# **ESCUELA POLITÉCNICA NACIONAL**

**FACULTAD DE INGENIERÍA MECÁNICA** 

# **DISEÑO Y ANÁLISIS EN CONDICIONES DE OPERACIÓN DEL SISTEMA DE TRANSPORTE DE PRODUCTOS LIMPIOS PARA UN POLIDUCTO**

**TESIS PREVIA A LA OBTENCIÓN DEL GRADO DE MAGÍSTER (MSc.) EN SISTEMAS DE TRANSPORTE DE PETRÓLEO Y DERIVADOS** 

### **FREDDY RICARDO TORRES TUFIÑO**

**ricardotorres.ing@gmail.com** 

**DIRECTOR:** 

**ING. RODIA LENIN UBIDIA GUERRA, MSc.** 

**ubidialenin@yahoo.com** 

**Quito, Julio 2014** 

# **DECLARACIÓN**

Yo, Freddy Ricardo Torres Tufiño, declaro que el trabajo aquí descrito es de mi autoría; que no ha sido previamente presentado para ningún grado o calificación profesional y, que he consultado las referencias bibliográficas que se incluyen en este documento.

La Escuela Politécnica Nacional, puede hacer uso de los derechos correspondientes a este trabajo, según lo establecido por la Ley de Propiedad Intelectual, por su Reglamento y por la normatividad institucional vigente.

Freddy Ricardo Torres Tufiño

# **CERTIFICACIÓN**

Certifico que el presente trabajo fue desarrollado por FREDDY RICARDO TORRES TUFIÑO, bajo mi supervisión.

> **MSc. Lenin Ubidia DIRECTOR DE TESIS**

### **AGRADECIMIENTO**

A todas las personas que alentaron y colaboraron en la realización del proyecto: MSc. Lenin Ubidia, director de Tesis, a mis compañeros, maestros y a todos aquellos compañeros profesionales que con sus sugerencias, comentarios y críticas constructivas, contribuyeron a dar forma a una tarea aparentemente compleja.

Especialmente a mi amada familia y a mis padres por su incondicional apoyo y paciencia.

Ricardo

# **DEDICATORIA**

A Dios y por su intermedio a mis amados padres y hermanos, mi amada esposa Verónica y a mi hijo Sahid, mi razón de ser.

Ricardo

# **CONTENIDO**

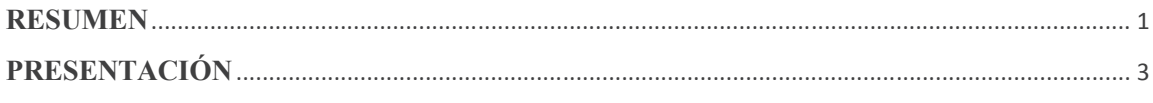

# **CAPÍTULO 1**

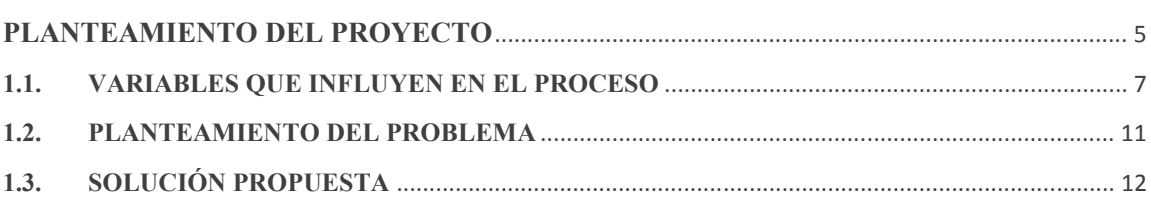

# **CAPÍTULO 2**

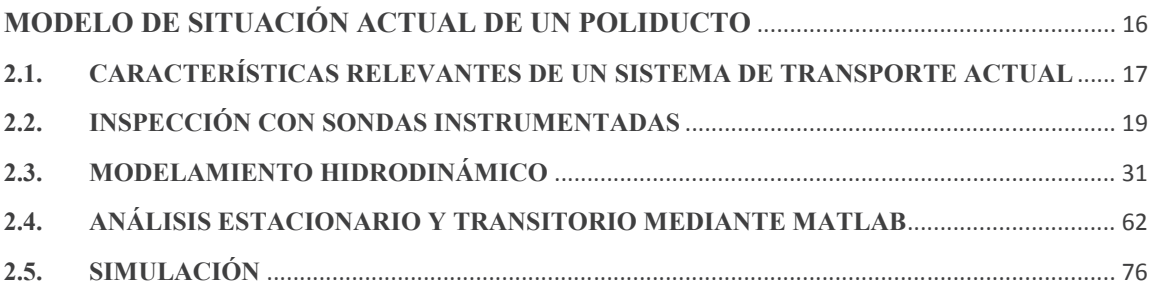

### CAPÍTULO 3

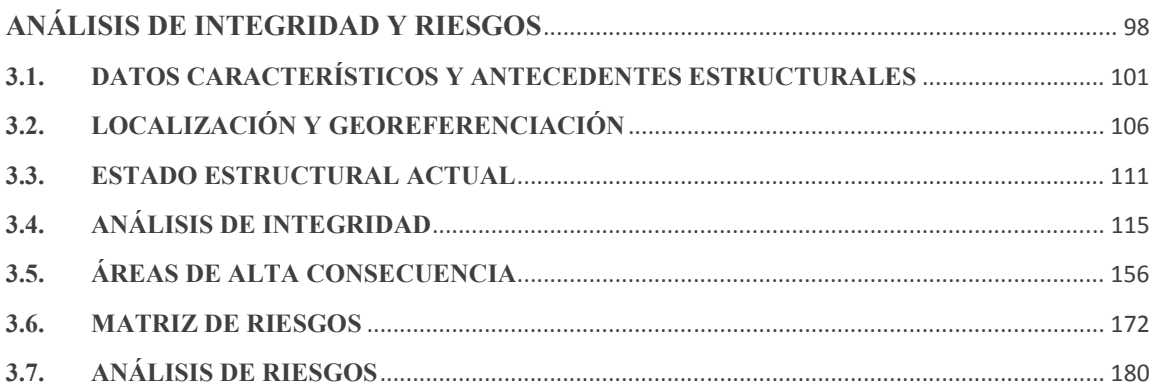

# **CAPÍTULO 4**

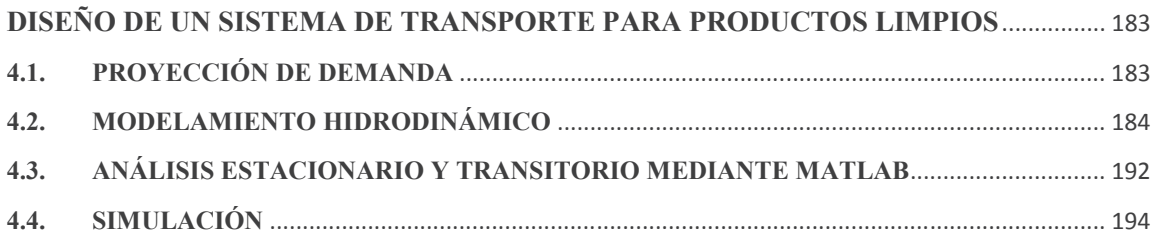

# **CAPÍTULO 5**

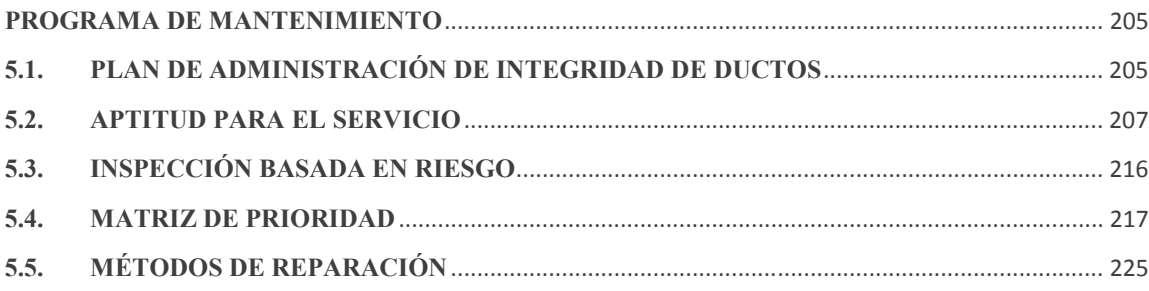

#### CAPÍTULO 6

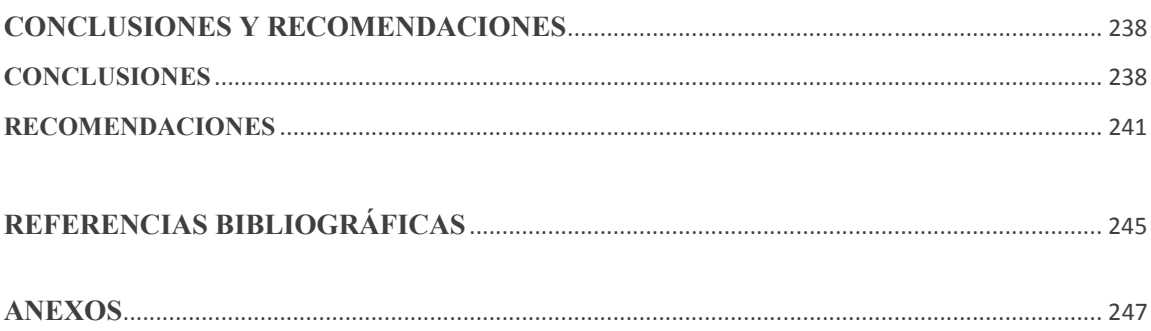

#### **RESUMEN**

Un sistema de transporte de hidrocarburos mediante tubería cilíndrica es la manera más eficiente de transporte de energía, sin embargo, los parámetros de diseño, tipo de material, condiciones de operación y la localización geográfica de un ducto, aportan condiciones para que con el paso del tiempo, se manifieste un aumento en la probabilidad de fallas, incrementando el riesgo y generando situaciones de peligro latente a lo largo del trazado de un derecho de vía.

Un Poliducto por definición, transporta diversos productos derivados de hidrocarburos y por lo tanto, presenta situaciones más complejas tanto en su diseño como en su operación, debido a la variación de viscosidades y temperaturas, en el caso del GLP. Los productos derivados también presentan un riesgo de explosión mayor al del crudo, debido al nivel de volatilidad de la mayoría de ellos, por lo que una falla en la integridad mecánica del ducto de transporte puede llegar a tener consecuencias catastróficas, con mayores costos de remediación, mitigación y de ser el caso, indemnización.

Adicionalmente, al realizar proyecciones de demanda a futuro, resulta en la necesidad de incrementar la capacidad operativa de transporte de estos derivados. A esto se suma la política del gobierno ecuatoriano, en cuanto a la mejora de combustibles, lo cual implica la necesidad de mejorar los sistemas de transporte y distribución.

Con esta realidad, en la presente Tesis de Grado se realiza un procedimiento de análisis de situación actual para eventualmente, realizar el diseño de un nuevo sistema de transporte para productos limpios, tanto desde el punto de vista hidrodinámico, como desde la perspectiva del análisis general de integridad mecánica y riesgos, criterios de ingeniería, aplicación de normas internacionales y simulaciones computarizadas, en un supuesto de que las condiciones estructurales actuales de la tubería de un Poliducto, no garanticen una confiabilidad operativa adecuada.

Con esta metodología de análisis y diseño, se propone un modelo de ejemplo práctico para la determinación de la situación actual para un sistema de transporte de productos limpios de un Poliducto, en un entorno geográfico de la República del Ecuador, el cual incluye el diseño de un nuevo sistema y análisis operativos, así como también el establecimiento de un programa de inspección y mantenimiento, con la finalidad de establecer los lineamientos generales de un proyecto factible tanto en la parte técnica como en la económica.

#### **PRESENTACIÓN**

En esta Tesis de Grado se presenta el proceso para análisis de las condiciones operativas actuales en un Poliducto, así como el estudio generalizado de integridad mecánica y riesgos, tomando en cuenta proyecciones de demanda de combustibles en las zonas de influencia de comercialización de éstos, en uno de los diversos entornos geográficos del País. De este estudio, se presentan los criterios técnicos para justificar la eventual realización de un proyecto de cambio de tubería y se propone el diseño de un nuevo sistema de transporte de combustibles, como una alternativa de solución ante los requerimientos de confiabilidad operativa.

En el Capítulo 1, se establecen los objetivos, variables que influyen en el proceso, planteamiento del problema y la solución propuesta, como una introducción detallada de los procedimientos seguidos a lo largo del desarrollo de la presente Tesis de Grado.

En el Capítulo 2, se definen las características relevantes que se deben considerar para el análisis de un Sistema de Transporte actual y en funcionamiento, se teorizan y tipifican antecedentes de mantenimiento y reparación, así como los resultados tipo de una inspección con Sonda instrumentada. Se detalla el marco teórico de un sistema hidrodinámico, previo a la modelación del Poliducto y se realiza un análisis de las condiciones operativas en estado estable y en estado transitorio, mediante la herramienta informática MATLAB.

En el Capítulo 3, se establece la información de los parámetros generales característicos de instalación de todo el Sistema de Transporte del Poliducto tipo, objeto de este estudio, en cuanto a su localización geográfica a lo largo del derecho de vía, el cual se asume atraviesa extensas zonas del litoral de la geografía ecuatoriana. Se definen los parámetros de las condiciones estructurales actuales para proceder a la realización de un análisis general de integridad y determinación de áreas de alta consecuencia del trazado de la tubería. Con el

establecimiento de una matriz de riesgos, se complementa un análisis general, a fin de obtener parámetros de justificación técnica para la realización de un nuevo diseño con condiciones operativas incrementadas y mejoradas.

En el Capítulo 4, se asumen los análisis de proyección posible de demanda a futuro y se implementa un modelo hidrodinámico para el diseño de un nuevo sistema de transporte de combustibles, en remplazo del hipotético sistema actual. Se realiza un análisis de las condiciones operativas en estado estable y en estado transitorio, mediante la herramienta informática MATLAB.

En el Capítulo 5, se presenta un resumen de las diferentes metodologías para la administración de la integridad de ductos, en función de los parámetros generales que se establecen en diferentes Normas API, en cuanto a la aptitud para el servicio y la inspección basada en riesgos. Con los datos obtenidos del presente trabajo, se establece la correspondiente matriz de prioridad y se proyectan las condiciones de riesgo para la nueva tubería. Se propone un plan de mantenimiento predictivo y preventivo en base a los criterios de integridad y establecidos (Plan de Manejo de Integridad).

En el Capítulo 6 finalmente, se indican las conclusiones y recomendaciones a las cuales se ha llegado en la presente Tesis de Grado, en base a los resultados obtenidos durante todo el proceso de desarrollo.

# **CAPÍTULO 1**

#### **PLANTEAMIENTO DEL PROYECTO**

La presente Tesis de Grado: "DISEÑO Y ANÁLISIS EN CONDICIONES DE OPERACIÓN DEL SISTEMA DE TRANSPORTE DE PRODUCTOS LIMPIOS PARA UN POLIDUCTO", se plantea definir los parámetros generales necesarios para, mediante la determinación de un modelo hidrodinámico en estado estable y transitorio del estado actual de la tubería de un Poliducto tipo, asumido en el entorno geográfico y socioeconómico del litoral del Ecuador, así como del análisis general de integridad mecánica y riesgos, con la determinación de áreas de alta consecuencia a lo largo del trazado hipotético del mismo, justificar técnicamente la realización de un diseño para una nueva tubería, con condiciones de operación acordes a los requerimientos de proyección de demanda establecidos y elaborar un plan de administración del mantenimiento de la integridad, en base a la simulación en diferentes escenarios.

Siendo de conocimiento público que en la realidad geográfica del Ecuador continental existen tres regiones con características únicas y definidas (costa, sierra y oriente), se plantea el análisis referido hacia un Sistema de Transporte de derivados de hidrocarburos tipo, conocido como Poliducto, hipotéticamente instalado a lo largo de la geografía que recorra la zona desde la costa hasta las inmediaciones de la cordillera andina, a fin de establecer parámetros generales de localización de las principales zonas de riesgo que pudieran presentarse a lo largo de este ducto. Según los mapas No.20 (Transporte Petrolero) y No.21 (Refinerías, Poliductos y Almacenamiento) del Atlas Geográfico de la República del Ecuador compilado por el Instituto Geográfico Militar <sup>[1]</sup>, el transporte continental de crudo se moviliza desde la región oriental hacia la costa y los productos refinados, derivados del petróleo, se transportan desde la refinería en la provincia costera de Esmeraldas, hacia la sierra ecuatoriana y la zona sur del País.

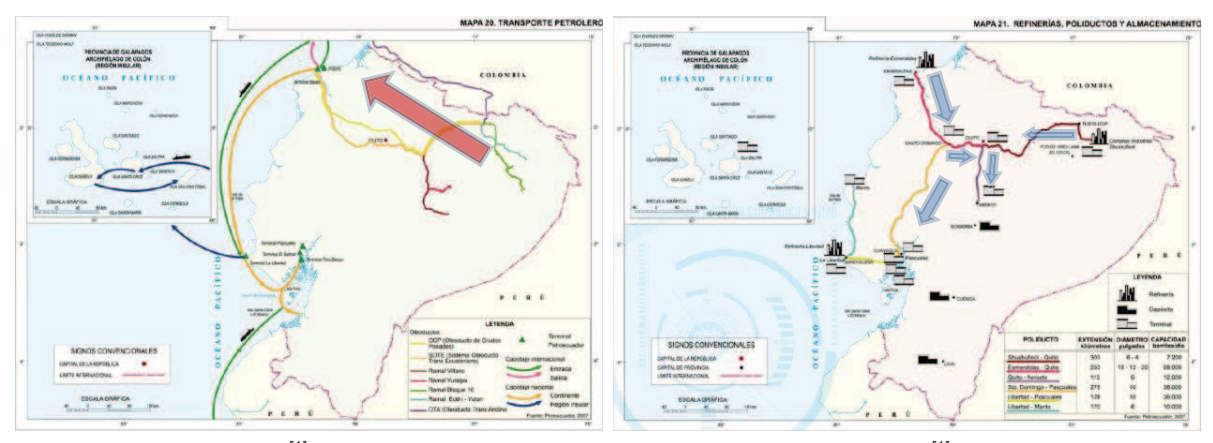

*Figura 1.1 Mapa 20[1] – Transporte de crudo Figura 1.2 Mapa 21[1]*

*– Transporte de derivados refinados* 

Dadas las condiciones diversas de los Poliductos ya existentes, principalmente en el establecimiento de las gráficas piezométricas, se plantea la hipótesis de un Sistema de Transporte genérico, con condiciones de operación básicas para establecer un procedimiento de análisis hidrodinámico que se ajuste a las diversas zonas geográficas por las que atravesaría el tendido del ducto y los principales criterios a considerarse para un análisis de integridad mecánica y riesgos, tomando en cuenta las principales zonas pobladas reales en su recorrido. Se establece entonces un trazado de la tubería análogo y similar a los ductos ya existentes en el Ecuador, a fin de que sean consideradas las áreas geográficas de mayor probabilidad de impacto, para fines exclusivos de investigación del presente trabajo, sin que tengan necesariamente la misma configuración de las infraestructuras estatales o privadas ya instaladas.

Teniendo en cuenta la generalización del problema expuesto, se plantea la resolución de los procedimientos de análisis indicados para un Poliducto que atraviese la región litoral hacia la región andina ecuatoriana, bajo el supuesto del análisis de los casos posibles tomando en consideración las zonas pobladas que podría atravesar el derecho de vía planteado, para los fines académicos del presente trabajo (Figura 1.3).

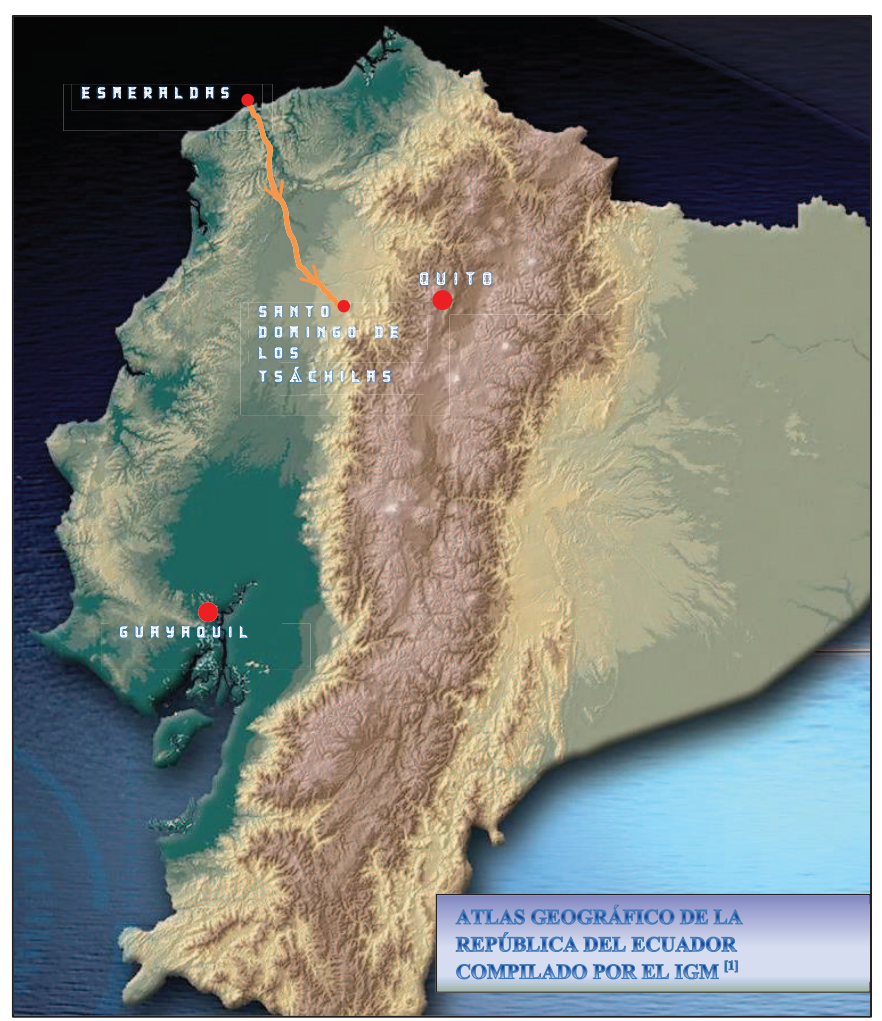

*Figura 1.3 Caso de Poliducto planteado*

#### **1.1. VARIABLES QUE INFLUYEN EN EL PROCESO**

Para la realización de los correspondientes análisis que se requieren para la determinación del estado actual de un Poliducto tipo, así como para el diseño de un nuevo sistema de transporte de hidrocarburos, se deben considerar una serie de factores que influyen en la caracterización de los procesos de cálculo y análisis. Estos elementos podrían llevar a una interpretación errónea de los resultados si no se analiza con detalle su aporte a los modelos matemáticos implementados.

De los muchos factores que pueden influir en el comportamiento físico de un sistema de transporte de hidrocarburos, se debe converger hacia la puntualización de aquellos que mayor aporte tengan en la caracterización de los modelos a implementarse, estos se conocen como *"factores gobernantes"* y, para el estudio correspondiente, se definen a continuación:

#### **Factores gobernantes de los fluidos:**

- · **Viscosidad dinámica [μ].-** Medida de la resistencia que presenta un líquido a fluir, expresada en términos de la fuerza requerida para mover la unidad de área, una distancia específica (Poise [P] = gramo/cm.seg).
- · **Viscosidad cinemática [ϒ].-** Es la medida del tiempo que tarda en pasar un volumen determinado de fluido, a través de un tubo capilar. Su unidad de medida es el Stoke [st] = cm<sup>2</sup>/seg
- · **Masa [M].-** Es una medida de la cantidad de materia que posee un cuerpo, expresada en Kilogramos [Kg].
- · **Densidad [ρ].-** Es la relación de la masa respecto al volumen de la muestra y depende de la temperatura y la presión. Se expresa en  $Kq/m^3$
- · **Velocidad [v].-** Expresa el desplazamiento de un fluido (en este caso) por unidad de tiempo, en m/seg
- · **Temperatura [T].-** Magnitud física que refleja la cantidad de calor del fluido (energía interna de los sistemas termodinámicos, de acuerdo al movimiento de sus partículas). Se expresa en grados Celsius [°C], Fahrenheit [°F] o Kelvin [°K].
- · **Presión de vapor [Pv].-** Presión externa total sobre la superficie de un líquido a la cual inicia su ebullición y por lo tanto su fase de vapor, a una determinada temperatura. Se produce por el incremento de temperatura manteniendo la presión constante o también si se mantiene la temperatura constante y baja la presión total sobre la superficie del líquido (cavitación).

#### **Factores gobernantes de la tubería:**

· **Diámetro Nominal [D].-** Representa el tamaño estándar para tuberías de presión. Este tamaño de tubería se especifica mediante dos números adimensionales: el diámetro nominal (NPS, del inglés Nominal Pipe Size) y la cédula (SCH, del inglés *schedule*). El valor del NPS en pulgadas, se relaciona con el diámetro interior para *schedule standard*, pero sólo hasta los 12 pulgadas, es decir un tubo de 1" *schedule std* tiene un diámetro interior de 25,4mm. Para NPS 14 y más grande, el NPS es igual al diámetro exterior en pulgadas. El espesor de la pared aumenta con una mayor SCH, manteniendo el diámetro exterior constante para un determinado NPS<sup>1</sup>.

- · **Espesor [t].-** Espesor transversal de la pared del tubo de acero.
- **Esfuerzo de fluencia [S<sub>v</sub>].** Representa el límite de fluencia el cual es el punto donde comienza el fenómeno conocido como fluencia, que consiste en un alargamiento muy rápido sin que varíe la tensión aplicada, en un ensayo de tracción. Hasta el punto de fluencia, el material se comporta elásticamente, siguiendo la ley de Hooke, y por tanto se puede definir el módulo de Young.

#### **Factores gobernantes del Sistema de Transporte:**

- · **Altura [Z].-** Es la distancia vertical de un punto del terreno, respecto del nivel del mar [msnm].
- · **Longitud [L].-** Distancia entre el punto inicial de la tubería y el punto de llegada, a través del terreno de emplazamiento del ducto [m].
- · **Presión [P].-** Magnitud física que mide la proyección de la fuerza en dirección perpendicular, por unidad de área. Se expresa en Pascales [Pa] o en  $N/m<sup>2</sup>$
- · **Caudal [Q].-** Es la cantidad o volumen de fluido que avanza por un punto determinado, en una unidad de tiempo [m $3/$ seg].
- · **Tiempo [t].-** Magnitud física que permite medir la duración o separación de acontecimientos, sujetos a cambio, de los sistemas sujetos a observación [seg].
- · **Rugosidad [ε].-** Se determina en función del material del tubo y representa la altura promedio de las irregularidades que posee una superficie (en este caso, del acero al carbono) [m] o [plg].

<sup>&</sup>lt;sup>1</sup> Fuente: ASTM A53 Especificación Normalizada para Tubos de Acero.

· **Gravedad [g].-** Aceleración que experimenta un cuerpo físico (en este caso, un fluido) en las cercanías de un cuerpo astronómico. Para el caso del planeta Tierra, es un valor constante =  $9.81 \text{ m/s}^2$ 

#### **Factores gobernantes del análisis de integridad y riesgos:**

- · Localización geográfica del derecho de vía
- · Perfil de elevación
- · Espesores de tubería actuales
- · MOP (Máxima Presión de Operación) definidas
- · MAOP (Máxima Presión de Operación Aceptable) calculadas y reducidas
- · Zonas pobladas
- · Tasa demográfica
- · Hidrografía

Existen también otros factores gobernantes para la realización de los análisis de integridad, determinación de áreas de alta consecuencia y elaboración de matriz de riesgos, los mismos que caen dentro de análisis cualitativos, más no cuantitativos. Estos factores se desarrollarán más adelante en el Capítulo 3.

Para determinar el grado de relevancia que puedan tener los diferentes elementos de cálculo, se realiza más adelante un estudio de propagación de errores, de donde en función de los datos de operación de un Poliducto, se obtiene la información necesaria y suficiente para establecer los umbrales máximos y mínimos que permitan un análisis cuantitativo eficiente.

#### **1.2. PLANTEAMIENTO DEL PROBLEMA**

Para el desarrollo del presente trabajo, es necesario reconocer los problemas que deben resolverse:

- *a)* Se requiere una gran cantidad de información técnica y operativa para las condiciones hidrodinámicas actuales de un sistema de transporte de hidrocarburos y del perfil altimétrico de la tubería a lo largo del trazado.
- *b)* Debido a que existen varios métodos para la realización de análisis y diseños de sistemas de transporte de fluidos, para los problemas hidrodinámicos se debe definir el marco teórico más adecuado para establecer el método de soluciones propuestas.
- *c)* Algunos procesos de análisis requieren cierto grado de complejidad en cuanto a la gestión de gráficos y resultados iterativos, por lo que se necesita el soporte de software adecuado para lograr los objetivos planteados.
- *d)* Se debe implementar un algoritmo que permita la resolución general del sistema y que sea capaz de reproducir los resultados bajo tolerancias reales.
- *e)* Se requiere el desarrollo de un programa computacional, capaz de contener la base de datos necesaria para el análisis hidrodinámico de un Poliducto y procesar la información para obtener resultados confiables y gráficas demostrativas, con eficiente uso de los recursos informáticos actuales.
- *f)* Un análisis de integridad considera una gran cantidad de datos para el establecimiento de un diagnóstico adecuado, por lo que se requiere un marco lógico normado, para el establecimiento de la metodología de implantación de este tipo de análisis.
- *g)* La determinación de una matriz de riesgos es otro factor que implica la necesidad de establecer un lineamiento metodológico normado, a fin de

minimizar la subjetividad inherente del proceso, obtener resultados reales y establecer un programa viable de mitigación y mantenimiento.

### **1.3. SOLUCIÓN PROPUESTA**

*a)* La información relevante de las condiciones hidrodinámicas se obtienen directamente de los datos de operación asumidos para el caso del Poliducto planteado y se ha realizado la aproximación de un perfil altimétrico a lo largo de la tubería, adecuado para el caso planteado, asumiendo los datos georeferenciales cada 1 kilómetro y los sitios de emplazamiento de válvulas y accesorios.

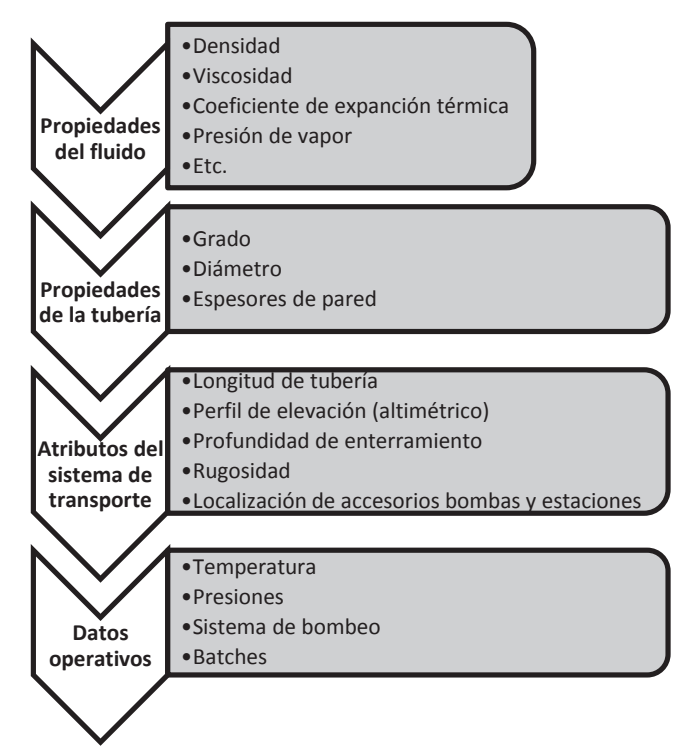

*Figura 1.4 Condiciones técnicas para análisis* 

*b)* Para la resolución de los objetivos analíticos de la hidrodinámica, se utilizará el marco teórico de la mecánica del fluido, las ecuaciones de Darcy-Weisbach y de Hazen-Williams, la ecuación de Colebrook, el método de Newton-Rapson y demás fundamentos matemáticos. Se enmarca este método de soluciones dentro del siguiente procedimiento general de diseño hidrodinámico:

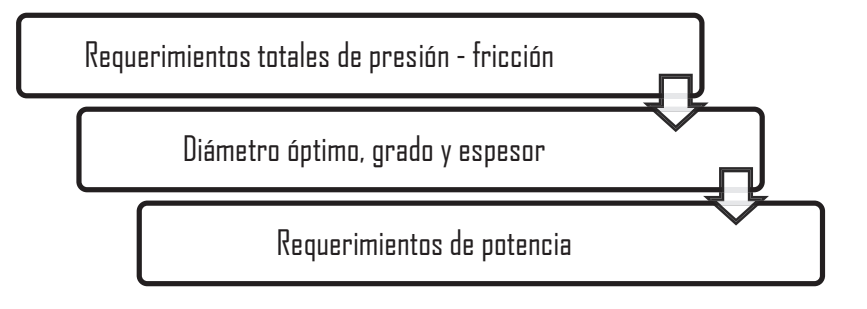

*Figura 1.5 Procedimiento general de diseño hidrodinámico* 

*c)* Dentro de los alcances del presente proyecto, se realizarán dos tipos diferentes de análisis: un análisis cuantitativo del estado hidrodinámico del Poliducto (actual y propuesto) y un análisis cualitativo de la integridad y riesgos del mismo.

Para los procesos analíticos matemáticos, la herramienta informática EXCEL sirve muy bien para el establecimiento de las bases de datos, pero resulta poco eficiente para los cálculos que se deben aplicar en la gran cantidad de información recopilada, por lo que para este nivel de cálculo se utiliza el programa MATLAB, el cual es una poderosa herramienta informática, con suficiente potencia de procesamiento de información y gestión de gráficos.

Por otro lado, los análisis cualitativos para la integridad y riesgos necesitan recursos eminentemente visuales, principalmente de los mapas de emplazamiento del trazado de la tubería en todo el recorrido del derecho de vía, por lo que las herramientas de información geográfica como ArcGIS y GOOGLE EARTH, se utilizan para la determinación de los análisis gráficos necesarios en este caso, así como una amplia utilización de los mapas del Atlas Geográfico de la República del Ecuador compilado por el Instituto Geográfico Militar.

*d)* Se implementa un algoritmo de solución en base a ecuaciones hidráulicas generales, mediante el programa MATLAB y como soporte de base de datos con EXCEL, a fin de conseguir un modelo matemático del Poliducto en estudio.

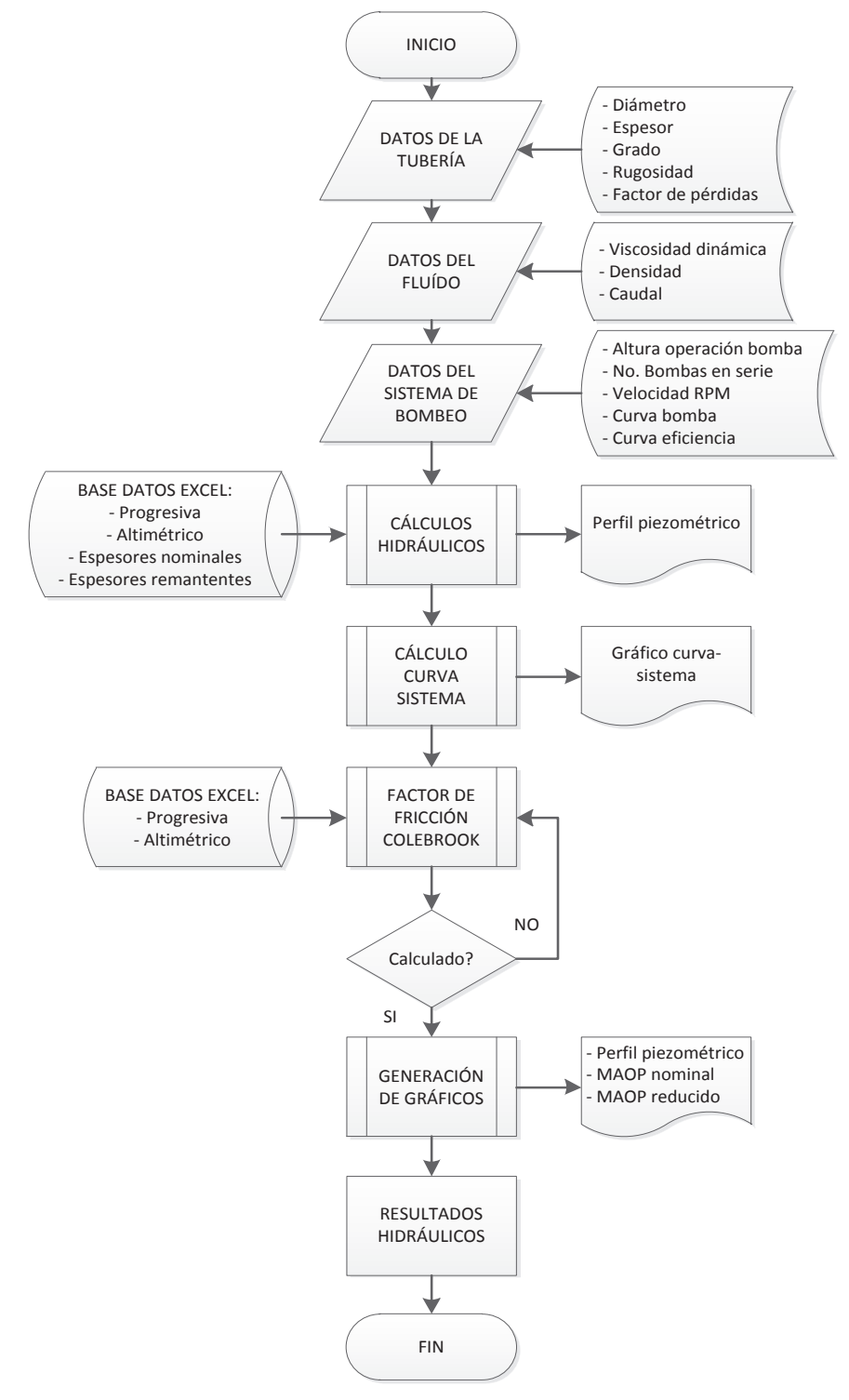

*Figura 1.6 Algoritmo informático para análisis y diseño hidrodinámico* 

- *e)* La herramienta informática MATLAB puede extraer los datos de una base de datos establecida en EXCEL y permite la gestión de esta información para los procesos de cálculo, además de presentar en pantalla la información gráfica que se requiere para un adecuado análisis de condiciones operativas, tanto para condiciones actuales, como para el diseño.
- *f)* Existe abundante bibliografía sobre metodologías, normativas y casos prácticos encaminados hacia la administración de la gestión de análisis de integridad, sin embargo para los alcances del presente trabajo, se plantean los lineamientos y metodologías basados en las siguientes Normas específicas:
	- ÿ DOT 49 CFR 195, "*Transportation of Hazardous Liquids by Pipeline*".
	- ÿ ASME B31.8S-2009, "*Managing System Integrity of Gas Pipelines*".
	- ÿ NACE RP 0102, "*In-line Inspection of Pipelines*".
	- ÿ API 1163, "*In-line Inspection Systems Qualification Standard*".
	- ÿ API 1160, "*Managing System Integrity for Hazardous Liquid Pipelines*".
- *g)* De igual manera, para el establecimiento de la matriz de riesgos, se utiliza una metodología normalizada que conlleva a un procedimiento aceptado a nivel internacional y que reduce los parámetros subjetivos que se presentan en este tipo de análisis, con los lineamientos basados en las siguientes Normas API específicas:
	- $\triangleright$  API 579, "Fitness for Service".
	- $\triangleright$  API 580, "Risk Based Inspection".
	- ▶ API 581, "Risk Based Inspection, Base Resource Document".

# **CAPÍTULO 2**

# **MODELO DE SITUACIÓN ACTUAL DE UN POLIDUCTO**

El establecimiento de la situación actual de un Poliducto requiere del análisis de las condiciones geográficas y operativas en las que se encuentre el mismo, por lo que para las mismas, se considera el caso hipotético de un sistema de transporte de productos limpios (Gasolinas, Diesel, Jet A1), emplazado paralelamente al Oleoducto Transecuatoriano <sup>[1]</sup> desde la refinería Esmeraldas, hasta una Estación en la ciudad de Santo Domingo de los Tsáchilas, en la zona norte del País:

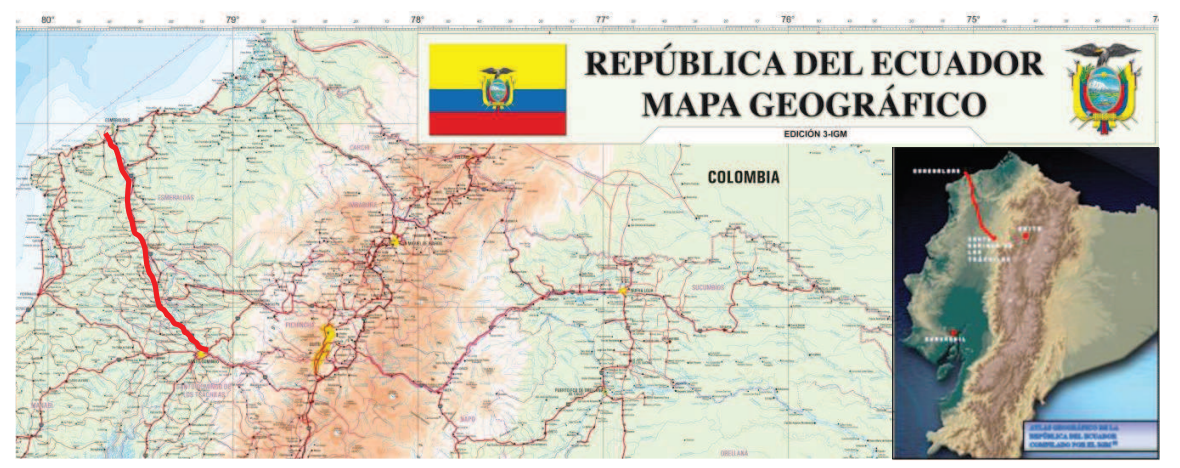

*Figura 2.1. Caso de Poliducto<sup>2</sup>*

Como condiciones operativas, se asume una Línea actual de tubería de 16 plg de diámetro a lo largo de 165 Km, instalada en el año 1983 paralelamente al oleoducto transecuatoriano y tras 30 años de operación continua, las condiciones de demanda de combustibles proyectadas para los próximos 25 años han demostrado que se requiere una repotenciación del sistema de transporte actual, por lo que se deben realizar los correspondientes estudios para los sistemas de bombeo y como parte de éstos, el envío de una sonda de inspección interna ILI (In Line Inspection), resultados de la cual se asumen factores de riesgo típicos en la integridad mecánica del ducto actual, localizándose parámetros estructurales no aceptables para una operación segura.

 2 Fuente: http://www.geoportaligm.gob.ec/portal/index.php/descargas/geoinformacion/mapas-oficiales/

# **2.1. CARACTERÍSTICAS RELEVANTES DE UN SISTEMA DE TRANSPORTE ACTUAL**

Se detalla a continuación, las características actuales asumidas para el caso del Poliducto en estudio:

- · **Origen:** Estación en Esmeraldas, Pk.00+000, elevación 51 msnm
- · **Destino:** Estación en Santo Domingo, Pk.165+000, elev. 627 msnm
- · **Longitud:** 165,0 Km
- · **Diámetro NPS:** 16 plg
- · **Espesor nominal:** 0,375 plg (constante)
- · **Grado tubería:** API 5L X-52
- · **Año construcción:** 1983
- · **Caudales:** 3000–3200 BPH(Diesel); 2500–2700 BPH(Gasolinas)
- · **Presión descarga:** 1100 1300 psig
- · **Presión succión:** 60 275 psig
- · **Temperatura Línea:** 30°C 24°C
- · **Productos:** Diesel, Jet A1, G. Super, G. Extra.
- · **Propiedades de los fluidos transportados [2], [3]:**

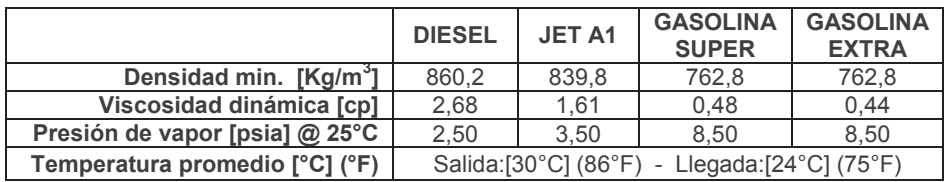

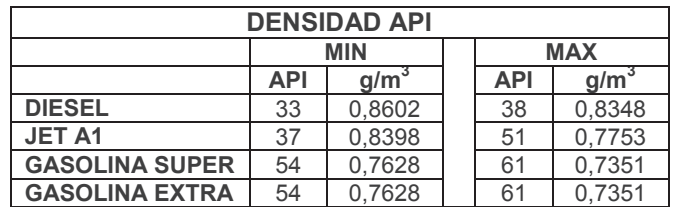

· **Localización geográfica**<sup>3</sup> **:** 

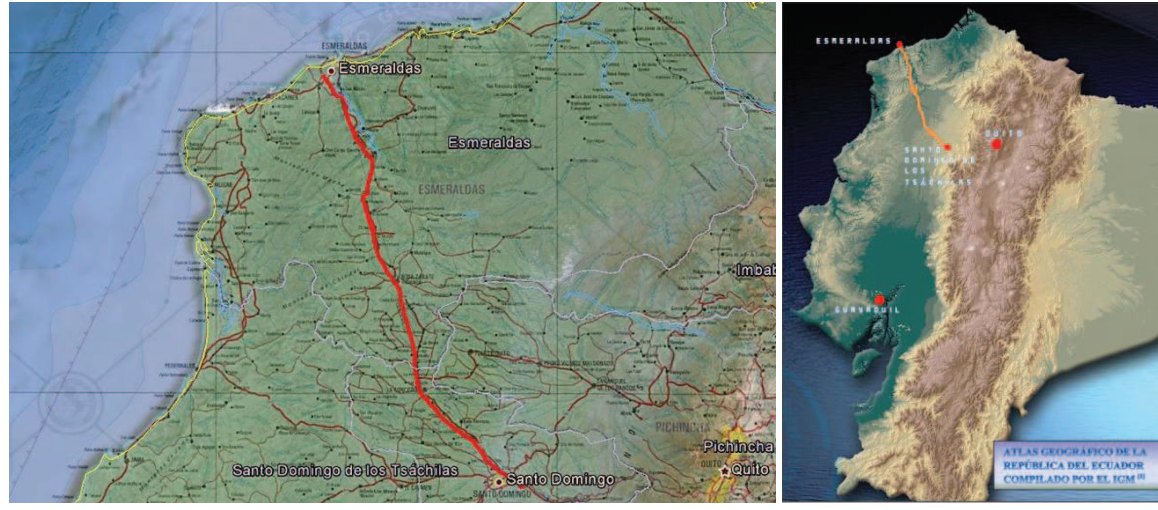

*Figura 2.2 Localización geográfica*

· **Válvulas.-** Para el recorrido de la Línea, se asume la localización de las siguientes válvulas:

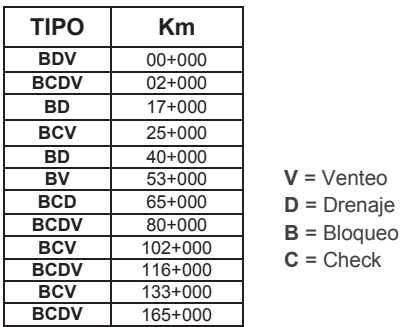

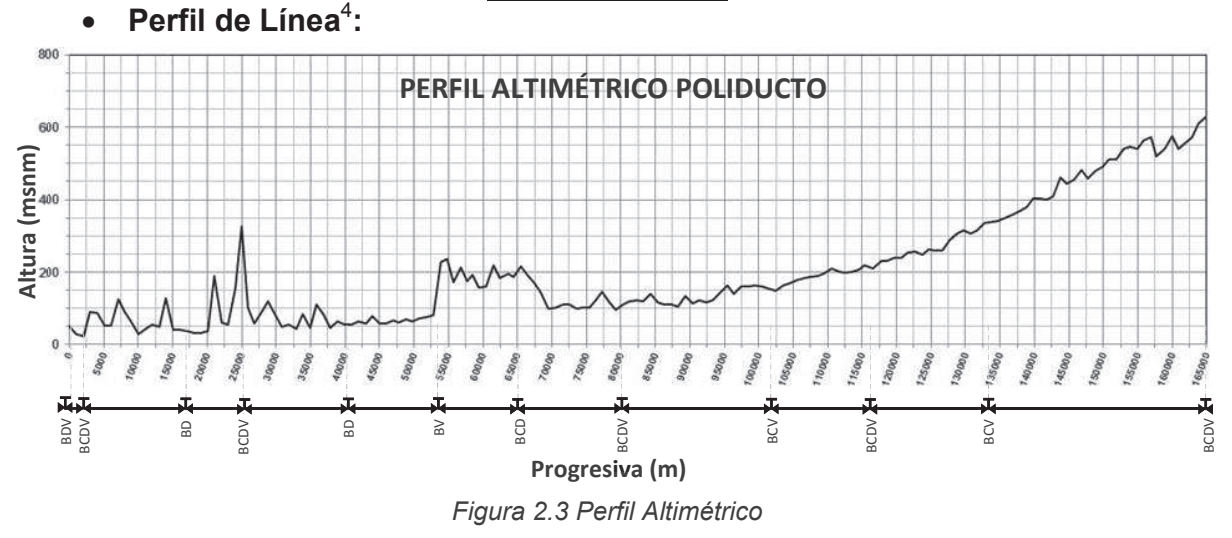

 3 Localización geográfica obtenida mediante superposición de imágenes del software *Google Earth Pro® 6.2.2*, mapa geográfico edición 3-IGM 1:500.000 y datos de georeferenciación recopilados en recorrido de campo por el autor.

<sup>4</sup> Datos altimétricos recopilados en recorrido de campo por el autor.

#### **2.2.INSPECCIÓN CON SONDAS INSTRUMENTADAS**

Como parte de un estudio para la determinación del estado actual de un ducto, es altamente recomendable la utilización de herramientas ILI (In Line Inspection), las cuales constituyen actualmente la manera más completa y precisa de obtener información sobre toda la estructura de la tubería en cuanto a espesores, abolladuras, accesorios de reparación y presencia de corrosión interior/exterior, por cuanto este método consiste en una herramienta que viaja a través del interior de la tubería, recopilando una gran cantidad de información durante su trayectoria, recorriendo el ducto por todas las zonas, incluyendo emplazamientos enterrados.

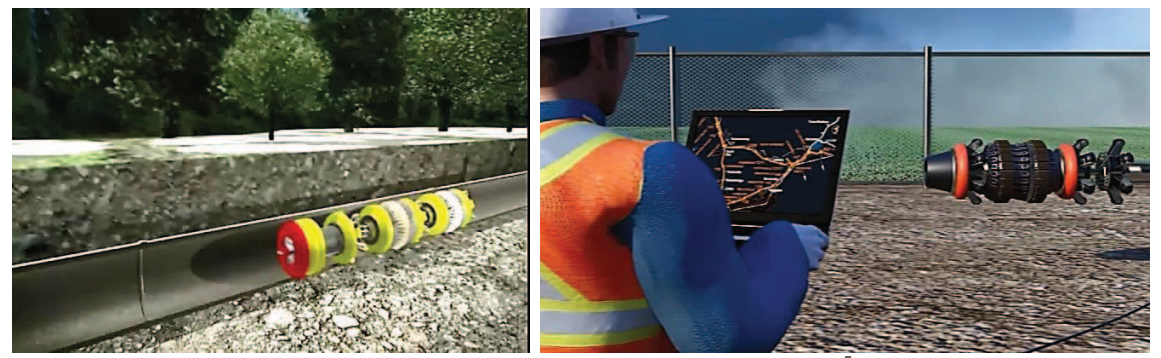

*Figura 2.4 Inspección Interna de tuberías (ILI)<sup>5</sup>*

En términos generales, un proceso de inspección instrumentado lleva varios subprocesos que conforman el proyecto completo, de los cuales para la mayoría de los casos, se utiliza el siguiente esquema:

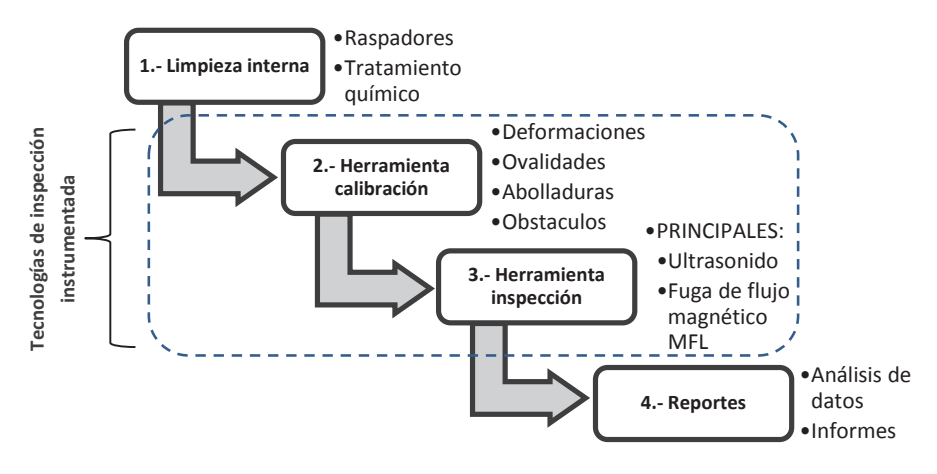

*Figura 2.5. Proceso de inspección instrumentada de ductos.* 

<sup>&</sup>lt;sup>5</sup> Fuente: http://www.goc.com.kw/dsc.html; http://www.transcanada.com/pipeline-safety.html

Para la realización de una inspección instrumentada con sonda, se deben considerar los factores técnicos apropiados de ésta, que permitan obtener la información necesaria bajo las condiciones operativas y estructurales específicas de cada ducto, así como los costos que representan.

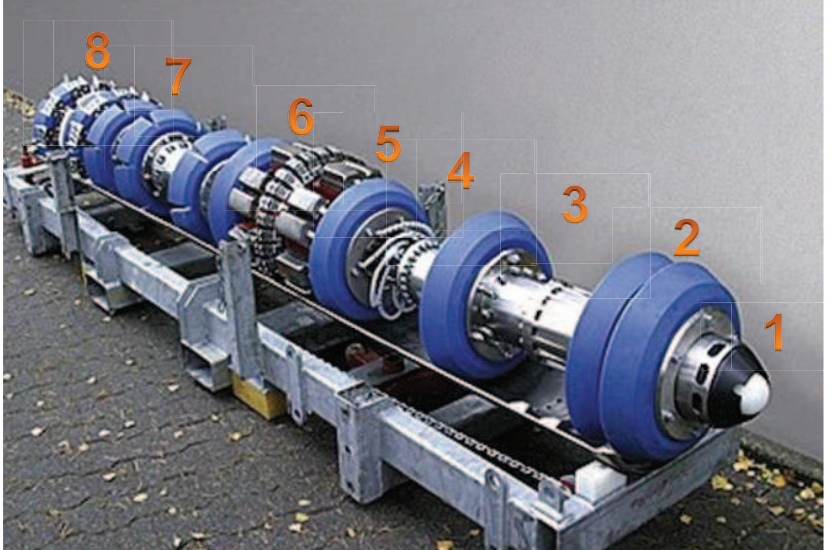

- **1.** Transmisor / Receptor marcación
- **2.** Copas de uretano, para estabilidad y empuje hidrodinámico.
- **3.** Cuerpo hermético de batería
- **4.** Cuerpo hermético de preacondicionamiento de datos. Los datos son almacenados en un disco duro de estado sólido.
- **5.** Conjunto de sensores. El módulo puede contar con discriminadores OD / ID.
- **6.** Transductores UT/MFL, instalados en el anillo de sensores de uretano.
- **7.** Copas guías de uretano
- **8.** Ruedas de odómetro y módulo inercial.

*Figura 2.6. Partes constitutivas herramienta de inspección tipo (pueden variar de acuerdo al fabricante)<sup>6</sup>*

Es fácil deducir que para una adecuada selección de la tecnología a utilizarse para una inspección con sonda instrumentada, se requiere previamente un análisis de los antecedentes estructurales de la tubería, a fin de conocer con relativa profundidad la problemática específica de cada ducto. Esta selección dependerá exclusivamente de lo que se necesite detectar y los resultados que se esperen, así como del presupuesto disponible para tal tarea.

Las Normas API 1163, *In-line Inspection Systems Qualification Standard* y NACE RP0102, *In-line Inspection of Pipelines*, establecen los parámetros necesarios para la toma de decisiones al momento de escoger las tecnologías disponibles y normalizadas a nivel mundial. La Tabla 1 de la Norma NACE RP0102 establece:

<sup>&</sup>lt;sup>6</sup> Fuente: http://coretan-intern-arres.blogspot.com/2010\_04\_01\_archive.html

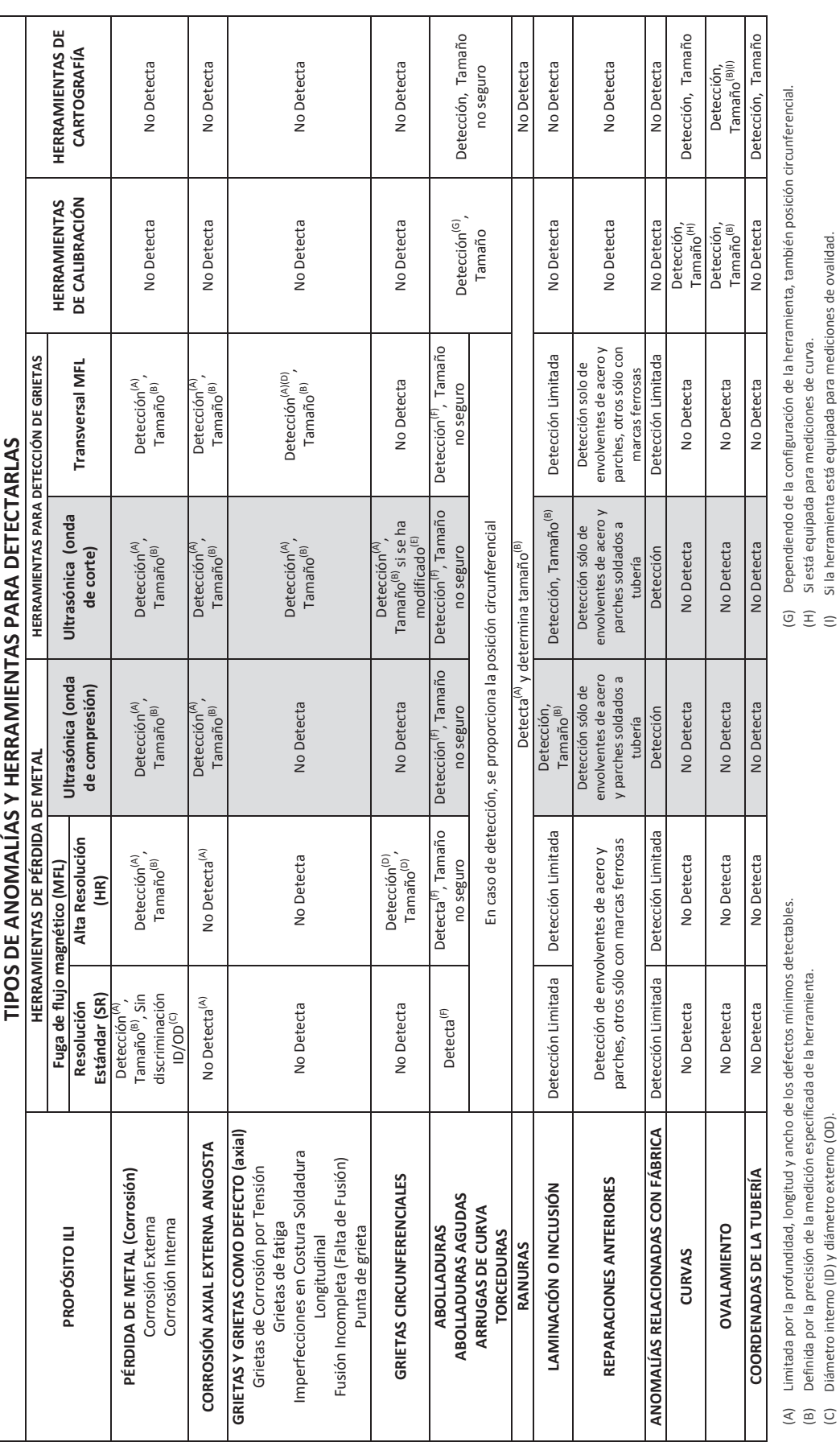

(B) Definida por la precisión de la medición especificada de la herramienta.

(C) Diámetro interno (ID) y diámetro externo (OD).

(D) Probabilidad de detección (POD) reducida para grietas angostas.

(E) Los transductores deben ser rotados 90°

Confiabilidad reducida dependiendo del tamaño y la forma de la abolladura. (F) Confiabilidad reducida dependiendo del tamaño y la forma de la abolladura. (B) Definida por la precisión de la medición especificada de la herramienta.<br>(C) Diámetro interno (ID) y diámetro externo (OD).<br>(D) Probabilidad de detección (POD) reducida para grietas angostas.<br>(E) Los transductores debe

(I) Si la herramienta está equipada para mediciones de ovalidad.

El área sombreada indica tecnologías ILI que pueden ser usadas sólo en ambientes líquidos, por ej.,<br>tuberías con líquidos o en tuberías de gas con un líquido acoplante. El área sombreada indica tecnologías ILI que pueden ser usadas sólo en ambientes líquidos, por ej., tuberías con líquidos o en tuberías de gas con un líquido acoplante.

Tabla 2.1. Tipos de herramientas ILI y su uso, según NACE RP0102 - Tabla 1 (traducción del autor) *Tabla 2.1. Tipos de herramientas ILI y su uso, según NACE RP0102 – Tabla 1 (traducción del autor)*

Un factor determinante para la selección final de una herramienta de inspección específica, es la sensibilidad de su equipo instrumentado, el cual depende de la tecnología desarrollada por cada fabricante, pero limitada a los factores físicos que todo transductor lleva intrínsecamente en su fabricación. Complementariamente, los fenómenos de propagación del error y tolerancias se manifiestan en los resultados y su interpretación, al tratarse de instrumentos electrónicos de recolección de datos.

Por otro lado, las capacidades de medición de las respectivas técnicas de inspección no destructiva de la herramienta ILI, dependen también de la geometría del área de afectación característica que se presente en la tubería, así como de su localización, ya sea interna o externa.

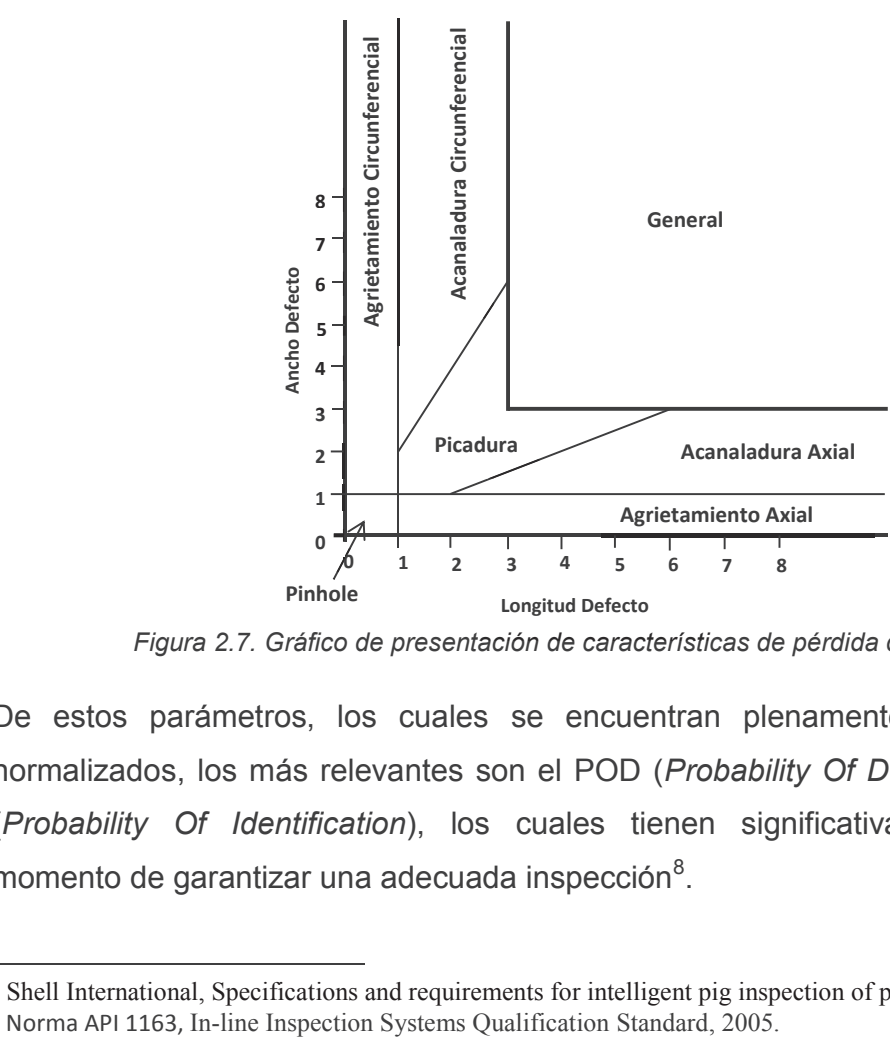

*Figura 2.7. Gráfico de presentación de características de pérdida de metal<sup>7</sup> ación característic*

De estos parámetros, los cuales se encuentran plenamente identificados y normalizados, los más relevantes son el POD (*Probability Of Detection*) y el POI (*Probability Of Identification*), los cuales tienen significativa importancia al momento de garantizar una adecuada inspección<sup>8</sup>.

<sup>&</sup>lt;sup>7</sup> Shell International, Specifications and requirements for intelligent pig inspection of pipelines, 1998.

<sup>&</sup>lt;sup>8</sup> Norma API 1163, In-line Inspection Systems Qualification Standard, 2005.

Para la limpieza interna de ductos, se utilizan equipos raspadores conocidos también como Diablos, Marranos o PIG (Pipeline Internal Gauge), de los cuales existe una amplia variedad de marcas y modelos, que permiten la limpieza y retiro de sedimentación y escombros que se puedan encontrar al interior del ducto.

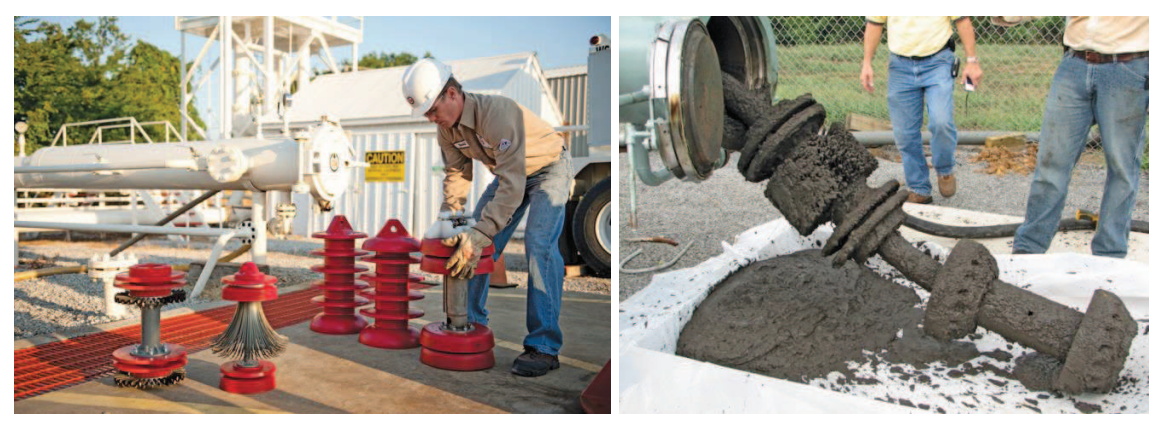

*Figura 2.8. Equipos de limpieza y retiro de suciedad en un ducto.<sup>9</sup>*

Si existe sedimentación fuertemente adherida al interior de una tubería, se utilizan equipos de limpieza especiales, más agresivos mecánicamente, o en su defecto, mediante un estudio preliminar especializado, se puede utilizar un tratamiento químico específico, incluyendo el uso de químico inhibidor de corrosión.

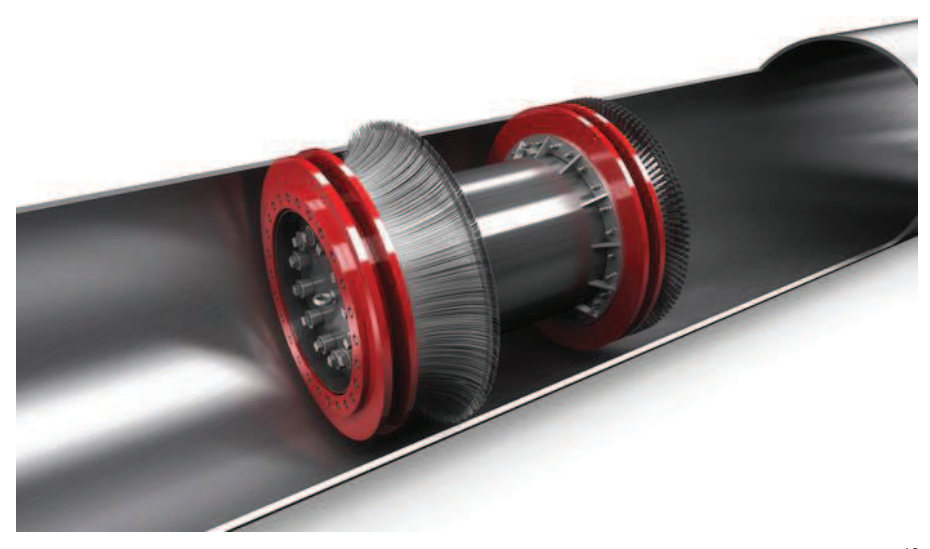

*Figura 2.9. Equipo raspador de alta agresividad PIPEBOSS (TD Williamson).<sup>10</sup>*

<sup>&</sup>lt;sup>9</sup> Fuente: http://napipelines.com/pigging-midstream-sector/

<sup>10</sup> Fuente: http://napipelines.com/product-showcase-pigs/

### **2.2.1. TECNOLOGÍAS DE INSPECCIÓN INSTRUMENTADA**

Como primera técnica de inspección a ejecutar, se determina el estado de la estructura geométrica al interior de la tubería, en cuanto a su redondez, ovalidad, presencia de abolladuras o entalladuras profundas, que puedan afectar el libre tránsito del fluido y de los equipos de limpieza e instrumentación.

Se utilizan equipos que contienen sensores con galgas extensiométricas o deflectores de posición, los cuales recolectan información de las deformaciones conforme el avance de la herramienta al interior del ducto. Estas herramientas de detección de deformación geométrica, pueden incluir sensores altimétricos y GPS para determinar además el perfil y la localización real del trazado de la Línea.

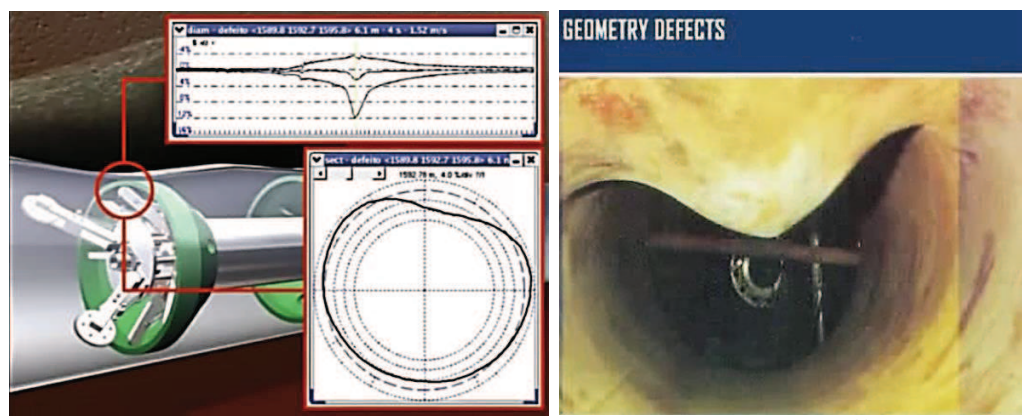

*Figura 2.10 Herramienta de Inspección de deformaciones. 11*

Aunque los objetivos de una inspección interna instrumentada de tuberías pueden variar, en general el propósito principal es detectar la pérdida de metal. Una vez que se determinan las restricciones geométricas con las herramientas de calibración, las principales técnicas aplicadas para detectar la pérdida de metal en tuberías son (Normas API 1163; NACE RP0102):

· Ultrasonido

 $\overline{a}$ 

· Fuga de Flujo Magnético (MFL)

Existen variaciones, evoluciones e incluso sistemas con tecnología híbrida de las técnicas mencionadas, tales como la tecnología TFI (*Transverse Field Inspection*),

<sup>&</sup>lt;sup>11</sup> Fuente: http://www.ge-energy.com/products\_and\_services/services/pipeline\_integrity\_services/integrity\_ \_engineering.jsp

de haz Ultrasónico Transversal (Shear Wave) y EMAT (*Electromagnetic Acoustic Technology*), las cuales combinan los mejores atributos de detección de las dos principales técnicas enunciadas.

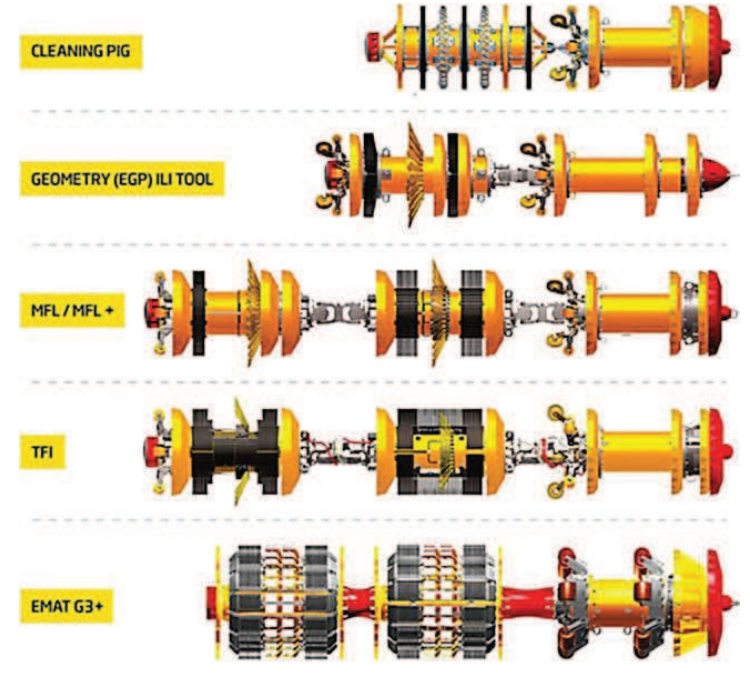

*Figura 2.11 Tecnologías para herramientas ILI.<sup>12</sup>*

### **2.2.1.1. Ultrasonido**

Un equipo de inspección por ultrasonido contiene transductores piezoeléctricos que emiten señales perpendiculares o angulares hacia la superficie metálica del ducto a través de un medio continuo (líquido acoplante). Las señales de eco de las superficies interior y exterior, se receptan en otros cristales para detectar así las anomalías. Se requiere que la superficie interna se encuentre limpia ya que la presencia de sedimentos y/o restos ferrosos, disminuye la capacidad de detección o dimensionamiento y por lo tanto, su precisión; también se pueden perder las señales de retorno debido a defectos con perfiles que cambien bruscamente, ante algunas curvaturas (menores a 3 veces el diámetro) y cuando el defecto está cubierto por alguna laminación o depósito de suciedad/sedimento.

<sup>&</sup>lt;sup>12</sup> Fuente: http://www.goc.com.kw/dsc.html

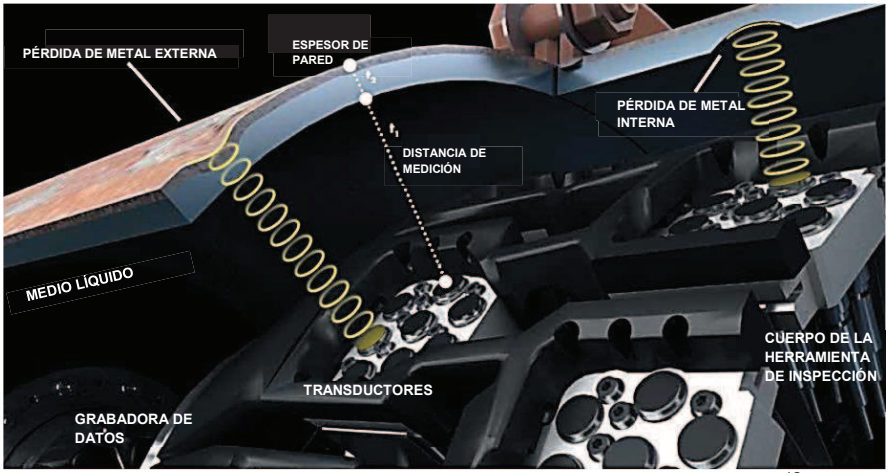

*Figura 2.12. Tecnología de inspección por eco ultrasónico.<sup>13</sup>*

#### **2.2.1.2. Fuga de flujo magnético MFL**

Muchas inspecciones para detectar pérdida de metal, son realizadas con equipos de fuga de flujo magnético MFL (Magnetic Flux Leakage), principalmente debido a la diferencia de costos frente a la tecnología ultrasónica.

Esta tecnología se fundamenta en la magnetización en su recorrido axial, de la pared de la tubería mediante bobinas eléctricas y, donde existan anomalías en el espesor de pared del ducto, se realiza la detección de la fuga de flujo magnético (MFL) mediante sensores de efecto *Hall*, del tipo diferencial. La deformación del campo magnético se relaciona con la magnetización de la pared del tubo.

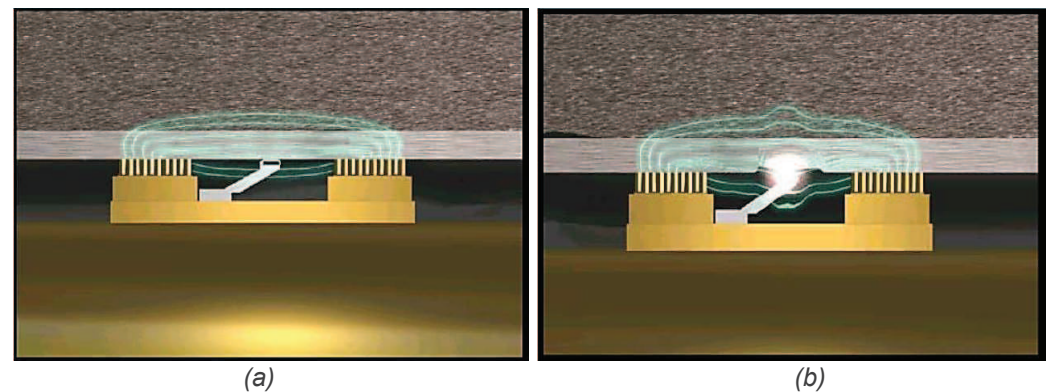

*Figura 2.13. Detección de anomalías con tecnología MFL. a) magnetización, b) detección de la distorsión del campo.<sup>14</sup>*

<sup>&</sup>lt;sup>13</sup> Fuente: http://www.ndt-global.com/fileadmin/ndt-global/downloads/2\_brochures/NDT-UM-EN\_8S\_DINA4\_140211\_WEB.pdf

<sup>&</sup>lt;sup>14</sup> Fuente: http://www.pipeway.com.mx/pipeway/pimwebsite.nsf/weblinks/GIP

Una perturbación del campo magnético se puede también generar, por ejemplo, por inclusiones no metálicas o zonas afectadas por calor (sueldas externas), enviando la detección de la alteración al módulo de memoria para su registro y posterior interpretación gráfica, mediante un software especializado.

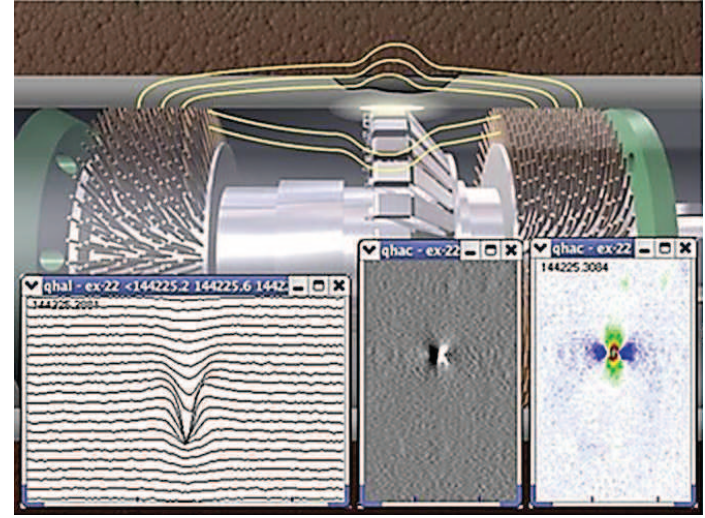

*Figura 2.14. Interpretación gráfica con MFL.<sup>15</sup>*

La precisión de la detección es directamente proporcional a la profundidad del hallazgo e inversamente al tamaño del defecto, siendo un factor importante la velocidad del equipo instrumentado, cuyo valor típico óptimo oscila entre 1 a 3 m/seg.

Al contrario de la tecnología ultrasónica, los equipos de inspección MFL no requieren un alto nivel de limpieza interna de la tubería y son más sensibles a defectos de pérdida de metal orientados circunferencialmente, por lo que se prefiere su utilización en ductos con varios años de uso, además de la diferencia de costos en comparación con el de un equipo ultrasónico.

<sup>&</sup>lt;sup>15</sup> Fuente: http://www.pipeway.com.mx/pipeway/pimwebsite.nsf/weblinks/MFL

| <b>COMPARACIÓN HERRAMIENTAS DE FLUJO MAGNÉTICO Y DE INSPECCIÓN</b> |                                                                                                    |                                                                                                    |
|--------------------------------------------------------------------|----------------------------------------------------------------------------------------------------|----------------------------------------------------------------------------------------------------|
| ULTRASÓNICA <sup>[4]</sup>                                         |                                                                                                    |                                                                                                    |
|                                                                    | <b>FLUJO MAGNÉTICO MFL</b>                                                                                                    | <b>ULTRASÓNICO</b>                                                                                                    |
| DETECCIÓN Y DIMENSIONAMIENTO                                       | Medición indirecta.- Permite cuantificación limitada, dado<br>que las señales del defecto son comparadas con las de los<br>defectos de referencia. | Medición directa.- Permite dimensionamiento confiable y<br>buena repetibilidad.                                                                                                    |
|                                                                    | Límite máximo de espesor.- Algunos ductos de pared gruesa<br>no se pueden magnetizar de manera adecuada.                                           | Límite máximo de espesor.- No tiene límite de espesores<br>establecidos.                                                                                                    |
|                                                                    | Límite mínimo de espesor.- Espesor mínimo de pared no<br>establecido.                                                                              | Límite mínimo de espesor. Espesor de pared remanente de<br>0,16 pulgadas o menores no pueden ser medidos debido a la<br>duración finita de la interfaz del eco.                         |
|                                                                    | Señal aproximadamente proporcional al tamaño del<br>defecto.- Los defectos más grandes producen señales<br>mayores y son más fáciles de detectar.  | Cuando hay mayor presencia de corrosión, se tiene mayor<br>pérdida de señal.- La amplitud de las reflexiones ultrasónicas<br>puede caer por debajo del límite o del nivel de detección. |
|                                                                    | Rango óptimo de velocidad.- Generalmente de 3-5 mph (1,3<br>$m/s - 2,2 m/s$ ).                                                                     | Rango óptimo de velocidad.- Menos de 2 mph (0,9 m/s).                                                                                                    |
|                                                                    | Preferido para revisión de integridad.                                                                                                    | Preferido para monitoreo de corrosión.                                                                                                    |
| APLICACIÓN                                                         | Líneas de gas líquido. La medición no se ve afectada por el<br>fluido que esté presente en la línea.<br>Limpieza moderada es requerida.            | Para uso en ductos con fluidos de fase líquida. Se requiere<br>de un líquido de acoplamiento entre el transductor y la pared<br>del ducto.                                              |
|                                                                    | Herramientas disponibles en tamaños de 4" a 48".                                                                                                   | Los gasoductos requieren del uso de un batch de líquidos.                                                                                                    |
|                                                                    |                                                                                                    | La presencia de ceras o líquidos de dos fases no hace práctico<br>el uso de estas herramientas.                                                                                         |
|                                                                    |                                                                                                    | Se requiere limpieza total.                                                                                                    |

**COMPARACIÓN HERRAMIENTAS DE FLUJO MAGNÉTICO Y DE INSPECCIÓN** 

*Tabla 2.2. Comparación de tecnologías MFL y Ultrasónica [4]*

#### **2.2.1.3. Resultados de una Inspección ILI**

La tecnología que se asumirá utilizada en la inspección de la tubería, del caso de Poliducto en el presente estudio, corresponde a la de fuga de flujo magnético MFL de Alta Resolución, una vez considerados los costos del servicio, los años de servicio del ducto, presencia de sedimentación a lo largo de la tubería, presencia de puntos duros e inclusiones por corrosión bajo depósito y la necesidad de localizar accesorios no soldados a lo largo de la Línea.

Ahora, sean los siguientes resultados de ejemplo que, de manera esencial, normalmente debe entregar como mínima información, una corrida con sonda instrumentada MFL. De acuerdo a estos resultados, se supone entonces que existen problemas de pérdida de espesor de la pared de acero de la tubería, a lo largo de la Línea:

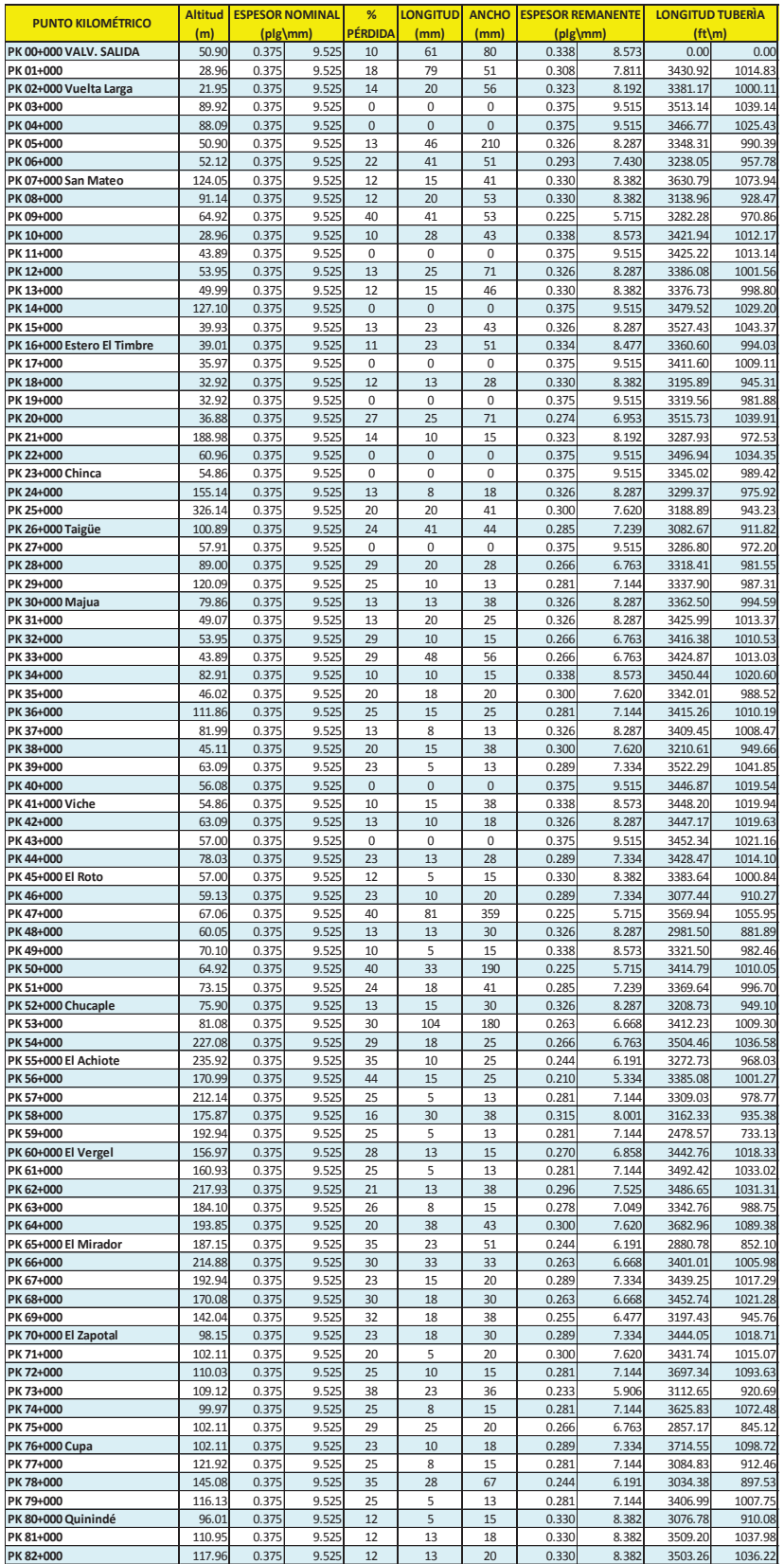
| <b>PUNTO KILOMÉTRICO</b>             | <b>Altitud</b>   |                | <b>ESPESOR NOMINAL</b> | %        | <b>LONGITUD</b> | <b>ANCHO</b> |                | <b>ESPESOR REMANENTE</b> | LONGITUD TUBERIA   |                    |
|--------------------------------------|------------------|----------------|------------------------|----------|-----------------|--------------|----------------|--------------------------|--------------------|--------------------|
|                                      | ${m}$            |                | [plg\mm}               | PERDIDA  | (mn)            | (mm)         |                | [plg\mm                  | $[ft\$ m}          |                    |
| PK 83+000                            | 121.01           | 0.375          | 9.525                  | 20       | 13              | 30           | 0.300          | 7.620                    | 3372.52            | 997.55             |
| PK 84+000 Santa Elvira               | 118.87           | 0.375          | 9.525                  | 18       | 8               | 20           | 0.308          | 7.811                    | 3389.38            | 1002.54            |
| PK 85+000                            | 141.12           | 0.375          | 9.525                  | 39       | 18              | 15           | 0.229          | 5.810                    | 3412.11            | 1009.26            |
| PK 86+000                            | 116.13           | 0.375<br>0.375 | 9.525<br>9.525         | 51<br>29 | 69<br>10        | 25<br>13     | 0.184<br>0.266 | 4.667<br>6.763           | 3681.46            | 1088.93<br>934.98  |
| PK 87+000 Pueblo Nuevo<br>PK 88+000  | 110.95<br>111.86 | 0.375          | 9.525                  | 29       | 18              | 63           | 0.266          | 6.763                    | 3160.98<br>3436.83 | 1016.57            |
| PK 89+000                            | 103.94           | 0.375          | 9.525                  | 29       | 10              | 15           | 0.266          | 6.763                    | 3156.41            | 933.63             |
| PK 90+000                            | 134.11           | 0.375          | 9.525                  | 34       | 5               | 13           | 0.248          | 6.287                    | 3449.26            | 1020.25            |
| PK 91+000                            | 113.08           | 0.375          | 9.525                  | 29       | 58              | 47           | 0.266          | 6.763                    | 3551.89            | 1050.61            |
| PK 92+000                            | 121.01           | 0.375          | 9.525                  | 34       | 18              | 28           | 0.248          | 6.287                    | 3461.27            | 1023.80            |
| PK 93+000                            | 114.91           | 0.375          | 9.525                  | 31       | 10              | 13           | 0.259          | 6.572                    | 3404.61            | 1007.04            |
| PK 94+000                            | 121.92           | 0.375          | 9.525                  | 24       | 46              | 89           | 0.285          | 7.239                    | 3253.52            | 962.35             |
| PK 95+000<br>PK 96+000               | 142.04<br>163.07 | 0.375<br>0.375 | 9.525<br>9.525         | 25<br>36 | 8<br>10         | 20<br>13     | 0.281<br>0.240 | 7.144<br>6.096           | 3597.16            | 1064.00<br>1042.86 |
| PK 97+000                            | 141.12           | 0.375          | 9.525                  | 25       | 13              | 63           | 0.281          | 7.144                    | 3525.71<br>3274.56 | 968.58             |
| PK 98+000                            | 160.02           | 0.375          | 9.525                  | 23       | 10              | 20           | 0.289          | 7.334                    | 3262.14            | 964.90             |
| PK 99+000                            | 160.93           | 0.375          | 9.525                  | 30       | 23              | 41           | 0.263          | 6.668                    | 3590.91            | 1062.15            |
| PK 100+000                           | 161.85           | 0.375          | 9.525                  | 21       | 18              | 38           | 0.296          | 7.525                    | 3395.63            | 1004.39            |
| PK 101+000 La Unión                  | 159.11           | 0.375          | 9.525                  | 24       | 15              | 18           | 0.285          | 7.239                    | 3444.58            | 1018.87            |
| PK 102+000                           | 153.92           | 0.375          | 9.525                  | 26       | 20              | 20           | 0.278          | 7.049                    | 3294.41            | 974.45             |
| PK 103+000                           | 148.13           | 0.375          | 9.525                  | 29       | 10              | 15           | 0.266          | 6.763                    | 3549.06            | 1049.77            |
| PK 104+000                           | 163.98<br>170.08 | 0.375<br>0.375 | 9.525<br>9.52          | 36<br>29 | 64<br>8         | 360<br>13    | 0.240<br>0.266 | 6.096                    | 3418.83            | 1011.25<br>994.54  |
| PK 105+000<br>PK 106+000 El Consuelo | 178.00           | 0.375          | 9.525                  | 30       | 18              | 28           | 0.263          | 6.763<br>6.668           | 3362.35<br>3648.32 | 1079.13            |
| PK 107+000                           | 184.10           | 0.375          | 9.525                  | 24       | 18              | 30           | 0.285          | 7.239                    | 3279.46            | 970.03             |
| PK 108+000                           | 185.93           | 0.375          | 9.525                  | 26       | 13              | 20           | 0.278          | 7.049                    | 2974.48            | 879.82             |
| PK 109+000                           | 188.98           | 0.375          | 9.525                  | 32       | 20              | 33           | 0.255          | 6.47                     | 3788.62            | 1120.63            |
| PK 110+000                           | 193.85           | 0.375          | 9.525                  | 29       | 53              | 35           | 0.266          | 6.763                    | 2575.06            | 761.67             |
| PK 111+000                           | 209.09           | 0.375          | 9.525                  | 25       | 10              | 18           | 0.281          | 7.144                    | 4275.52            | 1264.65            |
| PK 112+000                           | 202.08           | 0.375          | 9.525                  | 22       | 13              | 30           | 0.293          | 7.43C                    | 3877.67            | 1146.97            |
| PK 113+000 La Independencia          | 199.03           | 0.375          | 9.525                  | 33       | 41              | 114          | 0.251          | 6.382                    | 2943.58            | 870.68             |
| PK 114+000                           | 199.95           | 0.375          | 9.525<br>9.525         | 32<br>25 | 10<br>5         | 13<br>13     | 0.255<br>0.281 | 6.477                    | 3316.26            | 980.91             |
| PK 115+000<br>PK 116+000             | 206.04<br>220.07 | 0.375<br>0.375 | 9.525                  | 33       | 51              | 173          | 0.251          | 7.144<br>6.382           | 3386.26<br>2723.64 | 1001.61<br>805.62  |
| PK 117+000 La Concordia              | 210.01           | 0.375          | 9.525                  | 29       | 25              | 19           | 0.266          | 6.763                    | 4083.38            | 1207.81            |
| PK 118+000                           | 230.12           | 0.375          | 9.525                  | 28       | 20              | 30           | 0.270          | 6.858                    | 3899.33            | 1153.37            |
| PK 119+000                           | 231.04           | 0.375          | 9.525                  | 25       | 15              | 30           | 0.281          | 7.144                    | 2864.14            | 847.18             |
| PK 120+000                           | 238.96           | 0.375          | 9.525                  | 13       | 10              | 18           | 0.326          | 8.287                    | 3482.74            | 1030.15            |
| PK 121+000                           | 239.88           | 0.375          | 9.52                   | 23       | 15              | 30           | 0.289          | 7.334                    | 3423.50            | 1012.63            |
| PK 122+000                           | 253.90           | 0.375          | 9.525                  | 25       | 30              | 41           | 0.281          | 7.144                    | 3423.50            | 1012.63            |
| PK 123+000<br>PK 124+000 Ipacarai    | 256.95<br>249.02 | 0.375<br>0.375 | 9.525<br>9.525         | 12<br>20 | 5<br>13         | 18<br>13     | 0.330<br>0.300 | 8.382<br>7.620           | 3385.31<br>3464.43 | 1001.33<br>1024.74 |
| PK 125+000                           | 263.96           | 0.375          | 9.525                  | 11       | 18              | 28           | 0.334          | 8.477                    | 3424.61            | 1012.96            |
| PK 126+000                           | 259.08           | 0.375          | 9.525                  | 21       | 8               | 13           | 0.296          | 7.525                    | 3222.99            | 953.32             |
| PK 127+000                           | 260.91           | 0.375          | 9.525                  | 29       | 8               | 15           | 0.266          | 6.763                    | 3607.29            | 1066.99            |
| PK 128+000                           | 288.95           | 0.375          | 9.525                  | 28       | 56              | 34           | 0.270          | 6.858                    | 3465.84            | 1025.15            |
| PK 129+000                           | 306.02           | 0.375          | 9.525                  | 24       | 10              | 15           | 0.285          | 7.239                    | 3391.51            | 1003.17            |
| PK 130+000                           | 314.86           | 0.375          | 9.525                  | 20       | 15              | 30           | 0.300          | 7.620                    | 3451.50            | 1020.91            |
| PK 131+000                           | 306.93           | 0.375          | 9.525                  | 30       | 23              | 30           | 0.263          | 6.668<br>7.144           | 3492.29            | 1032.98            |
| PK 132+000<br>PK 133+000             | 314.86<br>334.98 | 0.375<br>0.375 | 9.525<br>9.525         | 25<br>20 | 18<br>5         | 30<br>13     | 0.281<br>0.300 | 7.620                    | 3242.13<br>3386.31 | 958.98<br>1001.63  |
| PK 134+000 Valle Hermoso             | 338.94           | 0.375          | 9.525                  | 25       | 15              | 38           | 0.281          | 7.144                    | 3473.29            | 1027.36            |
| PK 135+000                           | 341.99           | 0.375          | 9.525                  | 43       | 20              | 55           | 0.214          | 5.429                    | 3423.13            | 1012.52            |
| PK 136+000                           | 349.00           | 0.375          | 9.525                  | 25       | 10              | 28           | 0.281          | 7.144                    | 3403.97            | 1006.85            |
| PK 137+000                           | 359.97           | 0.375          | 9.525                  | 17       | 5               | 13           | 0.311          | 7.906                    | 3498.14            | 1034.71            |
| PK 138+000                           | 367.89           | 0.375          | 9.525                  | 20       | 5               | 13           | 0.300          | 7.620                    | 3375.50            | 998.43             |
| PK 139+000                           | 381.00           | 0.375          | 9.525                  | 25       | 8               | 15           | 0.281          | 7.144                    | 3439.72            | 1017.43            |
| PK 140+000<br>PK 141+000             | 402.03<br>402.03 | 0.375<br>0.375 | 9.525<br>9.525         | 21<br>25 | 18<br>20        | 30<br>18     | 0.296<br>0.281 | 7.525<br>7.144           | 3299.78<br>3344.41 | 976.03<br>989.24   |
| PK 142+000                           | 398.98           | 0.375          | 9.525                  | 25       | 28              | 25           | 0.281          | 7.144                    | 3175.48            | 939.27             |
| PK 143+000                           | 409.04           | 0.375          | 9.525                  | 45       | 13              | 18           | 0.206          | 5.239                    | 3226.06            | 954.23             |
| PK 144+000                           | 462.08           | 0.375          | 9.525                  | 29       | 8               | 13           | 0.266          | 6.763                    | 3405.17            | 1007.21            |
| PK 145+000                           | 444.09           | 0.375          | 9.525                  | 25       | 10              | 18           | 0.281          | 7.144                    | 3435.15            | 1016.08            |
| PK 146+000                           | 455.98           | 0.375          | 9.525                  | 29       | 5               | 13           | 0.266          | 6.763                    | 3443.10            | 1018.43            |
| PK 147+000                           | 480.97           | 0.375          | 9.525                  | 29       | 20              | 38           | 0.266          | 6.763                    | 3443.88            | 1018.66            |
| PK 148+000                           | 459.94           | 0.375          | 9.525                  | 25       | 8               | 18           | 0.281          | 7.144                    | 3387.70            | 1002.04            |
| PK 149+000<br>PK 150+000             | 479.15<br>491.95 | 0.375<br>0.375 | 9.525<br>9.525         | 23<br>29 | 18<br>8         | 15<br>13     | 0.289<br>0.266 | 7.334<br>6.763           | 3399.34<br>3479.91 | 1005.48<br>1029.32 |
| PK 151+000                           | 511.15           | 0.375          | 9.525                  | 29       | 13              | 28           | 0.266          | 6.763                    | 3442.85            | 1018.35            |
| PK 152+000                           | 511.15           | 0.375          | 9.525                  | 25       | 8               | 18           | 0.281          | 7.144                    | 3420.10            | 1011.62            |
| PK 153+000                           | 540.11           | 0.375          | 9.525                  | 25       | 13              | 15           | 0.281          | 7.144                    | 3497.35            | 1034.47            |
| PK 154+000                           | 547.12           | 0.375          | 9.525                  | 22       | 23              | 33           | 0.293          | 7.430                    | 3478.82            | 1028.99            |
| PK 155+000                           | 541.02           | 0.375          | 9.525                  | 25       | 20              | 66           | 0.281          | 7.144                    | 3432.92            | 1015.42            |
| PK 156+000                           | 565.10           | 0.375          | 9.525                  | 28       | 20              | 93           | 0.270          | 6.858                    | 3335.39            | 986.57             |
| PK 157+000                           | 573.02           | 0.375          | 9.525                  | 25       | 28              | 30           | 0.281          | 7.144                    | 3163.96            | 935.86             |
| PK 158+000<br>PK 159+000             | 520.90<br>540.11 | 0.375          | 9.525                  | 25       | 15              | 28<br>13     | 0.281<br>0.281 | 7.144<br>7.144           | 2955.22            | 874.12<br>1179.77  |
| PK 160+000                           | 574.85           | 0.375<br>0.375 | 9.525<br>9.525         | 25<br>29 | 5<br>18         | 30           | 0.266          | 6.763                    | 3988.56<br>3568.13 | 1055.41            |
| PK 161+000                           | 541.02           | 0.375          | 9.525                  | 28       | 18              | 18           | 0.270          | 6.858                    | 3263.22            | 965.22             |
| PK 162+000                           | 556.87           | 0.375          | 9.525                  | 25       | 46              | 25           | 0.281          | 7.144                    | 3359.91            | 993.82             |
| PK 163+000                           | 573.02           | 0.375          | 9.525                  | 29       | 10              | 13           | 0.266          | 6.763                    | 3467.87            | 1025.75            |
| PK 164+000                           | 612.04           | 0.375          | 9.525                  | 29       | 36              | 38           | 0.266          | 6.763                    | 2948.57            | 872.15             |
| PK 165+000 VALV. LLEGADA             | 626.97           | 0.375          | 9.525                  | 33       | 15              | 89           | 0.251          | 6.382                    | 3595.84            | 1063.61            |

*Tabla 2.3. Ejemplo de Tabla de resultados de una inspección ILI*

De acuerdo al porcentaje de pérdida de metal del ejemplo, se puede comparar el espesor remanente con el nominal, a fin de apreciar el estado actual del ducto y, más adelante, poder analizar las presiones de operación con las de diseño.

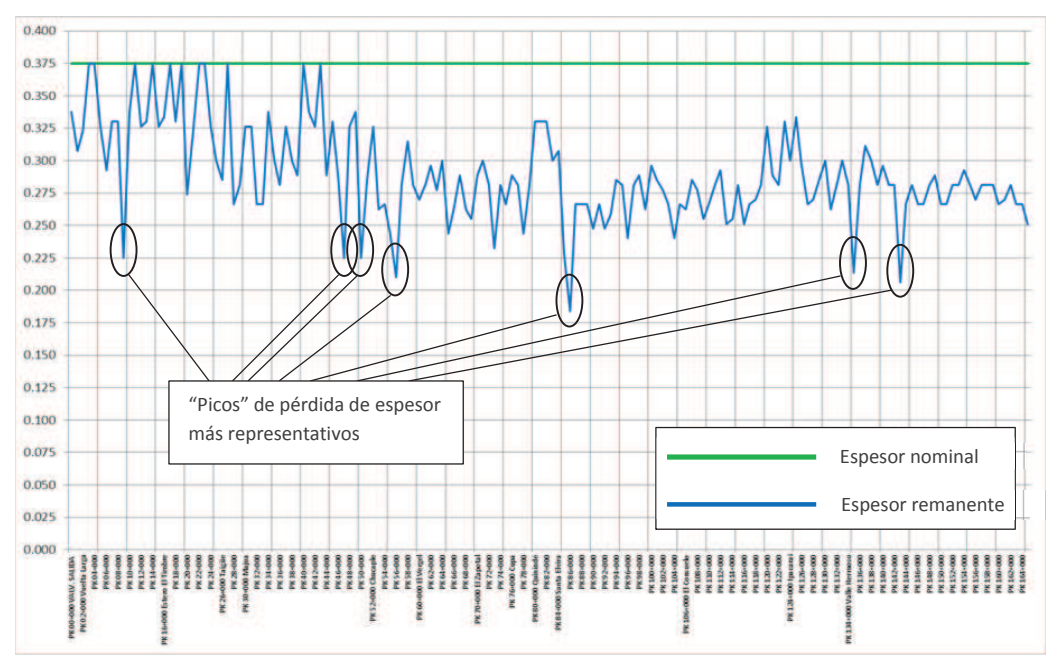

*Figura 2.15. Comparación espesor nominal – espesor remanente (en pulgadas)* 

# **2.3. MODELAMIENTO HIDRODINÁMICO**

Se define a continuación detalladamente, el proceso de formulación para el modelamiento hidrodinámico general, a fin de establecer las ecuaciones correspondientes y desarrollar un algoritmo para implementarlo mediante el uso de la herramienta informática MATLAB. Este modelo permite, de forma generalizada, obtener la información gráfica y cuantificada en lo que concierne a las condiciones de operación, presiones de diseño, presiones máximas de operación permisibles (MAOP) en condiciones de diseño y en condiciones actuales.

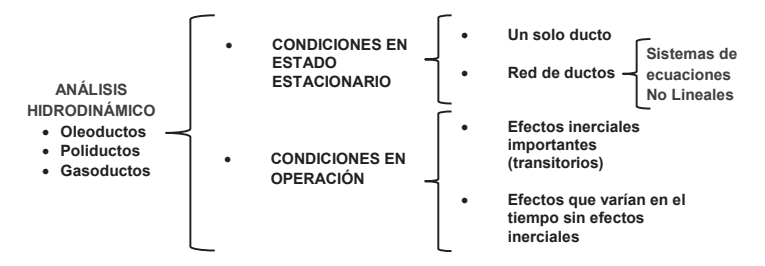

*Figura 2.16. Análisis hidrodinámico de ductos*

Para el análisis hidrodinámico en condiciones en estado estacionario, se utilizan las ecuaciones de la continuidad, cantidad de movimiento y ecuación de la energía, a fin de deducir la ecuación de Bernoulli.

#### **2.3.1. Flujo en Estado Estacionario**

Desde el punto de vista de Euler, un fluido se considera como un conjunto de partículas definidas en el espacio, ubicadas a lo largo de una, así llamada, línea de corriente. De esta manera, para establecer el modelo matemático se considerará un ducto denominado *tubo de corriente*, por el cual atraviesan infinito número de líneas de corriente y bajo las siguientes consideraciones:

- · En el tubo contenedor no existen entradas o salidas, es decir que la tubería se considera íntegra en su trayectoria.
- · El fluido es incompresible, es decir de densidad constante.
- · El fluido es no rotacional. Esto implica que las líneas de corriente no rotan, o con respecto a un punto "0", el fluido no posee una cantidad de movimiento angular.
- · El fluido es no viscoso, o sea que se desprecia la fuerza de fricción entre el fluido mismo y su interacción sobre el recipiente.
- · El fluido es estacionario, es decir que las magnitudes físicas de interés no dependen del tiempo.

En el tubo de corriente de la figura 2.17, el diferencial de masa del fluido en el punto 1 será igual a su densidad por su diferencial de volumen. A partir del principio de conservación de masa, se considera que la misma permanece constante en el tiempo, por lo tanto el diferencial de masa con respecto al tiempo en el punto 1 es igual al diferencial de masa con respecto al tiempo en el punto 2:

$$
dm_1 = \rho_1 dV_1
$$
 Ec. 2.1 
$$
dm_2 = \rho_2 dV_2
$$
 Ec. 2.2 
$$
dm_1 = \rho_1 A_1 dS_1
$$
 Ec. 2.3 
$$
dm_2 = \rho_2 A_2 dS_2
$$
 Ec. 2.4

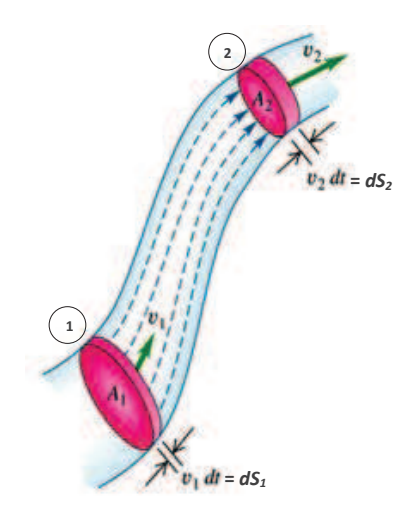

*Figura 2.17. Tubo de corriente<sup>16</sup>*

$$
dS_1 = v_1 dt
$$
 **Ec. 2.5**  

$$
dS_2 = v_2 dt
$$
 **Ec. 2.6**

$$
dm_1 = \rho_1 A_1 v_1 dt
$$
 Ec. 2.7 
$$
dm_2 = \rho_2 A_2 v_2 dt
$$
 Ec. 2.8  

$$
\frac{dm_1}{dt} = \rho_1 A_1 v_1
$$
 Ec. 2.9 
$$
\frac{dm_2}{dt} = \rho_2 A_2 v_2
$$
 Ec. 2.10

Por lo tanto, considerando que no existen entradas o salidas de fluido:

$$
\frac{dm_1}{dt} = \frac{dm_2}{dt}
$$
 **Ec. 2.11**  

$$
\rho_1 A_1 v_1 = \rho_2 A_2 v_2
$$
 **Ec. 2.12**

Para un fluido incompresible:

$$
\rho_1 = \rho_2
$$
\nEc. 2.13  
\n $A_1 v_1 = A_2 v_2$ \nEc. 2.14  
\n $A_2 v_2 - A_1 v_1 = 0$ \nEc. 2.15

Esto implica que la variación del área por su rapidez es cero, por lo tanto el valor del área multiplicado por su rapidez, es constante en cada punto de la tubería.

$$
\Delta(A \cdot V) = 0
$$
 **Ec. 2.16**  

$$
A \cdot v = cte
$$
 **Ec. 2.17**

Este valor se denomina Caudal, el cual es una magnitud escalar, representado por la letra Q y es constante a lo largo de la tubería, en cualquier punto de una línea de corriente al interior de ésta.

<sup>&</sup>lt;sup>16</sup> Fuente: http://leonardofacosta.weebly.com/fluidos.html

$$
Q = A \cdot \nu
$$
 **Ec. 2.18**  
[*Q*] = [*m*<sup>2</sup>] · [ $\frac{m}{s}$ ] = [ $\frac{m^3}{s}$ ] **Ec. 2.19**

De las unidades dimensionales del valor del caudal, también se puede deducir que es igual a la razón del volumen por unidad de tiempo:

$$
Q = \frac{V}{t}
$$
 Ec. 2.20

#### **2.3.1.1. Ecuación de Bernoulli**

Del teorema de la conservación de la energía mecánica, se tiene que el cambio de la energía mecánica es igual a la suma de todos los trabajos hechos por las fuerzas no conservativas:

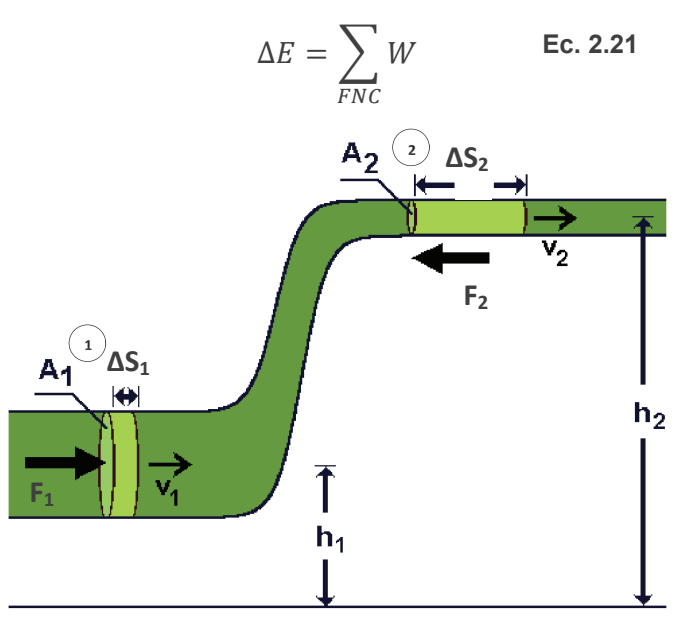

*Figura 2.18. Planteamiento de la ecuación de Bernoulli<sup>17</sup>*

De la figura 2.18, se observan las fuerzas existentes tanto en el punto 1 por el empuje de la masa del fluido (*F1*), como la fuerza de oposición en el punto 2 (*F2*).

$$
\sum_{FNC} W = F_1 \Delta S_1 \cos(\theta^{\circ}) + F_2 \Delta S_2 \cos(180^{\circ})
$$
 **Ec. 2.22**  

$$
\sum_{FNC} W = F_1 \Delta S_1 - F_2 \Delta S_2
$$
**Ec. 2.23**

<sup>&</sup>lt;sup>17</sup> Fuente: http://fisicaconbernoulli.blogspot.com/

Debido a que la definición de la presión, es fuerza sobre unidad de área:

$$
P = \frac{F}{A} \qquad \rightarrow \qquad F = P \cdot A \qquad \qquad \text{Ec. 2.24}
$$

Entonces:

$$
\sum_{FNC} W = P_1 A_1 \Delta S_1 - P_2 A_2 \Delta S_2
$$
 **Ec. 2.25**

$$
A_1 \Delta S_1 = \Delta V_1 \qquad \quad y \qquad A_2 \Delta S_2 = \Delta V_2 \qquad \qquad \text{Ec. 2.26}
$$

$$
\sum_{FNC} W = P_1 \Delta V_1 - P_2 \Delta V_2
$$
 **Ec. 2.27**

Dada la consideración de que no existe entrada o salida de fluido a lo largo de la tubería:

$$
m_1 = m_2 \qquad \rightarrow \qquad \rho_1 \Delta V_1 = \rho_2 \Delta V_2 \qquad \qquad \text{Ec. 2.28}
$$

Al considerar además un fluido incompresible:

$$
\rho_1 = \rho_2 = \rho \qquad \rightarrow \qquad \Delta V_1 = \Delta V_2 = \Delta V \qquad \qquad \text{Ec. 2.29}
$$

Entonces:

$$
\sum_{FNC} W = (P_1 - P_2)\Delta V
$$
 **Ec. 2.30**

De la definición de la energía mecánica:

$$
E = K + U
$$
  
Donde: 
$$
K = \text{Energia cinética} = \frac{1}{2}mv^2
$$

$$
U = \text{Energia potential} = mgh
$$

Entonces, para una variación de la energía mecánica:

$$
\Delta E = E_2 - E_1
$$
 \t\t**Ec. 2.32**

$$
\Delta E = (K_2 + U_2) - (K_1 + U_1)
$$
 **EC. 2.33**

$$
\Delta E = \left[\frac{1}{2}m_2v_2^2 + m_2gh_2\right] - \left[\frac{1}{2}m_1v_1^2 + m_1gh_1\right]
$$
 Ec. 2.34

$$
\rightarrow m_1 = m_2 = \rho \Delta V
$$
 **EC. 2.35**

$$
\Delta E = \left[\frac{1}{2}\rho v_2^2 + \rho g h_2 - \frac{1}{2}\rho v_1^2 - \rho g h_1\right] \Delta V
$$
 **Ec. 2.36**

Entonces, si:

$$
\Delta E = \sum_{FNC} W
$$
 \tEc. 2.37

$$
\left(\frac{1}{2}\rho v_2^2 + \rho g h_2 - \frac{1}{2}\rho v_1^2 - \rho g h_1\right)\Delta V = (P_1 - P_2)\Delta V
$$
 **EC. 2.38**

$$
P_2 + \frac{1}{2}\rho v_2^2 + \rho g h_2 = P_1 + \frac{1}{2}\rho v_1^2 + \rho g h_1
$$
 \t**Ec. 2.39**

$$
\left(P_2 + \frac{1}{2}\rho v_2^2 + \rho g h_2\right) - \left(P_1 + \frac{1}{2}\rho v_1^2 + \rho g h_1\right) = 0
$$
 **EC. 2.40**

$$
\rightarrow \Delta \left( P + \frac{1}{2} \rho v^2 + \rho g h \right) = 0
$$
 \tEc. 2.41

Por lo tanto, la ecuación de Bernoulli define:

$$
P + \frac{1}{2}\rho v^2 + \rho gh = cte \text{ en toda la tubería} \qquad \text{Ec. 2.42}
$$

Esto se comprueba, mediante el siguiente modelo:

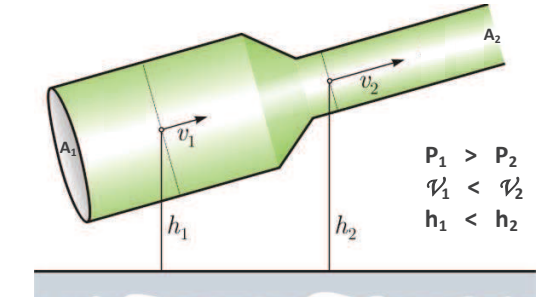

*Figura 2.18. Aplicación de la ecuación de Bernoulli<sup>18</sup>*

De la ecuación de la continuidad:

$$
A_1 v_1 = A_2 v_2 \rightarrow v_2 = \frac{A_1}{A_2} v_1
$$
 **EC. 2.43**

$$
A_1 > A_2 \rightarrow \frac{A_1}{A_2} > 1
$$
 **Ec. 2.44**

$$
\therefore v_2 > v_1
$$
 \tEc. 2.45

De la ecuación de Bernoulli:

$$
P + \frac{1}{2}\rho v^2 + \rho gh = cte
$$
 \tEc. 2.46

<sup>&</sup>lt;sup>18</sup> Fuente: http://fisicaconbernoulli.blogspot.com/

$$
P_1 = cte - \left(\frac{1}{2}\rho v_1^2 + \rho g h_1\right)
$$
 \tEc. 2.47

$$
P_2 = cte - \left(\frac{1}{2}\rho v_2^2 + \rho g h_2\right)
$$
 \tEc. 2.48

$$
Si: v_2 > v_1
$$
  
 
$$
\therefore P_2 < P_1
$$
 \tEc. 2.49

La ecuación de Bernoulli, expresada de esta manera, es la ecuación generalizada para un fluido ideal:

$$
P_2 + \frac{1}{2}\rho v_2^2 + \rho g h_2 = P_1 + \frac{1}{2}\rho v_1^2 + \rho g h_1
$$
 \t**Ec. 2.50**

A fin de expresar esta relación en unidades de columna de fluído (en metros lineales), se divide toda la ecuación para el factor  $\rho g$ , donde los factores quedan separados en función de energías:

$$
\frac{P_2}{\rho g} + \frac{{v_2}^2}{2g} + h_2 = \frac{P_1}{\rho g} + \frac{{v_1}^2}{2g} + h_1
$$
\nEc. 2.51

\nEnergy for Energyia por Energyia. (Bhrgeio) (Bhrgeio) (Bhrleio) (Bhrleio) (B

Estos términos se pueden interpretar de mejor manera, mediante un gráfico de líneas de carga entre dos puntos referenciales de la tubería:

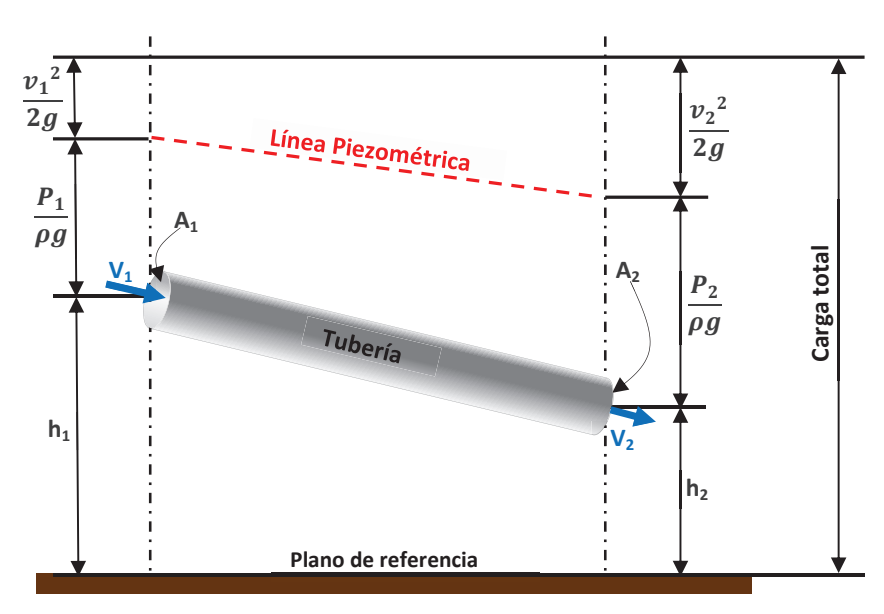

*Figura 2.19. Interpretación gráfica de la ecuación de Bernoulli* 

Para un fluido real, se toman en cuenta los aportes de energía externa de un sistema de bombeo (*HB*) y las pérdidas de energía o de presión (*Hf*), por factores como la rugosidad interna del ducto, accesorios y propiedades del fluido transportado debido a los esfuerzos viscosos. Estas pérdidas provocan la disminución de la presión a lo largo del trazado de la tubería, en el sentido del flujo, lo que se representa como la Línea Piezométrica y se definen a partir de la inclusión, en la ecuación de Bernoulli, de las energías involucradas:

$$
\frac{P_2}{\rho g} + \frac{v_2^2}{2g} + h_2 + H_f = \frac{P_1}{\rho g} + \frac{v_1^2}{2g} + h_1 + H_B
$$
 \tEc. 2.52

Ahora, si se toma en cuenta la energía de las pérdidas, sin el aporte de las bombas, para  $v_1 = v_2$ , se acomodan los términos de la siguiente manera:

$$
\frac{P_1}{\rho g} + \frac{v_1^2}{2g} + h_1 = \frac{P_2}{\rho g} + \frac{v_2^2}{2g} + h_2 + H_f
$$
\n
$$
\frac{P_1}{\rho g} + h_1 = \frac{P_2}{\rho g} + h_2 + H_f
$$
\n
$$
\frac{P_2}{\rho g} + \frac{h_1}{2g} + \frac{h_2}{2g} + \frac{h_2}{2g} + \frac{h_1}{2g}
$$
\nEc. 2.54\n
$$
\frac{P_1}{\rho g} + \frac{h_1}{2g} = \frac{P_2}{\rho g} + \frac{h_2}{2g} + \frac{h_1}{2g}
$$
\nEc. 2.54

Si se considera que la tubería está emplazada a lo largo de un eje X en un plano, se plantea:

$$
x = Longitud (L), a lo largo del tubo
$$

$$
\underbrace{\left[\frac{P_1}{\rho g} + h_1\right]}_{H_1} = \underbrace{\left[\frac{P_2}{\rho g} + h_2\right]}_{H_x} + H_f \qquad \rightarrow \qquad \underbrace{\left[H_1 = H_x + H_{fx}\right]}_{H_1} \qquad \text{Ec. 2.55}
$$

De la ecuación de Darcy-Weisbach, las pérdidas se definen como:

$$
H_f = f \frac{L}{D} \frac{v^2}{2g}
$$

Donde:

 $H_f$  = Pérdidas de presión

- f = Factor de fricción
- $v =$  Velocidad media del fluido
- g = Valor de la gravedad
- $L =$  Longitud de la tubería
- D = Diámetro de la tubería

**Ec. 2.56**

Entonces, de la ecuación Ec.2.55 se tiene:

$$
H_{f(x)} = f \frac{x}{D} \frac{v^2}{2 g}
$$
  
Ec. 2.57  

$$
H_1 = H_x + f \frac{x}{D} \frac{v^2}{2 g}
$$
  
Ec. 2.58

Despejando:

$$
H_x = H_1 - f \frac{x}{D} \frac{v^2}{2g}
$$
 \tEc. 2.59

Ahora, reemplazando el valor de la velocidad media en función de su caudal y diámetro del tubo:

$$
v = \frac{Q}{A} = \frac{Q}{\pi \frac{D^2}{4}} = \frac{4Q}{\pi D^2} \Rightarrow v^2 = \frac{16Q^2}{\pi^2 D^4}
$$
 Ec. 2.60  

$$
\Rightarrow f \frac{x}{D} \frac{v^2}{2g} = f \frac{x}{D} \frac{\frac{16Q^2}{\pi^2 D^4}}{2g}
$$
 Ec. 2.61

Se obtiene un valor constante *C*, a lo largo de la tubería:

$$
f \frac{x}{D} \frac{v^2}{2g} = \boxed{f \frac{x}{D^5} \frac{8}{\pi^2} \frac{Q^2}{g}} \longrightarrow \mathbf{C}
$$
 \tEc. 2.62

En términos más simples:

$$
H_x = H_1 - C x
$$
 \tEc. 2.63

*Donde*: 
$$
C = \frac{f \cdot 8Q^2}{D^5 \pi^2 g}
$$
 Ec. 2.64

$$
Si: C(f^{\uparrow}, Q^{\uparrow}) \uparrow \mapsto H_x \downarrow
$$
  

$$
C(f^{\downarrow}, Q^{\downarrow}) \downarrow \mapsto H_x \uparrow
$$
  
*Pero también, si:*  $C(D^{\downarrow}) \uparrow \mapsto H_x \downarrow$   
 $C(D^{\uparrow}) \downarrow \mapsto H_x \uparrow$ 

Por lo que corresponde a la ecuación de una recta de pendiente negativa *C*, la cual está en función del factor de fricción y representa la pérdida de la presión, a lo largo de una tubería con un movimiento de fluido real, conocida como Línea Piezométrica del Sistema:

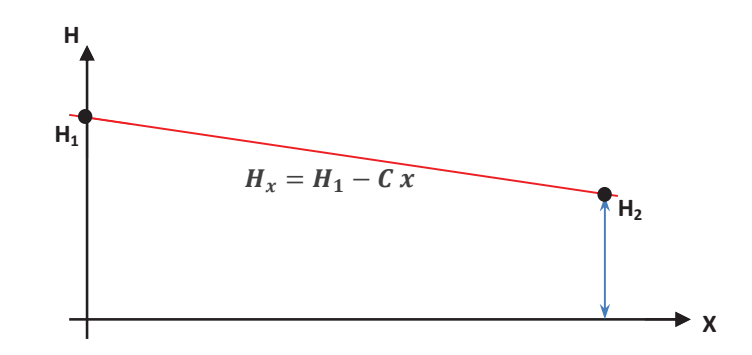

*Figura 2.20. Ecuación de la recta de la Línea Piezométrica del Sistema* 

#### **2.3.1.2. Pérdidas de presión**

Las pérdidas de presión en el comportamiento del fluido, se plantea mediante la ecuación de Darcy-Weisbach:

$$
H_f = f \frac{L}{D} \frac{v^2}{2g}
$$
 Ec. 2.65

El factor de fricción se relaciona directamente con los esfuerzos de corte debidos a los efectos viscosos del fluido transportado, a distancias cortas son despreciables en la práctica, sin embargo al considerar longitudes de tubería más grandes, estos efectos se manifiestan significativamente. Este factor de fricción  $(f)$  está en función de la velocidad del fluido  $(v)$ , su densidad  $(\rho)$ , el diámetro  $(D)$ , la viscosidad cinemática  $(\mu)$  y la rugosidad absoluta de la superficie interna del ducto  $(\epsilon_a)$ , de éste último factor no se cuenta con un valor único y depende a su vez del material, edad del mismo, condiciones de mantenimiento, etc., por lo que su determinación se realiza mediante gráficas o fórmulas aproximadas, en base a estudios experimentales, modelos matemáticos y datos estadísticos.

Para caracterizar el movimiento real de un fluido, Osborne Reynolds (1842-1912), describió en 1883 una relación entre las variables indicadas, en una expresión adimensional conocida como Número de Reynolds:

$$
\mathbb{R} = \frac{\rho v D}{\mu} \quad o \tanh i \epsilon n \colon \mathbb{R} = \frac{v D}{\gamma}
$$
 \tEc. 2.66

Donde:

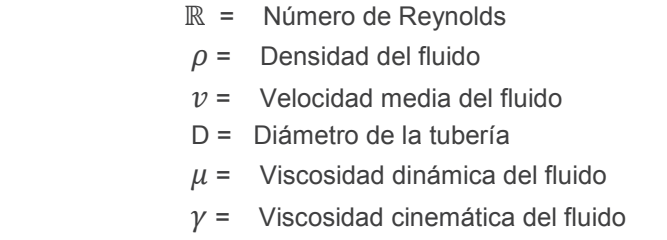

Adicionalmente, Reynolds estableció experimentalmente una relación directa de su ecuación con el comportamiento del fluido en régimen turbulento o laminar, de donde se conoce que, para fluidos en tuberías cilíndricas [2].

$$
Si \quad \mathbb{R} < 2000 \quad \Rightarrow \text{Régimen laminar}
$$
\n
$$
Si \quad 2000 < \mathbb{R} < 4000 \quad \Rightarrow \text{Régimen de transición}
$$
\n
$$
Si \quad \mathbb{R} > 4000 \quad \Rightarrow \text{Régimen turbulento}
$$

Mediante la representación gráfica de los regímenes de los fluidos, en 1944 se publicó el diagrama Moody-Rouse, conocido simplemente como el Diagrama de Moody, en donde en base a la ecuación de Darcy-Weisbach y la rugosidad relativa de la tubería, se puede determinar el valor aproximado del factor de fricción para régimen turbulento.

$$
\frac{\epsilon_a}{D} = rugosidad relativa
$$
 \tEc. 2.67

Para régimen laminar, se determina que los demás factores son despreciables, por lo que el factor de fricción de un fluido dependerá únicamente del número de Reynolds, en forma inversamente proporcional:

$$
f = \frac{64}{\mathbb{R}}
$$
 Ec. 2.68

Tanto la rugosidad absoluta ( $\epsilon_a$ ), como la rugosidad relativa dependen del material de la tubería y el estado de su diámetro interno como ducto nuevo o viejo, de donde se aproxima su valor en base a las tablas de rugosidad, las mismas que pueden variar ligeramente dependiendo de su fuente.

| Pipe                                            | Roughness         | Roughness         |  |
|-------------------------------------------------|-------------------|-------------------|--|
| Conditions                                      | (inch)            | (mm)              |  |
| New Clean Bare Pipe                             | $0.0005 - 0.0008$ | $0.0127 - 0.0200$ |  |
| <b>Scraper Burnished</b><br>Pipe                | $0.0003 - 0.0005$ | $0.0076 - 0.0127$ |  |
| <b>Internally Coated Pipe</b>                   | $0.0002 - 0.0003$ | $0.0051 - 0.0076$ |  |
| Pipe after two years of<br>atmospheric exposure | $0.0018 - 0.0020$ | $0.0445 - 0.0508$ |  |

*Tabla 2.4. Tabla de rugosidades absolutas de tuberías de acero [2]*

Con la utilización del diagrama de Moody, se puede determinar el valor aproximado del factor de fricción de la siguiente manera:

1. Se determina la velocidad media  $(v)$ , ya sea de los datos de operación o en función del caudal (*Q*) y el área (*A*) del diámetro interno de la tubería (de la Ec.2.18):

$$
v = \frac{Q}{A}
$$
 Ec.

**Ec. 2.69**

- 2. Teniendo como dato la viscosidad del fluido, se calcula el número de Reynolds, de la Ec.2.54.
- 3. Se calcula (o se obtiene por tablas) la rugosidad relativa en función de la rugosidad absoluta y el diámetro interno (Ec.2.55).
- 4. En la abscisa del diagrama de Moody, se localiza el número de Reynolds calculado (Figura 2.20a o 2.20b).
- 5. Se proyecta hasta cruzar con la curva correspondiente al valor de la rugosidad relativa (curvas en azul).
- 6. Se proyecta hacia el valor del factor de fricción en el lado izquierdo del diagrama.

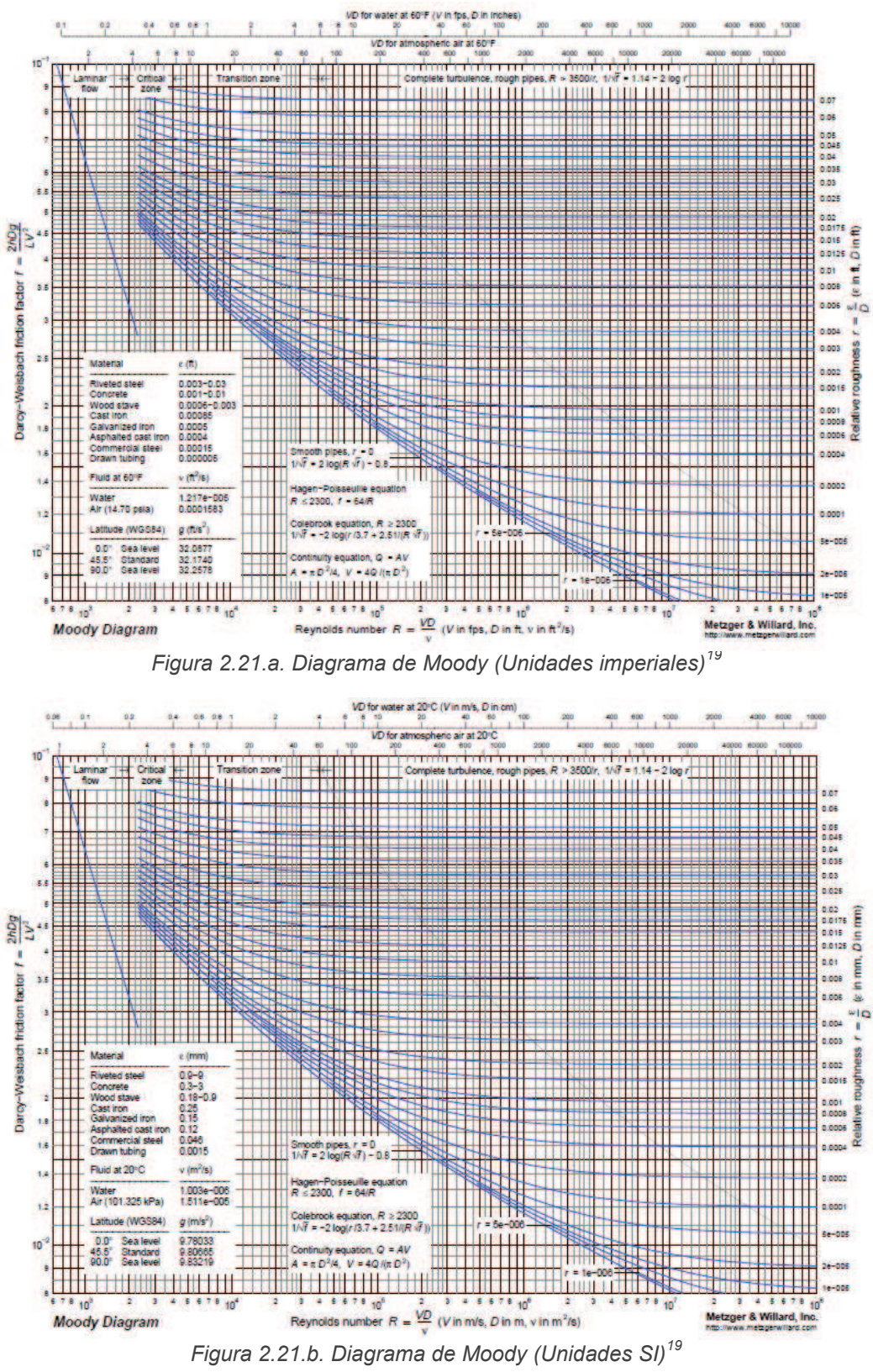

<sup>&</sup>lt;sup>19</sup> Fuente: http://www.metzgerwillard.com

Por otra parte, para la determinación del factor de fricción  $(f)$  mediante ecuaciones aproximadas, se tienen varias alternativas basadas en modelos matemáticos, que buscan calcular con mayor precisión esta variable, por ejemplo *[2]*:

Ecuación de Blasius (para tuberías lisas):

$$
f = \frac{0.316}{\mathbb{R}^{0.25}}
$$
 **Ec. 2.70**

Ecuación de Drew, Koo y Mc Adams (para tuberías medianamente lisas):

$$
f = 0.0056 + \frac{0.5}{\mathbb{R}^{0.32}}
$$
 **Ec. 2.71**

Ecuación de Jain:

$$
\frac{1}{\sqrt{f}} = 1,14 - 2 \log \left( \frac{\epsilon}{D} + \frac{21,25}{\mathbb{R}^{0,9}} \right)
$$
\nPara

\n
$$
10^{-6} < \frac{\epsilon}{D} < 10^{-2} \quad \text{y} \quad 5000 < \mathbb{R} < 10^8
$$

Ecuación de Barr (para tuberías rugosas):

$$
\frac{1}{\sqrt{f}} = -2 \log \left( \frac{\epsilon}{3.7 \cdot D} + \frac{5.1286}{\mathbb{R}^{0.89}} \right)
$$
 **Ec. 2.73**

Ecuación de Halland (para tuberías rugosas):

$$
\frac{1}{\sqrt{f}} = -2 \log \left\{ \frac{\epsilon}{3.7 \cdot D} - \frac{4.518}{\mathbb{R}} \left[ \log \left( \frac{\epsilon}{3.7 \cdot D} - \frac{4.518}{\mathbb{R}} \left( \log \left[ \left( \frac{\epsilon}{3.7 \cdot D} \right)^{1.11} + \frac{6.9}{\mathbb{R}} \right] \right) \right) \right] \right\}
$$
 EC. 2.74

Ecuación de Chen:

$$
\frac{1}{\sqrt{f}} = -2 \log \left[ \left( \frac{\epsilon}{3.7 \cdot D} \right)^{1,11} + \left( \frac{7,15}{\mathbb{R}} \right)^{0,9} \right]
$$
 **EC. 2.75**

Ecuación de Churchill (más común de uso en tuberías de transporte de gas):

$$
A = \left\{-2,456 \cdot \ln \left[ \left( \frac{7}{\mathbb{R}} \right)^{0,9} + 0,27 \left( \frac{\epsilon}{D} \right) \right] \right\}^{16}
$$
  
Ec. 2.76  

$$
B = \left( \frac{37,530}{\mathbb{R}} \right)^{16}
$$
  
Ec. 2.77  

$$
= 6 \left[ \left( 8 \right)^{12} \right] \left( 4 + 2 \right) = 15 \left[ \frac{1}{12} \right]
$$

$$
f = 8\left[\left(\frac{8}{\mathbb{R}}\right)^{12} + (A+B)^{-1.5}\right]^{7/12}
$$
 **Ec. 2.78**

Ecuación de Colebrook-White (para tuberías rugosas y flujos parcial y completamente turbulentos):

$$
\frac{1}{\sqrt{f}} = -2 \log \left( \frac{\epsilon}{3.7 \cdot D} + \frac{2.51}{\mathbb{R} \cdot \sqrt{f}} \right)
$$
\n
$$
\therefore f = \left( \frac{1}{-2 \log \left( \frac{\epsilon}{3.7 \cdot D} + \frac{2.51}{\mathbb{R} \cdot \sqrt{f}} \right)} \right)^2
$$
\n
$$
\text{Ec. 2.80}
$$
\n
$$
\text{Si: } \mathbb{R} \uparrow \mapsto f \downarrow
$$
\n
$$
\mathbb{R} \downarrow \mapsto f \uparrow
$$
\n
$$
\text{Pero también, si: } \epsilon \uparrow \mapsto f \uparrow
$$
\n
$$
\epsilon \downarrow \mapsto f \uparrow
$$

La ecuación de Colebrook-White corresponde al desarrollo matemático del diagrama de Moody y es adecuada para varios diámetros de tubería y para cualquier rango de presión y caudal, por lo que se prefiere su utilización para la mayoría de los casos, sin embargo como se puede apreciar, se requiere un método iterativo para la solución del factor  $f$ , para lo cual se requiere la utilización de soluciones por sustitución sucesiva o mediante el método de Newton-Raphson, entre otros.

Si se considera que el factor de fricción  $f$  es muy pequeño para el flujo en tuberías lisas, la ecuación de Colebrook-White se reduce a:

$$
\frac{1}{\sqrt{f}} = -2 \log \left( \frac{2.51}{\mathbb{R} \cdot \sqrt{f}} \right)
$$
 **Ec. 2.81**

Para regímenes totalmente turbulentos, el número de Reynolds puede ser tan grande, que el factor de fricción dependerá principalmente de la rugosidad del tubo, por lo que la ecuación de Colebrook-White se reduce a la ecuación de Nikuradse (para tuberías muy rugosas):

$$
\frac{1}{\sqrt{f}} = -2\log\left(\frac{\epsilon}{3.7 \cdot D}\right)
$$
 **Ec. 2.82**

Las pérdidas de presión efectivas a lo largo de toda la tubería, deben incluir las denominadas pérdidas secundarias, las cuales se presentan por la presencia de curvaturas, codos, tee's y válvulas. Estas pérdidas menores, podrían ser despreciables cuando se consideren grandes longitudes de tubería, pero en tramos cortos son representativas.

Para la determinación de este parámetro, se puede utilizar el método de Longitud Equivalente, en el cual se sustituye cada accesorio por un tramo hipotético de tubería recta, con una longitud equivalente a la pérdida de presión que provocaría el accesorio. Se puede calcular de múltiples formas, en función de tablas normalizadas, dependiendo de la fuente bibliográfica, como por ejemplo:

$$
L_{eq} = DK_L
$$
 \tEc. 2.83

Donde:

 $L_{eq}$  = Longitud equivalente [m]

D = Diámetro interno de la tubería [m]

 $K<sub>L</sub>$  = Coeficiente de pérdida de presión (adimensional)

| <b>Valves</b> | Кī. | Elbow          | Kг |
|---------------|-----|----------------|----|
| Gate          |     | Standard (90°) | 30 |
| Globe         | 340 |                |    |
| <b>Ball</b>   |     | Standard (45°) |    |
| Plug          | 18  | Long-radius    |    |
| Swing check   | 100 | elbow $(90°)$  |    |

*Tabla 2.5. Coeficientes de longitud equivalente [2]*

También es de gran utilización calcular las pérdidas secundarias mediante el Coeficiente de pérdida de presión en cada accesorio y su energía cinética total:

$$
H_S = \sum K \left(\frac{v^2}{2g}\right)
$$

Donde:

**Ec. 2.84**

 $H<sub>S</sub>$  = Pérdidas menores, o secundarias [m]

K = Coeficiente de pérdida de presión (adimensional)

- $v =$  Velocidad media del fluido [m/s]
- $g =$  aceleración de la gravedad  $[m/s^2]$

El valor del coeficiente K se obtiene a partir de tablas y depende del accesorio.

| <b>Valves</b>      | 6"   | $8" - 10"$ | $12" - 16"$ | $18" - 24"$ |
|--------------------|------|------------|-------------|-------------|
| Gate               | 0.12 | 0.12       | 0.10        | 0.10        |
| Globe              | 5.1  | 5.1        | 4.4         | 4 1         |
| <b>Ball</b>        | 0.05 | 0.05       | 0.04        | 0.04        |
| <b>Butterfly</b>   | 0.77 | 0.68       | 0.35        | 0.30        |
| Plug               | 0.31 | 0.27       | 0.23        | 0.22        |
| <b>Swing check</b> | 0.12 | 0.12       | 0.10        | 0.10        |

*Tabla 2.6. Coeficientes de pérdidas secundarias, por accesorio [2]*

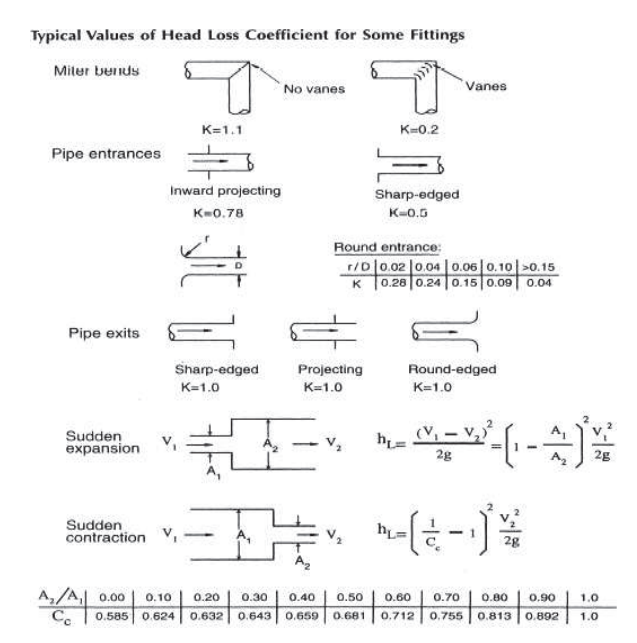

*Figura 2.22. Otros coeficientes de pérdidas secundarias, por accesorio [2]*

# **2.3.2. Curvas características del Sistema**

Un Sistema de Transporte por Poliducto (u Oleoducto) depende de su sistema de bombas, las cuales proveen la energía suficiente para que el fluido transportado llegue a su destino por la tubería, a través del terreno de emplazamiento. Las curvas características de estas bombas son especificadas por los fabricantes y es necesario que la operación de las mismas cumplan las condiciones óptimas recomendadas, a fin de preservar la vida útil de las mismas, minimizar los costos de mantenimiento y operar el sistema total bajo condiciones de operación segura.

El punto de operación óptimo para las bombas utilizadas se obtiene de la intersección de la curva característica del sistema de transporte (ducto) y la curva de la o las bombas específicas utilizadas.

Esta curva del sistema está representada por la energía que la bomba necesita generar para que el caudal pueda vencer el plano altimétrico, así como las pérdidas por fricción y accesorios a lo largo de la Línea, luego si de la Ecuación de Bernoulli se considera únicamente el aporte de la altura de la bomba (*Hb*) y la velocidad media del fluido constante, se tiene:

$$
\frac{P_1}{\phi g} + \frac{v_1^2}{2g} + h_1 + H_b = \frac{P_2}{\phi g} + \frac{v_2^2}{2g} + h_2 + H_{f_{total}}
$$
 \tEc. 2.85

$$
h_1 + H_b = h_2 + H_{f_{total}} \tag{Ec. 2.86}
$$

$$
H_b = (h_2 - h_1) + H_{f_{total}}
$$
 \tEc. 2.87

Para las pérdidas totales, a las pérdidas por fricción (Darcy-Weisbach) se les suman las pérdidas por accesorios:

$$
H_{f\ total} = \frac{f\ L}{D} \frac{v^2}{2\ g} + \frac{K\ v^2}{2\ g}
$$
 Ec. 2.88

$$
\rightarrow H_b = H_{sistema} = (h_2 - h_1) + \frac{v^2}{2g} \left(\frac{f L}{D} + K\right)
$$
 Ec. 2.89

Donde  $L =$  longitud total del trazado de la línea

En función del caudal Q:

$$
v = \frac{Q}{A} = \frac{4 Q}{\pi D^2}
$$
 **Ec. 2.90**

$$
v^2 = \frac{16 \, Q^2}{\pi^2 \, D^4}
$$
 \t**Ec. 2.91**

$$
H_{sistema} = (h_2 - h_1) + \frac{8 Q^2}{g \pi^2 D^4} \left(\frac{f L}{D} + K\right)
$$
 **EC. 2.92**

$$
H_{sistema} = \frac{(h_2 - h_1)}{\Delta H} + \frac{8}{g \pi^2 D^4} \left(\frac{f L}{D} + K\right) Q^2
$$
Ec. 2.93  

$$
\frac{\Delta H}{K_{sistema}}
$$

$$
St: Q, f \uparrow \rightarrow H_{\text{sistema}} \uparrow
$$
\n
$$
Q, f \downarrow \rightarrow H_{\text{sistema}} \downarrow
$$
\n
$$
Pero \t{también, si:} \quad D \uparrow \rightarrow H_{\text{sistema}} \downarrow
$$
\n
$$
D \downarrow \rightarrow H_{\text{sistema}} \uparrow
$$

De esta manera, la curva característica del Sistema queda definida mediante una relación cuadrática, en función del caudal *Q*:

$$
H_{sistema} = \Delta H + K_{sistema} \cdot Q^2
$$
 **Ec. 2.94**

En la ecuación Ec.2.93 se puede apreciar que la *Ksistema* depende principalmente del factor de fricción y del diámetro interno de la tubería a la quinta potencia, por lo que variaciones de estos parámetros generarán curvas diferentes y por lo tanto, puntos óptimos distintos. De igual manera se puede variar la curva del sistema controlando diferentes alturas de *h2* y *h2*.

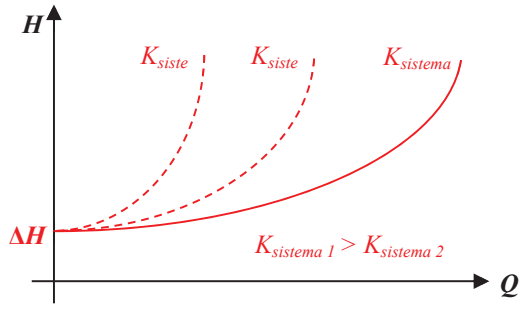

*Figura 2.23. Variación de la Curva del Sistema*

Por otro lado, las curvas de operación de las bombas se obtienen directamente de los fabricantes, los mismos que indican los comportamientos a diferentes caudales, rendimientos, potencias, RPM's, alturas de elevación y alturas de aspiración (NPSH).

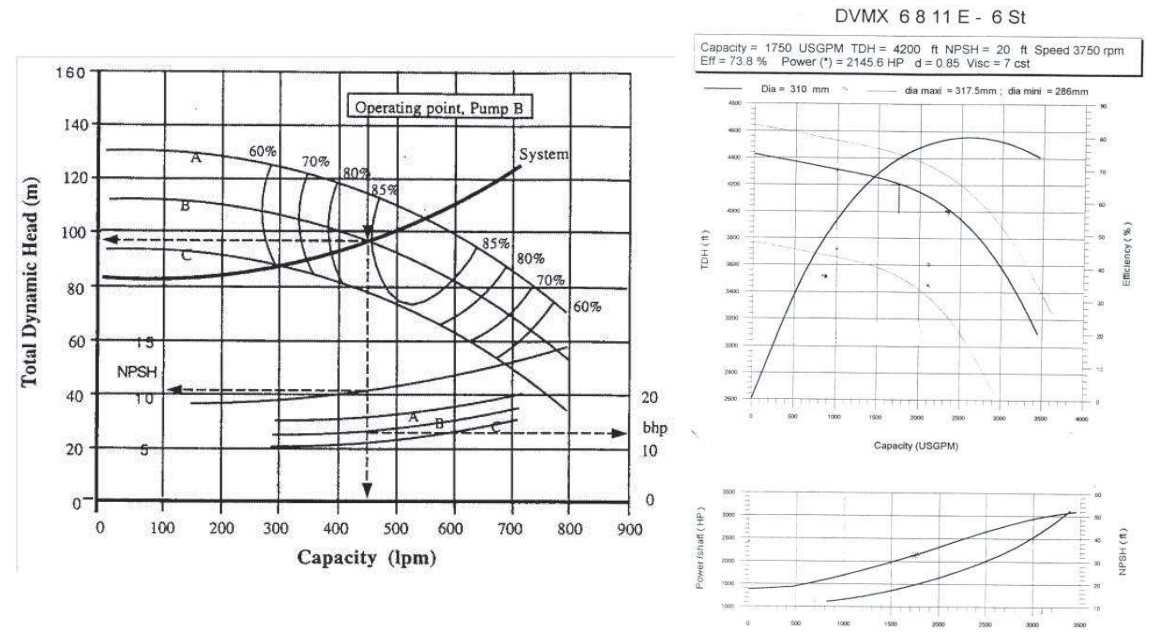

*Figura 2.24. Ejemplos para curvas de bomba*

Estas curvas están gobernadas por las relaciones entre la altura *H*, el caudal *Q*, la potencia *P* y la velocidad de rotación *N*, mediante las ecuaciones de semejanza:

$$
\frac{Q_1}{Q_2} = \frac{N_1}{N_2}
$$

Donde:

 $Q_1$  = Caudal inicial

 $Q_2$  = Caudal final

 $N_1$  = Velocidad de rotación inicial [RPM]

N2 = Velocidad de rotación final [RPM]

$$
\frac{H_1}{H_2}=\left(\frac{N_1}{N_2}\right)^2
$$

Donde:

**Ec. 2.96** 

**Ec. 2.95** 

 $H_1$  = Altura inicial de elevación de la bomba

 $H<sub>2</sub>$  = Altura final de elevación de la bomba  $N_1$  = Velocidad de rotación inicial [RPM]

 $N_2$  = Velocidad de rotación final [RPM]

$$
\frac{P_1}{P_2}=\left(\!\frac{N_1}{N_2}\!\right)^3
$$

Donde:

**Ec. 2.97** 

 $P_1$  = Potencia inicial

 $P_2$  = Potencia final

 $N_1$  = Velocidad de rotación inicial [RPM]

N2 = Velocidad de rotación final [RPM]

La operación permite el control de las velocidades de rotación de las bombas, por lo que se puede controlar el punto de operación, en relación con la curva del sistema y se pueden analizar los comportamientos del sistema a varias alturas y varios caudales.

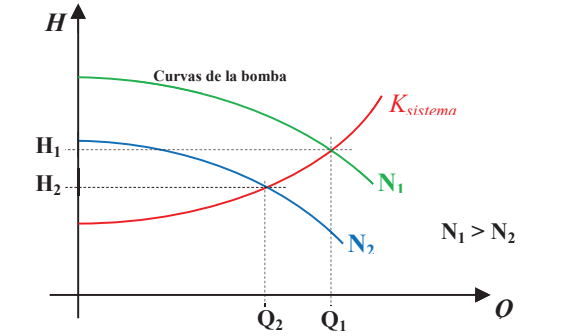

*Figura 2.25. Puntos de operación en sistema de bombeo* 

La operación de una sola bomba podría no ser suficiente para abastecer las demandas de algún sistema, por lo que se pueden integrar sistemas más complejos con dos o más bombas, ya sea conectadas en paralelo o en serie.

Al conectar dos o más bombas idénticas en paralelo, se tiene un punto de succión común y un punto de descarga común, generando una altura de cabeza de presión constante. La capacidad de caudal resultante es la suma algebraica horizontal de las capacidades de caudal parciales de cada bomba, para un mismo valor de cabeza de presión.

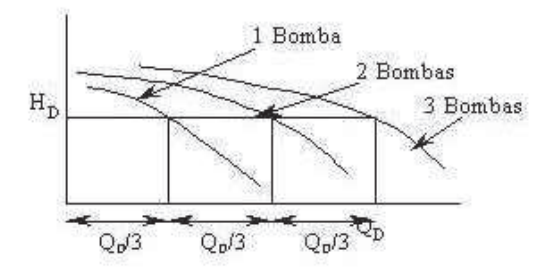

*Figura 2.26. Conexión de bombas en paralelo*

En una conexión de bombas en serie, la descarga de una bomba constituye la succión de la siguiente. La cabeza de presión resultante es la suma algebraica vertical de las cabezas de presión parciales de cada bomba, para un mismo valor de caudal de flujo.

Este tipo de conexión se utiliza cuando se necesitan altos valores de cabeza en la descarga de las bombas.

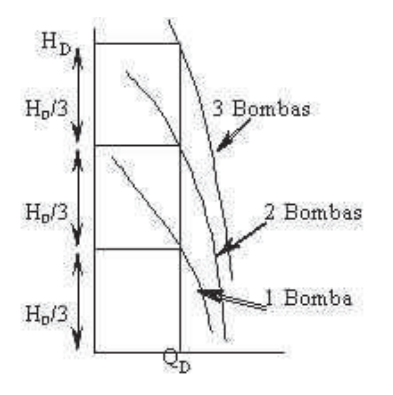

*Figura 2.27. Conexión de bombas en serie*

### **2.3.3. Máxima Presión de Operación Aceptable (MAOP)**

La Máxima Presión de Operación Aceptable o MAOP (*Maximum Allowable Operating Pressure*) se define como la máxima presión (suma de presión estática, interna y sobrepresiones por transitorios) a la cual la tubería o segmento de tubería puede ser operada en cualquier punto del sistema, bajo condiciones de estado estable. La MAOP corresponde al límite de tolerancia sobre el cual, si la operación hidrodinámica sobrepasa este valor, se considera que el sistema se encuentra fuera de parámetros de operación segura.

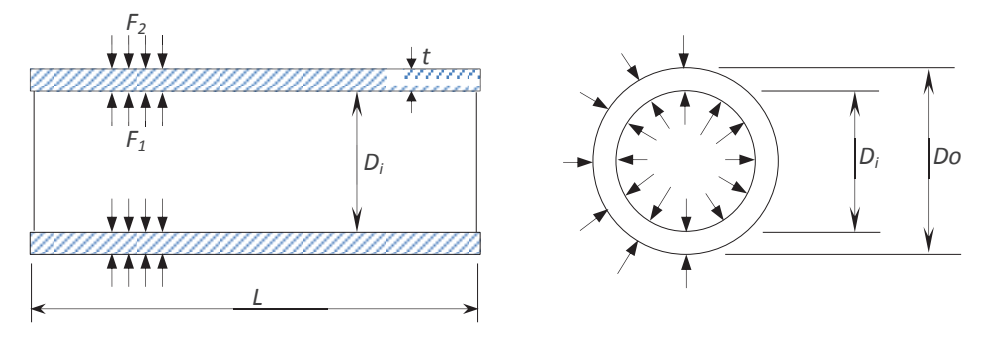

*Figura 2.28. Esfuerzos en tubería circunferencial*

$$
F_1 = \pi D_o \ L \ P_{\text{diseño}}
$$
 \tEc. 2.98

$$
F_2 = S(\pi D_o L - \pi D_i L) = S [\pi (D_i + 2 t)L - \pi D_i L]
$$
 **EC. 2.99**

$$
F_2 = S[L\pi \mathcal{D}_i + 2\pi t L - L\pi \mathcal{D}_i]
$$
 \t\t\t**Ec. 2.100**

$$
F_2 = S[2 \pi t L] = 2 \pi S t L
$$
 **EC. 2.101**

En el equilibrio: 
$$
F_1 = F_2
$$
 **Ec. 2.102**

$$
\pi D_o L P_{dise\|o} = 2 \pi S t L
$$
 **Ec. 2.103**

$$
\therefore \qquad P_{\text{dise\,\tilde{n}}o} = \frac{2 \, S \, t}{D_o} \qquad \qquad \text{Ec. 2.104}
$$

Según Norma ASME B31.4:

$$
MAOP [psi] = \frac{2 \, S \, t}{D_o}
$$
 \tEc. 2.105

Donde:  $S = F \cdot E \cdot S_{\gamma}$ 

 $F = Factor$  de Diseño = 0,72

 $E = Factor$  de junta de soldadura (Tabla 402.4.3)

 $S_v =$  Specified Minimum Yield Strength

Ahora, para la altura del MAOP en metros de columna de fluido:

$$
H_{MAOP}[m] = \frac{MAOP[psi] \cdot 6894,74[Pa]}{\rho \left[\frac{Kg}{m^3}\right] \cdot g\left[\frac{m}{s^2}\right]}
$$
Ec. 2.106

Entonces, para su localización en el perfil piezométrico vs. el perfil altimétrico:

$$
H_{M AOP\_piezom \text{ étrico}} = H_{M AOP} + h_1
$$
 **Ec. 2.107**

| Specification No. | Pipe Type [Note (1)]                   | Weld Joint Factor E                      |
|-------------------|----------------------------------------|------------------------------------------|
| ASTM A 53         | Seamless                               | 1.00                                     |
|                   | Electric resistance welded             | 1.00                                     |
|                   | Fumace butt welded                     | 0.60                                     |
| <b>ASTM A 106</b> | Seamless                               | 1.00                                     |
| <b>ASTM A 134</b> | Electric fusion (arc) welded           | 0.80                                     |
| ASTM A 135        | Electric resistance welded             | 1.00                                     |
| <b>ASTM A 139</b> | Electric fusion (arc) welded           | 0.80                                     |
| <b>ASTM A 333</b> | <b>Seamless</b>                        | 1.00                                     |
|                   | Electric resistance weld               | 1.00                                     |
| <b>ASTM A 381</b> | Double submerged arc welded            | 1.00                                     |
| <b>ASTM A 671</b> | Electric fusion welded                 | 1.00 (Notes (2), (3)]<br>0.80 [Note (4)] |
| <b>ASTM A 672</b> | <b>Electric fusion welded</b>          | 1.00 [Notes (2), (3)]<br>0.80 [Note (4)] |
| API 5L            | <b>Seamless</b>                        | 1.00                                     |
|                   | Electric resistance welded             | 1.00                                     |
|                   | <b>Flectric induction welded</b>       | 1.00                                     |
|                   | Submerged arc welded                   | 1.00                                     |
|                   | Furnace butt welded, continuous welded | 0.60                                     |
| Known             | Known                                  | Note $(5)$                               |
| Unknown           | <b>Seamless</b>                        | 1.00 [Note (6)]                          |
| <b>Unknown</b>    | Electric resistance welded             | 1.00 [Note (6)]                          |
| Unknown           | <b>Electric Fusion welded</b>          | 0.80 [Note (6)]                          |
| Unknown           | Over NPS 4                             | 0.80 [Note (7)]                          |
| Unknown           | NPS 4 and smaller                      | $0.60$ [Note $(8)$ ]                     |

*Figura 2.29. Factor de junta de soldadura. Norma ASME B31.4, Tabla 402.4.3.*

De acuerdo al Código de Regulaciones Federales del Departamento de Transporte (USA), DOT- 49CFR–192.619, la MAOP no puede exceder el valor más bajo de:

- · Presión de diseño de la tubería o de su elemento más débil (segmentos del ducto, válvulas y/o accesorios bajo estándar ANSI 300, 600, 900, etc.)
- · Prueba de presión del sistema (reclasificada por el factor de localización de clase, DOT- 49CFR–192.619)
- · MOP durante los 5 años que preceden a la fecha aplicable
- · Máxima presión segura, determinada por el operador

# **2.3.4. Flujo en Estado Transitorio**

Un estado estable es una condición en la que el sistema de la tubería no cambia significativamente en el tiempo, mientras que un estado transitorio es una condición inestable que cambia con el tiempo.

Las condiciones en estado estable no son válidas para estudios operacionales en condiciones instantáneas, debido a que los comportamientos de presión y flujo dependen del tiempo. Cuando ocurre un cambio en las condiciones de operación, la presión y el flujo cambian inmediatamente y subsecuentemente este cambio tiene un impacto en el sistema de la tubería.

El análisis de un modelo transitorio genera resultados hidráulicamente más acordes con la realidad, que con las consideraciones en estado estable, ya que permite calcular los comportamientos de flujo, presión, temperatura y densidad, dependientes del tiempo.

Muchas fallas en tuberías de transporte de fluidos, ocurren por la falta de prevenciones apropiadas para el manejo de transitorios relacionados con problemas en las bombas, operaciones de válvulas, rupturas en la Línea, etc. Los transitorios básicamente se manifiestan en dos formas: transitorios de presión y transitorios de flujo, bajo diferentes aspectos para el mismo fenómeno.

Los transitorios de presión ocurren cuando se introduce en la tubería un cambio adicionando o restando energía, mientras que un transitorio de flujo ocurre cuando hay una variación abrupta del mismo, por un cambio de la energía del sistema.

Las principales causas de transitorios en un ducto son:

- · Cambio en el estado de válvulas (apertura o cierre)
- · Arranque o paralización de bombas
- · Cambios en la cabeza de bombeo o su velocidad
- · Ruptura del tubo, columna de separación o aire atrapado
- · Llegada de la interface de un batch a la bomba
- · Acción de una bomba reciprocante
- · Vibración del impulsor en una bomba centrífuga

Los métodos de solución incluyen las ecuaciones de continuidad, momento y energía, las cuales son no lineales y deben resolverse por métodos numéricos computarizados, discretizando y dividiendo la tubería en intervalos finitos, a fin de resolver numéricamente los casos para presión, temperatura, flujo y densidad para cada intervalo de tiempo.

Los planteamientos de soluciones más comunes son por medio de soluciones explícitas, soluciones implícitas, soluciones híbridas, método de las características y método de oscilaciones en columna rígida.

**Soluciones Explícitas.-** Los valores a un intervalo de tiempo son explícitamente calculados a partir de los valores en el intervalo de tiempo previo, con las condiciones de borde actuales. La representación en diferencias finitas converge en tanto los intervalos de tiempo y distancia son más pequeños.

**Soluciones Implícitas.-** Una solución implícita evalúa los valores en un punto adelantado de tiempo, en lugar del tiempo actual como en el método explícito. Las ecuaciones en diferencias finitas implícitas son expresadas en matrices, en las cuales se resuelve simultáneamente para presión, temperatura, flujo y densidad, para cada punto discretizado.

**Soluciones Híbridas.-** Este método desacopla las ecuaciones de continuidad y momento, de la ecuación de la energía. Resuelve la presión y el flujo implícitamente y la temperatura explícitamente, con la ventaja de que este método puede trabajar con intervalos de tiempo más largos.

**Método de las Características.-** El método de las características convierte las ecuaciones de continuidad y momento en cuatro ecuaciones diferenciales totales. Estas cuatro ecuaciones características resuelven explícitamente la presión y el flujo.

El procedimiento de solución es relativamente simple para un único fluido en una tubería, pero para el caso de transporte de varios productos, se requieren varias líneas características y complica el cálculo. Los intervalos de tiempo deben ser limitados por la distancia más corta y la velocidad acústica del fluido, a fin de mantener la estabilidad de las soluciones.

**Método de Oscilaciones en Columna Rígida.-** Se evalúa por medio de intervalos de tiempo más largos bajo el criterio de la propagación infinitesimal de una onda y no toma en cuenta la compresibilidad del fluido transportado, así como una elasticidad constante de la tubería contenedora, por lo que se asume al fluido como un cuerpo rígido.

Bajo esta consideración, un transitorio de presión se considera como una onda que se propaga a la velocidad acústica del fluido transportado en la tubería. La magnitud inicial de una onda de presión es proporcional a la velocidad acústica y a la velocidad del fluido, la cual se va atenuando a medida que la onda se aleja de la fuente originaria del transitorio.

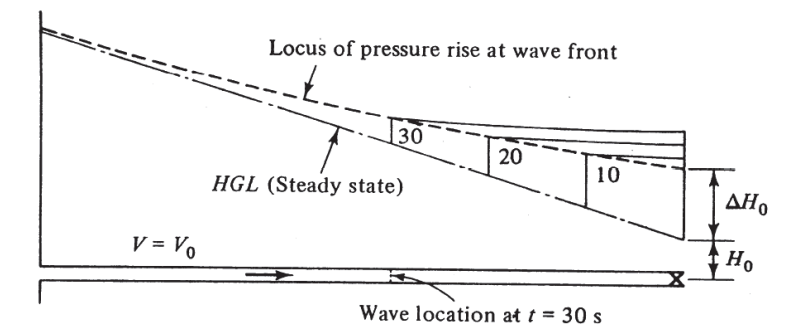

*Figura 2.30. Propagación y atenuación de una onda de presión<sup>20</sup>*

Al analizar por columna rígida uno de los casos típicos en los que, el cierre rápido de una válvula aguas abajo produce una parada instantánea del flujo a través de una tubería, Streeter y Wylie<sup>24</sup> establecen, mediante un análisis de la ecuación de Momento aplicada a un volumen de control, que el incremento de la cabeza de presión  $(\Delta H)$  debido a la acción de la masa de fluido reflejada, está acompañada de un cambio de velocidad  $(\Delta v)$ , mediante la siguiente relación:

$$
\Delta H = \pm \frac{a}{g} \Delta v
$$
 **Ec. 2.108**

<sup>20</sup> Streeter V., Wylie B. FLUID TRANSIENT, USA, 1978

$$
\mathsf{Ec.}\ 2.109
$$

$$
a = \sqrt{\frac{\frac{k}{\rho}}{1 + \left(\frac{k}{E}\right)\left(\frac{D}{t}\right)(c_1)}}
$$

Donde:

 $\Delta H$  = Cabeza de presión

- $a =$  Velocidad acústica
- $\Delta v$  = Variación de la velocidad del fluido
- $g =$  Aceleración de la gravedad
- $k =$  Módulo de Bulk del fluido
- $\rho$  = Densidad del fluido
- $E =$  Módulo de Young de la tubería
- $D =$  Diámetro interno de la tubería
- $t =$  Espesor de pared de tubería

El valor de la variación de la velocidad del fluido  $\Delta v$ , conceptualmente corresponde al momento infinitesimal en el que ocurre el transitorio, para fines prácticos se toma el valor instantáneo de la velocidad, presente justo antes del evento.

El Módulo de Bulk de un líquido se define como la presión requerida para producir un cambio unitario en su volumen, expresada como  $k = -dP\left(\frac{V}{dv}\right) = dP\left(\frac{\rho}{d\rho}\right)$ , donde  $dV$  es el cambio en volumen, correspondiente al cambio de presión  $dP$ . La siguiente relación, conocida como fórmula ARCO, puede ser usada para calcular el módulo de Bulk de líquidos hidrocarburos (en *psi*) <sup>21</sup>:

 $k = 2{,}619 \cdot 10^6 + 9{,}203 \cdot P - 1{,}417 \cdot 10^5 \cdot T^{\frac{1}{2}} + 73{,}05 \cdot T^{\frac{3}{2}} - 341 \cdot API^{\frac{3}{2}}$ **Ec. 2.110**

Donde: *P* = presión en *psi*, *T* = temperatura en °R, y *API* = grado API del líquido.

| Fluid              | Bulk Modulus (MPa) |
|--------------------|--------------------|
| Water              | 2,100              |
| Heavy crude        | 1,550              |
| Intermediate crude | 1,460              |
| Light crude        | 1,330              |
| Naphtha            | 350                |
| Gasoline           | 553                |
| Diesel             | 1,200              |

*Tabla 2.7. Ejemplos de Módulo de Bulk @ 15°C*

<sup>21</sup> McAllister, E. W., PIPELINE RULES OF THUMB HANDBOOK, Gulf Publishing, USA, 2009

El Módulo de Young  $(E)$ , es una constante elástica que relaciona la tensión con la deformación. Es la relación entre el esfuerzo a la deformación en los materiales bajo determinadas condiciones de carga. Numéricamente, corresponde a la inclinación de la tangente o secante de una curva esfuerzo-deformación, en este caso, del acero al carbón.

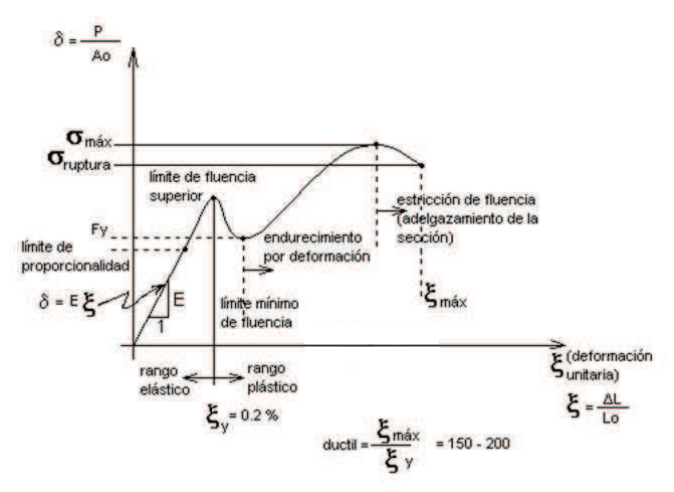

*Figura 2.31. Elementos diagrama esfuerzo-deformación<sup>22</sup>*

| <b>Metal</b>           | Módulo de Young, Y.10 <sup>10</sup> N/m <sup>2</sup> |
|------------------------|------------------------------------------------------|
| Cobre estirado en frío | 12.7                                                 |
| Cobre, fundición       | 8.2                                                  |
| Cobre laminado         | 10.8                                                 |
| Aluminio               | $6.3 - 7.0$                                          |
| Acero al carbono       | 19.5-20.5                                            |
| Acero aleado           | 20.6                                                 |
| Acero, fundición       | 17.0                                                 |
| Cinc laminado          | 8.2                                                  |
| Latón estirado en frío | $8.9 - 9.7$                                          |
| Latón naval laminado   | 9.8                                                  |
| Bronce de aluminio     | 10.3                                                 |
| Titanio                | 11.6                                                 |
| Níquel                 | 20.4                                                 |
| Plata                  | 8.27                                                 |

*Tabla 2.8. Ejemplos de Módulo de Young<sup>26</sup>*

<sup>&</sup>lt;sup>22</sup> http://kgdp.blogspot.com/2011/09/modulos-de-elasticidad-o-modulo-de.html

Para el valor de  $c_1$ , se consideran las circunstancias en las que se encuentra anclada la tubería en estudio, dependiendo de:

**Caso a)** Tubería anclada únicamente en un extremo, aguas arriba

$$
c_1 = 1 - \frac{\mu}{2}
$$
 **Ec. 2.111**

**Caso b)** Tubería anclada en su longitud total (tubería enterrada)

$$
c_1 = 1 - \mu^2
$$
 \tEc. 2.112

**Caso c)** Tubería anclada con juntas de dilatación

$$
c_1 = 1
$$
 **Ec. 2.113**

Donde ߤ corresponde a la relación de esfuerzos de *Poisson* (0,25 - 0,30 para tubería enterrada).

La ecuación es válida siempre que la onda de presión no alcance el extremo de un punto final aguas arriba y se devuelva como onda reflejada. Este tiempo se conoce como período crítico y se define como el tiempo en el que una onda acústica viaja desde su punto de origen al punto final y luego viaja de regreso al punto de origen:

$$
t_c = \frac{2L}{a}
$$
 Ec. 2.114

Donde:

 $t_c$  $t_c$  = Período crítico

> L = Distancia entre el punto de origen de la onda de presión hasta el punto final desde donde la onda regresa

 $a =$  Velocidad acústica

Por ejemplo, si el tiempo de cierre en una válvula es menor que el período crítico, se considera como un cierre instantáneo y el frente de onda generado tiene una intensidad considerable. A este fenómeno se lo conoce como "golpe de ariete" y se puede analizar a partir del cierre violento de una válvula a la descarga de un tanque, sin tomar en cuenta las pérdidas por fricción:

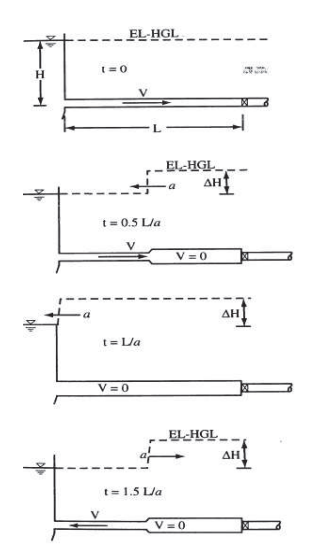

*Figura 2.32.a. Dinámica de flujo y presión en un golpe de ariete*

Asumiendo que la válvula se cierra instantáneamente, en este punto la velocidad del fluido es forzada repentinamente a cero. Como resultado, la altura de la cabeza de presión en la válvula se incrementa abruptamente en un valor de  $\Delta H = av/g$ , e inmediatamente se crean otros dos cambios en la válvula: el incremento de presión alarga ligeramente la tubería y también incrementa la densidad del fluido, la cantidad de estiramiento del tubo depende del diámetro, el espesor de pared y la compresibilidad del material de éste, normalmente a un valor menor al 0,5%.

El levantamiento de la cabeza de presión causa un frente de onda de presión que se propaga aguas arriba, a una velocidad *a*. El frente de onda alcanza el tanque en  $L/a$  segundos después del cierre de la válvula, en este instante, la velocidad es cero a lo largo de toda la tubería, la cabeza de presión es  $H + \Delta H$  en cualquier punto de la tubería.

Bajo estas condiciones, el fluido de la tubería cercana a la conexión del tanque no está en equilibrio, a partir de que la cabeza de presión del tanque es únicamente *H*. Por lo tanto el líquido empieza a fluir hacia el tanque, forzado en esta dirección por el estrechamiento de la tubería y la región de baja cabeza de presión del tanque. En la ausencia de fricción, esta velocidad hacia la izquierda es igual en magnitud a la velocidad original estable, conducida por el mismo incremento de cabeza de presión  $\Delta H$ .

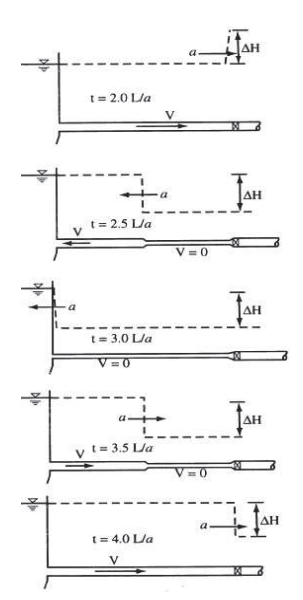

*Figura 2.32.b. Dinámica de flujo y presión en un golpe de ariete*

En el tiempo  $2L/a$ , al inicio, la presión a lo largo de la tubería ha vuelto a su valor original, pero con la velocidad hacia el lado contrario de su dirección inicial. En este instante, la onda de presión se refleja; la cabeza de presión decae  $\Delta H$  por debajo de la cabeza original estable y ésta, junto con la válvula cerrada, ocasiona que la velocidad detrás de la onda de presión retorne a cero. Por detrás de esta onda negativa, la sección transversal de la tubería se contrae y el líquido se expande.

En el tiempo  $3L/a$ , la onda negativa alcanza el tanque y la velocidad en cualquier punto es cero, sin embargo la cabeza de presión en el tanque está nuevamente fuera de equilibrio con respecto a la cabeza inicial, por lo que el líquido se drena del tanque a la tubería a una velocidad  $v$ . Detrás de este nuevo frente de onda que avanza, la cabeza alcanza el equilibrio con la cabeza de presión del tanque.

En el tiempo  $4L/a$ , la onda ha alcanzado la válvula; en este instante, todas las variables han retornado a su estado estable original, existente antes del cierre.

# **2.4. ANÁLISIS ESTACIONARIO Y TRANSITORIO MEDIANTE MATLAB**

Se utiliza la herramienta computacional para realizar los cálculos y simulaciones gráficas, mediante el siguiente diagrama de flujo:

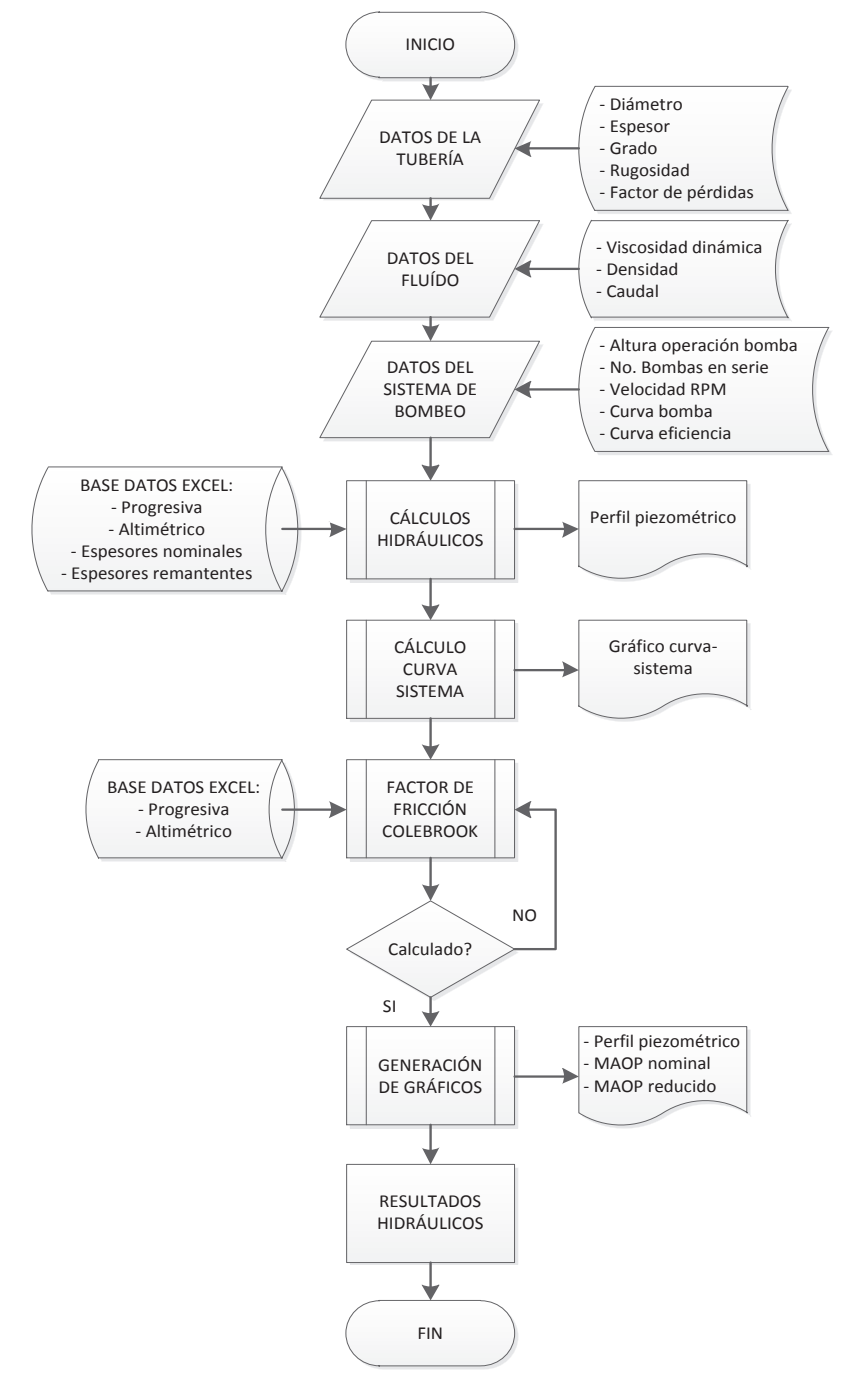

*Figura 2.33. Diagrama de flujo para análisis con MATLAB*

#### **2.4.1. Análisis en Estado Estacionario**

Una vez establecidos los fundamentos teóricos, se utiliza el software MATLAB para realizar el análisis del Poliducto de ejemplo, con los datos de la sección 2.1.

Primero, se introducen los datos de la tubería:

```
% ESCUELA POLITECNICA NACIONAL
   % MAESTRÍA EN SISTEMAS DE TRANSPORTE DE PETRÓLEO Y DERIVADOS
%%%%%%%%%%%%%%%%%%%%%% TESIS DE GRADO %%%%%%%%%%%%%%%%%%%%%%%%%%%
%%%%%%%%%%%%%%%%%%%%%%%%%%%%%%%%%%%%%%%%%%%%%%%%%%%%%%%%%%%%%%%%%
% MODELO HIDRODINÁMICO PARA EL DISEÑO DE UN POLIDUCTO
%%%%%%%%%%%%%%%%%%%%%%%%%%%%%%%%%%%%%%%%%%%%%%%%%%%%%%%%%%%%%%%%%
clc
disp('')<br>disp('---
disp('PROGRAMA PARA CALCULAR EL MODELO HIDRODINÁMICO DE UN POLIDUCTO')
disp('---------------------------------------------------------------')
          DATOS DE LA TUBERÍA: ')
disp(' '')diametro=input('Diámetro NPS [plg] : ');
espesor=input('Espesor tubería [plg] : ');
grado API=input('Grado API 5L-X : ');
rugosidad=input('Rugosidad tubería [plg]: ');
perd K=input('Factor de pérdidas K: ');
disp<sup>7</sup>'')
```
Datos de la tubería:

```
Diámetro NPS [plg] = 16 
Espesor tubería [plg] = 0,375 
Grado API 5L-X = 52Rugosidad tubería [plg] = 0,006 (valor medio de Tabla 2.4) 
Factor de pérdidas K = 2,68 (Válvulas existentes Sección 2.1 y Tabla 2.6: 
                          venteo=9 + drenaje=8 + bloqueo=12 + check=8)
```
Se ingresan los datos del fluido. Para una primera aproximación, se analizará para el fluido más viscoso, en este ejemplo será del producto Diesel.

```
disp(' DATOS DEL FLUÍDO: ')
disp(' ')
visc din=input('Viscosidad dinámica [cP]: ');
densidad=input('Densidad fluido [kg/m3] : ');
caudal=input('Caudal fluido [m3/s] : ');
disp(' ')
```
Datos del fluido (Diesel):

Viscosidad dinámica [cP] = 2,68 Densidad fluido  $[Kg/m^3] = 860,2$ Caudal fluido  $[m^3/s] = 0,1225$  (se asume como dato inicial) Se ingresan datos del Sistema de Bombeo:

```
disp(' DATOS DEL SISTEMA DE BOMBEO (para bombas en serie): ')
disp('')num bombas=input('Número de bombas en serie : ');
rpm_1=input('Velocidad RPM bomba No.1 : ');
rpm_2=input('Velocidad RPM bomba No.2 : ');
disp('Ingresar la curva de la bomba :')<br>disp('Caudal [gpm]: (ingresar 8 datos, ejemplo [x1, x2,...,x8])')
disp('Caudal [gpm]: (ingresar 8 datos, ejemplo [x1, x2,...,x8])')
caudal_bomba=input(' ');
disp('Altura [ft]: (ingresar 8 datos, ejemplo [y1, y2,...,y8])')
altura_bomba=input(' ');
```
Datos del Sistema de Bombeo (de la Figura 2.24):

Número de bombas en serie = 1 Velocidad RPM bomba No.1 = 2970 Caudal [gpm]: [0, 500, 1000, 1500, 2000, 2500, 3000, 3500] Altura [ft]: [4430, 4380, 4340, 4240, 4130, 3900, 3560, 3040]

Con esta información, se realizan los cálculos Hidráulicos (factor *C*, Ec.2.64):

```
disp('---------------------------------------------------------- ')
disp('RESULTADOS CÁLCULO: ')
disp('---------------------------------------------------------- ')
%%%%%%%%%%%%%%%%%%%%%%%%%%%%%%%%%%%%%%%%%%%%%%%%%%%%%%%%%%%%%%%
%CÁLCULOS HIDRÁULICOS
%%%%%%%%%%%%%%%%%%%%%%%%%%%%%%%%%%%%%%%%%%%%%%%%%%%%%%%%%%%%%%%
diamint=diametro-(2*espesor);%Determinación del diámetro interno
diamintm=diamint*0.0254;%Diametro interno en metros
rugrel=(rugosidad*0.0254)/(diamintm);%rugosidad relativa en metros
visc_cin=(visc_din/1000)/densidad;%Viscosidad cinemática
velocidad=caudal/(pi()*(diamintm^2)/4);%Velocidad = caudal/area interior
reynolds=(velocidad*diamintm)/visc_cin;%Cálculo de No.Reynolds
%%%%%%%%%%%%%%%%%%%%%%%%%%%%%%%%%%%%%%%%%%%%%%%%%%%%%%%%%%%%%%%
%CÁLCULO DEL FACTOR DE FRICCIÓN POR COLEBROOK
if reynolds<=2000;
    fcal_p=64/reynolds; 
end;
if reynolds>2000;
 fpond_p=0.316*reynolds-0.25; %Se asume un primer valor de f
   fcal_p=(1/((-2)*log10(rugrel/3.7+(2.51/(reynolds*sqrt(fpond_p))))))^2; error_p=1e3;
     while error_p>1e-06
       fcal p=(1/((-2)*log10(rugrel/3.7+(2.51/(regnolds*sqrt(fpondp)...\overline{)}))))^{\wedge}2; error_p=abs(fpond_p-fcal_p);
         fpond_p=fcal_p;
    end
end
%%%%%%%%%%%%%%%%%%%%%%%%%%%%%%%%%%%%%%%%%%%%%%%%%%%%%%%%%%%%%%%%%%%%%%%%%%%
%CÁLCULO DEL FACTOR C (Ec.2.64)
C_poliducto=(8*fcal_p*(caudal^2))/((diamintm^5)*((pi())^2)*9.81);
```
De las ecuaciones Ec.2.95 y Ec.2.96, se conoce que para diferentes velocidades de rotación de las bombas, se obtienen diferentes valores de caudal, altura y potencia, para lo cual se determina las curvas con las correcciones respectivas, para cada valor ingresado (de los ocho en total) de los caudales y alturas iniciales de la bomba.

%%%%%%%%%%%%%%%%%%%%%%%%%%%%%%%%%%%%%%%%%%%%%%%%%%%%%%%%%%%%%%%%%%%%%%%%%%% %CÁLCULOS PARA LAS CURVAS BOMBA-SISTEMA

```
caudal correc=caudal bomba.*0.00006309.*(rpm 2/rpm 1);%Caudal en m3/s
altura_correc=altura_bomba.*0.3048.*((rpm_2/rpm_1)^2)*num_bombas;%Altura en m
veloc_curva=caudal_correc./(pi()*(diamintm^2)/4);%Se calcula la velocidad
reynolds_curva=(veloc_curva.*diamintm)./visc_cin;%y el No.Reynolds para cada valor
```
De igual manera, para cada valor de caudal-altura, existe un valor diferente del factor de fricción, por lo que se calcula para cada punto (ocho en total).

```
%%%%%%%%%%%%%%%%%%%%%%%%%%%%%%%%%%%%%%%%%%%%%%%%%%%%%%%%%%%%%%%%%%%%%%%%%%%
%CÁLCULO DEL FACTOR DE FRICCIÓN CURVA BOMBA POR COLEBROOK
%%%%%%%%%%%%%%%%%%%%%%%%%%%%%%%%%%%%%%%%%%%%%%%%%%%%%%%%%%%%%%%%%%%%%%%%%%%
rey_1=reynolds_curva(:,1);%Se extrae el 1er valor de los No.Reynolds
fpond curva 1=\overline{0.316*}rey 1-0.25;%Se asume un valor inicial de f
fc_1=(1/((-2)*log10((rugrel/3.7)+(2.51/(rey_1*sqrt(fpond curva_1))))))^2;error 1=1e3;
while error 1>1e-06
    fc 1=(1/(-2)*log10(rugrel/3.7+(2.51/(rey_1*sqrt(fpond curva_1))))))^2;error 1=abs(fpond curva 1-fc 1);
     fpond_curva_1=fc_1;
end
rey_2=reynolds_curva(:,2);%Se extrae el 2do valor de los No.Reynolds
fpond_curva_2=0.316*rey_2-0.25;%Se asume un valor inicial de f
fc_2=(1/((-2)*log10(rugrel/3.7+(2.51/(rey_2*sqrt(fpond_curval_2))))))^2;error 2=1e3;
while error 2>1e-06
    fc_2=(1\frac{1}{2}((-2)*log10(rugrel/3.7+(2.51/(rey_2*sqrt(fpond_curva_2))))))^2;
    error 2=abs(fpond curva 2-fc 2);
    fpond_curva_2=fc_2;
end
rey_3=reynolds_curva(:,3);%Se extrae el 3er valor de los No.Reynolds
fpond_curva_3=0.316*rey_3-0.25;%Se asume un valor inicial de f
fc_3=(1/((-2)*log10(rugrel/3.7+(2.51/(rey_3*sqrt(fpond_curva_3))))))^2;
error 3=1e3;
while error 3>1e-06
    fc 3=(1/(-2)*log10(rugrel/3.7+(2.51/(rey 3*sqrt(fpond curva_3))))))^2; error_3=abs(fpond_curva_3-fc_3);
 fpond_curva_3=fc_3;
end
rey 4=reynolds curva(:,4);%Se extrae el 4to valor de los No.Reynolds
fpond curva 4=\overline{0.316*}rey 4-0.25; Se asume un valor inicial de f
fc_4=(1/((-2)*log10(rugrel/3.7+(2.51/(rey_4*sqrt(fpond_curva_4))))))^2;
error_4=1e3;
while error_4>1e-06
    fc 4=(1/((-2)*log10(rugrel/3.7+(2.51/(rey 4*sqrt(fpond curva 4))))))^2;error 4=abs(fpond curve 4-fc 4);fpond curva 4=fc\overline{4};
end
rey 5=reynolds curva(:,5);%Se extrae el 5to valor de los No.Reynolds
fpond_curva_5=0.316*rey_5-0.25;%Se asume un valor inicial de f
fc 5=(1/((-2)*log10(rugrel/3.7+(2.51/(rey_5*sqrt(fpond curva_5))))))^2;error 5=1e3;
while error 5>1e-06
    fc 5=(1/(-2)*log10(rugrel/3.7+(2.51/(rey 5*sqrt(fpond curva 5))))))<sup>2</sup>;
    error 5=abs(fpond curva 5-fc 5);
    fpond<sup>curva</sup> 5=fc \overline{5};
end

rey_6=reynolds_curva(:,6);%Se extrae el 6to valor de los No.Reynolds
fpond curva 6=\overline{0.316*}rey 6-0.25; Se asume un valor inicial de f
fc 6=(1/((-2)*log10(rugre1/3.7+(2.51/(rey 6*sqrt(fpond curva 6))))))^2;error 6=1e3;while error 6>1e-06
```
```
fc 6=(1/((-2)*log10(rugrel/3.7+(2.51/(rey 6*sqrt(fpond curva 6))))))^2;error 6=abs(fpond curva 6-fc 6);
    fpond_curva_6=fc_6;
end
rey_7=reynolds_curva(:,7);%Se extrae el 7mo valor de los No.Reynolds
fpond curva 7=\overline{0.316*}rey 7-0.25; Se asume un valor inicial de f
fc_7=(1/((-2)*log10(rugrel/3.7+(2.51/(rey_7*sqrt(fpond_curva_7))))))^2;
error_7=1e3;
while error_7>1e-06
   fc 7=(1/(-2)*log10(rugrel/3.7+(2.51/(rey 7*sqrt(fpond curva 7)))))/2;error_7=abs(fpond_curva_7-fc_7);
    fpond curva 7=fc\overline{7};
end
rey 8=reynolds curva(:,8);%Se extrae el 8vo valor de los No.Reynolds
fpond curva 8=\overline{0.316*}rey 8-0.25; Se asume un valor inicial de f
fc_8=(1/((-2)*log10(rugrel/3.7+(2.51/(rey_8*sqrt(fpond_curva_8))))))^2;
error_8=1e3;
while error_8>1e-06
   fc 8=(1/((-2)*log10(rugrel)/3.7+(2.51/(rey 8*sqrt(fpond curva 8))))))^2;error 8=abs(fpond curva 8-fc 8);
   fpond_curva_8=fc_8;
end
```
Ahora se determina la Curva del Sistema, a partir de los datos de la Tabla 2.3 ingresados primero en una hoja de Excel, ya que es mucho más fácil ingresar datos tabulados por este medio. Desde el MATLAB, mediante el comando *xlsread(\_)*, se puede llevar los valores desde el Excel hasta el *script*, ya sea en su totalidad, o uno por uno.

De esta manera, conforme la ecuación Ec.2.93, se obtienen desde el Excel los valores de *h2*, *h1* y *L*, y a partir de los cómputos anteriores en MATLAB, los valores individuales de cada factor de fricción *f*, correspondientes a su respectivo valor de caudal *Q* y se obtienen los ocho puntos para la Curva del Sistema.

Adicionalmente, a fin de evitar que los fluidos transportados se encuentren por debajo de su presión de vapor en el punto de llegada, se calcula la altura de vapor para el fluido más crítico (en este caso, gasolinas:  $P_V = 8,50$  psia; Densidad = 762,8 Kg/m<sup>3</sup>):

$$
H_V = \frac{P_V[psi] \cdot 6894,74[Pa]}{\rho \left[\frac{Kg}{m^3}\right] \cdot g\left[\frac{m}{s^2}\right]} = \frac{8,50 \cdot 6894,74}{762,8 \cdot 9,81} = 8,29[m] \qquad \text{Ec. 2.115}
$$

Con un factor de seguridad, se asume la altura de vapor para el punto de llegada (*h2*), en 20 m, los cuales se suman a la altura en el punto referido.

%%%%%%%%%%%%%%%%%%%%%%%%%%%%%%%%%%%%%%%%%%%%%%%%%%%%%%%%%%%%%%%%%%%%%%%%%%% %CURVA DEL SISTEMA

```
DATOS_EXCEL='DATOS_POLIDUCTO_MATLAB';%Nombre de la hoja de EXCEL
DATOS_BASE=xlsread(DATOS_EXCEL);%Extracción a MATLAB de datos en EXCEL
Hz2=DATOS BASE(166,2);%Extracción altura final EXCEL (fila 166; col.2)
Hz2PV=Hz2+10;%Se suma la presion de vapor (m) crítica (gasolinas)
Hz1=DATOS BASE(1,2); %Extracción altura inicial EXCEL (fila 1; col.2)
longitud=DATOS_BASE(166,1);%Extracción longitud total (fila 166; col.1)
Hsis1=(Hz2PV-Hz1)+((caudal correct::,1)^2)*((8/(9.81*pi())^2*diamintm^4))*... ((fc_1*longitud/diamintm)+perd_K)));
Hsis2=(Hz2PV-Hz1)+((caudal_correc(:,2)^2)*((8/(9.81*pi()^2*diamintm^4))*...
     ((fc_2*longitud/diamintm)+perd_K)));
Hsis3=(Hz2PV-Hz1)+((caudal\cdot\bar{c})\cdot\cdots)(3)^{2} (8/(9.81*pi()^2*diamintm^4))*...
    ((fc_3*longitud/diamintm)+perd_K)));
Hsis4=(\overline{Hz2PV}-Hz1)+((caudal_correc(:,4)^2)*((8/(9.81*pi()^2*diamintm^4))*...
     ((fc_4*longitud/diamintm)+perd_K)));
Hsis5=(Hz2PV-Hz1)+((caudal_correc(:,5)^2)*((8/(9.81*pi()^2*diamintm^4))*...
     ((fc_5*longitud/diamintm)+perd_K)));
Hsis6=(Hz2PV-Hz1)+((caudal correc(\overline{:},6)^2)*((8/(9.81*pi()^2*diamintm^4))*...
     ((fc_6*longitud/diamintm)+perd_K)));
Hsis7=(Hz2PV-Hz1)+((caudal\ correct(\frac{1}{2},7)^2)^*(8/(9.81*pi))'^2*(diamintm^4))*... ((fc_7*longitud/diamintm)+perd_K)));
Hsis8=(Hz2PV-Hz1)+((caudal\cdot\bar{c})rec(\cdot,8)^2)*(8/(9.81*pi())^2*diamintm^4))*... ((fc_8*longitud/diamintm)+perd_K)));
Hsis curva=[Hsis1, Hsis2, Hsis3, Hsis4, Hsis5, Hsis6, Hsis7, Hsis8];
```
Se puede graficar ahora la para obtener la intersección de la curva del Sistema con la Curva de la bomba:

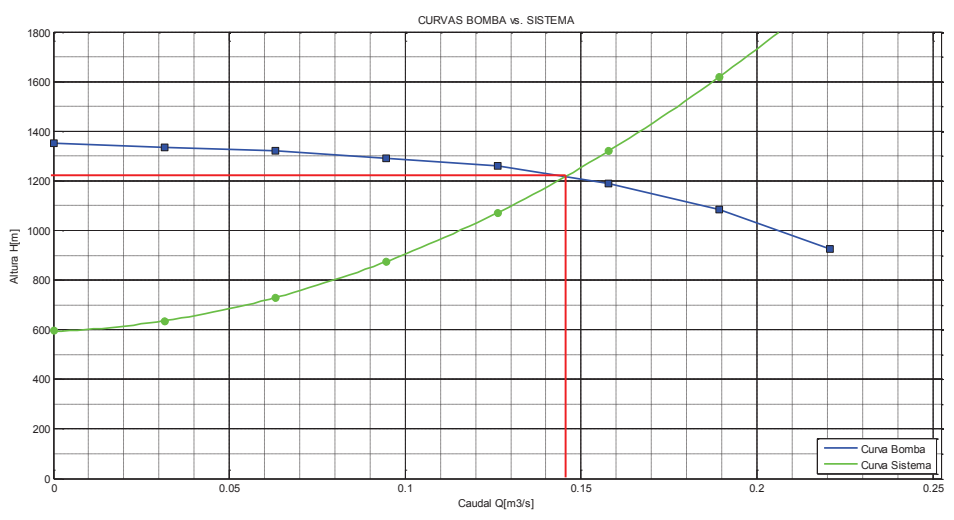

*Figura 2.34. Gráficas de curvas Sistema-Bomba*

Ahora, se extraen de la tabla de EXCEL los valores tabulados de la extensión de puntos kilométricos (progresiva), los valores de la altitud en metros sobre el nivel del mar (msnm) para cada kilómetro respectivo, los datos de los espesores nominales por cada kilómetro y el porcentaje de pérdida de espesor, registrado mediante una corrida con sonda instrumentada ILI. Adicionalmente, se ha colocado en la tabla una columna para colocar los puntos que se vayan reparando de la tubería a su condición nominal (0% de pérdida de metal), a fin de poder ir analizando en el futuro para cada estado del progreso de recuperación del ducto.

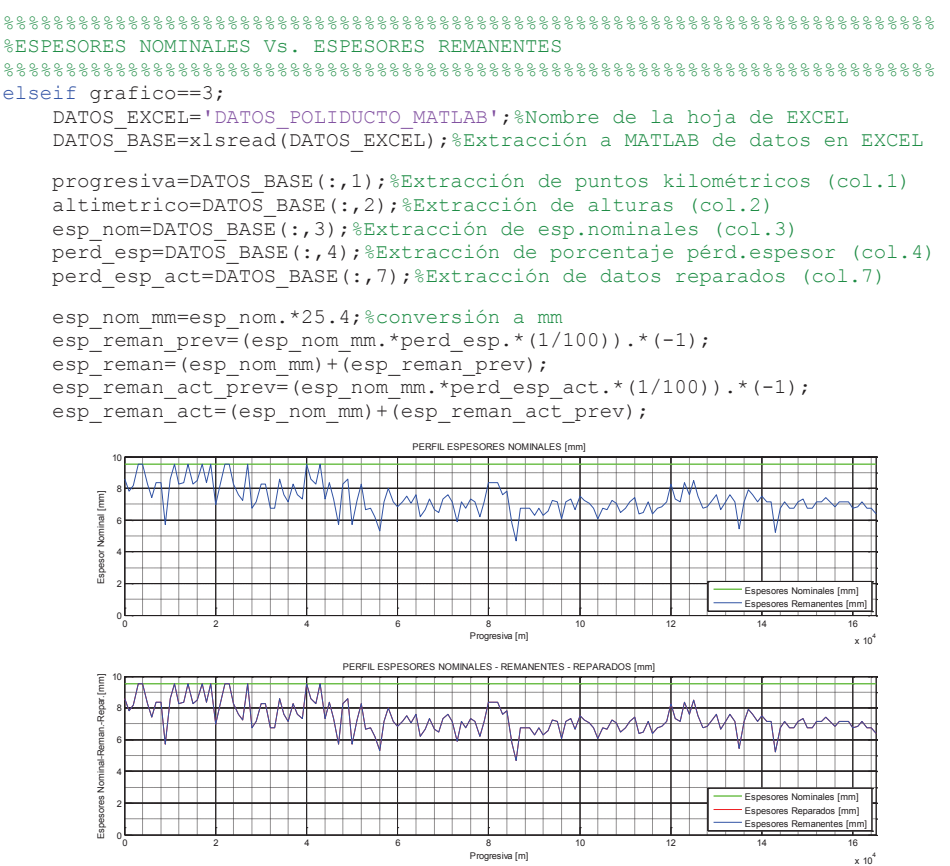

*Figura 2.35. Gráficas de Espesores Nominales, Remanentes y Reparados*

En los cálculos hidráulicos se determinó el factor C (Ec.2.64), así como también se tienen los datos de las alturas a lo largo del sistema, por lo que se puede ahora determinar el perfil de la línea Piezométrica, a partir de la ecuación Ec.2.63. De igual manera, del gráfico obtenido del punto óptimo de las curvas Sistema-Bomba (Figura 2.29), se tiene que la altura de la bomba  $H_b$  = 1210 m y se recalcula para  $Q = 0,1460 \text{ m}^3/\text{s}.$ 

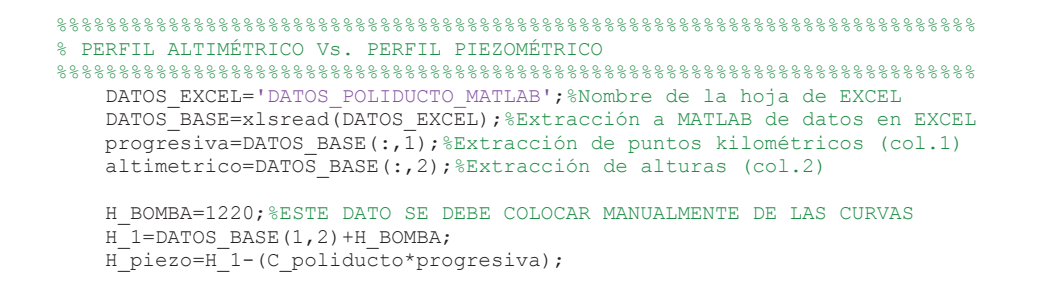

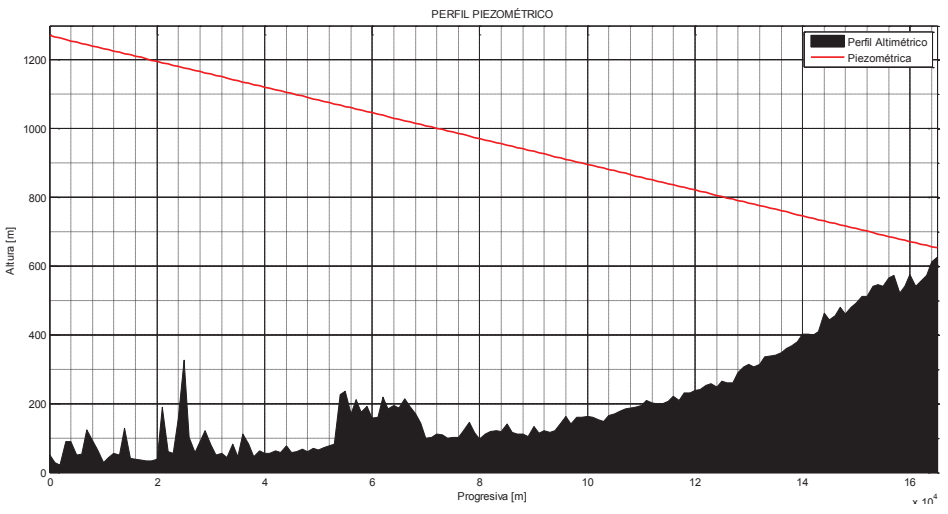

*Figura 2.36. Gráfico del Perfil Piezométrico – Perfil Altimétrico*

De mayor utilidad práctica, se puede obtener la gráfica y valores del perfil Piezométrico en función de unidades de presión manométrica, para lo cual se toma el valor de cada punto de la Piezométrica (en metros), restándolo de su altura respectiva (en msnm); luego se realiza la conversión respectiva a [psig].

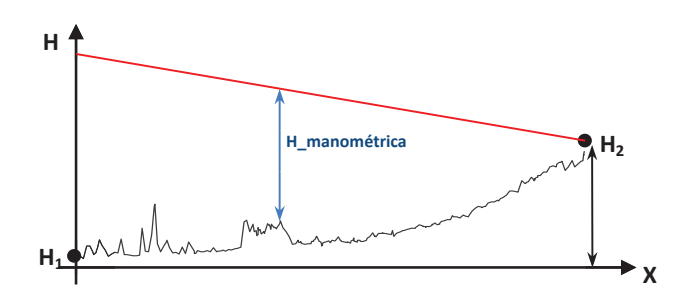

*Figura 2.37. Representación de la determinación de la altura manométrica*

```
%%%%%%%%%%%%%%%%%%%%%%%%%%%%%%%%%%%%%%%%%%%%%%%%%%%%%%%%%%%%%%%%%%%%%%%%%%
% PERFIL ALTIMÉTRICO Vs. PERFIL DE PRESIONES
%%%%%%%%%%%%%%%%%%%%%%%%%%%%%%%%%%%%%%%%%%%%%%%%%%%%%%%%%%%%%%%%%%%%%%%%%%
    DATOS_EXCEL='DATOS_POLIDUCTO_MATLAB';
    DATOS_BASE=xlsread(DATOS_EXCEL);
   progresiva=DATOS BASE(:\overline{,1});
   altimetrico=DATO\overline{S} BASE(:,2);
 H_1=DATOS_BASE(1,2)+H_BOMBA;
H_piezo=H_1-(C_poliducto*progresiva);
    P_mano_m=H_piezo-altimetrico;
    P<sup>mano</sup>psi=densidad*9.81*0.000145038.*P_mano_m;
```
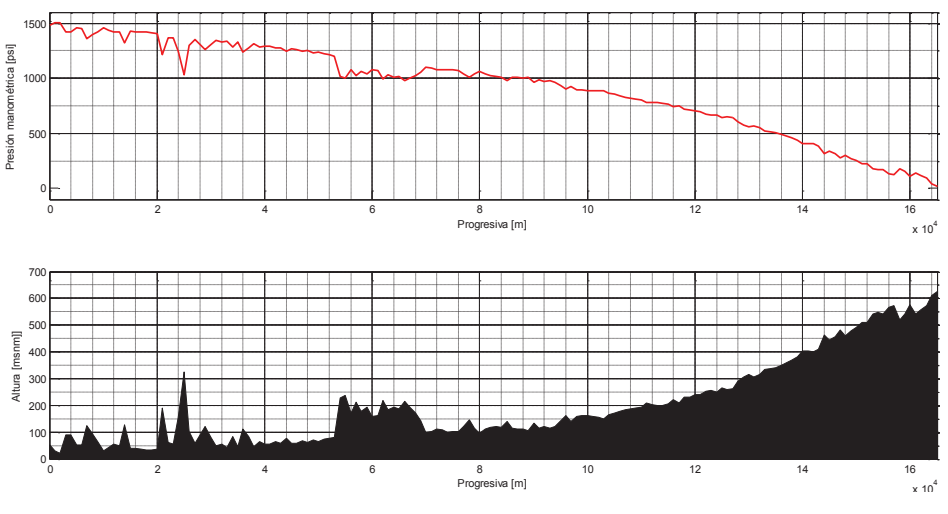

*Figura 2.38. Perfil de presiones manométricas*

Conociendo los valores de los espesores nominales, se puede graficar el perfil de la MAOP nominal con respecto al perfil Piezométrico.

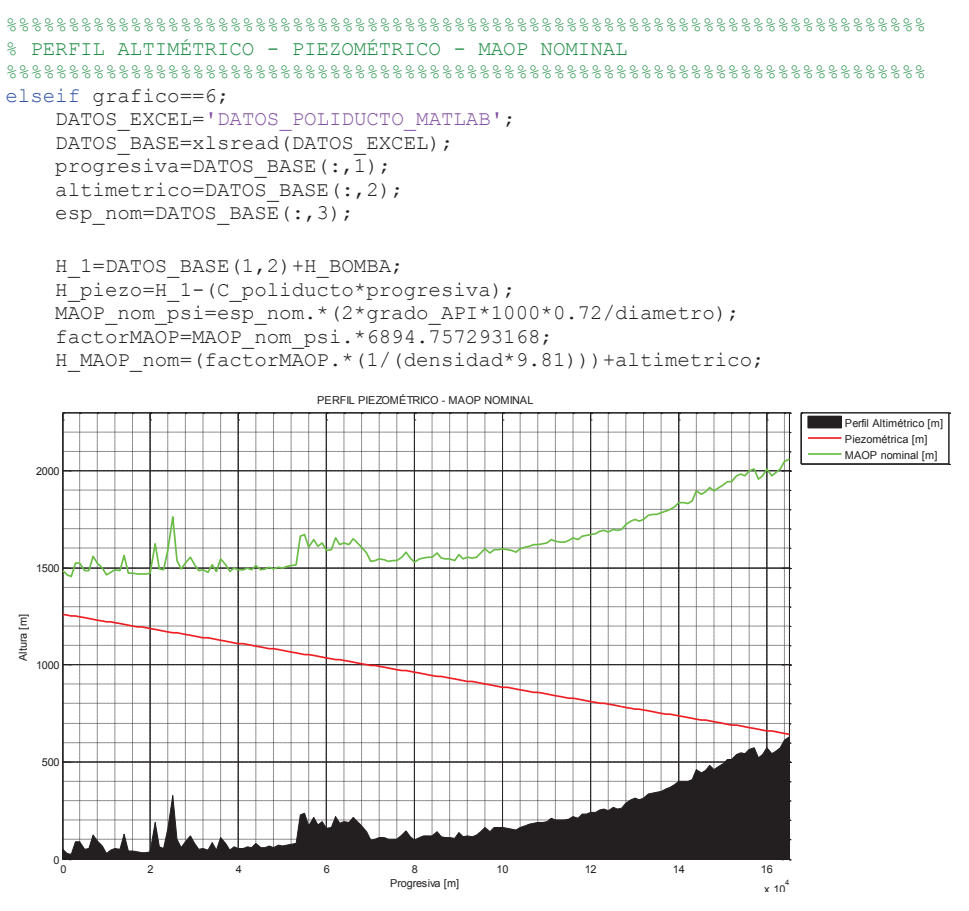

*Figura 2.39. Perfil Piezométrico y perfil MAOP a espesor nominal*

Dado que se tiene la información de los porcentajes de espesor de pared de tubería, se obtienen los datos de los espesores remanentes a lo largo del ducto analizado, por lo que se puede graficar el perfil de valores MAOP con el espesor actual reducido, conocido como MAOP-reducido.

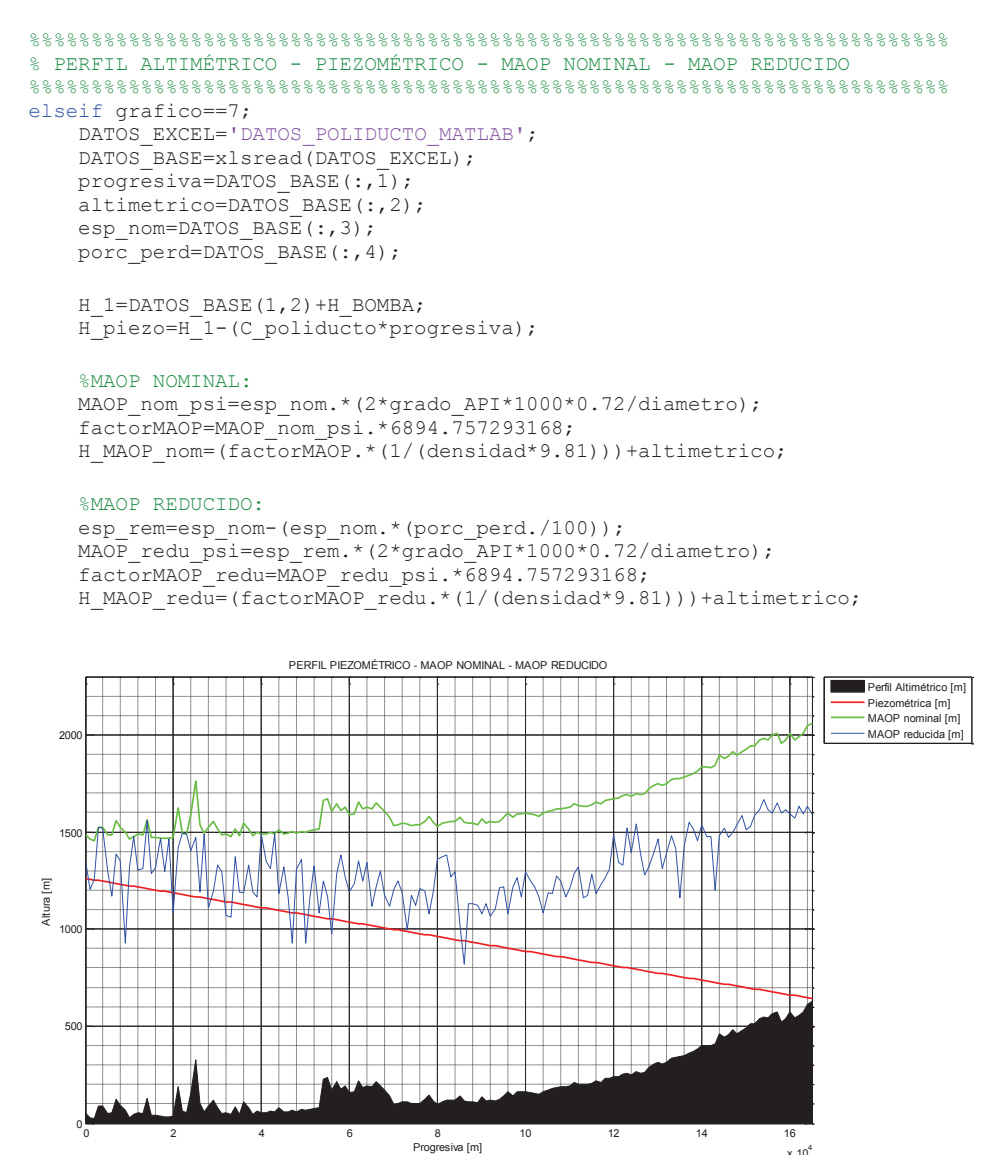

*Figura 2.40. Perfil Piezométrico, perfil MAOP nominal y perfil MAOP-reducido*

Con esto, a más de los gráficos de perfiles, se presentan los datos de los análisis hidráulicos calculados.

```
 %%%%%%%%%%%%%%%%%%%%%%%%%%%%%%%%%%%%%%%%%%%%%%%%%%%%%%%%%%%%%%%%%%%%%%%%%%%
    %RESULTADOS HIDRÁULICOS
    %%%%%%%%%%%%%%%%%%%%%%%%%%%%%%%%%%%%%%%%%%%%%%%%%%%%%%%%%%%%%%%%%%%%%%%%%%%
   espesor mm=espesor*25.4;
   H BOMBA=1220:
    DATOS_EXCEL='DATOS_POLIDUCTO_MATLAB';
    DATOS_BASE=xlsread(DATOS_EXCEL);
    progresiva=DATOS_BASE(:,1);
 altimetrico=DATOS_BASE(:,2);
 H_1=DATOS_BASE(1,2)+H_BOMBA;
    H_piezo=H_1-(C_poliducto*progresiva);
   P_mano_m=H_piezo-altimetrico;<br>P_mano_psi=densidad*9.81*0.000145038.*P_mano_m;
 P_mano_psi=densidad*9.81*0.000145038.*P_mano_m;
 disp(['Diámtro NPS [plg] = ' num2str(diametro)])
 disp(['Diámtro interno [m] = ' num2str(diamintm)])
 disp(['Espesor tubería [plg] = ' num2str(espesor)])
disp(['Espesor tubería [mm] = ' num2str(espesor_mm)])
 disp(['Grado API 5L-X_______ = ' num2str(grado_API)])
 disp(['Rugosidad tubería [plg] = ' num2str(rugosidad)])
 disp(['Rugosidad relativa = ' num2str(rugrel)])
 disp(['Coeficiente de pérdidas K = ' num2str(perd_K)])
 disp(['Viscosidad dinámica [cP] = ' num2str(visc_din)])
 disp(['Viscosidad cinemática [m2/s] = ' num2str(visc_cin)])
 disp(['Densidad fluido [kg/m3] = ' num2str(densidad)])
 disp(['Caudal fluido [m3/s] = ' num2str(caudal)])
 disp(['Altura bomba-operación [m] = ' num2str(H_BOMBA)])
 disp(['Velocidad fluído [m/s] = ' num2str(velocidad)])
 disp(['Número de Reynolds = ' num2str(reynolds)])
 disp(['Factor de fricción (Colebrook) = ' num2str(fcal_p)])
disp(['Factor constante C = ' num2str(C_poliducto)])
disp(['Presion salida Esmeraldas[psi] = ' num2str(P_mano_psi(1,1))])
 disp(['Presion llegada Sto.Domingo[psi]= ' num2str(P_mano_psi(166,1))])
 disp('---------------------------------------------------------- ')
```
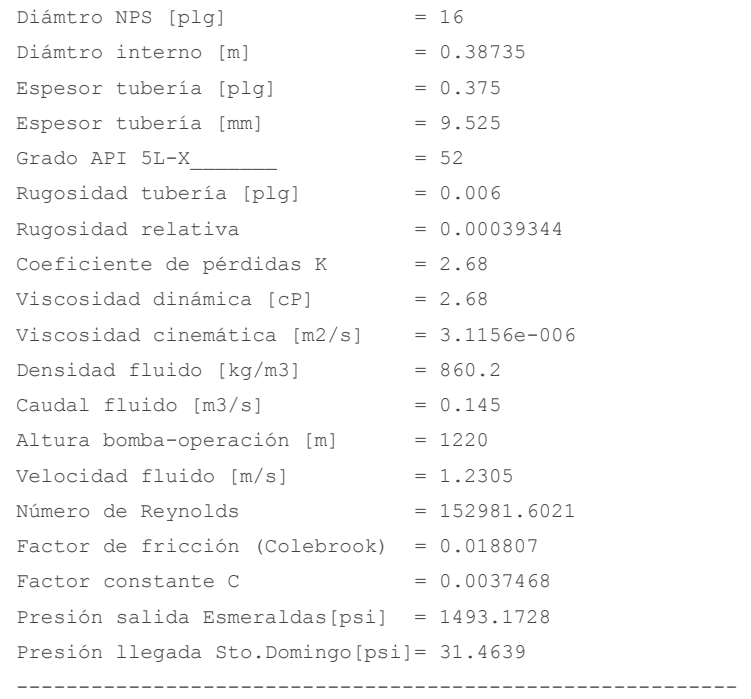

### **2.4.2. Análisis en Estado Transitorio**

De las ecuaciones Ec.2.108, Ec.2.109 Y Ec.2.114, se analiza las presiones máximas y mínimas que, alrededor de los gradientes de los perfiles en estado estable, se pueden presentar en el Sistema. Se asumirá que la tubería se encuentra enterrada.

De esta manera, se ingresan en el programa en MATLAB, los datos adicionales que se requieren para la determinación de los transitorios:

 Módulo de Bulk (diesel) = 1.200 MPa (Tabla 2.7) Módulo de Young tubería =  $20x10^{10}$  N/m<sup>2</sup> (Tabla 2.8)

 $C_1 = 1 - (0.3)^2 = 0.91$  (tubería enterrada)

Con la velocidad calculada del fluido = 1,2305 m/s, se tiene:

```
%%%%%%%%%%%%%%%%%%%%%%%%%%%%%%%%%%%%%%%%%%%%%%%%%%%%%%%%%%%%%%%
%CÁLCULO DE TRANSITORIOS
moduloYoung=200000000000;%Módulo de Young para acero al carbono
mod_Bulk=moduloBulk*1000000;%Módulo de Bulk para el fluído actual
N_poisson=0.3;%Número de Poisson para tuberías enterradas
c^{-1}=1-(N\text{ poisson})^2;%Constante C1
v_acustica=((mod_Bulk/densidad)/(1+(mod_Bulk/moduloYoung)*...
    (diamint/espec) * (c_1)) ) ^ (1/2);delta_H_m=v_acustica*velocidad/9.81;%Variación de presión en metros
delta H psi=densidad*9.81*0.000145038.*delta H m; *Variación en psi
L transitorio_tot=165000;%La primera vez se asume toda la longitud
t_c_1=2*L_transitorio_tot/v_acustica;
```
Se grafica mediante el software, el perfil de la MAOP nominal con respecto al perfil Piezométrico con ± el perfil de la variación por el transitorio, a lo largo de toda la tubería.

```
%%%%%%%%%%%%%%%%%%%%%%%%%%%%%%%%%%%%%%%%%%%%%%%%%%%%%%%%%%%%%%%%%%%%%%%%%%
% PERFIL ALTIMÉTRICO - PIEZOMÉTRICO - MAOP NOMINAL - TRANSITORIO
%%%%%%%%%%%%%%%%%%%%%%%%%%%%%%%%%%%%%%%%%%%%%%%%%%%%%%%%%%%%%%%%%%%%%%%%%%
elseif grafico==8;
   L transitorio=input('Punto origen Transitorio L[m] : ');
 t_c=2*L_transitorio/v_acustica;
 DATOS_EXCEL='DATOS_POLIDUCTO_MATLAB';
   DATOS_BASE=xlsread(DATOS_EXCEL);
   progresiva=DATOS BASE(:,\overline{1});altimetrico=DATOS BASE(:,2);
   esp_nom=DATOS_BASE(i,3);porc_perd_act=DATOS_BASE(:,7);
    H_1=DATOS_BASE(1,2)+H_BOMBA;
    H_piezo=H_1-(C_poliducto*progresiva);
    H_piezo_TRpos=(H_1-(C_poliducto*progresiva))+delta_H_m;
   H_piezo_TRneg=(H_1-(C_poliducto*progresiva))-delta_H_m;
     %MAOP NOMINAL:
   MAOP_nom_psi=esp_nom.*(2*grado_API*1000*0.72/diametro);
     factorMAOP=MAOP_nom_psi.*6894.757293168;
    H_MAOP_nom=(factorMAOP.*(1/(densidad*9.81)))+altimetrico;
```
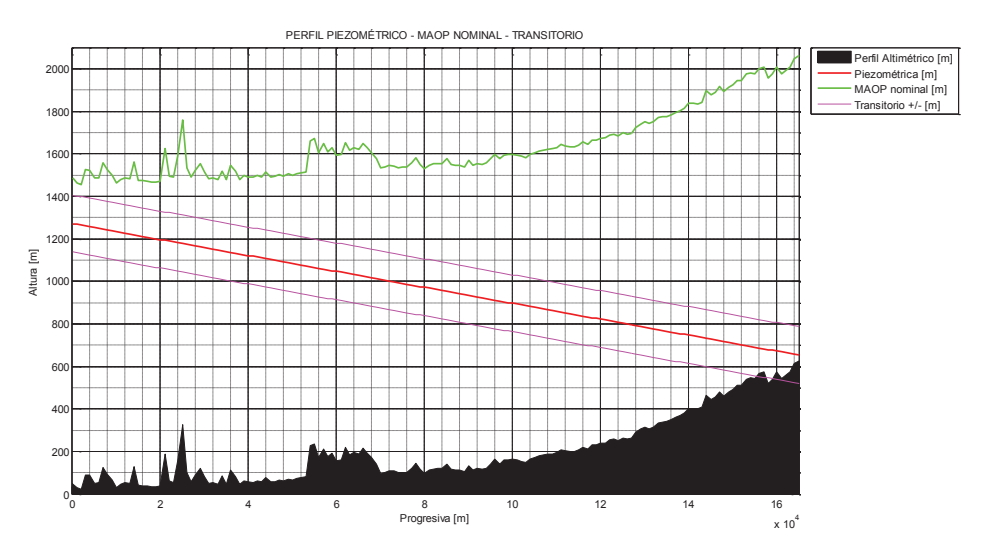

*Figura 2.41. Perfil Piezométrico, perfil MAOP nominal y perfil ± transitorio*

Ahora se grafica mediante el software, el perfil de la MAOP nominal y la MAOPreducida con respecto al perfil Piezométrico con ± el perfil de la variación por el transitorio, a lo largo de toda la tubería.

```
%%%%%%%%%%%%%%%%%%%%%%%%%%%%%%%%%%%%%%%%%%%%%%%%%%%%%%%%%%%%%%%%%%%%%%%%%%
% PERFIL ALTIMÉTRICO - PIEZOMÉTRICO - MAOP NOMINAL - MAOP REDUCIDO - 
                                                                % TRANSITORIO
%%%%%%%%%%%%%%%%%%%%%%%%%%%%%%%%%%%%%%%%%%%%%%%%%%%%%%%%%%%%%%%%%%%%%%%%%%
elseif grafico==9;
    L transitorio=input('Punto origen Transitorio L[m] : ');
     t_c=2*L_transitorio/v_acustica;
    DATOS_EXCEL='DATOS_POLIDUCTO_MATLAB';
     DATOS_BASE=xlsread(DATOS_EXCEL);
    progresiva=DATOS BASE(:\overline{,1});
    altimetrico=DATOS BASE(:,2);
    esp_nom=DATOS_BASE(i,3);porc_perd=DATOS_BASE(:,4);
    porc_perd_act=DATOS_BASE(:,7);
     H_1=DATOS_BASE(1,2)+H_BOMBA;
     H_piezo=H_1-(C_poliducto*progresiva);
     H_piezo_TRpos=(H_1-(C_poliducto*progresiva))+delta_H_m;
    Hpiezo<sup>-</sup>TRneg=(H<sup>-1</sup>-(C_poliducto*progresiva))-delta<sup>H</sup>m;
     %MAOP NOMINAL:
MAOP_nom_psi=esp_nom.*(2*grado_API*1000*0.72/diametro);
 factorMAOP=MAOP_nom_psi.*6894.757293168;
    H_MAOP_nom=(factorMAOP.*(1/(densidad*9.81)))+altimetrico;
     %MAOP REDUCIDO:
```
 esp\_rem=esp\_nom-(esp\_nom.\*(porc\_perd./100)); MAOP\_redu\_psi=esp\_rem.\*(2\*grado\_API\*1000\*0.72/diametro); factorMAOP\_redu=MAOP\_redu\_psi.\*6894.757293168; H\_MAOP\_redu=(factorMAOP\_redu.\*(1/(densidad\*9.81)))+altimetrico;

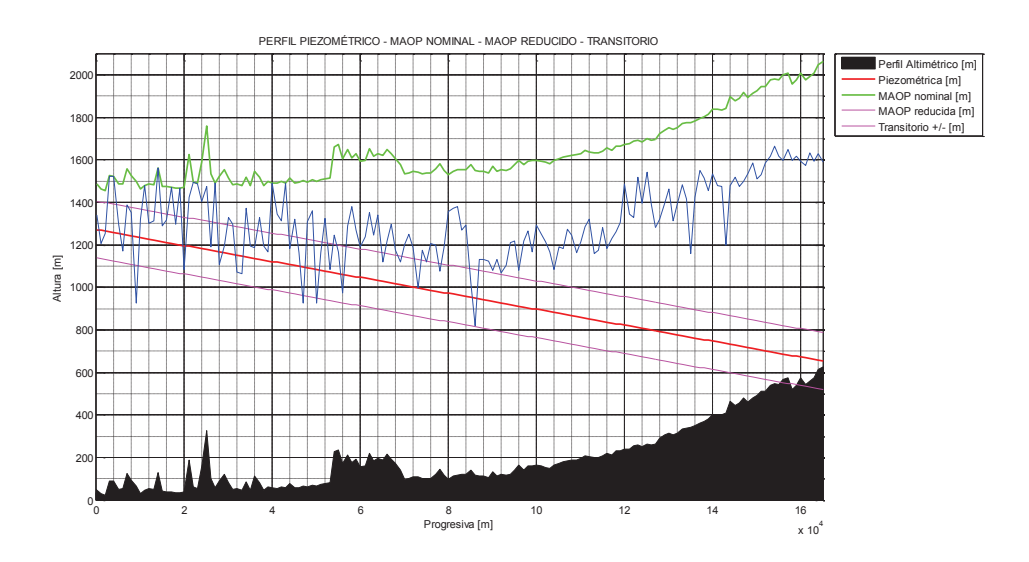

*Figura 2.42. Perfil Piezométrico, perfil MAOP nominal, perfil MAOP-reducido y ± transitorio*

Los datos de los análisis hidráulicos calculados, incluyendo la variación por el transitorio, son los siguientes:

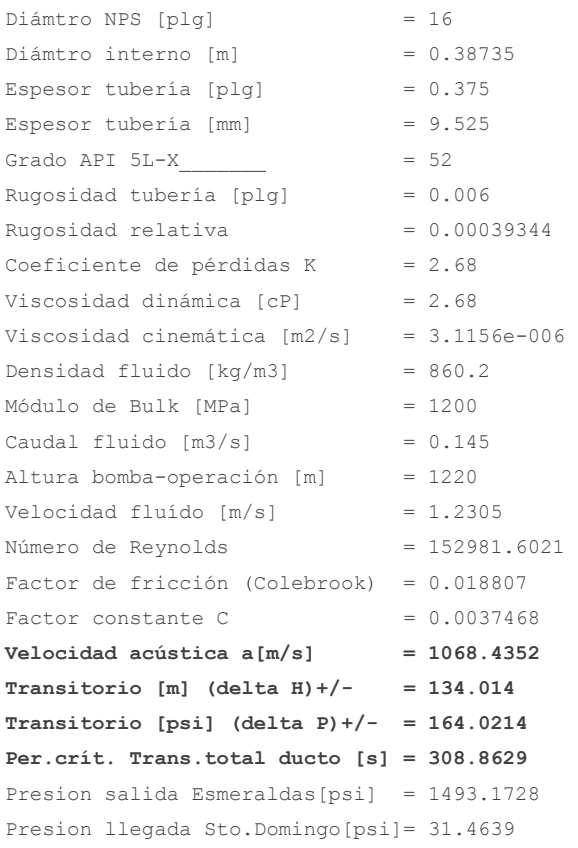

### **2.5. SIMULACIÓN**

Una vez que se tienen las corridas para los casos básicos, se pueden simular los posibles escenarios operativos del Sistema de un Poliducto, incluyendo ahora los datos de los demás productos transportados y las variaciones de los gradientes hidráulicos mediante un análisis diferencial, a fin de poder observar los comportamientos hidrodinámicos para la propagación del error en las ecuaciones planteadas.

A partir del planteamiento de la ecuación de Bernoulli, de la ecuación Ec.2.54 se tiene que:

$$
\frac{P_1}{\rho g}+h_1=\frac{P_2}{\rho g}+h_2+H_f
$$

Donde los valores de las presiones *P1* y *P2* corresponden a las presiones de salida y llegada respectivamente, con *h1* y *h2* como valores constantes de las alturas del perfil geográfico del ducto. Con la inclusión de la ecuación de Darcy-Weisbach para las pérdidas *Hf*, se obtiene la ecuación de la recta para la Línea Piezométrica, de donde se tiene que el valor de *C*, corresponde a la pendiente (Ec.2.63 y Ec.2.64):

$$
H_x = H_1 - C x
$$
  
Donde: 
$$
C = \frac{f \, 8 \, Q^2}{D^5 \, \pi^2 \, g}
$$

Es en este punto en donde se requiere un análisis adicional para cuantificar la propagación del error en la determinación del factor *C* para la pendiente de la recta, ya que como se puede apreciar, el valor de este dato es sensible a las variaciones de sus componentes, tales como el caudal *Q*, el diámetro (interno) a la quinta potencia, el factor de fricción *f*, que depende de la rugosidad relativa  ${}^{\in}/_D$ , el diámetro *D* y el número de Reynolds ℝ; a su vez el número de Reynolds depende de la velocidad, la viscosidad cinemática del fluido y el diámetro interno.

Muchos de estos factores no son constantes y varían según la fuente de consulta, o tienen un rango de valores experimentales, por lo que se introduce un factor de error en la determinación de *C*, el mismo que se va propagando a medida que se realizan las cuantificaciones de sus variables. Para obtener un valor la variación de *C* en la ecuación de la recta de la Línea Piezométrica, se realiza un análisis diferencial de sus componentes:

$$
\Delta C = \frac{\partial C}{\partial f} \Delta f + \frac{\partial C}{\partial Q} \Delta Q + \frac{\partial C}{\partial D} \Delta D
$$
 **Ec. 2.116**

Donde:  $\Delta f = f_f - f_i; \quad \Delta Q = Q_f - Q_i; \quad \Delta D = D_f - D_i$ **Ec. 2.117** 

Entonces:

$$
\frac{\partial C}{\partial f} = \frac{8 \, Q^2}{D^5 \, \pi^2 \, g}
$$
 \tEc. 2.118

$$
\frac{\partial C}{\partial Q} = \frac{16 f Q}{D^5 \pi^2 g}
$$
 **Ec. 2.119**

$$
\frac{\partial C}{\partial D} = \frac{40 f Q^2}{D^6 \pi^2 g}
$$
 **Ec. 2.120**

$$
\therefore \quad \Delta C = \frac{8 \ Q^2}{D^5 \ \pi^2 \ g} \ \Delta f + \frac{16 \ f \ Q}{D^5 \ \pi^2 \ g} \ \Delta Q + \frac{40 \ f \ Q^2}{D^6 \ \pi^2 \ g} \ \Delta D \qquad \qquad \text{Ec. 2.121}
$$

Los valores para  $\Delta Q$  y  $\Delta D$  se pueden obtener directamente, sin embargo el factor  $\Delta f$  es una función que, conforme a la ecuación de Colebrook, depende de la rugosidad relativa y del número de Reynolds, por lo tanto:

$$
\Delta f = \frac{\partial f}{\partial \epsilon} \Delta \epsilon + \frac{\partial f}{\partial \mathbb{R}} \Delta \mathbb{R}
$$
 **Ec. 2.122**

Para derivar la ecuación de Colebrook mediante el MATLAB, se utiliza la definición de la derivada, donde:

$$
f'(x) = \lim_{h \to 0} \frac{f(x+h) - f(x)}{h}
$$
 \tEc. 2.123

La rugosidad relativa  $\epsilon$ , es función de la rugosidad absoluta  $\epsilon_a$  y el diámetro interno:

$$
\Delta \epsilon = \frac{\partial \epsilon}{\partial \epsilon_a} \Delta \epsilon_a + \frac{\partial \epsilon}{\partial D} \Delta D
$$
 **Ec. 2.124**

Donde:

$$
\frac{\partial \epsilon}{\partial \epsilon_a} = \frac{1}{D}
$$
 EC. 2.125

$$
\frac{\partial \epsilon}{\partial D} = -\frac{\epsilon_a}{D^2}
$$
 Ec. 2.126

$$
\therefore \quad \Delta \epsilon = \frac{\Delta \epsilon_a}{D} - \frac{\epsilon_a}{D^2} \Delta D \qquad \qquad \text{Ec. 2.127}
$$

De igual manera, el número de Reynolds, bajo el criterio de velocidad constante, está en función de la viscosidad cinemática ɀ, el caudal *Q* y el diámetro interno (de la ecuación Ec.2.66):

$$
\mathbb{R} = \frac{\nu D}{\gamma} = \frac{4 \ Q}{\pi \ D \ \gamma}
$$
Ec. 2.128

$$
\Delta \mathbb{R} = \frac{\partial \mathbb{R}}{\partial \gamma} \Delta \gamma + \frac{\partial \mathbb{R}}{\partial Q} \Delta Q + \frac{\partial \mathbb{R}}{\partial D} \Delta D
$$
 **Ec. 2.129**

Donde:

$$
\frac{\partial \mathbb{R}}{\partial \gamma} = -\frac{4 \ Q}{\pi \ D \ \gamma^2}
$$
 \tEc. 2.130

$$
\frac{\partial \mathbb{R}}{\partial Q} = \frac{4}{\pi D \gamma}
$$
 Ec. 2.131

$$
\frac{\partial \mathbb{R}}{\partial D} = -\frac{4 \ Q}{\pi \ D^2 \ \gamma}
$$
 Ec. 2.132

$$
\Delta \mathbb{R} = \frac{4}{\pi D \gamma} \Delta Q - \frac{4Q}{\pi D \gamma^2} \Delta \gamma - \frac{4Q}{\pi D^2 \gamma} \Delta D
$$
 **Ec. 2.133**

Para el análisis se requieren los datos de la variación de *Q, y, e<sub>a</sub> y D*. Según la Norma API 5L, para la tubería del ejemplo:

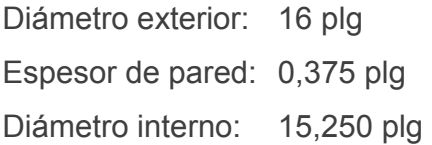

En esta Norma, de la Tabla 9 se obtienen las tolerancias aceptables para el espesor de pared.

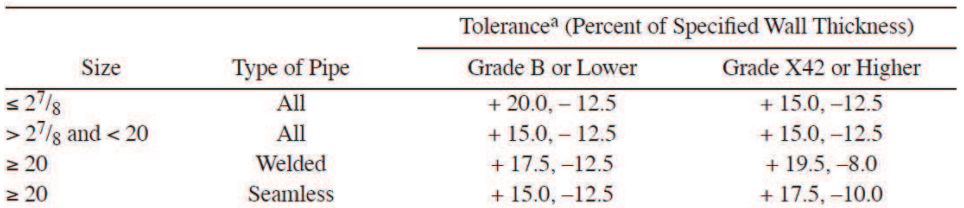

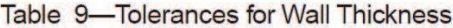

aWhere negative tolerances smaller than those listed are specified by the purchaser, the positive tolerance shall be increased to the applicable total tolerance range in percent less the wall thickness negative tolerance.

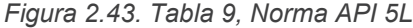

Entonces, para 16 plg, 5L-X52, t = 0,375 plg, se tiene un  $\Delta t = +15\%, -12,5\%$ :

Espesor de pared: 0,431 plg a 0,328 plg.

$$
D_{int} = D_{ext} - 2t
$$
 **Ec. 2.134**

Entonces:  $\Delta D = 15,344 - 15,138 = 0,206$  plg

Ahora, de la Tabla 2.4:  $\epsilon_a = 0.006$   $plg$ ;  $\Delta \epsilon_a = 0.0095$   $plg$ 

Complementariamente, para una simulación completa del comportamiento del sistema, se recalculará para las variables de cada producto transportado por el Poliducto en estudio.

$$
\gamma = \frac{\mu}{\rho}
$$
 Ec. 2.135

Donde:  $\gamma$  = viscosidad cinemática [m<sup>2</sup>/s] ( $\gamma \cdot 1000000 = [cSt]$ )

 $\mu$  = viscosidad dinámica [cP]

 $\rho$  = densidad [Kg/m<sup>3</sup>]

| <b>PRODUCTO</b> | $\mathsf{m}'\mathsf{ls}$ | $\gamma_{MAX}$<br>$\mathrm{Im}^2/\mathrm{s}$ | $\gamma_{Min}$<br>$\mathrm{Im}^2/\mathrm{S}$ | $[m^2/s]$              | $\mathsf{[m\text{'}}\mathsf{/s}]$ | $Q_{MAX}$<br>$\mathsf{[m^3/s]}$ | $Q_{MIN}$<br>$\mathsf{[m^3/s]}$ | $\Delta Q$<br>$\mathsf{[m}^3/\mathsf{s}]$ |
|-----------------|--------------------------|----------------------------------------------|----------------------------------------------|------------------------|-----------------------------------|---------------------------------|---------------------------------|-------------------------------------------|
| <b>DIESEL</b>   | $3.210\times10^{-6}$     | $3,248\times10^{-6}$                         | $3,115\times10^{-6}$                         | $1,330 \times 10^{-7}$ | 0.120                             | 0.145                           | 0.110                           | 0,035                                     |
| <b>JET FUEL</b> | $1.917\times10^{-6}$     | $2.076x10^{-6}$                              | $1.917\times10^{-6}$                         | $1.595x10^{-7}$        | 0.120                             | 0.145                           | 0.114                           | 0,031                                     |
| G. SUPER        | $6.293\times10^{-7}$     | $6.529\times10^{-7}$                         | $6.293\times10^{-7}$                         | $2.371 \times 10^{-8}$ | 0.137                             | 0.141                           | 0.128                           | 0,013                                     |
| G. EXTRA        | 5.768x10 <sup>-1</sup>   | $5.985 \times 10^{-7}$                       | 5.768x10"                                    | $2,173\times10^{-8}$   | 0.137                             | 0.141                           | 0.128                           | 0,013                                     |

*Tabla 2.9. Tabla con valores para cálculo de*  $\Delta C$ 

#### Programa en MATLAB:

```
%%%%%%%%%%%%%%%%%%%%%%%%%%%%%%%%%%%%%%%%%%%%%%%%%%%%%%%%%%%%%%%%%%%%%%%%%%%
%CÁLCULO DE DELTA C (Ec.2.121)
Delta_diamintm=Delta_diamint*0.0254;%Delta diametro int. en metros
Delta_rugabsm=Delta_rugabs*0.0254;%Delta rug.abs en metros
%DELTA Reynolds
Delta_Rey=(4*Delta_Q/(pi()*diamintm*visc_cin))-(4*caudal*Delta_diamintm/...
    (\overline{pi})(\star(diam in <math>\overline{m}^2)</math>) * visc coin) - (4 * cau<math>\overline{da}</math>1 * Delta_visc/ (pi() *d<math>\overline{la}</math>mintm*... (visc_cin^2)));
%DELTA rugrel
Delta_rugrel=(Delta_rugabsm/diamintm)-((rugosidad*0.0254)*Delta_diamintm/...
    (\text{diamintm}^2));
%DELTA f
%Se tiene el factor de fricción por Colebrook: fcal_p
% df/drugrel
factor_h=0.00001;
rugrel h=rugrel+factor h;
fpond p_rug=0.316*reynolds-0.25;%Se asume un primer valor de f
fcal \bar{p} h=(1/((-2)*log10(rugrel h/3.7+(2.51/(reynolds*sqrt(fpond p_rug))))))^2;
    error p=1e3;
     while error_p>1e-06
        fcal_p\overline{h}=(1/((-2)*log10(rugrel_h/3.7+(2.51/(reynolds*sqrt(fpond_p_rug)...
             \frac{1}{1})))<sup>^2</sup>;
         error p=abs(fpond p_rug-fcal p_h);
         fpond p_rug=fcal p_h;
     end
df drugrel=(fcal p h-fcal p)/factor h;
% df/dReynolds
reynolds_h=reynolds+factor_h;
fpond p_rey=0.316*reynolds-0.25;%Se asume un primer valor de f
fcal_p_h2=(1/((-2)*log10(rugrel/3.7+(2.51/(reynolds_h*sqrt(fpond_p_rey))))))^2;
    error p=1e3;
    while error p>1e-06
        fcal p \overline{h}^2=(1/((-2)*log10(rugrel/3.7+(2.51/(reynolds h*sqrtftfpondpreg))...\overrightarrow{1}\cdot\overrightarrow{1})\cdot\hat{2};
          error_p=abs(fpond_p_rey-fcal_p_h2);
         fpond[p_rey=fcal[p_h2; end
df dReynolds=(fcal p h2-fcal p)/factor h;
Delta_f=df_drugrel*Delta_rugrel+df_dReynolds*Delta_Rey;
Delt C=((8*caudal^2*Delta) / ((pi())^2*9.81*diamintm^5)) + ((16*fcal p*...caudal*Delta Q)/((pi())^2*9.81*diamintm^5))+((40*fcal p*caudal^2*...
    Delta_diamintm)/(((pi())^2*9.81*diamintm^6)));
```
### **2.5.1. Simulación**

Con la determinación por software de la propagación del error, para el fluido más viscoso (Diesel) se analizará primero el comportamiento las variables del factor  $\Delta C$ , en presencia de todos los datos y luego, uno por uno, a fin de visualizar comparativamente el aporte de cada uno de los factores.

Para el ejemplo del transporte de Diesel, se tienen los siguientes resultados de simulación, con todas las variaciones presentes para  $\Delta C$ :

```
---------------------------------------------------------- 
RESULTADOS CÁLCULO: 
---------------------------------------------------------- 
Número de Reynolds = 152981.6021
Rugosidad relativa = 0.00039344Factor de fricción (Colebrook) = 0.018807 
Factor constante C = 0.0037468Delta Diámetro int. [plg] = 0.206 
Delta rugosidad(abs) [plg] = 0.0095Delta Caudal Q [m3/s] = 0.035
Delta visc.cinematica [m2/s] = 1.33e-007
Delta Reynolds [m] = 28329.4519 
Delta Rugosidad relativa = 0.00061764Delta f = 0.0026902Delta C = 0.0025978----------------------------------------------------------
```
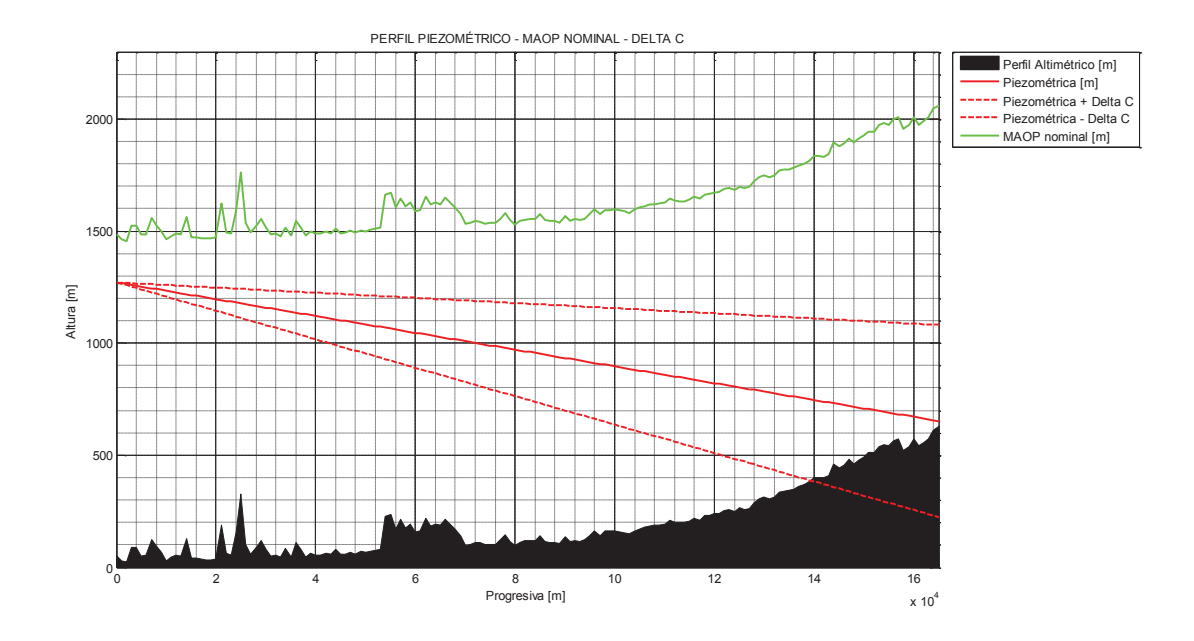

*Figura 2.44. Perfil piezométrico-MAOP -*  $\pm \Delta C$ 

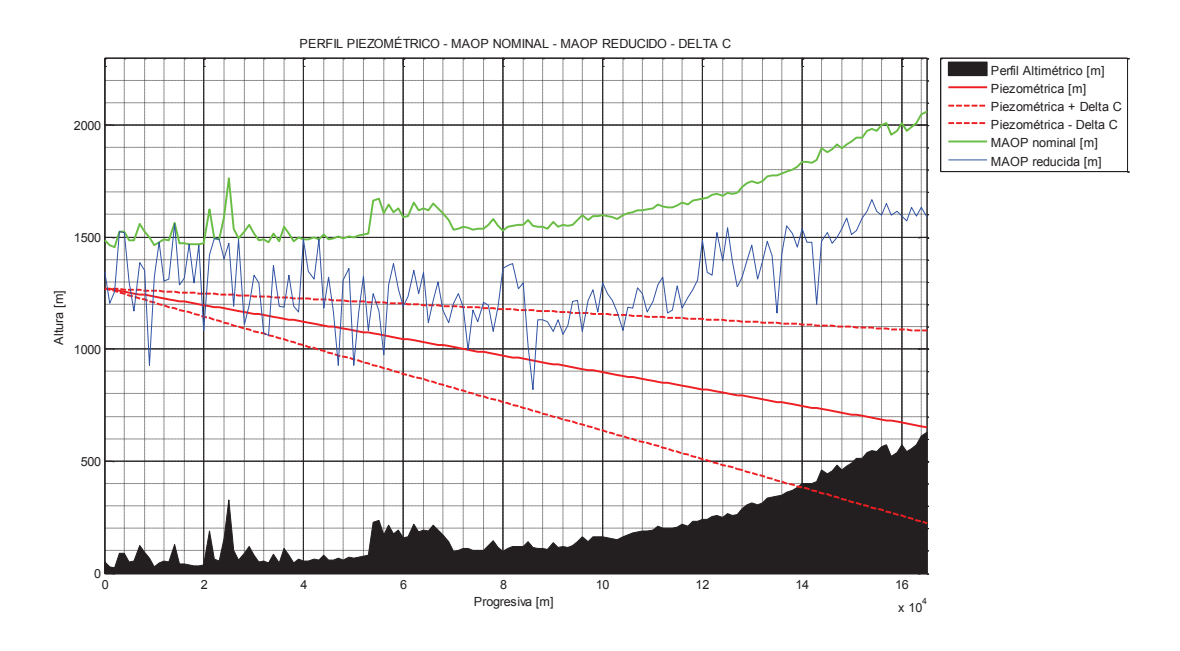

*Figura 2.45. Perfil piezométrico-MAOP-MAOP reducido-*  $\pm \Delta C$ 

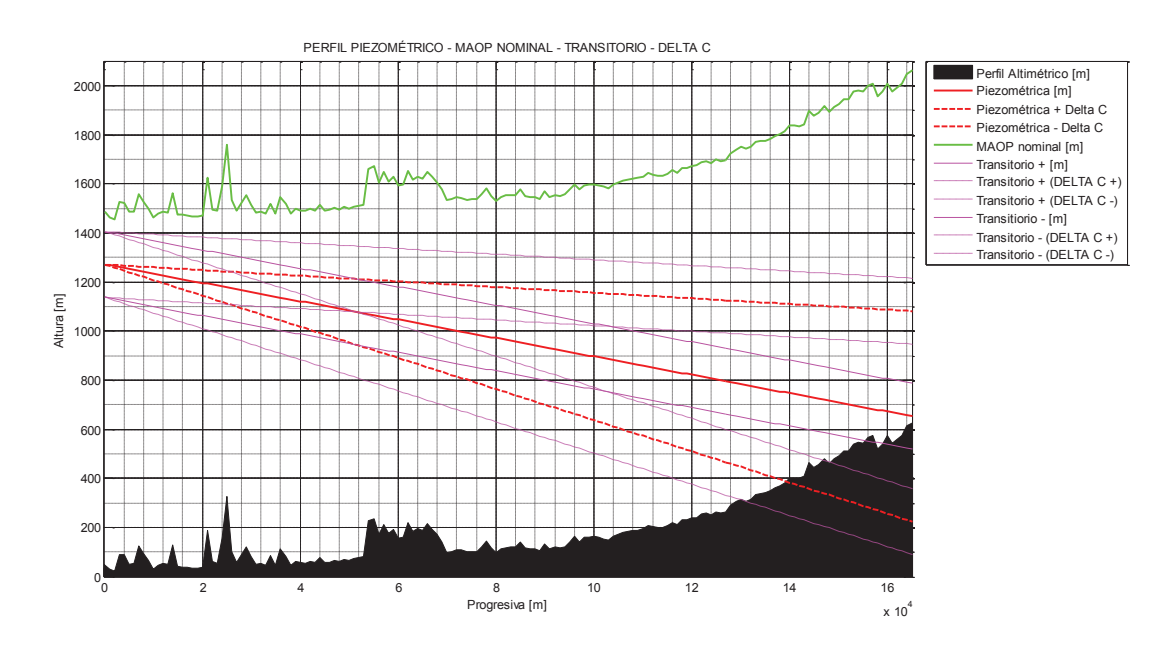

*Figura 2.46. Perfil piezométrico-MAOP-Transitorios-* ± ΔC

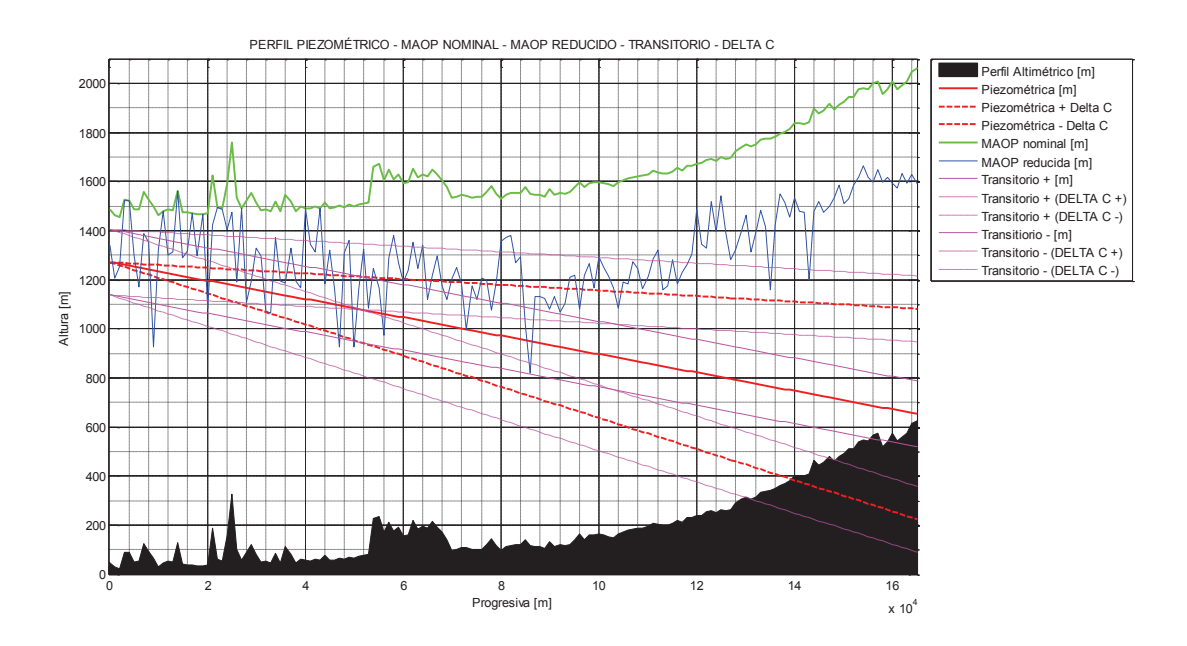

*Figura 2.47. Perfil piezométrico-MAOP-MAOP reducido-Transitorios ± ΔC* 

Ahora, se simula únicamente el aporte de  $\Delta D$ :

```
---------------------------------------------------------- 
RESULTADOS CÁLCULO: 
---------------------------------------------------------- 
Número de Reynolds = 152981.6021
Rugosidad relativa = 0.00039344Factor de fricción (Colebrook) = 0.018807 
Factor constante C = 0.0037468Delta Diámetro int. [plg] = 0.206 
Delta rugosidad(abs) [plg] = 0Delta Caudal Q \text{ [m3/s]} = 0
Delta visc.cinematica [m2/s] = 0Delta Reynolds [m] = -2066.5056
Delta Rugosidad relativa = -5.3147e-006Delta f = 3.4371e-006Delta C = 0.00025375----------------------------------------------------------
```
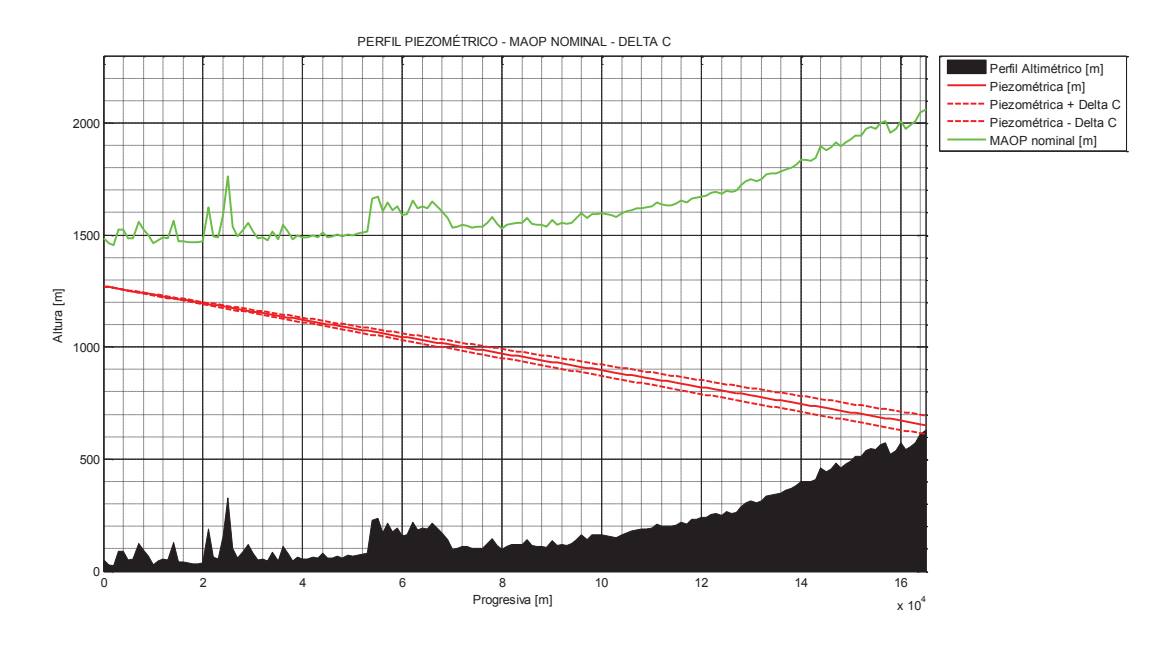

*Figura 2.48. Perfil piezométrico-MAOP-*  $\pm \Delta C_{(\Delta D)}$ 

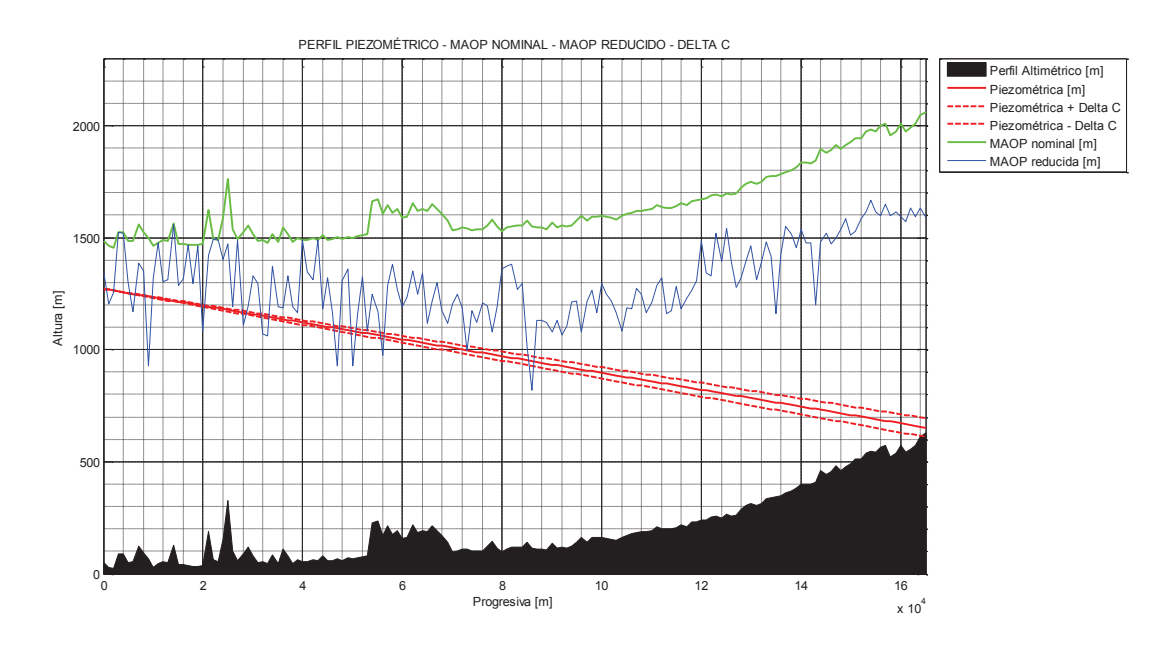

*Figura 2.49. Perfil piezométrico-MAOP-MAOP reducido-*  $\pm \Delta C_{(\Delta D)}$ 

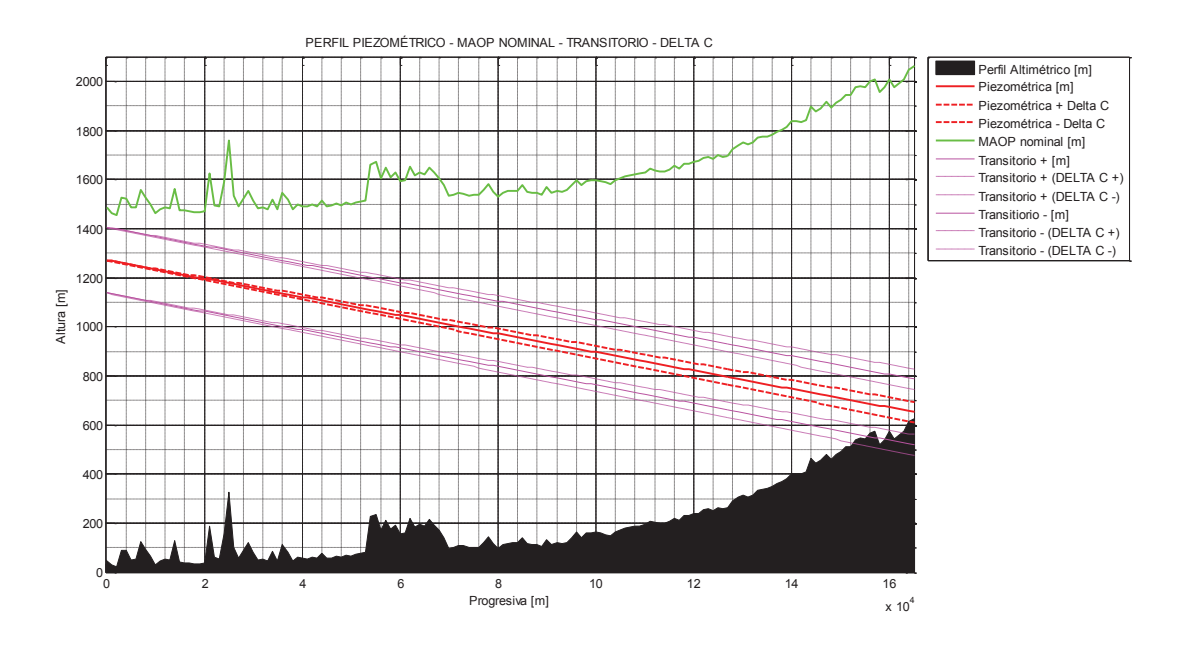

*Figura 2.50. Perfil piezométrico-MAOP-Transitorio-*  $\pm \Delta C_{(\Delta D)}$ 

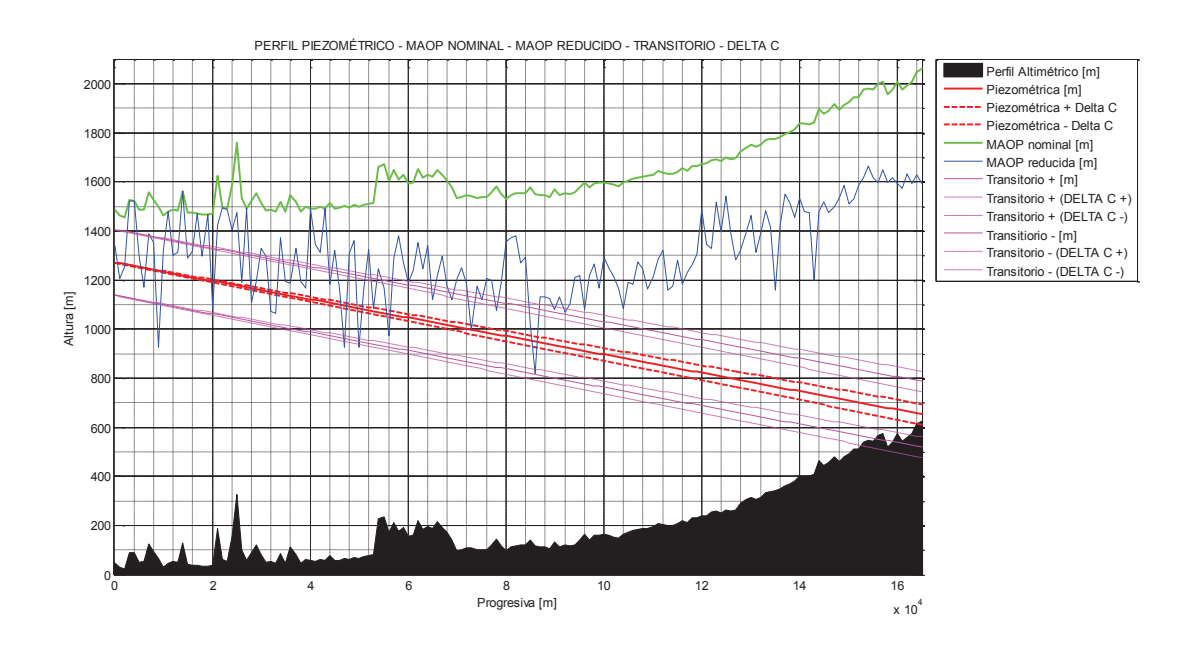

*Figura 2.51. Perfil piezométrico-MAOP-MAOP reducido-Transitorio-*  $\pm \Delta C_{(\Delta D)}$ 

Ahora, se simula únicamente el aporte de  $\Delta \epsilon$ :

```
---------------------------------------------------------- 
RESULTADOS CÁLCULO: 
---------------------------------------------------------- 
Número de Reynolds = 152981.6021
Rugosidad relativa = 0.00039344Factor de fricción (Colebrook) = 0.018807 
Factor constante C = 0.0037468Delta Diámetro int. [plg] = 0
Delta rugosidad(abs) [plg] = 0.0095Delta Caudal Q [m3/s] = 0Delta visc.cinematica [m2/s] = 0Delta Reynolds [m] = 0
Delta Rugosidad relativa = 0.00062295Delta f = 0.0031301Delta C = 0.0006236
```
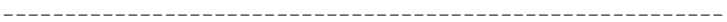

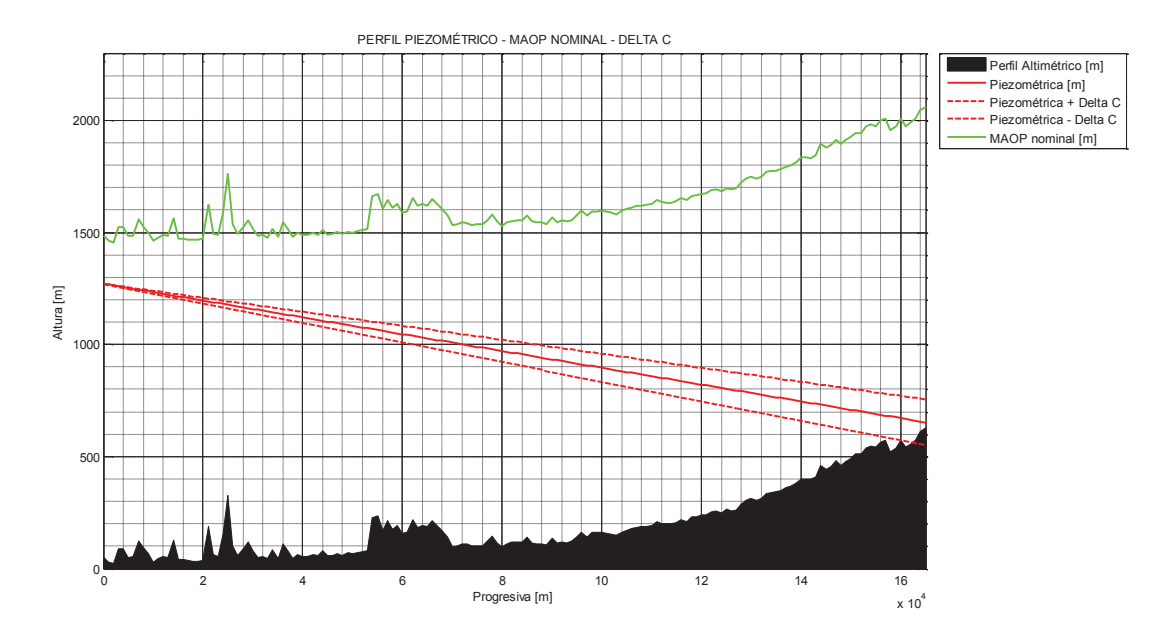

*Figura 2.52. Perfil piezométrico-MAOP -*  $\pm \Delta C_{(\Delta \epsilon)}$ 

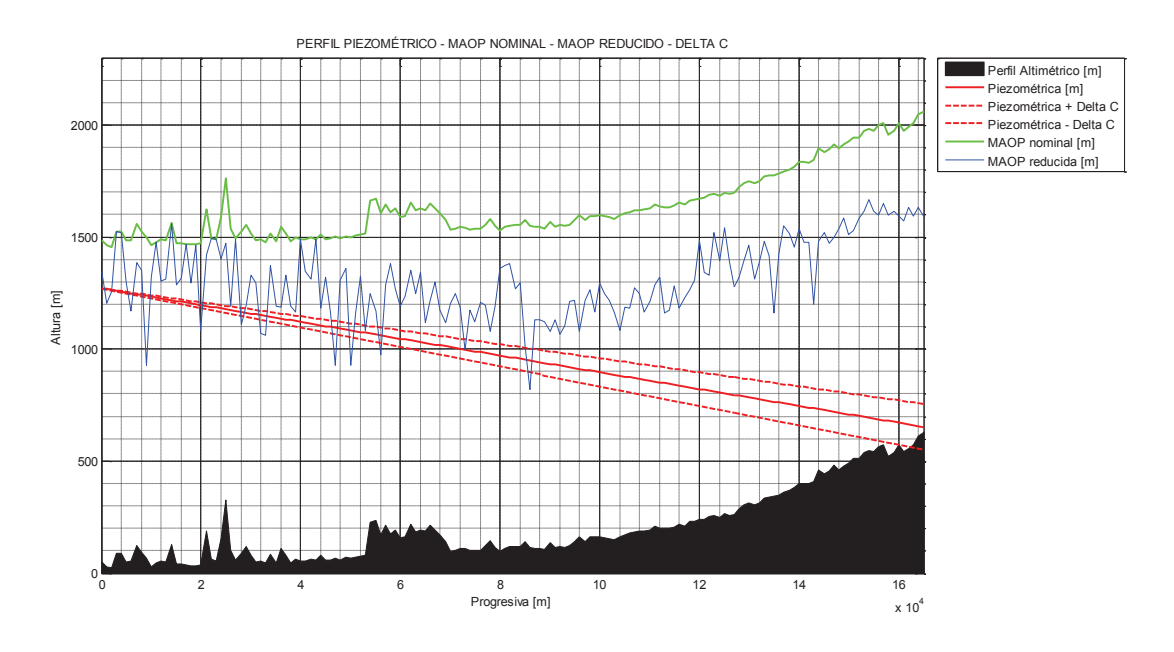

*Figura 2.53. Perfil piezométrico-MAOP-MAOP reducido-*  $\pm \Delta C_{(\Delta \epsilon)}$ 

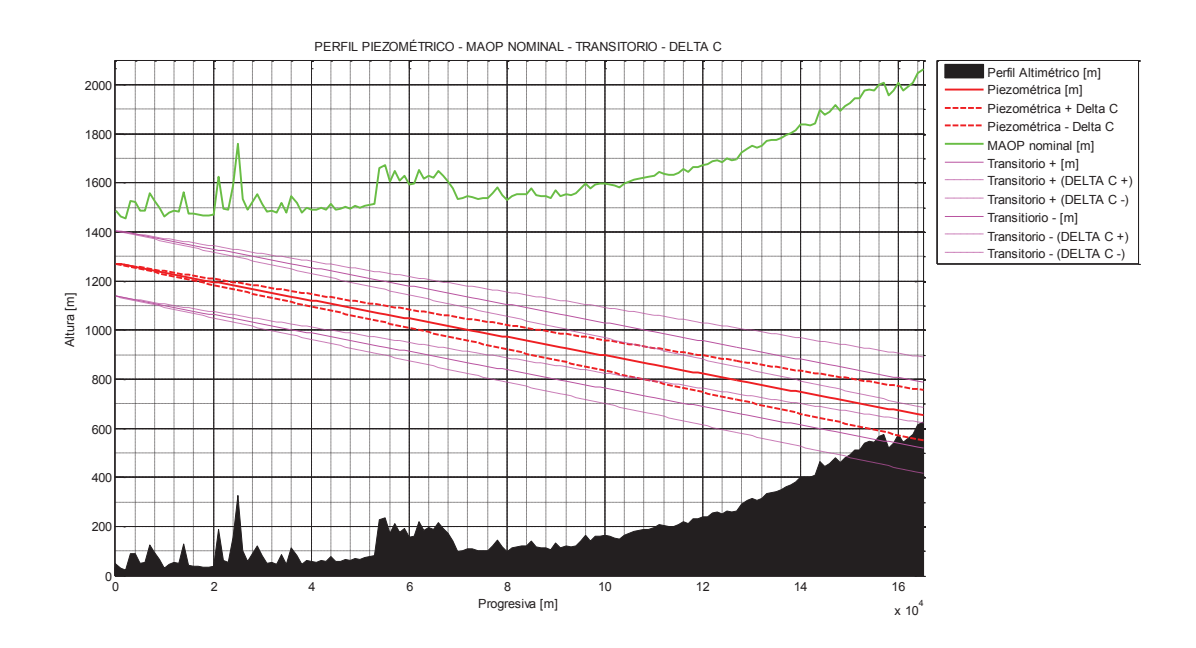

*Figura 2.54. Perfil piezométrico-MAOP-Transitorio-*  $\pm \Delta C_{(\Delta \epsilon)}$ 

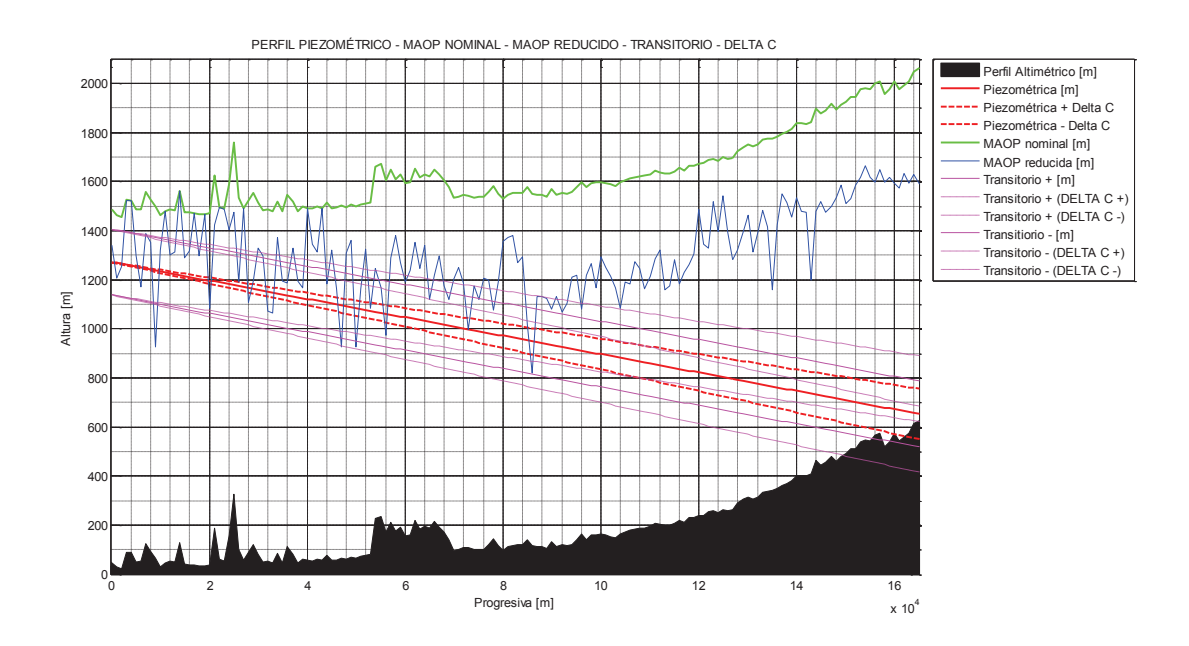

*Figura 2.55. Perfil piezométrico-MAOP-MAOP reducido-Transitorio- ± ΔC*<sub>(Δε)</sub>

Ahora, se simula únicamente el aporte de  $\Delta Q$ :

```
---------------------------------------------------------- 
RESULTADOS CÁLCULO: 
---------------------------------------------------------- 
Número de Reynolds = 152981.6021
Rugosidad relativa = 0.00039344Factor de fricción (Colebrook) = 0.018807 
Factor constante C = 0.0037468Delta Diámetro int. [plg] = 0Delta rugosidad(abs) [plg] = 0Delta Caudal Q [m3/s] = 0.035
Delta visc.cinematica [m2/s] = 0Delta Reynolds [m] = 36926.5936
Delta Rugosidad relativa = 0Delta f = -0.00053861Delta C = 0.0017015----------------------------------------------------------
```
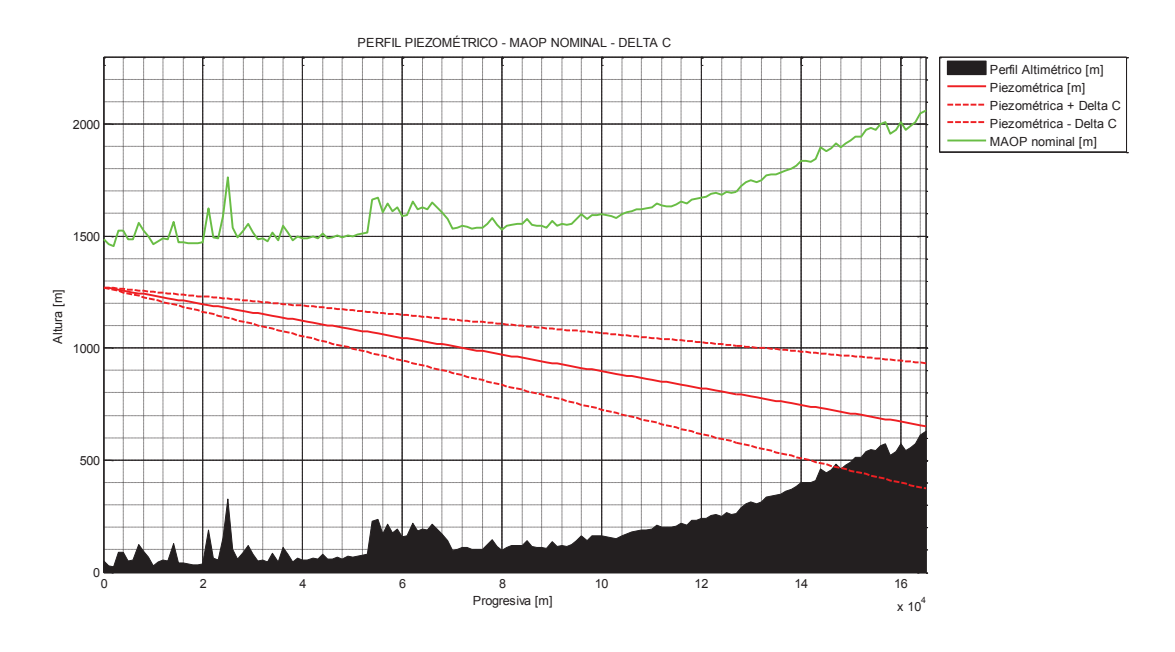

*Figura 2.56. Perfil piezométrico-MAOP -*  $\pm \Delta C_{(\Delta Q)}$ 

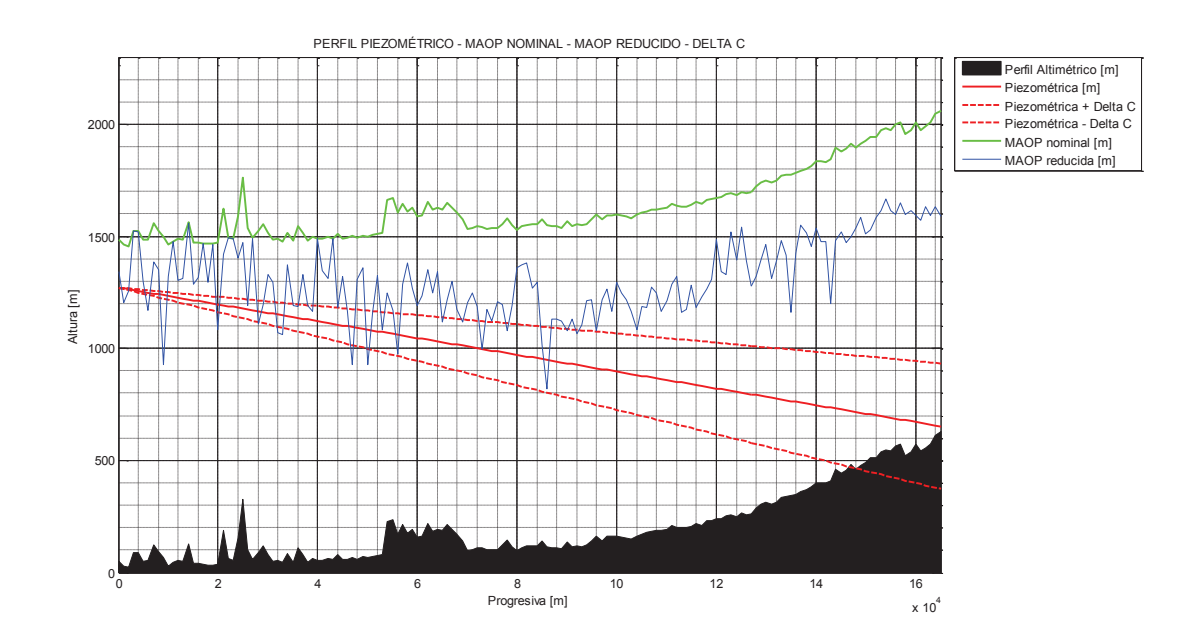

*Figura 2.57. Perfil piezométrico-MAOP-MAOP reducido-*  $\pm \Delta C_{(\Delta Q)}$ 

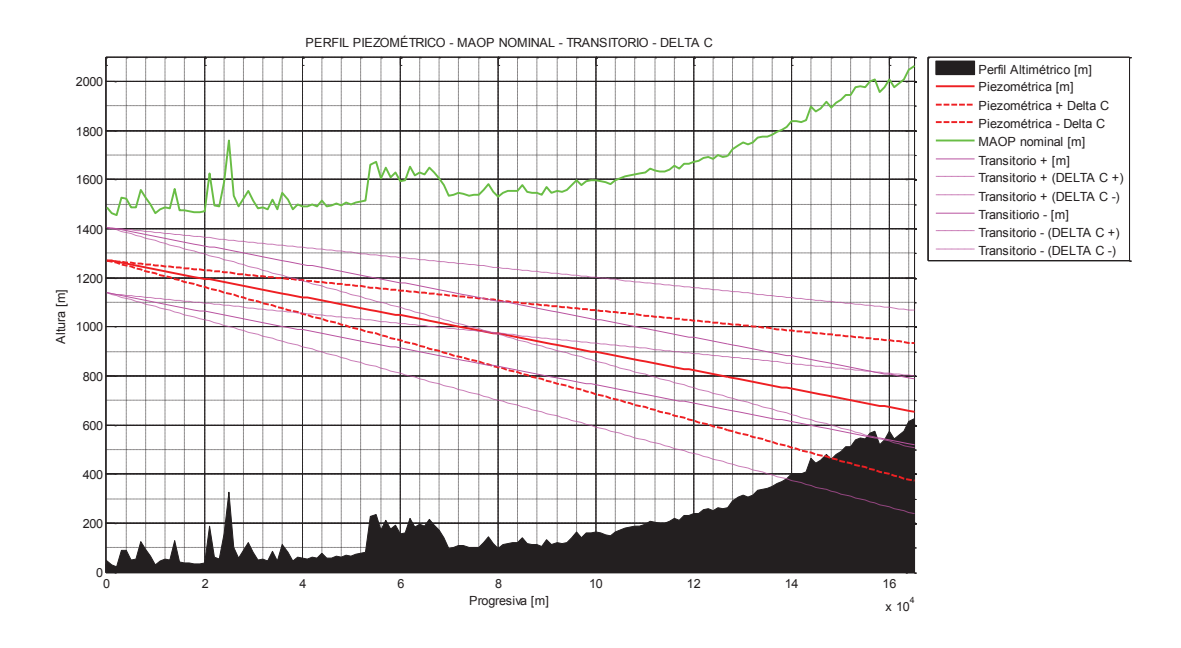

*Figura 2.58. Perfil piezométrico-MAOP-Transitorio- ± ΔC*<sub>(Δ0)</sub>

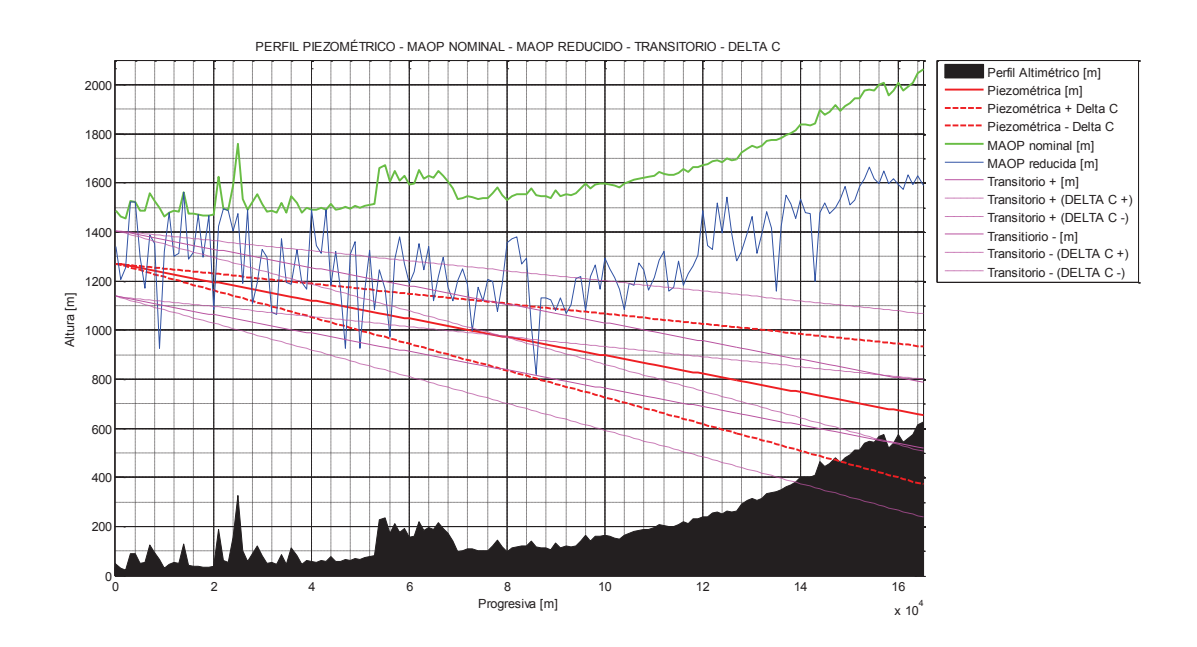

*Figura 2.59. Perfil piezométrico-MAOP-MAOP reducido-Transitorio-*  $\pm \Delta C_{(\Delta O)}$ 

Ahora, se simula únicamente el aporte de  $\Delta \gamma$ :

```
---------------------------------------------------------- 
RESULTADOS CÁLCULO: 
---------------------------------------------------------- 
Número de Reynolds = 152981.6021
Rugosidad relativa = 0.00039344Factor de fricción (Colebrook) = 0.018807 
Factor constante C = 0.0037468Delta Diámetro int. [plg] = 0
Delta rugosidad(abs) [plg] = 0Delta Caudal Q [m3/s] = 0Delta visc.cinematica [m2/s] = 1.33e-007Delta Reynolds [m] = -6530.6362
Delta Rugosidad relativa = 0Delta f = 9.5255e-005Delta C = 1.8977e-005----------------------------------------------------------
```
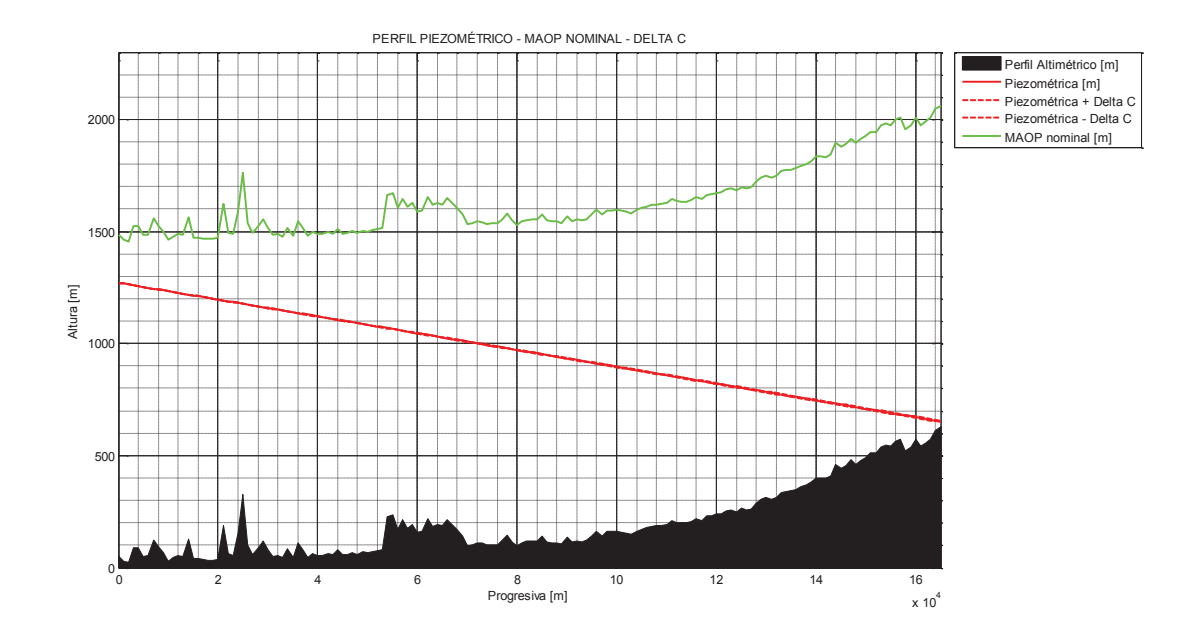

*Figura 2.60. Perfil piezométrico-MAOP-* ± Δ $\mathcal{C}_{(\Delta \gamma)}$ 

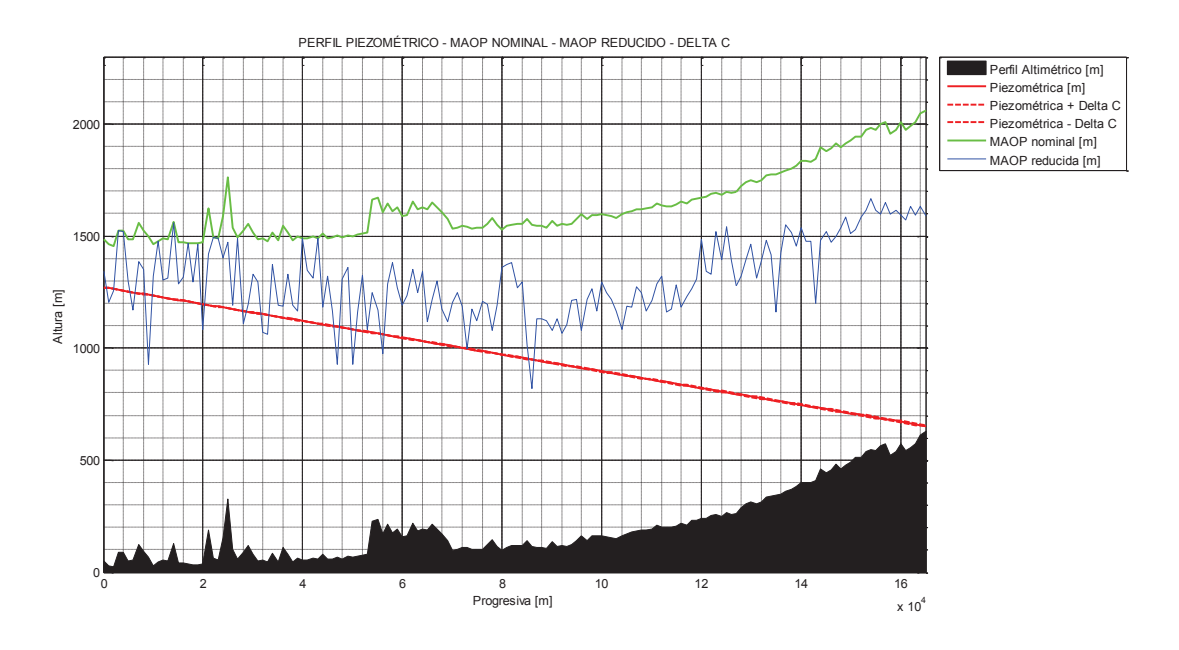

*Figura 2.61. Perfil piezométrico-MAOP-MAOP reducido*  $\pm \Delta C_{(\Delta\gamma)}$ 

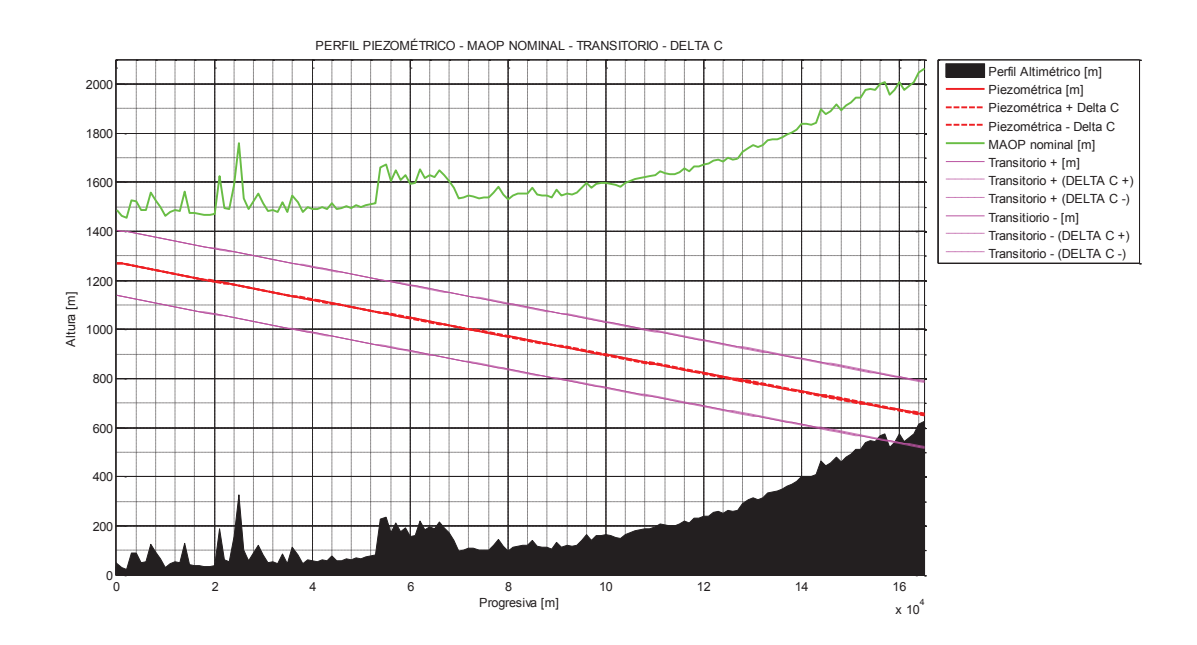

*Figura 2.62. Perfil piezométrico-MAOP-Transitorio-* ±  $\Delta C_{(\Delta\gamma)}$ 

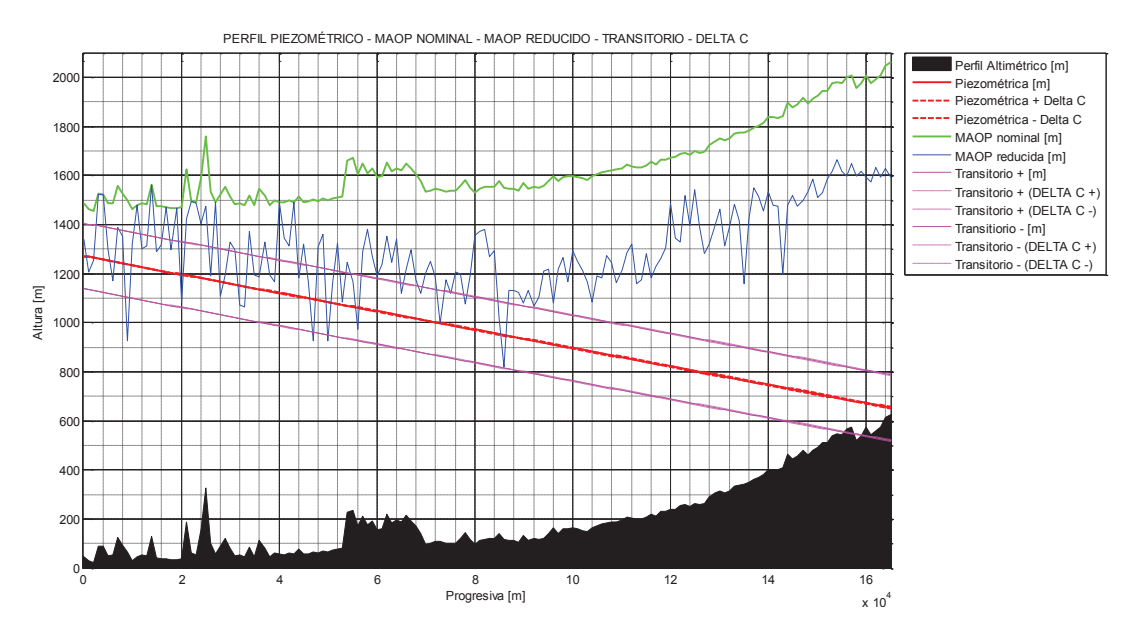

*Figura 2.63. Perfil piezométrico-MAOP-MAOP reducido-Transitorio-*  $\pm \Delta C_{(\Delta y)}$ 

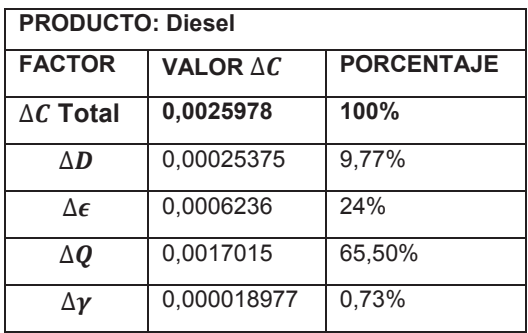

De los aportes de cada uno de los componentes para  $\Delta C$ , se tiene que:

Como se puede apreciar, los factores más relevantes para la variación del valor de C, son el caudal de bombeo, la rugosidad y el diámetro interior. Esto revela la importancia en la determinación del punto de operación óptimo del Sistema de Bombeo, así como la presencia de variaciones en el espesor de la tubería (variación del diámetro interno en construcción y/o mantenimiento correctivo). La rugosidad resulta ser importante al momento de un diseño o análisis, ya que este valor generalmente se lo obtiene en tablas de diferente fuente y su variación suele pasar desapercibida.

Se demuestra además que la viscosidad dinámica de un producto específico tiene poca influencia en el comportamiento hidrodinámico.

Ahora, se realiza la simulación para cada producto transportado, junto con su análisis transitorio,  $\Delta C$  total y se presentan los resultados calculados.

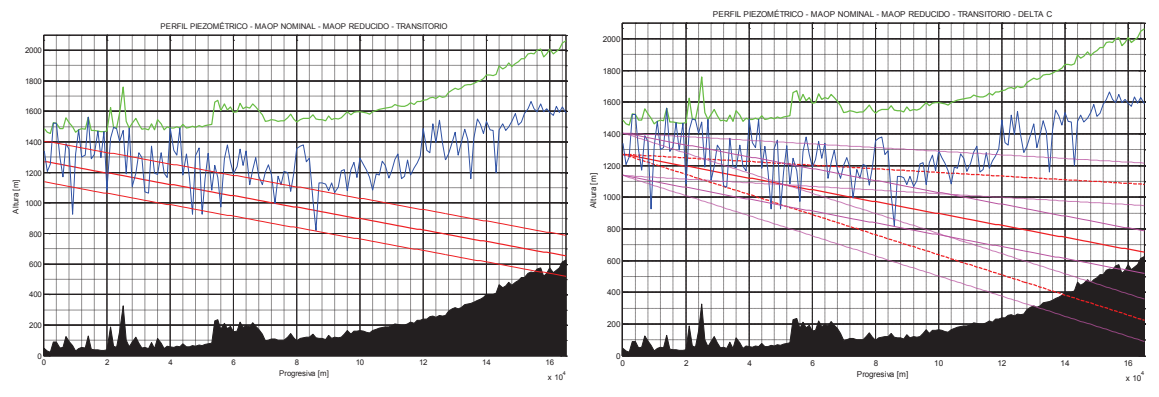

## · *Diesel:*

*Figura 2.64. Comportamiento hidrodinámico del Sistema ± ΔC, para Diesel* 

|                                                                                                    | $= 16$            |  |  |  |  |  |
|----------------------------------------------------------------------------------------------------|-------------------|--|--|--|--|--|
| Diámtro interno [m]                                                                                | $= 0.38735$       |  |  |  |  |  |
| Espesor tubería [plg]                                                                              | $= 0.375$         |  |  |  |  |  |
| Espesor tubería [mm]                                                                               | $= 9.525$         |  |  |  |  |  |
| Grado API 5L-X                                                                                     | $= 52$            |  |  |  |  |  |
| Rugosidad tubería [plg]                                                                            | $= 0.006$         |  |  |  |  |  |
| Rugosidad relativa                                                                                 | $= 0.00039344$    |  |  |  |  |  |
| Coeficiente de pérdidas K                                                                          | $= 2.68$          |  |  |  |  |  |
| Viscosidad dinámica [cP]                                                                           | $= 2.68$          |  |  |  |  |  |
| Viscosidad cinemática [m2/s]                                                                       | $= 3.1156e - 006$ |  |  |  |  |  |
| Viscosidad cinemática [cSt]                                                                        | $= 3.1156$        |  |  |  |  |  |
| Densidad fluido [kg/m3]                                                                            | $= 860.2$         |  |  |  |  |  |
| Módulo de Bulk [MPa]                                                                               | $= 1200$          |  |  |  |  |  |
| Caudal fluido [m3/s]                                                                               | $= 0.145$         |  |  |  |  |  |
| Altura bomba-operación [m] = 1220                                                                  |                   |  |  |  |  |  |
| Velocidad fluído [m/s]                                                                             | $= 1.2305$        |  |  |  |  |  |
| Número de Reynolds                                                                                 | $= 152981.6021$   |  |  |  |  |  |
| Factor de fricción (Colebrook) = $0.018807$                                                        |                   |  |  |  |  |  |
| Factor constante C                                                                                 | $= 0.0037468$     |  |  |  |  |  |
| Velocidad acústica $a[m/s]$ = 1068.4352<br>Transitorio [m] (delta H)+/- = 134.014                  |                   |  |  |  |  |  |
|                                                                                                    |                   |  |  |  |  |  |
| Transitorio [psi] (delta P)+/- = 164.0214                                                          |                   |  |  |  |  |  |
|                                                                                                    |                   |  |  |  |  |  |
| Per.crit. Trans.total ducto [s] = 308.8629                                                         |                   |  |  |  |  |  |
| Presion salida Esmeraldas[psi] = 1493.1728                                                         |                   |  |  |  |  |  |
| Presion llegada Sto.Domingo[psi]= 31.4639                                                          |                   |  |  |  |  |  |
|                                                                                                    |                   |  |  |  |  |  |
| RESULTADOS CÁLCULO:                                                                                |                   |  |  |  |  |  |
|                                                                                                    |                   |  |  |  |  |  |
|                                                                                                    | $= 152981.6021$   |  |  |  |  |  |
| Número de Reynolds = 152981.602<br>Rugosidad relativa = 0.00039344                                 |                   |  |  |  |  |  |
| Factor de fricción (Colebrook) = 0.018807                                                          |                   |  |  |  |  |  |
| Factor constante C                                                                                 | $= 0.0037468$     |  |  |  |  |  |
|                                                                                                    |                   |  |  |  |  |  |
| Delta Diámetro int. [plg] = 0.206                                                                  |                   |  |  |  |  |  |
|                                                                                                    |                   |  |  |  |  |  |
| Delta Diametro Inc. (1943)<br>Delta rugosidad(abs) [plg] = 0.0095<br>Delta Caudal O [m3/s] = 0.035 |                   |  |  |  |  |  |
| Delta visc.cinematica $[m2/s] = 1.33e-007$                                                         |                   |  |  |  |  |  |
| Delta Reynolds [m]                                                                                 | $= 28329.4519$    |  |  |  |  |  |
| Delta Rugosidad relativa                                                                           | $= 0.00061764$    |  |  |  |  |  |
| Delta f                                                                                            | $= 0.0026902$     |  |  |  |  |  |
|                                                                                                    |                   |  |  |  |  |  |
| Delta C                                                                                            | $= 0.0025978$     |  |  |  |  |  |

· *JET FUEL* 

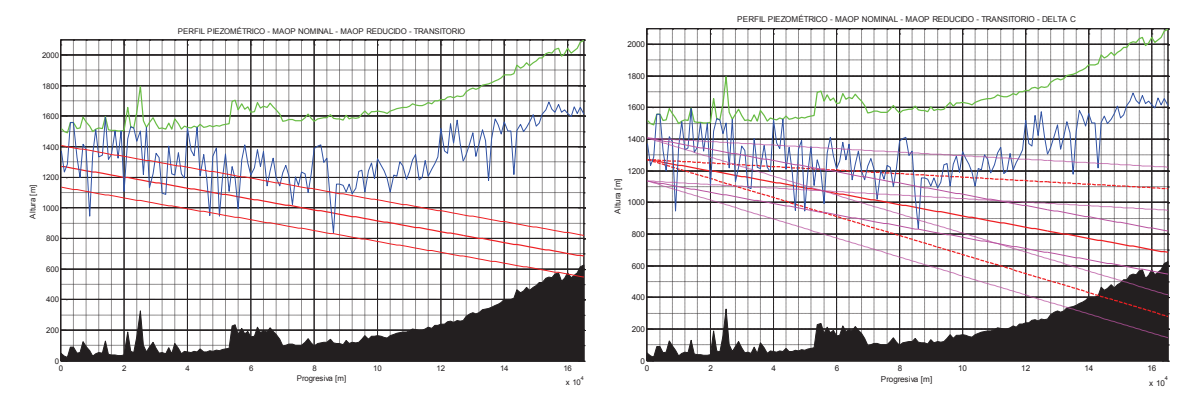

*Figura 2.65. Comportamiento hidrodinámico del Sistema ± ΔC, para Jet Fuel* 

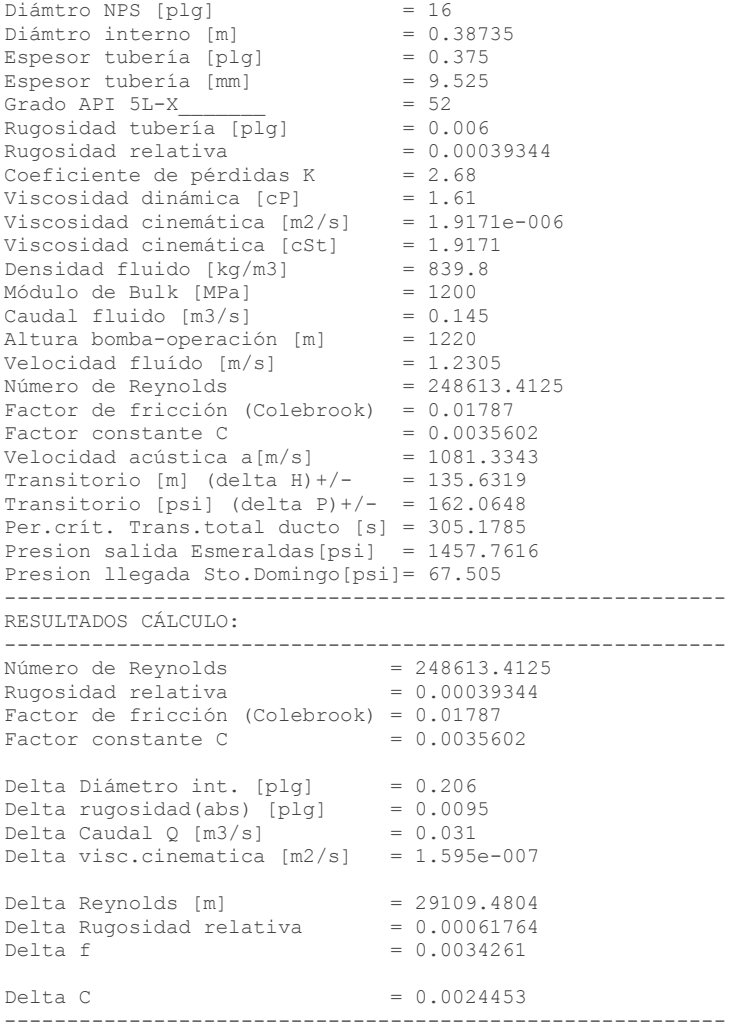

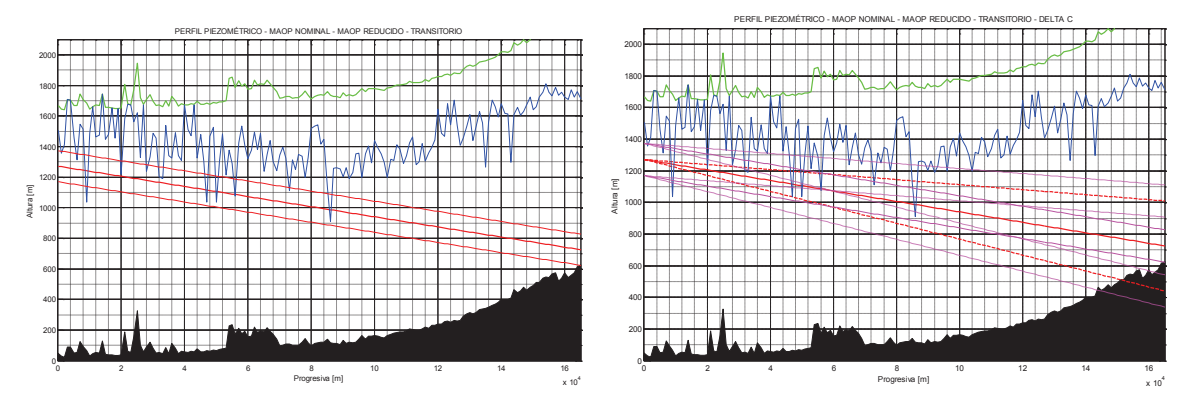

*Figura 2.66. Comportamiento hidrodinámico del Sistema ± ΔC, para Gasolina Super* 

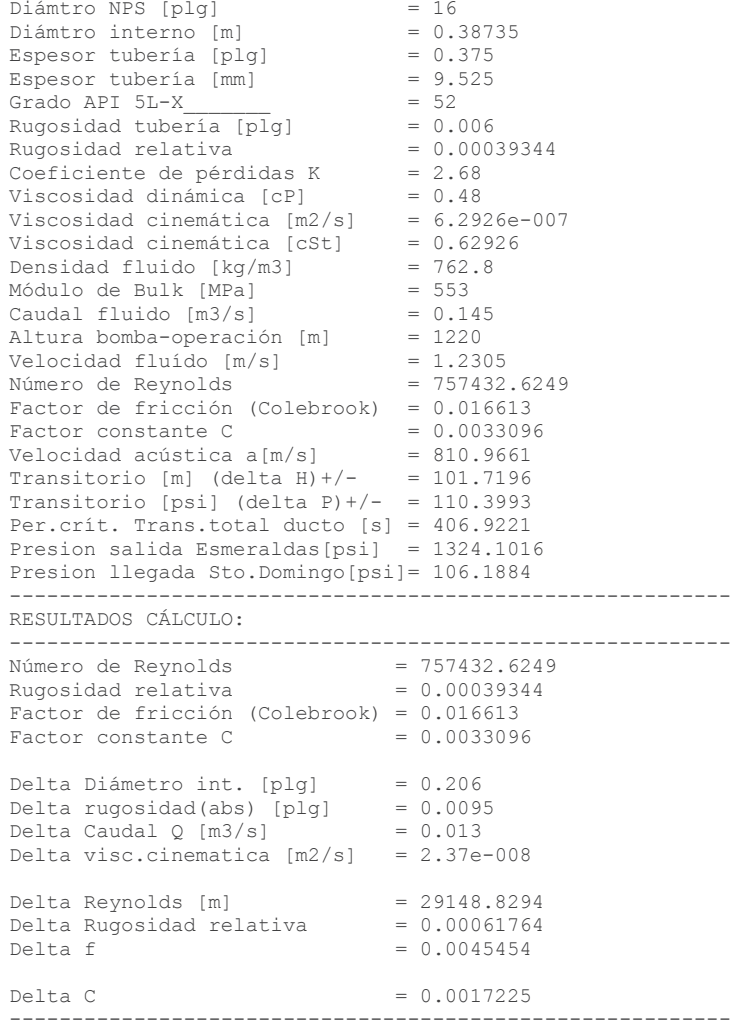

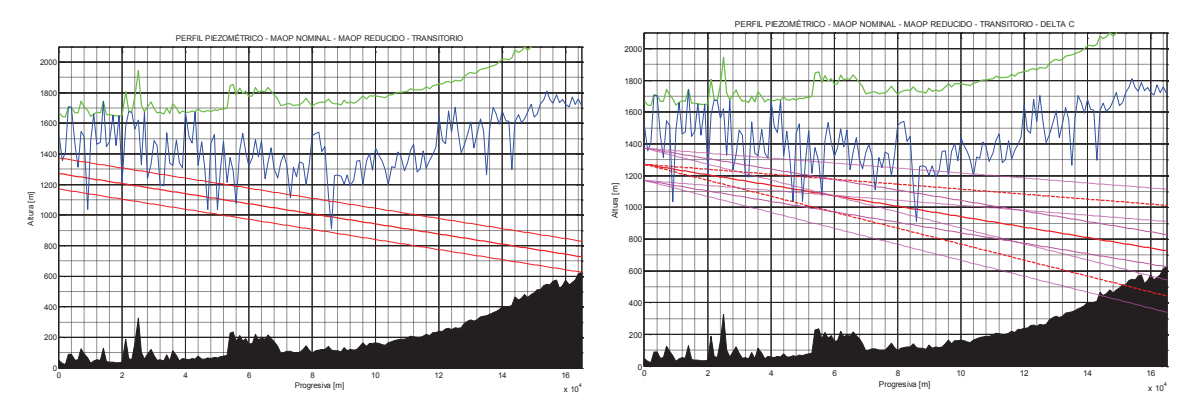

*Figura 2.67. Comportamiento hidrodinámico del Sistema ± ΔC, para Gasolina Extra* 

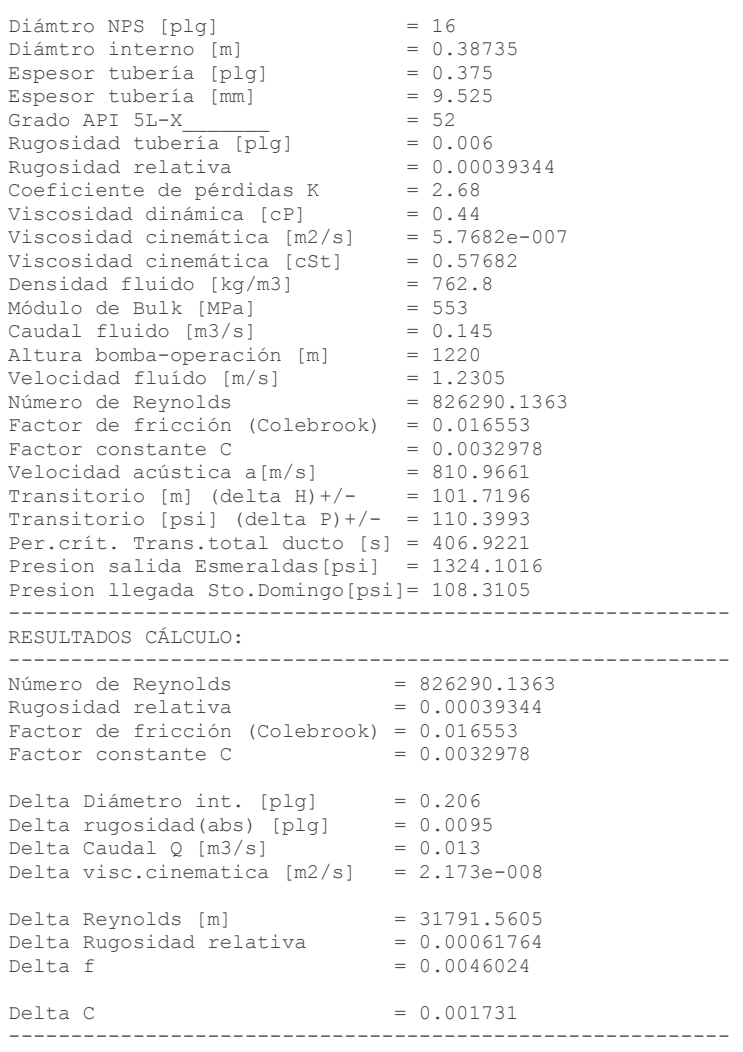

## **CAPÍTULO 3**

# **ANÁLISIS DE INTEGRIDAD Y RIESGOS**

El transporte de fluidos por medio de tuberías cilíndricas a presión es un método muy eficiente desde el punto de vista energético y de costos, por lo que se hace necesario realizar un estudio para estimar el grado de integridad de la tubería y efectuar un análisis general del sistema a fin de establecer conclusiones y recomendaciones sobre el estado actual del mismo.

La integridad mecánica es una filosofía de trabajo que tiene por objeto garantizar que todo el equipo de proceso sea diseñado, fabricado, instalado, operado, inspeccionado, mantenido y/o remplazado oportunamente para prevenir fallas, accidentes o potenciales riesgos a personas, instalaciones y al ambiente.  $23$ 

Existe abundante bibliografía al respecto, de donde se puede resumir que: *Integridad es la condición, estado o cualidad mecánica de ser entero o completo, que le permite desarrollar la función de transportar un fluido, garantizando la contención y seguridad del mismo, de forma confiable durante el ciclo de vida especificado, es decir el estado sin falla*. También se puede entender como el estado de la tubería, con respecto a la seguridad pública, protección ambiental y confiabilidad operacional.

El análisis de integridad consiste en la evaluación del estado estructural de un elemento, basándose en la identificación del tipo y grado de severidad de los defectos presentes en él, a partir de los reportes de inspección no destructiva y la información técnica del elemento y su entorno de influencia. El objetivo de estos análisis es conocer cómo pueden suceder los accidentes, administrar el control del riesgo mediante la evaluación del mismo, establecer planes, procesos y procedimientos, así como también gestionar el entrenamiento, capacitación y certificación del personal responsable, para su desempeño.

 $\overline{a}$ 

<sup>23</sup> NORMA NRF-227-PEMEX-2009

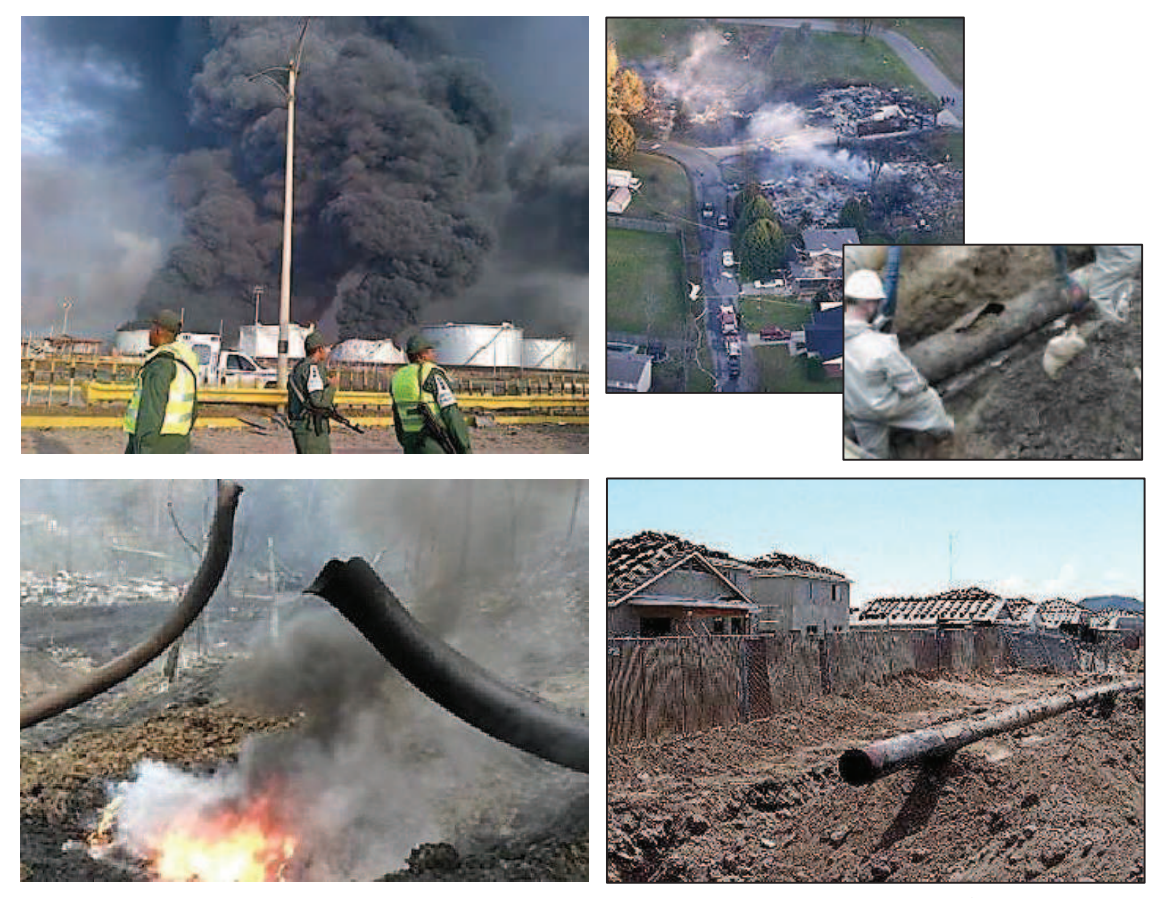

*Figura 3.1. Ejemplos de incidentes en Áreas de Alta Consecuencia<sup>24</sup>*

En el sector industrial petrolero a nivel mundial, existen organismos internacionales y gubernamentales que se encargan de establecer normativas y recomendaciones estandarizadas, a fin de procurar lineamientos homogéneos en cuanto al diseño, construcción, instalación, inspección, mantenimiento y reparación de instalaciones y elementos de un sistema de transporte y almacenamiento hidrocarburífero. En cuanto al manejo de criterios sobre la integridad y riesgos, son de común consulta las siguientes Normas internacionales, entre otras:

- DOT 49 CFR 195, Department of Transportation, Code of Federal Regulations, "Transportation of Hazardous Liquids by Pipeline".
- ASME B31.8S, American Society of Mechanical Engineers, "Managing System Integrity of Gas Pipelines".

 $\overline{a}$ 

<sup>&</sup>lt;sup>24</sup> Fuente: http://www.reportero24.com/2012/08/cronica-%C2%A1ve-y-cierra-la-valvula/

- API 1160, American Petroleum Institute, "Managing System Integrity for Hazardous Liquid Pipelines" (desarrollada en respuesta a las demandas del Department of Transportation: DOT 49 CFR 195, acerca de la administración de la integridad de las tuberías en áreas de alta consecuencia).
- · API 570, American Petroleum Institute, "Piping Inspection Code: Inspection, Repair, Alteration, and Reconstruction".
- · API 579, American Petroleum Institute, "Fitness for Service".
- · API 580, American Petroleum Institute, "Risk Based Inspection".
- · NACE SP0502, NACE International Standard Practice, "Pipeline External Corrosion Direct Assessment Methodology".

La Norma API-1160 ha sido comúnmente aceptada a nivel mundial y adaptada a la regulación de varios países, ya que establece la metodología y los parámetros para la elaboración de un estudio de integridad. De entre estos lineamientos, se resumen:

- ÿ Identificación y documentación de HCA's (Áreas de Alta Consecuencia) y la influencia de los segmentos de tubería en estas áreas.
- $\triangleright$  Recolección de datos, análisis e integración, incluyendo un listado completo del tipo de datos para recolectar.
- $\triangleright$  Tipos de anomalías en tuberías y herramientas para su detección.
- $\triangleright$  Evaluación del riesgo, validación y priorización.
- ÿ Opciones de mitigación y métodos de reparación, con un listado de técnicas de reparación de tuberías comúnmente utilizadas.
- ÿ La evaluación inicial de referencia para el plan de desarrollo e implementación.
- $\triangleright$  Determinación del intervalo / frecuencia de inspección subsecuente.
- $\triangleright$  Medidas generales de prevención y rehabilitación.
- ÿ Administración de la integridad de tanques y tuberías en estaciones de bombeo y terminales, incluyendo opciones de mitigación, consideraciones de diseño, control de corrosión e inspección.
- $\triangleright$  Medidas de desempeño y auditorías.
- $\triangleright$  La gestión del cambio y la actualización del programa de integridad de la tubería.

Tomando en consideración la complejidad de un estudio pormenorizado para el establecimiento de un análisis de integridad y riesgos, el cual incluiría datos detallados del sistema, así como también la geografía e hidrología del terreno, para los alcances del presente trabajo se realiza a continuación, un lineamiento general para un análisis de integridad y riesgos de la tubería de un Poliducto, a fin de obtener sin mayor profundidad de detalle, un panorama general de la metodología para determinar la localización de las Áreas de Alta Consecuencia (HCA's) y su priorización bajo un análisis de riesgo.

## **3.1. DATOS CARACTERÍSTICOS Y ANTECEDENTES ESTRUCTURALES**

Para evaluar las amenazas o peligros en una tubería de transporte de hidrocarburos, se debe definir y recolectar toda la información relevante que caracterice los segmentos y las amenazas potenciales en cada segmento. Mientras mayor información se disponga, se podrá obtener un análisis más preciso, sin embargo para un sistema de transporte por Poliducto que tenga una emplazamiento a lo largo de vastas extensiones de terreno, lo más representativo será la información geográfica del territorio por el que atraviese el derecho de vía, ya que de estos datos se obtienen las estimaciones del riesgo existente para las personas, el ambiente, infraestructuras aledañas, imagen y prestigio empresarial, daños a terceros, entre otras, las cuales en la mayoría de circunstancias se transforman en los costos más altos en caso de un incidente.

### **3.1.1. DATOS CARACTERÍSTICOS**

Desde el punto de vista de la integridad de ductos y conforme a los planteamientos de la Norma API-1160 "*Managing System Integrity for Hazardous Liquid Pipelines*", la Tabla 7-1 de la misma, detalla un listado referencial a fin de ayudar a ilustrar los tipos de datos que se podrían requerir para un análisis completo, sin que éstos sean necesariamente todos los que deban aplicarse para cada caso específico:
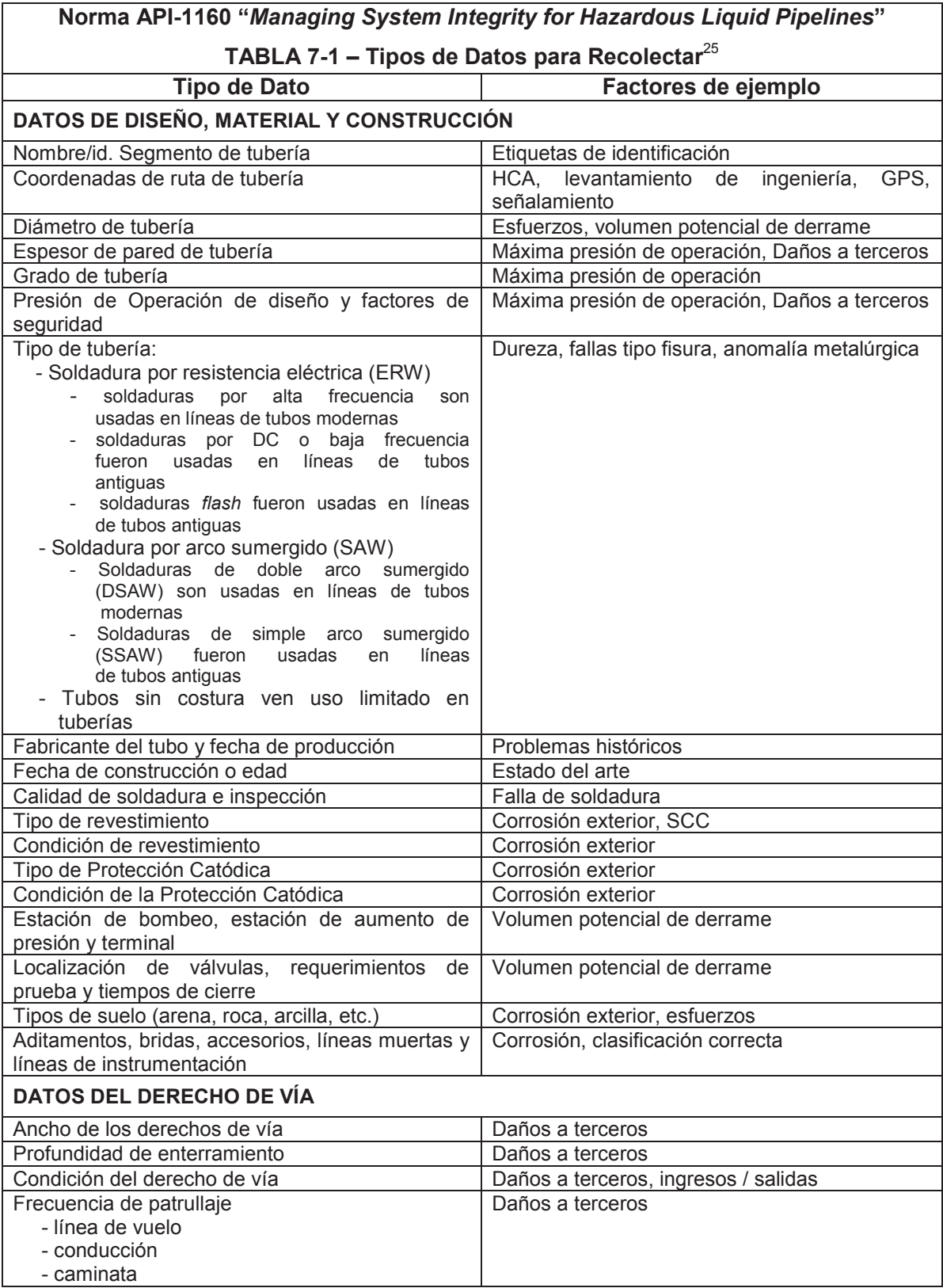

<sup>25</sup> Norma API-1160, Tabla 7-1. Traducción del autor.

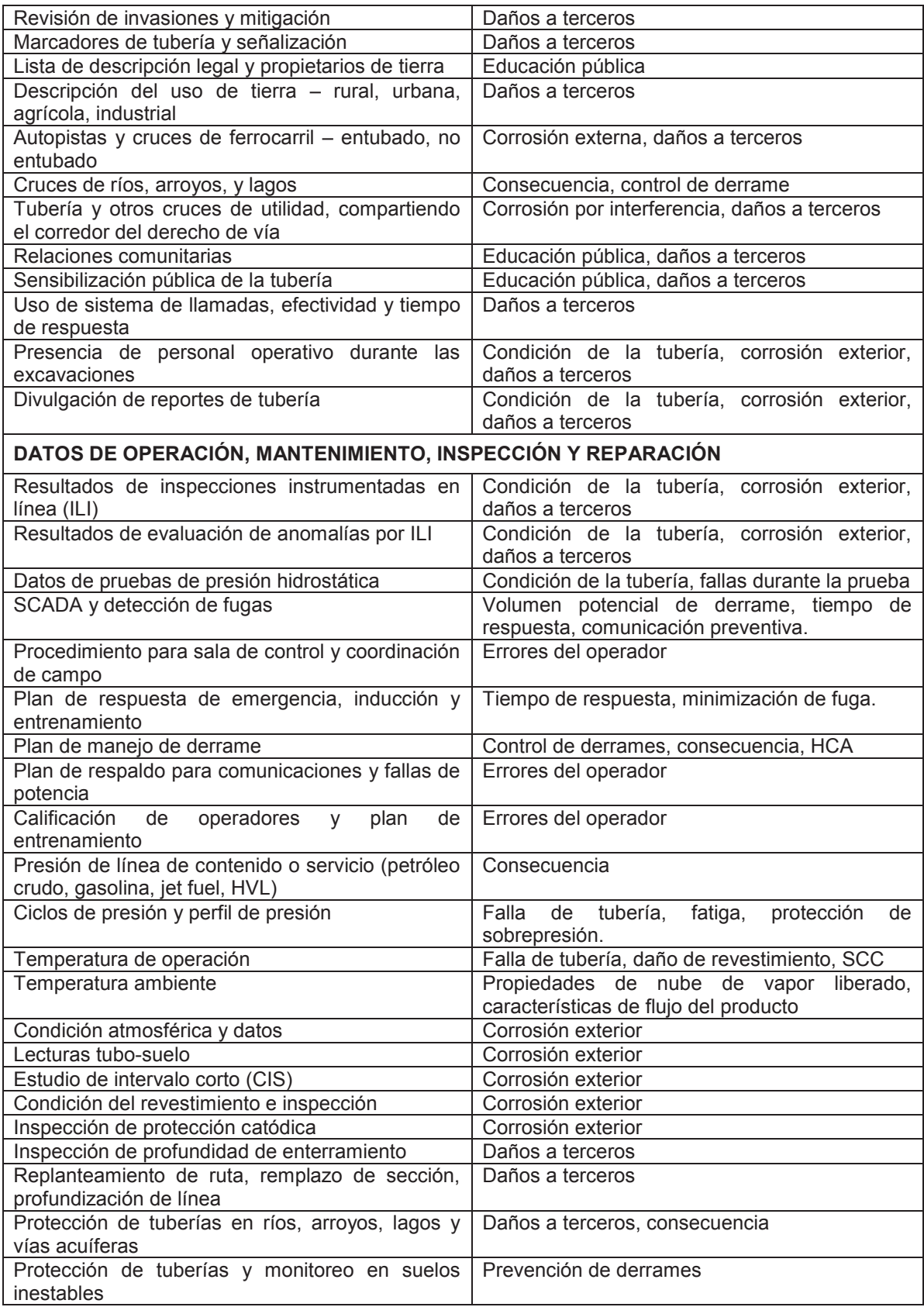

| REGISTROS PARA DETERMINACION DE PORCIONES DE TUBERIA QUE PUEDAN AFECTAR<br><b>AREAS SENSIBLES</b>                                                                                                    |                                                 |
|----------------------------------------------------------------------------------------------------|-------------------------------------------------|
| Proximidad a fuentes de agua potable: dentro de<br>500 pies, 2500 pies, 1 milla, 5-10 millas                                                                                                    | Consecuencia, HCA                               |
| Proximidad con áreas pobladas                                                                                                    | Consecuencia, HCA                               |
| Proximidad con hábitats                                                                                                    | Consecuencia, HCA                               |
| Proximidad con aguas recreacionales                                                                                                    | Consecuencia, HCA                               |
| Proximidad con otros usos del agua y afluentes<br>acuíferos                                                                                                    | Consecuencia, HCA                               |
| Proximidad con zonas agrícolas                                                                                                    | Consecuencia, HCA                               |
| Proximidad con parques y bosques                                                                                                    | Consecuencia, HCA                               |
| Proximidad con aguas de pesca comercial                                                                                                    | Consecuencia, HCA                               |
| Proximidad con áreas sensibles                                                                                                    | Consecuencia, HCA                               |
| Proximidad con otras áreas importantes                                                                                                    | Consecuencia, HCA                               |
| <b>DATOS DE INCIDENTES Y RIESGOS</b>                                                                                                    |                                                 |
| Pasado histórico de incidentes, fugas y conatos<br>- localización<br>- causa de falla y causa raíz<br>- consecuencias<br>- acción remedial<br>- historial de reparaciones<br>- historial de invasiones                                                                                                    | Tipo de falla, prevención y control de derrames |
| Programa de muestreo de aire, suelo y agua                                                                                                    | Consecuencia, corrosión                         |
| Potencial para la seguridad humana                                                                                                    | Consecuencia, HCA                               |
| Potencial de liberación en cañadas                                                                                                    | Consecuencia                                    |
| Potencial de impacto ambiental (aire, suelo y<br>agua)                                                                                                    | Consecuencia, HCA                               |
| Potencial para fuegos                                                                                                    | Consecuencia, HCA                               |
| Potencial de pérdidas financieras<br>- seguridad humana, lesiones y fatalidades<br>- daños al aire, suelo y agua<br>pérdidas funcionales, gastos<br>legales,<br>multas y daños punitivos<br>Costos de fuentes alternas de agua potable,<br>tiempo de inactividad de la tubería y escasez de<br>combustibles | Consecuencia, HCA                               |
| Historial<br>en<br>otras<br>compañías<br>sistemas<br>V<br>industriales                                                                                                    | Tipo de falla                                   |

**REGISTROS PARA DETERMINACIÓN DE PORCIONES DE TUBERÍA QUE PUEDAN AFECTAR** 

*Tabla 3.1. Ejemplo de datos característicos según Norma API-1160*

En razón que el presente estudio se realiza en base a un ejemplo teórico, se toman en cuenta los datos característicos asumidos en el Capítulo 2.1, categorizándolos según los *Materiales, Diseño, Construcción, Operación y Mantenimiento*. Se toma por separado la información de *Antecedentes Estructurales*, a fin de concatenar estos datos con los de *Localización Geográfica* y poder obtener, a partir de un mapa, la información correspondiente a las *Áreas de Alta Consecuencia (HCA's)*, luego de lo cual se puede tener una visión integral para un análisis adecuado.

| <b>DATOS CARACTERÍSTICOS</b> |                                                          |                                    |  |  |  |  |  |
|------------------------------|----------------------------------------------------------|------------------------------------|--|--|--|--|--|
|                              | Grado tubería:<br>$\bullet$                              | <b>API 5L-X52</b>                  |  |  |  |  |  |
|                              | 62,64 lb/ft (92,98 Kg/m)<br>Peso por unidad de longitud: |                                    |  |  |  |  |  |
|                              | Revestimiento:                                           | Líquido<br>adhesivo<br>(resinas    |  |  |  |  |  |
| <b>1.- MATERIALES</b>        |                                                          | polímeras) + Cinta anticorrosiva + |  |  |  |  |  |
|                              |                                                          | Cinta de protección mecánica       |  |  |  |  |  |
|                              | Tipo de costura tubería:                                 | <b>ERW</b>                         |  |  |  |  |  |
|                              | Año de diseño:<br>$\bullet$                              | 1982                               |  |  |  |  |  |
|                              | Diámetro:<br>$\bullet$                                   | 16 plg                             |  |  |  |  |  |
| 2.- DISEÑO                   | Espesor:<br>$\bullet$                                    | 0,375 plg (9,53 mm)                |  |  |  |  |  |
|                              | Longitud:<br>$\bullet$                                   | 165 Km                             |  |  |  |  |  |
|                              | Año de construcción:<br>$\bullet$                        | 1983                               |  |  |  |  |  |
| <b>3.- CONSTRUCCIÓN</b>      | Diámetro NPS:<br>$\bullet$                               | 16,00 plg (406,40 mm)              |  |  |  |  |  |
|                              | Espesor:<br>$\bullet$                                    | $0,375$ plg $(9,53$ mm)            |  |  |  |  |  |
|                              | Diámetro interno:<br>$\bullet$                           | 15,25 plg (387,4 mm)               |  |  |  |  |  |
|                              | Longitud:<br>$\bullet$                                   | 165 Km                             |  |  |  |  |  |
|                              | Radiografiado:<br>$\bullet$                              | 100%                               |  |  |  |  |  |
|                              | Presión de prueba mínima:<br>$\bullet$                   | 2070 psi                           |  |  |  |  |  |
|                              | Productos:<br>$\bullet$                                  | Diesel, Jet A1, G.Super, G.Extra   |  |  |  |  |  |
|                              | Caudal Diesel:<br>$\bullet$                              | 3000 - 3200 BPH (Diesel)           |  |  |  |  |  |
|                              | Caudal Gasolinas:                                        | 2500 - 2700 BPH (Gasolinas)        |  |  |  |  |  |
| 4.- OPERACIÓN                | Temperatura media salida:<br>$\bullet$                   | 86°F (30°C)                        |  |  |  |  |  |
|                              | Temperatura media llegada:<br>$\bullet$                  | 75°F (23,8°C)                      |  |  |  |  |  |
|                              | Presión Descarga:<br>$\bullet$                           | $1100 - 1300$ psig                 |  |  |  |  |  |
|                              | Presión Succión:<br>$\bullet$                            | $60 - 275$ psig                    |  |  |  |  |  |
|                              | Protección Catódica:<br>$\bullet$                        | Corriente Impresa                  |  |  |  |  |  |
| <b>5.- MANTENIMIENTO</b>     | Tipo limpieza interior:<br>$\bullet$                     | Equipos raspadores + separadores   |  |  |  |  |  |
|                              | Frecuencia limpieza interior:<br>$\bullet$               | Mensual                            |  |  |  |  |  |

*Tabla 3.2. Datos característicos categorizados* 

### **3.1.2. ANTECEDENTES ESTRUCTURALES**

Se consideran para este estudio, escenarios de ejemplo en los cuales el Poliducto ha sido operado continuamente, ha sufrido roturas de tubería por falla de materiales y afectaciones de terceros, así como también la presencia de zonas de corrosión interior y exterior. Estas anomalías, se asumen además profundizadas por el tiempo de vida útil del ducto y se localizan aleatoriamente, a fin de registrar las mismas a lo largo del perfil de la tubería.

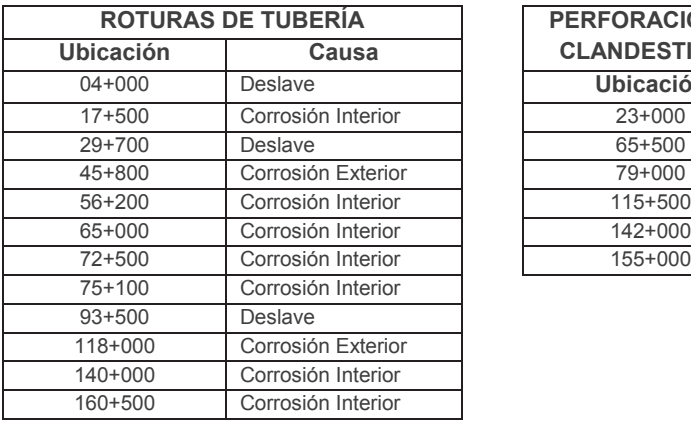

**PERFORACIONES CLANDESTINAS** Ubicación  $23+000$ 65+500 56+200 Corrosión Interior 115+500  $142+000$ 155+000

*Tabla 3.3. Ejemplo de localización de antecedentes estructurales*

### **3.2.LOCALIZACIÓN Y GEOREFERENCIACIÓN**

En el recorrido de la Línea, según el mapa del IGM, se han localizado los principales centros poblados por los que atraviesa el ducto en estudio, los mismos que tienen gran importancia al momento de la realización de un análisis de integridad, estos son: Esmeraldas, Vuelta Larga, San Mateo, Chinca, Taigüe, Majua, Viche, El Roto, Chucaple, El Achiote, El Vergel, El Mirador, Zapotal, Cupa, Quinindé, Santa Elvira, Pueblo Nuevo, La Unión, El Consuelo, La Independencia, La Concordia, Ipacarai, Valle Hermoso y Santo Domingo.

El trazado de la Línea se puede colocar sobre el mapa, gracias a los puntos de localización georeferenciada GPS. La precisión depende del equipo GPS utilizado, la tecnología que el mismo utilice y el sistema de coordenadas geodésicas; el Instituto Geográfico Militar, única institución reguladora de datos geoespaciales en el Ecuador, determina el uso de las coordenadas UTM (Universal Transversal de Mercator), con el Datum WGS84 (World Geodetic System 1984).

Estos puntos geo-referenciales se recolectaron a lo largo de un recorrido de campo, paralelo a la vía principal, asumiendo que este recorrido presenta ventajas en cuanto al acceso necesario para un mantenimiento periódico y favorece una velocidad de respuesta ante incidentes en la Línea. Como datos para el análisis, se toman las posiciones GPS cada kilómetro de recorrido, con su correspondiente altitud sobre el nivel del mar, de donde se obtiene tanto el plano del trazado geográfico, como el perfil altimétrico:

|                                     | <b>COORDENADAS UTM</b><br><b>PUNTO KILOMÉTRICO</b> |                          | <b>Altitud</b>           | <b>Altitud</b>    | <b>PUNTO KILOMÉTRICO</b> |                             | <b>COORDENADAS UTM</b> |                          |                            | <b>Altitud</b>    |                  |
|-------------------------------------|----------------------------------------------------|--------------------------|--------------------------|-------------------|--------------------------|-----------------------------|------------------------|--------------------------|----------------------------|-------------------|------------------|
|                                     | ZONA                                               | $\overline{\mathbf{x}}$  | Y                        | (f <sub>t</sub> ) | (m)                      |                             | <b>ZONA</b>            |                          | v                          | (f <sub>t</sub> ) | (m)              |
| PK 00+000 VALV. SALIDA              | 17N                                                | 645594.788               | 103704.496               | 167               | 50.90                    | PK 83+000                   | 17N                    | 670868.960               | 33350.460                  | 397               | 121.01           |
| PK 01+000                           | 17N<br>17N                                         | 646081.077               | 102836.785               | 95<br>72          | 28.96<br>21.95           | PK 84+000 Santa Elvira      | 17N                    | 671091.000               | 32392.990                  | 390               | 118.87           |
| PK 02+000 Vuelta Larga<br>PK 03+000 | 17N                                                | 646765.771<br>647312.970 | 102134.986<br>101278.340 | 295               | 89.92                    | PK 85+000<br>PK 86+000      | 17N<br>17N             | 671011.100<br>671239.409 | 31407.000<br>30364.418     | 463<br>381        | 141.12<br>116.13 |
| PK 04+000                           | 17N                                                | 647986.853               | 100532.31                | 289               | 88.09                    | PK 87+000 Pueblo Nuevo      | 17N                    | 671465.861               | 29476.19                   | 364               | 110.95           |
| PK 05+000                           | 17N                                                | 648477.350               | 99695.170                | 167               | 50.90                    | PK 88+000                   | 17N                    | 671770.237               | 28527.174                  | 367               | 111.86           |
| PK 06+000                           | 17N                                                | 648979.801               | 98901.91                 | 171               | 52.12                    | PK 89+000                   | 17N                    | 672018.945               | 27646.32                   | 341               | 103.94           |
| PK 07+000 San Mateo                 | 17N                                                | 649362.260               | 97923.58                 | 407               | 124.05                   | PK 90+000                   | 17N                    | 672256.529               | 26675.174                  | 440               | 134.11           |
| PK 08+000                           | 17N                                                | 649783.570               | 97117.370                | 299               | 91.14                    | PK 91+000                   | 17N                    | 672514.520               | 25678.22                   | 371               | 113.08           |
| PK 09+000                           | 17N                                                | 650709.770               | 96899.580                | 213               | 64.92                    | PK 92+000                   | 17N                    | 672794.767               | 24714.444                  | 397               | 121.01           |
| PK 10+000                           | 17N                                                | 651700.360               | 96853.290                | 95                | 28.96                    | PK 93+000                   | 17N                    | 673108.403               | 23778.309                  | 377               | 114.91           |
| PK 11+000                           | 17N                                                | 652250.200               | 96026.220                | 144               | 43.89                    | PK 94+000                   | 17N                    | 673375.651               | 22873.49                   | 400               | 121.92           |
| PK 12+000                           | 17N                                                | 652800.350               | 95212.950                | 177               | 53.95                    | PK 95+000                   | 17N                    | 673663.313               | 21871.010                  | 466               | 142.04           |
| PK 13+000                           | 17N                                                | 652894.480               | 94238.28                 | 164               | 49.99                    | PK 96+000                   | 17N                    | 673919.431               | 20881.419                  | 535               | 163.07           |
| PK 14+000<br>PK 15+000              | 17N<br>17N                                         | 653155.340<br>653286.660 | 93266.617<br>92255.920   | 417<br>131        | 127.10<br>39.93          | PK 97+000                   | 17N                    | 674203.100               | 19975.460<br>19058.480     | 463               | 141.12           |
| PK 16+000 Estero El Timbre          | 17N                                                | 653184.640               | 91286.740                | 128               | 39.01                    | PK 98+000<br>PK 99+000      | 17N<br>17N             | 674434.770<br>674760.105 | 18069.28                   | 525<br>528        | 160.02<br>160.93 |
| PK 17+000                           | 17N                                                | 653584.930               | 90382.020                | 118               | 35.97                    | PK 100+000                  | 17N                    | 675029.193               | 17122.072                  | 531               | 161.85           |
| PK 18+000                           | 17N                                                | 654004.760               | 89555.80                 | 108               | 32.92                    | PK 101+000 La Unión         | 17N                    | 675298.278               | 16160.114                  | 522               | 159.11           |
| PK 19+000                           | 17N                                                | 654156.420               | 88605.190                | 108               | 32.92                    | PK 102+000                  | 17N                    | 675563.646               | 15242.38                   | 505               | 153.92           |
| PK 20+000                           | 17N                                                | 654674.630               | 87727.200                | 121               | 36.88                    | PK 103+000                  | 17N                    | 675660.187               | 14217.753                  | 486               | 148.13           |
| PK 21+000                           | 17N                                                | 654927.500               | 86820.550                | 620               | 188.98                   | PK 104+000                  | 17N                    | 675717.760               | 13228.134                  | 538               | 163.98           |
| PK 22+000                           | 17N                                                | 655531.270               | 86015.930                | 200               | 60.96                    | PK 105+000                  | 17N                    | 675734.511               | 12253.25                   | 558               | 170.08           |
| PK 23+000 Chinca                    | 17N                                                | 655570.070               | 85046.710                | 180               | 54.86                    | PK 106+000 El Consuelo      | 17N                    | 675751.263               | 11195.448                  | 584               | 178.00           |
| PK 24+000                           | 17N                                                | 656176.490               | 84313.480                | 509               | 155.14                   | PK 107+000                  | 17N                    | 675740.175               | 10244.526                  | 604               | 184.10           |
| PK 25+000                           | 17N                                                | 656396.540               | 83431.730                | 1070              | 326.14                   | PK 108+000                  | 17N                    | 675753.199               | 9382.062                   | 610               | 185.93           |
| PK 26+000 Taigüe<br>PK 27+000       | 17N<br>17N                                         | 656934.660<br>657340.249 | 82754.370<br>81892.909   | 331<br>190        | 100.89<br>57.91          | PK 109+000                  | 17N                    | 675974.020               | 8305.83                    | 620               | 188.98           |
| PK 28+000                           | 17N                                                | 657994.900               | 81188.290                | 292               | 89.00                    | PK 110+000                  | 17N<br>17N             | 676189.259               | 7590.80                    | 636<br>686        | 193.85           |
| PK 29+000                           | 17N                                                | 658552.880               | 80397.960                | 394               | 120.09                   | PK 111+000<br>PK 112+000    | 17N                    | 676376.681<br>676471.330 | 6365.298<br>5244.83        | 663               | 209.09<br>202.08 |
| PK 30+000 Majua                     | 17N                                                | 659026.060               | 79546.330                | 262               | 79.86                    | PK 113+000 La Independencia | 17N                    | 676680.996               | 4417.382                   | 653               | 199.03           |
| PK 31+000                           | 17N                                                | 659460.650               | 78653.46                 | 161               | 49.07                    | PK 114+000                  | 17N                    | 676937.044               | 3490.418                   | 656               | 199.95           |
| PK 32+000                           | 17N                                                | 660192.320               | 77985.520                | 177               | 53.95                    | PK 115+000                  | 17N                    | 677181.956               | 2539.49                    | 676               | 206.04           |
| PK 33+000                           | 17N                                                | 660911.980               | 77301.140                | 144               | 43.89                    | PK 116+000                  | 17N                    | 677363.783               | 1771.01                    | 722               | 220.07           |
| PK 34+000                           | 17N                                                | 661565.808               | 76544.726                | 272               | 82.91                    | PK 117+000 La Concordia     | 17N                    | 677660.638               | 624.739                    | 689               | 210.01           |
| PK 35+000                           | 17N                                                | 661856.680               | 75621.000                | 151               | 46.02                    | PK 118+000                  | 17 S                   | 678302.576               | 9999694.080                | 755               | 230.12           |
| PK 36+000<br>PK 37+000              | 17N<br>17N                                         | 661695.310<br>661819.380 | 74646.07<br>73665.64     | 367<br>269        | 111.86<br>81.99          | PK 119+000                  | 17 S                   | 678951.935               | 9999176.22                 | 758               | 231.04           |
| PK 38+000                           | 17N                                                | 661764.370               | 72736.960                | 148               | 45.11                    | PK 120+000<br>PK 121+000    | 17 S<br>17 S           | 679805.381<br>680297.036 | 9998636.250<br>9997773.76  | 784<br>787        | 238.96<br>239.88 |
| PK 39+000                           | 17N                                                | 661541.770               | 71740.250                | 207               | 63.09                    | PK 122+000                  | 17 S                   | 680955.670               | 9997031.065                | 833               | 253.90           |
| PK 40+000                           | 17N                                                | 661140.829               | 70824.662                | 184               | 56.08                    | PK 123+000                  | 17 S                   | 681614.304               | 9996303.103                | 843               | 256.95           |
| PK 41+000 Viche                     | 17N                                                | 660935.191               | 69846.098                | 180               | 54.86                    | PK 124+000 Ipacarai         | 17 S                   | 682300.767               | 9995569.607                | 817               | 249.02           |
| PK 42+000                           | 17N                                                | 660670.183               | 68882.261                | 207               | 63.09                    | PK 125+000                  | 17 S                   | 682976.098               | 9994841.63                 | 866               | 263.96           |
| PK 43+000                           | 17N                                                | 660420.013               | 67912.903                | 187               | 57.00                    | PK 126+000                  | 17 S                   | 683573.504               | 9994122.876                | 850               | 259.08           |
| PK 44+000                           | 17N                                                | 660245.440               | 66934.360                | 256               | 78.03                    | PK 127+000                  | 17 S                   | 684222.856               | 9993302.750                | 856               | 260.91           |
| PK 45+000 El Roto                   | 17N                                                | 660451.750               | 65975.310                | 187               | 57.00                    | PK 128+000                  | 17 S                   | 684861.076               | 9992526.850                | 948               | 288.95           |
| PK 46+000<br>PK 47+000              | 17N<br>17N                                         | 660157.150<br>659225.060 | 65132.920<br>64682.510   | 194<br>220        | 59.13<br>67.06           | PK 129+000<br>PK 130+000    | 17 S<br>17 S           | 685590.212<br>686337.903 | 9991867.04<br>9991201.71   | 1004<br>1033      | 306.02<br>314.86 |
| PK 48+000                           | 17N                                                | 658804.840               | 63926.930                | 197               | 60.05                    | PK 131+000                  | 17 S                   | 687094.870               | 9990528.99                 | 1007              | 306.93           |
| PK 49+000                           | 17N                                                | 658877.874               | 62966.560                | 230               | 70.10                    | PK 132+000                  | 17 S                   | 687831.432               | 9989944.743                | 1033              | 314.86           |
| PK 50+000                           | 17N                                                | 659319.600               | 62080.308                | 213               | 64.92                    | PK 133+000                  | 17 S                   | 688590.258               | 9989321.780                | 1099              | 334.98           |
| PK 51+000                           | 17N                                                | 659742.773               | 61199.57                 | 240               | 73.15                    | PK 134+000 Valle Hermoso    | 17 S                   | 689415.882               | 9988744.88                 | 1112              | 338.94           |
| PK 52+000 Chucaple                  | 17N                                                | 659661.372               | 60272.653                | 249               | 75.90                    | PK 135+000                  | 17 S                   | 690237.797               | 9988188.25                 | 1122              | 341.99           |
| PK 53+000                           | 17N                                                | 660027.042               | 59353.206                | 266               | 81.08                    | PK 136+000                  | 17 S                   | 691050.437               | 9987627.940                | 1145              | 349.00           |
| PK 54+000                           | 17N                                                | 660442.797               | 58437.454                | 745               | 227.08                   | PK 137+000                  | 17 S                   | 691883.486               | 9987049.186                | 1181              | 359.97           |
| PK 55+000 El Achiote<br>PK 56+000   | 17N<br>17N                                         | 660526.494<br>660796.315 | 57492.140<br>56550.552   | 774<br>561        | 235.92<br>170.99         | PK 138+000                  | 17 S                   | 692692.418               | 9986498.07<br>9985930.37   | 1207              | 367.89           |
| PK 57+000                           | 17N                                                | 661211.434               | 55686.390                | 696               | 212.14                   | PK 139+000<br>PK 140+000    | 17 S<br>17 S           | 693512.483<br>694378.946 | 9985524.847                | 1250<br>1319      | 381.00<br>402.03 |
| PK 58+000                           | 17N                                                | 661536.268               | 54829.577                | 577               | 175.87                   | PK 141+000                  | 17 S                   | 695215.719               | 9985034.540                | 1319              | 402.03           |
| PK 59+000                           | 17N                                                | 661964.925               | 54252.885                | 633               | 192.94                   | PK 142+000                  | 17 S                   | 695451.295               | 9984144.335                | 1309              | 398.98           |
| PK 60+000 El Vergel                 | 17N                                                | 662525.350               | 53427.445                | 515               | 156.97                   | PK 143+000                  | 17 S                   | 696087.663               | 9983458.674                | 1342              | 409.04           |
| PK 61+000                           | 17N                                                | 662250.999               | 52452.561                | 528               | 160.93                   | PK 144+000                  | 17 S                   | 696772.271               | 9982749.044                | 1516              | 462.08           |
| PK 62+000                           | 17N                                                | 662353.241               | 51448.273                | 715               | 217.93                   | PK 145+000                  | 17 S                   | 697401.208               | 9981976.750                | 1457              | 444.09           |
| PK 63+000                           | 17N                                                | 662451.760               | 50484.525                | 604               | 184.10                   | PK 146+000                  | 17 S                   | 697942.930               | 9981138.110                | 1496              | 455.98           |
| PK 64+000                           | 17N                                                | 662498.353               | 49417.570                | 636               | 193.85                   | PK 147+000                  | 17 S                   | 698454.960               | 9980281.037                | 1578              | 480.97           |
| PK 65+000 El Mirador<br>PK 66+000   | 17N<br>17N                                         | 662951.145<br>663131.282 | 48715.563<br>47746.298   | 614<br>705        | 187.15<br>214.88         | PK 148+000<br>PK 149+000    | 17 S<br>17 S           | 698889.055<br>699534.687 | 9979400.007<br>9978655.339 | 1509<br>1572      | 459.94<br>479.15 |
| PK 67+000                           | 17N                                                | 663380.056               | 46780.731                | 633               | 192.94                   | PK 150+000                  | 17 S                   | 700274.953               | 9977969.634                | 1614              | 491.95           |
| PK 68+000                           | 17N                                                | 663669.639               | 45822.540                | 558               | 170.08                   | PK 151+000                  | 17 S                   | 701031.924               | 9977318.940                | 1677              | 511.15           |
| PK 69+000                           | 17N                                                | 663979.610               | 44949.119                | 466               | 142.04                   | PK 152+000                  | 17 S                   | 701785.183               | 9976673.771                | 1677              | 511.15           |
| PK 70+000 El Zapotal                | 17N                                                | 664412.024               | 44049.919                | 322               | 98.15                    | PK 153+000                  | 17 S                   | 702562.565               | 9976023.065                | 1772              | 540.11           |
| PK 71+000                           | 17N                                                | 664970.574               | 43226.293                | 335               | 102.11                   | PK 154+000                  | 17 S                   | 703390.054               | 9975446.071                | 1795              | 547.12           |
| PK 72+000                           | 17N                                                | 665503.170               | 42295.776                | 361               | 110.03                   | PK 155+000                  | 17 S                   | 704182.287               | 9974843.273                | 1775              | 541.02           |
| PK 73+000                           | 17N                                                | 665935.562               | 41503.449                | 358               | 109.12                   | PK 156+000                  | 17 S                   | 705087.742               | 9974504.022                | 1854              | 565.10           |
| PK 74+000                           | 17N<br>17N                                         | 666392.096               | 40556.328                | 328               | 99.97                    | PK 157+000                  | 17 S                   | 705828.030               | 9973962.045                | 1880              | 573.02           |
| PK 75+000<br>PK 76+000 Cupa         | 17N                                                | 666755.835<br>667381.176 | 39811.896<br>38934.823   | 335<br>335        | 102.11<br>102.11         | PK 158+000<br>PK 159+000    | 17 S<br>17 S           | 706393.884<br>707184.230 | 9973320.557<br>9972476.288 | 1709<br>1772      | 520.90<br>540.11 |
| PK 77+000                           | 17N                                                | 668019.464               | 38308.370                | 400               | 121.92                   | PK 160+000                  | 17 S                   | 708145.354               | 9972094.618                | 1886              | 574.85           |
| PK 78+000                           | 17N                                                | 668457.411               | 37545.514                | 476               | 145.08                   | PK 161+000                  | 17 S                   | 709019.272               | 9971733.232                | 1775              | 541.02           |
| PK 79+000                           | 17N                                                | 669015.954               | 36731.076                | 381               | 116.13                   | PK 162+000                  | 17 S                   | 709902.463               | 9971322.075                | 1827              | 556.87           |
| PK 80+000 Quinindé                  | 17N                                                | 669591.174               | 36049.319                | 315               | 96.01                    | PK 163+000                  | 17 S                   | 710525.818               | 9970533.101                | 1880              | 573.02           |
| PK 81+000                           | 17N                                                | 670045.838               | 35139.031                | 364               | 110.95                   | PK 164+000                  | 17 S                   | 711175.186               | 9969978.203                | 2008              | 612.04           |
| PK 82+000                           | 17N                                                | 670608.300               | 34293.070                | 387               | 117.96                   | PK 165+000 VALV. LLEGADA    | 17 S                   | 712081.710               | 9969463.110                | 2057              | 626.97           |

Tabla 3.4. Puntos de georeferenciación GPS y altimetría

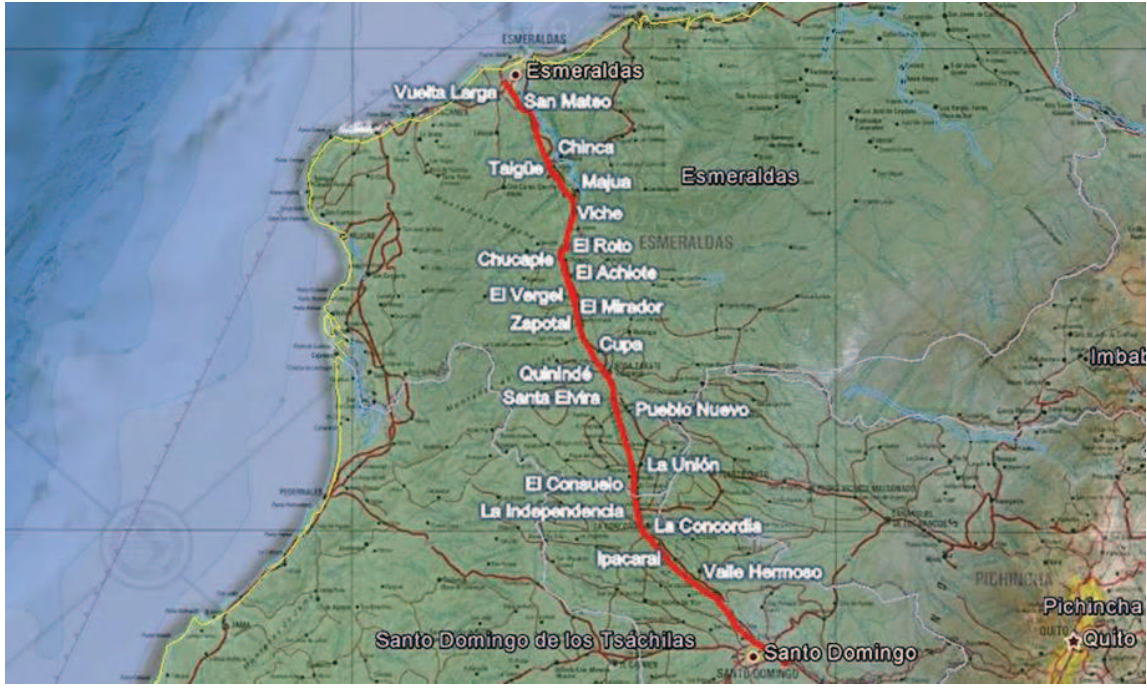

*Figura 3.2 Localización del trazado de Línea, según coordenadas GPS* 

Para el recorrido de la Línea, se asumen las siguientes localizaciones de válvulas en función de las zonas pobladas por la que atraviesa:

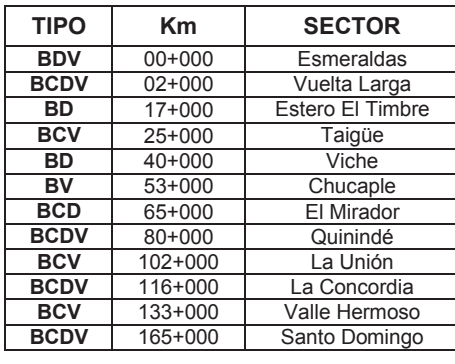

*Tabla 3.5. Listado de válvulas* 

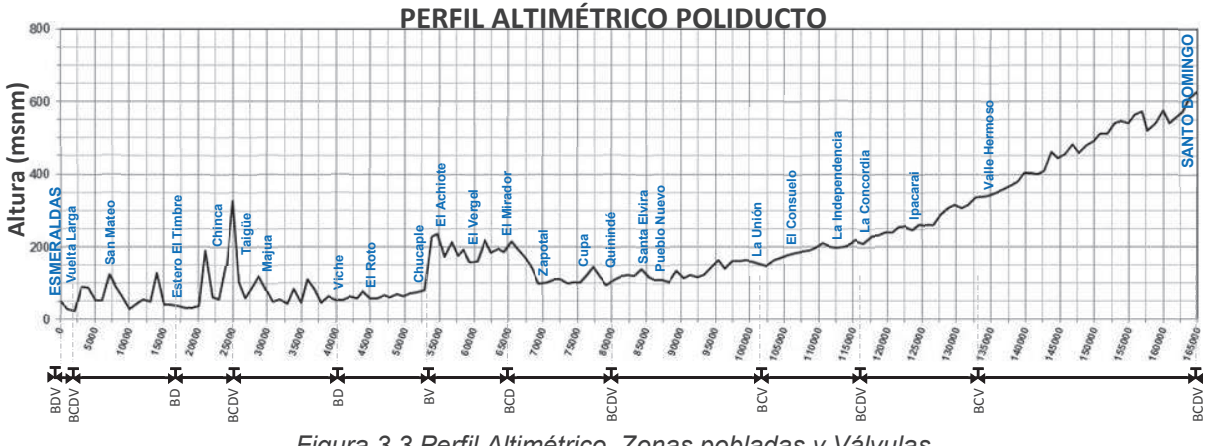

Para realizar el análisis de integridad y riesgos, se recomienda segmentar el trazado de la tubería, a fin de poder observar con mayor detalle las zonas con mayor riesgo de afectación, en función de los factores hidrodinámicos de diseño, históricos, ambientales, geográficos y límites políticos, así como también las jurisdicciones seccionales de los territorios por donde atraviesa el derecho de vía.

De acuerdo a la cartografía de libre acceso del Instituto Geográfico Militar (IGM), para la escala 1:50.000 se ha subdivido el territorio nacional en diferentes sectores, de los cuales se puede descargar individualmente su respectiva carta topográfica en formato *.shp (shapefile-ESRI)*, el cual se visualiza con el software *ArcGIS*. De la división sectorial, se determina que el caso del Poliducto analizado atraviesa las cartas correspondientes a las zonas de Esmeraldas, Chinca, Viche, El Mirador, Rosa Zárate Norte, Rosa Zárate (Quinindé), La Concordia, Monterrey, Cristóbal Colón y Santo Domingo de los Colorados.

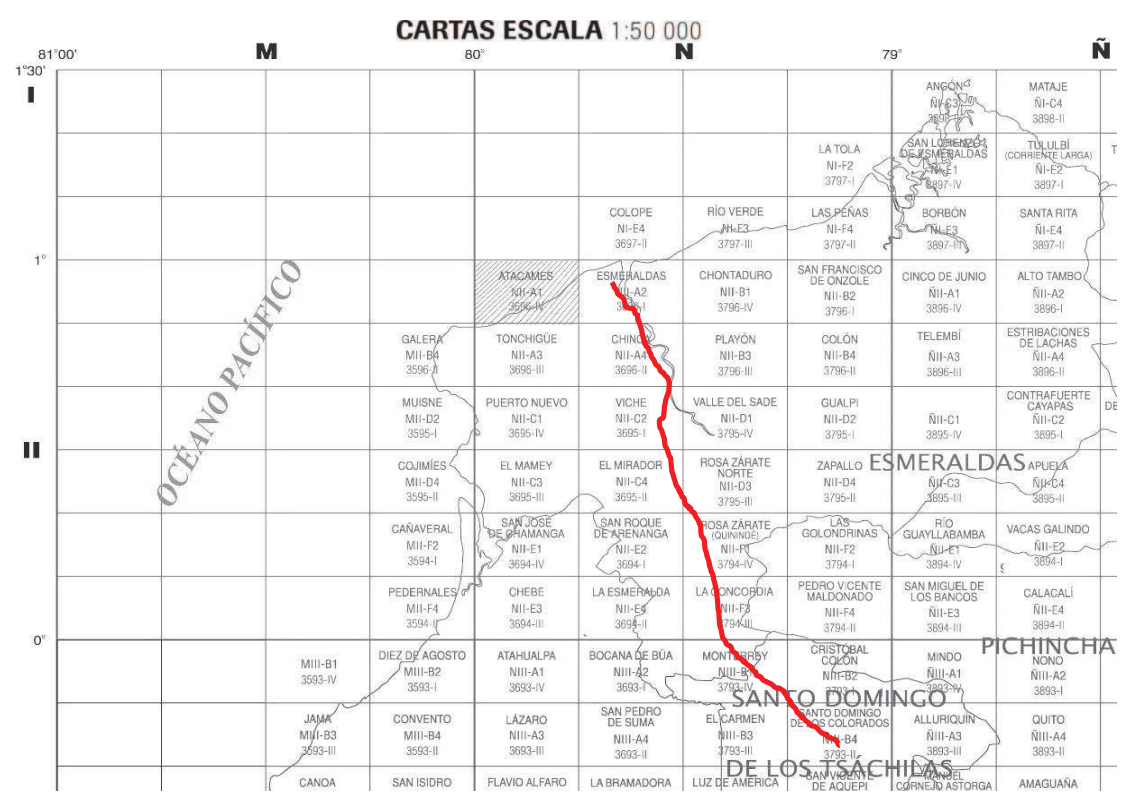

*Figura 3.4 Localización del caso del Poliducto, en división sectorial del IGM* 

Superponiendo el mapa físico del Ecuador con la división sectorial del IGM, se obtienen los sectores de influencia del caso del Poliducto en estudio:

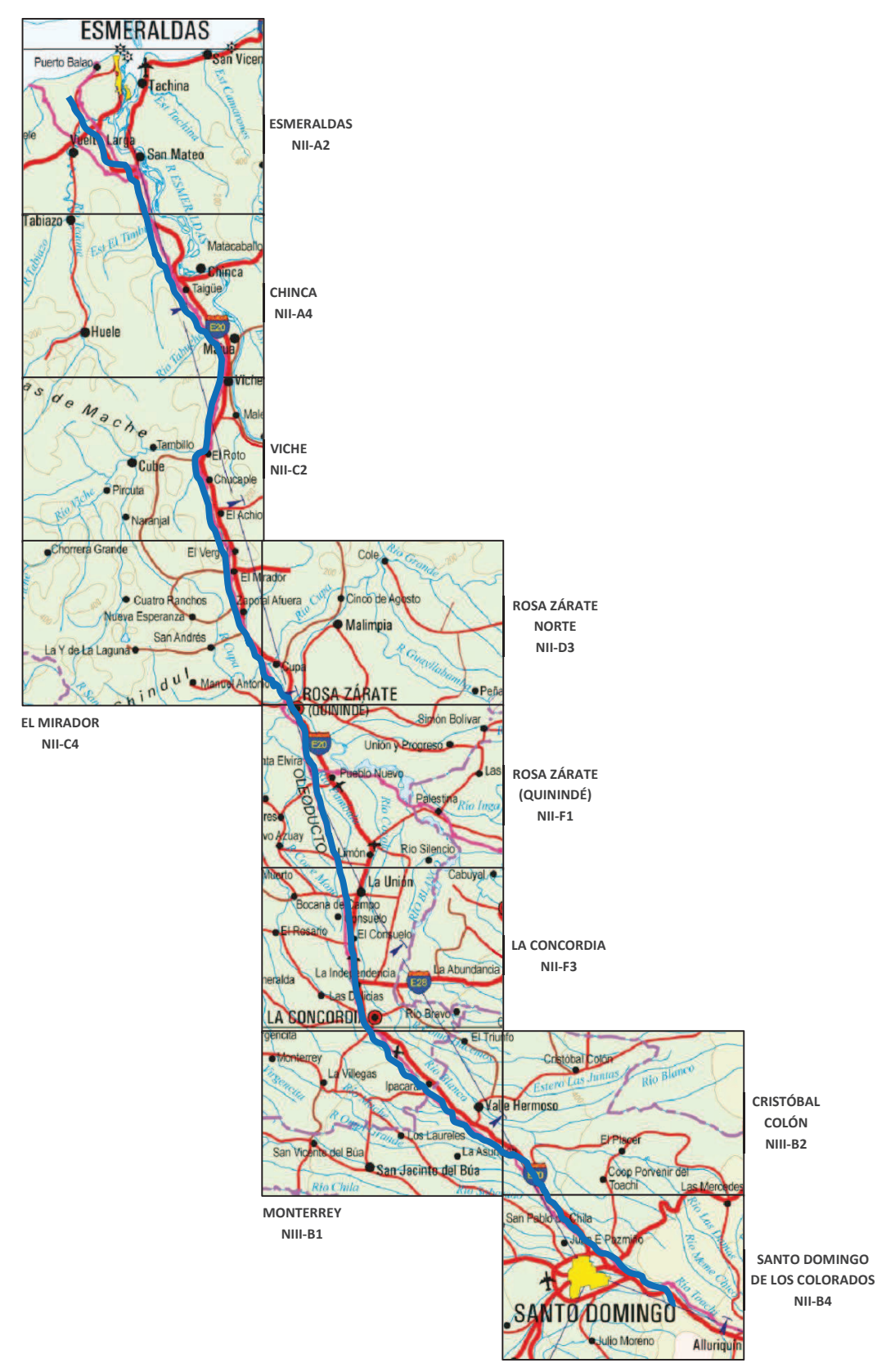

*Figura 3.5 Sectores de influencia del caso del Poliducto, en división sectorial del IGM* 

Mediante el software *ArcGIS*, se pueden visualizar las cartas topográficas superpuestas en un mapa de relieve. Utilizando este programa, se colocan los puntos GPS obtenidos y se genera una línea de continuidad que une los mismos, obteniéndose el trazado del Poliducto sobre el mapa topográfico del IGM. Por política de seguridad, el IGM mantiene restringida la carta topográfica correspondiente a la zona de Esmeraldas.

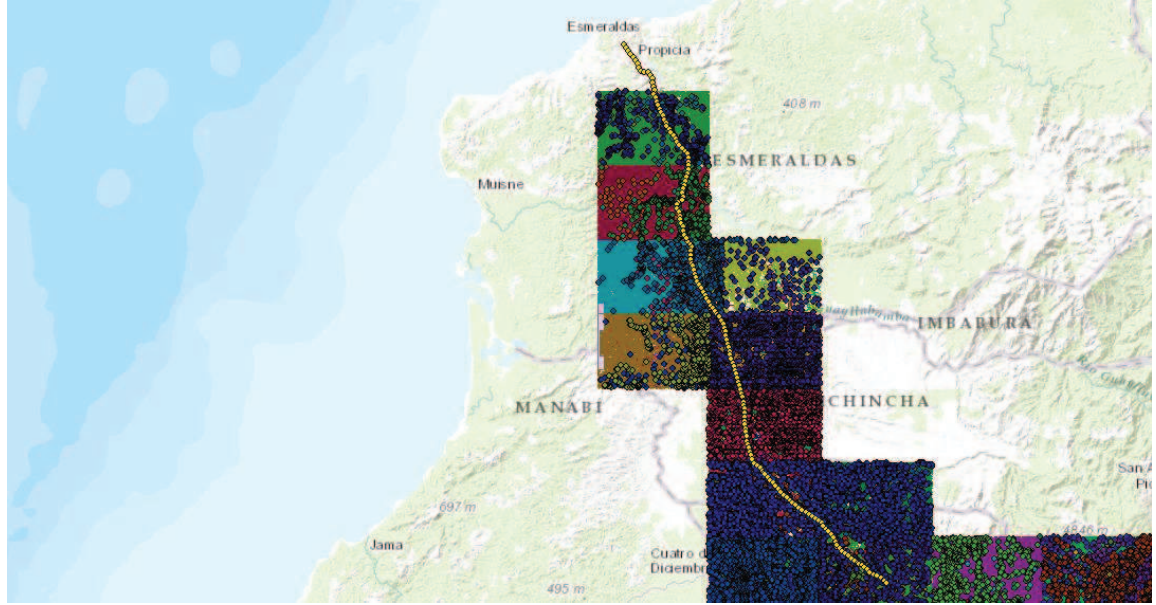

*Figura 3.6 Visualización del Poliducto y las divisiones sectoriales en el software ArcGIS* 

Los puntos de color sobre los planos topográficos representan los asentamientos de vivienda registrados por el IGM en cada sector y permiten la visualización general de la localización poblacional a lo largo del trazado del Poliducto en estudio.

### **3.3. ESTADO ESTRUCTURAL ACTUAL**

El método de inspección de Línea interna instrumentada ILI, constituye en la actualidad la mejor fuente de información respecto al estado de integridad de un ducto. Asumiendo que se ha realizado una inspección de la Línea para el presente estudio, conforme a los lineamientos de la Norma API 1163 *In-line Inspection Systems Qualification Standard*, se ordenan los resultados de ejemplo por anomalías supuestamente detectadas de corrosión exterior y corrosión interior, a lo largo de 165 Km del trazado de la tubería.

Por ejemplo, para corrosión exterior se asumen 5.000 anomalías, con la siguiente distribución:

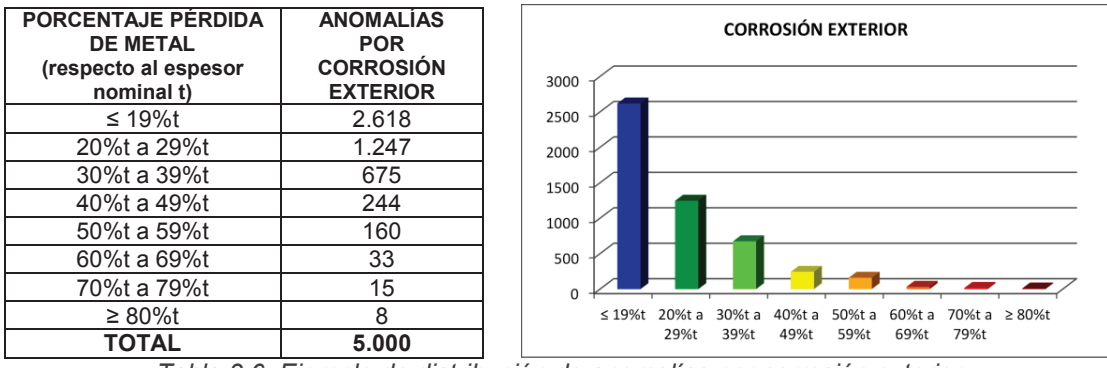

*Tabla 3.6. Ejemplo de distribución de anomalías por corrosión exterior* 

Para anomalías por corrosión interior, se asumen 10.000 anomalías con la siguiente distribución:

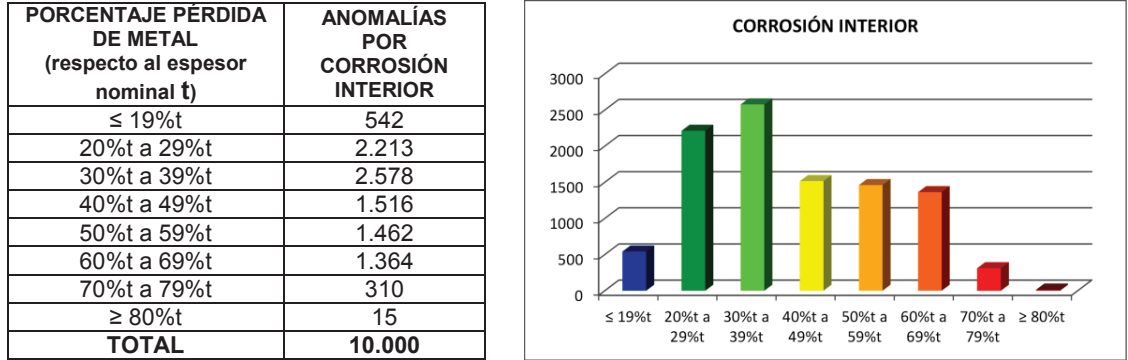

*Tabla 3.7. Ejemplo de distribución de anomalías por corrosión interior* 

Para visualizar si los defectos se concentran en algún punto específico de la circunferencia del ducto, se utiliza un gráfico de la localización de las anomalías con una referencia horaria, a lo largo de la progresiva. Esta forma de localizar se conoce como "hora técnica del ducto" y se la visualiza como una distribución en el sentido horario, con el flujo ingresando al plano:

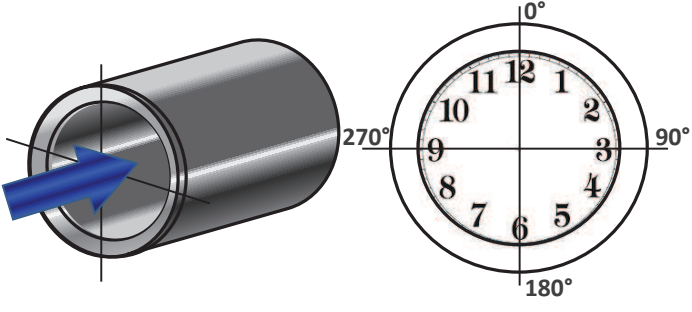

*Figura 3.7 Localización horaria en tuberías* 

Los resultados de una inspección con equipo instrumentado también se presentan de manera gráfica, utilizando la orientación de la hora técnica, a fin de facilitar la interpretación de la localización de las anomalías detectadas. Dicha interpretación puede brindar información sobre la eficiencia de los programas de limpieza del ducto, localización de zonas pobladas donde se halle una alta concentración de anomalías, ubicación de la concentración de éstas (parte superior o inferior del interior o exterior del tubo), etc.

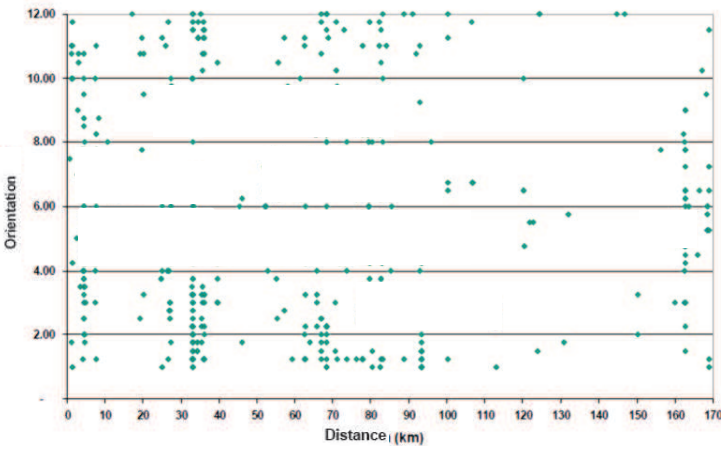

*Figura No.3.8 Ubicación Horaria de las anomalías externas en función de la distancia de la tubería. En este ejemplo se aprecia una concentración de anomalías en los Pk.32, 65 al 95 y 162.<sup>26</sup>*

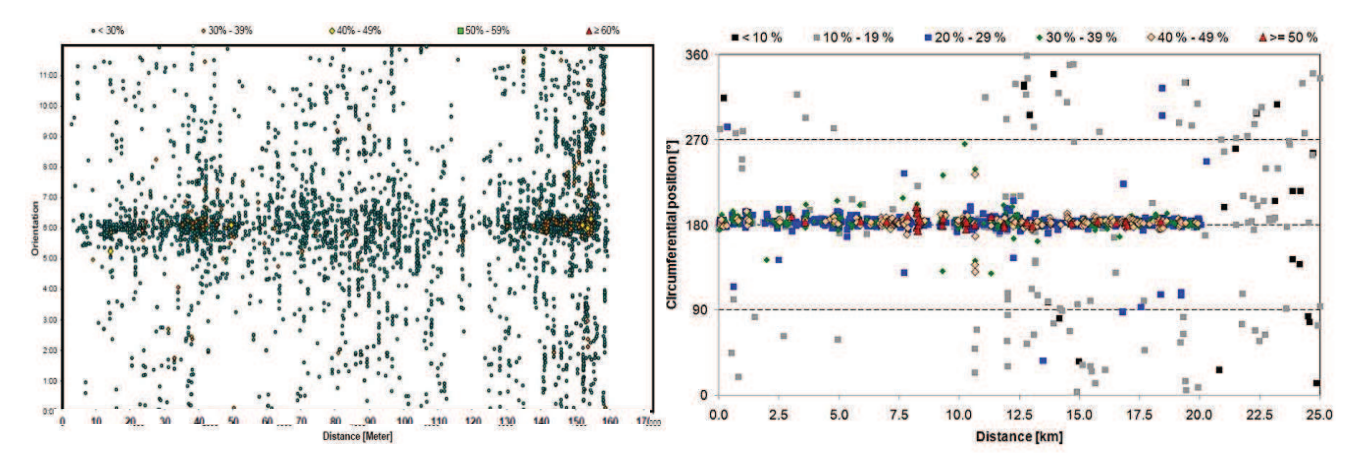

*Figura No.3.9 Ubicación Horaria de las anomalías internas en función de la distancia de la tubería. En estos ejemplos se aprecia una concentración de anomalías en la parte inferior del ducto (6:00h/180°), típicamente por sedimentación o deficiencia del rendimiento de programas y equipos de limpieza interior.<sup>27</sup>*

<sup>&</sup>lt;sup>26</sup> Fuente: http://www.pipeline-journal.com/ejournal/ptj-1-2013/

<sup>&</sup>lt;sup>27</sup> Fuentes: http://www.genesisoilandgas.com/Our-Business/supporting%20expertise/integrity\_management/Pages/ default.aspx ; http://www.pipeline-journal.com/ejournal/ptj-2-2013/

Luego de concluidos los trabajos de envío de los equipos instrumentados, se procede a realizar un análisis de la información que éstos recopilan a lo largo de su recorrido al interior de la Línea. La Norma API 1163, en su Capítulo 9.2 contempla un procedimiento para la verificación de estos resultados preliminares, a fin de garantizar la validez y precisión de los mismos.

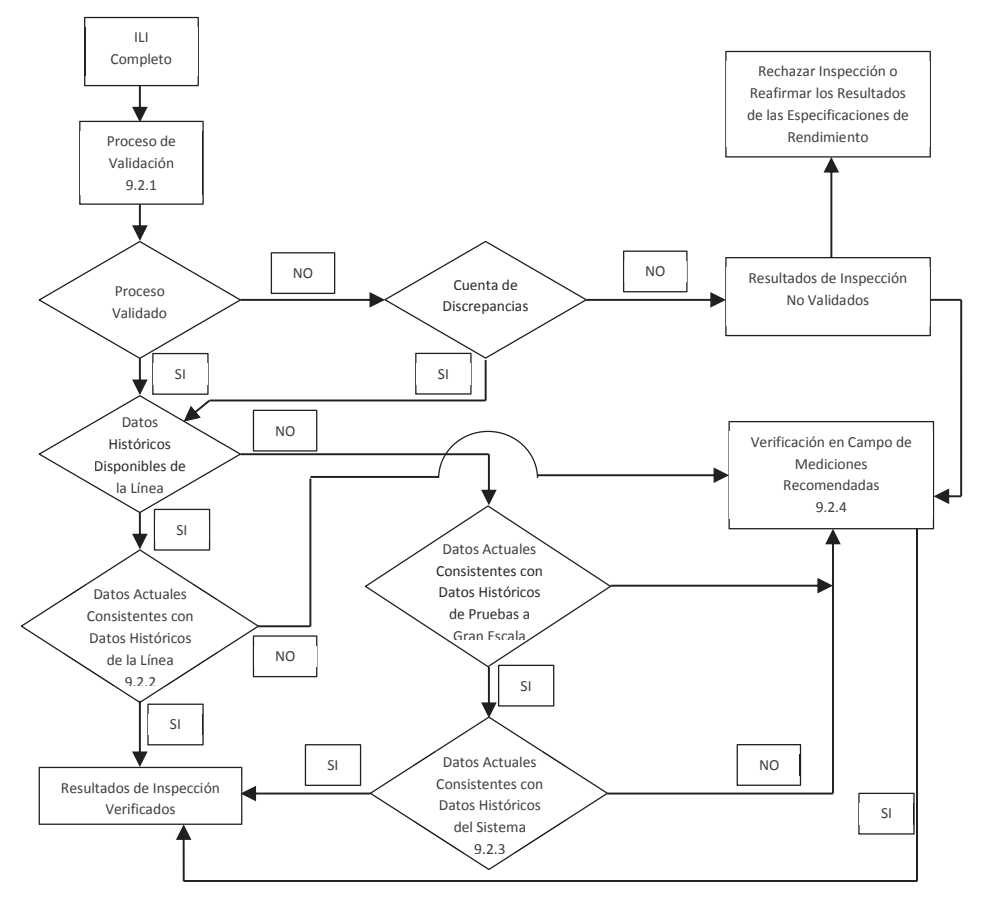

*Figura No.3.10 Proceso de Verificación de resultados de Inspección, según API 1163 (traducción del Autor)*

Así mismo, en el Apéndice C de esta Norma, se explica un ejemplo para la interpretación de las denominadas "hojas de excavación" (*dig sheet*), las cuales sirven para localizar en campo las anomalías detectadas, en función de marcadores colocados durante la corrida del equipo instrumentado y referencias fijas de la tubería, como son válvulas y cordones de soldadura.

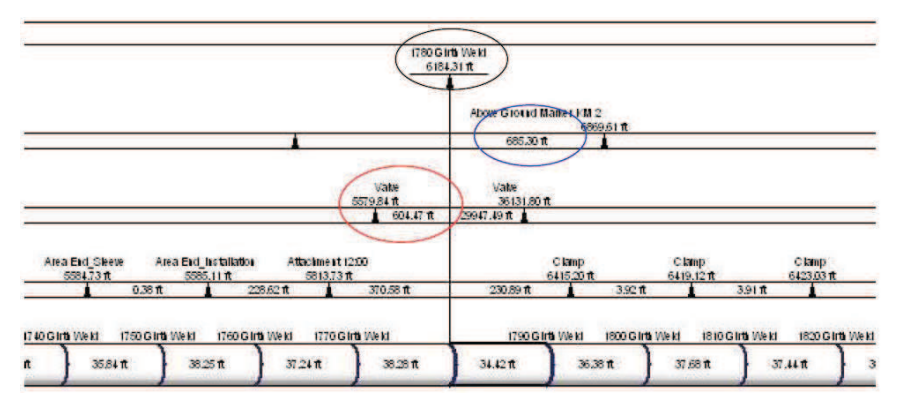

*Figura No.3.11 Ejemplo de localización de Característica, según API 1163-Appendix C*

Para efectos del presente estudio de ejemplo, asumiendo condiciones de tubería típicas en resultados de inspecciones instrumentadas, representadas en las gráficas de ejemplo, se toman como datos finales los que se resumen a continuación:

|                                        | <b>ANOMALIAS EXTERNAS</b>                                                                 | <b>ANOMALÍAS INTERNAS</b>                                            |  |  |  |
|----------------------------------------|-------------------------------------------------------------------------------------------|----------------------------------------------------------------------|--|--|--|
| <b>CANTIDAD</b>                        | 5.000                                                                                     | 10.000                                                               |  |  |  |
| <b>CONCENTRACIÓN</b><br><b>ZONAS</b>   | Pk.32+000<br>Pk.65+000 al 95+000<br>Pk. 162+000                                           | Pk.05+000 al 50+000<br>Pk.65+000 al 105+000<br>Pk.130+000 al 160+000 |  |  |  |
| <b>CONCENTRACIÓN</b><br><b>HORARIA</b> | $01:00 - 04:00$ y $10:00 - 12:00$<br>$01:00 - 04:00$ y $10:00 - 12:00$<br>$01:00 - 09:00$ | $05:00 - 07:00$<br>$05:00 - 07:00$<br>$05:00 - 08:00$                |  |  |  |
| <b>CONDICIÓN DUCTO</b>                 | <b>GRAVE</b>                                                                              |                                                                      |  |  |  |

*Tabla 3.8. Ejemplo de resumen de anomalías* 

## **3.4. ANÁLISIS DE INTEGRIDAD**

Un análisis completo de la integridad mecánica de ductos, contempla la fusión de los resultados cuantitativos de las inspecciones a lo largo de la estructura de la tubería, con los resultados cualitativos de la determinación de las áreas de alta consecuencia, tema que se trata más adelante.

Si se cuenta con la información necesaria y suficiente de las condiciones mecánicas de la tubería en cualquier sistema de transporte de hidrocarburos, se puede estimar la integridad mecánica del mismo de manera cuantitativa. En la actualidad los métodos más utilizados de evaluación de integridad son la inspección con equipo instrumentado, la prueba de presión y la evaluación directa.

La fuente más completa de información se obtiene de las inspecciones con equipo instrumentado ILI, de donde principalmente se realiza la medición de la pérdida de metal interna y externa de la pared metálica de la tubería.

Para la determinación de la influencia mecánica que pueden tener las áreas con pérdida de metal inspeccionadas, se pueden utilizar varias técnicas de cálculo, de las principales y más comúnmente difundidas en nuestro medio:

- · Determinación de la MAOP en función de espesores remanentes.
- · Determinación de esfuerzo remanente en áreas corroídas por Norma ASME B31G.
- · Determinación de esfuerzo remanente de áreas corroídas por metodología RSTRENG.
- · Determinación de esfuerzo de ruptura de áreas corroídas por Norma DNV-RP-F101.

# **3.4.1. Determinación de Máxima Presión de Operación Admisible (MAOP) en función de espesores remanentes (***MAOP-reduced***)**

Para el diseño de una tubería nueva, o para la determinación de parámetros específicos de las tuberías que constituyen un Sistema de Transporte de Hidrocarburos, se puede recurrir directamente a las especificaciones establecidas en la Norma ASME B31.4 *Pipeline Transportation Systems for Liquid Hydrocarbons and Other Liquids*, la cual en su edición 2006 indica la ecuación para el cálculo de espesores y presiones internas de tubería, de donde se resume:

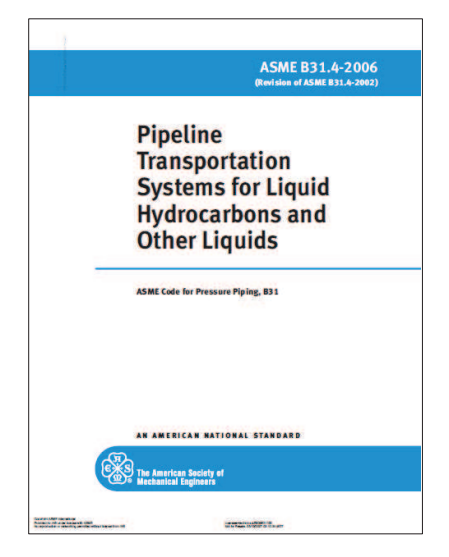

*Figura 3.12 Norma ASME B31.4* 

Norma ASME B31.4, parágrafo 402.3 Esfuerzos tolerables y otros límites de esfuerzos<sup>28</sup>.

- Tubería nueva, con especificaciones conocidas:

$$
S = F \times E \times SMYS
$$
 **Ec. 3.1**

Donde:

S = Valor del esfuerzo tolerable

- $F = Factor$  de diseño basado en espesor de pared nominal = 0,72
- E = Factor de junta soldada (de la tubería en fábrica) – Tabla 402.4.3 de la Norma
- SMYS = *Specified Minimum Yield Strength* (Esfuerzo de Cedencia

Mínimo Especificado – Tabla 402.4.3)

Tubería nueva o usada (recuperada), con especificaciones desconocidas o bajo especificación ASTM A-120:

$$
S = F \times E \times MYS
$$
 **Ec. 3.2**

Donde:

S = Valor del esfuerzo tolerable

 $F = Factor$  de diseño basado en espesor de pared nominal = 0,72

 E = Factor de junta soldada (de la tubería en fábrica) – Tabla 402.4.3 de la Norma

 MYS = *Minimum Yield Strength* (Esfuerzo de Cedencia Mínimo) = 24.000 psi (165 MPa)

- Tubería usada (recuperada), con especificaciones conocidas:

*"Parágrafo 405.2.1 Tubería Ferrosa, (b) Tubería usada de especificaciones conocidas listadas en la Tabla 423.1 puede ser usada conforme la ecuación de diseño del parágrafo 404.1.2 sujeta a los requerimientos de las pruebas de los parágrafos 437.4.1, 437.6.1, 437.6.3, y 437.6.4"<sup>23</sup> .* 

Del parágrafo 404.1.2:

$$
t = \frac{P_i \cdot D}{2 \cdot S}
$$
 Ec. 3.3

Donde:

t = Espesor de pared de presión de diseño, plg

**Ping the Contract of Ping the Ping the Ping the Ping the Ping the Ping the Ping the Ping the Ping the Ping the** P<sub>i</sub> = Presión interna de diseño medida, psi

D = Diámetro exterior de la tubería, plg

 $\overline{a}$ <sup>28</sup> Traducción del Autor

#### S = Valor del esfuerzo tolerable, psi

De la ecuación definida, se despeja para la presión interna de diseño, considerando el espesor de pared nominal:

$$
P_i = \frac{2 \cdot S \cdot t}{D}
$$
 Ec. 3.4

Bajo las consideraciones establecidas en la Norma, para una primera aproximación se puede analizar el estado actual de la presión interna de diseño, reducida bajo las condiciones de espesores de pared desgastados por la corrosión y el paso del tiempo (espesores remanentes o reducidos). Tomando en cuenta que si se superaría esta presión reducida, en cualquier punto a lo largo de la Línea, la misma se encontrará trabajando en condiciones de operación no segura, conforme a lo determinado en la Norma ASME B31.4, *402.2.4 Índice – Tolerancia para Variaciones de Operaciones Normales: … "Deberán realizarse cálculos de sobrepresiones, y se deberán proporcionar controles adecuados y equipo de protección, ya que el nivel de aumento de presión debido a sobrepresiones y otras variaciones por operaciones normales no podrán superar la presión de diseño interior en cualquier punto en el sistema de tuberías y equipo en más de un 10%."<sup>29</sup>*, se establece que la presión determinada por los espesores de pared reducidos, es la máxima presión de operación admisible bajo estas circunstancias, factor conocido como MAOP-reducida (*Maximum Allowable Operative Pressure – reduced*), considerando la siguiente ecuación<sup>30</sup>:

$$
MAOP_{reduced} = \frac{2 \cdot S \cdot t_r}{D}
$$
 \tEc. 3.5

Donde:

MAOPreduced = Máxima Presión (interna) de Operación Admisible reducida, psi

 $t_r$  $t_r$  = Espesor de pared reducida (espesor remanente), plg

D = Diámetro exterior de la tubería, plg

S = Valor del esfuerzo tolerable, psi

<sup>&</sup>lt;sup>29</sup> Traducción del Autor.

<sup>30</sup> Incluye el criterio del DOT-49CFR-192.619 "*incluido el elemento más débil del segmento de tubería*".

Entonces, aplicando este criterio básico, para la tubería en estudio de 16 pulgadas de diámetro NPS, de especificación API 5L-X52, se tiene:

$$
S = F \times E \times SMYS
$$
  
= 0.72 × 1 × 52.000  
= 37440 *psi*

Para comparar los valores de la MAOP calculados con espesor nominal versus los espesores remanentes (MAOP-reducidos) del estado actual de un ducto, se requiere graficar el nuevo perfil respecto a la Línea Piezométrica. Se puede apreciar que las ecuaciones recomendadas por la Norma ASME B31.4 son similares a las determinadas en el análisis del Capítulo 2, por lo tanto, para cada punto kilométrico y realizando un comparativo con la línea Piezométrica de la presión de diseño con espesores nominales (definida en el Capítulo 2), versus la MAOP reducida considerando los espesores remanentes y una densidad de fluido de 860,2 Kg/m<sup>3</sup> (diesel), de la tabla 2.3 (Capítulo 2) se obtiene para todo el Poliducto en estudio:

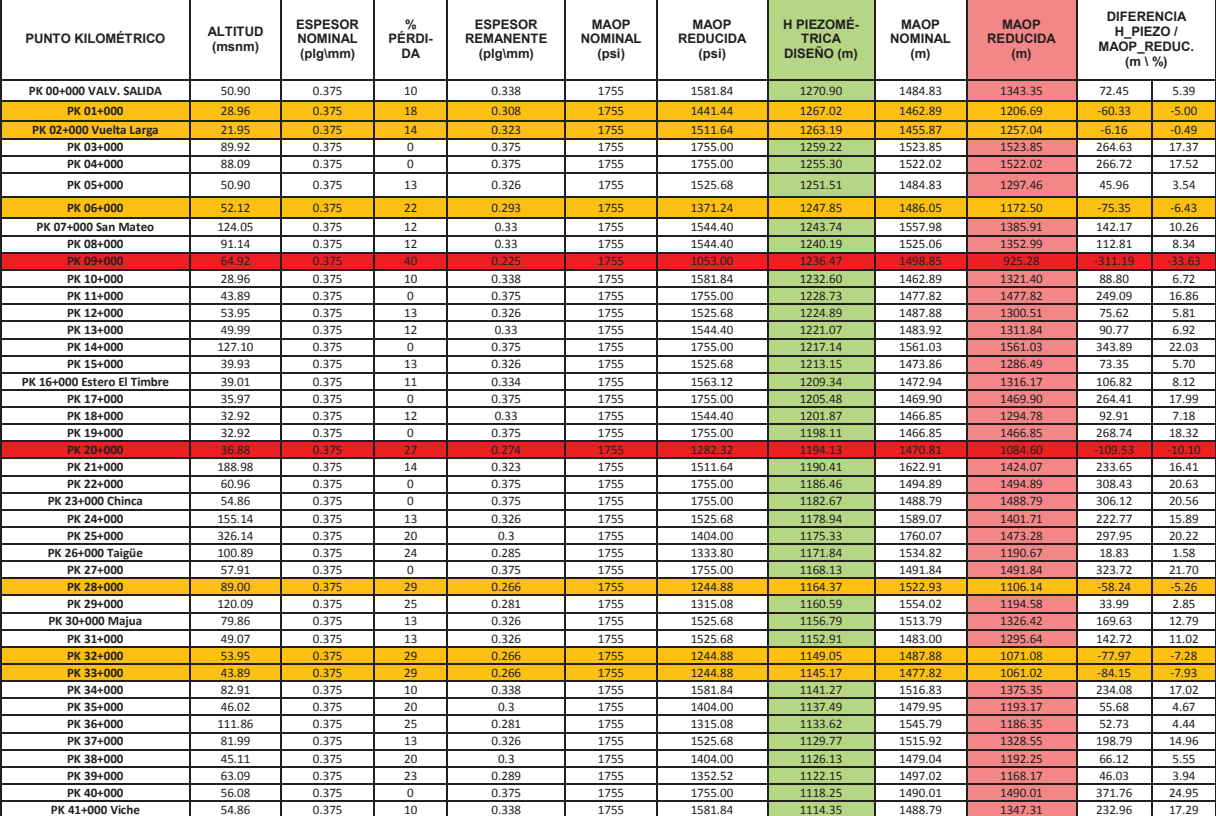

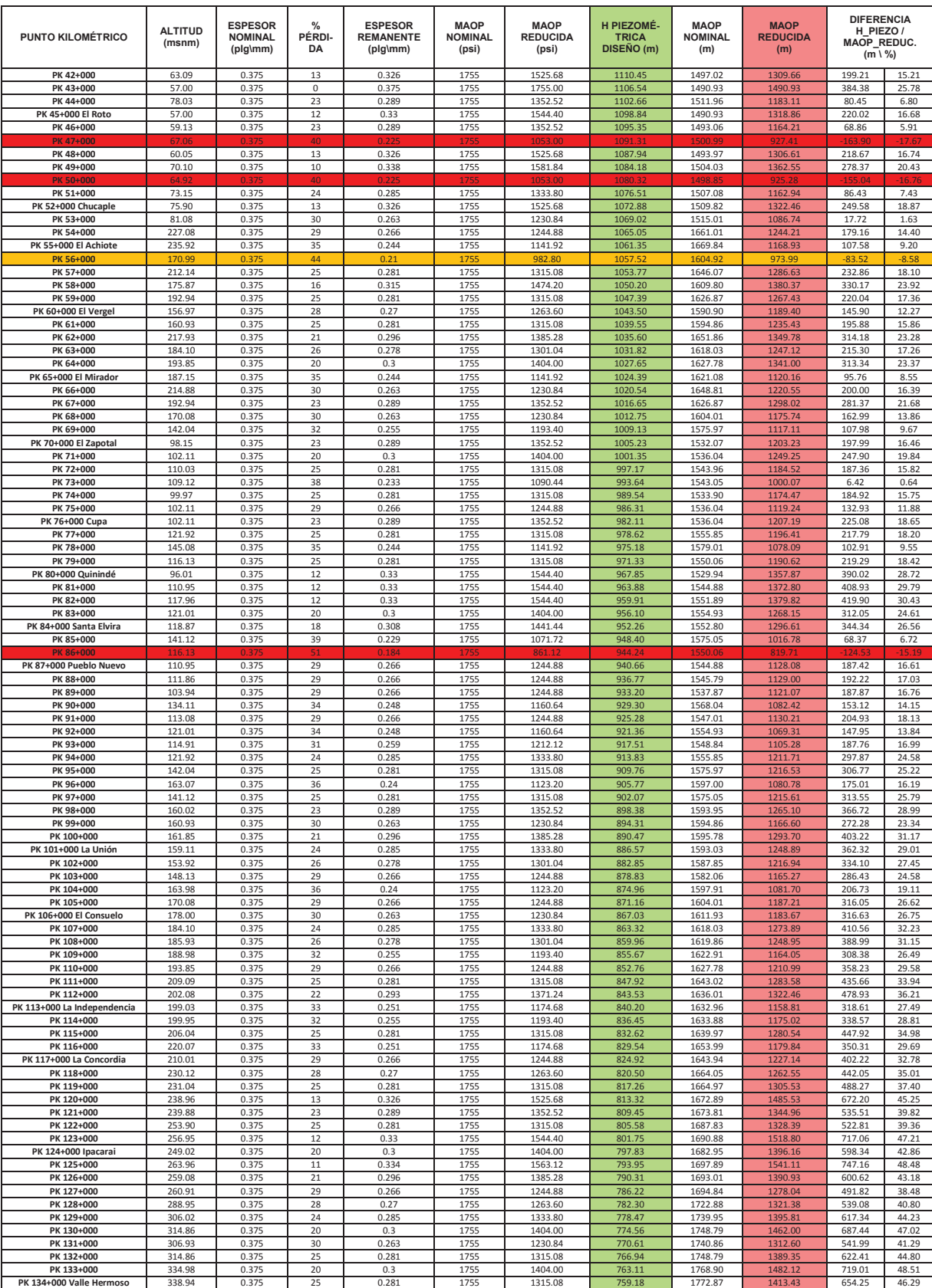

| <b>PUNTO KILOMÉTRICO</b> | <b>ALTITUD</b><br>(msnm) | <b>ESPESOR</b><br><b>NOMINAL</b><br>(plg\mm) | $\frac{9}{6}$<br>PÉRDI-<br>DA | <b>ESPESOR</b><br><b>REMANENTE</b><br>(plg\mm) | <b>MAOP</b><br><b>NOMINAL</b><br>(psi) | <b>MAOP</b><br><b>REDUCIDA</b><br>(psi) | H PIEZOMÉ-<br><b>TRICA</b><br>DISEÑO (m) | <b>MAOP</b><br><b>NOMINAL</b><br>(m) | <b>MAOP</b><br><b>REDUCIDA</b><br>(m) | <b>DIFERENCIA</b><br>H PIEZO /<br><b>MAOP REDUC.</b><br>$(m \mid \frac{9}{6})$ |       |
|--------------------------|--------------------------|----------------------------------------------|-------------------------------|------------------------------------------------|----------------------------------------|-----------------------------------------|------------------------------------------|--------------------------------------|---------------------------------------|--------------------------------------------------------------------------------|-------|
| PK 135+000               | 341.99                   | 0.375                                        | 43                            | 0.214                                          | 1755                                   | 1001.52                                 | 755.31                                   | 1775.91                              | 1160.28                               | 404.97                                                                         | 34.90 |
| PK 136+000               | 349.00                   | 0.375                                        | 25                            | 0.281                                          | 1755                                   | 1315.08                                 | 751.46                                   | 1782.93                              | 1423.49                               | 672.03                                                                         | 47.21 |
| PK 137+000               | 359.97                   | 0.375                                        | 17                            | 0.311                                          | 1755                                   | 1455.48                                 | 747.50                                   | 1793.90                              | 1549.17                               | 801.68                                                                         | 51.75 |
| PK 138+000               | 367.89                   | 0.375                                        | 20                            | 0.3                                            | 1755                                   | 1404.00                                 | 743.68                                   | 1801.82                              | 1515.04                               | 771.36                                                                         | 50.91 |
| PK 139+000               | 381.00                   | 0.375                                        | 25                            | 0.281                                          | 1755                                   | 1315.08                                 | 739.79                                   | 1814.93                              | 1455.49                               | 715.70                                                                         | 49.17 |
| PK 140+000               | 402.03                   | 0.375                                        | 21                            | 0.296                                          | 1755                                   | 1385.28                                 | 736.05                                   | 1835.96                              | 1533.88                               | 797.83                                                                         | 52.01 |
| PK 141+000               | 402.03                   | 0.375                                        | 25                            | 0.281                                          | 1755                                   | 1315.08                                 | 732.27                                   | 1835.96                              | 1476.52                               | 744.25                                                                         | 50.41 |
| PK 142+000               | 398.98                   | 0.375                                        | 25                            | 0.281                                          | 1755                                   | 1315.08                                 | 728.68                                   | 1832.91                              | 1473.47                               | 744.80                                                                         | 50.55 |
| PK 143+000               | 409.04                   | 0.375                                        | 45                            | 0.206                                          | 1755                                   | 964.08                                  | 725.03                                   | 1842.97                              | 1196.75                               | 471.72                                                                         | 39.42 |
| PK 144+000               | 462.08                   | 0.375                                        | 29                            | 0.266                                          | 1755                                   | 1244.88                                 | 721.17                                   | 1896.01                              | 1479.21                               | 758.04                                                                         | 51.25 |
| PK 145+000               | 444.09                   | 0.375                                        | 25                            | 0.281                                          | 1755                                   | 1315.08                                 | 717.29                                   | 1878.02                              | 1518.58                               | 801.30                                                                         | 52.77 |
| PK 146+000               | 455.98                   | 0.375                                        | 29                            | 0.266                                          | 1755                                   | 1244.88                                 | 713.39                                   | 1889.91                              | 1473.11                               | 759.72                                                                         | 51.57 |
| PK 147+000               | 480.97                   | 0.375                                        | 29                            | 0.266                                          | 1755                                   | 1244.88                                 | 709.50                                   | 1914.90                              | 1498.11                               | 788.61                                                                         | 52.64 |
| PK 148+000               | 459.94                   | 0.375                                        | 25                            | 0.281                                          | 1755                                   | 1315.08                                 | 705.66                                   | 1893.87                              | 1534.43                               | 828.77                                                                         | 54.01 |
| PK 149+000               | 479.15                   | 0.375                                        | 23                            | 0.289                                          | 1755                                   | 1352.52                                 | 701.82                                   | 1913.07                              | 1584.23                               | 882.41                                                                         | 55.70 |
| PK 150+000               | 491.95                   | 0.375                                        | 29                            | 0.266                                          | 1755                                   | 1244.88                                 | 697.88                                   | 1925.88                              | 1509.08                               | 811.20                                                                         | 53.75 |
| PK 151+000               | 511.15                   | 0.375                                        | 29                            | 0.266                                          | 1755                                   | 1244.88                                 | 693.98                                   | 1945.08                              | 1528.28                               | 834.30                                                                         | 54.59 |
| PK 152+000               | 511.15                   | 0.375                                        | 25                            | 0.281                                          | 1755                                   | 1315.08                                 | 690.11                                   | 1945.08                              | 1585.64                               | 895.53                                                                         | 56.48 |
| PK 153+000               | 540.11                   | 0.375                                        | 25                            | 0.281                                          | 1755                                   | 1315.08                                 | 686.16                                   | 1974.03                              | 1614.60                               | 928.44                                                                         | 57.50 |
| PK 154+000               | 547.12                   | 0.375                                        | 22                            | 0.293                                          | 1755                                   | 1371.24                                 | 682.22                                   | 1981.05                              | 1667.49                               | 985.27                                                                         | 59.09 |
| PK 155+000               | 541.02                   | 0.375                                        | 25                            | 0.281                                          | 1755                                   | 1315.08                                 | 678.34                                   | 1974.95                              | 1615.51                               | 937.17                                                                         | 58.01 |
| PK 156+000               | 565.10                   | 0.375                                        | 28                            | 0.27                                           | 1755                                   | 1263.60                                 | 674.56                                   | 1999.03                              | 1597.53                               | 922.96                                                                         | 57.77 |
| PK 157+000               | 573.02                   | 0.375                                        | 25                            | 0.281                                          | 1755                                   | 1315.08                                 | 670.98                                   | 2006.95                              | 1647.51                               | 976.53                                                                         | 59.27 |
| PK 158+000               | 520.90                   | 0.375                                        | 25                            | 0.281                                          | 1755                                   | 1315.08                                 | 667.64                                   | 1954.83                              | 1595.39                               | 927.75                                                                         | 58.15 |
| PK 159+000               | 540.11                   | 0.375                                        | 25                            | 0.281                                          | 1755                                   | 1315.08                                 | 663.13                                   | 1974.03                              | 1614.60                               | 951.47                                                                         | 58.93 |
| PK 160+000               | 574.85                   | 0.375                                        | 29                            | 0.266                                          | 1755                                   | 1244.88                                 | 659.09                                   | 2008.78                              | 1591.99                               | 932.90                                                                         | 58.60 |
| PK 161+000               | 541.02                   | 0.375                                        | 28                            | 0.27                                           | 1755                                   | 1263.60                                 | 655.40                                   | 1974.95                              | 1573.45                               | 918.05                                                                         | 58.35 |
| PK 162+000               | 556.87                   | 0.375                                        | 25                            | 0.281                                          | 1755                                   | 1315.08                                 | 651.60                                   | 1990.80                              | 1631.36                               | 979.76                                                                         | 60.06 |
| PK 163+000               | 573.02                   | 0.375                                        | 29                            | 0.266                                          | 1755                                   | 1244.88                                 | 647.67                                   | 2006.95                              | 1590.16                               | 942.48                                                                         | 59.27 |
| PK 164+000               | 612.04                   | 0.375                                        | 29                            | 0.266                                          | 1755                                   | 1244.88                                 | 644.34                                   | 2045.97                              | 1629.17                               | 984.83                                                                         | 60.45 |
| PK 165+000 VALV. LLEGADA | 626.97                   | 0.375                                        | 33                            | 0.251                                          | 1755                                   | 1174.68                                 | 640.27                                   | 2060.90                              | 1586.75                               | 946.48                                                                         | 59.65 |

*Tabla 3.9. Resultados de aplicación de cálculos de MAOP-reducidas* 

Utilizando el programa desarrollado en MATLAB, se observa:

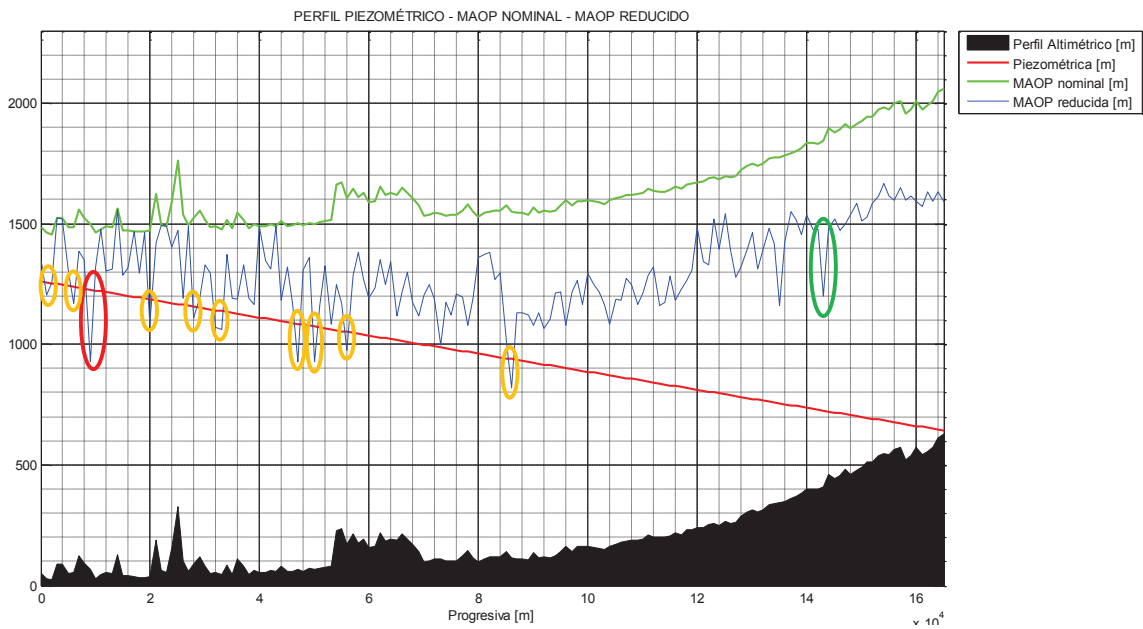

*Figura 3.13 Gráfica con MATLAB, comparativa entre MAOP Nominal y MAOP-reducida*  x 10<sup>4</sup>

Como muestra de la aplicación del método para la determinación de las MAOPreducidas, se puede apreciar en la Tabla 3.9 y la figura 3.13 que, desde el punto de vista exclusivo de la presión interna de operación, para la tubería analizada como ejemplo, el valor de la MAOP varía según el dato del espesor remanente localizado y de su localización altimétrica. Se observa que en los Pk.09+000, Pk.20+000, Pk.47+000, Pk.50+000 y Pk.86+000, cuando se registran en estos puntos pérdidas de espesor de pared de 40%, 27%, 40%, 40% y 51% respectivamente, se encuentran las condiciones más críticas con MAOP-reducidas respecto a sus puntos de alturas Piezométricas correspondientes, presentando diferencias negativas de 33,63%, 10,10%, 17,67%, 16,76% y 15,19%. Esto quiere decir que en estos puntos, las MAOP-reducidas son menores que las H\_Piezométricas del Sistema de bombeo, y conforme a la Norma ASME B31.4, supera el 10% de tolerancia, por lo que se requieren acciones correctivas en estas anomalías localizadas.

No obstante, se puede observar que en el Pk.143+000 se registra una pérdida de espesor de pared del 45%, a 725,03 m respecto a su punto de altura Piezométrica de 1196,75 m, lo que representa una diferencia positiva del 39,42%, por lo que en este punto específico no se requerirían acciones correctivas inmediatas. Sin embargo, es evidente que la interpretación de la Norma depende no solamente del porcentaje de pérdida de metal de la tubería, sino también de la caída del gradiente hidrodinámico, por lo que no necesariamente una mayor pérdida de metal implicaría una condición de operación más insegura; de todas formas, desde el punto de vista de un análisis de operación puro, las anomalías localizadas en los Pk.01+000, Pk.02+000, Pk.06+000, Pk.28+000, Pk.32+000, Pk.33+000 y Pk.56+000, al encontrarse sus respectivas MAOP-reducidas por debajo de la Línea Piezométrica de operación, se deberían considerar como riesgos para una operación segura, aunque por Norma no se superen los criterios de aceptación de ésta última.

Más relevancia aún tiene este criterio, si se considera la variación de la cabeza de presiones del perfil piezométrico, al tomar en cuenta el transitorio. Se puede observar que en el caso de producirse un evento, se eleva significativamente el número de segmentos que se encuentran bajo el riesgo de operación no segura:

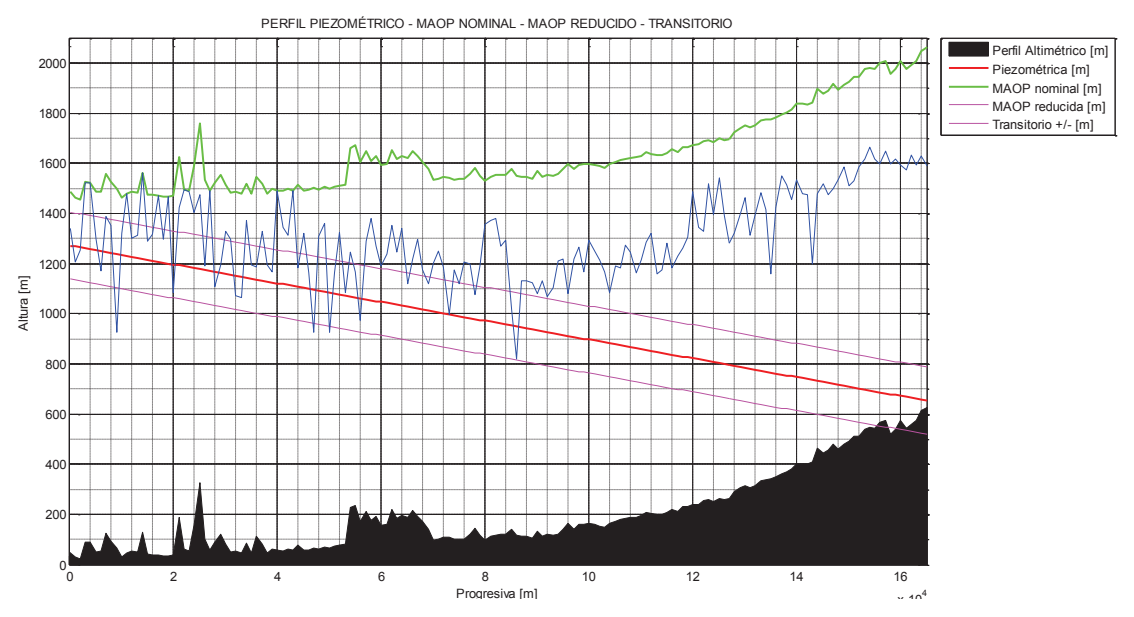

*Figura 3.14 Gráfica MATLAB, comparativa entre MAOP Nominal, MAOP-reducida y ± transitorio* 

Estas circunstancias ponen de manifiesto las subjetividades a la que se encuentran sujetos algunos análisis y se hacen necesarios elementos de juicio adicionales, que contemplen otros puntos de vista diferentes al de los espesores remanentes y las presiones internas únicamente.

## **3.4.2. Determinación de esfuerzo remanente de áreas corroídas por metodología de la Norma ASME B31G.**

Se basa en los criterios desde el punto de vista de la mecánica de la fractura para los materiales de acero al carbono de las tuberías de transporte de fluidos, y fue originalmente expresada en su primera versión en la Norma ASME B31.8 para tuberías de transporte de gas y luego, publicada como un modelo propuesto por la American Gas Association AGA Catalog No.L51609 "*Project PR3-805: A Modified Criterion for* Evaluating the Remaining Strength of Corroded Pipe" por Kiefner, J. F., y Vieth, P. H. En 1989, se realizaron algunas modificaciones para cubrir la necesidad de establecer un método para la determinación de esfuerzos remanentes en áreas corroídas de tuberías de transporte de hidrocarburos líquidos, de donde se obtuvo la Norma ASME B31G-1991 y posteriormente la ASME B31G-2009, conocida también como B31G modificada.

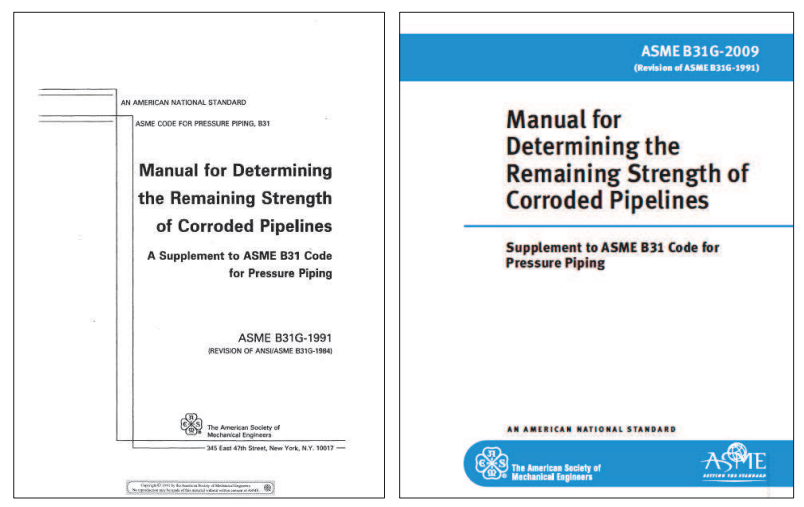

*Figura 3.14 Normas ASME B31G-1991 y B31G-2009* 

La Norma ASME B31G describe cuatro métodos de evaluación:

*Nivel 0.-* Se basa en las tablas de longitud y profundidad de defectos aceptables, Sección 3 de la Norma ASME B31G.

*Nivel 1.-* Cálculos simples basados en medidas individuales de máxima profundidad y extensión axial de pérdida de metal. Adecuado para priorización de anomalías por pérdida de metal identificadas por inspecciones en Línea.

*Nivel 2.-* Incorpora un mayor nivel de detalle que el Nivel 1, a fin de producir una mayor precisión de la presión de falla estimada. Se basa en mediciones detalladas del perfil de la superficie corroída, contabilizando la distribución de pérdida de metal actual e incluye cómputos repetitivos que pueden ser facilitados por el uso de un software de computadora u hojas de cálculo. Una evaluación de Nivel 2 puede ser adecuada para uso en priorización de anomalías identificadas por inspecciones en Línea de Alta Resolución.

*Nivel 3.-* Una evaluación de Nivel 3 es un análisis detallado de un defecto específico, conforme una metodología definida por el usuario, con justificación completa para cargas, condiciones de borde, restricciones, propiedades del material y criterios de falla.

Dependiendo del nivel de evaluación que se realice, los contornos de los defectos evaluados son por lo general irregulares, de manera que el Método establece de manera general, la forma de tomar las mediciones correspondientes, para su posterior análisis.

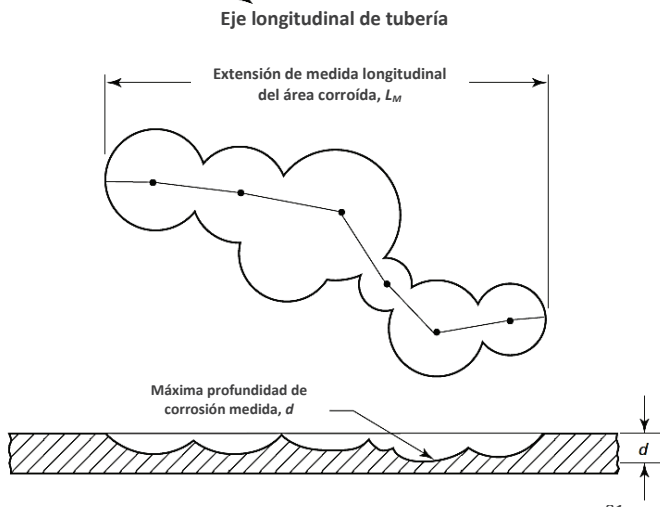

*Figura 3.15 Medición de dimensiones de defectos<sup>31</sup>*

Para la realización en campo de las mediciones necesarias para cada nivel de evaluación, la experiencia ha demostrado que los defectos que se encuentren cercanos entre sí, pueden interactuar como uno solo, aumentando la probabilidad de falla en forma conjunta, cuando individualmente analizados no representarían un riesgo potencial por sí solos. Por esta razón, basados en datos de pruebas límites y análisis de casos, la Norma B31G establece que, para las mediciones de defectos cercanos, el espacio longitudinal o circunferencial para considerarlos como una sola anomalía, es de 3 veces el espesor nominal (3t).

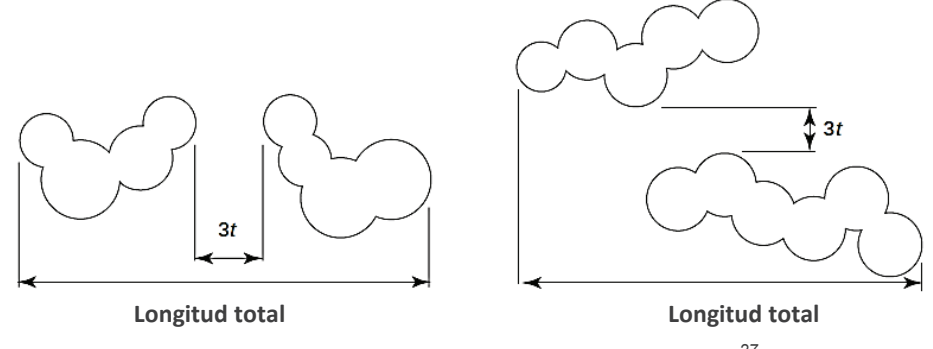

*Figura 3.16 Espacio límite de interacción de fallas<sup>27</sup>*

<sup>&</sup>lt;sup>31</sup> Fuente: Norma ASME B31G-2009

Así mismo, cuando las áreas corroídas externas han sido originadas por el desprendimiento de la cinta de revestimiento, aplicada normalmente de manera helicoidal, se puede observar defectos con orientación inclinada respecto al eje de la tubería, por lo que se establece para las mediciones requeridas para los niveles de evaluación de la Norma, que si el ángulo de la inclinación del defecto es menor a 45° con respecto al eje central, la longitud total del área corroída se tomará como lo indica *L1* en la figura 3.17. Si el ángulo de la inclinación del defecto es mayor o igual a 45° con respecto al eje central, la longitud total del área corroída se tomará como lo indica *L2* en la figura 3.17.

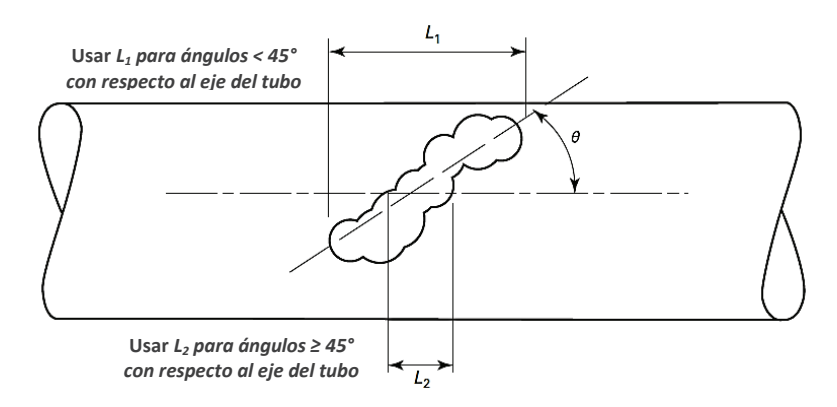

*Figura 3.17 Espacio límite de interacción de fallas<sup>32</sup>*

### **3.4.2.1. Factor de Folias**

En la Norma ASME B31G se establecen criterios de aceptación, basados principalmente en un modelo correspondiente a la probabilidad de ocurrencia de una rotura en un punto de la tubería, afectado por un concentrador de esfuerzos, en este caso, por pérdida de metal (interna o externa) debido a un área corroída.

De las dimensiones de ésta pérdida de material en la estructura de un tubo de acero en análisis, dependen sus características de resistencia y elasticidad, por lo que en la presencia de un concentrador de esfuerzos, el comportamiento ante fuerzas internas o externas cambiará, conforme estos factores aumenten o disminuyan en un área específica.

<sup>&</sup>lt;sup>32</sup> Fuente: Norma ASME B31G-2009

En este contexto, se ha determinado que ante la presencia de un área de pérdida de metal interactuando con la presión interna de operación del ducto, se produce un fenómeno de abultamiento en el cual, los extremos en su longitud axial presentan las máximas tensiones debido a la falta de un esfuerzo circunferencial del material, que resista la presión interna, y a la resistencia al abultamiento que presenta el material<sup>33</sup>.

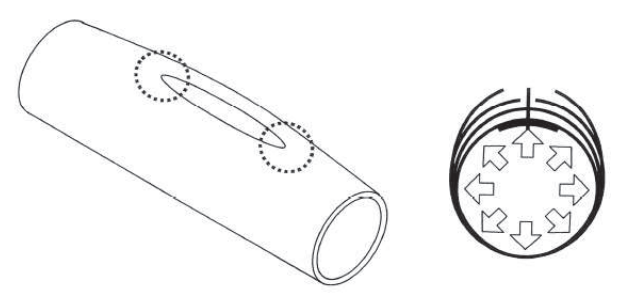

*Figura 3.18 Abultamiento axial por presión interna<sup>29</sup>*

Este abultamiento se puede cuantificar como un factor que depende principalmente de la longitud axial del área de pérdida de metal y la profundidad de la misma, el cual se conoce como "Factor de Folias" o "Factor de Abultamiento" (*Bulging Factor*), y se define en las ecuaciones establecidas en los procedimientos de análisis y evaluación de la Norma ASME B31G, que se detallan a continuación.

### **3.4.2.2. Procedimientos de evaluación B31G.**

· **NIVEL 0.-** Se utilizan las tablas de longitudes de corrosiones aceptables, que se encuentran en la Sección 3 de la Norma, calculadas con el modelo B31G original. Proveen una referencia rápida de longitudes máximas para un rango de tamaños de tubería y profundidades de corrosión.

Las tablas pueden ser usadas para determinar la máxima extensión longitudinal permisible de un área continua de corrosión o de un grupo interactivo de áreas de pérdida de metal.

Las evaluaciones se realizarán de acuerdo al siguiente procedimiento:

<sup>33</sup> PENSPEN INTEGRITY; Curso de Integridad en Evaluación de Defectos en Líneas de Transporte de Hidrocarburos.

**Paso 1.-** Determinar el diámetro de la tubería y el espesor de pared nominal, a partir de documentación o medición directa de la tubería.

**Paso 2.-** Determinar las propiedades aplicables del material de la tubería, a partir de documentación adecuada.

**Paso 3.-** Limpiar la superficie corroída del tubo hasta exponer el metal base. Se debe tener especial cuidado cuando se limpien áreas corroídas de una tubería presurizada.

**Paso 4.**- Medir la máxima profundidad del área corroída, *d*, y la extensión longitudinal del área corroída, *L*.

**Paso 5.**- Localizar la tabla correspondiente al diámetro de la tubería, *D*.

**Paso 6.**- En la tabla, localizar la fila que muestre una profundidad igual a la máxima profundidad del área corroída. Si el valor de la medida exacta no está listado, escoger la fila que muestre la siguiente profundidad.

**Paso 7.**- Leer a través de la columna que muestre el espesor de pared de la tubería. Si el espesor de pared nominal no está listado, usar la columna de la pared más delgada siguiente. El valor **L** encontrado en la intersección de la columna de espesor de pared y la fila de profundidad, es la máxima extensión longitudinal aceptable de dicha área corroída.

**Paso 8.**- El área de pérdida de metal en la tubería es aceptable si su longitud medida, *L*, no excede el valor de **L** dado en la tabla.

Las tablas producen resultados que pueden ser más conservativos que aquellos obtenidos al realizar un análisis de Nivel 1, 2 o 3, sobre todo para esfuerzos circunferenciales de operación menores al 72% del valor de SMYS, y también para áreas corroídas muy largas. Por lo tanto, las tablas pueden mostrar que un área corroída dada, no es aceptable para la presión de operación actual, mientras que con las ecuaciones dadas más adelante, la misma sí es aceptable.

Como ejemplo, de la tabla 2.3 se analiza el caso de la tubería de NPS 16", en el Pk.09+000, con un espesor nominal de 0,375 plg (9,525 mm), el cual presenta una pérdida de metal del 40%, lo que indica un valor de profundidad máxima *d* = 0,15 plg (3,81 mm) y una longitud del defecto de 1,61 plg (41 mm):

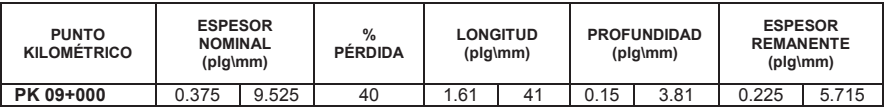

De la tabla 3-4 de la Sección 3 de la Norma ASME B31G-2009, se tiene:

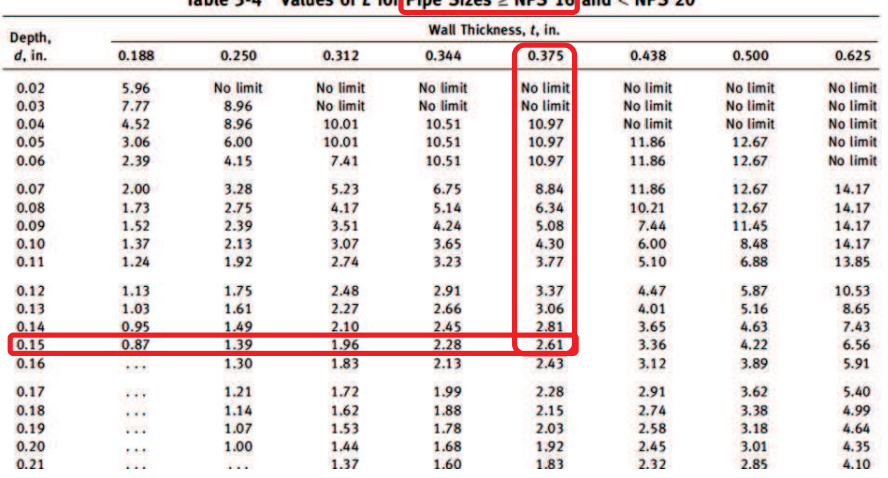

Table 2.4 Values of I for Dine Sizes  $>$  NDS 16 and  $>$  NDS 20

**ASME B31G-2009** 

*Figura 3.19 Tabla 3-4 de la Sección 3 de la Norma ASME B31G-2009.* 

El valor máximo de *L*, que determina la tabla es de 2,61 plg (66,29 mm), por lo tanto, el valor longitudinal máximo medido del área corroída, en el ejemplo del Pk.09+000, para un análisis de Nivel 0 con el criterio de la B31G, es aceptable.

· **NIVEL 1.-** Se utilizan cálculos normalizados, para la aceptación de las dimensiones del defecto analizado. El procedimiento inicialmente es similar al del Nivel 0, pero luego se deben realizar los cálculos definidos:

**Paso 1.-** Determinar el diámetro de la tubería y el espesor de pared nominal, a partir de documentación o medición directa de la tubería.

**Paso 2.-** Determinar las propiedades aplicables del material de la tubería, a partir de documentación adecuada.

**Paso 3.-** Limpiar la superficie corroída del tubo hasta exponer el metal base. Se debe tener especial cuidado cuando se limpien áreas corroídas de una tubería presurizada.

**Paso 4.**- Medir la máxima profundidad del área corroída, *d*, y la extensión longitudinal del área corroída, *L*.

**Paso 5.**- Seleccionar un método de evaluación (original o modificado) y calcular el esfuerzo de falla estimado, *Sf*.

**Paso 6.**- Definir un factor de seguridad aceptable SF.

**Paso 7.**- Comparar el valor calculado de *Sf* con

$$
SF \times S_O \hspace{1.5cm} \text{Ec. 3.8}
$$

Donde:

$$
S_O = \frac{P_O \cdot D}{2 \cdot t}
$$
 Ec. 3.9

SF = Factor de seguridad (definido)

 $S<sub>O</sub>$  = Esfuerzo circunferencial a la Presión de Operación

 $P_{O}$  = Presión de Operación

D = Diámetro externo de la tubería

t = Espesor de pared de la tubería

**Paso 8.**- El defecto es aceptable, cuando  $S_f$  es mayor o igual a  $(SF \times S_o)$ , o cuando el valor de la Presión Estimada de Falla, *Pf*, es mayor o igual que

> $SF \times P_{O}$ **Ec. 3.10**

Donde:

 SF = Factor de seguridad (definido)  $P<sub>O</sub>$  = Presión de Operación

Si el defecto es inaceptable según el paso 8, la Presión de Operación se puede reducir tal que:

$$
P_O < \frac{P_f}{SF} \tag{Eq. 3.11}
$$

Donde:

$$
P_f = \frac{2 \cdot S_f \cdot t}{D}
$$
 \tEc. 3.12

- P<sub>f</sub> = Presión estimada de falla
- SF = Factor de seguridad (definido)
- $S_f$  = Esfuerzo de falla estimado (calculado)
- D = Diámetro externo de la tubería
- t = Espesor de pared de la tubería

Por lo tanto, para la seguridad operativa:

$$
P_S = P_f \cdot \left(\frac{1}{SF}\right) \qquad \qquad \text{Ec. 3.13}
$$

Donde:

 $P_s$  = Presión de operación segura P<sub>f</sub> = Presión estimada de falla SF = Factor de seguridad (definido)

Para el cálculo del Esfuerzo de Falla Estimado, *Sf, s*egún el método de evaluación a seleccionar, se tiene:

#### **a) B31G Original (ASME B31G-1991)**

El criterio de evaluación de la B31G original se basa en el supuesto de un área corroída como la mostrada en la figura 3.20, con una profundidad *d* y una longitud total *L*.

El área que soporta el esfuerzo que causa la presión interna en el área original *A0*, no es la que resulta de multiplicar *d* por *L*, ya que el criterio original de la Norma B31G asume que el área afectada está representada por 2/3 de la *A0*.

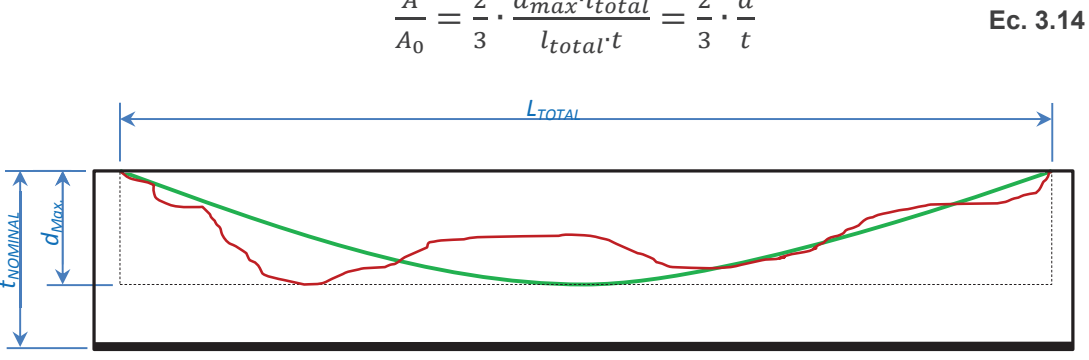

 $\overline{A}$  $\frac{A}{A_0} = \frac{2}{3}$  $rac{1}{3}$ .  $rac{d_{max} \cdot l_{total}}{l_{total} \cdot t}$  $\frac{max'total}{l_{total'}t} = \frac{2}{3}$  $rac{2}{3} \cdot \frac{d}{t}$ 

*Figura 3.20 Representación de profundidad y longitud de un área corroída conforme al B31G.* 

Entonces, se tiene que:

$$
M = (1 + 0.8 \cdot z)^{\frac{1}{2}}
$$
 **Ec. 3.15**

Donde:

$$
z = \frac{L^2}{D \cdot t}
$$
 **Ec. 3.16**

M = Factor de abultamiento o "Factor de Folias"

z = Factor de dimensión del defecto

L = Longitud de pérdida de metal

D = Diámetro externo de la tubería

t = Espesor de pared de la tubería

Para *z ≤ 20*:

$$
S_f = S_{flow} \left[ \frac{1 - \frac{2}{3} \left( \frac{d}{t} \right)}{1 - \frac{2}{3} \left( \frac{d}{t} \right)} \right]
$$
 **Ec. 3.17**

Para *z > 20*:

$$
S_f = S_{flow} \left( 1 - \frac{d}{t} \right) \qquad \qquad \text{Ec. 3.18}
$$

Donde:

$$
S_{flow} = 1.1 \cdot SMYS
$$
 **Ec. 3.19**

 $S_f$  = Esfuerzo de falla estimado

 $S<sub>flow</sub>$  = Esfuerzo de flujo (asumido por la Norma)

- SMYS = *Specified Minimum Yield Strength* (Esfuerzo de Cedencia Mínimo Especificado)
	- d = Profundidad medida del defecto
	- t = Espesor de pared de la tubería

### **b) B31G Modificado (ASME B31G-2009)**

En el caso del criterio B31G modificado, la Norma supone un área corroída equivalente al 85% del área real (*0,85 dL*), representada en la figura 3.21:

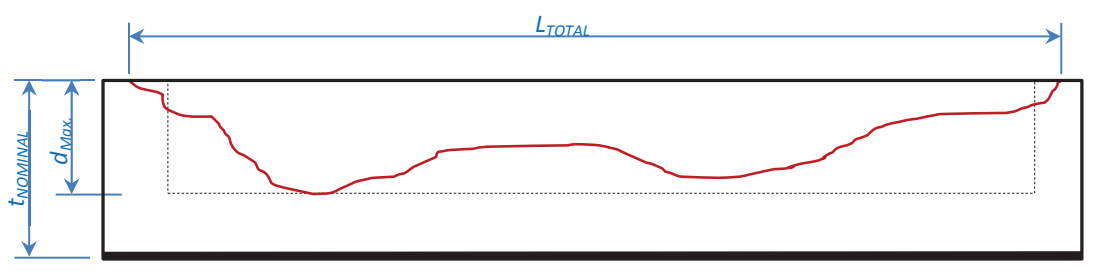

*Figura 3.21 Definición del área corroída como 0,85(dL), conforme al B31G modificado.* 

Entonces, se tiene que:

Para *z ≤ 50*:

 $M = (1 + 0.6275 \cdot z - 0.003375 \cdot z^2)^{\frac{1}{2}}$ మ **Ec. 3.20** 

Para *z > 50*:

 $M = 0.032 \cdot z + 3.3$ **Ec. 3.21** 

$$
S_f = S_{flow} \left[ \frac{1 - 0.85 \left( \frac{d}{t} \right)}{1 - \frac{0.85 \left( \frac{d}{t} \right)}{M}} \right]
$$

- · **NIVEL 2.-** Las evaluaciones de Nivel 2 se realizan utilizando el método de Área Efectiva, también conocido como RSTRENG, el cual se analiza más adelante, como una alternativa a la Norma B31G tradicional.
- · **NIVEL 3.** Una evaluación de Nivel 3 envuelve análisis detallados de la región corroída, mediante elementos finitos. El análisis puede considerar todos los factores que pueden afectar la precisión de los resultados, incluyendo cargas de presión internas y externas, ovalidades, deformaciones, desalineamientos, discontinuidades, características de esfuerzos del material, así como también los efectos que la posible falla pueda tener en la distribución general de cargas y esfuerzos. Se debe desarrollar un criterio de falla que considere la capacidad de las características del material a la resistencia a la tensión o la fractura.

En el Nivel 1 descrito, un defecto o anomalía se considera aceptable cuando el Esfuerzo de Falla Estimado, *Sf,* es igual o mayor que el Esfuerzo Circunferencial a la Presión de Operación, S<sub>o</sub>, multiplicado por un Factor de Seguridad aceptable, *SF*, sin embargo no existe un factor único para todos los tipos de tubería, modelos de operación o cada tipo de defecto o anomalía. Ante esta situación, la Norma ASME B31G recomienda un mínimo factor de seguridad igual a la razón entre la mínima presión de prueba hidrostática requerida para el tipo de tubería analizado (tablas del API 5L), y la MAOP o MOP definida para el Sistema, pero normalmente no menor a 1,25.

$$
SF = \frac{P_{HT}}{M A O P}, \quad O \quad SF = \frac{P_{HT}}{M O P}
$$
 \tEc. 3.23

**Ec. 3.22** 

$$
con\, SF \geq 1.25
$$

Donde:

SF = Factor de Seguridad  $P_{HT}$  = Presión mínima de Prueba Hidrostática de tubería MAOP = Máxima Presión de Operación Aceptable MOP = Máxima Presión de Operación

De mayor utilización en la industria es el multiplicar la *Pf por* el inverso de este Factor de Seguridad SF  $\left(\frac{1}{1.25} = 0.8\right)$ , dependiendo de cada caso específico, como localización en lugares de alto riesgo, sitios públicos o ambientales sensibles, etc.

Este Factor de Seguridad puede convertirse en una variable determinante al momento de ejercer un criterio de aceptación para un defecto determinado y, como se puede apreciar, no se establece con claridad cuál debería ser su valor más óptimo. Por ejemplo, si se determina por el criterio de la Norma B31G, para una tubería de 16" NPS, grado X52 y espesor de 0,375", de la ecuación 3.23 y la Tabla 6C de la Norma API 5L, se obtiene:

$$
SF = \frac{P_{HT}}{MAOP} = \frac{2070 \text{ psi}}{1755 \text{ psi}} = 1,18
$$
  
\n
$$
\frac{1}{SF} = 0,85
$$
\nEc. 3.24  
\nEc. 3.25

Al no cumplir con el criterio de SF ≥ 1,25 el Factor de Seguridad debería ser de 1,25 sin embargo, al utilizar su valor inverso = 0,8, éste valor no satisface el criterio de la Norma ASME B31.4, que establece un Factor de seguridad máximo de F=0,72. No obstante, ésta Norma de diseño también indica que se pueden tomar otros valores menores a 0,72, si se toman en cuenta factores de riesgo, pero no indica qué valores específicamente deberán considerarse, dejando a la libre elección la variable del Factor de seguridad.

A fin de evitar la subjetividad inherente entre los criterios de las Normas mencionadas y, dado que conforme a la Normativa de diseño ASME B31.4 se podría utilizar cualquier Factor de seguridad hasta un valor máximo de 0,72, la mayoría de las empresas dedicadas a la inspección y evaluación de ductos, utiliza los criterios establecidos en el Código de Regulaciones Federales (CFR) del Departamento de Transporte (DOT) de los Estados Unidos, *DOT - 49 CFR 192.5 Class Locations*, recogido también por la Norma ASME B31.8 (*Managing System Integrity of Gas Pipelines*), de donde se resume<sup>34</sup>:

*Unidad de localización de clase*.- Área que se extiende 200 metros (220 yardas) a cada lado del eje de cualquier Línea continua por cada 1,6 Km (1 milla) de longitud de tubería. Cada unidad de vivienda por separado en una edificación de múltiples viviendas, se cuenta como una construcción prevista para la ocupación humana, por separado.

#### *Localización de Clase 1*

*i)* Cualquier área offshore.

*ii)* Cualquier unidad de localización de clase que tenga 10 o menos construcciones previstas para la ocupación humana.

#### *Localización de Clase 2*

Cualquier unidad de localización de clase que tenga más de 10 y menos de 46 construcciones previstas para la ocupación humana.

#### *Localización de Clase 3*

 $\overline{a}$ 

*i)* Cualquier unidad de localización de clase que tenga 46 o más construcciones previstas para la ocupación humana.

*ii)* Un área donde la tubería se encuentre a 91 metros (100 yardas) de una construcción o área exterior claramente definida (terreno de juegos, área recreacional, teatros al aire libre, u otro lugar de reunión pública), que sea ocupada por 20 o más personas al menos 5 días a la semana y por 10 semanas en cualquier período de 12 meses (no necesariamente consecutivos).

<sup>34</sup> Code of Federal Regulations DOT 49 CFR part 192.4 / Traducción del Autor.

#### *Localización de Clase 4*

Cualquier unidad de localización de clase donde existan edificios dominantes con 4 o más pisos sobre el suelo.

Conforme a lo indicado, se puede definir el Factor de Seguridad de acuerdo al *DOT 49 CFR 192.111 Factor de Diseño (F) para tubería de acero*:

| <b>LOCALIZACIÓN</b><br><b>DE CLASE</b> | <b>FACTOR</b><br><b>DE DISEÑO</b><br>$(F = 1/SF)$ | <b>FACTOR DE</b><br><b>SEGURIDAD</b><br>(SF) |
|----------------------------------------|---------------------------------------------------|----------------------------------------------|
|                                        | 0.72                                              | 1.39                                         |
|                                        | 0.60                                              | 1,66                                         |
|                                        | 0.50                                              | 2,00                                         |
|                                        | 0.40                                              | 2.50                                         |

*Tabla 3.10. Factores de Seguridad por Localización de Clase* 

La Presión de Falla Estimada, *Pf*, no puede exceder la MOP o la MAOP. Esto significa que ninguna *Pf* calculada deberá ser mayor a la presión de diseño de operación, de ser así, la Norma sugiere que la Presión Segura, *PS*, en esta caso, sea la misma de diseño.

Como procedimiento general para la evaluación de defectos conforme al criterio de la Norma ASME B31G, para un análisis de Nivel 1, se determina que para defectos con pérdida de metal en el área corroída menores al 10%, se puede ir directamente a la prevención de la causa de la corrosión y regresar al servicio, sin reparar necesariamente. De igual manera, para los defectos con pérdida de metal en el área corroída mayores al 80%, se puede ir directamente a la reparación del segmento de tubería afectada, o la sustitución directa de la tubería.

Cuando el defecto no es aceptable, se compara el valor de la Presión de Falla Estimada, *Pf*, con el de la MAOP, por lo que si el valor de la MAOP es menor o igual al *Pf, se* puede ir directamente a la prevención de la causa de la corrosión y regresar al servicio, sin reparar necesariamente; por otro lado, si la MAOP es mayor al valor de *Pf*, se debe analizar la decisión, si se realiza un procedimiento de reparación o reemplazo, o se puede reducir la Presión de Operación, siempre y cuando se tomen en cuenta condiciones hidrodinámicas previamente analizadas.

En ciertos casos, será necesario un análisis más riguroso desde el punto de vista de la mecánica de la fractura.

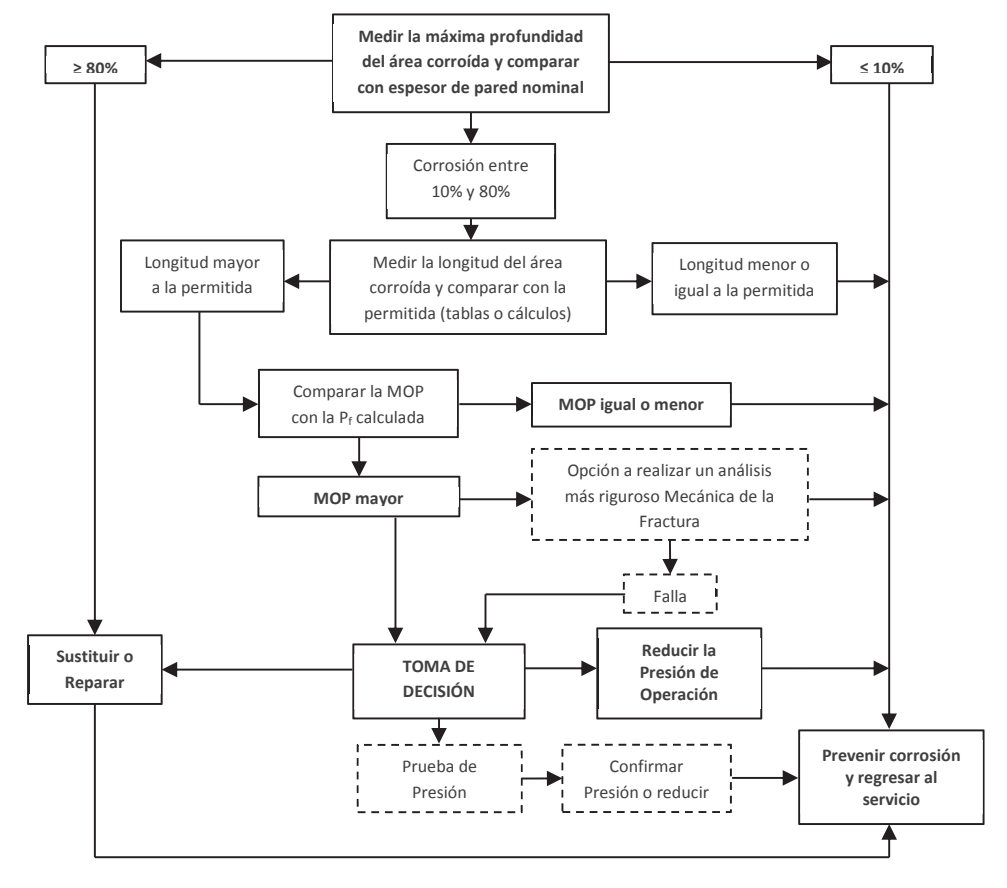

*Figura 3.22 Procedimiento general de evaluación de defectos, conforme a Norma ASME B31G* 

A fin de facilitar la toma de decisiones para los defectos analizados, como elemento auxiliar se define el Factor Estimado de Reparación (FER), o ERF por sus siglas en inglés:

$$
FER = \frac{MOP}{P_S}
$$
 \tEc. 3.26

Donde:

FER = Factor Estimado de Reparación

MOP = Máxima Presión de Operación (establecida por el operador del ducto y puede o no necesariamente ser igual al MAOP)

P<sub>S</sub> = Presión Segura calculada

Entonces, si FER ≥ 1, la anomalía deberá repararse de forma inmediata.
Una vez establecidos los conceptos para un análisis de Nivel 1, se aplica el procedimiento para el conjunto de anomalías del Poliducto en estudio, tomando los datos de ejemplo establecidos en el Capítulo 2.

Se realizan entonces tres corridas para la Presión Máxima de Operación MOP calculada en la simulación en estado estable, de 1493.17 psi, con diferentes factores de seguridad para las diferentes localizaciones de clase típicas, a fin de poder observar la influencia de los mismos, en los criterios de aceptación de las anomalías analizadas.

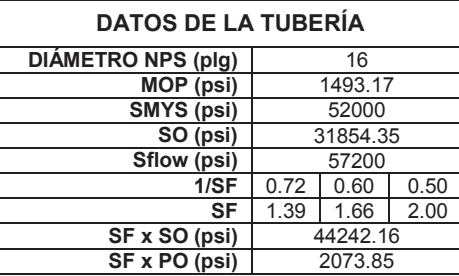

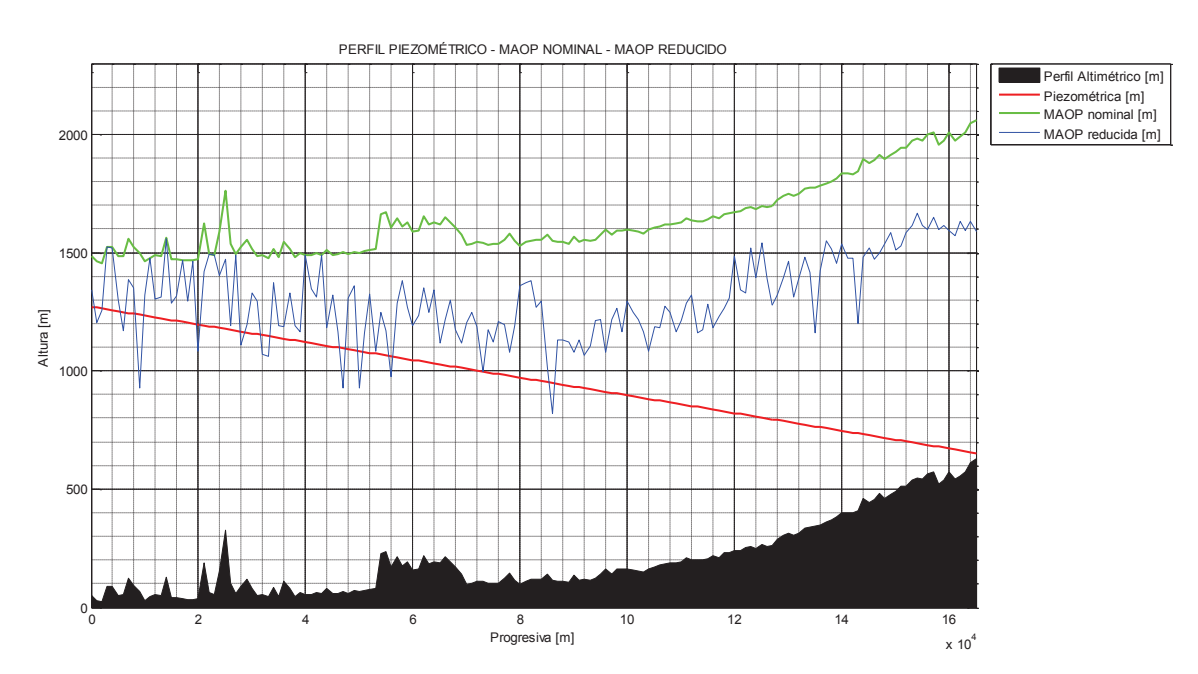

*Figura 3.23 Gráfica MATLAB, comparativa entre MAOP Nominal y MAOP-reducida* 

| PUNTO KILOMÉTRICO                      | ESPESON<br>NOMINAL (plg) | rtnops<br>$\mathbf{x}$        | DNOITUD (mm)                 | <b>VANCNED</b> | PROFUNDIDAL<br>aleig) | z            | <b>CIRIGIN</b><br>Bate<br>× | <b>ESFUERZO</b><br><b>DE FALLA</b><br>STIMADO S<br><b>B 31G</b><br><b>ORIGINAL</b> | <b>PRESION</b><br><b>FSTIMADA</b><br>DE FALLA I<br><b>B31G</b><br><b>ORIGINAL</b> | DEFECTO<br><b>CEPTABLE</b><br>POR \$1 B\$1G<br>ORIGINAL | <b>DEFECTO</b><br><b>CEPTABLE</b><br>OR PT B 31G<br><b>ORIGINAL</b> | <b>PRESION</b><br><b>OPERACIÓN</b><br><b>EGURA BS1G</b><br><b>ORIGINAL</b> | <b>OTIGINA</b><br>ê | Ę<br><b>Value M</b> | <b>ESFUERZO DE</b><br><b>FALLA</b><br><b>ESTIMADO SI</b><br><b>B31G</b><br><b>MODIFICADO</b> | PRESION<br><b>ESTIMADA DE</b><br>ALLA PTB310<br><b>MODIFICADO</b> | <b>DEFECTO</b><br><b>ACEPTABLE</b><br>POR ST<br><b>B31G</b><br><b>MODIFICA DO</b> | DEFECTO<br><b>ACEPTABLE</b><br><b>PORP</b><br><b>B</b> 31G<br><b>MODIFICADO</b> | P RE SION<br><b>OP ERACION</b><br><b>SEGURA BSIG</b><br><b>MODIFICADO</b> | <b>FERMODIFICADO</b> |
|----------------------------------------|--------------------------|-------------------------------|------------------------------|----------------|-----------------------|--------------|-----------------------------|------------------------------------------------------------------------------------|-----------------------------------------------------------------------------------|---------------------------------------------------------|---------------------------------------------------------------------|----------------------------------------------------------------------------|---------------------|---------------------|----------------------------------------------------------------------------------------------|-------------------------------------------------------------------|-----------------------------------------------------------------------------------|---------------------------------------------------------------------------------|---------------------------------------------------------------------------|----------------------|
| PK 00+000 VALV. SALIDA                 | 0.375                    | 10                            | 61                           | 0.338          | 0.038                 | 0.9          | 133                         | 56203.814                                                                          | 2634.554                                                                          | $\mathbf{S}$                                            | SI                                                                  | 1896.879                                                                   | 0.78                | 126                 | 60816.692                                                                                    | 2850.782                                                          | <b>SI</b>                                                                         | SI                                                                              | 2052.563                                                                  | 0.727                |
| PK 01+000                              | 0.375<br>0.375           | 18<br>14                      | 79<br>20                     | 0.308<br>0.323 | 0.068<br>0.053        | 16'<br>0.10  | 1513<br>104                 | 54671537<br>56971654                                                               | 2562.728<br>2670.546                                                              | SI<br>SI                                                | <b>SI</b><br><b>SI</b>                                              | 1845.184<br>1922.793                                                       | 0.805<br>0.77       | 141<br>1032         | 54320.952<br>56962.187                                                                       | 2546.295<br>2670.103                                              | $\mathbb{S}^{\parallel}$<br>$\mathbb{S}^{\parallel}$                              | SI<br>SI                                                                        | 1833.332<br>1922.474                                                      | 0.8%<br>0.77         |
| PK 02+000 Vuelta Larga<br>PK 03+000    | 0.375                    | $\mathbf 0$                   | $\mathbf 0$                  | 0.375          | 0.000                 | 0.00         | 100                         | 57200.000                                                                          | 2681250                                                                           | SI                                                      | SI                                                                  | 1930.500                                                                   | 0.77                | 100                 | 57200.000                                                                                    | 2681250                                                           | <b>SI</b>                                                                         | SI                                                                              | 1930, 500                                                                 | 0.77                 |
| PK 04+000                              | 0.375                    | $\mathbf{0}$                  | $\circ$                      | 0.375          | 0.000                 | 0.00         | 100                         | 57200.000                                                                          | 2681250                                                                           | SI                                                      | ŜI                                                                  | 1930.500                                                                   | 0.77                | 1000                | 57200.000                                                                                    | 2681250                                                           | SI                                                                                | $\mathbb{S}^1$                                                                  | 1930.500                                                                  | 0.77                 |
| PK 05+000                              | 0.375                    | 13                            | $_{\rm 46}$                  | 0.326          | 0.049                 | 0.55         | 119                         | 56313.565<br>55869,943                                                             | 2639.698                                                                          | SI                                                      | SI                                                                  | 1900.583<br><b>B85611</b>                                                  | 0.78                | 115                 | 56244.329                                                                                    | 2636.453                                                          | <b>SI</b>                                                                         | SI                                                                              | 1898.246<br>1881471                                                       | 0.787                |
| PK 06+000<br>PK 07+000 San Mateo       | 0.375<br>0.375           | $^{22}$<br>$\mathbf{r}$       | 41<br>Б                      | 0.293<br>0.330 | 0.083<br>0.045        | 0.43<br>0.08 | 116<br>1023                 | 57088.457                                                                          | 2618,904<br>2676.02                                                               | SI<br>SI                                                | SI<br>SI                                                            | 1926.735                                                                   | 0.79<br>0.77        | 1128<br>10%         | 55747.293<br>57084.927                                                                       | 26 ft 154<br>2675.856                                             | SI<br>SI                                                                          | SI<br>ŜI                                                                        | 1926.616                                                                  | 0.79<br>0.77         |
| PK 08+000                              | 0.375                    | 12                            | 20                           | 0.330          | 0.045                 | 0.10         | 104                         | 57006.992                                                                          | 2672.203                                                                          | SI                                                      | SI                                                                  | 1923.986                                                                   | 0.770               | 1032                | 56999.887                                                                                    | 2671870                                                           | SI                                                                                | <b>SI</b>                                                                       | 1923.746                                                                  | 0.77                 |
| PK 09+000                              | 0.375                    | 40                            | 41                           | 0.225          | 0.150                 | 0.43         | 11                          | 54457.154                                                                          | 2552.679                                                                          | SI                                                      | SI                                                                  | 1837.929                                                                   | 0.8                 | 112                 | 54045.726                                                                                    | 2533.393                                                          | <b>SI</b>                                                                         | SI                                                                              | 1824.043                                                                  | 0.81                 |
| PK 10+000                              | 0.375<br>0.375           | $\mathbf{v}$                  | 28                           | 0.33<br>0.375  | 0.038<br>0.000        | 0.20         | 107                         | 56905.985<br>57200.000                                                             | 2667,468<br>2681250                                                               | SI<br>SI                                                | <b>SI</b><br>SI                                                     | 1920.577<br>1930.500                                                       | 0.77                | 106                 | 56893.419<br>57200.000                                                                       | 2666.879<br>2681250                                               | SI<br>SI                                                                          | SI<br><b>SI</b>                                                                 | 1920.153<br>1930.500                                                      | 0.77                 |
| K 11+000<br>PK 12+000                  | 0.375                    | 13                            | Ó<br>26                      | 0.326          | 0.049                 | 0.01<br>0.16 | 100<br>106                  | <b>56881910</b>                                                                    | 2666340                                                                           | SI                                                      | $\mathsf{SI}$                                                       | 1919.764                                                                   | 0.77<br>0.77        | 100<br>104          | 56867,483                                                                                    | 2665.663                                                          | SI                                                                                | SI                                                                              | 1919.278                                                                  | 0.77<br>0.77         |
| PK 13+000                              | 0.375                    | 12                            | 15                           | 0.330          | 0.045                 | 0.06         | 102                         | 57088.457                                                                          | 2676.021                                                                          | SI                                                      | <b>SI</b>                                                           | 1926.735                                                                   | 0.77                | 1018                | 57084.927                                                                                    | 2675.856                                                          | $\mathbb{S}^{\parallel}$                                                          | SI                                                                              | 1926.616                                                                  | 0.77                 |
| PK 14+000                              | 0.375                    | o                             | $\circ$                      | 0.375          | 0.000                 | 0.01         | 100                         | 57200.000                                                                          | 2681250                                                                           | SI                                                      | SI                                                                  | 1930.500                                                                   | 0.77                | 100                 | 57200,000                                                                                    | 2681250                                                           | SI                                                                                | SI                                                                              | 1930.500                                                                  | 0.77                 |
| PK 15+000<br>PK 16+000 Estero El Timbr | 0.37<br>0.375            | $\mathbbm{B}$<br>$\mathbf{H}$ | $\bf 23$<br>23               | 0.32<br>0.33   | 0.049<br>0.04         | 0.10<br>0.5  | 105<br>105                  | 56926.916<br>56972.073                                                             | 2668.449<br>2670,566                                                              | SI<br><b>SI</b>                                         | <b>SI</b><br><b>SI</b>                                              | 1921283<br>1922.807                                                        | 0.77<br>0.77        | 1042<br>104         | 56915.243<br>56963.370                                                                       | 2667.902<br>2670.158                                              | $\mathbb{S}^1$<br>SI.                                                             | ŜI<br><b>SI</b>                                                                 | 1920.889<br>1922.514                                                      | 0.777<br>0.77        |
| PK 17+000                              | 0.375                    | ö                             | $\circ$                      | 0.375          | 0.000                 | 0.01         | 100                         | 57200,000                                                                          | 2681250                                                                           | SI                                                      | SI                                                                  | 1930.500                                                                   | 0.77                | 100                 | 57200.000                                                                                    | 2681250                                                           | SI.                                                                               | SI                                                                              | 1930, 500                                                                 | 0.773                |
| PK 18+000                              | 0.375                    | $\mathbf{r}$                  | $\mathbf{B}$                 | 0.330          | 0.045                 | 0.04         | 1017                        | 57115.475                                                                          | 2677.288                                                                          | S                                                       | <b>SI</b>                                                           | 1927.647                                                                   | 0.77                | 10%                 | 57112.944                                                                                    | 2677.169                                                          | SI                                                                                | ŜI                                                                              | 1927.562                                                                  | 0.77                 |
| PK 19+000                              | 0.375                    | $\mathbf 0$                   | $\bf{0}$                     | 0.375          | 0.000                 | 0.00         | 100                         | 57200.000                                                                          | 2681250                                                                           | SI                                                      | ŜI                                                                  | 1930.500                                                                   | 0.77                | 1000                | 57200.000                                                                                    | 2681250                                                           | SI                                                                                | SI                                                                              | 1930.500                                                                  | 0.773                |
| PK 20+000<br>PK 21+000                 | 0.375<br>0.375           | 27<br>$\mathbf{u}$            | 25<br>$\mathfrak{v}$         | 0.274<br>0.323 | 0.101<br>0.053        | 0.1<br>0.03  | 106<br>101                  | 56469.492<br>57140.145                                                             | 2647.007<br>2678.444                                                              | SI<br>SI                                                | SI<br>ŜI                                                            | 1905 845<br>1928.480                                                       | 0.78<br>0.77        | 104<br>1008         | 56409.151<br>57138.204                                                                       | 2644.179<br>2678.353                                              | <b>SI</b><br>SI                                                                   | SI<br>SI                                                                        | 1903 809<br>1928.414                                                      | 0.78<br>0.77         |
| PK 22+000                              | 0.375                    | 0                             | $\bf{0}$                     | 0.37           | 0.000                 | 0.00         | 100                         | 57200.000                                                                          | 2681250                                                                           | SI                                                      | SI                                                                  | 1930.500                                                                   | 0.77                | 100                 | 57200.000                                                                                    | 2681250                                                           | SI                                                                                | SI                                                                              | 1930.500                                                                  | 0.77                 |
| PK 23+000 Chinca                       | 0.375                    | o                             | $\circ$                      | 0.375          | 0.000                 | 0.01         | 100                         | 57200,000                                                                          | 2681250                                                                           | SI                                                      | SI                                                                  | 1930.500                                                                   | 0.77                | 100                 | 57200.000                                                                                    | 2681250                                                           | SI.                                                                               | SI                                                                              | 1930, 500                                                                 | 0.77                 |
| PK 24+000                              | 0.375                    | 13                            | 8                            | 0.326          | 0.049                 | 0.02         | 1007                        | 57164.479                                                                          | 2679.585                                                                          | SI                                                      | <b>SI</b>                                                           | 1929.301                                                                   | 0.77                | 1005                | 57163.451                                                                                    | 2679.537                                                          | SI                                                                                | ŜI                                                                              | 1929.266                                                                  | 0.77                 |
| PK 25+000<br>PK 26+000 Taigüe          | 0.375<br>0.375           | 20<br>$^{24}$                 | 20<br>41                     | 0.300<br>0.285 | 0.075<br>0.090        | 0.10<br>0.43 | 104<br>11                   | 56859,409<br>55729.698                                                             | 2665,285<br>2612.330                                                              | SI<br>SI                                                | SI<br>SI                                                            | 1919.005<br>1880.877                                                       | 0.77<br>0.79        | 1032<br>1128        | 56840.165<br>55586.065                                                                       | 2664.383<br>2605.597                                              | <b>SI</b><br>SI                                                                   | <b>SI</b><br>SI                                                                 | 1918.356<br>1876.030                                                      | 0.77<br>0.79         |
| PK 27+000                              | 0.37                     | $\circ$                       | $\circ$                      | 0.375          | 0.000                 | 0.00         | 100                         | 57200.000                                                                          | 2681250                                                                           | <b>SI</b>                                               | <b>SI</b>                                                           | 1930.500                                                                   | 0.77                | 1000                | 57200.000                                                                                    | 2681250                                                           | SI                                                                                | ŜI                                                                              | 1930.500                                                                  | 0.77                 |
| PK 28+000                              | 0.375                    | 29                            | 20                           | 0.266          | 0.109                 | 0.1          | 10 <sub>1</sub>             | 56671166                                                                           | 2656.46                                                                           | SI                                                      | SI                                                                  | 1912.652                                                                   | 0.71                | 103                 | 56627.418                                                                                    | 2654.410                                                          | <b>SI</b>                                                                         | SI                                                                              | 1911.175                                                                  | 0.78                 |
| PK 29+000                              | 0.375                    | 25                            | 10                           | 0.28           | 0.094                 | 0.03         | 1010                        | 57083.824                                                                          | 2675.804                                                                          | SI                                                      | $\mathsf{SI}$                                                       | 1926.579                                                                   | 0.77                | 1008                | 57076.681                                                                                    | 2675.469                                                          | SI                                                                                | SI                                                                              | 1926.338                                                                  | 0.77                 |
| PK 30+000 Majua<br>PK 31+000           | 0.375<br>0.375           | 13<br>13                      | 13<br>20                     | 0.326<br>0.326 | 0.049<br>0.049        | 0.04<br>0.1  | 101<br>10 <sub>1</sub>      | 57107.775<br>56989.447                                                             | 2676.927<br>2671380                                                               | SI<br>SI                                                | <b>SI</b><br>SI                                                     | 1927.387<br>1923.394                                                       | 0.77<br>0.77        | 10%<br>103          | 57104.802<br>56981211                                                                        | 2676.788<br>2670.994                                              | $\mathbb{S}^{\parallel}$<br><b>SI</b>                                             | ŜI<br>SI                                                                        | 1927.287<br>1923.116                                                      | 0.77<br>0.77         |
| PK 32+000                              | 0.375                    | 29                            | $\mathfrak{v}$               | 0.26           | 0.109                 | 0.03         | 101                         | 57060.837                                                                          | 2674.727                                                                          | SI                                                      | ŜI                                                                  | 1925.803                                                                   | 0.77                | 100                 | 57050.563                                                                                    | 2674.245                                                          | SI                                                                                | SI                                                                              | 1925.457                                                                  | 0.77                 |
| PK 33+000                              | 0.375                    | 29                            | 48                           | 0.266          | 0.109                 | 0.60         | 12 <sub>1</sub>             | 54873.034                                                                          | 2572.173                                                                          | <b>SI</b>                                               | <b>SI</b>                                                           | 1851965                                                                    | 0.80                | 10                  | 54586.452                                                                                    | 2558.740                                                          | <b>SI</b>                                                                         | <b>SI</b>                                                                       | 1842.293                                                                  | 0.81                 |
| K 34+000                               | 0.375                    | 10                            | 10                           | 0.338          | 0.038                 | 0.03         | 10 <sub>1</sub>             | 57158.454                                                                          | 2679.303                                                                          | SI                                                      | SI                                                                  | 1929.098                                                                   | 0.77                | 100                 | 57157486                                                                                     | 2679.257                                                          | SI.                                                                               | SI                                                                              | 1929.085                                                                  | 0.77                 |
| PK 35+000<br>PK 36+000                 | 0.375<br>0.375           | 20<br>25                      | $\mathbf{8}$<br>$\mathbf{f}$ | 0.300<br>0.281 | 0.075<br>0.094        | 0.08<br>0.06 | 1033<br>1023                | 56920.761<br>56944.100                                                             | 2668.161<br>2669.255                                                              | S<br>SI                                                 | <b>SI</b><br>ŜI                                                     | 1921076<br>1921.863                                                        | 0.77<br>0.77        | 1026<br>101         | 56905.599<br>56927.379                                                                       | 2667.450<br>2668.471                                              | SI<br>$\mathbb{S}^{\parallel}$                                                    | ŜI<br>ŜI                                                                        | 1920.564<br>1921299                                                       | 0.77<br>0.777        |
| PK 37+000                              | 0.375                    | $\mathbf{B}$                  | 8                            | 0.328          | 0.049                 | 0.0          | 100                         | 57164.479                                                                          | 2679.585                                                                          | SI                                                      | SI                                                                  | 1929.301                                                                   | 0.77                | 100                 | 57163.451                                                                                    | 2679.537                                                          | <b>SI</b>                                                                         | SI                                                                              | 1929.266                                                                  | 0.77                 |
| PK 38+000                              | 0.375                    | 20                            | $\mathbf{5}$                 | 0.300          | 0.075                 | 0.06         | 102                         | 57002.951                                                                          | 2672.013                                                                          | SI                                                      | ŜI                                                                  | 1923.850                                                                   | 0.77                | 1018                | 56992.833                                                                                    | 2671539                                                           | $\mathbb{S}^{\parallel}$                                                          | $\mathbb{S}^1$                                                                  | 1923.508                                                                  | 0.77                 |
| PK 39+000                              | 0.375                    | $23\,$                        | 6                            | 0.289          | 0.086                 | 0.0          | 100                         | 57173.355                                                                          | 2680.00                                                                           | SI                                                      | SI                                                                  | 1929.601                                                                   | 0.77                | 100                 | 57171934                                                                                     | 2679.934                                                          | <b>SI</b>                                                                         | SI                                                                              | 1929.553                                                                  | 0.77                 |
| PK 40+000<br>PK 41+000 Viche           | 0.375<br>0.375           | o<br>$\mathbf{D}$             | $\mathbf{o}$<br>15           | 0.375<br>0.338 | 0.000<br>0.038        | 0.00<br>0.08 | 100<br>1023                 | 57200,000<br>57108.344                                                             | 2681250<br>2676.954                                                               | SI<br>SI                                                | SI<br>SI                                                            | 1930, 500<br>1927.407                                                      | 0.77<br>0.77        | 100<br>10%          | 57200.000<br>57105.853                                                                       | 2681250<br>2676.837                                               | <b>SI</b><br>SI                                                                   | SI<br>SI                                                                        | 1930, 500<br>1927.323                                                     | 0.773<br>0.77        |
| PK 42+000                              | 0.375                    | 13                            | 10                           | 0.326          | 0.049                 | 0.03         | 101                         | 57144.821                                                                          | 2678.663                                                                          | SI                                                      | SI                                                                  | 1928.638                                                                   | 0.77                | 100                 | 57143.161                                                                                    | 2678,586                                                          | SI                                                                                | SI                                                                              | 1928.582                                                                  | 0.77                 |
| PK 43+000                              | 0.375                    | $\circ$                       | $\circ$                      | 0.375          | 0.000                 | 0.00         | 100                         | 57200.000                                                                          | 2681250                                                                           | SI                                                      | $\mathsf{SI}$                                                       | 1930, 500                                                                  | 0.77                | 100                 | 57200.000                                                                                    | 2681250                                                           | SI                                                                                | SI                                                                              | 1930.500                                                                  | 0.77                 |
| PK 44+000                              | 0.375                    | 23                            | 13                           | 0.285          | 0.086                 | 0.0          | 10 <sup>°</sup>             | 57024.243                                                                          | 2673.01                                                                           | <sub>SI</sub>                                           | SI                                                                  | 1924.568                                                                   | 0.77                | 10'                 | 57014.073                                                                                    | 2672.535                                                          | SI.                                                                               | SI                                                                              | 1924.225                                                                  | 0.77                 |
| K 45+000 El Roto<br>PK 46+000          | 0.375<br>0.375           | 12<br>$23\,$                  | 6<br>$\mathfrak{v}$          | 0.330<br>0.285 | 0.045<br>0.086        | 0.O<br>0.03  | 100<br>101                  | 57187.203<br>57094.781                                                             | 2680.650<br>2676.318                                                              | SI<br>SI                                                | SI<br>$\mathsf{SI}$                                                 | 1930.068<br>1926.949                                                       | 0.77<br>0.77        | 100<br>100          | 57186,878<br>57088.920                                                                       | 2680.635<br>2676.043                                              | SI<br>SI                                                                          | SI<br>ŜI                                                                        | 1930.057<br>1926.751                                                      | 0.77<br>0.77         |
| PK 47+000                              | 0.375                    | 40                            | 81                           | 0.225          | 0.150                 | 169          | 153                         | 50766.579                                                                          | 2379.683                                                                          | SI                                                      | <b>SI</b>                                                           | 1713.372                                                                   | 0.87                | 143                 | 49494.096                                                                                    | 2320.036                                                          | $\mathbb{S}^{\parallel}$                                                          | ŜI                                                                              | 1670.426                                                                  | 0.89                 |
| PK 48+000                              | 0.375                    | 13                            | 13                           | 0.326          | 0.049                 | 0.04         | 10 <sub>1</sub>             | 57107.775                                                                          | 2676.927                                                                          | SI                                                      | SI                                                                  | 1927.387                                                                   | 0.77                | 101                 | 57104.802                                                                                    | 2676.788                                                          | <b>SI</b>                                                                         | SI                                                                              | 1927.287                                                                  | 0.77                 |
| PK 49+000                              | 0.375<br>0.375           | $\mathbf{v}$                  | $\overline{6}$               | 0.338          | 0.038                 | 0.0          | 100                         | 57189.488<br>55260.567                                                             | 2680.757<br>2590.339                                                              | SI<br><b>SI</b>                                         | ŜI<br><b>SI</b>                                                     | 1930.145<br>1865.044                                                       | 0.77                | 1002                | 57189.268<br>54991343                                                                        | 2680.747<br>2577.719                                              | SI<br>SI.                                                                         | $\mathbb{S}^1$<br>ŜI                                                            | 1930.138<br>1855.958                                                      | 0.77                 |
| PK 50+000<br>K 51+000                  | 0.375                    | 40<br>$^{24}$                 | 33<br>18                     | 0.221<br>0.285 | 0.150<br>0.090        | 0.21<br>0.08 | 110<br>103                  | 56854.677                                                                          | 2665.062                                                                          | SI                                                      | SI                                                                  | 1918.845                                                                   | 0.81<br>0.77        | <b>108</b><br>102   | 56832.105                                                                                    | 2664,005                                                          | SI.                                                                               | SI                                                                              | 1918.084                                                                  | 0.80<br>0.778        |
| PK 52+000 Chucaple                     | 0.375                    | 13                            | 15                           | 0.326          | 0.049                 | 0.08         | 1023                        | 57078.302                                                                          | 2675.545                                                                          | S                                                       | <b>SI</b>                                                           | 1926.393                                                                   | 0.77                | 1018                | 57074.170                                                                                    | 2675.352                                                          | SI                                                                                | ŜI                                                                              | 1926 253                                                                  | 0.77                 |
| PK 53+000                              | 0.375                    | 30                            | $_{\rm T4}$                  | 0.263          | 0.113                 | 2.79         | 179                         | 51484.662                                                                          | 2413.344                                                                          | SI                                                      | SI                                                                  | 1737.607                                                                   | 0.85                | 165                 | 50396.098                                                                                    | 2362.317                                                          | SI                                                                                | SI                                                                              | 1700.868                                                                  | 0.878                |
| PK 54+000                              | 0.375<br>0.375           | 29                            | $\mathbf{8}$                 | 0.266<br>0.244 | 0.109<br>0.131        | 0.0          | 103                         | 56766.169<br>57023.398                                                             | 2660.914<br>2672.972                                                              | SI<br>SI                                                | SI<br>ŜI                                                            | 1915.858<br>1924.540                                                       | 0.7                 | 102                 | 56731220<br>57006.70                                                                         | 2659.276<br>2672.189                                              | <b>SI</b><br>SI                                                                   | SI<br>SI                                                                        | 1914,679<br>1923.976                                                      | 0.78                 |
| PK 55+000 El Achioto<br>PK 56+000      | 0.375                    | 35<br>44                      | $\mathfrak{v}$<br>15         | 0.21           | 0.165                 | 0.03<br>0.06 | 101<br>102                  | 56671430                                                                           | 2656.473                                                                          | SI                                                      | <b>SI</b>                                                           | 1912.661                                                                   | 0.77<br>0.78        | 100<br>101          | 56599.875                                                                                    | 2653.19                                                           | SI.                                                                               | <b>SI</b>                                                                       | 1910.246                                                                  | 0.77<br>0.782        |
| PK 57+000                              | 0.375                    | 25                            | $\overline{6}$               | 0.28           | 0.094                 | 0.0          | 100                         | 57170.576                                                                          | 2679.871                                                                          | SI                                                      | SI                                                                  | 1929.507                                                                   | 0.77                | 100                 | 57168.837                                                                                    | 2679 789                                                          | SI                                                                                | SI                                                                              | 1929 448                                                                  | 0.77                 |
| PK 58+000                              | 0.375                    | 18                            | 30                           | 0.315          | 0.060                 | 0.23         | 1089                        | 56647.010                                                                          | 2655.329                                                                          | SI                                                      | SI                                                                  | 1911.837                                                                   | 0.78                | 1070                | 56614.056                                                                                    | 2653.784                                                          | SI                                                                                | ŜI                                                                              | 1910.724                                                                  | 0.78                 |
| PK 59+000                              | 0.375<br>0.375           | 25                            | 6                            | 0.28<br>0.270  | 0.094<br>0.105        | 0.0          | 100                         | 57170.576<br>56977,448                                                             | 2679.871<br>2670.818                                                              | SI<br>SI                                                | SI<br>SI                                                            | 1929.507<br>1922.989                                                       | 0.77                | 100                 | 57168.837<br>56961252                                                                        | 2679.789<br>2670.059                                              | SI<br>SI                                                                          | SI<br>SI                                                                        | 1929.448<br>1922.442                                                      | 0.77                 |
| PK 60+000 El Vergel<br>PK 61+000       | 0.375                    | 28<br>25                      | $\mathbf{B}$<br>s            | 0.28           | 0.094                 | 0.0<br>0.0   | 101<br>100                  | 57170.576                                                                          | 2679.87                                                                           | <sub>SI</sub>                                           | Śİ                                                                  | 1929.507                                                                   | 0.77<br>0.77        | 101<br>100          | 57168.837                                                                                    | 2679.789                                                          | SI.                                                                               | ŜI                                                                              | 1929.448                                                                  | 0.77<br>0.774        |
| PK 62+000                              | 0.375                    | 21                            | 13                           | 0.296          | 0.079                 | 0.04         | 101                         | 57041965                                                                           | 2673.842                                                                          | SI                                                      | SI                                                                  | 1925.166                                                                   | 0.77                | 10%                 | 57033.697                                                                                    | 2673,455                                                          | $\overline{\mathbf{S}}$                                                           | <b>SI</b>                                                                       | 1924.887                                                                  | 0.776                |
| PK 63+000                              | 0.375                    | $26\,$                        | 8                            | 0.278          | 0.098                 | 0.02         | 1007                        | 57121568                                                                           | 2677.574                                                                          | SI                                                      | SI                                                                  | 1927.853                                                                   | 0.775               | 1005                | 57116.601                                                                                    | 2677.341                                                          | SI                                                                                | SI                                                                              | 1927.685                                                                  | 0.775                |
| PK 64+000<br>PK 65+000 El Mirador      | 0.375<br>0.375           | 20<br>35                      | 38<br>$23\,$                 | 0.300<br>0.244 | 0.075<br>0.131        | 0.37<br>0.14 | 1139<br>105                 | 56142.695<br>56333.255                                                             | 2631689<br>2640.621                                                               | SI<br>SI                                                | SI<br>SI                                                            | 1894.816<br>1901247                                                        | 0.78<br>0.78        | 11<br>1042          | 56055.882<br>56240.771                                                                       | 2627.619<br>2636.286                                              | $\mathbb{S}^1$<br><b>SI</b>                                                       | SI<br>SI                                                                        | 1891886<br>1898.126                                                       | 0.789<br>0.787       |
| PK 66+000                              | 0.375                    | 30                            | 33                           | 0.263          | 0.113                 | 0.28         | 1107                        | 55852.361                                                                          | 2618.079                                                                          | SI                                                      | $\mathbb{S}^1$                                                      | 1885.017                                                                   | 0.792               | 1085                | 55713239                                                                                     | 2611558                                                           | SI                                                                                | SI                                                                              | 1880.322                                                                  | 0.79                 |
| PK 67+000                              | 0.375                    | $23\,$                        | 15                           | 0.289          | 0.086                 | 0.06         | 102                         | 56968.182                                                                          | 2670.384                                                                          | $\mathsf{SI}$                                           | $\mathbb{S}^1$                                                      | 1922.676                                                                   | 0.77                | 101                 | 56954.372                                                                                    | 2669.736                                                          | $\mathbb{S}^1$                                                                    | ŜI                                                                              | 1922.210                                                                  | 0.777                |
| PK 68+000                              | 0.375                    | 30                            | $^{\rm 8}$                   | 0.263          | 0.113                 | 0.08         | 1033                        | 56747.617                                                                          | 2660.045                                                                          | SI                                                      | SI                                                                  | 1915.232                                                                   | 0.780               | 1026                | 56709.709                                                                                    | 2658,268                                                          | SI                                                                                | SI                                                                              | 1913.953                                                                  | 0.78                 |
| PK 69+000                              | 0.375<br>0.375           | 32                            | 18                           | 0.255<br>0.289 | 0.20<br>0.086         | 0.08<br>0.08 | 1033<br>1033                | 56709.609<br>56871574                                                              | 2658.263<br>2665,855                                                              | SI<br>SI                                                | $\mathbb{S}^1$<br>SI                                                | 1913.949<br>1919.416                                                       | 0.780<br>0.778      | 1026<br>1026        | 56665.230<br>56851043                                                                        | 2656.183<br>2664.893                                              | SI<br><b>SI</b>                                                                   | SI<br>SI                                                                        | 1912.452<br>1918.723                                                      | 0.78<br>0.77         |
| PK 70+000 El Zapotal<br>PK 71+000      | 0.375                    | $23\,$<br>20                  | $^{\rm 18}$<br>$\,$ 5        | 0.300          | 0.075                 | 0.0          | 100                         | 57177.363                                                                          | 2680.189                                                                          | $\mathbb{S} \mathbb{I}$                                 | $\mathbb{S}^{\parallel}$                                            | 1929.736                                                                   | 0.77                | 1002                | 57176,343                                                                                    | 2680.141                                                          | SI                                                                                | SI                                                                              | 1929.702                                                                  | 0.774                |
| PK 72+000                              | 0.375                    | 25                            | $\mathfrak{v}$               | 0.281          | 0.094                 | 0.03         | 101                         | 57083.824                                                                          | 2675.804                                                                          | $\mathbb{S}^1$                                          | $\mathbb{S}^1$                                                      | 1926.579                                                                   | 0.77                | 1008                | 57076.681                                                                                    | 2675.469                                                          | $\mathbb{S}^1$                                                                    | $\mathbb{S}^{\parallel}$                                                        | 1926.338                                                                  | 0.77                 |
| PK 73+000                              | 0.375                    | $38\,$                        | $23\,$                       | 0.233          | 0.143                 | 0.10         | 1053                        | 56235.434                                                                          | 2636.036                                                                          | <b>SI</b>                                               | SI                                                                  | 1897.946                                                                   | 0.787               | 1042                | 56121614                                                                                     | 2630.701                                                          | $\mathbf{S}$                                                                      | SI                                                                              | 1894.104                                                                  | 0.788                |
| PK 74+000<br>PK 75+000                 | 0.375<br>0.375           | 25<br>29                      | $^{\rm 8}$                   | 0.281<br>0.266 | 0.094<br>0.109        | 0.02         | 1007<br>1063                | 57125.184<br>56403.346                                                             | 2677.743<br>2643.907                                                              | SI<br>SI                                                | SI<br>$\mathbb{S}^1$                                                | 1927.975<br>1903.613                                                       | 0.774<br>0.784      | 1005<br>1049        | 57120,669<br>56332.584                                                                       | 2677.531<br>2640.590                                              | SI<br>SI                                                                          | SI<br>SI                                                                        | 1927.823<br>1901225                                                       | 0.775<br>0.785       |
| PK 76+000 Cupa                         | 0.375                    | $\bf 23$                      | 25<br>$\mathfrak{v}$         | 0.289          | 0.086                 | 0.16<br>0.03 | 1010                        | 57094.781                                                                          | 2676.318                                                                          | SI                                                      | SI                                                                  | 1926.949                                                                   | 0.77                | 1008                | 57088.920                                                                                    | 2676.043                                                          | <b>SI</b>                                                                         | SI                                                                              | 1926.751                                                                  | 0.775                |
| PK 77+000                              | 0.375                    | $26\,$                        | $^{\rm 8}$                   | 0.281          | 0.094                 | 0.02         | 1007                        | 57125.184                                                                          | 2677.743                                                                          | SI                                                      | SI                                                                  | 1927.975                                                                   | 0.77                | 1005                | 57120.669                                                                                    | 2677.531                                                          | SI                                                                                | SI                                                                              | 1927.823                                                                  | 0.77                 |
| PK 78+000                              | 0.375                    | 35                            | 28                           | 0.244          | 0.131                 | 0.20         | 107                         | 55967,893                                                                          | 2623.495                                                                          | SI                                                      | SI                                                                  | 1888.916                                                                   | 0.79                | 106                 | 55828.544                                                                                    | 2616.963                                                          | SI                                                                                | SI                                                                              | 1884.213                                                                  | 0.79                 |
| K 79+000<br>PK 80+000 Quinindé         | 0.375<br>0.375           | 25<br>$\mathbf{r}$            | 6<br>$\overline{6}$          | 0.281<br>0.330 | 0.094<br>0.045        | 0.0<br>0.01  | 100<br>1003                 | 57170.576<br>57187.203                                                             | 2679.871<br>2680.650                                                              | SI<br>SI                                                | SI<br>$\mathbb{S}^1$                                                | 1929.507<br>1930.068                                                       | 0.77<br>0.774       | 1002<br>1002        | 57168.837<br>57186.878                                                                       | 2679.789<br>2680.635                                              | <b>SI</b><br>$\mathbb{S}^{\parallel}$                                             | SI<br>SI                                                                        | 1929.448<br>1930.057                                                      | 0.77<br>0.77         |
| PK 81+000                              | 0.375                    | $\mathbbm{2}$                 | $\mathbbm{3}$                | 0.330          | 0.045                 | 0.04         | 1017                        | 5716.475                                                                           | 2677.288                                                                          | $\mathbb{S}^1$                                          | $\mathbb{S}^1$                                                      | 1927.647                                                                   | 0.775               | 10%                 | 57112.944                                                                                    | 2677.169                                                          | $\mathbb{S}^1$                                                                    | $\mathbb{S}^1$                                                                  | 1927.562                                                                  | 0.77                 |
| PK 82+000                              | 0.375                    | $\mathbbm{2}$                 | $\mathfrak{r}_3$             | 0.330          | 0.045                 | 0.04         | 101                         | 5716.475                                                                           | 2677.288                                                                          | $\mathbb{S}^1$                                          | SI                                                                  | 1927.647                                                                   | 0.77                | 10%                 | 5712.944                                                                                     | 2677.169                                                          | SI                                                                                | SI                                                                              | 1927 582                                                                  | 0.77                 |
| PK 83+000                              | 0.375                    | 20                            | $\mathbf{B}$                 | 0.300          | 0.075                 | 0.04         | 101                         | 57050.625                                                                          | 2674.248                                                                          | SI                                                      | $\mathbb{S}^1$                                                      | 1925.459                                                                   | 0.775               | 10%                 | 57043.212                                                                                    | 2673.901                                                          | SI                                                                                | $\mathbb{S}^1$                                                                  | 1925.208                                                                  | 0.77                 |
| PK 84+000 Santa Elvira<br>PK 85+000    | 0.375<br>0.375           | $\mathbf{B}$<br>39            | 8<br>$^{\rm 8}$              | 0.308<br>0.229 | 0.068<br>0.146        | 0.02<br>0.08 | 1007<br>1033                | 57148.968<br>56566.251                                                             | 2678.858<br>2651543                                                               | $\mathsf{SI}$<br>SI                                     | $\mathbb{S}^1$<br>SI                                                | 1928.778<br>1909.111                                                       | 0.774<br>0.782      | 1005<br>1026        | 57146.870<br>56492.404                                                                       | 2678.760<br>2648.081                                              | $\mathbb{S}^1$<br>SI                                                              | $\mathbb{S}^1$<br>SI                                                            | 1928.707<br>1906.619                                                      | 0.774<br>0.783       |
| PK 86+000                              | 0.375                    | 51                            | 69                           | 0.184          | 0.191                 | 123          | 1409                        | 49764.525                                                                          | 2332.712                                                                          | SI                                                      | $\mathbb{S}^1$                                                      | 1679.553                                                                   | 0.889               | 1329                | 48087.208                                                                                    | 2254.088                                                          | SI                                                                                | SI                                                                              | 1622.943                                                                  | 0.920                |
| PK 87+000 Pueblo Nuevo                 | 0.375                    | 29                            | $\mathbf{10}$                | 0.266          | 0.109                 | 0.03         | 1010                        | 57060.837                                                                          | 2674.727                                                                          | SI                                                      | SI                                                                  | 1925.803                                                                   | 0.775               | 1008                | 57050.563                                                                                    | 2674.245                                                          | <b>SI</b>                                                                         | SI                                                                              | 1925.457                                                                  | 0.775                |

*Tabla 3.11. Análisis de anomalías con B31G, con factor de seguridad 0,72*

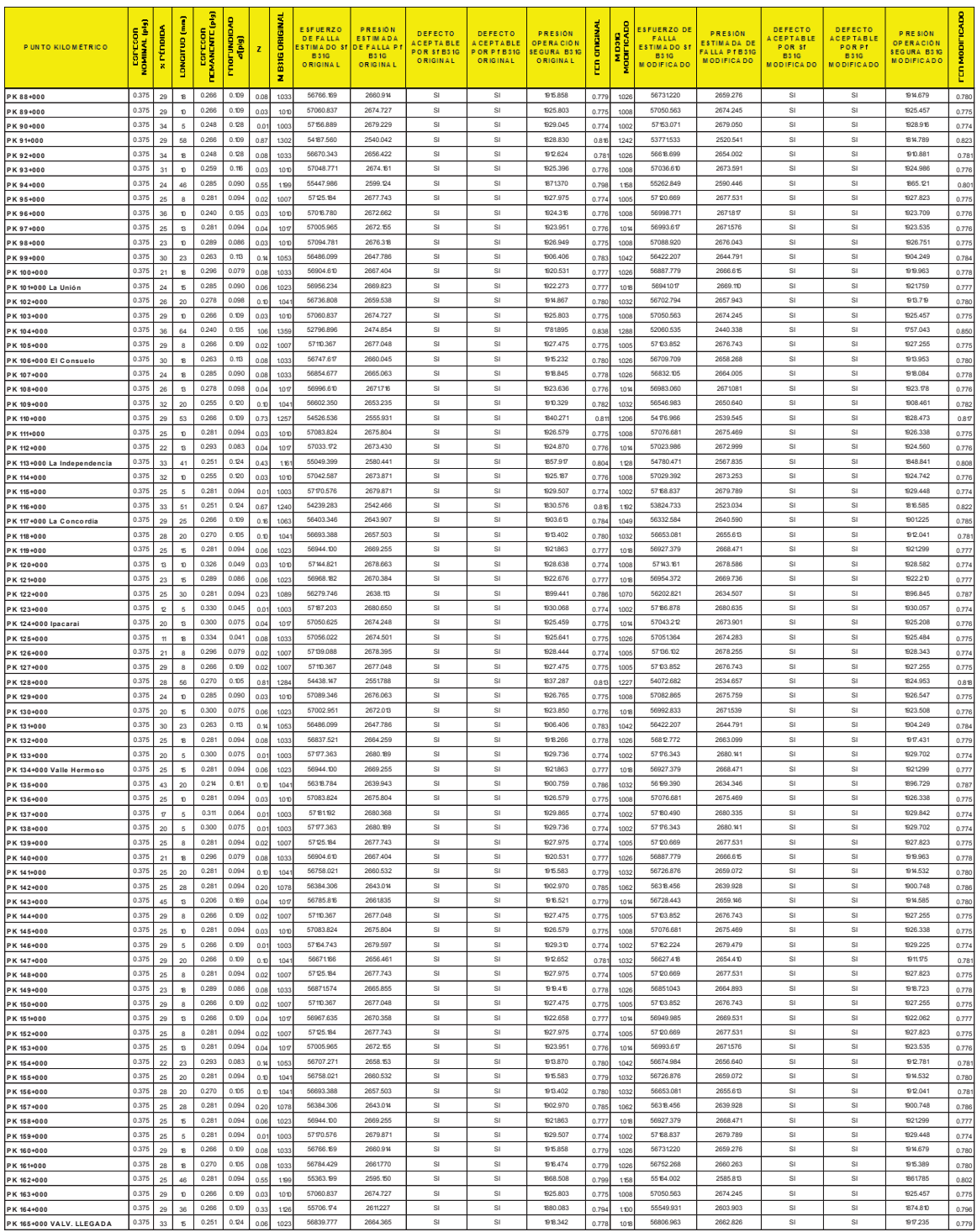

*Tabla 3.11. (Continuación) Análisis de anomalías con B31G, con factor de seguridad 0,72* 

| PUNTO KILOMÉTRICO                   | ESPESON<br>NOMINAL (plg) | z PÉRDIDA                     | LONGITUD (mm)              | <b>COLCOON</b><br>MANCWLE( | PROFUNDIDAD<br>Ş | z            | <b>D31G ONIGINA</b><br>× | <b>ESFUERZO</b><br><b>DE FALLA</b><br>STIMADO S<br><b>B31G</b><br><b>ORIGINAL</b> | P RE SION<br><b>ESTIMADA</b><br>DE FALLA F<br><b>B31G</b><br>ORIGINAL | DEFECTO<br>CEPTABLE<br>POR ST BS1G<br><b>ORIGINAL</b> | <b>DEFECTO</b><br>CEPTABLE<br><b>POR PT BS1G</b><br>ORIGINAL | P RE SION<br><b>OPERACIÓN</b><br>EGURA B31G<br><b>ORIGINAL</b> | <b>OTICINA</b><br>þ | MD310<br>MODIFICADO | ESFUERZO DE<br><b>FALLA</b><br>ESTIMADO ST<br><b>B 31G</b><br><b>MODIFICADO</b> | <b>PRESION</b><br>ESTIMADA DE<br>ALLA PTBS1G<br><b>MODIFICADO</b> | DEFECTO<br><b>ACFPTABLE</b><br>POR ST<br><b>B31G</b><br><b>MODIFICADO</b> | DEFECTO<br><b>ACEPTABLE</b><br>POR PT<br><b>B31G</b><br><b>MODIFICADO</b> | P RE SION<br><b>OPERACIÓN</b><br><b>SEGURA BS1G</b><br><b>MODIFICADO</b> | <b>FERMODIFICADE</b> |
|-------------------------------------|--------------------------|-------------------------------|----------------------------|----------------------------|------------------|--------------|--------------------------|-----------------------------------------------------------------------------------|-----------------------------------------------------------------------|-------------------------------------------------------|--------------------------------------------------------------|----------------------------------------------------------------|---------------------|---------------------|---------------------------------------------------------------------------------|-------------------------------------------------------------------|---------------------------------------------------------------------------|---------------------------------------------------------------------------|--------------------------------------------------------------------------|----------------------|
| PK 00+000 VALV. SALIDA              | 0.375                    | 10                            | 61                         | 0.338                      | 0.038            | 0.96         | 133                      | 56203.814                                                                         | 2634.554                                                              | SI                                                    | SI.                                                          | 1580.732                                                       | 0.945               | 126                 | 60816.692                                                                       | 2850.782                                                          | SI                                                                        | SI                                                                        | 1710,469                                                                 | 0.873                |
| PK 01+000                           | 0.375                    | 18                            | 79                         | 0.308                      | 0.066            | 16'          | 1513                     | 54671537                                                                          | 2562.728                                                              | SI                                                    | $\mathbb{S}^{\parallel}$                                     | 1537.637                                                       | 0.97                | 141                 | 54320.952                                                                       | 2546.295                                                          | SI                                                                        | SI                                                                        | 1527.777                                                                 | 0.977                |
| PK 02+000 Vuelta Larga<br>PK 03+000 | 0.375<br>0.375           | $\mathbf{H}$<br>$\mathsf 0$   | 20<br>$\mathsf{O}\xspace$  | 0.323<br>0.375             | 0.053<br>0.000   | 0.10<br>0.00 | 104<br>100               | 56971654<br>57200,000                                                             | 2670.546<br>2681250                                                   | SI<br><b>SI</b>                                       | $\mathsf{SI}$<br>SI.                                         | 1602.328<br>1608.750                                           | 0.93<br>0.92        | 1032<br>100         | 56962.187<br>57200,000                                                          | 2670.103<br>2681250                                               | $\mathbb{S}^1$<br><b>SI</b>                                               | SI<br>SI                                                                  | 1602.062<br>1608,750                                                     | 0.93<br>0.92         |
| <b>PK 04+000</b>                    | 0.376                    | $\ddot{\phantom{0}}$          | $\circ$                    | 0.375                      | 0.000            | 0.00         | 100                      | 57200.000                                                                         | 2681250                                                               | SI                                                    | $\mathsf{SI}$                                                | 1608.750                                                       | 0.92                | 100                 | 57200.000                                                                       | 2681250                                                           | SI                                                                        | SI                                                                        | 1608.750                                                                 | 0.92                 |
| PK 05+000                           | 0.375                    | 13                            | 46                         | 0.326                      | 0.049            | 0.58         | 119                      | 56313.565                                                                         | 2639.698                                                              | <b>SI</b>                                             | $\mathsf{SI}$                                                | 1583.819                                                       | 0.94                | 1151                | 56244.329                                                                       | 2636.453                                                          | <b>SI</b>                                                                 | <b>SI</b>                                                                 | 1581872                                                                  | 0.94                 |
| PK 06+000                           | 0.375                    | $\overline{22}$               | 41                         | 0.293                      | 0.083            | 0.43         | 116                      | 55869,943                                                                         | 2618,904                                                              | SI                                                    | SI.                                                          | 1571342                                                        | 0.95                | 112                 | 55747.293                                                                       | 2613.154                                                          | S                                                                         | SI                                                                        | <b>567893</b>                                                            | 0.962                |
| PK 07+000 San Mateo<br>PK 08+000    | 0.375<br>0.375           | $\mathbf{r}$<br>12            | 15<br>20                   | 0.330<br>0.330             | 0.045<br>0.045   | 0.06<br>0.10 | 1023<br>104              | 57088.457<br>57006.992                                                            | 2676.02<br>2672.203                                                   | SI<br>SI                                              | $\mathsf{SI}$<br>$\mathsf{SI}$                               | 1605.613<br>1603.322                                           | 0.930<br>0.93       | 101<br>103          | 57084.927<br>56999.887                                                          | 2675.856<br>2671870                                               | SI<br>SI                                                                  | SI<br>SI                                                                  | 1605.514<br>1603.122                                                     | 0.930<br>0.93        |
| PK 09+000                           | 0.375                    | 40                            | 41                         | 0.225                      | 0.150            | 0.43         | 118                      | 54457.154                                                                         | 2552.679                                                              | $\mathbb{S}^1$                                        | SI                                                           | 1531607                                                        | 0.97                | 112                 | 54045.726                                                                       | 2533.393                                                          | $\mathbf{S}$                                                              | SI                                                                        | 1520.036                                                                 | 0.98                 |
| PK 10+000                           | 0.375                    | $\mathbf{v}$                  | 28                         | 0.338                      | 0.038            | 0.20         | 107                      | 56905.985                                                                         | 2667.468                                                              | SI                                                    | $\mathsf{SI}$                                                | 1600.481                                                       | 0.93                | 1062                | 56893.415                                                                       | 2666.879                                                          | SI                                                                        | SI                                                                        | 1600.127                                                                 | 0.93                 |
| PK 11+000                           | 0.375                    | $\mathbb O$                   | $\mathbf 0$                | 0.375                      | 0.000            | 0.00         | 100                      | 57200,000                                                                         | 2681250                                                               | <b>SI</b>                                             | SI                                                           | 1608.750                                                       | 0.92                | 100                 | 57200,000                                                                       | 2681250                                                           | SI                                                                        | SI                                                                        | 1608.750                                                                 | 0.92                 |
| PK 12+000<br>PK 13+000              | 0.375<br>0.375           | 13<br>12                      | 25<br>15                   | 0.326<br>0.330             | 0.049<br>0.045   | 0.1<br>0.06  | 106<br>102               | <b>56881910</b><br>57088.457                                                      | 2666.340<br>2676.02                                                   | SI<br>SI                                              | SI<br>$\mathbb{S}^{\parallel}$                               | 1599 804<br>1605.613                                           | 0.93<br>0.93        | 104<br>101          | 56867,483<br>57084.927                                                          | 2885.883<br>2675.856                                              | $\mathbf{S}$<br>SI                                                        | SI<br>SI                                                                  | <b>1599398</b><br>1605.514                                               | 0.93<br>0.93         |
| PK 14+000                           | 0.375                    | $\mathbb O$                   | $\mathsf{O}\xspace$        | 0.375                      | 0.000            | 0.00         | 100                      | 57200,000                                                                         | 2681250                                                               | SI                                                    | <b>SI</b>                                                    | 1608.750                                                       | 0.928               | 100                 | 57200,000                                                                       | 2681250                                                           | SI                                                                        | SI                                                                        | 1608.750                                                                 | 0.92                 |
| PK 15+000                           | 0.375                    | 13                            | $\bf 23$                   | 0.326                      | 0.049            | 0.3          | 106                      | 56926.916                                                                         | 2668,449                                                              | SI                                                    | SI                                                           | 1601070                                                        | 0.93                | 104                 | 56915.243                                                                       | 2667.902                                                          | SI                                                                        | SI                                                                        | 1600.741                                                                 | 0.93                 |
| PK 16+000 Estero El Timbro          | 0.375                    | $\mathbf{11}$                 | 23                         | 0.334                      | 0.04             | 0.11         | 105                      | 56972.073                                                                         | 2670.566                                                              | $\mathbb{S}^1$                                        | $\mathsf{SI}$<br><b>SI</b>                                   | 1602.340                                                       | 0.93                | 104                 | 56963.370                                                                       | 2670.158                                                          | SI                                                                        | SI                                                                        | 1602.095                                                                 | 0.93                 |
| PK 17+000<br>PK 18+000              | 0.375<br>0.375           | o<br>12                       | $\mathbf{0}$<br>13         | 0.375<br>0.330             | 0.000<br>0.045   | 0.00<br>0.04 | 100<br>1017              | 57200,000<br>5716.475                                                             | 2681250<br>2677.288                                                   | <b>SI</b><br>$\mathbb{S}^1$                           | $\mathbb{S}^{\parallel}$                                     | 1608.750<br>1606.373                                           | 0.92<br>0.93        | 100<br>101          | 57200,000<br>5712.944                                                           | 2681250<br>2677.169                                               | SI<br>SI                                                                  | SI<br>SI                                                                  | 1608.750<br>1808302                                                      | 0.928<br>0.930       |
| PK 19+000                           | 0.375                    | $\circ$                       | $\theta$                   | 0.375                      | 0.000            | 0.00         | 1000                     | 57200.000                                                                         | 2681250                                                               | SI                                                    | $\mathsf{SI}$                                                | 1608.750                                                       | 0.92                | 100                 | 57200.000                                                                       | 2681250                                                           | SI                                                                        | SI                                                                        | 1608.750                                                                 | 0.92                 |
| PK 20+000                           | 0.375                    | 27                            | 25                         | 0.274                      | 0.101            | 0.15         | 106                      | 56469,492                                                                         | 2647.007                                                              | <b>SI</b>                                             | SI.                                                          | 1588,204                                                       | 0.94                | 104                 | 56409.151                                                                       | 2644.179                                                          | SI                                                                        | SI                                                                        | 1586,507                                                                 | 0.94                 |
| PK 21+000                           | 0.375                    | $\mathbf{H}$                  | 10                         | 0.323                      | 0.053            | 0.03         | 101                      | 57140.145                                                                         | 2678.444                                                              | SI                                                    | SI                                                           | 1607.067                                                       | 0.92                | 100                 | 57138.204                                                                       | 2678.353                                                          | SI                                                                        | SI                                                                        | 1607.012                                                                 | 0.92                 |
| PK 22+000                           | 0.376<br>0.375           | $\alpha$<br>$\circ$           | $\theta$<br>$\mathbf 0$    | 0.375<br>0.375             | 0.000<br>0.000   | 0.00<br>0.00 | 100<br>100               | 57200.000<br>57200,000                                                            | 2681250<br>2681250                                                    | <b>SI</b><br><b>SI</b>                                | $\mathsf{SI}$<br>SI.                                         | 1608.750<br>1608.750                                           | 0.92<br>0.92        | 100<br>100          | 57200,000<br>57200,000                                                          | 2681250<br>2681250                                                | SI<br>SI                                                                  | <b>SI</b><br>SI                                                           | 1608.750<br>1608.750                                                     | 0.92                 |
| PK 23+000 Chinca<br>PK 24+000       | 0.375                    | 13                            | 8                          | 0.326                      | 0.049            | 0.02         | 1007                     | 57164.479                                                                         | 2679.585                                                              | SI                                                    | $\mathsf{SI}$                                                | 1607.751                                                       | 0.92                | 100                 | 57163.451                                                                       | 2679.537                                                          | SI                                                                        | SI                                                                        | 1607.722                                                                 | 0.92<br>0.92         |
| PK 25+000                           | 0.375                    | $20\,$                        | 20                         | 0.300                      | 0.075            | 0.1          | 104                      | 56859.409                                                                         | 2665.285                                                              | SI                                                    | $\mathsf{SI}$                                                | 1599.171                                                       | 0.93                | 1032                | 56840.165                                                                       | 2664.383                                                          | $\mathbb{S}^1$                                                            | SI                                                                        | 1598.630                                                                 | 0.93                 |
| PK 26+000 Taigüe                    | 0.375                    | $^{24}$                       | 41                         | 0.285                      | 0.090            | 0.43         | 118                      | 55729 698                                                                         | 2612.330                                                              | SI                                                    | SI.                                                          | <b>1567398</b>                                                 | 0.95                | 112                 | 55586.085                                                                       | 2605.597                                                          | SI                                                                        | SI                                                                        | <b>1563358</b>                                                           | 0.95                 |
| PK 27+000                           | 0.375<br>0.375           | $\ddot{\phantom{0}}$          | $\circ$                    | 0.375<br>0.266             | 0.000<br>0.109   | 0.00         | 100                      | 57200.000<br>56671166                                                             | 2681250<br>2656.46                                                    | SI<br>$\mathbb{S}^1$                                  | $\mathsf{SI}$<br>$\mathsf{SI}$                               | 1608.750<br>1593.877                                           | 0.92                | 100                 | 57200.000<br>56627.415                                                          | 2681250<br>2654.410                                               | SI<br>$\mathbb{S}^1$                                                      | SI<br>SI                                                                  | 1608.750<br>1592.646                                                     | 0.92                 |
| PK 28+000<br>PK 29+000              | 0.375                    | 29<br>25                      | $20\,$<br>$\mathfrak{v}$   | 0.281                      | 0.094            | 0.1<br>0.03  | 104<br>101               | 57083.824                                                                         | 2675,804                                                              | SI                                                    | SI                                                           | 1605,483                                                       | 0.93<br>0.93        | 103<br>100          | 57076.681                                                                       | 2675 469                                                          | <b>SI</b>                                                                 | SI                                                                        | 1605 282                                                                 | 0.938<br>0.93        |
| PK 30+000 M ajua                    | 0.375                    | 13                            | 13                         | 0.326                      | 0.049            | 0.04         | 1017                     | 57107.775                                                                         | 2676.927                                                              | SI                                                    | SI                                                           | 1606.156                                                       | 0.93                | 10%                 | 57104.802                                                                       | 2676.788                                                          | SI                                                                        | SI                                                                        | 1606.073                                                                 | 0.930                |
| PK 31+000                           | 0.375                    | 13                            | 20                         | 0.326                      | 0.049            | 0.10         | 104                      | 56989,447                                                                         | 2671380                                                               | SI                                                    | SI                                                           | 1602.828                                                       | 0.93                | 103                 | 56981211                                                                        | 2670.994                                                          | <b>SI</b>                                                                 | SI                                                                        | 1602.597                                                                 | 0.93                 |
| PK 32+000                           | 0.375<br>0.375           | 29                            | $\mathbf{v}$               | 0.266<br>0.266             | 0.109<br>0.109   | 0.03         | 101                      | 57060,837<br>54873.034                                                            | 2674.727<br>2572.173                                                  | $\mathbb{S}^1$<br>SI                                  | SI<br>$\mathsf{SI}$                                          | 1604 836<br>1543.304                                           | 0.93                | 100                 | 57050.563<br>54586.452                                                          | 2674.245<br>2558.740                                              | SI<br>SI                                                                  | SI<br>SI                                                                  | 1604.547<br>1535.244                                                     | 0.93                 |
| PK 33+000<br>PK 34+000              | 0.375                    | 29<br>10                      | 48<br>$\mathfrak{v}$       | 0.336                      | 0.038            | 0.60<br>0.03 | 121<br>101               | 57158.454                                                                         | 2679.303                                                              | <b>SI</b>                                             | <b>SI</b>                                                    | 1607.582                                                       | 0.98<br>0.92        | 11<br>100           | 57157,486                                                                       | 2679.257                                                          | <b>SI</b>                                                                 | <b>SI</b>                                                                 | 1607.554                                                                 | 0.97<br>0.929        |
| PK 35+000                           | 0.375                    | 20                            | 18                         | 0.300                      | 0.075            | 0.08         | 103                      | 56920.761                                                                         | 2668.191                                                              | SI                                                    | SI                                                           | 1600.896                                                       | 0.93                | 102                 | 56905 599                                                                       | 2667,450                                                          | <b>SI</b>                                                                 | SI                                                                        | 1600,470                                                                 | 0.93                 |
| PK 36+000                           | 0.375                    | 25                            | 15                         | 0.281                      | 0.094            | 0.06         | 102                      | 56944.100                                                                         | 2669.255                                                              | SI                                                    | $\mathsf{SI}$                                                | 1601553                                                        | 0.93                | 101                 | 56927.379                                                                       | 2668.471                                                          | SI                                                                        | SI                                                                        | 1601083                                                                  | 0.93                 |
| PK 37+000                           | 0.375<br>0.375           | 13                            | 8                          | 0.326<br>0.300             | 0.049<br>0.075   | 0.02         | 100                      | 57164,479<br>57002.951                                                            | 2679.585<br>2672.013                                                  | SI<br>SI                                              | <b>SI</b><br>SI                                              | 1607.751<br>1603.208                                           | 0.92                | 100                 | 57163,451<br>56992.833                                                          | 2679.537<br>2671539                                               | <b>SI</b><br><b>SI</b>                                                    | SI<br>SI                                                                  | 1607.722<br>1602.923                                                     | 0.92                 |
| PK 38+000<br>PK 39+000              | 0.375                    | 20<br>22                      | 15<br>6                    | 0.289                      | 0.086            | 0.06<br>0.0  | 102<br>100               | 57173.355                                                                         | 2680.00                                                               | <b>SI</b>                                             | $\mathsf{SI}$                                                | 1608.001                                                       | 0.93<br>0.92        | 101<br>100          | 57171934                                                                        | 2679.934                                                          | SI                                                                        | <b>SI</b>                                                                 | 1607.961                                                                 | 0.93<br>0.92         |
| PK 40+000                           | 0.375                    | ò                             | $\circ$                    | 0.375                      | 0.000            | 0.00         | 100                      | 57200,000                                                                         | 2681250                                                               | <b>SI</b>                                             | <b>SI</b>                                                    | 1608.750                                                       | 0.92                | 100                 | 57200,000                                                                       | 2681250                                                           | SI                                                                        | SI                                                                        | 1608.750                                                                 | 0.928                |
| PK 41+000 Viche                     | 0.375                    | 10                            | 15                         | 0.338                      | 0.038            | 0.06         | 1023                     | 57108.344                                                                         | 2676.954                                                              | SI                                                    | $\mathbb{S}^{\parallel}$                                     | 1606.172                                                       | 0.93                | 101                 | 57105.853                                                                       | 2676.837                                                          | $\mathbb{S}^1$                                                            | SI                                                                        | 1606.102                                                                 | 0.930                |
| PK 42+000                           | 0.375<br>0.375           | 13                            | $\mathfrak{v}$             | 0.326<br>0.375             | 0.049<br>0.000   | 0.03         | 101                      | 57144.821<br>57200,000                                                            | 2678.663<br>2681250                                                   | SI<br><b>SI</b>                                       | $\mathsf{SI}$<br><b>SI</b>                                   | 1607.198<br>1608.750                                           | 0.92                | 100                 | 57143.161<br>57200,000                                                          | 2678.586<br>2681250                                               | $\mathbb{S}^1$<br><b>SI</b>                                               | SI<br>SI                                                                  | 1607.151<br>1608.750                                                     | 0.92                 |
| PK 43+000<br>PK 44+000              | 0.375                    | o<br>23                       | $\bf{0}$<br>13             | 0.289                      | 0.086            | 0.00<br>0.04 | 100<br>101               | 57024.243                                                                         | 2673.01                                                               | SI                                                    | $\mathsf{SI}$                                                | 1603.807                                                       | 0.92<br>0.93        | 100<br>101          | 57014.073                                                                       | 2672.535                                                          | SI                                                                        | SI                                                                        | 1603.521                                                                 | 0.92<br>0.93         |
| PK 45+000 El Roto                   | 0.375                    | o                             | $\overline{6}$             | 0.330                      | 0.045            | 0.0          | 100                      | 57187.203                                                                         | 2680,650                                                              | <b>SI</b>                                             | $\mathsf{SI}$                                                | 1608.390                                                       | 0.92                | 100                 | 57186,878                                                                       | 2680.635                                                          | SI                                                                        | <b>SI</b>                                                                 | 1608.381                                                                 | 0.92                 |
| PK 46+000                           | 0.375                    | 23                            | $\mathfrak{v}$             | 0.289                      | 0.086            | 0.03         | 101                      | 57094.781                                                                         | 2676.319                                                              | SI                                                    | <b>SI</b>                                                    | 1605.791                                                       | 0.93                | 100                 | 57088920                                                                        | 2676.043                                                          | SI                                                                        | SI                                                                        | 1805.626                                                                 | 0.93                 |
| PK 47+000                           | 0.375                    | 40                            | 81                         | 0.225                      | 0.150            | 169          | 1535                     | 50766.579                                                                         | 2379.683                                                              |                                                       |                                                              | 1427.810                                                       | 104                 | 143                 | 49494.096                                                                       | 2320.036                                                          |                                                                           |                                                                           | 1392.021                                                                 | 107                  |
| PK 48+000<br>PK 49+000              | 0.375<br>0.375           | $\mathbbm{3}$<br>$\mathbf{v}$ | 13<br>$\overline{6}$       | 0.326<br>0.338             | 0.049<br>0.038   | 0.04<br>0.0  | 101<br>100               | 57107.775<br>57189,488                                                            | 2676.927<br>2680.757                                                  | SI<br>$\mathbb{S}^1$                                  | $\mathbb{S}^1$<br>SI                                         | 1606.156<br>1608.454                                           | 0.93<br>0.92        | 101<br>1002         | 57104.802<br>57189.268                                                          | 2676.788<br>2680.747                                              | <b>SI</b><br>SI                                                           | SI<br>SI                                                                  | 1606.073<br>1608,448                                                     | 0.930<br>0.92        |
| PK 50+000                           | 0.375                    | 40                            | 33                         | 0.225                      | 0.150            | 0.28         | 110                      | 55260.567                                                                         | 2590.339                                                              | SI                                                    | $\mathsf{SI}$                                                | 1554.203                                                       | 0.96                | 108                 | 54991343                                                                        | 2577.719                                                          | SI                                                                        | SI                                                                        | 1546.632                                                                 | 0.96                 |
| PK 51+000                           | 0.375                    | $\bf 24$                      | 18                         | 0.285                      | 0.090            | 0.08         | 103                      | 56854.677                                                                         | 2665.063                                                              | SI                                                    | SI                                                           | 1599.038                                                       | 0.93                | 102                 | 56832.105                                                                       | 2664.005                                                          | <b>SI</b>                                                                 | SI                                                                        | 1598,403                                                                 | 0.93                 |
| PK 52+000 Chucaple                  | 0.375                    | 13                            | 15                         | 0.326                      | 0.049            | 0.00         | 102                      | 57078.302                                                                         | 2675 545                                                              | SI                                                    | SI                                                           | 1805.327                                                       | 0.93                | 101                 | 57074.170                                                                       | 2675.352                                                          | <b>SI</b>                                                                 | SI                                                                        | 1905.211                                                                 | 0.93                 |
| <b>PK 53+000</b><br>PK 54+000       | 0.375<br>0.375           | 30<br>29                      | 104<br>18                  | 0.263<br>0.266             | 0.113<br>0.109   | 2.79<br>0.08 | 1799<br>103              | 51484.662<br>56766.169                                                            | 2413.344<br>2660.914                                                  | <b>SI</b>                                             | <b>SI</b>                                                    | 1448.006<br>1596.549                                           | 103<br>0.93         | 165<br>102          | 50396.098<br>56731220                                                           | 2362.317<br>2659.276                                              | <b>SI</b>                                                                 | SI                                                                        | 1417.390<br>1595,566                                                     | 1053<br>0.936        |
| PK 55+000 El Achiote                | 0.375                    | 35                            | $\mathfrak{v}$             | 0.244                      | 0.131            | 0.03         | 101                      | 57023,398                                                                         | 2672.972                                                              | SI                                                    | SI                                                           | 1603.783                                                       | 0.93                | 100                 | 57006.701                                                                       | 2672.189                                                          | SI                                                                        | SI                                                                        | 1603.313                                                                 | 0.93                 |
| PK 56+000                           | 0.375                    | 44                            | 15                         | 0.210                      | 0.165            | 0.06         | 102                      | 56671430                                                                          | 2656.473                                                              | SI                                                    | $\mathsf{SI}$                                                | 1593.884                                                       | 0.93                | 101                 | 56599.875                                                                       | 2653.19                                                           | SI                                                                        | <b>SI</b>                                                                 | 1591871                                                                  | 0.93                 |
| PK 57+000                           | 0.375                    | 25                            | 6                          | 0.281                      | 0.094            | 0.0          | 100                      | 57170.576                                                                         | 2679.87                                                               | SI                                                    | <b>SI</b>                                                    | 1607.922                                                       | 0.9                 | 100                 | 57168.837                                                                       | 2679.789                                                          | SI                                                                        | SI                                                                        | 1607.874                                                                 | 0.929                |
| PK 58+000<br>PK 59+000              | 0.375<br>0.375           | 16<br>25                      | 30<br>$\overline{6}$       | 0.315<br>0.281             | 0.060<br>0.094   | 0.23<br>0.0  | 108<br>100               | 56647.010<br>57170.576                                                            | 2655.329<br>2679.871                                                  | $\mathbb{S}^1$<br>SI                                  | $\mathbb{S}^{\parallel}$<br>$\mathsf{SI}$                    | 1593.197<br>1607.922                                           | 0.93<br>0.92        | 1070<br>100         | 56614.056<br>57168.837                                                          | 2653.784<br>2679.789                                              | SI<br><b>SI</b>                                                           | SI<br>SI                                                                  | 1592.270<br>1607.874                                                     | 0.93<br>0.92         |
| PK 60+000 El Vergel                 | 0.375                    | 28                            | 13                         | 0.270                      | 0.105            | 0.04         | 101                      | 56977,448                                                                         | 2670.818                                                              | <b>SI</b>                                             | SI.                                                          | 1602.491                                                       | 0.93                | 101                 | 56961252                                                                        | 2670.059                                                          | SI                                                                        | SI                                                                        | 1602.035                                                                 | 0.93                 |
| PK 61+000                           | 0.375                    | 25                            | 6                          | 0.28                       | 0.094            | 0.0          | 100                      | 57170.576                                                                         | 2679.87                                                               | SI                                                    | $\mathsf{SI}$                                                | 1607.922                                                       | 0.921               | 1002                | 57168.837                                                                       | 2679.789                                                          | SI                                                                        | SI                                                                        | 1607.874                                                                 | 0.929                |
| PK 62+000                           | 0.375                    | $^{21}$                       | $\mathbf{B}$               | 0.298                      | 0.079            | 0.0          | 101                      | 57041965                                                                          | 2673.842                                                              | SI                                                    | sı                                                           | 1604.305                                                       | 0.92                | 101                 | 57033.697                                                                       | 2673,455                                                          | SI                                                                        | sı                                                                        | 1604.073                                                                 | 0.93                 |
| PK 63+000<br>PK 64+000              | 0.375<br>0.375           | 26<br>20                      | 38                         | 0.278<br>0.300             | 0.098<br>0.075   | 0.02<br>0.37 | 100<br>1.139             | 57121568<br>56142.695                                                             | 2677 574<br>2631689                                                   | SI<br>SI                                              | <sub>SI</sub><br>SI                                          | 1806 544<br>1579.013                                           | 0.929<br>0.946      | 100<br>111          | 57116.60<br>56055.882                                                           | 2677.341<br>2627.619                                              | <b>SI</b><br>SI                                                           | $\mathbf{S}$<br>SI                                                        | 1806 404<br>1576.572                                                     | 0.930<br>0.947       |
| PK 65+000 El Mirador                | 0.375                    | 35                            | 23                         | 0.244                      | 0.131            | 0.14         | 1053                     | 56333.255                                                                         | 2640.621                                                              | SI                                                    | $\mathsf{SI}$                                                | 1584.373                                                       | 0.942               | 1042                | 56240.771                                                                       | 2636.286                                                          | $\mathbb{S}^1$                                                            | SI                                                                        | 1581772                                                                  | 0.944                |
| PK 66+000                           | 0.375                    | 30                            | 33                         | 0.263                      | 0.113            | 0.28         | 110                      | 55852.361                                                                         | 2618.079                                                              | $\mathbb{S}^1$                                        | $\mathbb{S}^1$                                               | 1570,848                                                       | 0.95                | 108                 | 55713.239                                                                       | 2611558                                                           | SI                                                                        | SI                                                                        | 1566.935                                                                 | 0.95                 |
| <b>PK 67+000</b>                    | 0.375                    | 23                            | 15                         | 0.289                      | 0.086            | 0.06         | 1023                     | 56968.182                                                                         | 2670.384                                                              | SI                                                    | $\mathbb{S}^1$                                               | 1602.230                                                       | 0.93                | 101                 | 56954.372                                                                       | 2669.736                                                          | SI                                                                        | SI                                                                        | 1601842                                                                  | 0.93                 |
| PK 68+000<br>PK 69+000              | 0.375<br>0.375           | $_{30}$<br>$_{32}$            | 18<br>$\mathbf{18}$        | 0.263<br>0.255             | 0.113<br>0.120   | 0.08<br>0.08 | 103<br>1033              | 56747.617<br>56709.609                                                            | 2660.045<br>2658.263                                                  | <b>SI</b><br>$\mathbb{S}^1$                           | SI<br>SI                                                     | 1596.027<br>1594.958                                           | 0.93<br>0.93        | 102<br>1026         | 56709.709<br>56665.230                                                          | 2658.268<br>2656.183                                              | <b>SI</b><br>SI                                                           | SI<br>SI                                                                  | 1594.961<br>1593.710                                                     | 0.936<br>0.93        |
| PK 70+000 El Zapotal                | 0.375                    | 23                            | $\mathbf{B}$               | 0.289                      | 0.086            | 0.08         | 1033                     | 56871574                                                                          | 2665.855                                                              | $\mathbb{S}^1$                                        | $\mathbb{S}^{\parallel}$                                     | 1599.513                                                       | 0.934               | 1026                | 56851043                                                                        | 2664.893                                                          | SI                                                                        | SI                                                                        | 1598.936                                                                 | 0.93                 |
| PK 71+000                           | 0.375                    | $20\,$                        | $\mathsf{s}\,$             | 0.300                      | 0.075            | 0.01         | 1003                     | 57 77.363                                                                         | 2680.189                                                              | <b>SI</b>                                             | <b>SI</b>                                                    | 1608.113                                                       | 0.929               | 1002                | 57176,343                                                                       | 2680.141                                                          | SI                                                                        | SI                                                                        | 1608.085                                                                 | 0.929                |
| PK 72+000                           | 0.375                    | 26                            | $\mathfrak{v}$             | 0.281                      | 0.094            | 0.03         | 101                      | 57083.824                                                                         | 2675.804                                                              | SI                                                    | $\mathbb{S}^1$                                               | 1605,483                                                       | 0.93                | 1008                | 57076.681                                                                       | 2675.469                                                          | <b>SI</b>                                                                 | $\mathbb{S}^1$                                                            | 1605.282                                                                 | 0.93                 |
| PK 73+000                           | 0.375<br>0.375           | 38<br>$2\mathrm{S}$           | 23<br>$\bf 8$              | 0.233<br>0.281             | 0.143<br>0.094   | 0.11<br>0.02 | 105<br>1007              | 56235.434<br>57125.184                                                            | 2636.036<br>2677.743                                                  | $\mathbb{S}^1$<br>SI                                  | $\mathsf{SI}$<br><b>SI</b>                                   | 1581622<br>1606,646                                            | 0.94<br>0.929       | 1042<br>1005        | 56121614<br>57120.669                                                           | 2630.701<br>2677.531                                              | SI<br>SI                                                                  | SI<br><b>SI</b>                                                           | 1578.420<br>1606.519                                                     | 0.94<br>0.929        |
| PK 74+000<br><b>PK 75+000</b>       | 0.375                    | 29                            | $26\,$                     | 0.266                      | 0.109            | 0.16         | 1063                     | 56403,346                                                                         | 2643.907                                                              | SI                                                    | SI                                                           | TRR 344                                                        | 0.94                | 1049                | 56332.584                                                                       | 2640,590                                                          | SI                                                                        | SI                                                                        | 1584.354                                                                 | 0.94                 |
| PK 76+000 Cupa                      | 0.375                    | 23                            | $\mathfrak{v}$             | 0.289                      | 0.086            | 0.03         | 1010                     | 57094.781                                                                         | 2676.318                                                              | SI                                                    | $\mathsf{SI}$                                                | 1605.791                                                       | 0.930               | 1008                | 57088.920                                                                       | 2676.043                                                          | SI                                                                        | SI                                                                        | 1605.626                                                                 | 0.930                |
| PK 77+000                           | 0.375                    | 25                            | 8                          | 0.281                      | 0.094            | 0.02         | 100                      | 57125.184                                                                         | 2677.743                                                              | <b>SI</b>                                             | <b>SI</b>                                                    | 1606.646                                                       | 0.929               | 100                 | 57120.669                                                                       | 2677.531                                                          | <b>SI</b>                                                                 | SI                                                                        | 1606.519                                                                 | 0.92                 |
| PK 78+000                           | 0.375<br>0.375           | 35                            | $\rm 28$                   | 0.244<br>0.281             | 0.131<br>0.094   | 0.20         | 107                      | 55967.893<br>57170.576                                                            | 2623.495<br>2679.871                                                  | SI<br>SI                                              | $\mathbb{S}^1$<br><b>SI</b>                                  | 1574.097<br>1607.922                                           | 0.94                | 1062                | 55828.544<br>57168.837                                                          | 2616.963<br>2679.789                                              | SI<br>SI                                                                  | SI<br>SI                                                                  | 1570.178<br>1607.874                                                     | 0.95                 |
| PK 79+000<br>PK 80+000 Quinindé     | 0.375                    | 25<br>12                      | $\overline{6}$<br>$\sf 6$  | 0.330                      | 0.045            | 0.0<br>0.0   | 100<br>100               | 57187.203                                                                         | 2680.650                                                              | <b>SI</b>                                             | SI.                                                          | 1608.390                                                       | 0.92<br>0.92        | 1002<br>100         | 57186,878                                                                       | 2680.635                                                          | <b>SI</b>                                                                 | SI                                                                        | 1608.381                                                                 | 0.92<br>0.928        |
| PK 81+000                           | 0.375                    | $\mathbbm{2}$                 | 13                         | 0.330                      | 0.045            | 0.04         | 1017                     | 5716.475                                                                          | 2677.288                                                              | SI                                                    | $\mathbb{S}^{\parallel}$                                     | 1606.373                                                       | 0.930               | 10%                 | 5712.944                                                                        | 2677.169                                                          | SI                                                                        | SI                                                                        | 1606.302                                                                 | 0.930                |
| PK 82+000                           | 0.375                    | $\mathbf{r}$                  | 13                         | 0.330                      | 0.045            | 0.04         | 101                      | 5716.475                                                                          | 2677.288                                                              | $\mathbb{S}^1$                                        | $\mathsf{SI}$                                                | 1606.373                                                       | 0.930               | 101                 | 5712.944                                                                        | 2677.169                                                          | $\mathbb{S}^1$                                                            | $\mathbb{S}^1$                                                            | 1606.302                                                                 | 0.93                 |
| PK 83+000                           | 0.375                    | $20\,$                        | $\mathfrak{r}$             | 0.300                      | 0.075            | 0.04         | 101                      | 57050.625                                                                         | 2674.248                                                              | $\mathbb{S}^1$                                        | SI                                                           | 1604.549                                                       | 0.93                | 101                 | 57043.212                                                                       | 2673,901                                                          | SI                                                                        | SI                                                                        | 1604.340                                                                 | 0.93                 |
| PK 84+000 Santa Elvira<br>PK 85+000 | 0.375<br>0.375           | $\mathbf{B}$<br>$39\,$        | $\mathbf{8}$<br>${\bf 18}$ | 0.308<br>0.229             | 0.068<br>0.146   | 0.02<br>0.08 | 100<br>103               | 57148.968<br>56566.251                                                            | 2678.858<br>2651543                                                   | SI<br>$\mathbb{S}^1$                                  | $\mathsf{SI}$<br>$\mathsf{SI}$                               | 1607.315<br>1590.926                                           | 0.929<br>0.93       | 1005<br>102         | 57146.870<br>56492.404                                                          | 2678.760<br>2648.081                                              | SI<br>$\mathbb{S}^1$                                                      | $\mathbb{S}^1$<br>SI                                                      | 1607.256<br>1588.849                                                     | 0.925<br>0.940       |
| PK 86+000                           | 0.375                    | 51                            | 69                         | 0.184                      | 0.191            | 123          | 1409                     | 49764.525                                                                         | 2332.712                                                              |                                                       |                                                              | 1399.627                                                       | 1067                | 1329                | 48087.208                                                                       | 2254.088                                                          |                                                                           |                                                                           | 1352.453                                                                 | 1104                 |
| PK 87+000 Pueblo Nuevo              | 0.375                    | 29                            | $\mathbf{v}$               | 0.266                      | 0.109            | 0.03         | 1010                     | 57060.837                                                                         | 2674.727                                                              | $\mathbb{S}^1$                                        | $\mathbb{S}^1$                                               | 1604.836                                                       | 0.930               | 1008                | 57050.563                                                                       | 2674.245                                                          | $\mathbb{S}^1$                                                            | $\mathbb{S}^1$                                                            | 1604.547                                                                 | 0.931                |

*Tabla 3.12. Análisis de anomalías con B31G, con factor de seguridad 0,60*

| PUNTO KILOMÉTRICO                    | ESTEGON<br>NOMINAL (plg) | x PÉRDIDA           | LONGITUD (mm                                                                                                    | ESPESOR<br>REMANENTE (J | <b>MOTUNDIDAD</b><br>ofpiq) | z              | D91G OFICINA<br>z      | <b>ESFUERZO</b><br><b>DE FALLA</b><br>STIMADO S<br><b>B31G</b><br>ORIGINAL | PRESION<br><b>ESTIMADA</b><br>DE FALLA P<br><b>B 31G</b><br><b>ORIGINAL</b> | DEFECTO<br><b>CEPTABLE</b><br><b>POR \$1831G</b><br>ORIGINAL | DEFECTO<br><b>CEPTABLE</b><br>POR PTB31G<br><b>ORIGINAL</b> | PRESION<br><b>PERACIÓN</b><br><b>SEGURA BS1G</b><br><b>ORIGINAL</b> | anamy<br>Ş     | MODIFICAT    | ESFUERZO DE<br><b>FALLA</b><br>ESTIMADO S1<br><b>B31G</b><br><b>MODIFICADO</b> | P RE SION<br>ESTIMADA DE<br>ALLA PT B31G<br><b>MODIFICADO</b> | DEFECTO<br><b>ACFPTABLE</b><br>POR ST<br><b>B \$1G</b><br><b>MODIFICADO</b> | DEFECTO<br><b>CEPTABLE</b><br><b>PORPT</b><br><b>B31G</b><br><b>MODIFICADO</b> | <b>RESION</b><br><b>OPERACIÓN</b><br>SEGURA B31G<br><b>MODIFICADO</b> | <b>FERMODIFICADE</b> |
|--------------------------------------|--------------------------|---------------------|----------------------------------------------------------------------------------------------------|-------------------------|-----------------------------|----------------|------------------------|----------------------------------------------------------------------------|-----------------------------------------------------------------------------|--------------------------------------------------------------|-------------------------------------------------------------|---------------------------------------------------------------------|----------------|--------------|--------------------------------------------------------------------------------|---------------------------------------------------------------|-----------------------------------------------------------------------------|--------------------------------------------------------------------------------|-----------------------------------------------------------------------|----------------------|
| PK 88+000                            | 0.375                    | 29                  | 18                                                                                                    | 0.266                   | 0.109                       | 0.06           | 103                    | 56766.169                                                                  | 2660.914                                                                    | SI                                                           | <b>SI</b>                                                   | 1596.549                                                            | 0.935          | 102          | 56731220                                                                       | 2659.276                                                      | SI                                                                          | <b>SI</b>                                                                      | 1595,566                                                              | 0.936                |
| PK 89+000                            | 0.375                    | 29                  | $\mathbf{D}$                                                                                                    | 0.28                    | 0.109                       | 0.03           | 101                    | 57060.837                                                                  | 2674.727                                                                    | SI                                                           | SI                                                          | 1604.836                                                            | 0.930          | 100          | 57050.563                                                                      | 2674.245                                                      | <b>SI</b>                                                                   | <b>SI</b>                                                                      | 1604.547                                                              | 0.93                 |
| PK 90+000                            | 0.375                    | 34                  | ß,                                                                                                    | 0.248                   | 0.128                       | 0 <sup>1</sup> | 100                    | 57156.889                                                                  | 2679.229                                                                    | SI                                                           | SI                                                          | 1607.537                                                            | 0.92           | 100          | 57153.071                                                                      | 2679.050                                                      | $\mathsf{SI}$                                                               | SI                                                                             | 1607,430                                                              | 0.92                 |
| PK 91+000                            | 0.375<br>0.375           | 29                  | 68                                                                                                    | 0.266<br>0.248          | 0.109<br>0.128              | 0.87           | 130                    | 54187.560<br>56670.343                                                     | 2540.042<br>2656.422                                                        | SI<br>SI                                                     | <b>SI</b>                                                   | 1524.025<br>1593.853                                                | 0.96           | 124          | 53771533<br>56618.699                                                          | 2520.541<br>2654.002                                          | SI                                                                          | SI<br>SI                                                                       | 1512.324<br>1592.401                                                  | 0.987                |
| PK 92+000<br>PK 93+000               | 0.375                    | 34<br>31            | $\mathbf{B}$<br>$\mathbf{D}$                                                                                                    | 0.259                   | 0.116                       | 0.08<br>0.03   | 1033<br>101            | 57048.771                                                                  | 2674.161                                                                    | SI                                                           | $\mathbb{S}^{\parallel}$<br>SI                              | 1604.497                                                            | 0.937<br>0.93  | 1026<br>1008 | 57036.610                                                                      | 2673.591                                                      | $\mathsf{SI}$<br>$\mathsf{SI}$                                              | SI                                                                             | 1604.155                                                              | 0.938<br>0.93        |
| PK 94+000                            | 0.375                    | 24                  | 46                                                                                                    | 0.285                   | 0.090                       | 0.56           | 19                     | 55447.986                                                                  | 2599.124                                                                    | SI                                                           | <b>SI</b>                                                   | 1559.475                                                            | 0.95           | 115          | 55262.849                                                                      | 2590.446                                                      | SI                                                                          | SI                                                                             | 1554,268                                                              | 0.96                 |
| PK 95+000                            | 0.375                    | 26                  | 8                                                                                                    | 0.28                    | 0.094                       | 0.02           | 1007                   | 57 125.184                                                                 | 2677.743                                                                    | SI                                                           | SI                                                          | 1606.646                                                            | 0.92           | 1006         | 57120.669                                                                      | 2677.531                                                      | $\mathsf{SI}$                                                               | SI                                                                             | 1606.519                                                              | 0.925                |
| PK 96+000                            | 0.375                    | 36                  | 10                                                                                                    | 0.240                   | 0.136                       | 0.0            | 101                    | 57016.780                                                                  | 2672.662                                                                    | SI                                                           | SI                                                          | 1603.597                                                            | 0.93           | 100          | 56998.771                                                                      | 2671817                                                       | <b>SI</b>                                                                   | <b>SI</b>                                                                      | 1603.090                                                              | 0.93                 |
| K 97+000                             | 0.375                    | 26                  | 13                                                                                                    | 0.281                   | 0.094                       | 0.0            | 101                    | 57005.985                                                                  | 2672.155                                                                    | SI                                                           | SI                                                          | 1603.293                                                            | 0.9            | 101          | <b>56993617</b>                                                                | 2671576                                                       | <b>SI</b>                                                                   | SI                                                                             | 1802.945                                                              | 0.93                 |
| PK98+000                             | 0.375<br>0.375           | 23                  | $\mathbf{v}$                                                                                                    | 0.289<br>0.263          | 0.086<br>0.113              | 0.03           | 101                    | 57094.781<br>56486.099                                                     | 2676.318<br>2647.786                                                        | SI<br>SI                                                     | $\mathbb{S}^1$<br>SI                                        | 1605.791<br>1588.672                                                | 0.930          | 1008         | 57088.920<br>56422.207                                                         | 2676.043<br>2644.791                                          | $\mathsf{SI}$<br>$\mathsf{SI}$                                              | SI<br><b>SI</b>                                                                | 1605.626<br>1586.875                                                  | 0.930                |
| PK 99+000<br>PK 100+000              | 0.375                    | $30\,$<br>21        | $23\,$<br>18                                                                                                    | 0.296                   | 0.079                       | 0.1<br>0.01    | 105<br>103             | 56904.610                                                                  | 2667.404                                                                    | SI                                                           | SI                                                          | 1600.442                                                            | 0.940<br>0.93  | 1042<br>102  | 56887.779                                                                      | 2666.615                                                      | $\mathbb{S}^1$                                                              | <b>SI</b>                                                                      | 1599 989                                                              | 0.94<br>0.93         |
| PK 101+000 La Unión                  | 0.375                    | 24                  | 15                                                                                                    | 0.285                   | 0.090                       | 0.06           | 1023                   | 56956.234                                                                  | 2669.823                                                                    | SI                                                           | $\mathbb{S}^1$                                              | 1601894                                                             | 0.932          | 101          | 56941017                                                                       | 2669.110                                                      | $\mathbb{S}^1$                                                              | <b>SI</b>                                                                      | 1601466                                                               | 0.932                |
| PK 102+000                           | 0.375                    | 26                  | $20\,$                                                                                                    | 0.278                   | 0.098                       | 0.1            | 104                    | 56736.808                                                                  | 2659.538                                                                    | SI                                                           | SI                                                          | 1595.723                                                            | 0.93           | 103          | 56702.794                                                                      | 2657.943                                                      | <b>SI</b>                                                                   | SI                                                                             | 1594.766                                                              | 0.93                 |
| PK 103+000                           | 0.375                    | 29                  | $\mathbf{D}$                                                                                                    | 0.266                   | 0.109                       | 0.03           | 101                    | 57060 837                                                                  | 2674.727                                                                    | SI                                                           | SI                                                          | 1904 836                                                            | 0.93           | 100          | 57050.563                                                                      | 2674.245                                                      | <b>SI</b>                                                                   | SI                                                                             | 1604,547                                                              | 0.93                 |
| PK 104+000                           | 0.375                    | 36                  | 64                                                                                                    | 0.240                   | 0.135                       | 106            | 1359                   | 52796.898                                                                  | 2474.854                                                                    |                                                              |                                                             | 1484.913                                                            | 100            | 1288         | 52060.535                                                                      | 2440.338                                                      |                                                                             |                                                                                | 1464.203                                                              | 1020                 |
| PK 105+000                           | 0.375<br>0.375           | 29                  | 8                                                                                                    | 0.266<br>0.283          | 0.109<br>0.113              | 0.02           | 1007                   | 57110.367<br>56747.617                                                     | 2677.048<br>2660,045                                                        | SI<br>SI                                                     | <b>SI</b><br>SI                                             | 1606.229<br>1596.027                                                | 0.930          | 1006         | 57103.852<br>56709.709                                                         | 2676.743<br><b>2658.268</b>                                   | SI<br>SI                                                                    | SI<br><b>SI</b>                                                                | 1606,046<br>1594.961                                                  | 0.930                |
| PK 106+000 El Consuelo<br>PK 107+000 | 0.375                    | 30<br>24            | 18<br>$\mathbf{B}$                                                                                                    | 0.285                   | 0.090                       | 0.06<br>0.06   | 103<br>103             | 56854.677                                                                  | 2665.063                                                                    | SI                                                           | SI                                                          | 1599.038                                                            | 0.93<br>0.93   | 102<br>102   | 56832.105                                                                      | 2664.005                                                      | SI                                                                          | SI                                                                             | 1598,403                                                              | 0.93<br>0.93         |
| PK 108+000                           | 0.375                    | 26                  | 13                                                                                                    | 0.278                   | 0.098                       | 0.0            | 101                    | 56996.610                                                                  | 2671718                                                                     | SI                                                           | SI                                                          | 1603.030                                                            | 0.93           | 101          | 56983,060                                                                      | 2671081                                                       | <b>SI</b>                                                                   | SI                                                                             | 1602.649                                                              | 0.932                |
| PK 109+000                           | 0.375                    | 32                  | 20                                                                                                    | 0.255                   | 0.120                       | 0.1            | 104                    | 56602.350                                                                  | 2653 235                                                                    | SI                                                           | SI                                                          | 1591941                                                             | 0.93           | 1032         | <b>56546,983</b>                                                               | 2650.640                                                      | <b>SI</b>                                                                   | SI                                                                             | 1590 384                                                              | 0.93                 |
| PK 110+000                           | 0.375                    | 29                  | 53                                                                                                    | 0.266                   | 0.109                       | 0.73           | 1257                   | 54526.536                                                                  | 2555.931                                                                    | SI                                                           | SI                                                          | 1533.559                                                            | 0.974          | 1206         | 54176.966                                                                      | 2539.545                                                      | <b>SI</b>                                                                   | SI                                                                             | 1523.727                                                              | 0.98                 |
| PK 111+000                           | 0.375                    | 26                  | 10                                                                                                    | 0.281                   | 0.094                       | 0.03           | 101                    | 57083.824                                                                  | 2675.804                                                                    | SI                                                           | <b>SI</b>                                                   | 1605.483                                                            | 0.93           | 100          | 57076.681                                                                      | 2675.469                                                      | SI                                                                          | SI                                                                             | 1605,282                                                              | 0.930                |
| PK 112+000                           | 0.375                    | $^{22}$             | 13                                                                                                    | 0.293                   | 0.083                       | 0.04           | 101                    | 57033.172                                                                  | 2673.430                                                                    | <b>SI</b><br>sı                                              | SI                                                          | 1604.058                                                            | 0.93           | 101          | 57023.986                                                                      | 2672.999                                                      | $\mathsf{SI}$                                                               | SI<br><b>SI</b>                                                                | 1603.800                                                              | 0.93                 |
| PK 113+000 La Independencia          | 0.375<br>0.375           | 33<br>32            | 41<br>10                                                                                                    | 0.25<br>0.255           | 0.124<br>0.120              | 0.4<br>0.03    | 18<br>101              | 55049.399<br>57042.587                                                     | 2580.44<br>2673.871                                                         | <b>SI</b>                                                    | SI<br><b>SI</b>                                             | 1548.264<br>1604.323                                                | 0.96<br>0.93   | 12<br>100    | 54780.471<br>57029.392                                                         | 2567.835<br>2673.253                                          | $\mathsf{SI}$<br>SI                                                         | SI                                                                             | 1540.701<br>1603.952                                                  | 0.96                 |
| PK 114+000<br>PK 115+000             | 0.375                    | 25                  | $\boldsymbol{6}$                                                                                                    | 0.281                   | 0.094                       | 0.0            | 1003                   | 57170.576                                                                  | 2679.871                                                                    | $\mathsf{SI}$                                                | $\mathbb{S}^{\parallel}$                                    | 1607.922                                                            | 0.929          | 1002         | 57168.837                                                                      | 2679.789                                                      | $\mathsf{SI}$                                                               | SI                                                                             | 1607.874                                                              | 0.93<br>0.929        |
| PK 116+000                           | 0.375                    | 33                  | 61                                                                                                    | 0.251                   | 0.124                       | 0.67           | 124                    | 54239.283                                                                  | 2542,466                                                                    | $\mathsf{SI}$                                                | SI                                                          | 1525.480                                                            | 0.97           | 1192         | 53824.733                                                                      | 2523.034                                                      | $\mathsf{SI}$                                                               | SI                                                                             | 1513.821                                                              | 0.986                |
| PK 117+000 La Concordia              | 0.375                    | 29                  | 25                                                                                                    | 0.266                   | 0.109                       | 0.15           | 106                    | 56403.346                                                                  | 2643.907                                                                    | <b>SI</b>                                                    | <b>SI</b>                                                   | 1586.344                                                            | 0.94           | 104          | 56332.584                                                                      | 2640.590                                                      | SI                                                                          | SI                                                                             | 1584,354                                                              | 0.942                |
| PK 118+000                           | 0.375                    | 28                  | 20                                                                                                    | 0.270                   | 0.105                       | 0.10           | 104                    | 56693.388                                                                  | 2657.503                                                                    | <b>SI</b>                                                    | SI                                                          | 1594.502                                                            | 0.93           | 1032         | 56653.081                                                                      | 2655.613                                                      | <b>SI</b>                                                                   | SI                                                                             | 1593.368                                                              | 0.93                 |
| PK 119+000                           | 0.375                    | 26                  | 15                                                                                                    | 0.28                    | 0.094                       | 0.01           | 102                    | 56944.100                                                                  | 2669,255                                                                    | <b>SI</b>                                                    | SI                                                          | 1601553                                                             | 0.93           | 101          | 56927.379                                                                      | 2668.471                                                      | <b>SI</b>                                                                   | <b>SI</b>                                                                      | 1601083                                                               | 0.93                 |
| K 120+000                            | 0.375<br>0.375           | 13                  | 10                                                                                                    | 0.326<br>0.289          | 0.049<br>0.086              | 0.03           | 101                    | 57144.821<br>56968.182                                                     | 2678.663<br>2670.384                                                        | SI<br>SI                                                     | SI<br>$\mathbb{S}^1$                                        | 1607.198<br>1602.230                                                | 0.92           | 100          | 57143.161<br>56954.372                                                         | 2678,588<br>2669.736                                          | <b>SI</b><br>$\mathsf{SI}$                                                  | SI<br>SI                                                                       | 1607.151<br>1601842                                                   | 0.92                 |
| PK 121+000<br>PK 122+000             | 0.375                    | 23<br>26            | 15<br>30                                                                                                    | 0.281                   | 0.094                       | 0.06<br>0.23   | 1023<br>108            | 56279.746                                                                  | 2638.13                                                                     | $\mathsf{SI}$                                                | SI                                                          | 1582.868                                                            | 0.932<br>0.943 | 1018<br>107  | 56202.821                                                                      | 2634.507                                                      | $\mathsf{SI}$                                                               | <b>SI</b>                                                                      | 1580.704                                                              | 0.932<br>0.945       |
| PK 123+000                           | 0.375                    | $\mathbf{r}$        | $\overline{6}$                                                                                                    | 0.330                   | 0.045                       | 0.0            | 100                    | 57187.203                                                                  | 2680.650                                                                    | SI                                                           | SI                                                          | 1608.390                                                            | 0.92           | 100          | 57186,878                                                                      | 2680,635                                                      | $\mathbb{S}^1$                                                              | <b>SI</b>                                                                      | 1608.381                                                              | 0.92                 |
| PK 124+000 Ipacara                   | 0.375                    | 20                  | $\mathbf{B}$                                                                                                    | 0.300                   | 0.075                       | 0.04           | 101                    | 57050.625                                                                  | 2674.248                                                                    | $\mathsf{SI}$                                                | $\mathbb{S}^1$                                              | 1604.549                                                            | 0.93           | 10%          | 57043.212                                                                      | 2673.901                                                      | $\mathbb{S}^1$                                                              | <b>SI</b>                                                                      | 1604.340                                                              | 0.93                 |
| PK 125+000                           | 0.375                    | 11                  | 18                                                                                                    | 0.334                   | 0.041                       | 0.01           | 103                    | 57056.022                                                                  | 2674.501                                                                    | <b>SI</b>                                                    | <b>SI</b>                                                   | 1604.701                                                            | 0.93           | 102          | 57051364                                                                       | 2674.283                                                      | <b>SI</b>                                                                   | SI                                                                             | 1604,570                                                              | 0.93                 |
| PK 126+000                           | 0.375                    | 21                  | $\overline{8}$                                                                                                    | 0.296                   | 0.079                       | 0.02           | 100                    | 57139.088                                                                  | 2678.395                                                                    | SI                                                           | SI                                                          | 1607.037                                                            | 0.92           | 100          | 57136.102                                                                      | 2678.255                                                      | <b>SI</b>                                                                   | SI                                                                             | 1806.953                                                              | 0.925                |
| PK 127+000                           | 0.375                    | 29                  | 8                                                                                                    | 0.286                   | 0.109                       | 0.02           | 1007                   | 57110.367                                                                  | 2677.048                                                                    | <b>SI</b>                                                    | SI                                                          | 1606.229                                                            | 0.930          | 1005         | 57103.852                                                                      | 2676.743                                                      | <b>SI</b>                                                                   | SI                                                                             | 1606.046                                                              | 0.930                |
| PK 128+000<br>PK 129+000             | 0.375<br>0.375           | $\bf 28$<br>$^{24}$ | 66<br>$\mathbf{v}$                                                                                                    | 0.270<br>0.285          | 0.105<br>0.090              | 0.8<br>0.03    | 128<br>10 <sup>1</sup> | 54438.147<br>57089.346                                                     | 2551788<br>2676.063                                                         | SI.<br>SI                                                    | <b>SI</b><br>SI                                             | 1531073<br>1605.638                                                 | 0.97<br>0.93   | 1227<br>100  | 54072.682<br>57082.865                                                         | 2534.657<br>2675.759                                          | SI<br>$\mathbb{S}^1$                                                        | SI<br><b>SI</b>                                                                | 1520.794<br>1605456                                                   | 0.982<br>0.93        |
| PK 130+000                           | 0.376                    | 20                  | 15                                                                                                    | 0.300                   | 0.075                       | 0.06           | 102                    | 57002.95                                                                   | 2672.013                                                                    | SI.                                                          | SI                                                          | 1603.208                                                            | 0.93           | 101          | 56992.833                                                                      | 2671539                                                       | SI                                                                          | SI                                                                             | 1602.923                                                              | 0.93                 |
| PK 131+000                           | 0.375                    | 30                  | 23                                                                                                    | 0.263                   | 0.113                       | 0.1            | 105                    | 56486.099                                                                  | 2647.786                                                                    | SI.                                                          | SI                                                          | 1588.672                                                            | 0.94           | 104          | 56422.207                                                                      | 2644.791                                                      | SI                                                                          | SI                                                                             | 1586.875                                                              | 0.94                 |
| PK 132+000                           | 0.375                    | 26                  | 18                                                                                                    | 0.281                   | 0.094                       | 0.01           | 103                    | <b>58837,521</b>                                                           | 2664 259                                                                    | $\mathbb{S}^{\parallel}$                                     | $\mathbb{S}^{\parallel}$                                    | 1598.555                                                            | 0.93           | 1026         | 56812.772                                                                      | 2663,099                                                      | $\mathsf{SI}$                                                               | <b>SI</b>                                                                      | <b>1597 859</b>                                                       | 0.934                |
| PK 133+000                           | 0.375                    | 20                  | 6                                                                                                    | 0.300                   | 0.075                       | 0.0            | 100                    | 57177.363                                                                  | 2680.189                                                                    | SI                                                           | SI                                                          | 1608.113                                                            | 0.92           | 100          | 57176.343                                                                      | 2680.141                                                      | <b>SI</b>                                                                   | SI                                                                             | 1608.085                                                              | 0.92                 |
| PK 134+000 Valle Hermoso             | 0.375                    | 25                  | 15                                                                                                    | 0.281                   | 0.094                       | 0.06           | 102                    | 56944.100                                                                  | 2669.255                                                                    | SI                                                           | <b>SI</b>                                                   | 1601553                                                             | 0.93           | 101          | 56927.379                                                                      | 2668.471                                                      | SI                                                                          | SI                                                                             | 1601083                                                               | 0.933                |
| PK 135+000                           | 0.375<br>0.375           | 43<br>25            | 20<br>$\mathbf{D}$                                                                                                    | 0.2%<br>0.28            | 0.161<br>0.094              | 0.1<br>0.0     | 104<br>$10^{\circ}$    | 56318.784<br>57083.824                                                     | 2639.943<br>2675.804                                                        | <b>SI</b><br>sı                                              | SI<br>SI                                                    | 1583.966<br>1605.483                                                | 0.94<br>0.92   | 1032<br>100  | 56199.390<br>57076.681                                                         | 2634.346<br>2675.469                                          | $\mathsf{SI}$<br>$\mathsf{SI}$                                              | SI<br><b>SI</b>                                                                | 1580.608<br>1605.282                                                  | 0.94<br>0.93         |
| PK 136+000<br>PK 137+000             | 0.375                    | $\boldsymbol{\tau}$ | 6                                                                                                    | 0.31                    | 0.064                       | 0.0            | 100                    | 57181.192                                                                  | 2680,368                                                                    | SI.                                                          | <b>SI</b>                                                   | 1608.221                                                            | 0.92           | 100          | 57180,490                                                                      | 2680.335                                                      | SI                                                                          | SI                                                                             | 1608.201                                                              | 0.928                |
| PK 138+000                           | 0.375                    | $20\,$              | $\sqrt{6}$                                                                                                    | 0.300                   | 0.075                       | 0.0            | 1003                   | 57177.363                                                                  | 2680.189                                                                    | $\mathsf{SI}$                                                | $\mathbb{S}^{\parallel}$                                    | 1608.113                                                            | 0.929          | 1002         | 57176.343                                                                      | 2680.141                                                      | $\mathsf{SI}$                                                               | SI                                                                             | 1608.085                                                              | 0.929                |
| PK 139+000                           | 0.375                    | 26                  | 8                                                                                                    | 0.281                   | 0.094                       | 0.02           | 1007                   | 57125.184                                                                  | 2677.743                                                                    | $\mathsf{SI}$                                                | SI                                                          | 1606.646                                                            | 0.92           | 1006         | 57120.669                                                                      | 2677.531                                                      | $\mathsf{SI}$                                                               | SI                                                                             | 1606.519                                                              | 0.925                |
| PK 140+000                           | 0.375                    | 21                  | 18                                                                                                    | 0.296                   | 0.079                       | 0.06           | 103                    | 56904.610                                                                  | 2667,404                                                                    | <b>SI</b>                                                    | <b>SI</b>                                                   | 1600.442                                                            | 0.93           | 102          | 56887.779                                                                      | 2666.615                                                      | SI                                                                          | SI                                                                             | 1599,969                                                              | 0.93                 |
| PK 141+000                           | 0.375                    | 26                  | 20                                                                                                    | 0.28                    | 0.094                       | 0.1            | 104                    | 56758.02                                                                   | 2660.532                                                                    | SI                                                           | SI                                                          | 1596.319                                                            | 0.93           | 1032         | 56726.876                                                                      | 2659.072                                                      | <b>SI</b>                                                                   | SI                                                                             | 1595.443                                                              | 0.93                 |
| PK 142+000                           | 0.375<br>0.375           | 26                  | 28                                                                                                    | 0.28<br>0.206           | 0.094<br>0.169              | 0.2            | 107                    | 56384.306<br>56785.818                                                     | 2643.014<br>2661835                                                         | SI<br>SI                                                     | SI<br>SI                                                    | 1585.809<br>1597.101                                                | 0.94           | 106          | 56318.456<br>56728.443                                                         | 2639.928<br>2659.146                                          | <b>SI</b><br><b>SI</b>                                                      | <b>SI</b><br>SI                                                                | 1583.957<br><b>1595487</b>                                            | 0.94                 |
| K 143+000<br>PK 144+000              | 0.375                    | 45<br>29            | 13<br>8                                                                                                    | 0.286                   | 0.109                       | 0.0<br>0.02    | 101<br>1007            | 57110.367                                                                  | 2677.048                                                                    | SI                                                           | SI                                                          | 1606.229                                                            | 0.93<br>0.930  | 101<br>1005  | 57103.852                                                                      | 2676.743                                                      | $\mathsf{SI}$                                                               | SI                                                                             | 1606.046                                                              | 0.93<br>0.93         |
| PK 145+000                           | 0.375                    | 26                  | $\mathbbm{D}$                                                                                                    | 0.281                   | 0.094                       | 0.03           | 101                    | 57083.824                                                                  | 2675.804                                                                    | SI                                                           | SI                                                          | 1605.483                                                            | 0.93           | 1006         | 57076.681                                                                      | 2675.469                                                      | $\mathsf{SI}$                                                               | <b>SI</b>                                                                      | 1605.282                                                              | 0.930                |
| PK 146+000                           | 0.375                    | 29                  | $\overline{6}$                                                                                                    | 0.266                   | 0.109                       | 0.0            | 100                    | 57164.743                                                                  | 2679.597                                                                    | SI                                                           | SI                                                          | 1607.758                                                            | 0.92           | 100          | 57162.224                                                                      | 2679.479                                                      | $\mathbb{S}^1$                                                              | <b>SI</b>                                                                      | 1607.688                                                              | 0.92                 |
| PK 147+000                           | 0.375                    | 29                  | 20                                                                                                    | 0.286                   | 0.109                       | 0.10           | 104                    | 56671166                                                                   | 2656.461                                                                    | <b>SI</b>                                                    | SI                                                          | 1593.877                                                            | 0.937          | 1032         | 56627.415                                                                      | 2654.410                                                      | $\mathsf{SI}$                                                               | SI                                                                             | 1592.646                                                              | 0.931                |
| PK 148+000                           | 0.375                    | 26                  | 8                                                                                                    | 0.28                    | 0.094                       | 0.0            | 100                    | 57125.184                                                                  | 2677.743                                                                    | SI.                                                          | <b>SI</b>                                                   | 1606.646                                                            | 0.92           | 100          | 57120.669                                                                      | 2677.531                                                      | SI                                                                          | SI                                                                             | 1606.519                                                              | 0.929                |
| PK 149+000                           | 0.375<br>0.375           | 23                  | 18                                                                                                    | 0.289<br>0.266          | 0.086<br>0.109              | 0.06           | 103                    | 56871574<br>57110.367                                                      | 2665,855<br>2677.048                                                        | SI<br>Śl                                                     | SI<br>SI                                                    | 1599.513<br>1606.229                                                | 0.934          | 1026         | <b>FR851043</b><br>57103.852                                                   | 2664 893<br>2676.743                                          | <b>SI</b><br><b>SI</b>                                                      | SI<br>SI                                                                       | 1598 938<br>1606.046                                                  | 0.934                |
| PK 150+000<br>PK 151+000             | 0.375                    | 29<br>29            | $_{\rm 8}$<br>$\mathbbm{3}$                                                                                                    | 0.266                   | 0.109                       | 0.02<br>0.04   | 1007<br>1017           | 56967.635                                                                  | 2670.358                                                                    | SI                                                           | <b>SI</b>                                                   | 1602.215                                                            | 0.930<br>0.932 | 1005<br>1014 | 56949.985                                                                      | 2669.531                                                      | SI                                                                          | SI                                                                             | 1601718                                                               | 0.930<br>0.932       |
| PK 152+000                           | 0.375                    | 26                  | $\mathbf{8}$                                                                                                    | 0.281                   | 0.094                       | 0.02           | 1007                   | 57125.184                                                                  | 2677.743                                                                    | SI                                                           | SI                                                          | 1606.646                                                            | 0.929          | 1005         | 57120,669                                                                      | 2677.531                                                      | SI                                                                          | SI                                                                             | 1606.519                                                              | 0.929                |
| PK 153+000                           | 0.375                    | 26                  | 13                                                                                                    | 0.281                   | 0.094                       | 0.04           | 1017                   | 57005.965                                                                  | 2672.155                                                                    | SI                                                           | SI                                                          | 1603.293                                                            | 0.93           | 1014         | 56993.617                                                                      | 2671576                                                       | <b>SI</b>                                                                   | SI                                                                             | 1602.945                                                              | 0.932                |
| PK 154+000                           | 0.375                    | $\bf 22$            | $23\,$                                                                                                    | 0.293                   | 0.083                       | 0.14           | 105                    | 56707.271                                                                  | 2658.153                                                                    | SI                                                           | <b>SI</b>                                                   | 1594.892                                                            | 0.93           | 1042         | 56674.984                                                                      | 2656.640                                                      | SI                                                                          | SI                                                                             | 1593,984                                                              | 0.937                |
| PK 155+000                           | 0.375                    | $26\,$              | $20\,$                                                                                                    | 0.281                   | 0.094                       | 0.10           | 104                    | 56758.021                                                                  | 2660.532                                                                    | $\mathbb{S} \mathbb{I}$                                      | $\mathbb{S}^1$                                              | 1596.319                                                            | 0.935          | 1032         | 56726.876                                                                      | 2659.072                                                      | $\mathbb{S}^1$                                                              | $\mathbb{S}^1$                                                                 | 1595,443                                                              | 0.936                |
| PK 156+000                           | 0.375                    | 28                  | 20                                                                                                    | 0.270                   | 0.105                       | 0.10           | 104                    | 56693.388                                                                  | 2657.503                                                                    | $\mathbb{S}^1$                                               | $\mathbb{S}^1$                                              | 1594.502                                                            | 0.936          | 1032         | 56653.081                                                                      | 2655.613                                                      | $\mathbb{S}^1$                                                              | $\mathsf{SI}$                                                                  | 1593.368                                                              | 0.937                |
| PK 157+000                           | 0.375<br>0.375           | $26\,$              | $28\,$                                                                                                    | 0.281<br>0.281          | 0.094<br>0.094              | 0.20           | 1078                   | 56384.306<br>56944.100                                                     | 2643.014<br>2669.255                                                        | SI<br>$\mathbb{S}^1$                                         | <b>SI</b><br>$\mathbb{S}^1$                                 | 1585,809<br>1601553                                                 | 0.942          | 1062         | 56318.456<br>56927.379                                                         | 2639.928<br>2668.471                                          | SI<br>$\mathbb{S}^1$                                                        | SI<br><b>SI</b>                                                                | 1583,957<br>1601083                                                   | 0.943                |
| PK 158+000<br>PK 159+000             | 0.375                    | $26\,$<br>26        | $\mathbf{g}% _{T}=\mathbf{g}_{T}+\mathbf{g}_{T}+\math$<br>$\overline{6}$ | 0.281                   | 0.094                       | 0.06<br>0.0    | 1023<br>100            | 57170.576                                                                  | 2679.871                                                                    | SI                                                           | $\mathbb{S}^1$                                              | 1607.922                                                            | 0.932<br>0.92  | 1018<br>100  | 57168,837                                                                      | 2679.789                                                      | $\mathbb{S}^1$                                                              | <b>SI</b>                                                                      | 1607.874                                                              | 0.933<br>0.92        |
| PK 160+000                           | 0.375                    | 29                  | $\mathbf{B}$                                                                                                    | 0.266                   | 0.109                       | 0.08           | 1033                   | 56766.169                                                                  | 2660.914                                                                    | SI                                                           | <b>SI</b>                                                   | 1596.549                                                            | 0.93           | 1026         | 56731220                                                                       | 2659.276                                                      | SI                                                                          | SI                                                                             | 1595,566                                                              | 0.93                 |
| PK 161+000                           | 0.375                    | $\bf 28$            | $\mathbf{B}$                                                                                                    | 0.270                   | 0.105                       | 0.08           | 1033                   | 56784.429                                                                  | 2661770                                                                     | $\mathbb{S}^1$                                               | $\mathbb{S}^1$                                              | 1597.062                                                            | 0.935          | 1026         | 56752.268                                                                      | 2660.263                                                      | $\mathbb{S}^1$                                                              | $\mathsf{SI}$                                                                  | 1596.158                                                              | 0.935                |
| PK 162+000                           | 0.375                    | 25                  | 46                                                                                                    | 0.281                   | 0.094                       | 0.55           | 1199                   | 55363.199                                                                  | 2595.150                                                                    | $\mathsf{SI}$                                                | $\mathbb{S}^1$                                              | 1557.090                                                            | 0.959          | 1.68         | 55164.002                                                                      | 2585.813                                                      | $\mathbb{S}^1$                                                              | $\mathsf{SI}$                                                                  | 1551488                                                               | 0.962                |
| PK 163+000                           | 0.375                    | 29                  | $\mathbf{D}$                                                                                                    | 0.266                   | 0.109                       | 0.03           | 101                    | 57060.837                                                                  | 2674.727                                                                    | SI                                                           | <b>SI</b>                                                   | 1604.836                                                            | 0.93           | 1006         | 57050.563                                                                      | 2674.245                                                      | SI                                                                          | SI                                                                             | 1804.547                                                              | 0.93                 |
| <b>PK 164+000</b>                    | 0.375<br>0.375           | 29                  | 36                                                                                                    | 0.266<br>0.251          | 0.109<br>0.124              | 0.33           | 126                    | 55706.174<br>56839.777                                                     | 2611227<br>2664.365                                                         | $\mathbb{S}^1$<br>SI                                         | $\mathbb{S}^1$<br>$\mathbb{S}^1$                            | 1566.736<br>1598.619                                                | 0.953          | 1100         | 55549.931<br>56806.963                                                         | 2603.903<br>2662.826                                          | $\mathbb{S}^1$<br>$\mathsf{SI}$                                             | <b>SI</b><br>$\mathsf{SI}$                                                     | 1562.342<br>1597.696                                                  | 0.956                |
| PK 165+000 VALV. LLEGADA             |                          | 33                  | 15                                                                                                    |                         |                             | 0.06           | 102                    |                                                                            |                                                                             |                                                              |                                                             |                                                                     | 0.934          | 1018         |                                                                                |                                                               |                                                                             |                                                                                |                                                                       | 0.935                |

*Tabla 3.12. (Continuación) Análisis de anomalías con B31G, con factor de seguridad 0,60* 

| PUNTO KILOMÉTRICO                   | ESPESON<br>NOMINAL (plg) | x rénois                | LONGTUD (mm)                          | <b>ESPESOR</b><br>MANENTE<br>H |                | z            | 5<br>ø<br>8<br>×       | <b>ESFUERZO</b><br><b>DE FALLA</b><br><b>STIMADOS</b><br><b>B31G</b><br><b>ORIGINAL</b> | <b>PRESION</b><br><b>STIMADA</b><br><b>DE FALLA P</b><br><b>B 31G</b><br>O RIGINA I | <b>DEFECTO</b><br><b>CEPTABLE</b><br>OR STB31G<br>ORIGINAL | DEFECTO<br><b>CEPTABLE</b><br>OR PT B 31G<br><b>ORIGINAL</b> | PRESION<br><b>PERACIÓN</b><br>EGURA B310<br><b>ORIGINAL</b> | onigiNA<br>Ã   | 300<br>10400<br>8<br>z | ESFUERZO DE<br><b>FALLA</b><br><b>ESTIMADO S1</b><br><b>B31G</b><br><b>MODIFICADO</b> | P RE SION<br><b>STIMADA DE</b><br>ALLA PT BS1G<br><b>MODIFICADO</b> | DEFECTO<br>A C'EP TA BLE<br>POR ST<br><b>B 31G</b><br><b>MODIFICADO</b> | DEFECTO<br><b>CEPTABLE</b><br><b>PORPT</b><br><b>B31G</b><br>MODIFICADO | P RE SIÓN<br><b>OPERACIÓN</b><br><b>EGURA BS1G</b><br><b>MODIFICADO</b> | MODIFICADE<br>ē         |
|-------------------------------------|--------------------------|-------------------------|---------------------------------------|--------------------------------|----------------|--------------|------------------------|-----------------------------------------------------------------------------------------|-------------------------------------------------------------------------------------|------------------------------------------------------------|--------------------------------------------------------------|-------------------------------------------------------------|----------------|------------------------|---------------------------------------------------------------------------------------|---------------------------------------------------------------------|-------------------------------------------------------------------------|-------------------------------------------------------------------------|-------------------------------------------------------------------------|-------------------------|
| PK 00+000 VALV. SALIDA              | 0.375                    | 10                      | 61                                    | 0.338                          | 0.038          | 0.96         | 1330                   | 56203.814                                                                               | 2634.554                                                                            |                                                            |                                                              | 1317.277                                                    | 1.134          | 1265                   | 60816,692                                                                             | 2850.782                                                            | NO                                                                      |                                                                         | 1425.391                                                                | 1048                    |
| PK 01+000                           | 0.375<br>0.375           | 18<br>14                | 79<br>20                              | 0.308<br>0.323                 | 0.068<br>0.053 | 16<br>0.1    | 151<br>104             | 54671537<br>56971654                                                                    | 2562.728<br>2670.546                                                                | NO                                                         |                                                              | 1281364<br>1335.273                                         | 1165<br>118    | 141<br>1032            | 54320.952<br>56962.187                                                                | 2546.295<br>2670.103                                                | N<br>NO                                                                 | NO                                                                      | 1273.147<br>1335.051                                                    | 173<br>118              |
| PK 02+000 Vuelta Larga<br>PK 03+000 | 0.37!                    | $\circ$                 | $\circ$                               | 0.375                          | 0.000          | 0.01         | 1000                   | 57200.000                                                                               | 2681250                                                                             | NO                                                         | <b>NC</b>                                                    | 1340.625                                                    | 111            | 1000                   | 57200.000                                                                             | 2681250                                                             | NO                                                                      | NO                                                                      | 1340.625                                                                | 111                     |
| PK 04+00                            | 0.375                    | $\circ$                 | $\theta$                              | 0.375                          | 0.000          | 0.C          | 100                    | 57200.000                                                                               | 2681250                                                                             | <b>NC</b>                                                  | <b>NC</b>                                                    | 1340.625                                                    | 111            | 1000                   | 57200.000                                                                             | 2681250                                                             | <b>NC</b>                                                               | N.                                                                      | 1340.625                                                                | 118                     |
| K 05+000                            | 0.375                    | 13                      | 46                                    | 0.326                          | 0.049          | 0.6          | 119                    | 56313.565                                                                               | 2639.698                                                                            | NO                                                         | <b>NC</b>                                                    | 1319,849                                                    | 113            | 115                    | 56244.329                                                                             | 2636.453                                                            | NO                                                                      |                                                                         | 1318.226                                                                | 1133                    |
| PK 06+000                           | 0.375                    | 22                      | 41                                    | 0.293                          | 0.083          | 0.43         | 1161                   | 55869.943                                                                               | 2618.904                                                                            |                                                            | <b>NC</b>                                                    | 1309.452                                                    | 1140           | 1128                   | 55747.293                                                                             | 2613.154                                                            |                                                                         |                                                                         | 1306.577                                                                | 1143                    |
| PK 07+000 San Mateo                 | 0.375<br>0.375           | t2                      | 15                                    | 0.330<br>0.330                 | 0.045<br>0.045 | 0.06         | 1023                   | 57088.457<br>57006992                                                                   | 2676.021<br>2672.203                                                                | NO                                                         |                                                              | 1338.011<br>1336.101                                        | 116            | 101                    | 57084.927<br><b>56999 887</b>                                                         | 2675.856<br>2671870                                                 | N <sub>0</sub><br><b>NC</b>                                             | NO                                                                      | 1337.928<br>1335.935                                                    | 116                     |
| PK 08+000<br><b>PK 09+000</b>       | 0.375                    | 12<br>40                | 20<br>41                              | 0.225                          | 0.50           | 0.1<br>0.43  | 10 <sub>0</sub><br>116 | 54457.154                                                                               | 2552.679                                                                            | NO                                                         | <b>NO</b>                                                    | 1276.340                                                    | 118<br>170     | 103<br>1128            | 54045.726                                                                             | 2533.393                                                            | <b>NO</b>                                                               | NO                                                                      | 1266.697                                                                | 118<br>1.179            |
| PK 10+000                           | 0.375                    | 10                      | ${\bf 28}$                            | 0.338                          | 0.038          | 0.21         | 1078                   | 56905.985                                                                               | 2667.468                                                                            | NO                                                         | <b>NO</b>                                                    | 1333.734                                                    | 1.20           | 1062                   | 56893.419                                                                             | 2666.879                                                            | NO                                                                      | NO                                                                      | 1333,440                                                                | 1120                    |
| PK 11+000                           | 0.375                    | o                       | $\mathbf{o}$                          | 0.375                          | 0.000          | 0.01         | 1000                   | 57200,000                                                                               | 2681250                                                                             |                                                            |                                                              | T40 625                                                     | 1114           | 1000                   | 57200.000                                                                             | 2681250                                                             | NO                                                                      |                                                                         | T40 625                                                                 | 118                     |
| PK 12+000                           | 0.375                    | 13                      | 25                                    | 0.326                          | 0.049          | 0.16         | 1063                   | 56881910                                                                                | 2666.340                                                                            | $\overline{\text{NC}}$                                     | NO                                                           | 1333.170                                                    | 1120           | 1049                   | 56867.483                                                                             | 2665.663                                                            | NO                                                                      | NC                                                                      | 1332.832                                                                | 112                     |
| PK 13+000                           | 0.375<br>0.375           | $\mathbbm{2}$           | 15                                    | 0.330<br>0.375                 | 0.045<br>0.000 | 0.01         | 1023                   | 57088,457<br>57200,000                                                                  | 2676.021<br>2681250                                                                 | NO<br><b>NO</b>                                            | <b>NO</b><br><b>NO</b>                                       | 1338.011<br>1340.625                                        | 116            | 101                    | 57084.927<br>57200.000                                                                | 2675,856<br>2681250                                                 | <b>NC</b><br><b>NO</b>                                                  | NO<br>NC                                                                | 1337.928<br>1340.625                                                    | 116                     |
| PK 14+000<br>PK 15+000              | 0.37!                    | $\circ$<br>$\mathbf{B}$ | $\,$ 0<br>23                          | 0.326                          | 0.049          | 0.0<br>0.3   | 100<br>105             | 56926.916                                                                               | 2668.449                                                                            | NO                                                         | <b>NO</b>                                                    | 1334 225                                                    | 1114<br>119    | 1000<br>1042           | 56915.243                                                                             | 2667.902                                                            | NO                                                                      | NC                                                                      | 1333.951                                                                | 111<br>119              |
| K 16+000 Estero El Timbre           | 0.376                    | 11                      | $\bf 23$                              | 0.334                          | 0.041          | 0.1          | 1053                   | 56972.073                                                                               | 2670.566                                                                            |                                                            |                                                              | 1335,283                                                    | 118            | 1042                   | 56963.370                                                                             | 2670.158                                                            | NO                                                                      |                                                                         | 1335.079                                                                | 118                     |
| PK 17+000                           | 0.375                    | $\circ$                 | $\circ$                               | 0.375                          | 0.000          | 0.01         | 1000                   | 57200,000                                                                               | 2681250                                                                             | <b>NC</b>                                                  | <b>NO</b>                                                    | T40 625                                                     | 1114           | 1000                   | 57200.000                                                                             | 2681250                                                             | NC                                                                      | NC                                                                      | T40 625                                                                 | 111                     |
| PK 18+000                           | 0.375                    | $\mathbf{r}$            | 13                                    | 0.330                          | 0.045          | 0.04         | 1017                   | 5716.475                                                                                | 2677.288                                                                            |                                                            |                                                              | 1338.644                                                    | 115            | 10%                    | 5712.944                                                                              | 2677.169                                                            |                                                                         |                                                                         | 1338,585                                                                | 116                     |
| PK 19+000                           | 0.375                    | o                       | $\mathfrak o$                         | 0.375                          | 0.000          | 0.00         | 1000                   | 57200,000                                                                               | 2681250                                                                             |                                                            |                                                              | 1340.625                                                    | 1114           | 1000                   | 57200.000                                                                             | 2681250                                                             | N <sub>C</sub>                                                          |                                                                         | 1340.625                                                                | 111                     |
| PK 20+000                           | 0.375                    | 27                      | $26\,$                                | 0.274                          | 0.101          | 0.1          | 1063                   | 56469.492                                                                               | 2647.007<br>2678.444                                                                | <b>NC</b><br><b>NC</b>                                     | <b>NO</b><br><b>NC</b>                                       | 1323,504                                                    | 1.28           | 1049                   | 56409.151<br>57138.204                                                                | 2644.179                                                            | <b>NC</b><br>N <sub>C</sub>                                             | NC                                                                      | 1322,089<br>1339.177                                                    | 1129                    |
| PK 21+000<br>K 22+000               | 0.37!<br>0.376           | u                       | $\mathbf{D}$<br>$\circ$               | 0.323<br>0.375                 | 0.053<br>0.000 | 0.0<br>0.0   | 101<br>100             | 57140.145<br>57200,000                                                                  | 2681250                                                                             | NO                                                         | <b>NC</b>                                                    | 1339.222<br>1340.625                                        | 11<br>ttk      | 100<br>100             | 57200.000                                                                             | 2678.353<br>2681250                                                 | NO                                                                      | N                                                                       | 1340.625                                                                | 118                     |
| PK 23+000 Chinca                    | 0.375                    | $\circ$                 | $\mathbf 0$                           | 0.375                          | 0.000          | 0.01         | 1000                   | 57200.000                                                                               | 2681250                                                                             | NC                                                         | <b>NO</b>                                                    | 1340.625                                                    | 1114           | 1000                   | 57200.000                                                                             | 2681250                                                             | NO                                                                      | NC                                                                      | 1340.625                                                                | 118<br>118              |
| PK 24+000                           | 0.375                    | 13                      | 8                                     | 0.326                          | 0.049          | 0.02         | 1007                   | 57164.479                                                                               | 2679.585                                                                            |                                                            |                                                              | 1339.792                                                    | 114            | 1005                   | 57163.451                                                                             | 2679.537                                                            | N <sub>C</sub>                                                          |                                                                         | 1339.768                                                                | 118                     |
| PK 25+000                           | 0.375                    | 20                      | $20\,$                                | 0.300                          | 0.075          | 0.1          | 10 <sub>0</sub>        | 56859,409                                                                               | 2665.285                                                                            | <b>NC</b>                                                  |                                                              | 1332.642                                                    | 1.120          | 103                    | 56840.165                                                                             | 2664.383                                                            | <b>NC</b>                                                               | NO                                                                      | 1332.191                                                                | 12                      |
| PK 26+000 Taigüe                    | 0.37!                    | $^{24}$                 | 41                                    | 0.285                          | 0.090          | 0.4          | 116                    | 55729.698                                                                               | 2612.330                                                                            | NO                                                         | <b>NC</b>                                                    | 1306.165                                                    | 1143           | 1128                   | 55586.065                                                                             | 2605.597                                                            | NO                                                                      | NC                                                                      | 1302.798                                                                | 1146                    |
| PK 27+000                           | 0.376<br>0.375           | $\Omega$                | $\theta$                              | 0.375<br>0.266                 | 0.000<br>0.09  | 0.0          | 100                    | 57200.000<br>56671166                                                                   | 2681250<br>2656.461                                                                 | <b>NC</b>                                                  | <b>NO</b>                                                    | 1340.625<br>T328.230                                        | 11             | 1000                   | 57200.000<br><b>56627.418</b>                                                         | 2681250<br>2654.410                                                 | <b>NO</b><br>N                                                          | NO                                                                      | 1340.625<br>1327.205                                                    | 118                     |
| PK 28+000<br>PK 29+000              | 0.375                    | 29<br>25                | 20<br>$\mathbf{D}$                    | 0.28                           | 0.094          | 0.1<br>0.03  | 104<br>1010            | 57083.824                                                                               | 2675.804                                                                            | ŃĆ                                                         | NO                                                           | 1337.902                                                    | 1.24<br>116    | 1032<br>1008           | 57076.681                                                                             | 2675.469                                                            | NC                                                                      | N.                                                                      | 1337.735                                                                | 125<br>118              |
| PK 30+000 Majua                     | 0.375                    | 13                      | 13                                    | 0.326                          | 0.049          | 0.04         | 1017                   | 57107.775                                                                               | 2676.927                                                                            |                                                            | <b>NC</b>                                                    | 1338.463                                                    | 116            | 10%                    | 57104.802                                                                             | 2676.788                                                            | NO                                                                      |                                                                         | 1338.394                                                                | 116                     |
| PK 31+000                           | 0.375                    | $\mathbf{B}$            | 20                                    | 0.326                          | 0.049          | 0.1          | 104                    | 56989447                                                                                | 2671380                                                                             | <b>NC</b>                                                  | <b>NO</b>                                                    | 1335.690                                                    | 118            | 1032                   | 56981211                                                                              | 2670.994                                                            | <b>NC</b>                                                               | NO                                                                      | 1335 497                                                                | 118                     |
| PK 32+000                           | 0.375                    | 29                      | $\mathbf{v}$                          | 0.266                          | 0.09           | 0.03         | 101                    | 57060.837                                                                               | 2674.727                                                                            | NO                                                         | <b>NO</b>                                                    | 1337.363                                                    | 117            | 1008                   | 57050.563                                                                             | 2674.245                                                            | NO                                                                      | NO                                                                      | 1337.123                                                                | 110                     |
| PK 33+000                           | 0.375                    | 29                      | $_{\rm 48}$                           | 0.266                          | 0.09           | 0.6          | 121                    | 54873.034                                                                               | 2572.173                                                                            | <b>NC</b>                                                  | <b>NO</b>                                                    | 1286.087                                                    | 11B            | 17                     | 54586.452                                                                             | 2558.740                                                            | <b>NO</b>                                                               | <b>NC</b>                                                               | 1279.370                                                                | 1167                    |
| PK 34+000                           | 0.375                    | $\mathbf{v}$            | 10                                    | 0.338                          | 0.038          | 0.0          | 101                    | 57158.454                                                                               | 2679.303                                                                            | NO<br>NC                                                   | <b>NO</b><br>N <sub>O</sub>                                  | 1339.651                                                    | 115            | 1008                   | 57157,486                                                                             | 2679.257                                                            | <b>NC</b><br>$\overline{N}$                                             | NC<br>NC                                                                | 1339.629                                                                | 118                     |
| PK 35+000<br>PK 36+000              | 0.375<br>0.375           | 20<br>25                | $\mathbf{B}$<br>15                    | 0.300<br>0.281                 | 0.075<br>0.094 | 0.08<br>0.06 | 1033<br>1023           | 56920.761<br>56944.100                                                                  | 2668.161<br>2669.255                                                                |                                                            |                                                              | 1334.080<br>1334.627                                        | 119<br>119     | 1026<br>1018           | 56905.599<br>56927.379                                                                | 2667.450<br>2668,471                                                | N                                                                       |                                                                         | 1333.725<br>1334,235                                                    | 1121<br>119             |
| PK 37+000                           | 0.375                    | $\mathbf{B}$            | $\mathbf{s}$                          | 0.326                          | 0.049          | 0.0          | 100                    | 57164,479                                                                               | 2679.585                                                                            | <b>NO</b>                                                  | <b>NO</b>                                                    | 1339.792                                                    | 114            | 1005                   | 57163.451                                                                             | 2679.537                                                            | <b>NO</b>                                                               | <b>NC</b>                                                               | 1339,768                                                                | 118                     |
| PK 38+000                           | 0.375                    | 20                      | 15                                    | 0.300                          | 0.075          | 0.01         | 1023                   | 57002.951                                                                               | 2672.013                                                                            | <b>NC</b>                                                  | <b>NC</b>                                                    | 1336.007                                                    | 118            | 101                    | 56992.833                                                                             | 2671539                                                             | <b>NC</b>                                                               | N <sub>C</sub>                                                          | 1335,770                                                                | 1119                    |
| K 39+000                            | 0.376                    | 23                      | 6                                     | 0.289                          | 0.086          | 0.0          | 1003                   | 57173.355                                                                               | 2680.00                                                                             | NO                                                         |                                                              | 1340.001                                                    | 114            | 1002                   | 57171934                                                                              | 2679.934                                                            | NO                                                                      |                                                                         | 1339,967                                                                | 1114                    |
| PK 40+000                           | 0.375                    | $\circ$                 | $\mathbf 0$                           | 0.375                          | 0.000          | 0.00         | 1000                   | 57200,000                                                                               | 2681250                                                                             | <b>NC</b>                                                  | <b>NO</b>                                                    | 1340.625                                                    | 1114           | 1000                   | 57200.000                                                                             | 2681250                                                             | <b>NO</b>                                                               | NO                                                                      | T40 625                                                                 | 111                     |
| PK 41+000 Viche                     | 0.375<br>0.375           | 10                      | 15                                    | 0.338                          | 0.038          | 0.06         | 1023                   | 57108.344                                                                               | 2676.954                                                                            |                                                            |                                                              | 1338.477                                                    | 116            | 101                    | 57105.853                                                                             | 2676.837                                                            |                                                                         |                                                                         | 1338.418                                                                | 116                     |
| PK 42+000<br>PK 43+000              | 0.37!                    | 13<br>$\circ$           | $\mathfrak{v}$<br>$\circ$             | 0.326<br>0.375                 | 0.049<br>0.000 | 0.03<br>0.00 | 101<br>1000            | 57144.821<br>57200.000                                                                  | 2678.663<br>2681250                                                                 | NO                                                         | <b>NC</b>                                                    | 1339.332<br>1340.625                                        | 116<br>114     | 100<br>1000            | 57143.161<br>57200.000                                                                | 2678.586<br>2681250                                                 | NO<br><b>NC</b>                                                         | NO                                                                      | 1339,293<br>1340.625                                                    | 116<br>111              |
| PK 44+000                           | 0.37!                    | 23                      | 13                                    | 0.289                          | 0.086          | 0.0          | 101                    | 57024.243                                                                               | 2673.011                                                                            | NC                                                         | <b>NO</b>                                                    | 1336.506                                                    | 111            | 101                    | 57014.073                                                                             | 2672.535                                                            | <b>NC</b>                                                               | NO                                                                      | 1336.267                                                                | 119                     |
| K 45+000 El Roto                    | 0.376                    | 12                      | 6                                     | 0.330                          | 0.045          | 0.0          | 100                    | 57187.203                                                                               | 2680.650                                                                            | NO                                                         | <b>NC</b>                                                    | 1340.325                                                    | 11k            | 100                    | 57186,878                                                                             | 2680.635                                                            | NO                                                                      | NO                                                                      | 1340.317                                                                | 118                     |
| PK 46+000                           | 0.375                    | 23                      | $\mathbf{v}$                          | 0.289                          | 0.086          | 0.03         | 1010                   | 57094.781                                                                               | 2676.318                                                                            | <b>NC</b>                                                  | NO                                                           | 1338.159                                                    | 116            | 1008                   | 57088.920                                                                             | 2676.043                                                            | NC                                                                      | NC                                                                      | 1338.022                                                                | 118                     |
| PK 47+000                           | 0.375                    | 40                      | 81                                    | 0.225                          | 0.50           | 169          | 1535                   | 50766.579                                                                               | 2379.683                                                                            |                                                            |                                                              | 189.842                                                     | 1255           | 1433                   | 49494.096                                                                             | 2320.036                                                            | N <sub>C</sub>                                                          |                                                                         | 1160.018                                                                | 1287                    |
| PK 48+000                           | 0.375<br>0.375           | 13                      | 13                                    | 0.326<br>0.338                 | 0.049<br>0.038 | 0.04         | 101                    | 57107.775<br>57189.488                                                                  | 2676 927<br>2680.757                                                                | <b>NC</b><br><b>NO</b>                                     | <b>NC</b><br><b>NC</b>                                       | 1338.463<br>1340.379                                        | 110            | 101                    | 57104.802<br>57189.268                                                                | 2676 788<br>2680.747                                                | NC<br>NO                                                                | NO<br>NO                                                                | 1338.394<br>1340.373                                                    | 118                     |
| PK 49+000<br>PK 50+000              | 0.375                    | $\mathbf{v}$<br>40      | $\overline{6}$<br>$_{33}$             | 0.225                          | 0.150          | 0.0<br>0.2   | 1003<br>110            | 55260.567                                                                               | 2590.339                                                                            | <b>NO</b>                                                  | <b>NO</b>                                                    | 1295.170                                                    | 118<br>1153    | 1002<br>1085           | 54991343                                                                              | 2577.719                                                            | <b>NO</b>                                                               | <b>NC</b>                                                               | 1288.860                                                                | 11 <sup>5</sup><br>1159 |
| PK 51+000                           | 0.375                    | 24                      | 18                                    | 0.285                          | 0.090          | 0.08         | 1033                   | 56854,677                                                                               | 2665.063                                                                            | NO                                                         | <b>NO</b>                                                    | 1332.532                                                    | 121            | 1026                   | 56832.105                                                                             | 2664,005                                                            | NO                                                                      |                                                                         | 1332.002                                                                | 12                      |
| PK 52+000 Chucaple                  | 0.375                    | 13                      | 15                                    | 0.326                          | 0.049          | 0.06         | 1023                   | 57078.302                                                                               | 2675.545                                                                            | ŃĆ                                                         | NO                                                           | 1337.773                                                    | 116            | 1018                   | 57074.170                                                                             | 2675.352                                                            | NC                                                                      | N.                                                                      | 1337.676                                                                | 118                     |
| PK 53+000                           | 0.375                    | 30                      | 104                                   | 0.263                          | 0.113          | 2.79         | 1799                   | 51484.662                                                                               | 2413.344                                                                            | <b>NC</b>                                                  | <b>NO</b>                                                    | 1206.672                                                    | 1237           | 165                    | 50396.098                                                                             | 2362.317                                                            | <b>NC</b>                                                               | NO                                                                      | 181159                                                                  | 1264                    |
| PK 54+000                           | 0.375                    | 29                      | $\mathbf{B}$                          | 0.266                          | 0.09           | 0.01         | 103                    | 56766.169                                                                               | 2660.914                                                                            | <b>NO</b>                                                  | <b>NO</b>                                                    | 1330 457                                                    | 12             | 1026                   | 56731220                                                                              | 2659.276                                                            | <b>NO</b>                                                               | <b>NC</b>                                                               | T329 638                                                                | 12                      |
| PK 55+000 El Achioto                | 0.375<br>0.376           | 35                      | $\mathbf{v}$                          | 0.244<br>0.210                 | 0.131<br>0.165 | 0.02         | 101                    | 57023.398<br>56671430                                                                   | 2672.972<br>2656.473                                                                | NO                                                         | <b>NO</b>                                                    | 1336.486<br>1328,237                                        | 115            | 1008                   | 57006.701<br>56599.875                                                                | 2672.189<br>2653.19                                                 | <b>NO</b><br>NO                                                         | NO                                                                      | 1336.095<br>1326,560                                                    | 118                     |
| K 56+000<br>PK 57+000               | 0.375                    | 44<br>25                | 15<br>6                               | 0.281                          | 0.094          | 0.01<br>0.0  | 1023<br>1003           | 57170.576                                                                               | 2679.871                                                                            | <b>NC</b>                                                  | <b>NO</b>                                                    | 1339 935                                                    | 1.124<br>114   | 101<br>100             | 57168.837                                                                             | 2679 789                                                            | NC                                                                      | NO                                                                      | 1339 895                                                                | 126<br>118              |
| PK 58+000                           | 0.375                    | 18                      | 30                                    | 0.315                          | 0.060          | 0.21         | 1089                   | 56647.010                                                                               | 2655.329                                                                            |                                                            |                                                              | 1327.664                                                    | 1.25           | 1070                   | 56614.056                                                                             | 2653.784                                                            | ŃĆ                                                                      |                                                                         | 1326.892                                                                | 125                     |
| PK 59+000                           | 0.375                    | 25                      | 6                                     | 0.281                          | 0.094          | 0.0          | 100                    | 57170.576                                                                               | 2679.871                                                                            |                                                            |                                                              | 1339.935                                                    | 1114           | 1002                   | 57168.837                                                                             | 2679.789                                                            | N                                                                       |                                                                         | 1339.895                                                                | 111                     |
| PK 60+000 El Vergel                 | 0.376                    | 28                      | 13                                    | 0.270                          | 0.05           | 0.0          | 101                    | 56977,448                                                                               | 2670.818                                                                            | <b>NC</b>                                                  | <b>NC</b>                                                    | 1335,409                                                    | 118            | 10%                    | 56961252                                                                              | 2670.059                                                            | NC                                                                      | NC                                                                      | 1335.029                                                                | 118                     |
| PK 61+000                           | 0.375<br>0.375           | 25                      | $\overline{6}$                        | 0.28                           | 0.094          | 01           | 100                    | 57170.576                                                                               | 2679.871                                                                            |                                                            | <b>NC</b>                                                    | 1339.935                                                    | 11k            | 1002                   | 57168.837                                                                             | 2679.789                                                            | N.                                                                      | N.                                                                      | 1339,895                                                                | 11%                     |
| PK 62+000<br>PK 63+000              | 0.375                    | $^{21}$<br>$26\,$       | 13<br>8                               | 0.296<br>0.278                 | 0.079<br>0.098 | 0.04<br>0.02 | 1017<br>1007           | 57041965<br>57121568                                                                    | 2673.842<br>2677.574                                                                |                                                            |                                                              | 1336.921<br>1338.787                                        | 117<br>1115    | 10%<br>1005            | 57033.697<br>57116.601                                                                | 2673.455<br>2677.341                                                |                                                                         |                                                                         | 1336.727<br>1338.670                                                    | 117<br>115              |
| PK 64+000                           | 0.375                    | $20\,$                  | 38                                    | 0.300                          | 0.075          | 0.37         | 1139                   | 56142.695                                                                               | 2631689                                                                             |                                                            |                                                              | 1315.844                                                    | 1.135          | 111                    | 56055,882                                                                             | 2627.619                                                            |                                                                         |                                                                         | 1313.810                                                                | 1137                    |
| PK 65+000 El M irador               | 0.375                    | 35                      | $23\,$                                | 0.244                          | 0.131          | 0.14         | 105                    | 56333,255                                                                               | 2640.621                                                                            | <b>NC</b>                                                  | <b>NO</b>                                                    | 1320.311                                                    | 1B1            | 1042                   | 56240.771                                                                             | 2636,286                                                            | <b>NC</b>                                                               | NO                                                                      | 1318.143                                                                | 1133                    |
| PK 66+000                           | 0.375                    | 30                      | 33                                    | 0.263                          | 0.113          | 0.28         | 1.107                  | 55852.361                                                                               | 2618.079                                                                            | NO                                                         | <b>NO</b>                                                    | 1309.040                                                    | 1141           | 1085                   | 55713.239                                                                             | 2611558                                                             | <b>NO</b>                                                               | NC                                                                      | 1305.779                                                                | 114                     |
| PK 67+000                           | 0.375                    | 23                      | 15                                    | 0.289                          | 0.086          | 0.06         | 1023                   | 56968.182                                                                               | 2670.384                                                                            | NO                                                         | <b>NO</b>                                                    | 1335.192                                                    | 118            | 101                    | 56954.372                                                                             | 2669.736                                                            | <b>NO</b>                                                               | <b>NC</b>                                                               | 1334,868                                                                | 119                     |
| PK 68+000                           | 0.375                    | 30                      | $\mathbf{18}$                         | 0.263                          | 0.113          | 0.08         | 1033                   | 56747.617                                                                               | 2660.045                                                                            | NO<br>$\overline{NQ}$                                      | <b>NC</b><br><b>NO</b>                                       | 1330.022                                                    | 1123           | 1026                   | 56709.709                                                                             | 2658.268                                                            | NO<br>$\overline{NO}$                                                   | N <sub>O</sub>                                                          | 1329.134                                                                | 123                     |
| PK 69+000                           | 0.375<br>0.375           | 32                      | $\mathbf{B}$                          | 0.255<br>0.289                 | 0.20<br>0.086  | 0.08         | 1033                   | 56709.609<br>56871574                                                                   | 2658.263<br>2665.855                                                                | N <sub>O</sub>                                             | N <sub>O</sub>                                               | 1329.131<br>1332.928                                        | 1123           | 1026                   | 56665.230<br>56851043                                                                 | 2656.183<br>2664.893                                                | NO.                                                                     | NC                                                                      | 1328.091<br>1332.446                                                    | 124                     |
| PK 70+000 El Zapotal<br>PK 71+000   | 0.375                    | $23\,$<br>20            | $\mathbf{1}\mathbf{3}$<br>$\,$ 6 $\,$ | 0.300                          | 0.075          | 0.08<br>0.0  | 1033<br>1003           | 57177.363                                                                               | 2680.189                                                                            | <b>NO</b>                                                  | NO                                                           | 1340.094                                                    | 1120<br>1.114  | 1026<br>1002           | 57176.343                                                                             | 2680.141                                                            | <b>NO</b>                                                               | NO                                                                      | 1340.071                                                                | $112$<br>11%            |
| PK 72+000                           | 0.375                    | 25                      | $\mathbf{v}$                          | 0.281                          | 0.094          | 0.03         | 1010                   | 57083.824                                                                               | 2675.804                                                                            | NO                                                         | <b>NO</b>                                                    | 1337.902                                                    | 116            | 1008                   | 57076.681                                                                             | 2675.469                                                            | NO                                                                      | NO                                                                      | 1337.735                                                                | 116                     |
| PK 73+000                           | 0.375                    | $_{38}$                 | $23\,$                                | 0.233                          | 0.143          | 0.14         | 1053                   | 56235.434                                                                               | 2636.036                                                                            | <b>NO</b>                                                  | <b>NO</b>                                                    | 1318.018                                                    | 1133           | 1042                   | 56121614                                                                              | 2630.701                                                            | <b>NO</b>                                                               | <b>NC</b>                                                               | 1315,350                                                                | 1135                    |
| PK 74+000                           | 0.375                    | 25                      | $^{\rm 8}$                            | 0.281                          | 0.094          | 0.02         | 1007                   | 57125.184                                                                               | 2677.743                                                                            | <b>NO</b>                                                  | <b>NO</b>                                                    | 1338,871                                                    | 1.115          | 1005                   | 57120,669                                                                             | 2677.531                                                            | <b>NO</b>                                                               | NO                                                                      | 1338.766                                                                | 116                     |
| PK 75+000                           | 0.375                    | 29                      | 26                                    | 0.266                          | 0.109          | 0.16         | 1063                   | 56403.346                                                                               | 2643.907                                                                            | $\overline{NC}$<br>-                                       | N <sub>O</sub><br>--                                         | 1321953                                                     | 1130           | 1049                   | 56332.584                                                                             | 2640.590                                                            | $\overline{NQ}$<br>-                                                    | NC                                                                      | 1320.295                                                                | 1131                    |
| PK 76+000 Cupa                      | 0.375<br>0.375           | $23\,$                  | $\mathfrak{v}$                        | 0.289<br>0.281                 | 0.086<br>0.094 | 0.03         | 1010                   | 57094.781<br>57125.184                                                                  | 2676.318<br>2677.743                                                                | NC<br><b>NO</b>                                            | NO<br><b>NO</b>                                              | 1338.159<br>1338.871                                        | 116            | 1008                   | 57088.920<br>57120,669                                                                | 2676.043<br>2677.531                                                | NO<br><b>NO</b>                                                         | <b>NC</b>                                                               | 1338.022<br>138.766                                                     | 116                     |
| PK 77+000<br>PK 78+000              | 0.375                    | 25<br>35                | $^{\rm 8}$<br>28                      | 0.244                          | 0.131          | 0.02<br>0.20 | 1007<br>1078           | 55967,893                                                                               | 2623,495                                                                            | NO                                                         | <b>NO</b>                                                    | 1311747                                                     | 1.115<br>1.138 | 1005<br>1062           | 55828.544                                                                             | 2616.963                                                            | <b>NO</b>                                                               | NO                                                                      | 1308,481                                                                | 115<br>$114$            |
| K 79+000                            | 0.375                    | 25                      | 6                                     | 0.281                          | 0.094          | 0.0          | 1003                   | 57170,576                                                                               | 2679.871                                                                            | NO                                                         | N <sub>O</sub>                                               | 1339.935                                                    | 114            | 1002                   | 57168,837                                                                             | 2679.789                                                            | <b>NC</b>                                                               | NO                                                                      | 1339.895                                                                | 118                     |
| PK 80+000 Quinindé                  | 0.375                    | $\mathbbm{2}$           | $\mathbf s$                           | 0.330                          | 0.045          | 0.0          | 1003                   | 57187.203                                                                               | 2680.650                                                                            | <b>NO</b>                                                  | <b>NO</b>                                                    | 1340.325                                                    | 1.114          | 1002                   | 57186.878                                                                             | 2680,635                                                            | <b>NO</b>                                                               | <b>NC</b>                                                               | 1340.317                                                                | 11%                     |
| PK 81+000                           | 0.375                    | $\mathbbm{2}$           | $\uparrow$                            | 0.330                          | 0.045          | 0.04         | 1017                   | 5716.475                                                                                | 2677.288                                                                            | $\overline{\overline{\mathsf{N}}\overline{\mathsf{C}}}$    | $\overline{NQ}$                                              | 1338.644                                                    | 1115           | 1014                   | 5712.944                                                                              | 2677.169                                                            | $\overline{NQ}$                                                         |                                                                         | 1338.585                                                                | 115                     |
| PK 82+000                           | 0.375                    | $\mathbbm{2}$           | $\mathfrak{r}$                        | 0.330                          | 0.045          | 0.04         | 1017                   | 5716.475                                                                                | 2677.288                                                                            | <b>NC</b>                                                  | <b>NO</b>                                                    | 1338.644                                                    | 1.115          | 10%                    | 5712.944                                                                              | 2677.169                                                            | NO                                                                      | NO                                                                      | 1338,585                                                                | 116                     |
| PK 83+000                           | 0.375<br>0.375           | $20\,$                  | $\mathfrak{r}$                        | 0.300<br>0.308                 | 0.075<br>0.068 | 0.04         | 1017                   | 57050.625<br>57148.968                                                                  | 2674.248<br>2678,858                                                                | <b>NO</b><br><b>NO</b>                                     | <b>NO</b><br>NO                                              | 1337.124<br>1339.429                                        | 1.117          | 1014                   | 57043.212<br>57146,870                                                                | 2673.901<br>2678.760                                                | NO<br><b>NO</b>                                                         | NC<br><b>NC</b>                                                         | 1336.950<br>1339.380                                                    | 117                     |
| PK 84+000 Santa Elvira<br>PK 85+000 | 0.375                    | $\mathbf{B}$<br>39      | 8<br>$\mathbf{18}$                    | 0.229                          | 0.146          | 0.02<br>0.08 | 1007<br>1033           | 56566.251                                                                               | 2651543                                                                             | NO                                                         | <b>NO</b>                                                    | 1325,772                                                    | 116<br>126     | 1005<br>1026           | 56492.404                                                                             | 2648.081                                                            | NO                                                                      | M                                                                       | 1324.041                                                                | 115<br>128              |
| PK 86+000                           | 0.375                    | 51                      | 69                                    | 0.184                          | 0.191          | 123          | 1409                   | 49764.525                                                                               | 2332.712                                                                            | NC                                                         | <b>NO</b>                                                    | 1166.356                                                    | 1280           | 1329                   | 48087.208                                                                             | 2254.088                                                            | NO                                                                      |                                                                         | 1127.044                                                                | 1325                    |
| PK 87+000 Pueblo Nuevo              | 0.375                    | 29                      | $\mathbf{10}$                         | 0.266                          | 0.109          | 0.03         | 1010                   | 57060.837                                                                               | 2674.727                                                                            | NO                                                         | N <sub>O</sub>                                               | 1337.363                                                    | 117            | 1008                   | 57050.563                                                                             | 2674.245                                                            | NO                                                                      | NO                                                                      | 1337.123                                                                | $117\,$                 |

*Tabla 3.13. Análisis de anomalías con B31G, con factor de seguridad 0,50*

| PUNTO KILOMÉTRICO                      | ESPESON<br>NOMINAL (plg) | x PÉRDIDA          | Ĵ<br>LONGITUD            | EDFEDOR<br>MANEMEE(<br>ŀ. | Ş              | z            | ā<br><b>Data</b><br>× | <b>ESFUERZO</b><br><b>DE FALLA</b><br><b>STIMADOS</b><br><b>B31G</b><br>ORIGINAL | P RE SION<br><b>ESTIMADA</b><br>DE FALLA F<br><b>BS1G</b><br>ORIGINAL | DEFECTO<br>CEPTABLE<br>OR \$1 BS1G<br><b>ORIGINAL</b> | DEFECTO<br><b>CEPTABLE</b><br>OR PT B31G<br>ORIGINAL | P RE SIÓN<br><b>PERACIÓN</b><br>EGURA B310<br><b>ORIGINAL</b> | g<br>β       | <b>DIEDOM</b><br>COLM | SFUERZO DE<br><b>FAILA</b><br><b>ESTIMADO SI</b><br><b>B 31G</b><br><b>MODIFICADO</b> | <b>PRESION</b><br><b>STIMADA DE</b><br>ALLA PTB31G<br><b>MODIFICADO</b> | DEFECTO<br><b>ACEPTABLE</b><br>POR ST<br><b>B31G</b><br><b>MODIFICADO</b> | DEFECTO<br><b>ACEPTABLE</b><br>POR PT<br><b>B31G</b><br><b>MODIFICADO</b> | P RE SIÓN<br><b>OPERACIÓN</b><br><b>EGURA BS1G</b><br><b>MODIFICADO</b> | ă<br><b>FED MODIE</b> |
|----------------------------------------|--------------------------|--------------------|--------------------------|---------------------------|----------------|--------------|-----------------------|----------------------------------------------------------------------------------|-----------------------------------------------------------------------|-------------------------------------------------------|------------------------------------------------------|---------------------------------------------------------------|--------------|-----------------------|---------------------------------------------------------------------------------------|-------------------------------------------------------------------------|---------------------------------------------------------------------------|---------------------------------------------------------------------------|-------------------------------------------------------------------------|-----------------------|
| PK 88+000                              | 0.375                    | 29                 | $^{\rm 18}$              | 0.266                     | 0.109          | 0.08         | 1033                  | 56766.169                                                                        | 2660.914                                                              | <b>NC</b>                                             | <b>NO</b>                                            | 1330.457                                                      | 1122         | 1026                  | 56731220                                                                              | 2659.276                                                                | <b>NO</b>                                                                 | <b>NC</b>                                                                 | 1329.638                                                                | 123                   |
| PK 89+000                              | 0.375                    | 29                 | $\mathfrak{v}$           | 0.266                     | 0.109          | 0.02         | 101                   | 57060.837                                                                        | 2674.727                                                              | <b>NO</b>                                             | <b>NC</b>                                            | 1337.363                                                      | 117          | 1008                  | 57050.563                                                                             | 2674.245                                                                | <b>NO</b>                                                                 | NO                                                                        | 1337.123                                                                | 1117                  |
| PK 90+000                              | 0.376                    | 34                 | 6                        | 0.248                     | 0.728          |              | 100                   | 57156,889                                                                        | 2679.229                                                              | <b>NC</b>                                             | <b>NC</b>                                            | 1339.615                                                      | 111          | 1002                  | 57153.071                                                                             | 2679.050                                                                | <b>NO</b>                                                                 | N.                                                                        | 1339.525                                                                | 116                   |
| K 91+000                               | 0.375                    | 29                 | 58                       | 0.266                     | 0.09           | 0.8          | 130                   | 54187.560                                                                        | 2540.042                                                              | $\overline{N}$                                        | <b>NC</b>                                            | 1270.021                                                      | 1770         | 124                   | 53771533                                                                              | 2520.54                                                                 | NO                                                                        | N                                                                         | 1260,270                                                                | 185                   |
| PK 92+000                              | 0.375                    | 34                 | $\mathbf{18}$            | 0.248                     | 0.28           | 0.08         | 1033                  | 56670.343                                                                        | 2656.422                                                              | ŃĆ                                                    | <b>NC</b>                                            | 1328.211                                                      | 1124         | 1026                  | 56618.699                                                                             | 2654.002                                                                |                                                                           |                                                                           | 1327.001                                                                | 125                   |
| PK 93+000                              | 0.375                    | 31                 | $\mathfrak{v}$           | 0.259                     | 0.116          | 0.03         | 101                   | 57048.771                                                                        | 2674.161                                                              |                                                       |                                                      | 1337.081                                                      | 1117         | 1008                  | 57036.610                                                                             | 2673.591                                                                |                                                                           |                                                                           | 1336.796                                                                | 1117                  |
| PK 94+000                              | 0.375                    | $^{24}$            | 46                       | 0.285                     | 0.090          | 0.55         | 119                   | <b>55447 986</b>                                                                 | 2699.124                                                              | NO                                                    | <b>NC</b>                                            | 1299.562                                                      | 1149         | 1.15                  | <b>66262 849</b>                                                                      | 2590 446                                                                | <b>NC</b>                                                                 | N <sub>C</sub>                                                            | 1295.223                                                                | 153                   |
| PK 95+000                              | 0.375                    | 25                 | $\mathbf{8}$             | 0.28                      | 0.094          | 0.02         | 1007                  | 57125.184                                                                        | 2677.743                                                              | <b>NO</b>                                             | <b>NO</b><br><b>NO</b>                               | 1338.871                                                      | 115          | 1005                  | 57120.669                                                                             | 2677.531                                                                | <b>NO</b>                                                                 | NO                                                                        | 1338.766<br>1335,909                                                    | 1115                  |
| PK 96+000                              | 0.375<br>0.375           | 36                 | $\mathfrak{v}$           | 0.240<br>0.281            | 0.35<br>0.094  | 0.0          | 101                   | 57016.780<br>57005.965                                                           | 2672.662<br>2672.155                                                  | NO                                                    |                                                      | 1336.331<br>1336.077                                          | 117          | 1008                  | 56998.771<br>56993.617                                                                | 2671817<br>2671576                                                      | NO                                                                        | NO                                                                        | 1335 788                                                                | 1118                  |
| PK 97+000<br>PK 98+000                 | 0.375                    | 25<br>23           | 13<br>$\mathfrak{v}$     | 0.289                     | 0.086          | 0.0<br>0.03  | 101<br>1010           | 57094.781                                                                        | 2676.318                                                              | N <sub>C</sub>                                        | N <sub>O</sub>                                       | 1338.159                                                      | 118<br>116   | 101<br>1008           | 57088.920                                                                             | 2676.043                                                                | NO                                                                        | $\overline{NC}$                                                           | 1338.022                                                                | 1118<br>1116          |
| PK 99+000                              | 0.375                    | $_{30}$            | $23\,$                   | 0.263                     | 0.113          | 0.1          | 1053                  | 56486.099                                                                        | 2647.786                                                              | NO                                                    | <b>NO</b>                                            | 1323,893                                                      | 1128         | 1042                  | 56422.207                                                                             | 2644.791                                                                | <b>NO</b>                                                                 | NO                                                                        | 1322.395                                                                | 1129                  |
| PK 100+000                             | 0.375                    | 21                 | $\mathbf{1}\mathbf{3}$   | 0.296                     | 0.079          | 0.0          | 103                   | 56904.610                                                                        | 2667,404                                                              | <b>NO</b>                                             | <b>NO</b>                                            | 1333.702                                                      | 1120         | 1026                  | 56887.779                                                                             | 2666.615                                                                | <b>NO</b>                                                                 | <b>NC</b>                                                                 | 1333.307                                                                | 1120                  |
| PK 101+000 La Unión                    | 0.375                    | $^{24}$            | 15                       | 0.285                     | 0.090          | 0.01         | 102                   | 56956.234                                                                        | 2669.823                                                              | NO                                                    | <b>NO</b>                                            | 1334.912                                                      | 118          | 1018                  | 56941017                                                                              | 2669.10                                                                 | <b>NO</b>                                                                 | NO                                                                        | 1334.555                                                                | 119                   |
| PK 102+000                             | 0.375                    | 26                 | $20\,$                   | 0.278                     | 0.098          | 0.1          | 104                   | 56736,808                                                                        | 2659.538                                                              |                                                       | <b>NC</b>                                            | 1329.769                                                      | 1123         | 1032                  | 56702.794                                                                             | 2657.943                                                                |                                                                           |                                                                           | 1328.972                                                                | 1124                  |
| PK 103+000                             | 0.375                    | 29                 | $\mathfrak{v}$           | 0.266                     | 0.09           | 0.03         | 1010                  | 57060,837                                                                        | 2674.727                                                              | <b>NC</b>                                             | <b>NO</b>                                            | 1337,363                                                      | 117          | 1008                  | 57050.563                                                                             | 2674.245                                                                | <b>NC</b>                                                                 | NO                                                                        | 1337.123                                                                | 1117                  |
| PK 104+000                             | 0.375                    | 36                 | 64                       | 0.240                     | 0.35           | 106          | 1359                  | 52796.896                                                                        | 2474.854                                                              |                                                       |                                                      | 1237.427                                                      | 1207         | 1288                  | 52060.535                                                                             | 2440.338                                                                |                                                                           |                                                                           | 1220.169                                                                | 1224                  |
| PK 105+000                             | 0.375                    | 29                 | 8                        | 0.266                     | 0.09           | 0.02         | 100                   | 57110.367                                                                        | 2677.048                                                              |                                                       |                                                      | 1338.524                                                      | 116          | 1006                  | 57103.852                                                                             | 2676.743                                                                | N <sub>0</sub>                                                            |                                                                           | 1338.372                                                                | 116                   |
| PK 106+000 El Consuelo                 | 0.375                    | 30                 | 18                       | 0.263                     | 0.113          | 0.08         | 1033                  | 56747.617                                                                        | 2660.045                                                              | <b>NC</b>                                             | <b>NO</b>                                            | 1330.022                                                      | 1123         | 1026                  | 56709.709                                                                             | 2658.268                                                                | <b>NC</b>                                                                 | <b>NC</b>                                                                 | 1329.134                                                                | 1123                  |
| PK 107+000                             | 0.376<br>0.375           | $^{24}$            | 18                       | 0.285<br>0.278            | 0.090<br>0.098 | 0.0          | 103                   | 56854.677<br>56996.610                                                           | 2665.063<br>2671716                                                   | <b>NC</b><br>NO                                       | <b>NC</b><br><b>NC</b>                               | 1332.532<br>1335,858                                          | 12           | 102                   | 56832.105<br>56983.060                                                                | 2664.005<br>2671081                                                     | N <sub>C</sub><br>N <sub>C</sub>                                          | N.<br>N                                                                   | 1332.002<br>1335.540                                                    | 112                   |
| PK 108+000                             | 0.375                    | 26                 | 13                       | 0.255                     | 0.20           | 0.0          | 101                   | 56602.350                                                                        | 2653.235                                                              | NC                                                    | <b>NO</b>                                            | 1326.618                                                      | 111          | 101                   | 56546.983                                                                             | 2650.640                                                                | NO                                                                        | NC                                                                        | 1325.320                                                                | 118                   |
| PK 109+000<br>PK 110+000               | 0.375                    | $32\,$<br>29       | $20\,$<br>53             | 0.266                     | 0.109          | 0.1<br>0.73  | 104<br>1257           | 54526.536                                                                        | 2555.931                                                              |                                                       |                                                      | 1277.966                                                      | 1126<br>1188 | 1032<br>1206          | 54176.966                                                                             | 2539.545                                                                | N <sub>C</sub>                                                            |                                                                           | 1269.773                                                                | 1.27<br>1176          |
| PK 111+000                             | 0.375                    | 25                 | $\mathfrak{v}$           | 0.281                     | 0.094          | 0.03         | 101                   | 57083 824                                                                        | 2675,804                                                              | <b>NC</b>                                             |                                                      | 1337.902                                                      | 111          | 100                   | 57076.681                                                                             | 2675.469                                                                | <b>NC</b>                                                                 | NO                                                                        | 1337 735                                                                | 116                   |
| PK 112+000                             | 0.375                    | $\overline{22}$    | $\mathbf{B}$             | 0.293                     | 0.083          | 0.04         | 101                   | 57033.172                                                                        | 2673.430                                                              | <b>NO</b>                                             | <b>NO</b>                                            | 1336.715                                                      | 117          | 1014                  | 57023.986                                                                             | 2672.999                                                                | <b>NO</b>                                                                 | NO                                                                        | 1336.500                                                                | 117                   |
| PK 113+000 La Independencia            | 0.375                    | 33                 | 41                       | 0.25                      | 0.24           | 0.4          | 118                   | 55049.399                                                                        | 2580.44                                                               | NO                                                    | <b>NO</b>                                            | 1290.220                                                      | 1157         | 1128                  | 54780.471                                                                             | 2567.835                                                                | <b>NO</b>                                                                 | <b>NC</b>                                                                 | 1283.917                                                                | 1163                  |
| PK 114+000                             | 0.375                    | 32                 | $\mathbf{D}$             | 0.255                     | 0.20           | 0.03         | 101                   | 57042.587                                                                        | 2673.87                                                               |                                                       |                                                      | 1336.936                                                      | 115          | 1006                  | 57029.392                                                                             | 2673.253                                                                |                                                                           |                                                                           | 1336.626                                                                | 117                   |
| PK 115+000                             | 0.375                    | 25                 | $\overline{6}$           | 0.28                      | 0.094          | 0.0          | 1003                  | 57170.576                                                                        | 2679.87                                                               | ŃĆ                                                    | <b>NC</b>                                            | 1339.935                                                      | 1114         | 1002                  | 57168.837                                                                             | 2679.789                                                                | NO                                                                        | N.                                                                        | 1339.895                                                                | 1114                  |
| PK 116+000                             | 0.375                    | $_{33}$            | 51                       | 0.251                     | 0.724          | 0.67         | 1240                  | 54239.283                                                                        | 2542,466                                                              | <b>NC</b>                                             | <b>NC</b>                                            | 1271233                                                       | 1.175        | 1192                  | 53824.733                                                                             | 2523.034                                                                | <b>NC</b>                                                                 |                                                                           | 1261517                                                                 | 1184                  |
| PK 117+000 La Concordia                | 0.375                    | 29                 | 25                       | 0.266                     | 0.109          | 0.1          | 106                   | 56403.346                                                                        | 2643.907                                                              | <b>NO</b>                                             | <b>NO</b>                                            | 1321953                                                       | 1130         | 1049                  | 56332.584                                                                             | 2640,590                                                                | <b>NO</b>                                                                 | <b>NC</b>                                                                 | 1320,295                                                                | 1131                  |
| PK 118+000                             | 0.375                    | 28                 | 20                       | 0.270                     | 0.105          | 0.1          | 104                   | 56693.388                                                                        | 2657.503                                                              | NO                                                    | <b>NO</b>                                            | 1328.751                                                      | 112          | 1032                  | 56653.081                                                                             | 2655.613                                                                | <b>NO</b>                                                                 | NO                                                                        | 1327.807                                                                | 1125                  |
| PK 119+000                             | 0.376                    | 25                 | 15                       | 0.28                      | 0.094          | 0.06         | 1023                  | 56944.100                                                                        | 2669,255                                                              |                                                       |                                                      | 1334.627                                                      | 1.11         | 1018                  | 56927.379                                                                             | 2668.471                                                                |                                                                           |                                                                           | 1334,235                                                                | 119                   |
| PK 120+000                             | 0.375                    | 13                 | $\mathfrak{v}$           | 0.326                     | 0.049          | 0.0          | 101                   | 57144.821                                                                        | 2678.663                                                              | <b>NC</b>                                             | <b>NO</b>                                            | 1339,332                                                      | 1115         | 1006                  | 57143.161                                                                             | <b>2678 588</b>                                                         | <b>NC</b>                                                                 | NO                                                                        | 1339.293                                                                | 1115                  |
| PK 121+000                             | 0.375<br>0.375           | 23                 | 15                       | 0.289<br>0.281            | 0.086          | 0.06         | 1023                  | 56968.182<br>56279.746                                                           | 2670.384                                                              |                                                       |                                                      | 1335.192                                                      | 118          | 1018                  | 56954.372<br>56202.821                                                                | 2669.736                                                                | NC                                                                        |                                                                           | 1334.868<br>1317,254                                                    | 119                   |
| PK 122+000                             | 0.376                    | 25<br>$\mathbf{r}$ | $30\,$<br>$\overline{6}$ | 0.330                     | 0.094<br>0.045 | 0.23         | 108                   | 57187.203                                                                        | 2638.113<br>2680,650                                                  | NO<br><b>NO</b>                                       | <b>NO</b>                                            | 1319.057<br>1340.325                                          | 1132         | 1070                  | 57186.878                                                                             | 2634.507<br>2680.635                                                    | N<br><b>NO</b>                                                            | <b>NC</b>                                                                 | 1340.317                                                                | 1134                  |
| PK 123+000                             | 0.375                    | 20                 | 13                       | 0.300                     | 0.075          | 0.0<br>0.0   | 100<br>101            | 57050.625                                                                        | 2674.248                                                              | <b>NC</b>                                             | <b>NC</b>                                            | 1337.124                                                      | 1.114<br>111 | 1002<br>10%           | 57043.212                                                                             | 2673.90                                                                 | <b>NC</b>                                                                 |                                                                           | 1336.950                                                                | 1114<br>117           |
| PK 124+000 Ipacara<br>PK 125+000       | 0.375                    |                    | 18                       | 0.334                     | 0.041          | 0.0          | 103                   | 57056.022                                                                        | 2674.50                                                               | NO                                                    | <b>NC</b>                                            | 1337.251                                                      | 119          | 1026                  | 57051364                                                                              | 2674.283                                                                | NO                                                                        | NO                                                                        | 1337.141                                                                | 1117                  |
| PK 126+000                             | 0.375                    | 21                 | 8                        | 0.296                     | 0.079          | 0.02         | 1007                  | 57139.088                                                                        | 2678.395                                                              | NC                                                    | NO                                                   | 1339.197                                                      | 115          | 1005                  | 57136.102                                                                             | 2678.255                                                                | NC                                                                        | NO                                                                        | 1339.127                                                                | 1115                  |
| PK 127+000                             | 0.375                    | 29                 | 8                        | 0.266                     | 0.109          | 0.02         | 1007                  | 57110.367                                                                        | 2677.048                                                              |                                                       |                                                      | 138.524                                                       | 116          | 1006                  | 57103.852                                                                             | 2676.743                                                                |                                                                           |                                                                           | 1338.372                                                                | 1116                  |
| PK 128+000                             | 0.375                    | 28                 | 56                       | 0.270                     | 0.105          | 0.8          | 128                   | 54438.147                                                                        | 2551788                                                               | <b>NC</b>                                             | <b>NC</b>                                            | 1275,894                                                      | 1170         | 122                   | 54072.682                                                                             | 2534.657                                                                | <b>NC</b>                                                                 | NO                                                                        | 1267.328                                                                | 1.178                 |
| PK 129+000                             | 0.375                    | $^{24}$            | $\mathbf{v}$             | 0.285                     | 0.090          | 0.03         | 101                   | 57089.346                                                                        | 2676.063                                                              | <b>NO</b>                                             | <b>NO</b>                                            | 138.032                                                       | 116          | 1008                  | 57082.865                                                                             | 2675.759                                                                | <b>NO</b>                                                                 | NO                                                                        | 1337.880                                                                | 1116                  |
| PK 130+000                             | 0.376                    | 20                 | 15                       | 0.300                     | 0.075          | 0.01         | 102                   | 57002.951                                                                        | 2672.013                                                              | NO                                                    | <b>NO</b>                                            | 1336.007                                                      | 111          | 101                   | 56992.833                                                                             | 2671539                                                                 | <b>NO</b>                                                                 | NO                                                                        | 1335.770                                                                | 118                   |
| PK 131+000                             | 0.375                    | 30                 | $\bf 23$                 | 0.263                     | 0.113          | 0.1          | 105                   | <b>56486 099</b>                                                                 | 2647 786                                                              |                                                       |                                                      | T023 893                                                      | 1128         | 104                   | 56422.207                                                                             | 2644.791                                                                |                                                                           |                                                                           | 1322.395                                                                | 1129                  |
| PK 132+000                             | 0.375                    | 25                 | $\mathbf{B}$             | 0.28                      | 0.094          | 0.08         | 1033                  | 56837.521                                                                        | 2664.259                                                              | NC                                                    | NO                                                   | 1332.129                                                      | 121          | 1026                  | 56812.772                                                                             | 2663.099                                                                | NO                                                                        | N <sub>C</sub>                                                            | 1331549                                                                 | 1121                  |
| PK 133+000                             | 0.375                    | $20\,$             | 6                        | 0.300                     | 0.075          | 0.0          | 1003                  | 57177.363                                                                        | 2680.189                                                              |                                                       | <b>NC</b>                                            | 1340.094                                                      | 1114         | 1002                  | 57 176.343                                                                            | 2680.141                                                                | NO                                                                        | NO                                                                        | 1340.071                                                                | 1114                  |
| PK 134+000 Valle Hermoso               | 0.375                    | 25                 | $\mathbf{f}$             | 0.281                     | 0.094          | 0.0          | 102                   | 56944.100                                                                        | 2669.255                                                              | <b>NO</b>                                             | <b>NO</b>                                            | 1334.627                                                      | 119          | 101                   | 56927.379                                                                             | 2668.471                                                                | <b>NO</b>                                                                 | <b>NC</b>                                                                 | 1334.235                                                                | 119                   |
| PK 135+000                             | 0.375                    | 43                 | 20                       | 0.214                     | 0.161          | 0.1          | 104                   | 56318.784                                                                        | 2639.943                                                              | NO                                                    | <b>NC</b>                                            | 1319.971                                                      | 1131         | 1032                  | 56199.390                                                                             | 2634.346                                                                | <b>NO</b>                                                                 | NO                                                                        | 1317.173                                                                | 1.134                 |
| PK 136+000<br>PK 137+000               | 0.375<br>0.375           | 25<br>17           | $\mathbf{10}$<br>6       | 0.28<br>0.311             | 0.094<br>0.064 | 0.03<br>0.0  | 101<br>1003           | 57083.824<br>57181192                                                            | 2675.804<br>2680.368                                                  | <b>NC</b><br><b>NC</b>                                | <b>NO</b><br><b>NO</b>                               | 1337.902<br>1340 184                                          | 116<br>1114  | 1008<br>1002          | 57076.681<br>57180.490                                                                | 2675.469<br>2680.335                                                    | <b>NO</b><br><b>NC</b>                                                    | <b>NC</b><br>NO                                                           | 1337.735<br>1340.168                                                    | 1116<br>1114          |
| PK 138+000                             | 0.375                    | 20                 | 5                        | 0.300                     | 0.075          | 0.0          | 1003                  | 57177.363                                                                        | 2680.189                                                              |                                                       |                                                      | 1340.094                                                      | 1.114        | 1002                  | 57176.343                                                                             | 2680.141                                                                |                                                                           |                                                                           | 1340.071                                                                | 1114                  |
| PK 139+000                             | 0.375                    | 25                 | $^{\rm 8}$               | 0.281                     | 0.094          | 0.02         | 100                   | 57 125.184                                                                       | 2677.743                                                              |                                                       |                                                      | 1338.871                                                      | 115          | 1005                  | 57 120,669                                                                            | 2677.531                                                                |                                                                           |                                                                           | 1338.766                                                                | 116                   |
| PK 140+000                             | 0.375                    | 21                 | $^{\rm 18}$              | 0.296                     | 0.079          | 0.08         | 103                   | 56904.610                                                                        | 2667,404                                                              | <b>NO</b>                                             | <b>NO</b>                                            | 1333.702                                                      | 1120         | 1026                  | 56887.779                                                                             | 2666.615                                                                | <b>NC</b>                                                                 | <b>NC</b>                                                                 | 1333.307                                                                | 1/20                  |
| PK 141+000                             | 0.375                    | 25                 | 20                       | 0.28                      | 0.094          | 0.10         | 104                   | 56758.021                                                                        | 2660.532                                                              | NC                                                    | <b>NO</b>                                            | 130.266                                                       | 112          | 1032                  | 56726.876                                                                             | 2659.072                                                                | <b>NC</b>                                                                 | N <sub>C</sub>                                                            | 1329.536                                                                | 1123                  |
| K 142+000                              | 0.376                    | 25                 | 28                       | 0.28                      | 0.094          | 0.2          | 107                   | 56384.306                                                                        | 2643.014                                                              |                                                       | <b>NC</b>                                            | 1321507                                                       | 1130         | 106                   | 56318.456                                                                             | 2639.928                                                                | NO                                                                        | N <sub>C</sub>                                                            | 1319.964                                                                | 1131                  |
| PK 143+000                             | 0.375                    | 45                 | 13                       | 0.206                     | 0.189          | 0.04         | 1017                  | 56785.816                                                                        | 2661835                                                               | NC                                                    | <b>NO</b>                                            | 1330.918                                                      | 1122         | 101                   | 56728.443                                                                             | 2659.146                                                                | NO                                                                        | NO                                                                        | 1329.573                                                                | 123                   |
| PK 144+000                             | 0.375                    | 29                 | 8                        | 0.266                     | 0.109          | 0.02         | 1007                  | 57110.367                                                                        | 2677.048                                                              |                                                       |                                                      | 138.524                                                       | 116          | 1006                  | 57103.852                                                                             | 2676.743                                                                | NC                                                                        |                                                                           | 1338.372                                                                | 1116                  |
| PK 145+000                             | 0.375                    | 25                 | $\mathfrak{v}$           | 0.281                     | 0.094          | 0.03         | 101                   | 57083.824                                                                        | 2675,804                                                              | <b>NC</b>                                             | <b>NC</b>                                            | 1337.902                                                      | 116          | 1006                  | 57076.681                                                                             | 2675.469                                                                | <b>NC</b>                                                                 | NO                                                                        | 1337.735                                                                | 116                   |
| <b>PK 146+000</b>                      | 0.375                    | 29                 | $\overline{6}$           | 0.266                     | 0.109          | 0.0          | 1003                  | 57164.743                                                                        | 2679.597                                                              | <b>NC</b>                                             | <b>NC</b>                                            | 1339.799                                                      | 118          | 1002                  | 57'62.224                                                                             | 2679.479                                                                | <b>NO</b>                                                                 | <b>NC</b>                                                                 | 1339.740                                                                | 1115                  |
| PK 147+000                             | 0.376                    | 29                 | 20                       | 0.266                     | 0.109<br>0.094 | 0.1          | 104                   | 56671166                                                                         | 2656.46<br>2677.743                                                   | <b>NC</b>                                             | <b>NO</b>                                            | 1328,230<br>1338.871                                          | 112          | 1032                  | 56627.418<br>57.20.669                                                                | 2654.410<br>2677.531                                                    | <b>NO</b>                                                                 | <b>NC</b>                                                                 | 1327,205<br><b>1338 766</b>                                             | 1125                  |
| PK 148+000                             | 0.375<br>0.375           | 25                 | 8                        | 0.28<br>0.289             | 0.086          | 0.02         | 100                   | 57125.184<br>56871574                                                            | 2665.855                                                              |                                                       | <b>NC</b>                                            | 1332.928                                                      | 118          | 100                   | 56851043                                                                              | 2664.893                                                                |                                                                           | ŃĆ                                                                        | 1332.446                                                                | 116                   |
| PK 149+000                             | 0.375                    | 23                 | $\mathbf{B}$             | 0.266                     | 0.109          | 0.08<br>0.02 | 1033                  | 5710.367                                                                         | 2677.048                                                              |                                                       |                                                      | 1338.524                                                      | 1120         | 1026                  | 57103.852                                                                             | 2676.743                                                                |                                                                           |                                                                           | 1338.372                                                                | 1121                  |
| PK 150+000<br>PK 151+000               | 0.375                    | 29<br>29           | 8<br>$\mathfrak{B}$      | 0.266                     | 0.109          | 0.04         | 1007<br>101           | 56967.635                                                                        | 2670.358                                                              | NO                                                    | <b>NC</b>                                            | 1335.179                                                      | 1116<br>118  | 1005<br>10%           | 56949.985                                                                             | 2669.531                                                                | N <sub>C</sub>                                                            |                                                                           | 1334.765                                                                | 1116<br>119           |
| PK 152+000                             | 0.375                    | 25                 | $\mathbf{8}$             | 0.281                     | 0.094          | 0.02         | 1007                  | 57125.184                                                                        | 2677.743                                                              | NO                                                    | <b>NO</b>                                            | 1338.871                                                      | 115          | 1005                  | 57120.669                                                                             | 2677.531                                                                | <b>NO</b>                                                                 | NO                                                                        | 1338.766                                                                | 1115                  |
| PK 153+000                             | 0.375                    | $2\mathrm{s}$      | $\uparrow$               | 0.281                     | 0.094          | 0.04         | 101                   | 57005.965                                                                        | 2672.155                                                              | <b>NO</b>                                             | <b>NO</b>                                            | 1336,077                                                      | 118          | 101                   | 56993.617                                                                             | 2671576                                                                 | <b>NO</b>                                                                 | <b>NC</b>                                                                 | 1335.788                                                                | 1118                  |
| PK 154+000                             | 0.375                    | $\rm 22$           | $23\,$                   | 0.293                     | 0.083          | 0.10         | 1053                  | 56707.271                                                                        | 2658.153                                                              | <b>NO</b>                                             | <b>NO</b>                                            | 1329.077                                                      | 1123         | 1042                  | 56674.984                                                                             | 2656.640                                                                | <b>NO</b>                                                                 | <b>NC</b>                                                                 | 1328.320                                                                | 1124                  |
| PK 155+000                             | 0.375                    | 25                 | 20                       | 0.281                     | 0.094          | 0.10         | 104                   | 56758.021                                                                        | 2660.532                                                              | $\overline{N}$                                        | $\overline{NQ}$                                      | 130.266                                                       | 1122         | 1032                  | 56726.876                                                                             | 2659.072                                                                | $\frac{1}{N}$                                                             | $\overline{N}$                                                            | 1329.536                                                                | 1123                  |
| PK 156+000                             | 0.375                    | $28\,$             | $20\,$                   | 0.270                     | 0.105          | 0.10         | 104'                  | 56693,388                                                                        | 2657.503                                                              | --<br>$\frac{N}{2}$                                   | --<br>NO <sub></sub>                                 | 1328.751                                                      | 1124         | 1032                  | 56653.081                                                                             | 2655.613                                                                | -<br><b>NO</b>                                                            | --<br>NC                                                                  | 1327.807                                                                | 1125                  |
| PK 157+000                             | 0.375                    | $2\sqrt{5}$        | $\rm 28$                 | 0.281                     | 0.094          | 0.20         | 1078                  | 56384.306                                                                        | 2643.014                                                              | <b>NO</b>                                             | <b>NO</b>                                            | 1321507                                                       | 1130         | 1062                  | 56318.456                                                                             | 2639.928                                                                | <b>NO</b>                                                                 | <b>NO</b>                                                                 | 1319.964                                                                | 1131                  |
| PK 158+000                             | 0.375                    | 25                 | $\mathbf{5}$             | 0.281                     | 0.094          | 0.06         | 1023                  | 56944.100                                                                        | 2669.255                                                              | NO                                                    | <b>NO</b>                                            | 1334.627                                                      | 119          | 1018                  | 56927.379                                                                             | 2668.471                                                                | NO                                                                        | <b>NC</b>                                                                 | 1334.235                                                                | 119                   |
| PK 159+000                             | 0.375                    | 25                 | $\sf 6$                  | 0.281                     | 0.094          | 0.0          | 1003                  | 57170.576                                                                        | 2679.871                                                              | NO                                                    | <b>NO</b>                                            | 1339.935                                                      | 11W          | 1002                  | 57168.837                                                                             | 2679.789                                                                | <b>NC</b>                                                                 | NO                                                                        | 1339,895                                                                | 1114                  |
| PK 160+000                             | 0.375                    | $29\,$             | $\mathbf{B}$             | 0.266                     | 0.109          | 0.08         | 1033                  | 56766.169                                                                        | 2660.914                                                              | <b>NO</b>                                             | <b>NO</b>                                            | 1330,457                                                      | 1122         | 1026                  | 56731220                                                                              | 2659.276                                                                | <b>NO</b>                                                                 | <b>NC</b>                                                                 | 1329.638                                                                | 1.23                  |
| PK 161+000                             | 0.375                    | 28                 | $\mathbf B$              | 0.270                     | 0.105          | 0.08         | 1033                  | 56784.429                                                                        | 2661770                                                               |                                                       |                                                      | 1330,885                                                      | 1122         | 1026                  | 56752.268                                                                             | 2660.263                                                                | $\overline{\mathsf{NC}}$                                                  |                                                                           | 1330.131                                                                | 1.123                 |
| PK 162+000                             | 0.375                    | 25                 | 46                       | 0.281                     | 0.094          | 0.55         | 1199                  | 55363.199                                                                        | 2595.150                                                              | <b>NC</b>                                             | <b>NC</b>                                            | 1297.575                                                      | 1151         | 1.158                 | 55164.002                                                                             | 2585.813                                                                | N <sub>C</sub>                                                            |                                                                           | 1292.906                                                                | 1155                  |
| PK 163+000                             | 0.375<br>0.375           | 29                 | $\mathbbm{D}$            | 0.266<br>0.266            | 0.109<br>0.109 | 0.03         | 101                   | 57060.837<br>55706.174                                                           | 2674.727<br>2611227                                                   | NO<br><b>NO</b>                                       | <b>NO</b><br><b>NO</b>                               | 1337.363<br>1305.613                                          | 1.117        | 1008                  | 57050.563<br>55549.931                                                                | 2674.245<br>2603.903                                                    | <b>NO</b><br><b>NO</b>                                                    | NO<br>N <sub>C</sub>                                                      | 1337.123<br>1301952                                                     | 1117                  |
| PK 164+000<br>PK 165+000 VALV. LLEGADA | 0.375                    | 29<br>33           | 36<br>$\mathbf{g}$       | 0.251                     | 0.124          | 0.33<br>0.08 | 120<br>1023           | 56839.777                                                                        | 2664.365                                                              | <b>NO</b>                                             | NQ                                                   | 1332.182                                                      | 114<br>1121  | 1100<br>1018          | 56806.963                                                                             | 2662.826                                                                | <b>NO</b>                                                                 | <b>NO</b>                                                                 | 1331413                                                                 | 1147<br>1121          |
|                                        |                          |                    |                          |                           |                |              |                       |                                                                                  |                                                                       |                                                       |                                                      |                                                               |              |                       |                                                                                       |                                                                         |                                                                           |                                                                           |                                                                         |                       |

*Tabla 3.13. (Continuación) Análisis de anomalías con B31G, con factor de seguridad 0,50* 

Como se puede apreciar en las tablas 3.11, 3.12 y 3.13, el Factor de Seguridad aplicado al análisis de las anomalías de ejemplo, se convierte en una variable gobernante desde el punto de vista de la Norma B31G, entonces para una Localización de Clase 1, con Factor de Seguridad de 0.72, todas las anomalías del Poliducto en estudio se encuentran dentro de parámetros aceptables; en cambio para una Localización de Clase 2, con Factor de Seguridad de 0.60, las anomalías localizadas en los Pk.047+000, Pk.053+000, Pk.086+000 y Pk.104+000 no cumple con ninguno de los dos criterios. Por otra parte, para una Localización de Clase 3, con Factor de Seguridad de 0.50, se determina que todas las anomalías del Poliducto, no son aceptables y deberían ser reparadas.

De estos resultados preliminares del análisis de las anomalías bajo la Norma ASME B31G, se deriva la importancia de la determinación minuciosa de la Localización de Clase en la que se encuentre el defecto evaluado, ya que de ésta depende la toma de decisiones respecto al procedimiento de reparación y la prioridad que debería tener para su corrección bajo criterios de operación segura.

Este tipo de análisis para la determinación de Localizaciones de Clase, se obtiene de la identificación de las Áreas de Alta Consecuencia, que se realiza más adelante.

# **3.4.3. Determinación de esfuerzo remanente de áreas corroídas por metodología RSTRENG.**

Forma parte del método de evaluación B31G de Nivel 2 y está basado en mediciones detalladas del perfil de la zona corroída, por lo que se lo conoce como RSTRENG – Área Efectiva, y provee mejores aproximaciones que el Nivel 1.

El criterio utiliza básicamente las mismas ecuaciones que para los análisis de Nivel 1, pero se introduce un relevamiento detallado del área afectada por la corrosión y mediante el uso de un software, se determinan las dimensiones efectivas, por lo que como resultado de un proceso iterativo donde se busca la

peor combinación de longitud y profundidad, se obtienen las dimensiones que representarían un concentrador de esfuerzos efectivo:

$$
S_f = S_{flow} \left[ \frac{1 - \frac{A}{A_0}}{1 - \frac{A}{A_0} M^{-1}} \right]
$$

**Ec. 3.27**

Donde:

 $S_f$  = Esfuerzo de falla estimado  $S<sub>flow</sub>$  = Esfuerzo de flujo (1.1 SMYS)  $A<sub>O</sub>$  = Área de metal original A = Área de metal faltante M = Factor de "Folias"

En el año 1996 John F. Kiefner publica los resultados de la investigación PR 218- 9304 "Continued Validation of Rstreng" para AGA y el Pipeline Research Committee. El mismo contiene información adicional a esta metodología de evaluación, que Incluye 168 resultados de pruebas hidráulicas dentro de las cuales han sido incluidas las 86 pruebas originales realizadas para la validación del criterio Rstreng<sup>35</sup>.

Para aquellos defectos que sufrieron roturas durante las pruebas, fueron calculadas las presiones de falla en base a los tres criterios ASME B31G, de los cual puede resumirse:

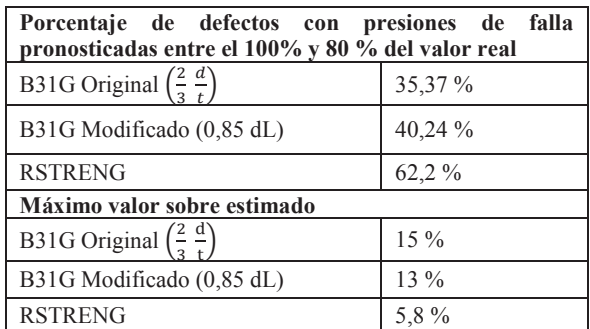

*Tabla 3.14. Comparación de metodologías ASME B31G* 

<sup>&</sup>lt;sup>35</sup>http://www.iapg.org.ar/sectores/eventos/eventos/eventos\_iapg/2006/JornadaIntegridadNov2006/ Presentacio nRiveirorev2.pdf

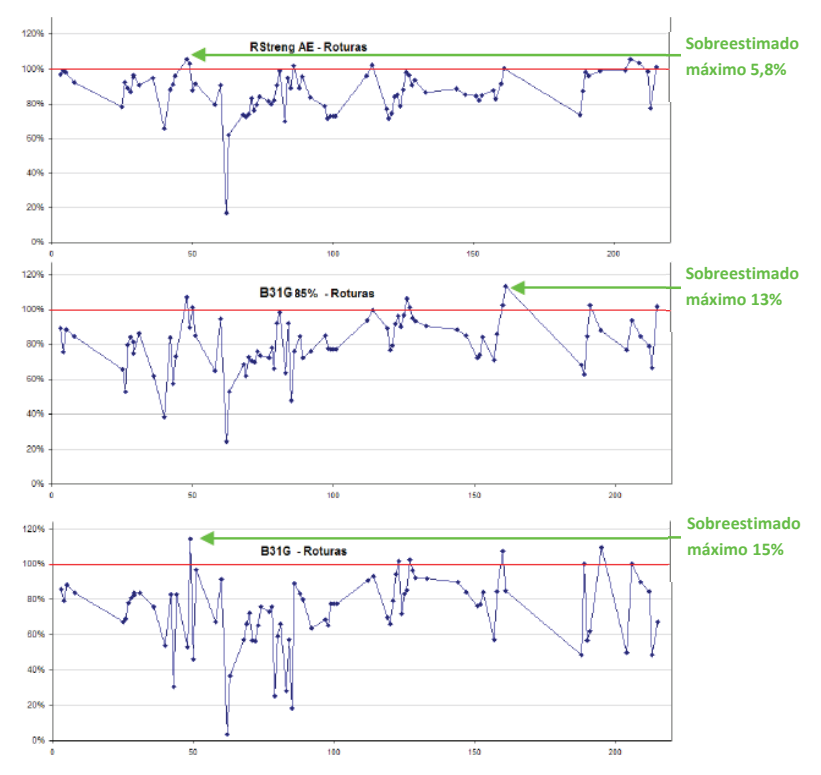

*Figura 3.23 Validación de criterios ASME B31G y RSTRENG<sup>36</sup>*

Como se puede apreciar, los valores obtenidos mediante el método RSTRENG – Área Efectiva son más cercanos a las pruebas de campo realizadas, con una mayor cantidad de aciertos en la predicción de la ocurrencia de una falla.

# **3.4.4. Determinación de esfuerzo de ruptura de áreas corroídas por metodología de la Norma DNV-RP-F101.**

DET NORSKE VERITAS (DNV) es una fundación autónoma e independiente que tiene como objetivo la salvaguarda de la vida, la propiedad y el ambiente. Ha publicado diversos estudios y prácticas recomendadas, para su utilización en navíos, instalaciones offshore e instalaciones onshore.

La Norma DNV-RP-F101 se basa en ecuaciones ajustadas a los resultados de un gran número de análisis por elementos finitos de defectos de pared de tubería, los

<sup>&</sup>lt;sup>36</sup> http://ww<u>w.iapg.org.ar/sectores/eventos/eventos/eventos\_iapg/2006/JornadaIntegridadNov2006/</u> Presentacio nRiveirorev2.pdf

cuales incorporan criterios de falla validados con pruebas de rotura en Líneas nuevas de tubería de acero de alta dureza; puede ser aplicada a áreas corroídas sujetas a cargas axiales y de doblado. La diferencia entre el comportamiento de las Líneas "antiguas" y las de acero moderno, puede ser atribuida al incremento general en la dureza del tubo, debido a la mejora en la producción del acero y avances tecnológicos<sup>37</sup>.

Para la aplicación de este método, un nivel mínimo de la dureza requiere ser satisfecho, por lo que esta Norma asume que el evento de la falla es gobernada por colapso plástico, ya que el esfuerzo considerado para el material es el Esfuerzo Tensil Máximo (*Ultimate Tensile Strength*). Es por esta razón que esta metodología se recomienda aplicarla para Líneas de tubería nueva, con mediana o alta dureza.

Un área corroída típicamente tiene un perfil irregular, por lo que se idealiza conservativamente como un perfil rectangular completo $37$ .

$$
S_f = S_{UTS} \left[ \frac{1 - \frac{d}{t}}{1 - \frac{d}{t} M^{-1}} \right]
$$
Ec. 3.28  

$$
M = \sqrt{1 + 0.31 \cdot \left(\frac{L}{\sqrt{Dt}}\right)^2}
$$
Ec. 3.29

Donde:

 $\overline{a}$ 

 $S_f$  = Esfuerzo de falla estimado

SUTS = Esfuerzo Tensil Máximo (*Ultimate Tensile Strength*)

d = Profundidad de área corroída

t = Espesor nominal de tubería

M = Factor de "Folias"

L = Longitud axial de área corroída

D = Diámetro NPS

Es importante señalar que ninguno de los métodos antes descritos, han sido probados para tuberías con espesor de pared superiores a 1 plg (25,4 mm).

<sup>37</sup> http://www.penspen.com/Downloads/Papers/Documents/AssessmentofCorrosioninPipelines.pdf

### **3.4.5. Áreas con probabilidad de corrosión interna.**

La topología del terreno de emplazamiento de un sistema de transporte con una larga extensión, requiere de un análisis de probabilidad de corrosión interna. Esto se debe al hecho de que en el transporte de hidrocarburos no se puede garantizar que el producto esté 100% libre de sedimentos y/o agua en emulsión, de aquí la necesidad de establecer programas de envío de equipos de limpieza con cierta frecuencia.

Para determinar e identificar aquellos sitios donde es más probable que se manifieste el fenómeno corrosión interna (sitios susceptibles para la acumulación de sedimentos y agua), se realiza un análisis sencillo basado en los perfiles de inclinación de las tuberías y los ángulos de elevación asociados<sup>38</sup>.

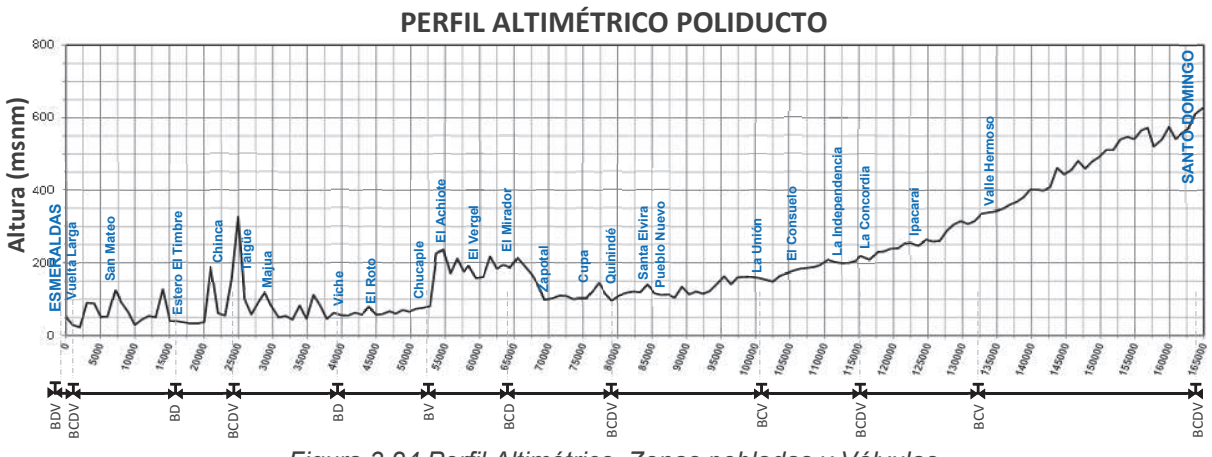

*Figura 3.24 Perfil Altimétrico, Zonas pobladas y Válvulas* 

El ángulo de elevación puede estimarse utilizando la siguiente expresión:

$$
\int_{\frac{\text{sen }a = \frac{\text{e}}{a}}^{\frac{\text{a}}{\text{se}}}}^{\frac{\text{a}}{\text{se}}} \theta = \arcsin\left(\frac{\Delta\text{elevation}}{\Delta\text{distance}}\right)
$$
 \tEc. 3.30

Donde:

$$
\Delta elevación = Pto_{alt 2} - Pto_{alt 1}
$$
 **Ec. 3.31**

$$
\Delta distance = \sqrt{(X_{coord.2} - X_{coord.1})^2 + (Y_{coord.2} - Y_{coord.1})^2 + (h_{coord.2} - h_{coord.1})^2}
$$
 **Ec. 3.32**

<sup>&</sup>lt;sup>38</sup> Moghissi Oliver, Wei Sun, Méndez Concepción, José Vera. Internal Corrosion Direct Assessment<br>Methodology for Liquid Petroleum Pipelines. NACE 2007. and a methodology for Liquid Petroleum Pipelines. NACE 2007.<br>
Methodology for Liquid Petroleum Pipelines. NACE 2007.<br>
Methodology for Liquid Petroleum Pipelines. NACE 2007.

|                                             |                                    | <b>COORDENADAS UTM</b>   |                        | Altitud          | LONGITUD           |                     | ANGULO               |                                        |                                    | <b>COORDENADAS UTM</b>   |                          | Altitud          | LONGITUD           |                    | ANGULO                      |
|---------------------------------------------|------------------------------------|--------------------------|------------------------|------------------|--------------------|---------------------|----------------------|----------------------------------------|------------------------------------|--------------------------|--------------------------|------------------|--------------------|--------------------|-----------------------------|
| <b>PUNTO KILOMÉTRICO</b>                    | ZONA                               | x                        | Y                      | (m)              | TUBERÍA (m)        | Aelev.              | INCLINACIÓN<br>(gra) | <b>PUNTO KILOMÉTRICO</b>               | ZONA                               | x                        | Y                        | (m)              | TUBERÍA (m)        | Δelev.             | <b>INCLINACIÓN</b><br>(gra) |
| PK 00+000 VALV. SALIDA                      | 17N                                | 645594.788               | 103704.49              | 50.9             | 0.00               | 0.00                | 0.00                 | PK 95+000                              | 17 <sub>N</sub>                    | 673663.313               | 21871.01                 | 142.04           | 1064.00            | 20.12              | 1.08                        |
| PK 01+000                                   | 17N                                | 646081.077               | 102836.78              | 28.96            | 1014.83            | $-21.95$            | $-1.24$              | PK 96+000                              | <b>I7N</b>                         | 673919.431               | 20881.419                | 163.0            | 1042.8             | 21.03              | 1.16                        |
| PK 02+000 Vuelta Larga<br>PK 03+000         | 17 <sub>N</sub><br>17N             | 646765.77<br>647312.9    | 102134.98<br>101278.3  | 21.95<br>89.9    | 1000.1<br>1039.1   | $-7.01$<br>67.97    | $-0.40$<br>3.75      | PK 97+000<br>PK 98+000                 | <b>I7N</b><br><b>I7N</b>           | 674203.<br>674434.77     | 19975.46<br>19058.48     | 141.1<br>160.0   | 968.5<br>964.90    | 21.95<br>18.90     | $-1.30$<br>1.12             |
| PK 04+000                                   | 17 <sub>N</sub>                    | 647986.853               | 100532.31              | 88.09            | 1025.43            | $-1.83$             | $-0.10$              | PK 99+000                              | <b>I7N</b>                         | 674760.105               | 18069.284                | 160.9            | 1062.1             | 0.91               | 0.05                        |
| PK 05+000                                   | 17 <sub>N</sub>                    | 648477.3                 | 99695.1                | 50.90            | 990.39             | 37.19               | $-2.15$              | PK 100+000                             | <b>I7N</b>                         | 675029.193               | 17122.07                 | 161.8            | 1004.39            | 0.91               | 0.05                        |
| PK 06+000<br>K 07+000 San Mateo             | 17 <sub>N</sub><br>17 N            | 648979.80<br>649362.26   | 98901.91<br>97923.589  | 52.12<br>124.05  | 957.78<br>1073.94  | 1.22<br>71.93       | 0.07<br>3.84         | PK 101+000 La Unión<br>PK 102+000      | 17 N<br>17 <sub>N</sub>            | 675298.278<br>675563.646 | 16160.114<br>15242.383   | 159.11<br>153.92 | 1018.87<br>974.45  | $-2.74$<br>$-5.18$ | $-0.15$<br>$-0.30$          |
| PK 08+000                                   | 17 N                               | 649783.57                | 97117.37               | 91.14            | 928.47             | $-32.92$            | $-2.03$              | PK 103+000                             | 17 N                               | 675660.187               | 14217.753                | 148.13           | 1049.77            | $-5.79$            | $-0.32$                     |
| PK 09+000                                   | 17 N                               | 650709.77                | 96899.58               | 64.92            | 970.86             | $-26.21$            | $-1.55$              | PK 104+000                             | 17 N                               | 675717.76                | 13228.134                | 163.98           | 1011.25            | 15.85              | 0.90                        |
| PK 10+000<br>PK 11+000                      | 17N<br>17N                         | 651700.36<br>652250.2    | 96853.29<br>96026.22   | 28.96<br>43.89   | 1012.17<br>1013.14 | $-35.97$<br>14.94   | $-2.04$<br>0.84      | PK 105+000                             | 17 N                               | 675734.511               | 12253.256                | 170.08           | 994.54             | 6.10               | 0.35                        |
| PK 12+000                                   | 17 <sub>N</sub>                    | 652800.3                 | 95212.95               | 53.95            | 1001.56            | 10.06               | 0.58                 | PK 106+000 El Consuelo<br>PK 107+000   | <b>I7N</b><br><b>I7N</b>           | 675751.263<br>675740.175 | 11195.448<br>10244.526   | 178.00<br>184.10 | 1079.13<br>970.03  | 7.92<br>6.10       | 0.42<br>0.36                |
| PK 13+000                                   | 17 N                               | 652894.48                | 94238.28               | 49.99            | 998.80             | $-3.96$             | $-0.23$              | PK 108+000                             | <b>I7N</b>                         | 675753.199               | 9382.062                 | 185.9            | 879.82             | 1.83               | 0.12                        |
| PK 14+000                                   | 17 N                               | 653155.34                | 93266.617              | 127.10           | 1029.20            | 77.11               | 4.30                 | PK 109+000                             | <b>I7N</b>                         | 675974.02                | 8305.833                 | 188.98           | 1120.63            | 3.05               | 0.16                        |
| PK 15+000<br>PK 16+000 Estero El Timbre     | 17 <sub>N</sub><br>17N             | 653286.66<br>653184.64   | 92255.9<br>91286.74    | 39.93<br>39.01   | 1043.37<br>994.03  | $-87.17$<br>$-0.91$ | $-4.79$<br>$-0.05$   | PK 110+000<br>PK 111+000               | <b>I7N</b><br>17 N                 | 676189.259<br>676376.681 | 7590.805<br>6365.298     | 193.8<br>209.09  | 761.67<br>1264.65  | 4.88<br>15.24      | 0.37<br>0.69                |
| PK 17+000                                   | 17N                                | 653584.93                | 90382.02               | 35.97            | 1009.11            | $-3.05$             | $-0.17$              | PK 112+000                             | 17 N                               | 676471.33                | 5244.831                 | 202.08           | 1146.97            | $-7.01$            | $-0.35$                     |
| PK 18+000                                   | 17N                                | 654004.76                | 89555.8                | 32.92            | 945.31             | $-3.05$             | $-0.18$              | PK 113+000 La Independencia            | 17 N                               | 676680.996               | 4417.382                 | 199.03           | 870.68             | $-3.05$            | $-0.20$                     |
| PK 19+000                                   | 17N                                | 654156.42                | 88605.19               | 32.92            | 981.88             | 0.00                | 0.00                 | PK 114+000                             | 17 N                               | 676937.044               | 3490.418                 | 199.95           | 980.91             | 0.91               | 0.05                        |
| PK 20+000<br>PK 21+000                      | 17N<br>17N                         | 654674.63<br>654927.5    | 87727.2<br>86820.55    | 36.88<br>188.98  | 1039.91<br>972.53  | 3.96<br>152.10      | 0.22<br>9.00         | PK 115+000<br>PK 116+000               | 17 <sub>N</sub><br>17 <sub>N</sub> | 677181.956<br>677363.783 | 2539.494<br>1771.013     | 206.04<br>220.0  | 1001.61<br>805.62  | 6.10<br>14.02      | 0.35<br>1.00                |
| PK 22+000                                   | 17N                                | 655531.2                 | 86015.9                | 60.96            | 1034.35            | $-128.02$           | $-7.11$              | PK 117+000 La Concordia                | 17 <sub>N</sub>                    | 677660.638               | 624.739                  | 210.0            | 1207.81            | $-10.06$           | $-0.48$                     |
| PK 23+000 Chinca                            | 17N                                | 655570.07                | 85046.71               | 54.86            | 989.42             | $-6.10$             | $-0.35$              | PK 118+000                             | 17S                                | 678302.576               | 9999694.08               | 230.1            | 1153.37            | 20.12              | 1.00                        |
| PK 24+000<br>PK 25+000                      | 17N<br>17N                         | 656176.49<br>656396.5    | 84313.48<br>83431.7    | 155.14<br>326.14 | 975.92<br>943.23   | 100.28<br>170.99    | 5.90<br>10.44        | PK 119+000<br>PK 120+000               | 17S<br>17S                         | 678951.935<br>679805.381 | 9999176.2<br>9998636.2   | 231.0<br>238.9   | 847.18<br>1030.15  | 0.91<br>7.92       | 0.06<br>0.44                |
| PK 26+000 Taigüe                            | 17N                                | 656934.66                | 82754.3                | 100.89           | 911.82             | $-225.25$           | $-14.30$             | PK 121+000                             | 17S                                | 680297.036               | 9997773.7                | 239.8            | 1012.63            | 0.91               | 0.05                        |
| PK 27+000                                   | 17N                                | 657340.249               | 81892.909              | 57.9             | 972.20             | $-42.98$            | $-2.53$              | PK 122+000                             | 17 S                               | 680955.67                | 9997031.07               | 253.90           | 1012.63            | 14.02              | 0.79                        |
| PK 28+000                                   | 17N                                | 657994.                  | 81188.29               | 89.00            | 981.55             | 31.09               | 1.82                 | PK 123+000                             | 17 S                               | 681614.304               | 9996303.1                | 256.95           | 1001.33            | 3.05               | 0.17                        |
| PK 29+000<br>PK 30+000 Maiua                | 17N<br>17N                         | 658552.88<br>659026.06   | 80397.96<br>79546.33   | 120.09<br>79.86  | 987.31<br>994.59   | 31.09<br>$-40.23$   | 1.80<br>$-2.32$      | PK 124+000 Ipacarai<br>PK 125+000      | 17 S<br>17 S                       | 682300.767<br>682976.098 | 9995569.61<br>9994841.64 | 249.02<br>263.96 | 1024.74<br>1012.96 | $-7.92$<br>14.94   | $-0.44$<br>0.84             |
| PK 31+000                                   | 17N                                | 659460.65                | 78653.46               | 49.07            | 1013.37            | $-30.78$            | $-1.74$              | PK 126+000                             | 17 S                               | 683573.504               | 9994122.88               | 259.08           | 953.32             | $-4.88$            | $-0.29$                     |
| PK 32+000                                   | 17N                                | 660192.3                 | 77985.5                | 53.95            | 1010.53            | 4.88                | 0.28                 | PK 127+000                             | 17S                                | 684222.856               | 9993302.75               | 260.9            | 1066.99            | 1.83               | 0.10                        |
| PK 33+000                                   | 17N                                | 660911.98                | 77301.14               | 43.89            | 1013.03            | $-10.06$            | $-0.57$              | PK 128+000                             | 17 S                               | 684861.076               | 9992526.85               | 288.9            | 1025.15            | 28.04              | 1.57                        |
| PK 34+000<br>PK 35+000                      | 17N<br>17N                         | 661565.808<br>661856.6   | 76544.726<br>75621     | 82.91<br>46.02   | 1020.60<br>988.52  | 39.01<br>$-36.88$   | 2.19<br>$-2.14$      | PK 129+000<br>PK 130+000               | 17 S<br>17 S                       | 685590.212<br>686337.903 | 9991867.05<br>9991201.71 | 306.02<br>314.86 | 1003.17<br>1020.91 | 17.07<br>8.84      | 0.97<br>0.50                |
| PK 36+000                                   | 17N                                | 661695.3                 | 74646.07               | 111.86           | 1010.19            | 65.84               | 3.74                 | PK 131+000                             | 17 S                               | 687094.87                | 9990529                  | 306.93           | 1032.98            | $-7.92$            | $-0.44$                     |
| PK 37+000                                   | 17N                                | 661819.38                | 73665.64               | 81.99            | 1008.47            | $-29.87$            | $-1.70$              | PK 132+000                             | 17 S                               | 687831.432               | 9989944.74               | 314.86           | 958.98             | 7.92               | 0.47                        |
| PK 38+000                                   | 17N                                | 661764.37                | 72736.96               | 45.11            | 949.66             | $-36.88$            | $-2.23$              | PK 133+000                             | 17 S                               | 688590.258               | 9989321.78               | 334.98           | 1001.63            | 20.12              | 1.15                        |
| PK 39+000<br>PK 40+000                      | 17N<br>17N                         | 661541.77<br>661140.829  | 71740.25<br>70824.662  | 63.09<br>56.08   | 1041.85<br>1019.54 | 17.98<br>$-7.01$    | 0.99<br>$-0.39$      | PK 134+000 Valle Hermoso<br>PK 135+000 | 17 S<br>17 S                       | 689415.882<br>690237.797 | 9988744.89<br>9988188.26 | 338.94<br>341.99 | 1027.36<br>1012.52 | 3.96<br>3.05       | 0.22<br>0.17                |
| PK 41+000 Viche                             | 17N                                | 660935.191               | 69846.098              | 54.86            | 1019.94            | $-1.22$             | $-0.07$              | PK 136+000                             | 17 S                               | 691050.437               | 9987627.94               | 349.00           | 1006.85            | 7.01               | 0.40                        |
| PK 42+000                                   | 17N                                | 660670.183               | 68882.26               | 63.09            | 1019.6             | 8.23                | 0.46                 | PK 137+000                             | 17 S                               | 691883.486               | 9987049.19               | 359.97           | 1034.71            | 10.97              | 0.61                        |
| PK 43+000<br>PK 44+000                      | 17N<br>17 <sub>N</sub>             | 660420.01<br>660245.44   | 67912.903<br>66934.3   | 57.00<br>78.03   | 1021.16            | $-6.10$<br>21.03    | $-0.34$<br>1.19      | PK 138+000<br>PK 139+000               | 17 S<br>17 S                       | 692692.418               | 9986498.08<br>9985930.37 | 367.8<br>381.00  | 998.43<br>1017.43  | 7.92<br>13.11      | 0.45<br>0.74                |
| PK 45+000 El Roto                           | 17N                                | 660451.75                | 65975.3                | 57.00            | 1014.10<br>1000.84 | 21.03               | $-1.20$              | PK 140+000                             | 17S                                | 693512.483<br>694378.946 | 9985524.85               | 402.0            | 976.03             | 21.03              | 1.23                        |
| PK 46+000                                   | 17 <sub>N</sub>                    | 660157.1                 | 65132.9                | 59.1             | 910.2              | 2.13                | 0.13                 | PK 141+000                             | 17S                                | 695215.719               | 9985034.54               | 402.0            | 989.24             | 0.00               | 0.00                        |
| PK 47+000                                   | 17N                                | 659225.06                | 64682.5                | 67.06            | 1055.95            | 7.92                | 0.43                 | PK 142+000                             | 17 S                               | 695451.295               | 9984144.34               | 398.98           | 939.27             | $-3.05$            | $-0.19$                     |
| K48+000<br>K49+000                          | 17 N<br>17N                        | 658804.84<br>658877.874  | 63926.93<br>62966.56   | 60.05<br>70.10   | 881.89<br>982.46   | $-7.01$<br>10.06    | $-0.46$<br>0.59      | PK 143+000<br>PK 144+000               | 17 S<br>17 S                       | 696087.663<br>696772.271 | 9983458.67<br>9982749.04 | 409.04<br>462.08 | 954.23<br>1007.21  | 10.06<br>53.04     | 0.60<br>3.02                |
| PK 50+000                                   | 17N                                | 659319.6                 | 62080.308              | 64.92            | 1010.05            | $-5.18$             | $-0.29$              | PK 145+000                             | 17 S                               | 697401.208               | 9981976.75               | 444.09           | 1016.08            | $-17.98$           | $-1.01$                     |
| PK 51+000                                   | 17N                                | 659742.773               | 61199.576              | 73.15            | 996.70             | 8.23                | 0.47                 | PK 146+000                             | 17 S                               | 697942.93                | 9981138.11               | 455.98           | 1018.43            | 11.89              | 0.67                        |
| PK 52+000 Chucaple                          | 17N<br>17 N                        | 659661.372               | 60272.65               | 75.90            | 949.10<br>1009.30  | 2.74                | 0.17<br>0.29         | PK 147+000                             | 17S                                | 698454.96<br>698889.055  | 9980281.04               | 480.97<br>459.94 | 1018.66            | 24.99<br>$-21.03$  | 1.41                        |
| PK 53+000<br>PK 54+000                      | 17 N                               | 660027.042<br>660442.797 | 59353.206<br>58437.454 | 81.08<br>227.08  | 1036.58            | 5.18<br>146.00      | 8.10                 | PK 148+000<br>PK 149+000               | 17 S<br>17 S                       | 699534.687               | 9979400.01<br>9978655.34 | 479.1            | 1002.04<br>1005.48 | 19.20              | $-1.20$<br>1.09             |
| PK 55+000 El Achiote                        | 17 N                               | 660526.494               | 57492.14               | 235.92           | 968.03             | 8.84                | 0.52                 | PK 150+000                             | 17 S                               | 700274.953               | 9977969.63               | 491.9            | 1029.32            | 12.80              | 0.71                        |
| PK 56+000                                   | 17N                                | 660796.315               | 56550.552              | 170.99           | 1001.27            | $-64.92$            | $-3.72$              | PK 151+000                             | 17 S                               | 701031.924               | 9977318.94               | 511.19           | 1018.35            | 19.20              | 1.08                        |
| PK 57+000<br>PK 58+000                      | 17N<br>17N                         | 661211.434<br>661536.268 | 55686.39<br>54829.577  | 212.14<br>175.87 | 978.77<br>935.38   | 41.15<br>$-36.27$   | 2.41<br>$-2.22$      | PK 152+000<br>PK 153+000               | 17 S<br>17 S                       | 701785.183<br>702562.565 | 9976673.77<br>9976023.07 | 511.15<br>540.11 | 1011.62<br>1034.47 | 0.00<br>28.96      | 0.00<br>1.60                |
| PK 59+000                                   | 17N                                | 661964.925               | 54252.885              | 192.94           | 733.13             | 17.07               | 1.33                 | PK 154+000                             | 17 S                               | 703390.054               | 9975446.07               | 547.12           | 1028.99            | 7.01               | 0.39                        |
| PK 60+000 El Vergel                         | 17N                                | 662525.35                | 53427.445              | 156.97           | 1018.33            | $-35.97$            | $-2.02$              | PK 155+000                             | 17 S                               | 704182.287               | 9974843.27               | 541.02           | 1015.42            | $-6.10$            | $-0.34$                     |
| PK 61+000                                   | 17N<br>17N                         | 662250.999               | 52452.561              | 160.93<br>217.9  | 1033.02<br>1031.3  | 3.96<br>57.00       | 0.22<br>3.17         | PK 156+000<br>PK 157+000               | 17 S<br>17 S                       | 705087.742<br>705828.03  | 9974504.02<br>9973962.05 | 565.10<br>573.02 | 986.57<br>935.86   | 24.08<br>7.92      | 1.40<br>0.49                |
| PK 62+000<br>PK 63+000                      | 17N                                | 662353.24<br>662451.76   | 51448.27<br>50484.52   | 184.1            | 988.7              | $-33.85$            | $-1.96$              | PK 158+000                             | 17 S                               | 706393.884               | 9973320.56               | 520.9            | 874.12             | $-52.12$           | $-3.42$                     |
| PK 64+000                                   | 17N                                | 662498.35                | 49417.5                | 193.8            | 1089.38            | 9.75                | 0.51                 | PK 159+000                             | 17 S                               | 707184.23                | 9972476.29               | 540.1            | 1179.77            | 19.20              | 0.93                        |
| PK 65+000 El Mirador                        | 17N                                | 662951.145               | 48715.56               | 187.1            | 852.10             | $-6.71$             | $-0.45$              | PK 160+000                             | 17 S                               | 708145.354               | 9972094.6                | 574.8            | 1055.41            | 34.75              | 1.89                        |
| PK 66+000<br>PK 67+000                      | 17N<br>17N                         | 663131.282<br>663380.056 | 47746.29<br>46780.731  | 214.8<br>192.94  | 1005.98<br>1017.29 | 27.74<br>21.95      | 1.58<br>$-1.24$      | PK 161+000<br>PK 162+000               | 17 S<br>17 S                       | 709019.272<br>709902.463 | 9971733.2<br>9971322.08  | 541.0<br>556.8   | 965.2<br>993.8     | $-33.83$<br>15.85  | $-2.01$<br>0.91             |
| PK 68+000                                   | 17N                                | 663669.639               | 45822.54               | 170.08           | 1021.28            | $-22.86$            | $-1.28$              | PK 163+000                             | 17 S                               | 710525.818               | 9970533.1                | 573.02           | 1025.75            | 16.15              | 0.90                        |
| PK 69+000                                   | 17N                                | 663979.61                | 44949.119              | 142.04           | 945.76             | $-28.04$            | $-1.70$              | PK 164+000                             | 17 S                               | 711175.186               | 9969978.2                | 612.04           | 872.15             | 39.01              | 2.56                        |
| PK 70+000 FI<br><b>Zanotal</b><br>PK 71+000 | 17N<br>17N                         | 664412.024<br>664970.574 | 44049.919<br>43226.293 | 98.15<br>102.11  | 1018.71<br>1015.07 | 43.89<br>3.96       | $-2.47$<br>0.22      | PK 165+000 VALV LLEGADA                | 17S                                | 712081.71                | 9969463 11               | 626.97           | 063.61             | 14.94              | 0.80                        |
| PK 72+000                                   | 17N                                | 665503.17                | 42295.776              | 110.03           | 1093.63            | 7.92                | 0.42                 |                                        |                                    |                          |                          |                  |                    |                    |                             |
| PK 73+000                                   | 17N                                | 665935.562               | 41503.449              | 109.12           | 920.69             | $-0.91$             | $-0.06$              |                                        |                                    |                          |                          |                  |                    |                    |                             |
| PK 74+000                                   | 17N                                | 666392.096               | 40556.328              | 99.97            | 1072.48            | $-9.14$             | $-0.49$              |                                        |                                    |                          |                          |                  |                    |                    |                             |
| PK 75+000<br>PK 76+000 Cupa                 | 17 N                               | 666755.835               | 39811.896              | 102.11           | 845.12             | 2.13                | 0.14                 |                                        |                                    |                          |                          |                  |                    |                    |                             |
| PK 77+000                                   | 17N<br>17 N                        | 667381.176<br>668019.464 | 38934.823<br>38308.37  | 102.11<br>121.92 | 1098.72<br>912.46  | 0.00<br>19.81       | 0.00<br>1.24         |                                        |                                    |                          |                          |                  |                    |                    |                             |
| PK 78+000                                   | 17N                                | 668457.411               | 37545.514              | 145.08           | 897.53             | 23.16               | 1.48                 |                                        |                                    |                          |                          |                  |                    |                    |                             |
| PK 79+000                                   | 17N                                | 669015.954               | 36731.076              | 116.13           | 1007.75            | $-28.96$            | $-1.65$              |                                        |                                    |                          |                          |                  |                    |                    |                             |
| PK 80+000 Quinindé<br>PK 81+000             | 17N<br>17N                         | 669591.174<br>670045.838 | 36049.319<br>35139.031 | 96.01<br>110.95  | 910.08<br>1037.98  | $-20.12$<br>14.94   | $-1.27$<br>0.82      |                                        |                                    |                          |                          |                  |                    |                    |                             |
| PK 82+000                                   | 17N                                | 670608.3                 | 34293.07               | 117.96           | 1036.22            | 7.01                | 0.39                 |                                        |                                    |                          |                          |                  |                    |                    |                             |
| PK 83+000                                   | 17N                                | 670868.96                | 33350.46               | 121.01           | 997.55             | 3.05                | 0.18                 |                                        |                                    |                          |                          |                  |                    |                    |                             |
| PK 84+000 Santa Elvira                      | 17 <sub>N</sub>                    | 671091                   | 32392.99               | 118.87           | 1002.54            | $-2.13$             | $-0.12$              |                                        |                                    |                          |                          |                  |                    |                    |                             |
| PK 85+000<br>PK 86+000                      | 17 <sub>N</sub><br>17 <sub>N</sub> | 671011.1<br>671239.409   | 31407<br>30364.418     | 141.12<br>116.13 | 1009.26<br>1088.93 | 22.25<br>$-24.99$   | 1.26<br>$-1.32$      |                                        |                                    |                          |                          |                  |                    |                    |                             |
| PK 87+000 Pueblo Nuevo                      | 17 <sub>N</sub>                    | 671465.861               | 29476.199              | 110.95           | 934.98             | $-5.18$             | $-0.32$              |                                        |                                    |                          |                          |                  |                    |                    |                             |
| PK 88+000                                   | 17 N                               | 671770.237               | 28527.174              | 111.86           | 1016.57            | 0.91                | 0.05                 |                                        |                                    |                          |                          |                  |                    |                    |                             |
| PK 89+000                                   | 17 N                               | 672018.945               | 27646.325              | 103.94           | 933.63             | $-7.92$             | $-0.49$              |                                        |                                    |                          |                          |                  |                    |                    |                             |
| PK 90+000<br>PK 91+000                      | 17N<br>17N                         | 672256.529<br>672514.52  | 26675.174<br>25678.223 | 134.11<br>113.08 | 1020.25<br>1050.61 | 30.18<br>$-21.03$   | 1.69<br>$-1.15$      |                                        |                                    |                          |                          |                  |                    |                    |                             |
| PK 92+000                                   | 17N                                | 672794.767               | 24714.444              | 121.01           | 1023.80            | 7.92                | 0.44                 |                                        |                                    |                          |                          |                  |                    |                    |                             |
| PK 93+000                                   | 17 N                               | 673108.403               | 23778.309              | 114.91           | 1007.04            | $-6.10$             | $-0.35$              |                                        |                                    |                          |                          |                  |                    |                    |                             |
| PK 94+000                                   | 17N                                | 673375.651               | 22873.495              | 121.92           | 962.35             | 7.01                | 0.42                 |                                        |                                    |                          |                          |                  |                    |                    |                             |

*Tabla 3.15. Ángulo de elevación por punto kilométrico* 

De acuerdo a los resultados obtenidos de estos cálculos a lo largo del perfil Piezométrico del Poliducto, se identifican zonas y sitios específicos a lo largo de la Línea, donde es más probable que se manifieste (o se haya manifestado) el mecanismo de corrosión. Se considera el criterio de que se presentan zonas de probabilidad de estancamiento en sitios cuyo ángulo de elevación estén por encima de un rango de +2° a +3°, por lo que se tomarán en cuenta aquellos puntos kilométricos que superen los +2,5°.

Para identificar las áreas de mayor riesgo en relación al mecanismo corrosión interna, resulta conveniente dividir el trazado del ducto en 3 zonas:

| <b>ZONA1</b>      |                                          | ZONA <sub>2</sub> |                                         | ZONA <sub>3</sub> |                                         |
|-------------------|------------------------------------------|-------------------|-----------------------------------------|-------------------|-----------------------------------------|
| <b>PROGRESIVA</b> | <b>ÁNGULO</b><br>DE.<br><b>ELEVACIÓN</b> | <b>PROGRESIVA</b> | <b>ÁNGULO</b><br>DE<br><b>ELEVACIÓN</b> | <b>PROGRESIVA</b> | <b>ÁNGULO</b><br>DE<br><b>ELEVACIÓN</b> |
| $3+000$           | 3,75                                     | $21+000$          | 9,00                                    | 144+000           | 3,02                                    |
| 7+000             | 3,84                                     | 24+000            | 5,90                                    | 164+000           | 2,56                                    |
| $14+000$          | 4,30                                     | $25+000$          | 10,44                                   |                   |                                         |
|                   |                                          | $36+000$          | 3,74                                    |                   |                                         |
|                   |                                          | 54+000            | 8,10                                    |                   |                                         |
|                   |                                          | 62+000            | 3,17                                    |                   |                                         |

*Tabla 3.16. Localización de zonas con probabilidad de corrosión interior* 

Es de suponer que, dadas ciertas condiciones de corrosión interior que pueden afectar a un Poliducto, la principal causa probable de falla de la estructura del mismo se deba a este fenómeno, por lo que en base a los datos de los ángulos de inclinación anteriores se clasifican las tres principales zonas de posibilidad de falla por una afectación de tipo corrosiva interna:

### **Zona 1: PK 0+000 al PK 15+000**

La probabilidad de que el mecanismo corrosión se presente preferencialmente en esta zona está asociada a los siguientes aspectos:

- Considerando que ingrese accidentalmente agua al sistema, y observando los ángulos de elevación calculados, resulta muy probable que la misma se acumule en los valles ubicados en los primeros kilómetros de tubería.

- La temperatura del fluido siempre es mayor en los primeros kilómetros de una tubería.
- Resulta muy probable que en estos primeros kilómetros se manifieste preferencialmente el mecanismo de corrosión microbiológica.

### **Zona 2: PK 15+00 al PK 70+000**

En esta zona puede observarse que existe mayor cantidad de puntos en los cuales el ángulo de elevación supera los 2,5º. El desarrollo del mecanismo de corrosión interna en esta zona quedará sujeto a que el sedimento y/o agua alcance esta zona.

### **Zona 3: PK 70+000 a PK 165+000**

Esta zona fue identificada como la zona de menor riesgo para la corrosión interior ya que, observando la altimetría de la línea, este tramo requiere que el sedimento y/o agua supere efectos gravitacionales para alcanzar estos puntos.

Esta localización zonal, permite establecer un parámetro de decisión para determinar los sitios estratégicos para la colocación de sistemas de monitoreo continuo, inspecciones periódicas o instrumentación especializada.

## **3.4.6. Velocidad de corrosión interior.**

La estimación de la velocidad a la cual se corroe un ducto internamente es un parámetro difícil de determinar con exactitud, ya que los métodos actuales disponibles para tal efecto son una medida indirecta de lo que ocurre al corroerse el acero.

Por otra parte, es necesario tomar en cuenta los múltiples factores que pueden afectan este valor, como son: el tipo y características específicas del producto transportado, la presencia de humedad, intermitencia de la operación de bombeo,

oxigenación, presencia de  $CO<sub>2</sub>$ , afloramiento de bacterias anaeróbicas, temperatura, defectos de fabricación, etc. Depende también del mecanismo de corrosión que se esté desarrollando en cada punto o anomalía específica.

No obstante, se puede estimar la velocidad de corrosión interior de un ducto si se realizan mediciones del espesor de pared remanente de la tubería, con resultados sujetos a la precisión, resolución y calidad de los equipos utilizados para tal fin. En este caso, la Norma API-570 "*Inspection, Repair, Alteration, and Rerating of In-Service Piping Systems"* establece que la velocidad de corrosión de largo plazo (*LP*) para ductos se calcula a partir de la ecuación:

$$
v_{corr_{LP}} = \frac{t_{initial} - t_{actual}[plg \space o \space mm]}{T_{actual} - T_{initial}[a\tilde{n}os]}
$$
Ec. 3.33

La velocidad de corrosión de corto plazo (*CP*) para ductos se calcula a partir de la ecuación:

$$
v_{corr_{CP}} = \frac{t_{ anterior} - t_{actual}[plg \text{ o mm}]}{T_{actual} - T_{anterior}[a\tilde{\text{no}}s]}
$$
Ec. 3.34

Donde:  $v_{corr}$  = velocidad de corrosión, en plg o mm por año

 $t_{\text{inicial}}$  = espesor presente al inicio del período (o espesor nominal)

 $t_{actual}$  = espesor medido en el momento de la inspección

 $T_{actual}$  = fecha actual, expresada en años totales

 $T_{initial}$  = fecha al inicio del período, expresada en años totales

 $t_{anterior}$  = espesor medido en inspección anterior

 $T_{anterior}$  = fecha de inspección anterior, expresada en años totales

Estas ecuaciones pueden ser aplicadas en una aproximación estadística para evaluar las velocidades de corrosión y los cálculos de la vida remanente para el sistema entero. La Norma recomienda ser cuidadoso para garantizar que el tratamiento estadístico de los resultados refleja la condición real de los variados componentes de cañería. El análisis estadístico que emplea mediciones puntuales, no es aplicable a sistemas de tubería con mecanismos de corrosión localizados, impredecibles y significativos<sup>39</sup>.

<sup>39</sup> Norma API-570, Cap. 7.1

Para los efectos del análisis del presente trabajo, se asume que el mecanismo de corrosión es generalizado; independiente de los efectos de la Presión interna de la tubería, se toman los espesores más bajos por corrosión que se han detectado a lo largo del ducto, a fin de obtener una aproximación aceptable de la velocidad de corrosión interior. Así, de la Tabla 2.3 y Figura 2.15 se tiene:

| FECHA CONSTRUCCIÓN: 01/06/1983 |       |                                    |                                      | <b>FECHA ANÁLISIS: 01/05/2014</b> |                                                                     |                                                              |
|--------------------------------|-------|------------------------------------|--------------------------------------|-----------------------------------|---------------------------------------------------------------------|--------------------------------------------------------------|
| PUNTO KILOMÉTRICO              |       | <b>ESPESOR NOMINAL</b><br>(plq/mm) | <b>ESPESOR REMANENTE</b><br>(plq/mm) |                                   | <b>VELOCIDAD</b><br><b>CORROSIÓN</b><br>LARGO<br>PLAZO<br>(plg/año) | <b>VELOCIDAD</b><br><b>CORROSIÓN</b><br>LARGO<br>PLAZO (MPY) |
| PK 09+000                      | 0.375 | 9.525                              | 0.225                                | 5.715                             | 0.004852                                                            | 4.852                                                        |
| PK 47+000                      | 0.375 | 9.525                              | 0.225                                | 5.715                             | 0.004852                                                            | 4.852                                                        |
| PK 50+000                      | 0.375 | 9.525                              | 0.225                                | 5.715                             | 0.004852                                                            | 4.852                                                        |
| PK 56+000                      | 0.375 | 9.525                              | 0.21                                 | 5.334                             | 0.005337                                                            | 5.337                                                        |
| PK 85+000                      | 0.375 | 9.525                              | 0.229                                | 5.81                              | 0.004722                                                            | 4.722                                                        |
| PK 86+000                      | 0.375 | 9.525                              | 0.184                                | 4.667                             | 0.006178                                                            | 6.178                                                        |
| PK 135+000                     | 0.375 | 9.525                              | 0.214                                | 5.429                             | 0.005208                                                            | 5.208                                                        |
| PK 143+000                     | 0.375 | 9.525                              | 0.206                                | 5.239                             | 0.005466                                                            | 5.466                                                        |
|                                |       |                                    |                                      | <b>PROMEDIO</b>                   | 0.005183                                                            | 5.183                                                        |

*Tabla 3.17. Velocidades de corrosión para puntos más representativos* 

La velocidad de corrosión promedio es de 0,005183 plg/año. Debido a los valores bajos, típicos en análisis de corrosión, en publicaciones especializadas se utiliza de manera común el término "milésimas de pulgada por año" o MPY, de sus siglas en inglés. Para este caso, la velocidad de corrosión media es de 5,183 MPY, y puede utilizarse para extrapolar proyecciones de pérdida de metal por corrosión, en los años posteriores.

## **3.4.7. Localización de Antecedentes Estructurales.**

Para los fines del análisis y determinación posterior de la Matriz de Riesgos, resulta muy conveniente colocar los antecedentes estructurales en el mapa general, a fin de poder tener una visión gráfica global relacionada con los centros poblados más cercanos al ducto y la influencia que sobre éstos puede tener un evento de falla, afectación por terceros o influencia del medio por geo-amenazas.

De esta manera, de la Tabla 3.3 se posicionan las afectaciones de la tubería en el siguiente mapa:

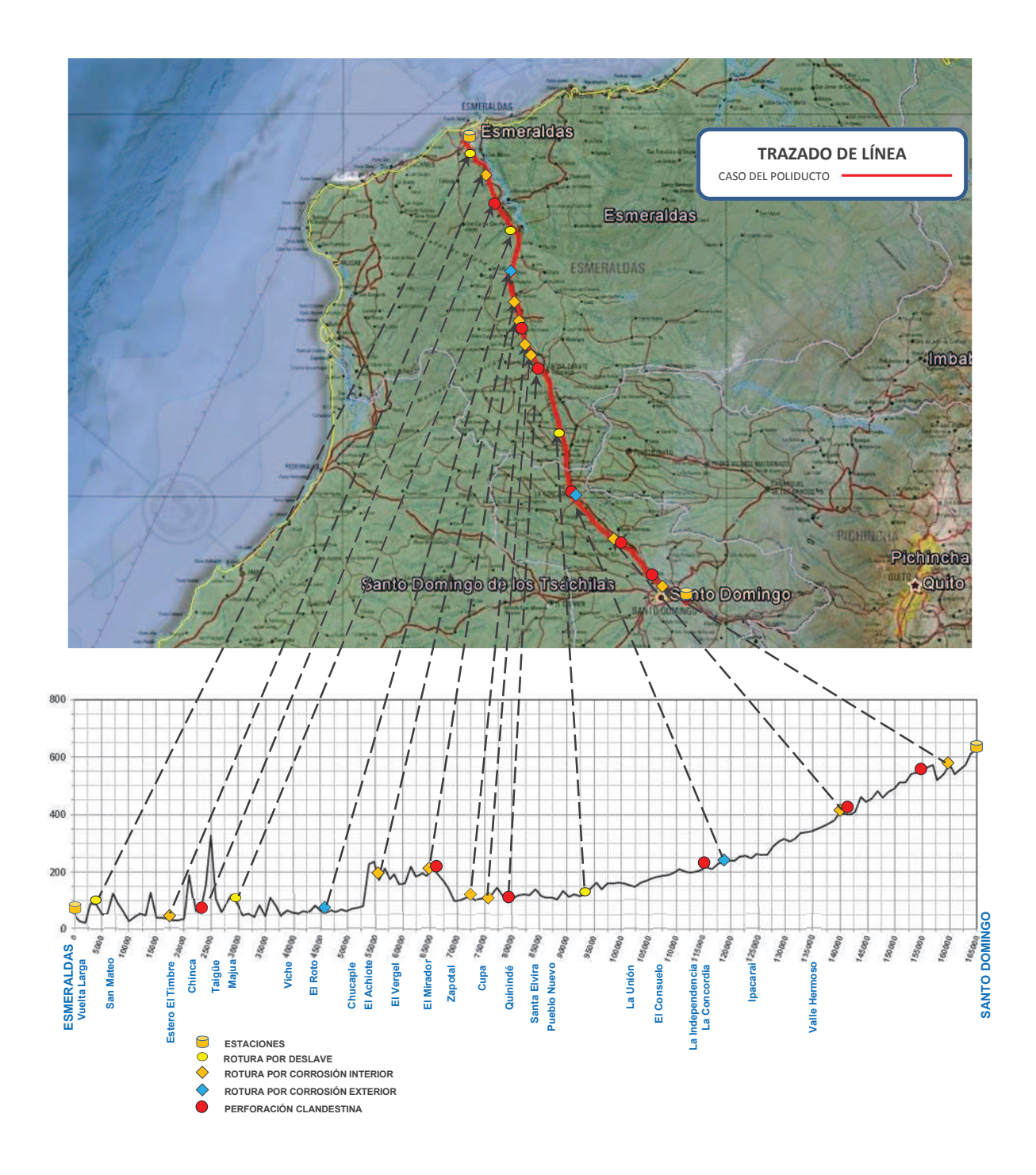

*Figura 3.25 Localización antecedentes estructurales* 

## **3.5. ÁREAS DE ALTA CONSECUENCIA**

La determinación de las áreas de alta consecuencia o HCA's (*High Consequence Areas*), se basa en considerar la probabilidad de que un segmento o segmentos particulares de la tubería o del sistema, afecten una determinada área del terreno de emplazamiento del derecho de vía, en caso de la ocurrencia del evento de un derrame del producto hidrocarburo transportado.

Se deben entonces localizar aquellas zonas de impacto por las que cruza el ducto, o las que en proximidad del mismo, puedan ser afectadas con consecuencias para las personas, el medio ambiente, la empresa o combinación de éstas. Cuando se requiere la determinación de una zona de impacto potencial, las localizaciones identificadas pueden variar en tamaño y complejidad, por lo que conforme al criterio de la Norma API-1160 *Managing System Integrity for Hazardous Liquid Pipelines*, se debe considerar<sup>40</sup>:

- 1. Las consecuencias en la salud y la seguridad en caso de un derrame, incluyendo la necesidad de una posible evacuación.
- 2. La naturaleza y características del producto o productos transportados (productos refinados, crudo, líquidos altamente volátiles, etc.).
- 3. Las condiciones de operación del ducto (presión, temperatura, caudal, etc.).
- 4. La topografía del terreno, asociada a las HCA's y al segmento de tubería.
- 5. El gradiente hidráulico de la tubería.

- 6. El diámetro de la tubería, el volumen potencial de derrame y la distancia entre los puntos de aislamiento (válvulas de control).
- 7. El tipo y características de las HCA's por las que cruza, o está en proximidad, al segmento de tubería.
- 8. Vías de acceso potenciales entre la tubería y la HCA.

<sup>40</sup> Norma API-1160 *Managing System Integrity for Hazardous Liquid Pipelines*. Traducción del Autor.

- 9. Potenciales fuerzas naturales inherentes al área (zonas de inundaciones, zonas sísmicas, áreas con hundimientos, etc.).
- 10. Capacidad de respuesta (tiempo de detección, confirmación y localización de derrames; tiempo de respuesta; tipo de respuesta; etc.).

La información adecuada para la determinación de las HCA's, debe como mínimo contemplar mapas y bases de datos socio-estadísticos de cada zona analizada, para lo cual se requiere la organización y el ordenamiento de cada localización geográfica por la que atraviesa la tubería y su correspondiente derecho de vía.

Una forma de organizar los datos requeridos dentro de un mapa, es por medio de etiquetas para cada punto de análisis o segmento de tubería, conocidos como geo-etiqueta o *geo-tag*, los cuales pueden colocarse bajo diversos criterios, a lo largo del trazado de la tubería. Para los efectos del presente análisis, por la geografía específica del terreno y la longitud del ducto en estudio, se considera conveniente el colocar los geo-tag's bajo segmentos de tubería cortos, en cada kilómetro de extensión; así mismo, estas etiquetas cada kilómetro se ubicarán en diversas zonas de la división sectorial del IGM y pueden corresponder a un segmento de tubería o a una válvula de control, por lo que se establece la siguiente convención de la nomenclatura:

# **PES – XXX – YYY – ZZZ**

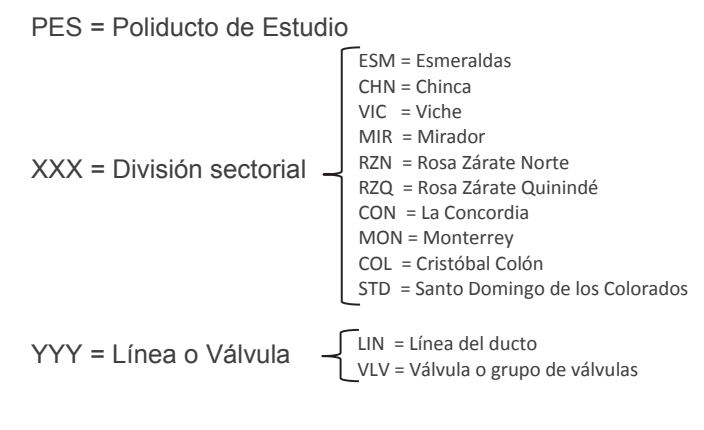

ZZZ = Punto kilométrico

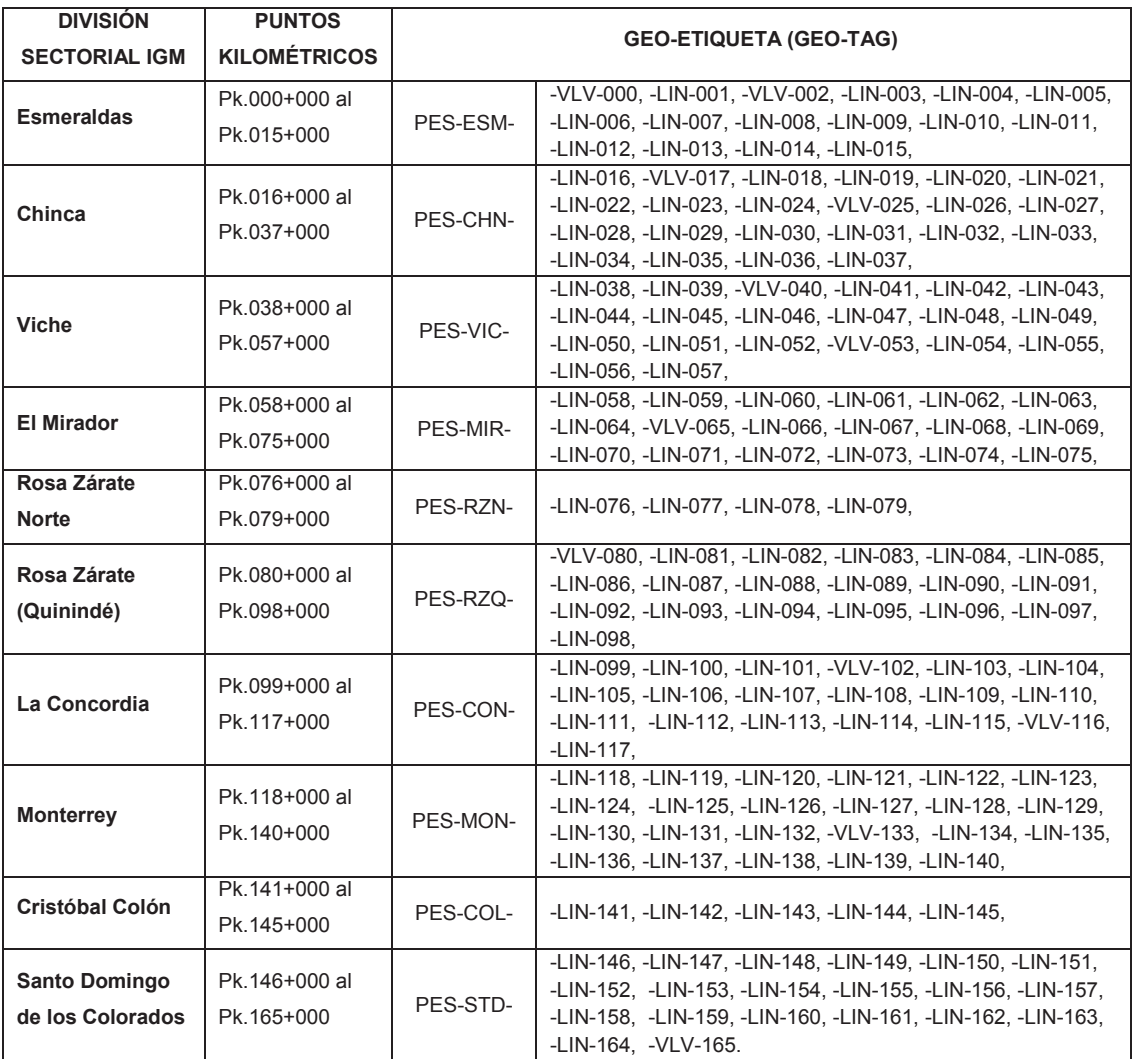

*Tabla 3.17. Localización de geo-tag's a lo largo del Poliducto*

Se trasladan estas etiquetas a su correspondiente punto en los mapas del trazado de la tubería y se realiza un análisis por *geo-tag* y por división sectorial, conforme al criterio del Código de Regulaciones Federales (CFR) *DOT-49CFR-192.5* (Localizaciones de Clase) y *DOT-49CFR-192.111* (Factor de Seguridad), el cual es acogido también por la Norma API-1160. Este criterio establece que para la determinación de HCA's, una Unidad de Localización de Clase se tomará en cuenta el área cercana al derecho de vía hasta 220 yardas (200m) a cada lado del eje axial del emplazamiento de la tubería, en cualquier longitud continua de 1 Milla (1,6 Km) de tubería (ver Unidad 3.4.2.2.).

Evidentemente las distancias del Código de Regulaciones Federales se ajustan a las unidades imperiales, de uso en la Nación de origen del Código enunciado, sin embargo en nuestro País se utiliza el Sistema Métrico, por lo que para un mejor entendimiento y para fines prácticos, se adaptarán estas regulaciones a una zona de 200 m a cada lado del Derecho de Vía y una separación de longitud continua de 1 Km entre unidades de Localización de Clase.

| <b>LOCALIZACIÓN</b><br><b>DE CLASE</b> | <b>FACTOR DE</b><br><b>SEGURIDAD</b> | DOT-49CFR-192.5                                                            |
|----------------------------------------|--------------------------------------|----------------------------------------------------------------------------|
|                                        | 0,72                                 | Unidades de vivienda $\leq 10$                                             |
| 2                                      | 0,60                                 | 10 < Unidades de vivienda < 46                                             |
|                                        |                                      | Cruce de vías, autopistas, cruces peatonales, vías férreas o puentes.      |
|                                        |                                      | Unidades de vivienda $\geq 46$                                             |
| 3                                      | 0,50                                 | Construcción, área especial o recreacional ocupada por más de 20 personas. |
|                                        |                                      | Instalación industrial susceptible a condiciones ambientales peligrosas.   |
|                                        |                                      | Cruces por aquas navegables.                                               |
| 4                                      | 0.40                                 | Edificios $\geq$ 4 plantas                                                 |

*Tabla 3.18. Localización de Clases DOT-49CFR-192.5* 

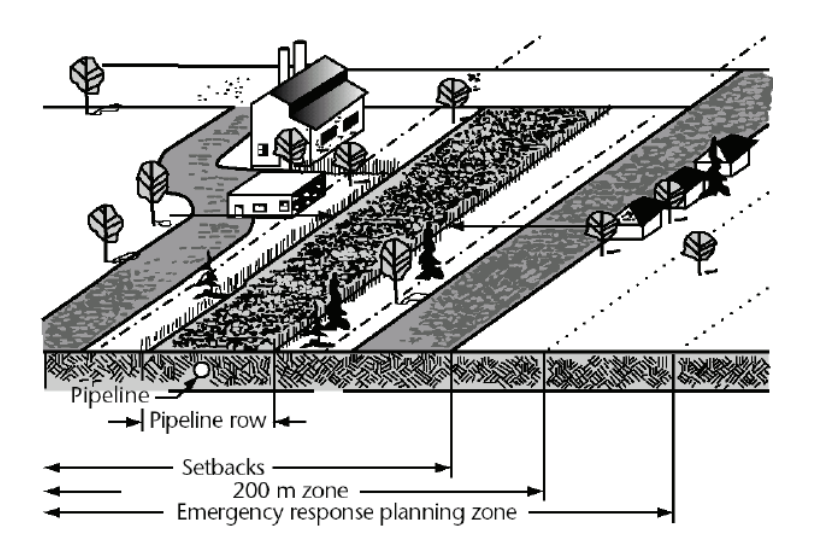

*Figura 3.26 Distancias para determinación de HCA's[2]* 

Es importante anotar que la determinación de la Localización de Clase es un proceso que requiere el recorrido y la observación de campo de cada unidad en el sitio de emplazamiento, a fin de recopilar la mayor cantidad de información para la aplicación de los criterios de la Norma<sup>41</sup>.

<sup>&</sup>lt;sup>41</sup> Información recopilada por recorridos de campo por el autor.

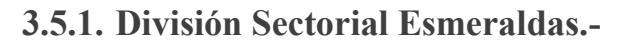

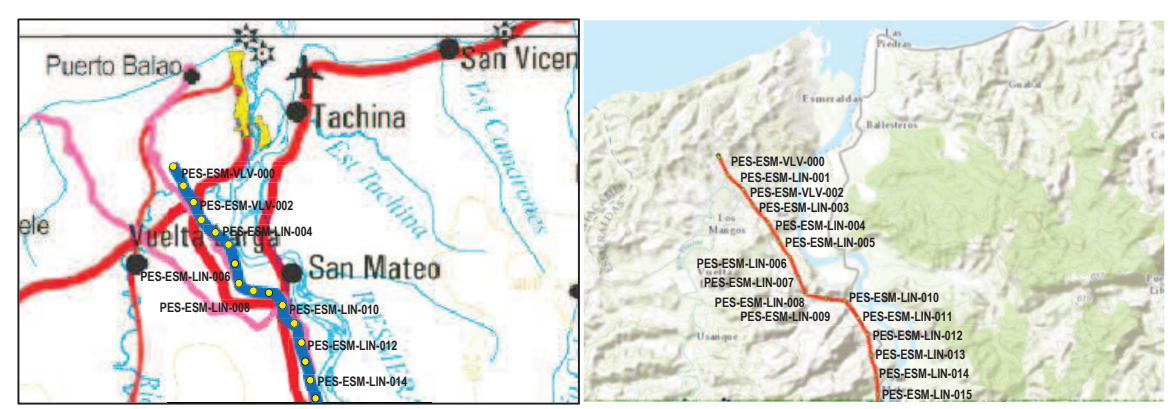

*Figura 3.27 División sectorial Esmeraldas* 

| <b>GEO-TAG</b>  | <b>CENTRO</b><br><b>POBLADO</b> | <b>RIO PRINCIPAL</b><br>O SECUNDARIO | <b>AREAS</b><br><b>ESPECIALES</b> | <b>LOCALIZACIÓN</b><br><b>DE CLASE</b> |
|-----------------|---------------------------------|--------------------------------------|-----------------------------------|----------------------------------------|
| PES-ESM-VLV-000 |                                 |                                      | Estación de bombeo                | 3                                      |
| PES-ESM-LIN-001 |                                 |                                      | Estación de bombeo                | 3                                      |
| PES-ESM-VLV-002 | Vuelta Larga                    | Rio Teaone                           |                                   | 2                                      |
| PES-ESM-LIN-003 | Vuelta Larga                    |                                      | Zona agrícola                     | 2                                      |
| PES-ESM-LIN-004 |                                 |                                      | Zona agrícola                     | 1                                      |
| PES-ESM-LIN-005 | Recintos                        |                                      |                                   | $\overline{2}$                         |
| PES-ESM-LIN-006 | Recintos                        |                                      |                                   | 2                                      |
| PES-ESM-LIN-007 |                                 |                                      | Zona agrícola                     | $\mathcal{P}$                          |
| PES-ESM-LIN-008 |                                 | Arroyo                               | Puente                            | $\overline{2}$                         |
| PES-ESM-LIN-009 | San Mateo                       |                                      | Zona agrícola                     | 2                                      |
| PES-ESM-LIN-010 | San Mateo                       |                                      |                                   | 3                                      |
| PES-ESM-LIN-011 | San Mateo                       |                                      | Zona agrícola                     | 3                                      |
| PES-ESM-LIN-012 |                                 |                                      | Bosque tropical                   | 1                                      |
| PES-ESM-LIN-013 |                                 |                                      | Zona agrícola                     | 1                                      |
| PES-ESM-LIN-014 |                                 |                                      | Zona agrícola                     | 1                                      |
| PES-ESM-LIN-015 | Recintos                        | Río Esmeraldas                       |                                   | 3                                      |

*Tabla 3.19. Localización de Clases división sectorial Esmeraldas* 

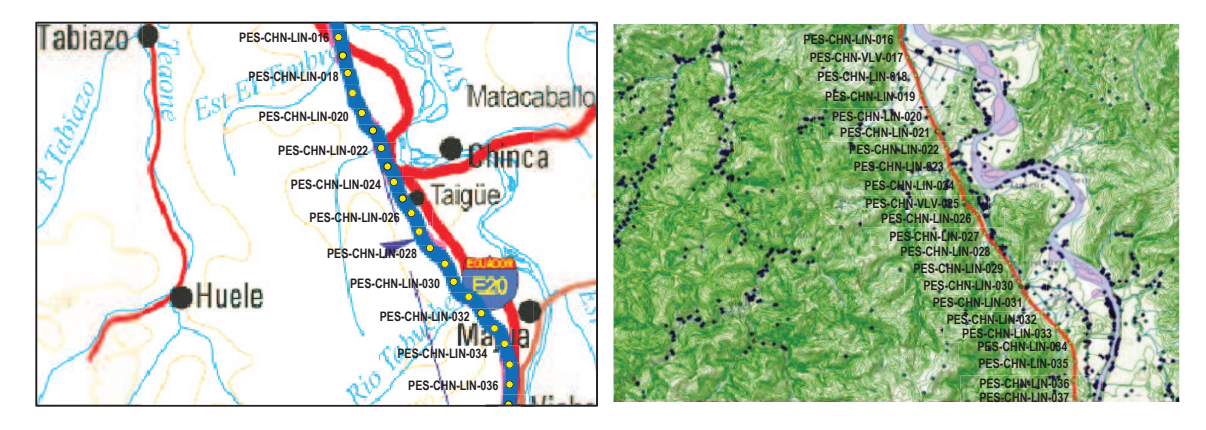

*Figura 3.28 División sectorial Chinca* 

| <b>GEO-TAG</b>  | <b>CENTRO</b><br><b>POBLADO</b> | <b>RIO PRINCIPAL</b><br><b>O SECUNDARIO</b> | <b>AREAS</b><br><b>ESPECIALES</b> | <b>LOCALIZACIÓN</b><br><b>DE CLASE</b> |
|-----------------|---------------------------------|---------------------------------------------|-----------------------------------|----------------------------------------|
| PES-CHN-LIN-016 | Recintos                        | Estero El Timbre                            |                                   | 2                                      |
| PES-CHN-VLV-017 |                                 | Estero El Timbre                            | Zona agrícola                     | 2                                      |
| PES-CHN-LIN-018 | Comuna El Timbre                |                                             | Zona agrícola                     | 3                                      |
| PES-CHN-LIN-019 | Recintos                        |                                             |                                   | $\overline{2}$                         |
| PES-CHN-LIN-020 |                                 |                                             | Bosque tropical                   | 1                                      |
| PES-CHN-LIN-021 |                                 |                                             | Bosque tropical                   | 1                                      |
| PES-CHN-LIN-022 | Chigüe                          | Río Chigüe                                  | Cementerio                        | 3                                      |
| PES-CHN-LIN-023 | Chigüe                          |                                             |                                   | 1                                      |
| PES-CHN-LIN-024 |                                 |                                             | Bosque tropical                   | 1                                      |
| PES-CHN-VLV-025 |                                 |                                             | Bosque tropical                   | 1                                      |
| PES-CHN-LIN-026 |                                 | Arroyo                                      | Puente                            | $\overline{2}$                         |
| PES-CHN-LIN-027 | Recinto Chaflú                  |                                             | Zona agrícola                     | 3                                      |
| PES-CHN-LIN-028 | Recinto Chaflú                  |                                             | Colegio                           | 3                                      |
| PES-CHN-LIN-029 |                                 |                                             | Zona agrícola                     | 1                                      |
| PES-CHN-LIN-030 |                                 |                                             | Zona agrícola                     | 1                                      |
| PES-CHN-LIN-031 | Recinto Taquigüe                |                                             |                                   | $\overline{2}$                         |
| PES-CHN-LIN-032 |                                 | Río Tabuche                                 | Zona agrícola                     | $\overline{2}$                         |
| PES-CHN-LIN-033 |                                 |                                             | Zona agrícola                     | 1                                      |
| PES-CHN-LIN-034 |                                 |                                             | Zona agrícola                     | 1                                      |
| PES-CHN-LIN-035 |                                 |                                             | Zona agrícola                     | 1                                      |
| PES-CHN-LIN-036 | Recinto Chaupara                |                                             | Zona agrícola                     | 1                                      |
| PES-CHN-LIN-037 |                                 |                                             | Zona agrícola                     | 1                                      |

*Tabla 3.20. Localización de Clases división sectorial Chinca* 

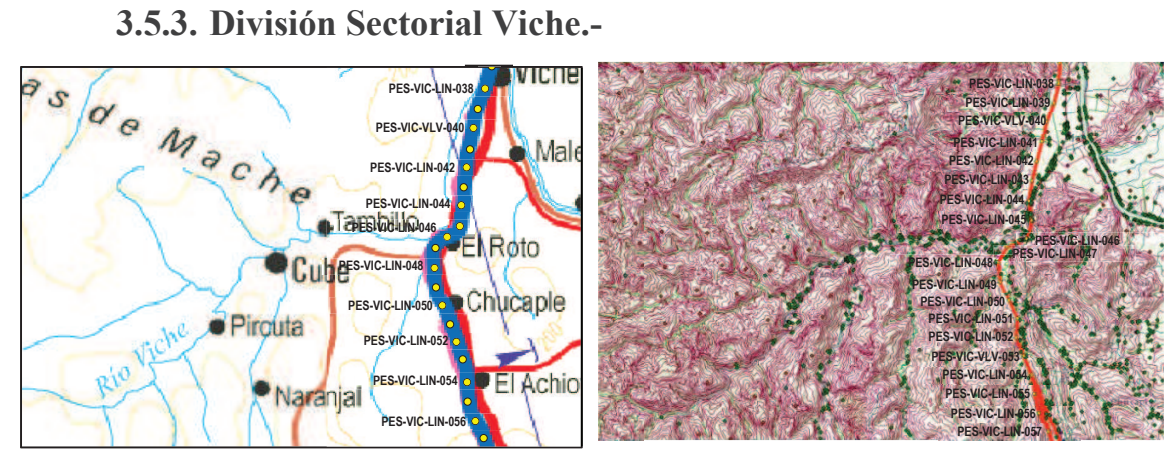

 *Figura 3.29 División sectorial Viche* 

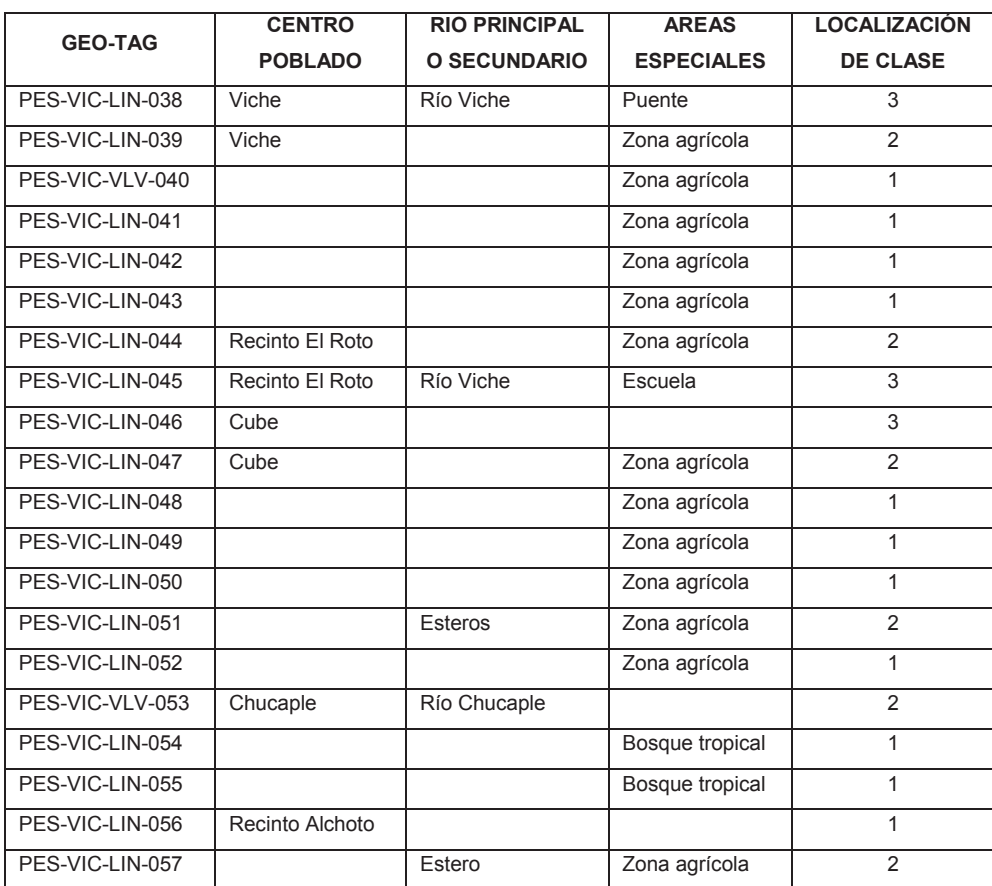

*Tabla 3.21. Localización de Clases división sectorial Viche* 

## **3.5.4. División Sectorial El Mirador.-**

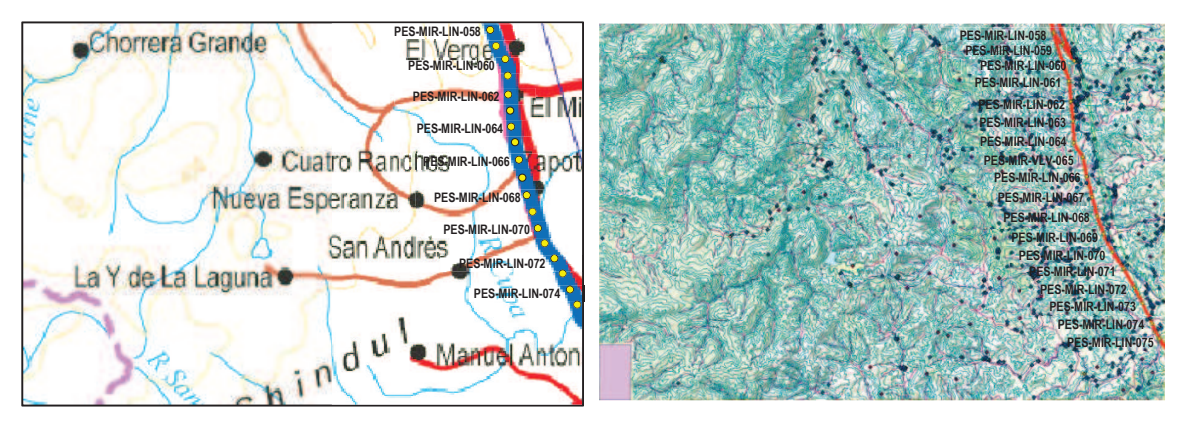

*Figura 3.30 División sectorial El Mirador* 

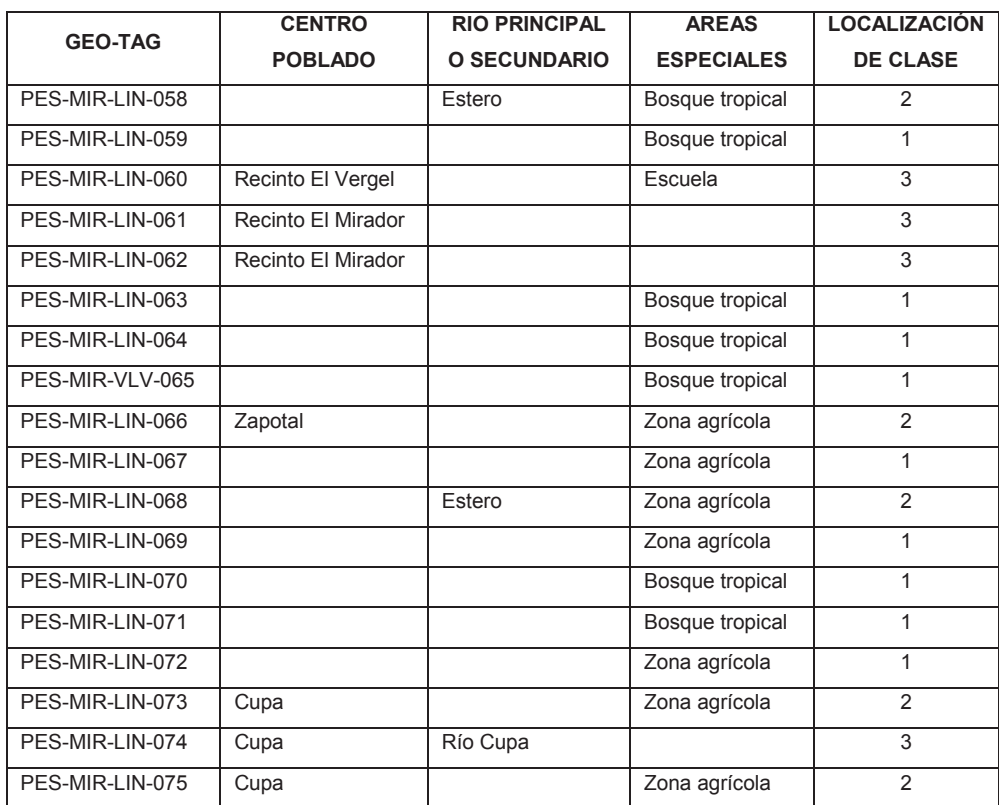

*Tabla 3.22. Localización de Clases división sectorial El Mirador* 

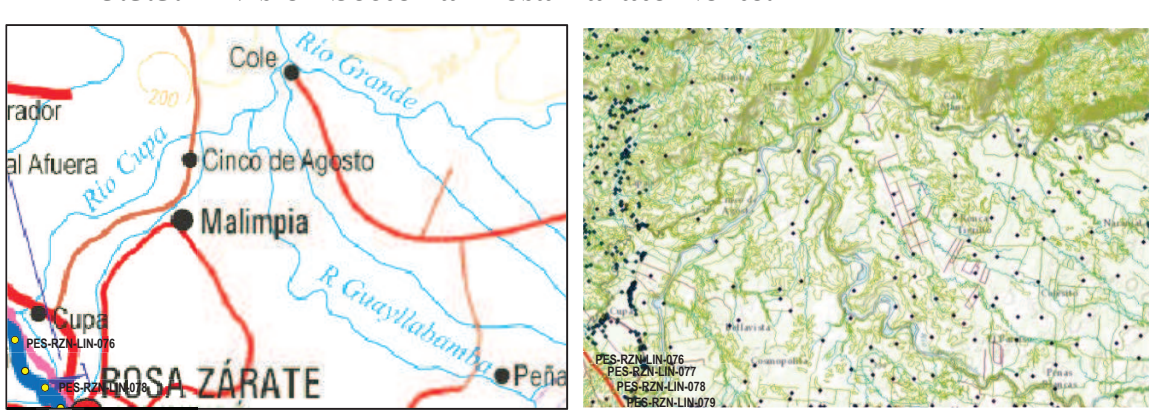

# **3.5.5. División Sectorial Rosa Zárate Norte.-**

*Figura 3.31 División sectorial Rosa Zárate Norte* 

| <b>GEO-TAG</b>  | <b>CENTRO</b><br><b>POBLADO</b> | <b>RIO PRINCIPAL</b><br>O SECUNDARIO | <b>AREAS</b><br><b>ESPECIALES</b> | <b>LOCALIZACIÓN</b><br><b>DE CLASE</b> |
|-----------------|---------------------------------|--------------------------------------|-----------------------------------|----------------------------------------|
| PES-RZN-LIN-076 |                                 |                                      | Zona agrícola                     |                                        |
| PES-RZN-LIN-077 |                                 |                                      | Zona agrícola                     |                                        |
| PES-RZN-LIN-078 |                                 |                                      | Zona agrícola                     |                                        |
| PES-RZN-LIN-079 | Quinindé                        |                                      | Escuela                           |                                        |

*Tabla 3.23. Localización de Clases división sectorial Rosa Zárate Norte* 

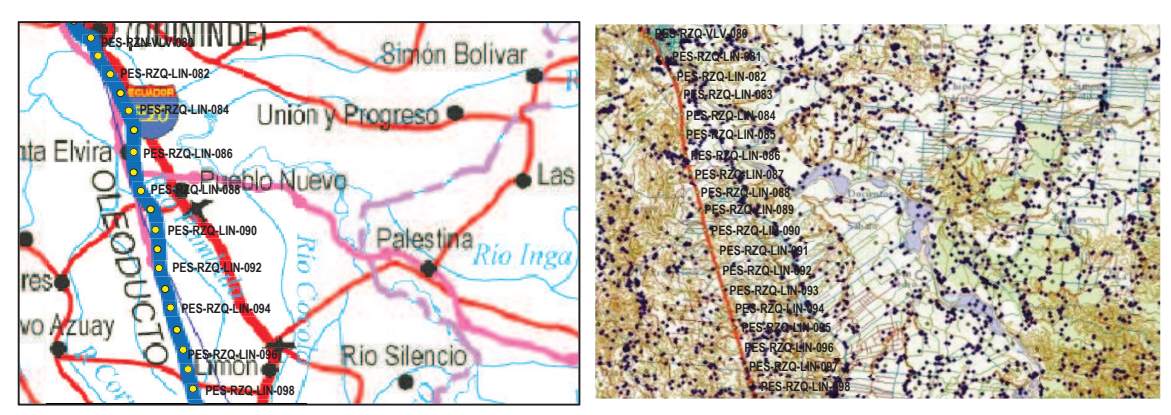

# **3.5.6. División Sectorial Rosa Zárate (Quinindé).-**

*Figura 3.32 División sectorial Rosa Zárate (Quinindé)*

|                 | <b>CENTRO</b>  | <b>RIO PRINCIPAL O</b> | <b>AREAS</b>      | <b>LOCALIZACIÓN</b> |
|-----------------|----------------|------------------------|-------------------|---------------------|
| <b>GEO-TAG</b>  | <b>POBLADO</b> | <b>SECUNDARIO</b>      | <b>ESPECIALES</b> | <b>DE CLASE</b>     |
| PES-RZQ-VLV-080 | Quinindé       | Río Quinindé           | Puente            | 3                   |
| PES-RZQ-LIN-081 | Quinindé       |                        | Colegio           | 3                   |
| PES-RZQ-LIN-082 | Quinindé       |                        | Zona agrícola     | $\overline{2}$      |
| PES-RZQ-LIN-083 |                |                        | Zona agrícola     | 1                   |
| PES-RZQ-LIN-084 |                |                        | Zona agrícola     | 1                   |
| PES-RZQ-LIN-085 |                |                        | Zona agrícola     | 1                   |
| PES-RZQ-LIN-086 | Santa Elvira   |                        | Zona agrícola     | $\overline{2}$      |
| PES-RZQ-LIN-087 |                |                        | Zona agrícola     | 1                   |
| PES-RZQ-LIN-088 |                |                        | Zona agrícola     | 1                   |
| PES-RZQ-LIN-089 | Pueblo Nuevo   |                        | Zona agrícola     | $\overline{2}$      |
| PES-RZQ-LIN-090 |                | Río Pambulo            | Zona agrícola     | $\overline{2}$      |
| PES-RZQ-LIN-091 |                |                        | Zona agrícola     | 1                   |
| PES-RZQ-LIN-092 |                |                        | Zona agrícola     | 1                   |
| PES-RZQ-LIN-093 |                |                        | Zona agrícola     | 1                   |
| PES-RZQ-LIN-094 |                |                        | Zona agrícola     | 1                   |
| PES-RZQ-LIN-095 |                |                        | Zona agrícola     | 1                   |
| PES-RZQ-LIN-096 |                |                        | Zona agrícola     | 1                   |
| PES-RZQ-LIN-097 |                |                        | Zona agrícola     | 1                   |
| PES-RZQ-LIN-098 |                |                        | Zona agrícola     | 1                   |

*Tabla 3.24. Localización de Clases división sectorial Rosa Zárate Quinindé* 

## **3.5.7. División Sectorial La Concordia.-**

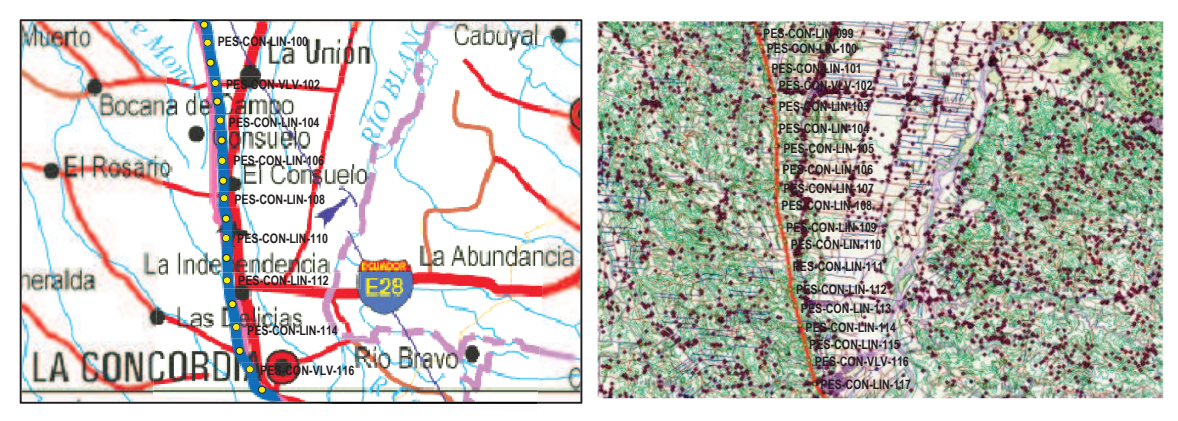

*Figura 3.33 División sectorial La Concordia* 

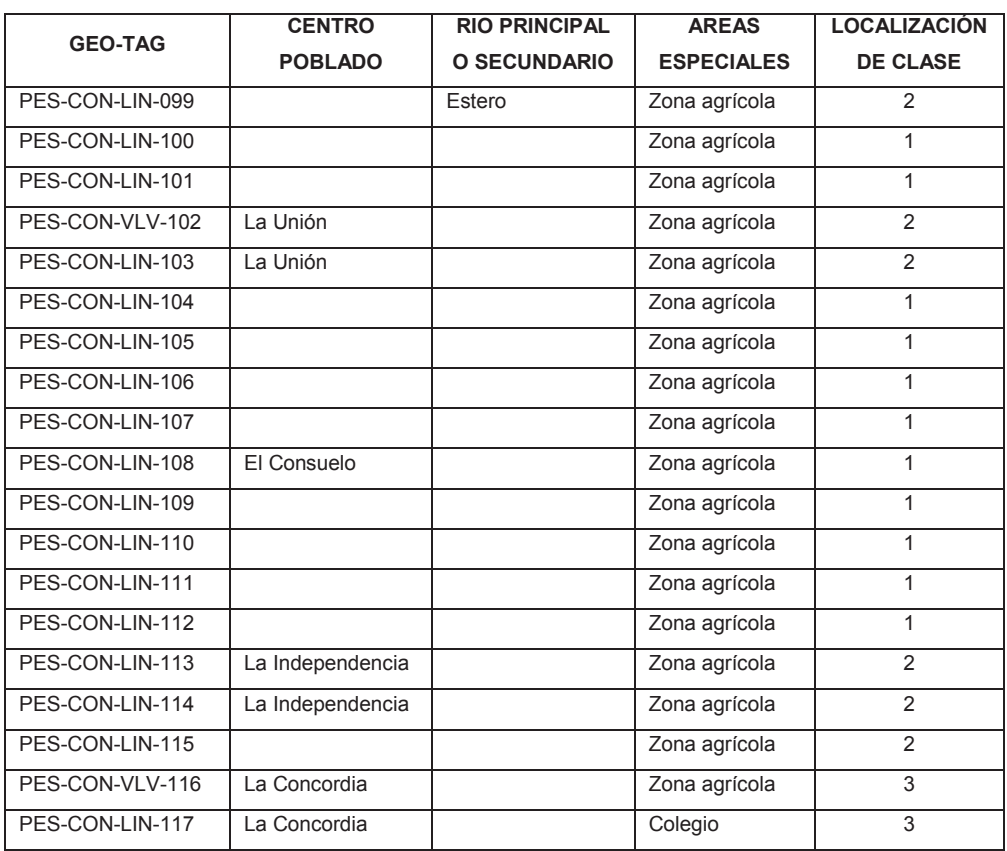

*Tabla 3.25. Localización de Clases división sectorial La Concordia* 

# **3.5.8. División Sectorial Monterrey.-**

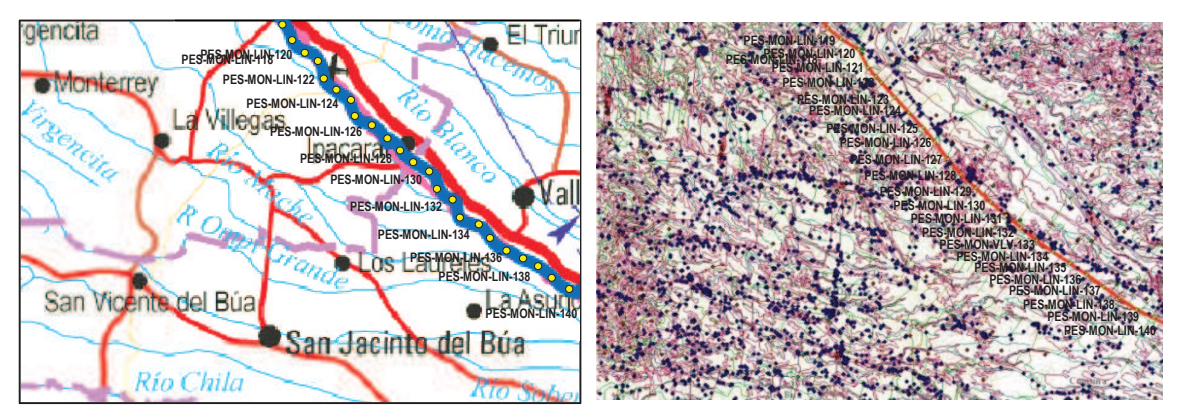

*Figura 3.34 División sectorial Monterrey* 

|                 | <b>CENTRO</b>  | <b>RIO PRINCIPAL</b> | <b>AREAS</b>      | <b>LOCALIZACIÓN</b> |
|-----------------|----------------|----------------------|-------------------|---------------------|
| <b>GEO-TAG</b>  | <b>POBLADO</b> | <b>O SECUNDARIO</b>  | <b>ESPECIALES</b> | <b>DE CLASE</b>     |
| PES-MON-LIN-118 | La Concordia   |                      | Cementerio        | 3                   |
| PES-MON-LIN-119 |                |                      | Zona agrícola     | 1                   |
| PES-MON-LIN-120 |                |                      | Zona agrícola     | 1                   |
| PES-MON-LIN-121 |                |                      | Zona agrícola     | 1                   |
| PES-MON-LIN-122 |                |                      | Zona agrícola     | 1                   |
| PES-MON-LIN-123 |                |                      | Zona agrícola     | 1                   |
| PES-MON-LIN-124 |                |                      | Zona agrícola     | 1                   |
| PES-MON-LIN-125 |                |                      | Zona agrícola     | 1                   |
| PES-MON-LIN-126 |                |                      | Zona agrícola     | 1                   |
| PES-MON-LIN-127 |                |                      | Zona agrícola     | 1                   |
| PES-MON-LIN-128 | Ipacarai       |                      | Zona agrícola     | $\overline{2}$      |
| PES-MON-LIN-129 |                |                      | Zona agrícola     | 1                   |
| PES-MON-LIN-130 |                |                      | Zona agrícola     | 1                   |
| PES-MON-LIN-131 |                |                      | Zona agrícola     | 1                   |
| PES-MON-LIN-132 |                |                      | Zona agrícola     | 1                   |
| PES-MON-VLV-133 | Valle Hermoso  |                      | Zona agrícola     | 2                   |
| PES-MON-LIN-134 | Valle Hermoso  |                      | Zona agrícola     | $\overline{2}$      |
| PES-MON-LIN-135 |                |                      | Zona agrícola     | 1                   |
| PES-MON-LIN-136 |                |                      | Zona agrícola     | 1                   |
| PES-MON-LIN-137 |                |                      | Zona agrícola     | 1                   |
| PES-MON-LIN-138 |                |                      | Zona agrícola     | 1                   |
| PES-MON-LIN-139 |                |                      | Zona agrícola     | 1                   |
| PES-MON-LIN-140 |                |                      | Zona agrícola     | 1                   |

*Tabla 3.26. Localización de Clases división sectorial Monterrey* 

## **3.5.9. División Sectorial Cristóbal Colón.-**

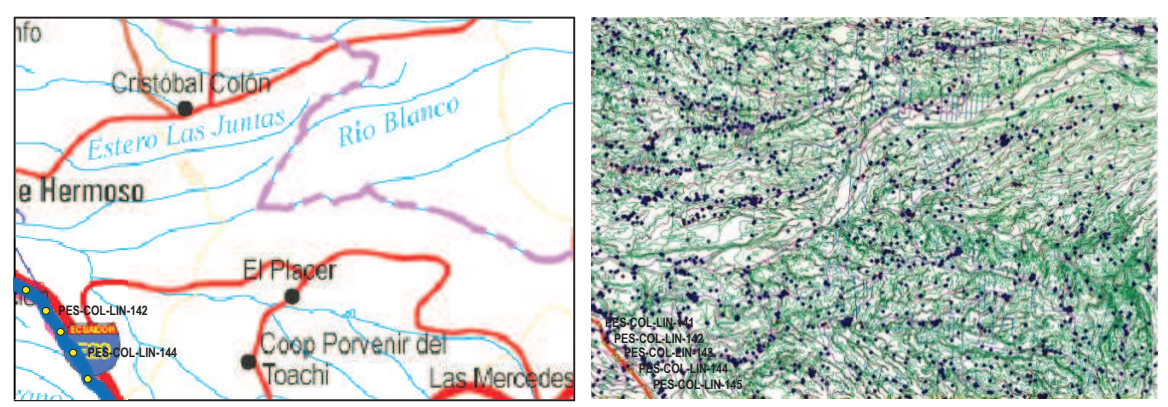

*Figura 3.35 División sectorial Cristóbal Colón* 

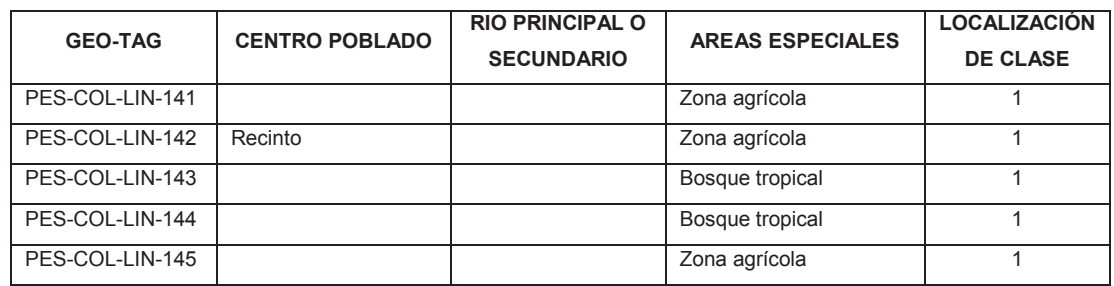

*Tabla 3.27. Localización de Clases división sectorial Cristóbal Colón* 

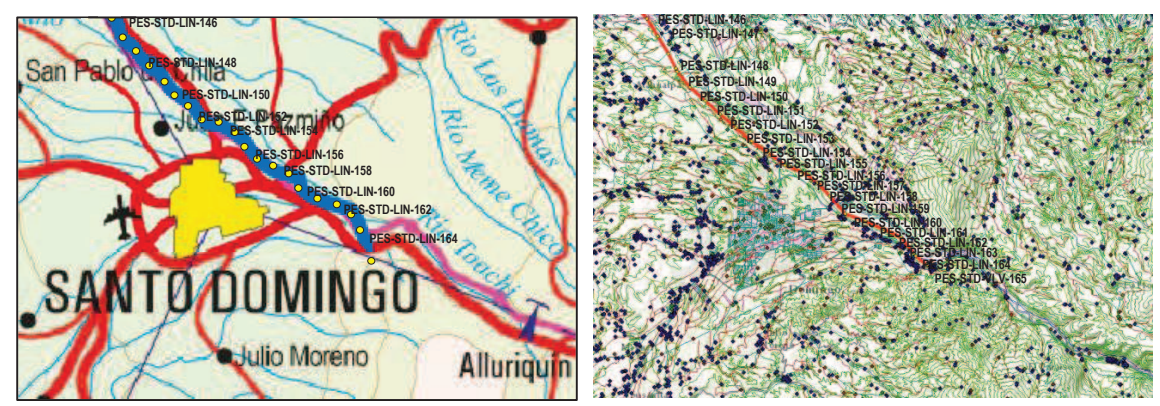

*Figura 3.36 División sectorial Santo Domingo* 

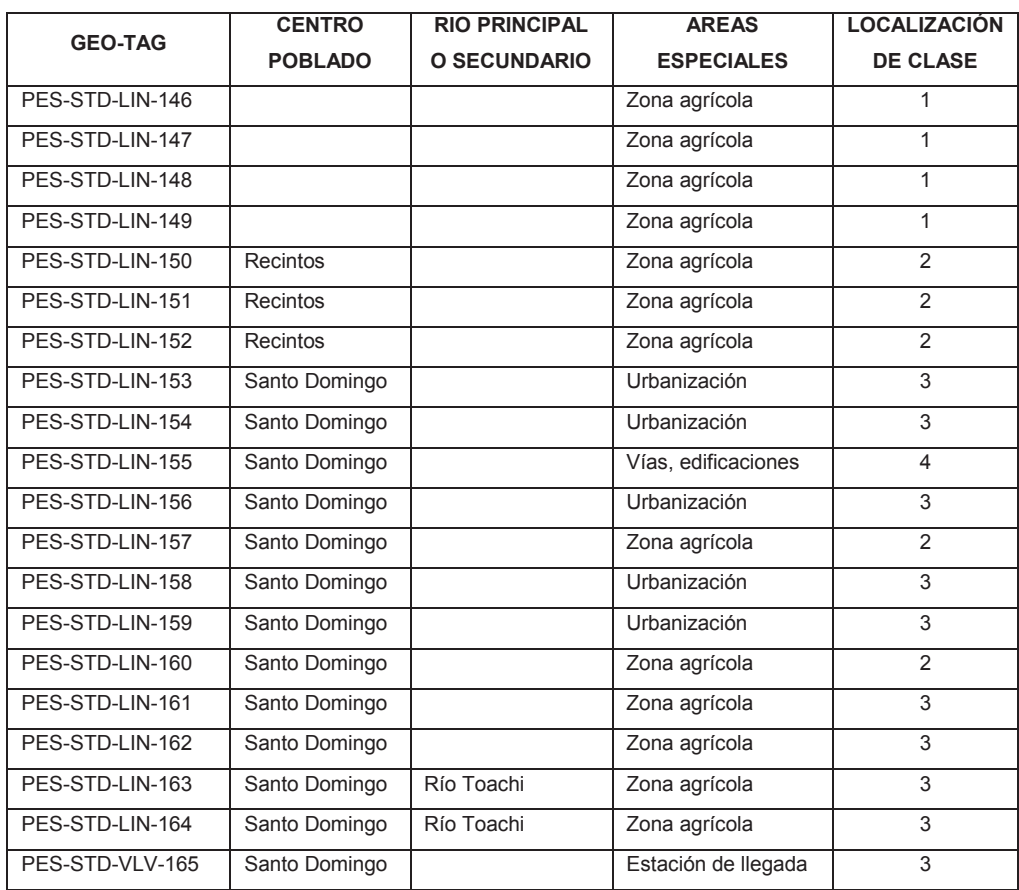

*Tabla 3.28. Localización de Clases división sectorial Santo Domingo* 

## **3.5.11. Análisis de Integridad B31G con HCA's**

Con las HCA's identificadas, se debe realizar un nuevo análisis de integridad mecánica del ducto en función de ellas, con el objetivo de identificar con mayor precisión los puntos del Poliducto en estudio que, en función de su específico factor de seguridad *SF*, cumplen con los criterios de aceptación de la Norma ASME B31G. Adicionalmente, este re-cálculo permite una optimización de la gestión de los recursos institucionales, al momento de realizar la planificación de mantenimiento y reparación del ducto evaluado.

| <b>PUNTO KILOMÉTRICO</b>               | 틀                        | E                     | <b>EXCLUSIVE</b> | i B<br><b>ESPESIT</b> | <b>KINGHOM</b> |                          | — коммин<br>ПСМАЛЕМТЕ (різ | rnorumon.<br>Peru | $\overline{z}$    |                   | <b>FSELIERZO</b><br>DE FALL<br><b>STIMADO S</b> | PRESION<br><b>STIMADA</b><br><b>DE FALLA PI</b> | ā                 |              | DEFECTO<br><b>ACEPTABLE</b><br>OR ST BS10 | DEFECTO<br>CEPTABLE<br>OR PT BS1G | PRESION<br><b>OPERACIÓN</b><br><b>IGURA BS10</b> | Ē                  | Ξ<br>MERCHE      | <b>SFUERZO DE</b><br><b>ESTIMADO ST</b> | <b>PRESIÓN</b><br>ESTIMADA DE<br>LLA PT BSK | DEFECTO<br><b>ACEPTABLE</b><br><b>POR ST</b> | DEFECTO<br><b>A CEPTA BLE</b><br><b>PORP</b> | PRESIÓN<br>OPERACIÓN<br>EGURA B310 |               |
|----------------------------------------|--------------------------|-----------------------|------------------|-----------------------|----------------|--------------------------|----------------------------|-------------------|-------------------|-------------------|-------------------------------------------------|-------------------------------------------------|-------------------|--------------|-------------------------------------------|-----------------------------------|--------------------------------------------------|--------------------|------------------|-----------------------------------------|---------------------------------------------|----------------------------------------------|----------------------------------------------|------------------------------------|---------------|
|                                        | S F<br>B                 | Ŗ                     |                  |                       |                | LONGITUD                 |                            |                   |                   |                   | <b>B31G</b><br>ORIGINAL                         | <b>B31G</b><br>ORIGINAL                         |                   | 变            | ORIGINAL                                  | ORIGINAL                          | <b>ORIGINAL</b>                                  | β                  | л                | <b>B31G</b><br><b>MODIFICADO</b>        | <b>MODIFICADO</b>                           | <b>B31G</b><br><b>MODIFICADO</b>             | <b>B31G</b><br><b>MODIFICADO</b>             | <b>MODIFICADO</b>                  | in and the    |
| PK 66-666 VALV, SALDA                  | $\mathbf{a}$             | <b>DS</b>             | 2.00             | <b>DIES</b>           | $\bullet$      | 41                       | 0336                       | 0.000             | <b>DSS</b>        | 1330              | 500021                                          | 2001554                                         | 140000            | 350.00       | <b>NO</b>                                 | NO.                               | 80.70                                            | 1332               | 1255             | 6006612                                 | 2050732                                     | NO                                           | NO                                           | 1025110                            | 123           |
| PK 41-000                              | $\mathbf{a}$             | <b>DS</b>             | 200              | 035                   | $\bullet$      | $\mathbf{B}$             | 0.308                      | 0.023             | 101               | 1513              | 5071537                                         | 202129                                          | 740000            | 350.00       | NO <sub>1</sub>                           | NO <sub>1</sub>                   | 1201264                                          | 1370               | 1415             | 54370532                                | 2506245                                     | <b>NO</b>                                    | NO <sub>1</sub>                              | 12/310                             | 1374          |
| PK 42-000 Vusits Large                 | $\mathbf{z}$             | DS                    | 167              | 0375                  | $\mathbf{H}$   | $\blacksquare$           | 0.323                      | 0.033             | <b>DE</b>         | 100               | 507164                                          | 20054                                           | 620000            | 23.0         | <b>NR</b>                                 | M.                                | \$32.379                                         | 10%                | 1032             | 5002.00                                 | 200.00                                      | <b>Nic</b>                                   | <b>AM</b>                                    | 102.00                             | 156           |
| PK 43-800                              | $\mathbf{z}$             | DS.                   | 167              | aas                   | D              | $\bullet$                | <b>DEFS</b>                | <b>bitts</b>      | <b>DDD</b>        | 1,000             | 57.00.000                                       | 20120                                           | 6240DR            | 885          | m                                         | m.                                | 108730                                           | $100^{\circ}$      | 1000             | 5720000                                 | 20120                                       | NA.                                          | m                                            | 108.73                             | 109           |
| P <b>K 44-800</b>                      | $\mathbf{I}$             | n.                    | 139              | 0.375                 | D              | $\mathbf{D}$             | 0.375                      | <b>DEED</b>       | <b>DDD</b>        | 100               | 57200.000                                       | 708.730                                         | 520000            | 2437.50      | N.                                        | m.                                | 855.000                                          | 1000               | 1000             | 572000                                  | 20120                                       | NA                                           | m                                            | 155.000                            | 1000          |
| PE 45-800                              | $\overline{\mathbf{z}}$  | DS.                   | ШZ               | 0.375                 | n              | $\bullet$                | 0.329                      | <b>DDR</b>        | DSS               | 185               | 202020                                          | 201410                                          | 6200000           | 四四四          |                                           |                                   | 120325-                                          | 110                | 112              | 56244325                                | 201453                                      |                                              |                                              | 124,872                            | 1305          |
| P <b>K OG -000</b>                     | $\overline{\mathbf{z}}$  | DS.                   | W)               | 0.375                 | 22             | $\bullet$                | 0.25                       | <b>Direct</b>     | DAS               | 181               | 3361.50                                         | 201201                                          | 620000            | 石灰田          |                                           |                                   | 57130                                            | $10\%$             | 152              | 5574730                                 | 20101                                       |                                              |                                              | 127,237                            | 115           |
| PK 47-000 San Mafao                    | $\mathbf{z}$             | DS.                   | 167              | 0.375                 | z              | $\mathbf{u}$             | <b>D.T.ID</b>              | <b>DDG</b>        | DDS               | 1023              | 50003450                                        | 2676.021                                        | 420000            | 2020.00      | кú                                        | NC <sub>1</sub>                   | 10540                                            | 1053               | 100              | 5701527                                 | 2075256                                     | NC                                           | NC <sub>1</sub>                              | 100510                             | tas           |
| PK 41-000                              | $\mathbf{z}$             | b5                    | w                | <b>DIFS</b>           | $\mathbf{z}$   | $\overline{\phantom{a}}$ | <b>DXR</b>                 | 0.06              | <b>DD</b>         | 101               | 2006.00                                         | 20720                                           | 6200000           | 335          |                                           | <b>MP</b>                         | 103.322                                          | 105                | 1032             | <b>SOURCE 332</b>                       | <b>20120</b>                                | kir.                                         | <b>A</b>                                     | 100.22                             | <b>LES</b>    |
| PK 45-866                              | $\mathbf{z}$             | DE.                   | 167              | 0375                  | 40             | $\bullet$                | 0.225                      | <b>D.50</b>       | <b>DAS</b>        | 111               | 595759                                          | 20213                                           | 52000             | 835          |                                           | NC                                | 12150                                            | 196                | 117              | 10578                                   | 201110                                      | Ń                                            | NC                                           | 520.00                             | 1155          |
| PK 1-99                                | $\mathbf{a}$             | <b>DS</b>             | 2.00             | 0375                  | $\bullet$      | $\mathbf{z}$             | 039                        | 0.000             | <b>D2D</b>        | 1022              | <b>SERIES RD</b>                                | 207.49                                          | <b>COLOR</b>      | 350.00       |                                           |                                   | 893.734                                          | 1315               | 1062             | 5903.40                                 | 2010271                                     |                                              |                                              | 10340                              | 1315          |
| PE 5-800                               | $\overline{\mathbf{a}}$  | D.S                   | 2.00             | 035                   | D              | $\blacksquare$           | 0.375                      | <b>box</b>        | bbo               | 100               | 5,000                                           | 331.20                                          | <b>COLOR</b>      | 350.00       | <b>NA</b>                                 | m.                                | <b>BIDEZ</b>                                     | 1305               | 1000             | 5720000                                 | 20120                                       | MA.                                          | m.                                           | 940623                             | 1300          |
| PE 2-400                               | $\mathbf{1}$             | n.                    | 139              | 0375                  | $\mathbf{u}$   | $\mathbf{z}$             | 037                        | <b>DOM</b>        | <b>DE</b>         | 100               | 5000.00                                         | 706300                                          | <b>STANDAR</b>    | 2437.50      | 31                                        | 50                                | \$55,000                                         | 1000               | 10%              | 500748                                  | 205603                                      | s                                            | 51                                           | 155,000                            | 100           |
| <b>PE E-900</b>                        | $\mathbf{1}$             | D.72                  | 139              | aas.                  | $\mathbf{r}$   | $\mathbf{u}$             | 030                        | <b>DDG</b>        | <b>DDS</b>        | 1.23              | 12082-017                                       | 35.01                                           | 520000            | 2437.50      | sı                                        | $\overline{\mathbf{a}}$           | <b>SSLED</b>                                     | 10CD               | 100              | 5704.522                                | 2075256                                     | s                                            | $\overline{\mathbf{a}}$                      | 155.000                            | 1000          |
| PE 11-900                              | $\mathbf{1}$             | 0.72                  | 135              | 0.375                 | $\mathbf{D}$   | $\blacksquare$           | D.T.                       | <b>DIST</b>       | <b>DDD</b>        | 1000              | 57.700.000                                      | 20122                                           | 520000            | 2437.SD      | m                                         | m.                                | 155.000                                          | 1000               | 1000             | 572000                                  | 20120                                       | m.                                           | m.                                           | 155.000                            | 1000          |
| <b>PK 15-900</b>                       | $\mathbf{r}$             | <b>DS</b>             | 2.00             | <b>DITS</b>           | $\mathbf u$    | $\mathbf{z}$             | 0.33                       | <b>DDR</b>        | <b>DH</b>         | 106               | 322451                                          | 20245                                           |                   | <b>BRE</b>   |                                           |                                   | 104.275                                          | 1215               | 100              | 1962.0                                  | 2017500                                     |                                              |                                              | 1333,951                           | 131           |
| PK K-990 Extern El Timbro              | $\mathbf{z}$             | DS.                   | W7               | <b>DITS</b>           | $\mathbf{u}$   | z                        | <b>D.T.M</b>               | DDT               | <b>DH</b>         | 1,052             | 3872.073                                        | 2070548                                         | 6200000           | 23.0         |                                           |                                   | 10230                                            | 1033               | 1002             | 5053370                                 | 20.00                                       |                                              |                                              | 107.00                             | 100           |
| PK 17-000                              | $\mathbf{z}$             | DS.                   | W)               | D.T.S                 | D              | $\mathbf{D}$             | <b>DIF</b>                 | <b>Distant</b>    | ppp               | 100               | 5/200.000                                       | 201220                                          | 120000            | 23.0         | M                                         | m.                                | 103,730                                          | 101                | 1000             | 572000                                  | 20122                                       | NA                                           | m                                            | 108.73                             | 109           |
| PK 11-000                              | $\mathbf{s}$             | DS.                   | 2.00             | 0375                  | z              | $\mathbf{u}$             | <b>D33</b>                 | 005               | <b>DD4</b>        | 100               | 5715.05                                         | 20722                                           | <b>Loon N</b>     | 35000        |                                           |                                   | 103644                                           | 1311               | 100              | 5712544                                 | <b>2071 101</b>                             |                                              |                                              | 102.50                             | 131           |
| P <b>K 11-100</b>                      | $\mathbf{z}$             | DS.                   | មរ               | 0375                  | D              | ۰                        | D37                        | <b>DEED</b>       | <b>DDD</b>        | 1000              | 1700.000                                        | 7021730                                         | 620000            | 230          | m                                         | N6                                | 102720                                           | 1011               | 1000             | 5720000                                 | 201220                                      | HA.                                          | NA.                                          | 10272                              | 109           |
| PK 28-800                              | $\mathbf{1}$             | 672                   | 135              | 035                   | 27             | z                        | 0.24                       | <b>D.DI</b>       | <b>DE</b>         | 1053              | 36102                                           | 367.00                                          | 52000             | 2437.SD      | SI.                                       | s                                 | 155.000                                          | 1000               | 100              | 34,000                                  | 24.03                                       | я                                            | s                                            | 155.00                             | 1000          |
| PE 21-000                              | $\mathbf{1}$             | 672                   | 135              | 0375                  | ×              | $\blacksquare$           | 0323                       | 0.033             | <b>DD3</b>        | 100               | 5700.05                                         | 20341                                           | aman p            | 8133.SD      | SI                                        | s                                 | \$55.000                                         | 1000               | 100              | 5783201                                 | 2723                                        | s                                            | s                                            | 155.000                            | 1000          |
| PK 22-800                              | э                        | <b>DS</b>             | 2.00             | 0375                  | D              | $\bullet$                | 0.375                      | <b>bilio</b>      | <b>DDD</b>        | 1006              | 57.0000                                         | 20120                                           | <b>STATISTICS</b> | 330          | H.                                        | NA.                               | 910625                                           | 1309               | 1000             | 5720000                                 | 23.29                                       | <b>NA</b>                                    | <b>NA</b>                                    | SIDES                              | 1309          |
| PK 23-800 Chines                       | $\mathbf{1}$             | n.z                   | 139              | 0.375                 | D              | $\blacksquare$           | 0.375                      | <b>bilio</b>      | <b>DDD</b>        | 1000              | 57.0000                                         | 20120                                           | s zum pe          | 2437.SD      | N.                                        | m.                                | 155.000                                          | 1000               | 1000             | 5720000                                 | 20120                                       | m                                            | <b>NA</b>                                    | \$55.000                           | 1000          |
| PE 24-001                              | $\mathbf{1}$             | D.72                  | 139              | 0.375                 | n              |                          | 0.376                      | <b>DDR</b>        | DDZ               | 1007              | 5784.679                                        | <b>AU 535</b>                                   | 5200000           | 2437.50      | sı.                                       | s.                                | 155,000                                          | 1DCD               | 1005             | 5713451                                 | 2671537                                     | s.                                           | s                                            | \$55.000                           | 1000          |
| PK 25-000                              | $\mathbf{1}$             | D.TZ                  | 135              | 0.375                 | 20             | $\overline{\phantom{a}}$ | 0.300                      | ol eye            | <b>DE</b>         | 107               | 20011-01                                        | 76525                                           | 5200000           | 2437.50      | $\mathbf{S}$                              | $\mathbf{S}$                      | 165,000                                          | 1000               | 100              | 56040.955                               | 2014323                                     | 図                                            | 53                                           | 155,000                            | 100           |
| PK 26-000 TalgOs                       | $\mathbf{z}$             | bs                    | w                | 0.375                 | 24             | $\bullet$                | 0.28                       | <b>DOM</b>        | <b>EAG</b>        | 181               | 5571400                                         | 2012.330                                        | 4240000           | 2020.00      |                                           |                                   | 1017390                                          | 100                | 112              | \$500,000                               | 2005577                                     |                                              |                                              | 151300                             | 122           |
| PK 27-000                              | $\mathbf{z}$             | ns.                   | 2.00             | <b>DITS</b>           | $\mathbf{D}$   | $\bullet$                | <b>DITS</b>                | <b>DECK</b>       | ppp               | 1000              | 57200.000                                       | 201220                                          | 740000            | 250.00       | NA.                                       | NA.                               | <b>DIDEZ</b>                                     | 1303               | 1000             | 57200000                                | 201220                                      | NA.                                          | NA.                                          | 100622                             | 130           |
| PK 28-000                              | я                        | <b>ns</b>             | 200              | 0375                  | 23             | $\mathbf{z}$             | 0.29                       | D <sub>D</sub>    | <b>DE</b>         | 100               | 597116                                          | 205.61                                          | <b>COMPANY</b>    | 300          |                                           |                                   | 123.730                                          | 1371               | 1037             | 5927.49                                 | <b>261.1D</b>                               |                                              |                                              | 127.20                             | 1322          |
| PK 23-000                              | $\mathbf{1}$             | 9,72                  | 133              | <b>D375</b>           | 25             | $\blacksquare$           | <b>D.739</b>               | <b>DOM</b>        | <b>DD3</b>        | 100               | 50324                                           | 205201                                          | 5200000           | 2137.30      | SI.                                       | $\bf s$                           | 155.000                                          | 1000               | 100              | 105.61                                  | 2011/07/07                                  | s                                            | $\mathbf{S}$                                 | 955 BBC                            | 1000          |
| PK SE-BHE MADA                         | $\mathbf{1}$             | 672                   | 139              | 035                   | $\mathbf{u}$   | $\mathbf{u}$             | 0.32                       | <b>DDG</b>        | DD4               | 100               | 513.75                                          | 33.17                                           | 5200000           | 2437.30      | SI.                                       | s                                 | 155.000                                          | 1000               | 106              | <b>S7D4302</b>                          | 201723                                      | я                                            | s                                            | 155.00                             | 1000          |
| PK 31-000                              | $\mathbf{z}$             | DS.                   | 167              | 0.375                 | $\mathbf{u}$   | æ                        | 0.379                      | <b>DDG</b>        | <b>and</b>        | 100               | 50084407                                        | 201300                                          | 6200000           | 202000       |                                           |                                   | 102229                                           | 1055               | 1032             | 50131211                                | 2070936                                     |                                              |                                              | \$82,500                           | 156           |
| PK 32-800                              | $\mathbf{z}$             | DS.                   | 167              | 0.375                 | 29             | $\blacksquare$           | 0.25                       | <b>D.DS</b>       | <b>DD3</b>        | 100               | 57050237                                        | 304727                                          | 620000            | 25.00        |                                           |                                   | 124,235                                          | 1094               | 100              | 57000563                                | 201205                                      |                                              |                                              | 10150                              | tas           |
| PK 33-800                              | $\mathbf{1}$             | 972                   | 135              | 0.375                 | 29             | $\bullet$                | 0.70                       | <b>D.DS</b>       | <b>DED</b>        | 1215              | 5073.06                                         | 202.93                                          | 52000             | 2437.50      | SI.                                       | $\bf s$                           | 155,000                                          | 1DCD               | 181              | 500012                                  | 不好事                                         | $\mathbf{S}$                                 | $\bf s$                                      | \$55.000                           | 1000          |
| <b>PK 34-800</b>                       | $\mathbf{1}$             | <b>D72</b>            | 139              | 0.375                 | $\blacksquare$ | $\blacksquare$           | 0.33                       | <b>DOM</b>        | <b>DD3</b>        | 100               | 5703454                                         | 267319                                          | i zu              | 88 BC        | s.                                        | s                                 | 155.000                                          | 1000               | 1000             | 5757435                                 | 2671257                                     | s                                            | s                                            | <b>955.000</b>                     | 1000          |
| PK 35-800                              | $\mathbf{1}$             | D.TZ                  | 133              | 0.375                 | 20             | $\blacksquare$           | <b>D.SED</b>               | <b>DEFS</b>       | <b>DDS</b>        | 1003              | 3320761                                         | 2002.01                                         | 52000.DC          | 2437.50      | 3I                                        | $\mathbf{S}$                      | 955.000                                          | 1000               | 102              | 5000330                                 | 257.150                                     | s                                            | s                                            | 155.000                            | 1000          |
| PK 36-000                              | $\mathbf{1}$             | n.                    | 133              | 0.375                 | 25             | ъ                        | 0.28                       | <b>D.ON</b>       | DDS               | 102               | <b>SEN430</b>                                   | 202225                                          | 5200000           | 2437.50      | sı.                                       | ×                                 | 155,000                                          | 10CD               | 109              | 5027379                                 | 202471                                      | s.                                           | s                                            | \$55,000                           | <b>LEGE</b>   |
| PK 37-000                              | $\mathbf{1}$             | n.                    | មេរ              | 0375                  | $\mathbf{a}$   | $\bullet$                | 0.32                       | <b>DDR</b>        | ppz               | 100               | 5784.079                                        | 2071526                                         | <b>Strange</b>    | 2437.50      | SI.                                       | <b>SI</b>                         | \$55,000                                         | 1000               | 1005             | 57101451                                | 2071537                                     | s                                            | s                                            | 955,000                            | <b>Limits</b> |
| PK 31-000                              | $\mathbf{r}$             | <b>DS</b>             | 2.00             | 0.375                 | 20             | $\mathbf{u}$             | 0.300                      | 005               | DDS               | 1023              | 5002151                                         | 2672.00                                         | 7.000 DO          | <b>SOUTH</b> | NC                                        | NC                                | <b>STAG 000</b>                                  | 1314               | 109              | 564233                                  | 2071539                                     | NO                                           | NO                                           | 105.770                            | 131           |
| PK 33-800                              | $\mathbf{z}$             | DE                    | 167              | 0.375                 | 23             | ×.                       | 0.78                       | <b>DOM</b>        | <b>DOI</b>        | 1000              | 570335                                          | 20001                                           | 120301            | 868          |                                           |                                   | 103,000                                          | 1011               | 100              | 57 91 534                               | 201131                                      |                                              |                                              | 107.59                             | 109           |
| PK 44-444                              | $\mathbf{1}$             | 672                   | 135              | 0.375                 | D              | $\bullet$                | 0.375                      | <b>DOM:</b>       | <b>DDD</b>        | 1000              | 57.00.000                                       | 20120                                           | szamb             | 2437.30      | m                                         | HA.                               | 855.000                                          | 1000               | 100              | 5720000                                 | 231.233                                     | HA.                                          | NA.                                          | 155.00                             | 1000          |
|                                        | $\mathbf{1}$             |                       |                  | <b>DEFS</b>           |                |                          | 0.339                      | <b>DEED</b>       | <b>DDE</b>        | 102               | 51334                                           | 205,531                                         | 520000            | 2437.50      | sı                                        | $\overline{\mathbf{s}}$           | \$55.000                                         | 1000               |                  | 5705253                                 | 201230                                      | s                                            | $\overline{\mathbf{s}}$                      | 155.000                            |               |
| PE 41-000 Vicin                        | $\mathbf{1}$             | 872                   | 139              | 035                   | Ð              | s.                       | 037                        | <b>DOM</b>        | <b>DD3</b>        |                   | 5784.821                                        | 20200                                           | <b>Samuel</b>     | 2037.50      | sı                                        | 50                                | 155.000                                          | 1000               | 100<br>100       | 5710.91                                 | 有效率                                         | 51                                           | sı                                           | 155,000                            | 100           |
| PK 42-000<br>PE 43-000                 | $\mathbf{1}$             | 97<br>0.72            | 139<br>IJ,       | 0375                  | ū<br>D         | $\blacksquare$<br>D      | D.T.                       | <b>DITE</b>       | DDC               | 100<br>1.000      | 57700.000                                       | <b>22170</b>                                    | Cannon            | 2437 SD      | w                                         | Nh                                | \$55.000                                         | 1000               | 1000             | 5770000                                 | 2001200                                     | N.                                           | <b>NA</b>                                    | <b>955 Em</b>                      | 120<br>1000   |
|                                        | $\mathbf{z}$             | DS.                   | W)               | 0.375                 | 23             | $\mathbf{u}$             | 0.28                       | <b>DATE</b>       | <b>DD4</b>        | 106               | 5724243                                         | 2571.00                                         | 6200000           | 23.30        |                                           |                                   | 103,800                                          |                    | 100              | 57000278                                | 227535                                      |                                              |                                              | 10052                              |               |
| P <b>K 44-000</b><br>PK 45-000 EI Rofo | $\blacksquare$           | ns                    | 2.DD             | <b>DIFS</b>           | $\pmb{\pi}$    | ×                        | <b>D.TAD</b>               | <b>DDG</b>        | <b>D.DI</b>       |                   | 5792.200                                        | DE 30                                           |                   | 60s          |                                           |                                   | 1010375                                          | 1094<br>1305       |                  | 5706378                                 | 530535                                      |                                              |                                              | 134035                             | 1,094<br>1305 |
| PK 46-000                              | $\blacksquare$           | <b>ns</b>             | 2.00             | <b>DIFS</b>           | z              | $\blacksquare$           | 0.28                       | <b>DOM:</b>       | ppg               | 1,000<br>100      | 57094786                                        | 35.38                                           | <b>Company</b>    | 30.D         |                                           |                                   | 123.53                                           | 1312               | 1002<br>100      | 57008520                                | 2016043                                     |                                              |                                              | 132.92                             | 131           |
| PK 47-866                              | $\mathbf{z}$             | D6                    | 167              | 0.375                 | 40             | $\mathbf{z}$             | bzz                        | <b>DED</b>        | 161               | 1535              | 3056.573                                        | 20313                                           | 520000            | 230          |                                           |                                   | 10730                                            | 1229               | 1433             | 1901.05                                 | <b>ZX20006</b>                              |                                              |                                              | 120212                             |               |
|                                        | $\mathbf{1}$             |                       |                  | 0375                  |                |                          | 0375                       | <b>DDR</b>        |                   |                   | 570775                                          | 265.127                                         | 520000            | 243750       | 31                                        | 50                                | 155,000                                          |                    | 109              | 5704307                                 | 2016728                                     | 31                                           | 50                                           | 955 PM                             | 126           |
| PK 48-899                              | ٠                        | D.TZ<br><b>ME</b>     | 133<br>us.       | <b>Date</b>           | 13<br>÷        | <b>n</b>                 | <b>District</b>            | <b>DIAM</b>       | DDH<br><b>Bit</b> | 100<br><b>Tax</b> | 120100-000                                      | <b>COMPT</b>                                    | <b>Service</b>    | 2010/07/07   | <b>SO</b>                                 | <b>RE</b>                         | <b>SERVICE</b>                                   | 1000<br><b>Use</b> | <b>They</b>      | 11, 25, 36                              | <b>CONTRACT</b>                             | a,                                           | s                                            | 155,000                            | 1000          |
| PE. 43-691<br><b>PE 58-899</b>         | $\blacksquare$           | <b>ALC</b>            | 131              | <b>DSIS</b>           | œ              | ٠<br>×                   | <b>District</b>            | <b>DED</b>        | 028               | 107               | 556057                                          | 200330                                          | Standard          | 2037.50      | SI.                                       | s                                 | 555100                                           | 100                | <b>USE</b>       | 5400343                                 | 20771                                       | ×                                            | $\bf s$                                      | 155.00                             | <b>LEGE</b>   |
| <b>PK 51-000</b>                       | $\overline{\mathbf{z}}$  | bs                    | 167              | <b>DSTS</b>           | z.             | $\blacksquare$           | <b>District</b>            | <b>DECK</b>       | <b>DDB</b>        | 183               | 5551577                                         | 2005103                                         | 52.00             | 大阪の          |                                           |                                   | <b>STERN</b>                                     | iB.                | 105              | 5532.95                                 | 2014000                                     |                                              |                                              | 122.40                             | 1000<br>109   |
| PE 52-000 Changes                      | $\blacksquare$           | 27                    | 131              | 8355                  | $\blacksquare$ | $\blacksquare$           | <b>Disk</b>                | <b>STATE</b>      | <b>DIGE</b>       | <b>TEP</b>        | store is an                                     | 201515                                          | Service Print     | 2012100      | 31                                        | <b>SI</b>                         | <b>Collection</b>                                | m                  | 100              | <b>STATE TO</b>                         | 100123-002                                  | $\mathbf{S}$                                 | s                                            | 155.000                            | 1000          |
| <b>PE 53-800</b>                       | $\overline{\phantom{a}}$ | <b>DF</b>             | 167              | <b>DSTS</b>           | 30             | $\blacksquare$           | <b>DAY</b>                 | <b>DES</b>        | 270               | 185               | <b>STORY</b>                                    | 201300                                          | 42000             | <b>STATE</b> |                                           |                                   | 102000                                           | 120                | $\overline{1}$   | 5000 000                                | <b>SEPTE</b>                                |                                              |                                              | 107,392                            |               |
|                                        | $\blacksquare$           |                       |                  | 0375                  |                |                          | <b>DEC</b>                 | <b>DD</b>         |                   |                   | 1005030                                         | 20050                                           | a.                | 2037.30      | <b>SI</b>                                 | $\overline{\mathbf{a}}$           | 155.000                                          |                    |                  | 56731220                                | 201270                                      | $\blacksquare$                               | s                                            | 155.000                            | 125           |
| <b>PE 54-600</b>                       | $\blacksquare$           | <b>D</b> <sub>E</sub> | 131              | <b>DEFS</b>           | $\overline{z}$ | $\blacksquare$           | <b>B2W</b>                 | <b>DB</b>         | <b>DDS</b>        | <b>These</b>      | 57023.333                                       | 202372                                          | <b>Skinner</b>    | 2137.50      | sı                                        | $\overline{\mathbf{a}}$           | 155.000                                          | 100                | 100              | 5700.701                                | 20213                                       | s                                            | s                                            | 155,000                            | 1000          |
| PK 55-000 El Achium                    | $\overline{1}$           | 872                   | 131              | 0355                  | 35             | $\blacksquare$           | 020                        | <b>DES</b>        | <b>DD3</b>        | œ                 | <b>SET150</b>                                   | 202213                                          | <b>SSILLER</b>    | 2037.20      | й.                                        | $\overline{\mathbf{S}}$           | <b>SSEC</b>                                      | 100                | 10u              | <b>SEALERS</b>                          | <b>ENGINE</b>                               | ×                                            | 図                                            | \$55,000                           | 1000          |
| PE SE-BOA                              |                          | n.                    | 131              | 0.375                 | m              | $\blacksquare$           | 0.73                       | <b>DECK</b>       | bit               | 182               | <b>COUNTY</b>                                   | 202021                                          | <b>ASSISTED</b>   | 2020.00      |                                           |                                   | 10071077                                         | 100                | <b>IDE</b>       | 5753337                                 |                                             |                                              |                                              | 107,570                            | <u>tm</u>     |
| <b>PK 57-800</b>                       | ×                        | b.                    | 67               |                       | z.             | ×                        |                            | <b>DIST.</b>      | m                 | <b>STOP</b>       | 333700                                          | <b>COMPANY</b>                                  | <b>CRE</b>        | 大阪の          |                                           |                                   | <b>STATISTICS</b>                                | 188                | 1000             | <b>CONTINUE</b>                         | <b>CASTEL</b>                               |                                              |                                              |                                    | <b>LESS</b>   |
| PK SE-BER                              | $\overline{\mathbf{z}}$  | <b>DF</b>             | 167              | 0375                  | $\blacksquare$ | m                        | 035                        |                   | 023               | 100               | <b>STOREM</b>                                   |                                                 |                   | 6137.50      |                                           | $\overline{\mathbf{a}}$           |                                                  | 13.00              | 1DT <sub>*</sub> |                                         | <b>ATLIE</b>                                |                                              |                                              | 182.270                            | 1107          |
| <b>PK 53-800</b>                       | $\blacksquare$           | 57                    | 139              | 0375                  | 25             | ×                        | <b>DZ</b>                  | <b>DES</b>        | DDI               | <b>Thus</b>       |                                                 | 207271                                          | Ŧ.                |              | SI.                                       |                                   | <b>155.000</b>                                   | <b>TEXT</b>        | 1002             | 575333                                  |                                             | ø                                            | $\bf s$                                      | 155,000                            | <b>LEGE</b>   |
| PK 68-800 El Vergel                    | п                        | <b>DS</b>             | 2.00             | 0375<br><b>DOM:</b>   | 23             | $\blacksquare$           | 8270                       | 835               | <b>DDS</b>        | <b>USE</b>        | 3877.40                                         | 257028                                          | <b>TELEPHONE</b>  | 3510.00      | кiе                                       | NC                                | <b>BOS (3)</b>                                   | 139                | 100              | 5001252                                 | 2010/07/1                                   | N<br>$\overline{\text{NC}}$                  |                                              | 105.00                             | 1315          |
| PE CS-000                              | $\blacksquare$           | DS.                   | 2.00             |                       | m              | ä                        | 878                        | <b>DES</b>        | <b>DDI</b>        | <b>TER</b>        | 5700500                                         | 2012/11                                         | $T \rightarrow 0$ | 330.00       |                                           |                                   | <b>SKILLED</b>                                   | 1310               | 100              | 5758337                                 | <b>STATISTICS</b>                           |                                              | NO                                           | 101120                             | 1313          |
| PE 62-800                              | $\overline{\mathbf{a}}$  | n.                    | 2.00             | <b>DSDS</b>           | z.             | $\overline{\mathbf{r}}$  | <b>DEC</b>                 | <b>DIST</b>       | <b>DDS</b>        | <b>TEX</b>        | 57001000                                        | 30713-00                                        | <b>Contract</b>   | <b>STORY</b> | NB                                        |                                   | 12061270                                         | 1313               | 100              | <b>STORED</b>                           | 2072250                                     | Nic                                          |                                              | 936.776                            | 139           |
| PE 63-800                              | $\mathbf{I}$             | <b>DZ</b>             | 131              | 0.375                 | $\mathbf{z}$   | $\blacksquare$           | 0.27                       | <b>Dista</b>      | <b>DEC</b>        | <b>TEXT</b>       | 572155                                          | 2077 574                                        | <b>SSUDD</b>      | 2437.50      | SI.                                       | $\overline{\mathbf{a}}$           | 755.000                                          | 1000               | 1000             | 5716600                                 | 227341                                      | $\blacksquare$                               | s                                            | \$55.000                           | 1000          |
| <b>PE 64-808</b>                       | $\mathbf{I}$             | 872                   | 135              |                       | 0375 20 30     |                          | <b>DOM</b>                 | <b>DESS</b>       | part              | <b>STEP</b>       | 3502455                                         | 201420                                          |                   | 2037.50      | SI.                                       | 圖                                 | \$55,000                                         | 1000               | m                | 500532                                  | 22751                                       | ×                                            | s                                            | 155.000                            | 1000          |
| PE 45-600 El Mirador                   | $\overline{1}$           | $n\pi$                | 131              | 0.375                 | 25             | $\overline{\mathbf{z}}$  | <b>B2W</b>                 | <b>DBI</b>        | <b>DM</b>         | 1012              | 383225                                          | 3021                                            | <b>SERVICE</b>    | 2437.50      | 51                                        | $\blacksquare$                    | <b>955.000</b>                                   | 1000               | 10.00            | 56240771                                | 200223                                      | ÷                                            | $\overline{\mathbf{a}}$                      | 155.000                            | 1000          |

De esta manera, se obtiene el análisis B31G para el Poliducto en estudio:

*Tabla 3.29. Análisis B31G con HCA's específicas*

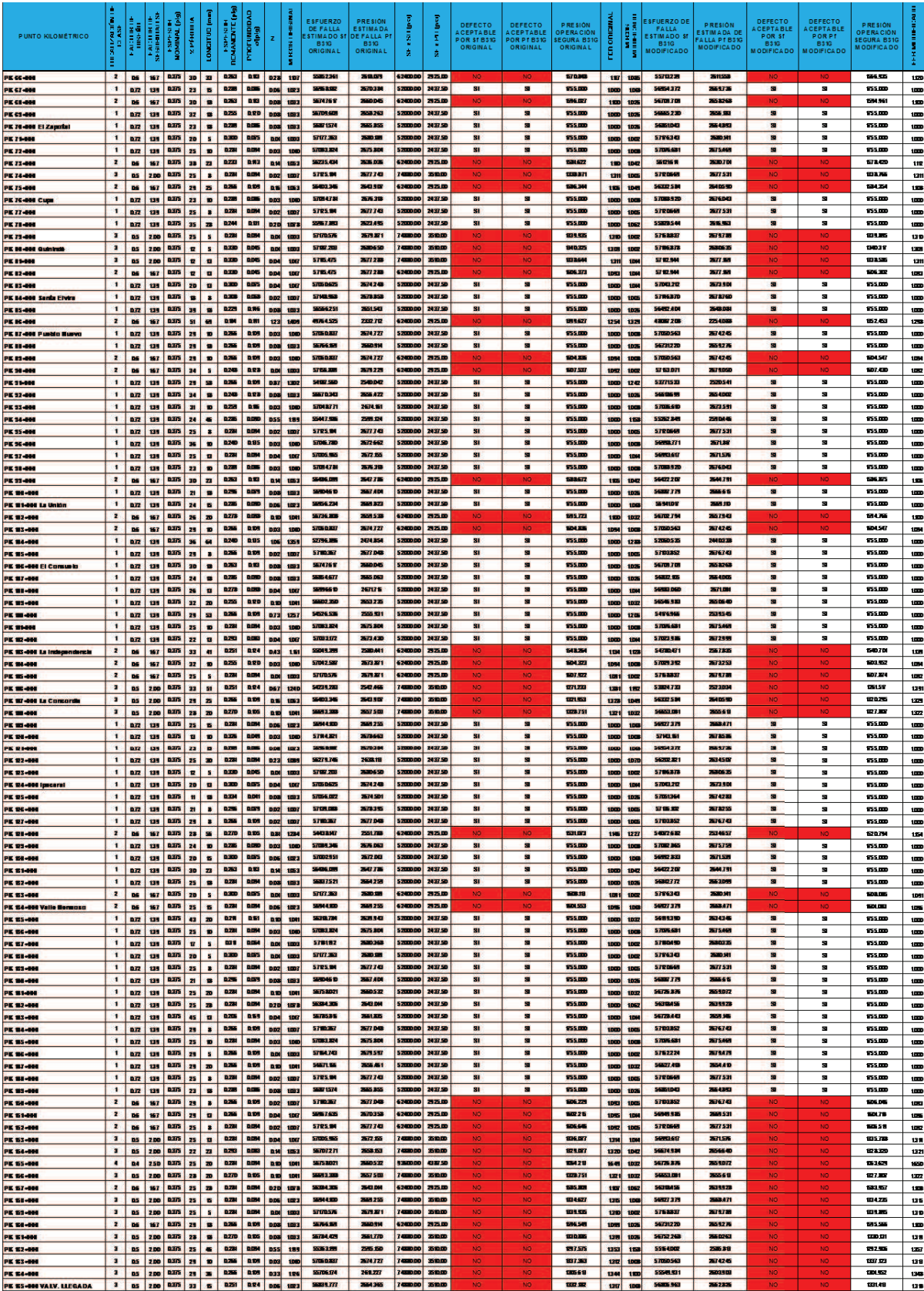

*Tabla 3.29. (Cont.) Análisis B31G con HCA's específicas*

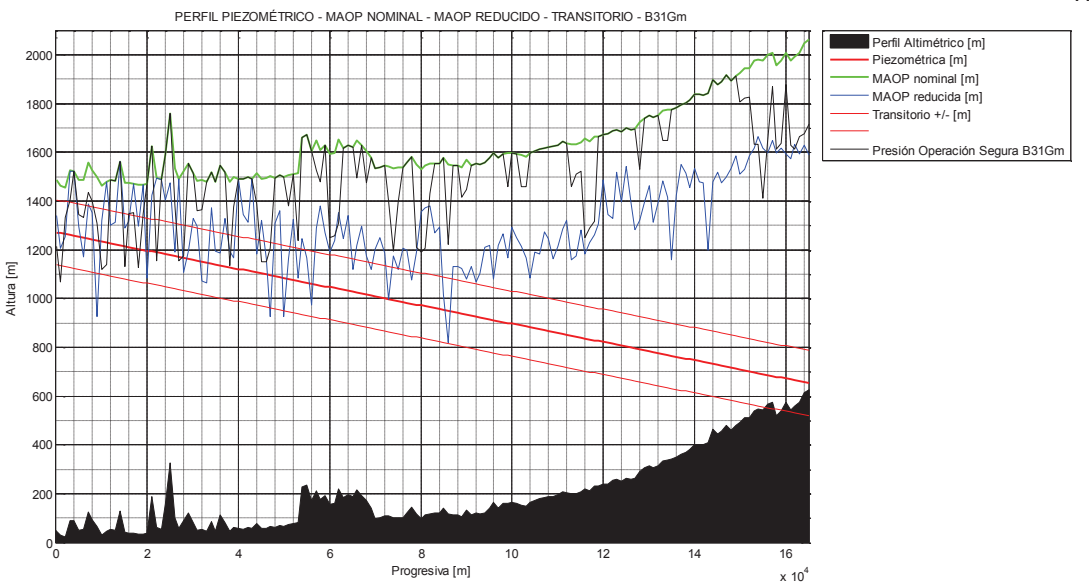

*Figura 3.37 Presión de Operación Segura con B31Gm, mediante MATLAB* 

## **3.6. MATRIZ DE RIESGOS**

Tomando en cuenta que cualquier actividad realizada por el ser humano se encuentra expuesta a algún tipo de riesgo y más aún en la industria hidrocarburífera, se hace necesario un mecanismo para facilitar la identificación de los factores que pueden afectar a la operación normal y segura de un ducto. De esta necesidad se han creado las matrices de riesgos, a fin de recopilar la información necesaria para resumir los posibles escenarios que representen un nivel de peligro y poder establecer medidas de monitoreo, control y/o mitigación.

Estas matrices deben ser flexibles y adaptables, a fin de poder aplicar su utilidad en cada caso específico de acuerdo a la realidad puntual del proceso analizado, es por este motivo que no existe una estandarización o un modelo fijo para determinar los Factores de Riesgo y cuantificar el Riesgo, por lo que en el presente trabajo, se trabajará con los modelos típicos de la literatura investigada y se utilizarán los elementos de ejemplo que se han asumido o determinado en los capítulos anteriores, con el objetivo de establecer un modelo básico para una caracterización del riesgo en un Poliducto.

Factores de riesgo son todos aquellos objetos, instrumentos, instalaciones, ambiente o acciones humanas, que están en capacidad de producir lesiones en las personas, daños en las instalaciones, en los materiales y/o en los procesos.

Se define entonces al riesgo, como producto de la probabilidad de ocurrencia de una falla en un período de tiempo y la consecuencia que la misma puede ocasionar a las personas, el ambiente, los intereses de la compañía e instalaciones. De este criterio, se puede cuantificar el riesgo mediante la relación:

$$
Riesgo = Probabilidad_{de falla} \times Consecuencia_{de falla}
$$
 **Ec. 3.35**

Para la determinación de los elementos necesarios para una cuantificación del riesgo en un Sistema de Transporte de Hidrocarburos, se podría implementar, por ejemplo, un procedimiento de evaluación y análisis que contemple los siguientes pasos:

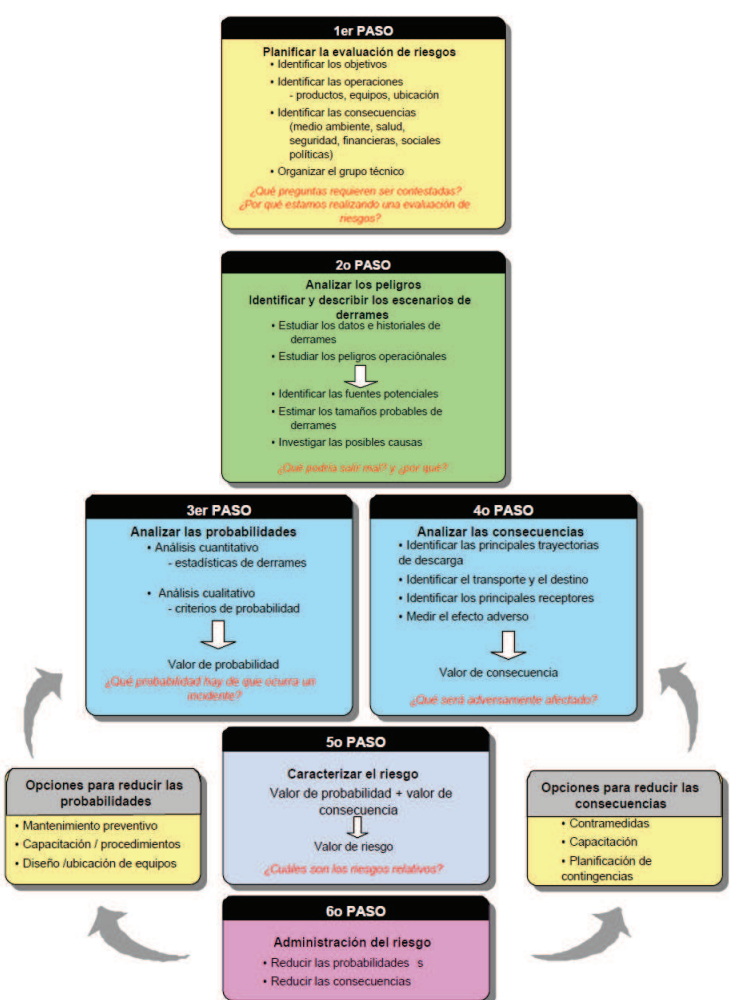

*Figura 3.38 Marco para evaluación y administración de riesgos<sup>42</sup>*

<sup>&</sup>lt;sup>42</sup> Fuente: ARPEL, Guía de evaluación y administración de riesgos de derrames de hidrocarburos, Guía Ambiental No.19.
Un análisis de esta magnitud requiere un esfuerzo importante de recursos técnicos, logísticos y humanos, llevado a cabo por un equipo interdisciplinario que aporte conocimientos especializados y experiencia operacional. Sin embargo, con cierta cantidad de información y con el apoyo de varios análisis técnicos que se han realizado en el presente trabajo, se puede establecer un modelo base para la determinación de una Matriz de Riesgos semi-cuantitativa del Poliducto en estudio, con un nivel aceptable para una eventual toma de decisiones.

#### **3.6.1. Probabilidad de falla**

Tomando en cuenta los factores de ejemplo para probabilidad de falla en la Norma API-580 *Risk Based Inspection*, se define como:

$$
Pb_{falla} = f_F \big(Cond_{act} + E_{insp} + f_P + R_r\big) \tag{Ec. 3.36}
$$

Donde:

 $Pb_{falla}$  = Probabilidad de falla ponderada a un valor máximo de 100.

 $f_F$  = Frecuencia de fallas en un período determinado (histórico estructural):

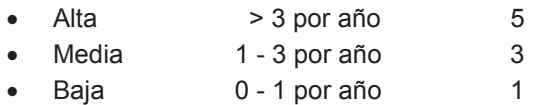

 $Cond_{act}$  = Condición actual del ducto. Se tomará en función de los resultados de la inspección instrumentada y la probabilidad de sitios con corrosión interior por construcción.

$$
Cond_{act} = Corr_{act} + Pb_{corr.int.}
$$
 **Ec. 3.37**

Donde:  $Corr_{insp}$  = Estado de corrosión actual, conforme inspección (relación de número de anomalías por longitud inspeccionada) y velocidad de corrosión. Se hace un promedio de éstas y se redondea hacia el inmediato superior.

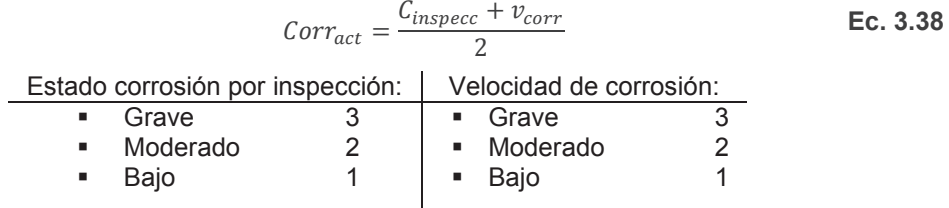

 $Pb_{corr.int.}$  = Probabilidad de corrosión interior por ángulo de inclinación

■ Alta  $\geq$  +2,5° 2  $\bullet$  Baja < +2,5° 1

 $E_{insp}$  = Probabilidad de incidencia por la eficacia de la inspección.

- · Recorrido inspección visual 5
- · Inspección ECDA mediante END 3
- · Inspección interna instrumentada 1

 $f<sub>P</sub>$  = Frecuencia de paros de bombeo

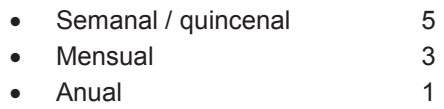

 $R_r$  = Reparaciones recurrentes. Se toman en cuenta los antecedentes históricos y la necesidad de reparación, conforme al análisis de integridad (MAOP-reducido y/o ASME B31G)

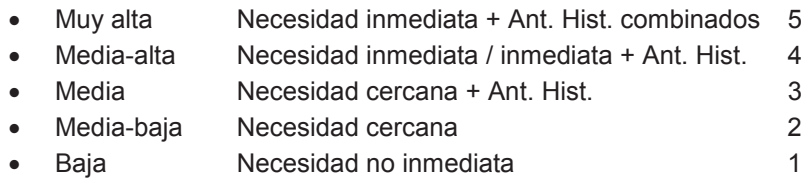

## **3.6.2. Consecuencia de falla**

Tomando en cuenta los factores de ejemplo para consecuencias de falla en la Norma API-580 *Risk Based Inspection*, se define como:

 $Cq_{falla} = (Mf \cdot Pp \cdot F_p) + (D_{expl-f} \cdot Lc) + T_x + (E_{fproc} \cdot t_{rep}) + A_{pa} + I_{so}$ Donde: **Ec. 3.39** 

 $Cq_{falla}$  = Consecuencia de la falla ponderada a un valor máximo de 150

 $Mf$  = Modo de falla asociado al mecanismo de daño

- · Rotura 4
- · Fuga a caudal continuo 3
- · Fuga goteo continuo 2
- Goteo 1

 $Pp =$  Pérdida de producto, en costo relativo

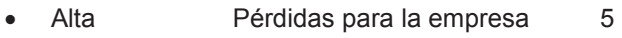

- Media **Costos representativos** 3
- · Baja Costos ínfimos 1

 $F<sub>P</sub>$  = Factor de presión. En función de la Presión Segura de Operación (MAOPreducida o B31G)

- Alto Sobrepasa los límites de operación segura 5
- Medio Cercano a límites de operación segura 3
- Bajo Mantiene límites de operación segura 1

 $D_{exnl-f}$  = Potencial de daño por explosión o fuego (depende del tipo de producto transportado) por reactividad - inflamabilidad. Para el producto más peligroso.

- Puede explotar súbitamente debajo de 25°C · Puede explotar en caso de choque o calentamiento – debajo 37°C 4 Inestable en caso de cambio químico violento – debajo 93°C 3
- Inestable en caso de calentamiento sobre 93°C 2
- Estable no se inflama **de la contrata de la contrata de la contrata de la contrata de la contrata de la contrata de la contrata de la contrata de la contrata de la contrata de la contrata de la contrata de la contrata**

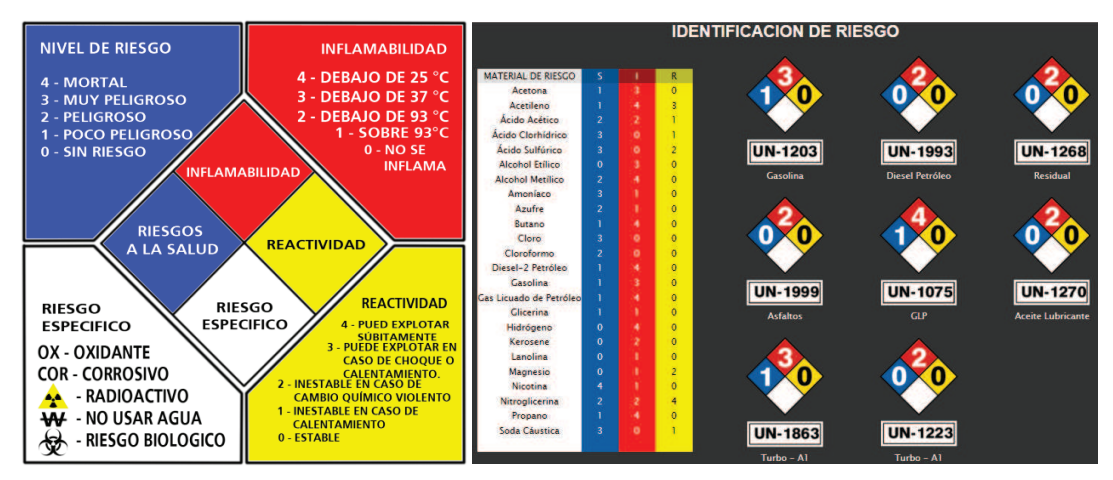

*Figura 3.39 Rombo de identificación de riesgo para productos transportados NFPA 704* 

 $T<sub>x</sub>$  = Toxicidad del producto, en base a criterios de riesgo a la salud (NFPA 704).

- Mortal 5
- · Muy peligroso 4
- Peligroso 3
- Poco peligroso and 2
- Sin riesgo 0

 $Lc$  = Localización de clase del componente (HCA's)

- $\bullet$  Clase 4 4 4
- Clase 3 3
- Clase 2 2
- Clase 1 1

 $E_{\text{fr} \text{proc}}$  = Efecto de la falla en el proceso. Considera el impacto operacional en las operaciones y la producción, con su costo consecuente.

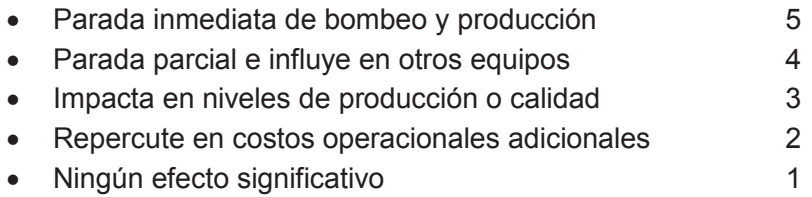

 $t_{rep}$  = Tiempo de reparación de la falla. Considera la localización geográfica de la base logística con respecto al punto de localización de la falla, así como también el método de reparación.

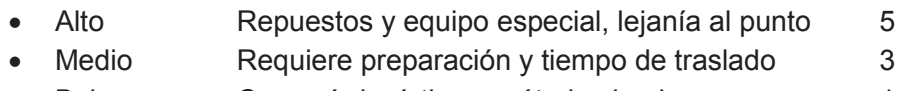

Bajo Cercanía logística y método simple 1

 $A_{pa}$  = Amenaza a las personas o al ambiente

- · Afecta a la seguridad humana/ambiente muertes/alto impacto 5
- · Afecta a las instalaciones causando daños severos 4
- · Provoca daños menores (accidentes e incidentes)/ impacto ambiental bajo, en el límite de normas 3
- · Provoca daños reparables, impacto ambiental mínimo 2
- Provoca molestias mínimas a instalaciones o ambiente 1

 $I_{\text{so}}$ = Ingeniería de seguridad operativa. Inversión en equipos de seguridad y monitoreo para garantizar la seguridad operativa.

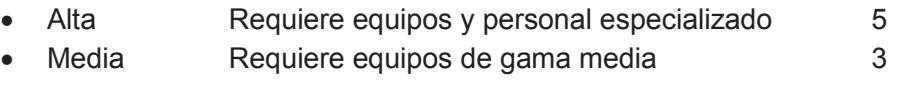

· Baja Mantenimiento equipos existentes 1

### **3.6.3. Matriz semi-cuantitativa**

Aplicando los factores de probabilidad y consecuencia de fallas en cada uno de los puntos identificados del Poliducto en estudio (Geo-Tags), y en función de los resultados de los análisis previos realizados en este trabajo para la determinación de la integridad mecánica de la tubería, se obtiene la Matriz semi-cuantitativa de Riesgos del ducto, de la siguiente manera:

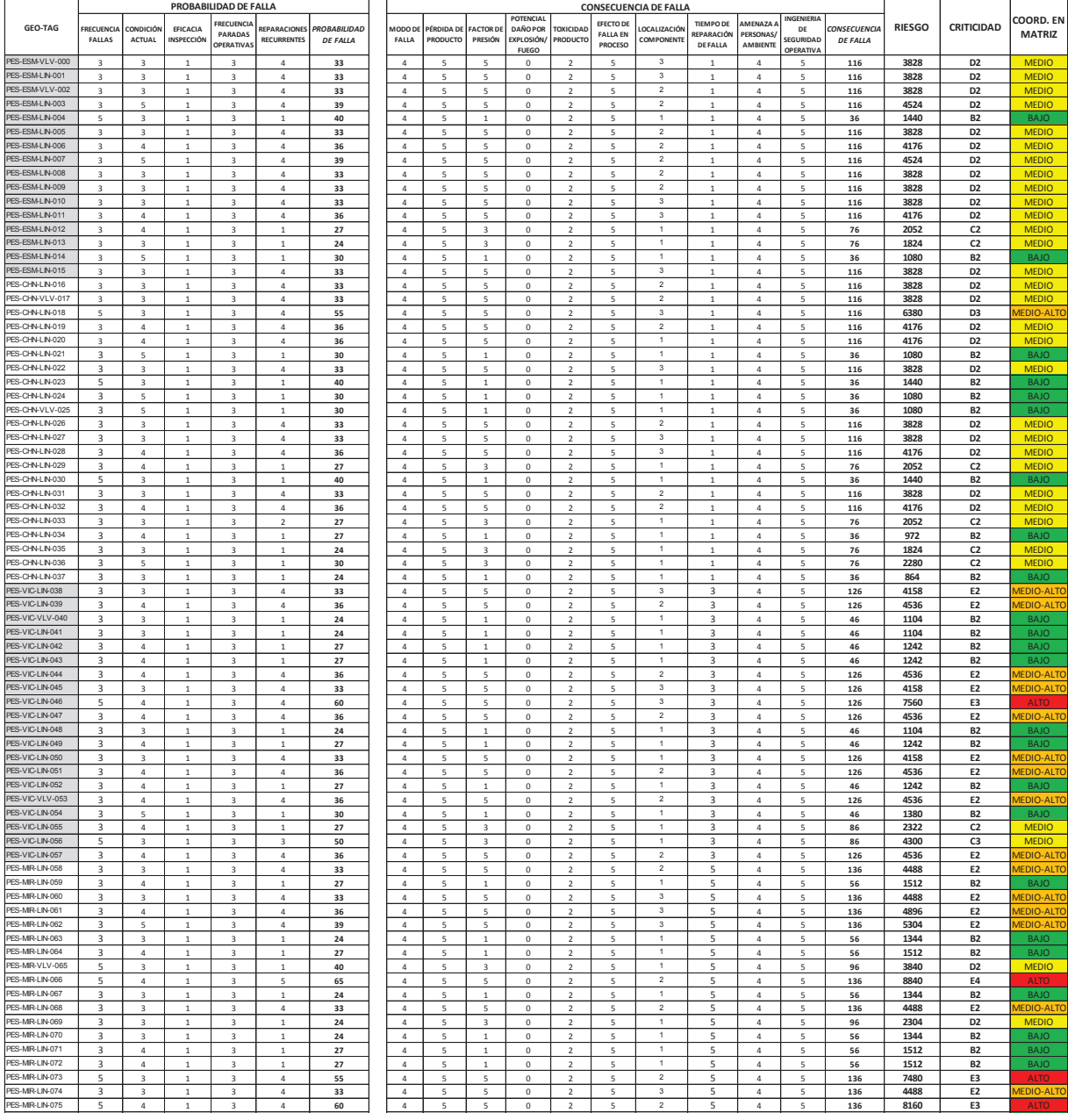

*Tabla 3.30. Matriz semi-cuantitativa de Riesgos* 

|                                    | PROBABILIDAD DE FALLA        |                                           |                                  |                                         |                                  |                     | <b>CONSECUENCIA DE FALLA</b>                           |                          |                               |                              |                                  |                               |                                        |                              |                                  |                                     |                 |               |                                  |                                      |
|------------------------------------|------------------------------|-------------------------------------------|----------------------------------|-----------------------------------------|----------------------------------|---------------------|--------------------------------------------------------|--------------------------|-------------------------------|------------------------------|----------------------------------|-------------------------------|----------------------------------------|------------------------------|----------------------------------|-------------------------------------|-----------------|---------------|----------------------------------|--------------------------------------|
| GEO-TAG                            | <b>RECUENCIA</b>             | <b>CONDICIÓN</b>                          | EFICACIA                         | <b>RECUENCI</b>                         | REPARACIONES                     | <b>PROBABILIDAD</b> | <b>AODO DE</b>                                         | PÉRDIDA DE               | <b>FACTOR DE</b>              | POTENCIAL<br><b>DAÑO POR</b> | <b>TOXICIDAD</b>                 | EFECTO DE                     | <b>OCALIZACIÓN</b>                     | <b>TIEMPO DE</b>             | AMENAZA                          | NGENIERIA<br>DE                     | ONSECUENCIA     | <b>RIESGO</b> | <b>CRITICIDAD</b>                | OORD. EN                             |
|                                    | <b>FALLAS</b>                | ACTUAL                                    | INSPECCIÓN                       | PARADAS<br>OPERATIVA                    | <b>RECURRENTES</b>               | <b>DE FALLA</b>     | FALLA                                                  | PRODUCTO                 | PRESIÓN                       | <b>EXPLOSIÓN</b>             | PRODUCTO                         | <b>FALLA EN</b><br>PROCESO    | COMPONENTE                             | REPARACIÓN<br>DEFALLA        | <b>ERSONAS</b><br>AMBIENTE       | EGURIDAD                            | <b>DE FALLA</b> |               |                                  | <b>MATRIZ</b>                        |
| PES-RZN-LIN-076                    | 3                            | $\sqrt{4}$                                | $\mathbf{1}$                     | 3                                       | $\,1\,$                          | 27                  | $\sqrt{4}$                                             | 5                        | $\,$ 1                        | <b>FUEGO</b><br>$\bf{0}$     | $\overline{2}$                   | 5                             | 1                                      | 5                            | $\sqrt{4}$                       | <b>OPERATIV</b><br>5                | 56              | 1512          | B <sub>2</sub>                   |                                      |
| PFS-RZN-I IN-077                   | 3                            | $\it 4$                                   | $\overline{1}$                   | 3                                       | $\,1\,$                          | 27                  | $\sqrt{4}$                                             | 5                        | $\,$ 1 $\,$                   | $\bf 0$                      | $\sqrt{2}$                       | 5                             | $\overline{1}$                         | 5                            | $\sqrt{4}$                       | 5                                   | 56              | 1512          | B <sub>2</sub>                   | RA IC                                |
| PES-RZN-LIN-078                    | 3                            | $\sqrt{4}$                                | $\mathbf 1$                      | 3                                       | $\,$ 1 $\,$                      | 27                  | $\sqrt{4}$                                             | 5                        | $\overline{\mathbf{3}}$       | $\bf{0}$                     | $\overline{a}$                   | 5                             | $\ddot{\phantom{1}}$                   | 5                            | $\sqrt{4}$                       | 5                                   | 96              | 2592          | D <sub>2</sub>                   | <b>MEDIO</b>                         |
| PES-RZN-LIN-079                    | 5                            | 3                                         | $\mathbf 1$                      | $\overline{\mathbf{3}}$                 | $\sqrt{4}$                       | 55                  | $\it 4$                                                | 5                        | 5                             | $\bf{0}$                     | $\sqrt{2}$                       | 5                             | $\overline{\mathbf{3}}$                | 5                            | $\sqrt{4}$                       | 5                                   | 136             | 7480          | E3                               |                                      |
| PES-RZQ-VLV-080                    | $\overline{a}$               | $\overline{\mathbf{3}}$                   | $\overline{1}$                   | $\overline{3}$                          | $\overline{a}$                   | 33                  | $\overline{a}$                                         | 5                        | 5                             | $\bf{0}$                     | $\overline{2}$                   | 5                             | $\overline{\mathbf{3}}$                | $\overline{\mathbf{r}}$      | $\overline{4}$                   | 5                                   | 136             | 4488          | E <sub>2</sub>                   | MEDIO-ALTO                           |
| PES-RZQ-LIN-081                    | $\overline{a}$               | $\overline{4}$                            | $\overline{1}$                   | $\overline{3}$                          | $\overline{4}$                   | 36                  | $\overline{4}$                                         | 5                        | $\bar{\mathbf{z}}$            | $\bf{0}$                     | $\mathcal{P}$                    | $\mathbf{r}_i$                | $\overline{\mathbf{3}}$                | $\overline{\mathbf{r}}$      | $\overline{4}$                   | $\sf S$                             | 136             | 4896          | E <sub>2</sub>                   | MEDIO-ALTO                           |
| PES-RZQ-LIN-082                    | $\overline{a}$               | $\overline{a}$                            | $\overline{1}$                   | $\,$ 3                                  | $\overline{a}$                   | 36                  | $\sqrt{4}$                                             | 5                        | $\sf S$                       | $\pmb{0}$                    | $\overline{2}$                   | 5                             | $\overline{2}$<br>$\overline{1}$       | 5                            | $\overline{4}$                   | $\sf S$                             | 136             | 4896          | E <sub>2</sub>                   | <b>MEDIO-ALTO</b>                    |
| PES-RZQ-LIN-083<br>PES-RZQ-LIN-084 | 3<br>$\overline{a}$          | $\overline{\mathbf{3}}$                   | $\overline{1}$                   | $\,$ 3<br>$\overline{3}$                | $\,$ 1 $\,$                      | 24                  | $\sqrt{4}$                                             | 5<br>5                   | $\,1\,$<br>$\mathbf{1}$       | $\bf 0$                      | $\overline{2}$<br>$\overline{2}$ | 5<br>5                        | $\blacksquare$                         | 5<br>5                       | $\overline{4}$<br>$\overline{4}$ | $\sf S$<br>5                        | 56              | 1344          | B <sub>2</sub>                   | <b>BAIC</b><br><b>BAIC</b>           |
| PES-RZQ-LIN-085                    | $\overline{a}$               | $\overline{4}$<br>$\mathbf{R}$            | $\overline{1}$<br>$\overline{1}$ | $\overline{3}$                          | $\mathbf{1}$<br>$\overline{1}$   | 27<br>24            | $\sqrt{4}$<br>$\overline{4}$                           | 5                        | $\,$ 3                        | $\bf 0$<br>$\bf{0}$          | $\overline{2}$                   | $\sf S$                       | $\mathbf{1}$                           | 5                            | $\overline{4}$                   | $\sf S$                             | 56<br>96        | 1512<br>2304  | B <sub>2</sub><br>D <sub>2</sub> | <b>MEDIO</b>                         |
| PES-RZQ-LIN-086                    | 3                            | $\overline{\mathbf{3}}$                   | $\mathbf{1}$                     | $\mathsf 3$                             | $\overline{4}$                   | 33                  | $\ddot{4}$                                             | 5                        | $\sf S$                       | $\mathbf{0}$                 | $\,$ 2 $\,$                      | $\sf S$                       | $\,$                                   | 5                            | $\sqrt{4}$                       | $\sf S$                             | 136             | 4488          | E <sub>2</sub>                   | <b>AFDIO-ALT</b>                     |
| PES-RZQ-LIN-087                    | 3                            | $\Delta$                                  | $\overline{1}$                   | $\overline{3}$                          | $\overline{1}$                   | 27                  | $\ddot{4}$                                             | 5                        | $\mathbf{1}$                  | $\mathbf{0}$                 | $\overline{2}$                   | 5                             | $\mathbf{1}$                           | 5                            | $\Delta$                         | $\overline{\mathbf{5}}$             | 56              | 1512          | B <sub>2</sub>                   | BAJC                                 |
| PES-RZQ-LIN-088                    | 3                            |                                           | $\overline{1}$                   | $\mathbf{R}$                            |                                  | 24                  | $\overline{4}$                                         | 5                        | $\mathbf{1}$                  | $\mathbf 0$                  | $\overline{2}$                   |                               | 1                                      | 5                            | $\mathbf{A}$                     | 5                                   | 56              | 1344          | B <sub>2</sub>                   | <b>BAJO</b>                          |
| PES-RZQ-LIN-089                    | 3                            | $\Delta$                                  | $\overline{1}$                   | $\mathbf{R}$                            | $\overline{4}$                   | 36                  | $\ddot{4}$                                             | 5                        | 5                             | $\mathbf 0$                  | $\overline{2}$                   |                               | $\overline{\mathbf{2}}$                | 5                            | $\mathbf{A}$                     | 5                                   | 136             | 4896          | E <sub>2</sub>                   | <b>MEDIO-ALT</b>                     |
| PES-RZQ-LIN-090                    | 3                            | $\mathbf{R}$                              | $\mathbf{1}$                     | $\overline{\mathbf{3}}$                 | $\overline{4}$                   | 33                  | $\overline{a}$                                         | 5                        | 5                             | $\mathbf 0$                  | $\overline{2}$                   | 5                             | $\,$ 2 $\,$                            | 5                            | $\overline{4}$                   | $\overline{\phantom{a}}$            | 136             | 4488          | E <sub>2</sub>                   | <b>MEDIO-AIT</b>                     |
| PES-RZQ-LIN-091                    | 3                            | $\mathbf{a}$                              | $\overline{1}$                   | $\overline{3}$                          | $\overline{1}$                   | 24                  | $\sqrt{4}$                                             | 5                        | $\mathbf{1}$                  | $\mathbf 0$                  | $\mathcal{P}$                    | 5                             | 1.                                     | $\overline{\mathbf{r}}$      | $\Delta$                         | $\overline{\mathbf{5}}$             | 56              | 1344          | B <sub>2</sub>                   | BAJC                                 |
| PES-RZQ-LIN-092<br>PES-RZQ-LIN-093 | 3<br>$\overline{3}$          | $\Delta$                                  | $\overline{1}$                   | $\overline{3}$<br>$\overline{3}$        | $\overline{1}$                   | 27                  | $\overline{a}$<br>$\ddot{4}$                           | 5<br>5                   | $\mathbf{1}$                  | $\mathbf 0$<br>$\mathbf{0}$  | $\mathcal{P}$<br>$\overline{2}$  | 5<br>5                        | 1.<br>$\mathbf{1}$                     | $\overline{\mathbf{r}}$<br>5 | $\Delta$<br>$\overline{4}$       | $\sf S$<br>5                        | 56              | 1512          | B <sub>2</sub>                   | BAJC                                 |
| PES-RZQ-LIN-094                    | 5                            | $\overline{\mathbf{3}}$<br>$\overline{4}$ | $\overline{1}$<br>$\mathbf{1}$   | $\overline{3}$                          | $\mathbf{1}$<br>$\mathbf{1}$     | 24<br>45            | $\overline{a}$                                         | 5                        | $\mathbf{1}$<br>$\mathbf{1}$  | $\mathbf{0}$                 | $\overline{2}$                   | 5                             | 1.                                     | 5                            | $\overline{4}$                   | 5                                   | 56<br>56        | 1344<br>2520  | B <sub>2</sub><br>B3             | <b>BAJO</b><br>BAJC                  |
| PES-RZQ-LIN-095                    | $\overline{3}$               | $\overline{4}$                            | $\mathbf{1}$                     | $\overline{3}$                          | $\mathbf{1}$                     | 27                  | $\overline{a}$                                         | 5                        | $\mathbf{1}$                  | $\mathbf{0}$                 | $\overline{2}$                   | 5                             | $\mathbf{1}$                           | 5                            | $\overline{4}$                   | 5                                   | 56              | 1512          | B <sub>2</sub>                   | BAJC                                 |
| PES-RZQ-LIN-096                    | $\overline{3}$               | $\overline{4}$                            | $\mathbf{1}$                     | $\,$ 3                                  | $\mathbf{1}$                     | 27                  | $\it 4$                                                | 5                        | $\mathbf{1}$                  | $\,$ 0 $\,$                  | $\overline{2}$                   | 5                             | $\mathbf{1}$                           | 5                            | $\overline{4}$                   | 5                                   | 56              | 1512          | B <sub>2</sub>                   | BAJC                                 |
| PES-RZQ-LIN-097                    | $\overline{3}$               | $\overline{\mathbf{3}}$                   | $\,1\,$                          | $\,$ 3                                  | $\mathbf{1}$                     | 24                  | $\it 4$                                                | 5                        | $\mathbf{1}$                  | $\,$ 0 $\,$                  | $\overline{2}$                   | 5                             | $\mathbf{1}$                           | 5                            | $\overline{4}$                   | 5                                   | 56              | 1344          | B <sub>2</sub>                   | <b>BAJO</b>                          |
| PES-RZQ-LIN-098                    | 3                            | $\overline{4}$                            | $\,1\,$                          | $\,$ 3                                  | $\mathbf{1}$                     | 27                  | $\it 4$                                                | 5                        | $\mathbf{1}$                  | $\,0\,$                      | $\overline{2}$                   | 5                             | 1.                                     | 5                            | $\overline{4}$                   | 5                                   | 56              | 1512          | B <sub>2</sub>                   | <b>BAJO</b>                          |
| PES-CON-LIN-099                    | 3                            | $\sqrt{4}$                                | $\,$ 1                           | $\overline{\mathbf{3}}$                 | $\sqrt{4}$                       | 36                  | $\it 4$                                                | 5                        | 5                             | $\bf{0}$                     | $\overline{2}$                   | 5                             | $\,$ 2 $\,$                            | 3                            | $\it 4$                          | 5                                   | 126             | 4536          | E <sub>2</sub>                   | <b>IEDIO-ALT</b>                     |
| PES-CON-LIN-100                    | 3                            | $\bf{4}$                                  | $\,$ 1 $\,$                      | $\,$ 3                                  | $\,1\,$                          | 27                  | $\it 4$                                                | 5                        | $\,1\,$                       | $\,$ 0 $\,$                  | $\overline{2}$                   | 5                             | $\mathbf{1}$                           | 3                            | $\,4\,$                          | 5                                   | 46              | 1242          | B <sub>2</sub>                   | BAJO                                 |
| PES-CON-LIN-101<br>PES-CON-VLV-102 | 3                            | $\overline{\mathbf{3}}$                   | $\,$ 1 $\,$                      | $\,$ 3                                  | $\,1\,$                          | 24                  | $\it 4$                                                | 5                        | $\,1\,$                       | $\,0\,$                      | $\sqrt{2}$                       | 5                             | 1                                      | 3                            | $\,4\,$                          | 5                                   | 46              | 1104          | B <sub>2</sub>                   | BAJO                                 |
| PES-CON-LIN-103                    | 3                            | 3                                         | $\,$ 1 $\,$                      | $\,$ 3                                  | $\sqrt{4}$                       | 33                  | $\it 4$                                                | 5                        | 5                             | $\bf{0}$                     | $\overline{2}$                   | 5                             | $\sqrt{2}$<br>$\sqrt{2}$               | 3                            | $\,4$                            | 5                                   | 126             | 4158          | E <sub>2</sub>                   | <b>AEDIO-ALTO</b>                    |
| PES-CON-LIN-104                    | 3<br>3                       | 3<br>$\bf{4}$                             | $\,$ 1<br>$\,$ 1 $\,$            | $\sqrt{3}$<br>$\ensuremath{\mathsf{3}}$ | $\,4\,$<br>$\,1\,$               | 33<br>27            | $\it 4$<br>$\it 4$                                     | 5<br>5                   | 5<br>$1\,$                    | $\bf{0}$<br>$\,$ 0 $\,$      | $\overline{2}$<br>$\overline{2}$ | 5<br>5                        | $\mathbf{1}$                           | 3<br>3                       | $\,4\,$<br>$\,4$                 | 5<br>5                              | 126<br>46       | 4158<br>1242  | E <sub>2</sub><br>B <sub>2</sub> | <b>AEDIO-ALTO</b><br>BAJC            |
| PES-CON-LIN-105                    | 3                            | $\overline{a}$                            | $\,$ 1                           | $\overline{\mathbf{3}}$                 | $\,$ 1 $\,$                      | 27                  | $\,4$                                                  | 5                        | $\,$ 1 $\,$                   | $\,$ 0                       | $\overline{2}$                   | 5                             | $\,1\,$                                | 3                            | $\overline{4}$                   | 5                                   | 46              | 1242          | B <sub>2</sub>                   | BAJC                                 |
| PES-CON-LIN-106                    | 3                            | $\sqrt{4}$                                | $\,$ 1 $\,$                      | $\overline{\mathbf{3}}$                 | $1\,$                            | 27                  | $\sqrt{4}$                                             | 5                        | $1\,$                         | $\,0\,$                      | $\overline{2}$                   | 5                             | $\mathbf{1}$                           | 3                            | $\overline{a}$                   | 5                                   | 46              | 1242          | <b>B2</b>                        | BAJC                                 |
| PES-CON-LIN-107                    | 3                            | $\sqrt{4}$                                | $\,$ 1                           | $_{\rm 3}$                              | $\,$ 1                           | 27                  | $\,4$                                                  | 5                        | $\,1\,$                       | $\,$ 0                       | $\overline{2}$                   | 5                             | $\mathbf{1}$                           | 3                            | $\overline{4}$                   | 5                                   | 46              | 1242          | B <sub>2</sub>                   | BAJC                                 |
| PES-CON-LIN-108                    | 3                            | $\sqrt{4}$                                | $\,$ 1                           | 3                                       | $\,$ 1                           | 27                  | $\,4$                                                  | 5                        | $\,$ 1                        | $\,0\,$                      | $\sqrt{2}$                       | 5                             | 1                                      | 3                            | $\sqrt{4}$                       | 5                                   | 46              | 1242          | B <sub>2</sub>                   | BAJC                                 |
| PES-CON-LIN-109                    | 3                            | $\sqrt{4}$                                | $\,$ 1                           | $\sqrt{3}$                              | $\,$ 1 $\,$                      | 27                  | $\sqrt{4}$                                             | 5                        | $\,$ 1 $\,$                   | $\bf{0}$                     | $\overline{a}$                   | 5                             | 1                                      | 3                            | $\sqrt{4}$                       | 5                                   | 46              | 1242          | B <sub>2</sub>                   | BAJC                                 |
| PES-CON-LIN-110                    | 3                            | $\sqrt{4}$                                | $\,$ 1                           | $_{\rm 3}$                              | $\mathbf{1}$                     | 27                  | $\sqrt{4}$                                             | $5\overline{a}$          | $\,$ 1                        | $\mathbf 0$                  | $\overline{a}$                   | 5                             | $\,1\,$                                | $\overline{\mathbf{3}}$      | $\sqrt{4}$                       | $\overline{\phantom{a}}$            | 46              | 1242          | B <sub>2</sub>                   | BAJO                                 |
| PES-CON-LIN-111                    | 3                            | $\it 4$                                   | $\,$ 1                           | $\,$ 3                                  | $\,$ 1 $\,$                      | 27                  | $\it 4$                                                | 5                        | $\,1\,$                       | $\,$ 0 $\,$                  | $\overline{2}$                   | 5                             | $\,$ 1 $\,$                            | 3                            | $\ensuremath{\mathsf{4}}$        | $\sf S$                             | 46              | 1242          | B <sub>2</sub>                   | BAJO                                 |
| PES-CON-LIN-112                    | 3                            | $\overline{\mathbf{3}}$                   | $\,$ 1                           | $\,$ 3                                  | $\,$ 1                           | 24                  | $\it 4$                                                | 5                        | $\mathbf{1}$                  | $\,0\,$                      | $\overline{2}$                   | 5                             | $\ddot{\phantom{1}}$<br>$\bar{2}$      | $\overline{\mathbf{3}}$      | $\sqrt{4}$                       | $\sf S$                             | 46              | 1104          | B <sub>2</sub>                   | BAJO                                 |
| PES-CON-LIN-113<br>PES-CON-LIN-114 | $\overline{3}$<br>3          | 3<br>$\overline{a}$                       | $\overline{1}$                   | 3<br>$\overline{\mathbf{3}}$            | $\overline{a}$                   | 33<br>36            | $\overline{a}$<br>$\overline{4}$                       | 5<br>5                   | 5                             | $^{\circ}$<br>$\bf{0}$       | $\overline{2}$<br>$\overline{2}$ | 5<br>5                        | $\mathbf 2$                            | 3<br>$\overline{\mathbf{3}}$ | $\overline{a}$                   | 5<br>5                              | 126<br>126      | 4158<br>4536  | E <sub>2</sub><br>E <sub>2</sub> | <b>EDIO-ALT</b><br><b>IEDIO-ALTO</b> |
| PES-CON-LIN-115                    | 3                            | $\overline{4}$                            | $\mathbf{1}$<br>$1\,$            | $\overline{\mathbf{3}}$                 | $\overline{a}$<br>$\overline{a}$ | 36                  | $\overline{4}$                                         | 5                        | 5<br>5                        | $\mathbf{0}$                 | $\overline{2}$                   | 5                             | $\boldsymbol{2}$                       | $\overline{\mathbf{3}}$      | $\overline{a}$<br>$\overline{4}$ | 5                                   | 126             | 4536          | E <sub>2</sub>                   | <b>AEDIO-ALTO</b>                    |
| PES-CON-VLV-116                    | 5                            | $\overline{4}$                            | $\,$ 1 $\,$                      | $\,$ 3                                  | $\sqrt{4}$                       | 60                  | $\it 4$                                                | $\sf S$                  | $\overline{\phantom{a}}$      | $\mathbf{0}$                 | $\overline{2}$                   | 5                             | $\ensuremath{\mathsf{3}}$              | 3                            | $\sqrt{4}$                       | $\mathsf S$                         | 126             | 7560          | E3                               |                                      |
| PES-CON-LIN-117                    | 3                            | $\overline{\mathbf{3}}$                   | $\,$ 1 $\,$                      | $\overline{3}$                          | $\overline{4}$                   | 33                  | $\overline{4}$                                         | 5                        | $\overline{\phantom{a}}$      | $\mathbf{0}$                 | $\overline{2}$                   | 5                             | $\ensuremath{\mathsf{3}}$              | 3                            | $\overline{4}$                   | 5                                   | 126             | 4158          | E <sub>2</sub>                   | <b>IEDIO-ALT</b>                     |
| PES-MON-LIN-118                    | 5                            | $\it 4$                                   | $\,$ 1 $\,$                      | $\,$ 3                                  | $\overline{a}$                   | 60                  | $\sqrt{4}$                                             | 5                        | 5                             | $\,0\,$                      | $\sqrt{2}$                       | 5                             | 3                                      | $\mathbf{1}$                 | $\sqrt{4}$                       | 5                                   | 116             | 6960          | D3                               |                                      |
| PES-MON-LIN-119                    | 3                            | $\it 4$                                   | $\,$ 1 $\,$                      | $\overline{\mathbf{3}}$                 | $\,$ 1                           | 27                  | $\sqrt{4}$                                             | 5                        | $\,1\,$                       | $\,0\,$                      | $\sqrt{2}$                       | 5                             |                                        | $\mathbf{1}$                 | $\sqrt{4}$                       | 5                                   | 36              | 972           | B <sub>2</sub>                   | BAJC                                 |
| PES-MON-LIN-120                    | 3                            | $\sqrt{4}$                                | $\,$ 1 $\,$                      | $\overline{\mathbf{3}}$                 | $\,$ 1                           | 27                  | $\sqrt{4}$                                             | 5                        | $\,1\,$                       | $\,0\,$                      | $\sqrt{2}$                       | 5                             | $\mathbf{1}$                           | $\mathbf{1}$                 | $\sqrt{4}$                       | 5                                   | 36              | 972           | B <sub>2</sub>                   | BAJC                                 |
| PES-MON-LIN-121                    | 3                            | $\sqrt{4}$                                | $\,$ 1 $\,$                      | $\,$ 3                                  | $\,$ 1                           | 27                  | $\it 4$                                                | 5                        | $\,1\,$                       | $\,0\,$                      | $\sqrt{2}$                       | 5                             | $\ddot{\phantom{1}}$                   | $\mathbf{1}$                 | $\sqrt{4}$                       | 5                                   | 36              | 972           | B <sub>2</sub>                   | BAJC                                 |
| PES-MON-LIN-122                    | 3                            | $\sqrt{4}$                                | $\,$ 1 $\,$                      | $\,$ 3                                  | $\,$ 1                           | 27                  | $\sqrt{4}$                                             | 5                        | $\,1\,$                       | $\,0\,$                      | $\overline{2}$                   | 5                             | $\ddot{\phantom{1}}$<br>Ŧ              | $\mathbf{1}$                 | $\sqrt{4}$                       | 5                                   | 36              | 972           | B <sub>2</sub>                   | BAJC                                 |
| PES-MON-LIN-123<br>PES-MON-LIN-124 | 3                            | $\overline{4}$                            | $\mathbf 1$<br>$\overline{1}$    | 3                                       | $\mathbf{1}$                     | 27                  | $\sqrt{4}$                                             | 5<br>5                   | $\,$ 1 $\,$                   | $\bf 0$                      | $\overline{2}$                   | 5                             | $\mathbf{1}$                           | $\mathbf{1}$                 | $\overline{4}$                   | 5<br>5                              | 36              | 972           | B <sub>2</sub>                   | <b>BAJ</b><br><b>BAJC</b>            |
| PES-MON-LIN-125                    | 3<br>3                       | $\bf{4}$                                  | $\,1\,$                          | 3<br>$\overline{\mathbf{3}}$            | $\,$ 1 $\,$<br>$\,$ 1 $\,$       | 24<br>27            | $\sqrt{4}$<br>$\it 4$                                  | 5                        | $\,$ 1 $\,$<br>$\,$ 1 $\,$    | $\,0\,$<br>$\,0\,$           | $\sqrt{2}$<br>$\overline{2}$     | 5<br>5                        | $\mathbf{1}$                           | $\,$ 1 $\,$<br>$\mathbf{1}$  | $\sqrt{4}$<br>$\sqrt{4}$         | 5                                   | 36<br>36        | 864<br>972    | B <sub>2</sub><br>B <sub>2</sub> | BAJC                                 |
| PES-MON-LIN-126                    | 3                            | 3                                         | $\,1\,$                          | $\overline{\mathbf{3}}$                 | $\,$ 1 $\,$                      | 24                  | $\it 4$                                                | 5                        | $\,1\,$                       | $\bf 0$                      | $\sqrt{2}$                       | 5                             | $\overline{1}$                         | $1\,$                        | $\sqrt{4}$                       | $\sf S$                             | 36              | 864           | B <sub>2</sub>                   | BAJO                                 |
| PES-MON-LIN-127                    | 3                            | $\it 4$                                   | $\,1\,$                          | $\overline{\mathbf{3}}$                 | $\,$ 1 $\,$                      | 27                  | $\it 4$                                                | 5                        | $\,1\,$                       | $\bf 0$                      | $\sqrt{2}$                       | 5                             | $\overline{1}$                         | $1\,$                        | $\sqrt{4}$                       | 5                                   | 36              | 972           | B <sub>2</sub>                   | BAJO                                 |
| PES-MON-LIN-128                    | 3                            | $\bf{4}$                                  | $\,$ 1 $\,$                      | $\overline{\mathbf{3}}$                 | $\sqrt{4}$                       | 36                  | $\it 4$                                                | 5                        | 5                             | $\bf 0$                      | $\sqrt{2}$                       | 5                             | $\,$ 2 $\,$                            | $\,$ 1 $\,$                  | $\sqrt{4}$                       | 5                                   | 116             | 4176          | D <sub>2</sub>                   | <b>MEDIO</b>                         |
| PES-MON-LIN-129                    | 3                            | $\bf{4}$                                  | $\,1\,$                          | $\overline{\mathbf{3}}$                 | $\,1\,$                          | 27                  | $\it 4$                                                | 5                        | $\,1\,$                       | $\,0\,$                      | $\overline{2}$                   | 5                             | $\ddot{\phantom{1}}$                   | $\,$ 1 $\,$                  | $\sqrt{4}$                       | 5                                   | 36              | 972           | B <sub>2</sub>                   | <b>BAJC</b>                          |
| PES-MON-LIN-130                    | 3                            | $\overline{4}$                            | $\,$ 1                           | $\,$ 3                                  | $\,$ 1 $\,$                      | 27                  | $\it 4$                                                | 5                        | $\,$ 1 $\,$                   | $\bf 0$                      | $\,$ 2 $\,$                      | $\sf S$                       | $\mathbf{1}$                           | $\,$ 1 $\,$                  | $\sqrt{4}$                       | $\sf S$                             | 36              | 972           | B <sub>2</sub>                   | <b>BAJO</b>                          |
| PES-MON-LIN-131                    | $\overline{a}$               | $\overline{\mathbf{3}}$                   | $\,$ 1                           | $\overline{3}$                          | $\mathbf{1}$                     | 24                  | $\overline{a}$                                         | $\overline{\phantom{a}}$ | $\mathbf{1}$                  | $\,0\,$                      | $\overline{2}$                   | $\sf S$                       | $\mathbf{1}$                           | $\,$ 1 $\,$                  | $\overline{4}$                   | $\sf S$                             | 36              | 864           | <b>B2</b>                        | BAJO                                 |
| PES-MON-LIN-132                    | 3                            | $\overline{4}$                            | $\,$ 1                           | $\,$ 3                                  | $\,$ 1 $\,$                      | 27                  | $\sqrt{4}$                                             | $\sf s$                  | $\,$ 1 $\,$                   | $\bf 0$                      | $\sqrt{2}$                       | $\sf S$                       | $\overline{1}$                         | $\,$ 1 $\,$                  | $\sqrt{4}$                       | $\sf S$                             | 36              | 972           | B <sub>2</sub>                   | BAJO                                 |
| PES-MON-VLV-133<br>PES-MON-LIN-134 | $\overline{\mathbf{3}}$<br>3 | $\overline{4}$<br>$\overline{4}$          | $\,$ 1<br>$\overline{1}$         | $\,$ 3                                  | $\sqrt{4}$                       | 36                  | $\sqrt{4}$                                             | 5<br>5                   | $\sf S$<br>$\sf S$            | $\bf 0$                      | $\sqrt{2}$                       | $\sf S$<br>$\sf S$            | $\overline{\mathbf{2}}$<br>$\,$ 2 $\,$ | $\,$ 1 $\,$<br>$\,$ 1 $\,$   | $\sqrt{4}$<br>$\overline{4}$     | $\sf S$<br>$\sf S$                  | 116             | 4176          | D <sub>2</sub>                   | <b>MEDIO</b><br><b>MEDIO</b>         |
| PES-MON-LIN-135                    | 3                            | $\overline{4}$                            | $\,$ 1                           | $\,$ 3<br>$\,$ 3                        | $\sqrt{4}$<br>$\mathbf{1}$       | 36<br>27            | $\sqrt{4}$<br>$\sqrt{4}$                               | 5                        | $\,1\,$                       | $\bf 0$<br>$\bf{0}$          | $\sqrt{2}$<br>$\sqrt{2}$         | $\sf S$                       | $\mathbf{1}$                           | $\,$ 1 $\,$                  | $\overline{4}$                   | $\sf S$                             | 116<br>36       | 4176<br>972   | D <sub>2</sub><br>B <sub>2</sub> | BAJC                                 |
| PES-MON-LIN-136                    | 3                            | $\overline{a}$                            | $\,$ $\,$                        | $\mathsf 3$                             | $\mathbf{1}$                     | 27                  | $\sqrt{4}$                                             | 5                        | $\,1\,$                       | $\,0\,$                      | $\sqrt{2}$                       | $\sf S$                       | $\mathbf{1}$                           | $\mathbf{1}$                 | $\sqrt{4}$                       | $\sf S$                             | 36              | 972           | B <sub>2</sub>                   | BAJC                                 |
| PES-MON-LIN-137                    | 3                            | $\overline{a}$                            | $\,$ 1 $\,$                      | $\overline{\mathbf{3}}$                 | $\mathbf{1}$                     | 27                  | $\sqrt{4}$                                             | 5                        | $\,1\,$                       | $\,$ 0                       | $\sqrt{2}$                       | $\bar{\mathbf{S}}$            | $\mathbf{1}$                           | $\mathbf{1}$                 | $\overline{a}$                   | $\sf S$                             | 36              | 972           | B <sub>2</sub>                   | BAJC                                 |
| PES-MON-LIN-138                    | 3                            | $\overline{4}$                            | $\mathbf{1}$                     | $\overline{\mathbf{3}}$                 | $\mathbf{1}$                     | 27                  | $\overline{a}$                                         | 5                        | $\mathbf{1}$                  | $\mathbf{0}$                 | $\overline{2}$                   | 5                             | $\blacksquare$                         | $\mathbf{1}$                 | $\mathbf{A}$                     | 5                                   | 36              | 972           | B <sub>2</sub>                   | BAJO                                 |
| PES-MON-LIN-139                    | 3                            | $\Delta$                                  | $\overline{1}$                   | $\overline{\mathbf{3}}$                 | $\mathbf{1}$                     | 27                  | $\ddot{4}$                                             | 5                        | $\mathbf{1}$                  | $\mathbf{0}$                 | $\overline{2}$                   |                               | 1                                      | $\mathbf{1}$                 | $\mathbf{A}$                     | 5                                   | 36              | 972           | B <sub>2</sub>                   | <b>BAJO</b>                          |
| PES-MON-LIN-140                    | 5                            | $\overline{4}$                            | $\mathbf{1}$                     | $\overline{\mathbf{3}}$                 | $\mathbf{1}$                     | 45                  | $\overline{4}$                                         | 5                        | $\mathbf{1}$                  | $\mathbf{0}$                 | $\overline{2}$                   | 5                             | $\mathbf{1}$                           | $\mathbf{1}$                 | $\overline{4}$                   | 5                                   | 36              | 1620          | B <sub>3</sub>                   | <b>BAJO</b>                          |
| PES-COL-LIN-141                    | 3                            | $\Delta$                                  | $\mathbf{1}$                     | $\overline{3}$                          | $\mathbf{1}$                     | 27                  | $\ddot{4}$                                             | 5                        | $\mathbf{1}$                  | $\mathbf{0}$                 | $\overline{2}$                   | 5                             | $\mathbf{1}$                           | $\mathbf{1}$                 | $\Delta$                         | $\sf S$                             | 36              | 972           | B <sub>2</sub>                   | <b>BAJO</b>                          |
| PES-COL-LIN-142<br>PES-COL-LIN-143 | 5<br>$\overline{3}$          | $\overline{4}$                            | $\overline{1}$<br>$\mathbf{1}$   | $\overline{3}$<br>$\overline{3}$        | $\overline{1}$<br>$\mathbf{1}$   | 40<br>27            | $\Delta$<br>$\ddot{4}$                                 | 5<br>5                   | $\mathbf{1}$<br>$\mathbf{1}$  | $\mathbf 0$<br>$\mathbf{0}$  | $\mathcal{P}$<br>$\overline{2}$  | 5                             | 1.<br>1.                               | $\mathbf{1}$                 | $\mathbf{A}$<br>$\overline{4}$   | $\sf S$<br>$\overline{\phantom{a}}$ | 36<br>36        | 1440<br>972   | <b>B2</b><br>B <sub>2</sub>      | BAJO<br><b>BAJO</b>                  |
| PES-COL-LIN-144                    | 3                            | 5                                         | $\,$ 1 $\,$                      | $\overline{\mathbf{3}}$                 | $\mathbf{1}$                     | 30                  | $\sqrt{4}$                                             | 5                        | $\mathbf{1}$                  | $\mathbf{0}$                 | $\overline{2}$                   | 5                             | $\mathbf{1}$                           |                              | $\overline{4}$                   | 5                                   | 36              | 1080          | B <sub>2</sub>                   | <b>BAJO</b>                          |
| PES-COL-LIN-145                    | 3                            | $\overline{\mathbf{3}}$                   | $\,$ 1 $\,$                      | $\overline{\mathbf{3}}$                 | $\mathbf{1}$                     | 24                  | $\sqrt{4}$                                             | 5                        | $\,$ 1 $\,$                   | $\bf 0$                      | $\sqrt{2}$                       | 5                             | $\mathbf{1}$                           | $\mathbf{1}$                 | $\overline{4}$                   | 5                                   | 36              | 864           | B <sub>2</sub>                   | <b>BAJO</b>                          |
| PES-STD-LIN-146                    | 3                            | $\,4$                                     | $\,$ 1 $\,$                      | $\,$ 3                                  | $\mathbf{1}$                     | 27                  | $\it 4$                                                | 5                        | $\,1\,$                       | $\,$ 0 $\,$                  | $\overline{2}$                   | 5                             | $\mathbf{1}$                           | $\mathbf{1}$                 | $\overline{4}$                   | 5                                   | 36              | 972           | B <sub>2</sub>                   | BAJO                                 |
| PES-STD-LIN-147                    |                              | 4                                         |                                  |                                         |                                  | 27                  | 4                                                      |                          |                               | $\mathbf{0}$                 |                                  |                               |                                        |                              |                                  |                                     | 36              | 972           | <b>B2</b>                        | BAJO                                 |
| PES-STD-LIN-148                    | $\overline{3}$               | $\overline{\mathbf{3}}$                   | $\,1\,$                          | $\overline{3}$                          | $\mathbf{1}$                     | ${\bf 24}$          | $\it 4$                                                | 5                        | $\mathbf{1}$                  | $\mathbf{0}$                 | $\overline{2}$                   | 5                             | $\mathbf{1}$                           | $\mathbf{1}$                 | $\overline{4}$                   | $\overline{\phantom{a}}$            | 36              | 864           | B <sub>2</sub>                   | <b>BAJO</b>                          |
| PES-STD-LIN-149                    | 3                            | $\sqrt{4}$                                | $\,$ 1                           | $\overline{\mathbf{3}}$                 | $\,1\,$                          | 27                  | $\,4$                                                  | 5                        | $\,1\,$                       | $\bf{0}$                     | $\overline{2}$                   | 5                             | $\mathbf{1}$                           | $1\,$                        | $\,4\,$                          | 5                                   | 36              | 972           | <b>B2</b>                        | BAJO                                 |
| PES-STD-LIN-150                    | 3                            | $\,4$                                     | $\,$ 1 $\,$                      | $\,$ 3                                  | $\sqrt{4}$                       | 36                  | $\ensuremath{\mathtt{4}}$                              | 5                        | 5                             | $\,0\,$                      | $\overline{2}$                   | 5                             | $\overline{2}$                         | $1\,$                        | $\sqrt{4}$                       | 5                                   | 116             | 4176          | D <sub>2</sub>                   | <b>MEDIO</b>                         |
| PES-STD-LIN-151<br>PES-STD-LIN-152 | 3                            | $\bf{4}$                                  | $\,$ $\,$                        | $_{\rm 3}$                              | $\sqrt{4}$                       | 36                  | $\ensuremath{\mathtt{4}}$                              | 5                        | 5                             | $\bf 0$                      | $\overline{2}$                   | 5                             | $\overline{2}$                         | $\mathbf{1}$                 | $\sqrt{4}$                       | 5                                   | 116             | 4176          | D <sub>2</sub>                   | <b>MEDIO</b>                         |
| PES-STD-LIN-153                    | 3                            | $\bf{4}$                                  | $\,$ $\,$                        | $_{\rm 3}$                              | $\sqrt{4}$                       | 36                  | $\ensuremath{\mathtt{4}}$                              | 5                        | 5                             | $\bf 0$                      | $\overline{2}$                   | 5                             | $\overline{2}$<br>$\mathbf{3}$         | $\mathbf{1}$                 | $\sqrt{4}$                       | 5                                   | 116             | 4176          | D <sub>2</sub>                   | <b>MEDIO</b>                         |
| PES-STD-LIN-154                    | 3<br>3                       | $\bf{4}$<br>$\bf{4}$                      | $\,$ $\,$<br>$\,$ $\,$           | $_{\rm 3}$<br>$_{\rm 3}$                | $\sqrt{4}$<br>$\sqrt{4}$         | 36<br>36            | $\ensuremath{\mathtt{4}}$<br>$\ensuremath{\mathtt{4}}$ | 5<br>5                   | 5<br>5                        | $\bf 0$<br>$\bf 0$           | $\overline{2}$<br>$\overline{2}$ | 5<br>5                        | $_{3}$                                 | $\mathbf{1}$<br>$\mathbf{1}$ | $\sqrt{4}$<br>$\sqrt{4}$         | 5<br>5                              | 116<br>116      | 4176<br>4176  | D <sub>2</sub><br>D <sub>2</sub> | <b>MEDIO</b><br><b>MEDIO</b>         |
| PES-STD-LIN-155                    | 5                            | $\overline{\mathbf{3}}$                   | $\,$ 1 $\,$                      | $\overline{\mathbf{3}}$                 | $\sqrt{4}$                       | 55                  | $\,4$                                                  | 5                        | 5                             | $\,0\,$                      | $\overline{2}$                   | 5                             | $\sim$                                 | $\mathbf{1}$                 | $\overline{a}$                   | 5                                   | 116             | 6380          | D3                               | <b>AEDIO-ALTO</b>                    |
| PES-STD-LIN-156                    | 3                            | $\overline{4}$                            | $1\,$                            | $\overline{\mathbf{3}}$                 | $\overline{4}$                   | 36                  | $\sqrt{4}$                                             | 5                        | 5                             | $\,0\,$                      | $\overline{2}$                   | 5                             | $\mathbf{3}$                           | $\mathbf{1}$                 | $\overline{a}$                   | 5                                   | 116             | 4176          | D <sub>2</sub>                   | <b>MEDIO</b>                         |
| PES-STD-LIN-157                    | 3                            | $\sqrt{4}$                                | $1\,$                            | $\overline{\mathbf{3}}$                 | $\sqrt{4}$                       | 36                  | $\,4$                                                  | 5                        | 5                             | $\,0\,$                      | $\overline{2}$                   | 5                             | $\overline{2}$                         | $\mathbf{1}$                 | $\overline{a}$                   | 5                                   | 116             | 4176          | D <sub>2</sub>                   | <b>MEDIO</b>                         |
| PES-STD-LIN-158                    | $\overline{3}$               | $\overline{\mathbf{3}}$                   | $\,$ 1 $\,$                      | $\overline{\mathbf{3}}$                 | $\sqrt{4}$                       | 33                  | $\,4$                                                  | 5                        | 5                             | $\,$ 0                       | $\overline{2}$                   | 5                             | $\ensuremath{\mathsf{3}}$              | $\mathbf{1}$                 | $\overline{a}$                   | 5                                   | 116             | 3828          | D <sub>2</sub>                   | <b>MEDIO</b>                         |
| PES-STD-LIN-159                    | 3                            | $\sqrt{4}$                                | $\,$ 1 $\,$                      | $_{\rm 3}$                              | $\sqrt{4}$                       | 36                  | $\sqrt{4}$                                             | 5                        | 5                             | $\,$ 0 $\,$                  | $\overline{a}$                   | 5                             | $\ensuremath{\mathsf{3}}$              | $\mathbf{1}$                 | $\sqrt{4}$                       | 5                                   | 116             | 4176          | D <sub>2</sub>                   | <b>MEDIO</b>                         |
| PES-STD-LIN-160                    | 3                            | $\sqrt{4}$                                | $\,$ 1                           | $_{\rm 3}$                              | $\sqrt{4}$                       | 36                  | $\sqrt{4}$                                             | 5                        | $\overline{\phantom{a}}$      | $\mathbf 0$                  | $\overline{2}$                   | $\overline{\phantom{a}}$      | $\,$ 2 $\,$                            | $\mathbf{1}$                 | $\sqrt{4}$                       | $\overline{\phantom{a}}$            | 116             | 4176          | D <sub>2</sub>                   | <b>MEDIO</b>                         |
| PES-STD-LIN-161<br>PES-STD-LIN-162 | 5<br>3                       | $\overline{\mathbf{3}}$                   | $1\,$                            | $\,$ 3<br>$\overline{3}$                | $\sqrt{4}$                       | 55<br>36            | $\it 4$<br>$\sqrt{4}$                                  | 5<br>5                   | 5<br>$\overline{\phantom{a}}$ | $\bf{0}$<br>$\mathbf{0}$     | $\overline{2}$<br>$\overline{2}$ | 5<br>$\overline{\phantom{a}}$ | $\mathsf 3$<br>3                       | $\mathbf{1}$                 | $\it 4$<br>$\overline{4}$        | 5<br>$\mathsf S$                    | 116<br>116      | 6380<br>4176  | D <sub>3</sub><br>D <sub>2</sub> | <b>IEDIO-ALTO</b><br><b>MEDIO</b>    |
| PES-STD-LIN-163                    | $\overline{3}$               | $\overline{4}$<br>$\overline{a}$          | $\mathbf{1}$<br>$\overline{1}$   | 3                                       | $\sqrt{4}$<br>$\overline{4}$     | 36                  | $\sqrt{4}$                                             | 5                        | 5                             | $^{\circ}$                   | $\overline{2}$                   | 5                             | $\ensuremath{\mathsf{3}}$              | 1<br>1                       | $\ddot{a}$                       | 5                                   | 116             | 4176          | D <sub>2</sub>                   | <b>MEDIO</b>                         |
| PES-STD-LIN-164                    | $\overline{3}$               | 5                                         | $\overline{1}$                   | 3                                       | $\overline{a}$                   | 39                  | $\sqrt{4}$                                             | 5                        | 5                             | $\bf{0}$                     | $\overline{2}$                   | 5                             | $\ensuremath{\mathsf{3}}$              | 1                            | $\overline{a}$                   | 5                                   | 116             | 4524          | D <sub>2</sub>                   | <b>MEDIO</b>                         |
| PES-STD-VLV-165                    | 3                            | $\overline{4}$                            | $\mathbf{1}$                     | $\overline{\mathbf{3}}$                 | $\overline{4}$                   | 36                  | $\ddot{4}$                                             | $\overline{\phantom{a}}$ | $\overline{\phantom{a}}$      | $\circ$                      | $\overline{2}$                   | $\overline{\phantom{a}}$      | $\ensuremath{\mathsf{3}}$              | $\mathbf{1}$                 | $\overline{4}$                   | $\overline{\phantom{a}}$            | 116             | 4176          | D <sub>2</sub>                   | <b>MEDIO</b>                         |

*Tabla 3.30. (Cont.) Matriz semi-cuantitativa de Riesgos* 

# **3.7. ANÁLISIS DE RIESGOS**

Se ha obtenido la Matriz semi-cuantitativa de Riesgos del Poliducto en estudio, tomando en cuenta varios factores que pueden afectar la probabilidad de ocurrencia de una falla, así como las consecuencias de la misma, para cada uno de los puntos kilométricos etiquetados (Geo-Tag's). La Matriz calcula el riesgo en función de la probabilidad y la consecuencia de cada punto en particular, pero su verdadera utilidad es la determinación cualitativa de este método (de allí el nombre de semi-cuantitativa).

Los resultados de la Matriz semi-cuantitativa de Riesgos se pueden trasladar al sistema de coordenadas de una Matriz de Criticidad, a fin de poder observar gráficamente el nivel del estado actual del ducto.

| <b>TOTAL BAJO</b><br><b>TOTAL MEDIO</b><br><b>TOTAL MEDIO-ALTO</b><br><b>TOTAL ALTO</b> |   | 77<br>51<br>32<br>6 |          |                 |          |                 |   |                 |   |
|-----------------------------------------------------------------------------------------|---|---------------------|----------|-----------------|----------|-----------------|---|-----------------|---|
| <b>TOTAL A1</b>                                                                         | 0 | <b>TOTAL A2</b>     | $\Omega$ | <b>TOTAL A3</b> | $\Omega$ | <b>TOTAL A4</b> | 0 | <b>TOTAL A5</b> | 0 |
| <b>TOTAL B1</b>                                                                         | 0 | <b>TOTAL B2</b>     | 75       | <b>TOTAL B3</b> | 2        | <b>TOTAL B4</b> | 0 | <b>TOTAL B5</b> | 0 |
| <b>TOTAL C1</b>                                                                         | 0 | <b>TOTAL C2</b>     | 7        | <b>TOTAL C3</b> | 1        | <b>TOTAL C4</b> | 0 | <b>TOTAL C5</b> | 0 |
| <b>TOTAL D1</b>                                                                         | 0 | <b>TOTAL D2</b>     | 43       | <b>TOTAL D3</b> | 4        | <b>TOTAL D4</b> | 0 | <b>TOTAL D5</b> | 0 |
| <b>TOTAL E1</b>                                                                         | 0 | <b>TOTAL E2</b>     | 28       | <b>TOTAL E3</b> | 5        | <b>TOTAL E4</b> | 1 | <b>TOTAL E5</b> | 0 |

*Tabla 3.31. Resultados de la Matriz semi-cuantitativa de Riesgos* 

La Matriz de Criticidad consiste en una Matriz 5x5, en cuyo eje horizontal se colocan en rangos iguales, los valores totales de la Consecuencia de falla; en el eje vertical se colocan de igual manera los valores totales de la Probabilidad de falla. Se prefiere que la Matriz siempre sea cuadrada impar (3x3, 5x5 o 7x7) ya que esta configuración permite visualizar mejor los estados críticos dividiéndolos por ejemplo en bajo, medio, alto, o muy bajo, bajo, medio, alto y muy alto.

En esta Matriz de Criticidad se facilita la observación de cuántos elementos analizados están dentro de los rangos de riesgo que establece la Norma API-580:

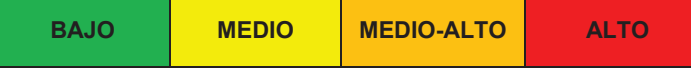

Al ponderar la Probabilidad total para un máximo de 100, para las coordenadas verticales (1, 2, 3, 4 y 5) se obtienen rangos de 0 – 20, 21 – 40, 41 – 60, 61 – 80 y 81 – 100, respectivamente. En el caso de la ponderación de la Consecuencia con un máximo de 150, para las coordenadas horizontales (A, B, C, D y E) se obtienen rangos de 0 – 30, 31 – 60, 61 – 90, 91 – 120 y 121 – 150, respectivamente.

Colocando los resultados totales de la Matriz semi-cuantitativa de Riesgos dentro de su rango correspondiente de Probabilidad y Consecuencia, se obtiene la Matriz de Criticidad para el Poliducto en estudio:

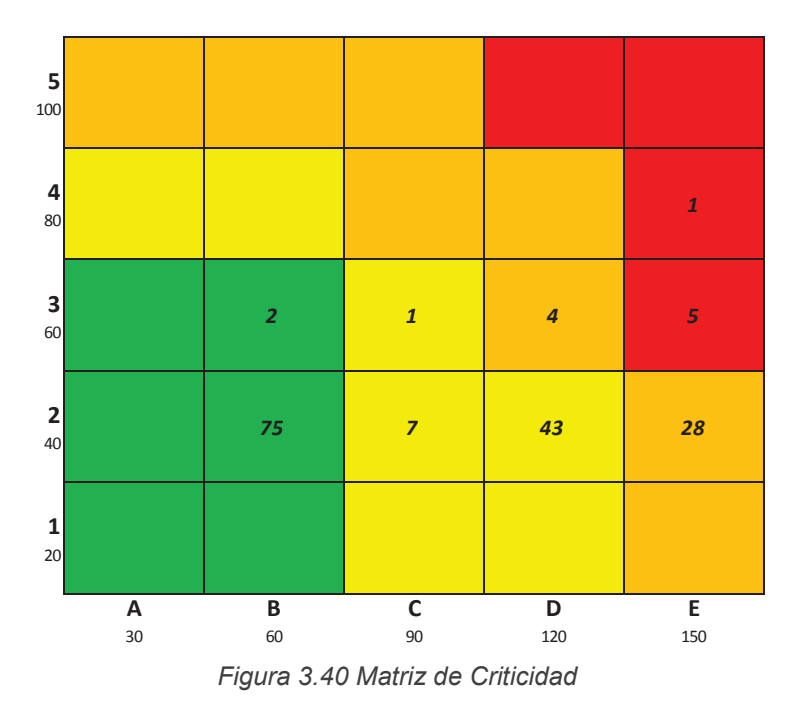

De esta Matriz de Criticidad, se observa que existen varios elementos con riesgo alto de falla, a los cuales se les debe dar prioridad de reparación. Para la coordenada E4, que corresponde a la anomalía más crítica, en la Matriz de Riesgos se observa que corresponde al Geo-Tag PES-MIR-LIN-066, lo cual indica que corresponde a un segmento de Línea en el Pk.066+000, sector Mirador.

Para visualizar de manera gráfica si existen zonas con concentración de anomalías con orden de criticidad Alto y Medio-Alto, se puede superponer a las gráficas altimétricas la localización de las mismas:

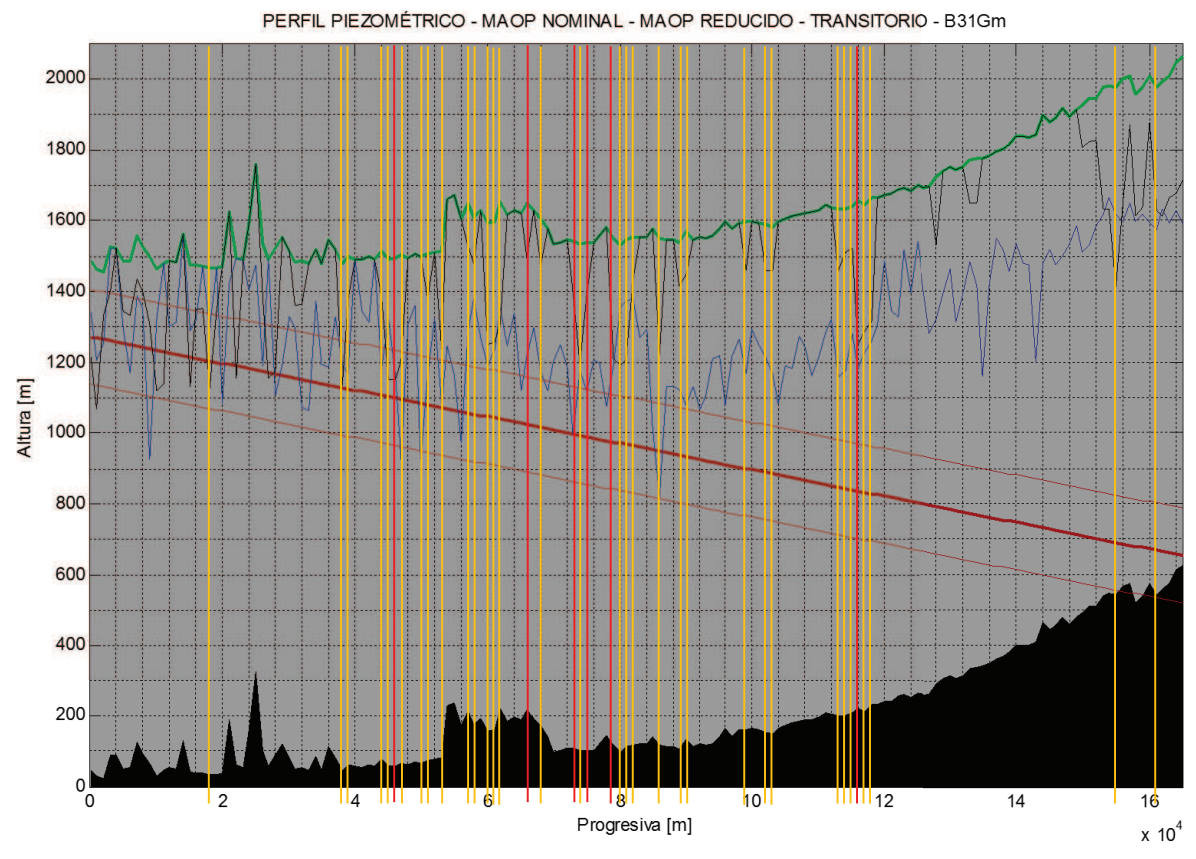

*Figura 3.41 Ubicación de zonas con concentración de defectos críticos* 

Se puede observar que, para este ejemplo, se tienen concentraciones de defectos críticos principalmente en las zonas de los Pk.046+000, Pk.074+000 y Pk.116+000. Para garantizar la confiabilidad operativa del ducto, se deberá planificar las reparaciones inmediatas en estos puntos críticos identificados. Si los puntos críticos, junto con los de mediana criticidad son muchos en relación a la longitud del ducto, se debe analizar la conveniencia de la realización de todas las reparaciones o solamente las más críticas, en función de los costos de los operativos de reparación necesarios. Se evidenciaría entonces que la necesidad de mitigación del riesgo implica un costo muy elevado para los intereses de la compañía, por lo que se deben analizar todas las alternativas posibles.

Si complementariamente existe la necesidad de una repotenciación de las instalaciones en respuesta a un crecimiento de la demanda de productos, se analiza el diseño de una eventual nueva tubería para satisfacer la demanda y la seguridad del Sistema.

# **CAPÍTULO 4**

# **DISEÑO DE UN SISTEMA DE TRANSPORTE PARA PRODUCTOS LIMPIOS**

Una vez que se han establecidos los fundamentos teóricos hidrodinámicos y con los supuestos de un crecimiento de demanda elevado y condiciones estructurales del ducto fuera de operación segura, se plantea un modelo de ejemplo para el diseño de una nueva tubería de transporte para productos limpios o Poliducto.

## **4.1. PROYECCIÓN DE DEMANDA**

Para establecer las condiciones hidrodinámicas previo al diseño de un Sistema de Transporte de Hidrocarburos, se requiere determinar el caudal del fluido en función de un estudio de proyección de demanda, en donde se contempla:

- · Estadísticas de transporte
- · Movimiento de Productos
	- o Oferta proyectada
	- o Demanda proyectada
	- o Metodología de Matriz de Movimiento de Productos
	- o Resultados
	- o Análisis de Movimiento de Productos
	- o Capacidad requerida de transporte

El análisis para conocer los volúmenes que deben ser transportados consiste en la proyección las ofertas esperadas de derivados por año y por cada refinería existente o proyectada (incluyendo los programas de importaciones), y las demandas de cada Terminal de almacenamiento y distribución, existente o proyectado. Esta información se puede obtener de un estudio de demanda de productos y/o la Matriz Energética.

Por ejemplo, asumiendo la siguiente demanda para la Refinería de salida:

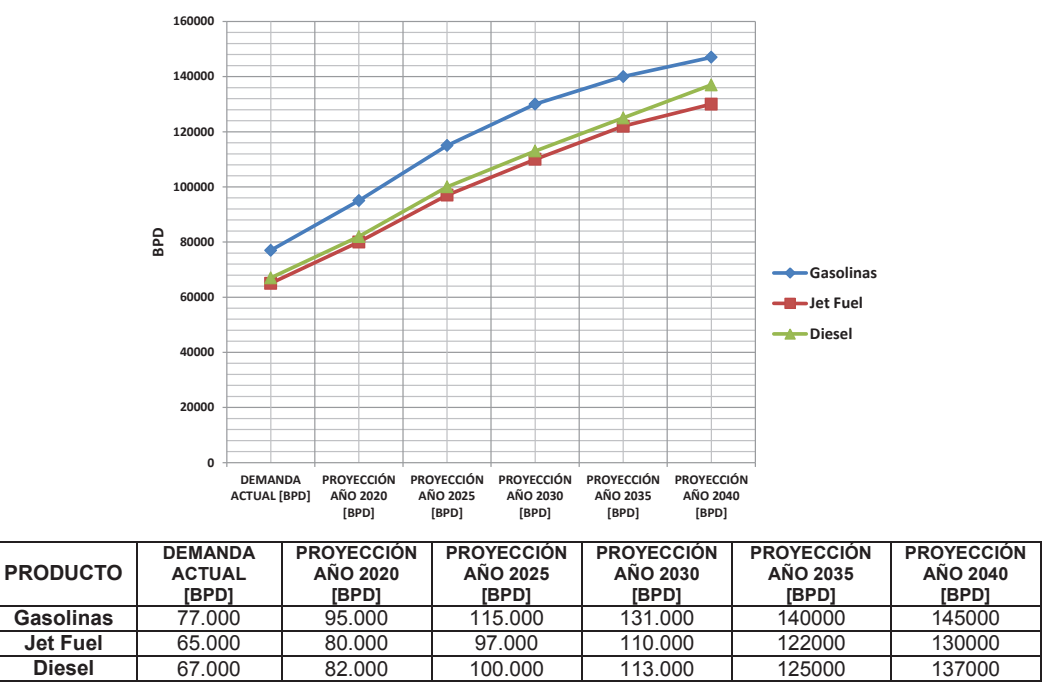

*Tabla 4.1. Ejemplo de proyección de demanda para productos limpios* 

Capacidad de Transporte:

Caudal máximo: 145.000 BPD (6.041 BPH) Caudal de diseño: 6.700 BPH (0,296 m<sup>3</sup>/s)

# **4.2. MODELAMIENTO HIDRODINÁMICO**

Aplicando el conjunto de criterios y ecuaciones establecidas en el Capítulo 2, se realiza la primera aproximación para el diseño de un nuevo Poliducto. Posteriormente, un análisis más sensible mediante consideraciones energéticas y económicas permitirá obtener el diseño final.

#### **4.2.1. Velocidad de erosión**

Se establecen parámetros de control, a fin de realizar el diseño bajo límites de velocidad normados. La Norma API-14E indica que, la experiencia en la industria ha demostrado que los flujos transportados provocan efectos erosivos, a partir de la ecuación empírica:

$$
v_e = \frac{C}{\sqrt{\rho}}
$$
 Ec. 4.1

Donde:

$$
v_e
$$
 = velocidad de erosión [ft/s]  
C = constante empírica (100 – 200)  
 $\rho$  = densidad del fluido [lb/ft<sup>3</sup>]

La Norma API-14E recomienda un valor de C = 100 para fluidos libres de sólidos, en servicio continuo, entonces:

$$
\rho_{diesel} = 860.2 \left[ \frac{Kg}{m^3} \right] = 53.7 \left[ \frac{lb}{ft^3} \right]
$$
\nEc. 4.2

$$
v_{e_{diesel}} = \frac{100}{\sqrt{53.7}} = 13.65 \left[ \frac{ft}{s} \right] = 4.16 \left[ \frac{m}{s} \right]
$$
 **Ec. 4.3**

$$
\rho_{gasolina} = 762.8 \left[ \frac{Kg}{m^3} \right] = 47.62 \left[ \frac{lb}{ft^3} \right]
$$
 **Ec. 4.4**

$$
v_{e_{gasolina}} = \frac{100}{\sqrt{47,62}} = 14,49 \left[ \frac{ft}{s} \right] = 4,42 \left[ \frac{m}{s} \right]
$$
 **Ec. 4.5**

La máxima velocidad recomendada en el dimensionamiento de Líneas de transporte de fluidos líquidos, a fin de minimizar los efectos de transitorios, golpes de ariete y erosión, se encuentra en el orden de 15 [ft/s] (4,57 [m/s]).

Con estas recomendaciones, el parámetro de la velocidad del fluido transportado para el diseño del ducto, no debe ser igual o sobrepasar los límites indicados.

#### **4.2.2. Cálculo del diámetro de la tubería**

- a) Primero se supone un diámetro para la tubería *Ds*, el cual debería ser igual o superior al del ducto existente, ya que se supone que en la situación actual, se opera en los límites del sistema, por lo tanto sea *Ds* = 18 plg = 0,457 m
- b) Con las propiedades del fluido (densidad y viscosidad), se determina el número de Reynolds. De las ecuaciones Ec.2.66 y Ec.2.135.

$$
\mathbb{R} = \frac{vD}{\gamma} = \frac{4 Q}{\pi D \gamma} = \frac{4 \cdot 0.296 \left[ \frac{m^3}{s} \right]}{\pi \cdot 0.457 [m] \cdot 3.11 \times 10^{-6} \left[ \frac{m^2}{s} \right]}
$$
Ec. 4.6  

$$
\mathbb{R} = 265.170,52 \text{ (régimen turbulent to)}
$$

c) Conocido el número de Reynolds y el régimen de comportamiento del fluido, se determina el factor de fricción. En este caso, para régimen turbulento, se utiliza la solución por MATLAB de la ecuación de Colebrook.

La rugosidad absoluta para tubería de acero nueva es  $\epsilon_a$ = 0,0127 mm. De la ecuación Ec.2.67 y Ec.2.79.

 $\overline{\phantom{a}}$ 

$$
\frac{\epsilon_a}{D} = 2{,}78x10^{-5}
$$

$$
\frac{1}{\sqrt{f}} = -2\log\left(\frac{\epsilon}{3{,}7\cdot D} + \frac{2{,}51}{\mathbb{R}\cdot\sqrt{f}}\right)
$$

```
%ECUACION DE COLEBROOK.
disp('PROGRAMA PARA CALCULAR EL FACTOR DE FRICCIÓN POR COLEBROOK')
disp(' ')
rugrel=input('Ingrese el valor de la rugosidad relativa "rugrel": ');
reynolds=input('Ingrese el valor del número de reynolds "reynolds": ');
if reynolds<=2000;
    fcal=64/reynolds; 
end;
if reynolds>2000;
     fpond=0.316*reynolds-0.25;
    fcal=(1/((-2)*log10(rugrel/3.7+(2.51/(regnolds*sqrt(fpond)))))) error=1e3;
     while error>1e-06
        fcal=(1/((-2)*log10(rugrel/3.7+(2.51/(reynolds*sqrt(fpond))))^2; disp(['fponderado=' num2str(fpond) ' fcalculado=' num2str(fcal)])
         error=abs(fpond-fcal);
         fpond=fcal;
     end
end
disp(' ')
disp(['Factor de fricción calculado =' num2str(fcal)])
  ---------------------------------------------------------- 
PROGRAMA PARA CALCULAR EL FACTOR DE FRICCIÓN POR COLEBROOK 
Ingrese el valor de la rugosidad relativa "rugrel": 2.78E-5 
Ingrese el valor del numero de reynolds "reynolds": 265170.52 
fponderado=83793.6343 fcalculado=0.0095283 
fponderado=0.0095283 fcalculado=0.015775 
fponderado=0.015775 fcalculado=0.015007 
fponderado=0.015007 fcalculado=0.01508 
fponderado=0.01508 fcalculado=0.015073 
fponderado=0.015073 fcalculado=0.015073
```
**Factor de fricción calculado =0.015073** 

d) Se calcula la presión interna de operación, la cual se define como:

$$
P_t = P_{os} + P_t
$$
 EC. 4.7

Donde:

 $P_i$  = Presión interna de diseño  $P_{os}$  = Presión máxima de operación en estado estable  $P_t$  $P_t$  = Presión debida a transitorios

La tubería y los accesorios asociados a ella, deben estar diseñados para una presión interna que considera la suma de la presión en estado estable, que a su vez es la suma de la presión necesaria para vencer las pérdidas y la presión residual necesaria para llegar al punto de destino, más la presión transitoria. De la ecuación Ec.2.55 y Ec.2.88:

$$
\frac{P_1}{\rho g} + h_1 = \frac{P_2}{\rho g} + h_2 + H_f \qquad \rightarrow \qquad H_1 = H_2 + H_f
$$

$$
H_f_{total} = \frac{f L}{D} \frac{v^2}{2 g} + \frac{K v^2}{2 g} = \frac{v^2}{2 g} \left(\frac{f L}{D} + K\right)
$$

$$
H_f_{total} = \frac{8 Q^2}{g \pi^2 D^4} \left(\frac{f L}{D} + K\right)
$$

Asumiendo en primera instancia el mismo factor de pérdidas *K=2,68* para el Poliducto en estudio en el Capítulo 2, así como los valores de caudal, diámetro y factor de fricción calculados.

$$
H_{f\ total} = \frac{8 \cdot \left(0,296\left[\frac{m^3}{s}\right]\right)^2}{9,81\left[\frac{m}{s^2}\right] \cdot \pi^2 \cdot (0,457[m])^4} \left(\frac{0,015073 \cdot 165.000[m]}{0,457[m]} + 2,68\right) = 903,69[m]
$$

La presión residual *H2* es la presión con la que se debe llegar al punto deseado con el objetivo de:

- · Llenar tanques de almacenamiento
- · Cumplir con el NPSH de las bombas
- · Prevenir el fenómeno de cavitación debido a la presencia de presiones menores o cercanas a la presión de vapor de los fluidos transportados.

· Sobrepasar los accidentes geográficos de modo que se eliminen las presiones negativas.

Este valor de *H2* será un término constante en el diseño de un ducto.

Si la altura geográfica de llegada  $h_2$  es de 626,97 msnm y las presiones de llegada de producto se consideran aceptables a partir de los 90 psi (para una tubería nueva y considerando las presiones de vapor para los productos transportados):

$$
P_2 \ge 90\,\text{psi}\,(620.53\,\text{KPa})
$$

$$
H_2 = \frac{620530[Pa]}{\left(860,2\left[\frac{Kg}{m^3}\right]\right)\left(9,81\left[\frac{m}{s^2}\right]\right)} + 626,97[m] = 700,5[m]
$$
 **Ec. 4.8**

Entonces, para la altura de la cabeza de presión en el punto de salida, localizada a 50,90 msnm:

$$
H_1 = H_2 + H_f = 700,5[m] + 903,69[m] = 1604,19[m]
$$
 **Ec. 4.9**

$$
H_1 = \frac{P_1}{\rho g} + h_1 = 1604,19[m]
$$
 \tEc. 4.10

$$
P_1 = (H_1 - h_1)\rho g[Pa]
$$
 \tEc. 4.11

$$
P_1 = (1604, 19[m] - 50, 90[m]) \cdot 860, 2\left[\frac{Kg}{m^3}\right] \cdot 9, 81\left[\frac{m}{s^2}\right] = 13'107.533, 97[Pa]
$$

$$
P_1 = 13.107, 533[KPa] = 1901, 08[psi]
$$

Para la presión debida a los transitorios, se requiere el espesor del tubo, el cual se calculará más adelante.

e) Ahora, con los factores anteriores, de las ecuaciones Ec.2.63 y Ec.2.64, se determina el diámetro calculado *Dc*:

$$
D_C = \left(\frac{8f Q^2 L}{\pi^2 g (H_1 - H_2)}\right)^{\frac{1}{5}}
$$
 **EC. 4.12**

$$
D_C = \left(\frac{8 (0,015073) (0,296 \left[\frac{m^3}{s}\right])^2 (165.000 [m])}{\pi^2 (9,81 \frac{m}{s^2}) (1604,19 [m] - 700,5 [m])}\right)^{\frac{1}{5}} = 0,456 [m] = 17,99 [plg]
$$

f) Se comparan los valores del diámetro calculado *DC* y diámetro supuesto *D<sup>S</sup>* y se determina su diferencia.

$$
D_c - D_s = Diff\_diámetro
$$
 **Ec. 4.13**

g) Si la diferencia de diámetro es menor que una diferencia aceptable, entonces el diámetro supuesto es la solución, en caso contrario se repite el procedimiento.

En este caso, se comprueba que el diámetro asumido de 18 plg es correcto, sin embargo la experiencia en la industria indica que no es común este valor en el comercio internacional, por lo que se hace necesaria la aproximación al diámetro comercial inmediato superior. Entonces se establece que el diámetro de diseño es de 20 pulgadas (0,508 m) y se recalculan los datos anteriores con los siguientes resultados:

> $\mathbb{R} = 238.549$  (régimen turbulento)  $\epsilon_a$  $\frac{du}{D} = 2{,}5x10^{-5}$ Factor de fricción =  $0,015336$  $H_{ftotal} = 541,77[m]$  $H_2 = 700,5 \, m$  $H_1 = 1242.27[m]$  $P_1 = 10'053.449, 6[Pa] = 1458, 13 [psi]$  $D_c =$  $\overline{\phantom{a}}$  $\left( \frac{8 (0.015336)}{6 (0.296 \left[ \frac{m^3}{s} \right] \right)^2 (165.000 [m])}$  $\pi^2 \left(9,81 \frac{m}{s^2}\right) (1242,27[m] - 700,5[m])$  $\overline{1}$ ۊ  $\frac{1}{5}$  $= 0.508[m] = 20[plg]$

En este punto, el diámetro y la velocidad se han estimado para una tener una idea del diámetro a utilizarse y no se ha considerado el espesor del tubo, mismo que al ser determinado, permite establecer el diámetro interno del ducto, con el cual se deben realizar nuevamente los cálculos, a fin de obtener los datos correctos del sistema diseñado.

#### **4.2.3. Cálculo de espesor de la tubería**

Se calcula el espesor de la tubería, de la Norma ASME B31.4:

$$
P [psi] = \frac{2 \, S \, t}{D_o}
$$
 \tEc. 4.14

Donde:  $S = F \cdot E \cdot S_v[psi]$ 

 $t = E$ spesor mínimo que satisface la presión interna de diseño $[plg]$  $F = Factor$  de Diseño = 0,72  $E = Factor$  de junta de soldadura (Tabla 402.4.3) = 1  $S_v$  = Specified Minimum Yield Strength [psi]  $D<sub>o</sub> = Dámetro exterior [plg]$ 

Del valor calculado para la presión de salida:  $P_1 = 1458.13$  [psi]

De acuerdo al criterio:

$$
P_i = P_{os} + P_t
$$

Donde:  $P_i$  = Presión interna de diseño  $P_{os}$  = Presión máxima de operación en estado estable  $P_t$  $P_t$  = Presión debida a transitorios

Se tomará un valor mayor, a fin de garantizar una presión de operación segura, por lo que con un factor cercano al 10%:  $P_1 = 1600$  [psi]

Con la presión debida a transitorios, se asume  $P_t = 200 \text{ psi}$ , entonces la presión de diseño es:

$$
P_i = 1800 [psi]
$$

Debido a que se ha estimado un diámetro mayor al de 16 plg y, para que los espesores de la tubería no sean demasiado grandes, a fin de minimizar efectos de fragilización, se considera conveniente adoptar un valor de *Sy* = 60.000 psi (API 5L-X60), entonces *S* = 43.200 psi:

$$
t = \frac{P_i D_o}{2 S} = \frac{1800[psi] \cdot 20[plg]}{2 (43.200[psi])} = 0,416[plg]
$$
 **Ec. 4.15**

De las tablas API 5L, para una tubería de 20 plg, grado X60, se aproxima al espesor comercial inmediato superior, por lo tanto  $t = 0.438[plg]$ . Sin embargo, en la Norma ASME B31.4 se establece:

$$
t_n = t + a
$$
 \tEc. 4.16

Donde:  $t_n = m$ ínimo espesor de diseño [plg]  $t = E$ spesor mínimo que satisface la presión interna de diseño $[plg]$  $a =$ Incremento en el espesor debido a: roscado, ranurado, corrosión u otra situación que exija una tolerancia positiva de sobreespesor

Tomando en cuenta el historial de degradación por corrosión interior en el Poliducto de 16 plg, considerando una tolerancia mínima, se toma como valor de espesor nominal de la tubería de 20 plg diseñada:

$$
t_n = 0.469[plg]
$$

Entonces, el diámetro interno del ducto:

$$
D_i = D_0 - (2 t_n) = 20[plg] - (2 \cdot 0.469[plg]) = 19,062[plg] = 0,484[m] \qquad \text{Ec. 4.17}
$$

Con esta información, se realiza un re-cálculo de los parámetros de diseño de la tubería:

$$
\mathbb{R} = 250.377,95 \text{ (régimen turbulento)}
$$

$$
\frac{}{D} = 2,62x10^{-3}
$$
\nFactor de fricción = 0,015213  
\n
$$
H_{f total} = 684,54[m]
$$
\n
$$
H_{2} = 700,5[m]
$$
\n
$$
H_{1} = 1385,04[m]
$$
\n
$$
P_{1} = 11'258.223,11[Pa] = 1632,87[psi]
$$
\n
$$
D_{c} = \left(\frac{8(0,015213) (0,296\left[\frac{m^{3}}{s}\right])^{2}(165.000[m])}{\pi^{2}(9,81\frac{m}{s^{2}})(1385,04[m]-700,5[m])}\right)^{\frac{1}{5}} = 0,484[m]
$$
\nEc. 4.18

Se verifica la velocidad de transporte de fluido con la Ec.2.60.

$$
v = \frac{4 Q}{\pi D^2} = \frac{4 \left( 0.296 \left[ \frac{m^3}{s} \right] \right)}{\pi (0.484 \left[ m \right])^2} = 1.61 \left[ \frac{m}{s} \right]
$$

Este valor no llega a igualar la velocidad de erosión y se adapta a la conveniencia de velocidad de flujo para herramientas instrumentadas ILI (1-3 m/s).

 $\frac{\epsilon_a}{D} = 2{,}62x10^{-5}$ 

# **4.3.ANÁLISIS ESTACIONARIO Y TRANSITORIO MEDIANTE MATLAB**

Con la ayuda del programa desarrollado en MATLAB, se simula el perfil piezométrico, el perfil de presiones manométricas y el perfil del MAOP calculado para todo el tramo de la tubería.

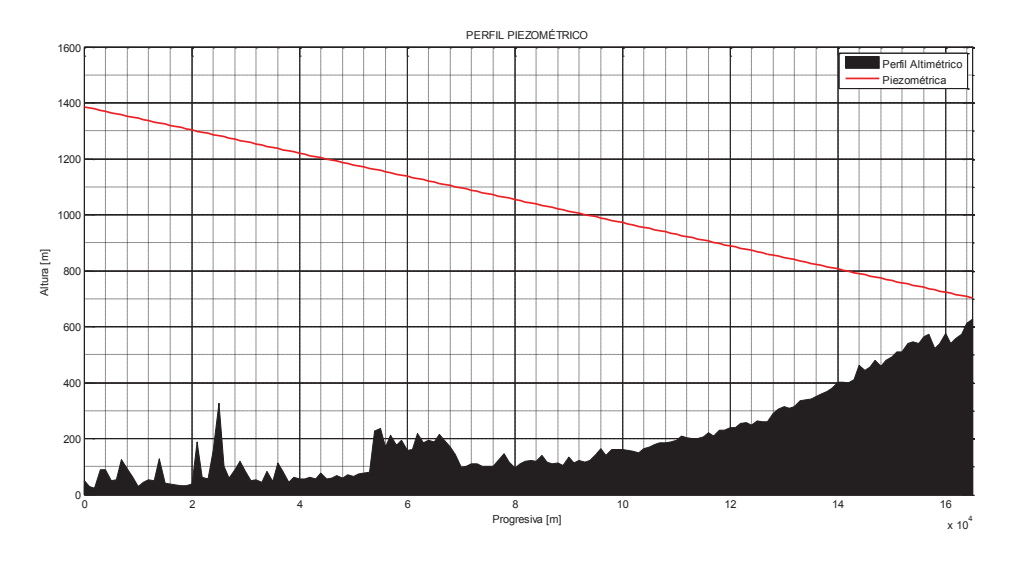

*Figura 4.1. Perfil piezométrico tubería diseñada* 

El perfil de presiones manométricas para la tubería diseñada, corresponde a los datos calculados:

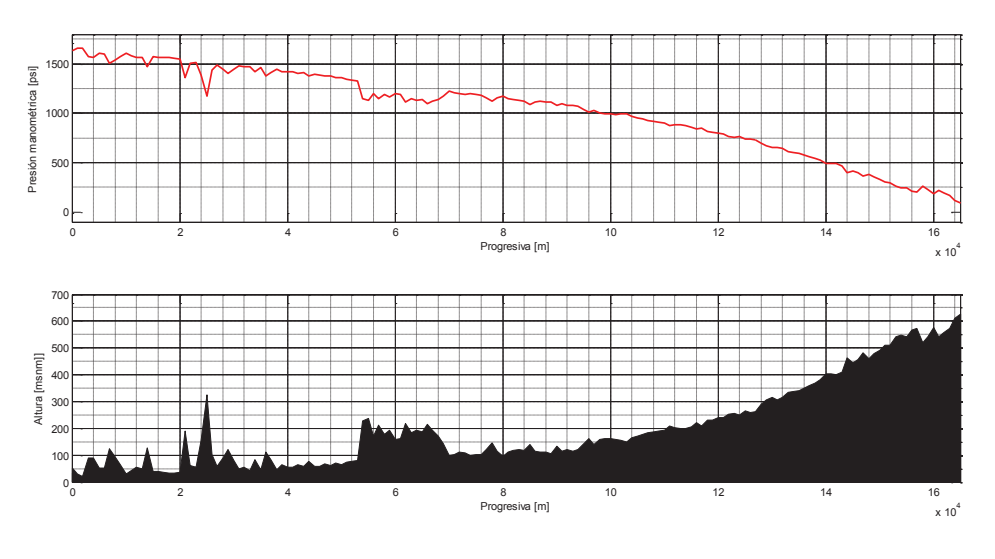

*Figura 4.2. Perfil presiones manométricas tubería diseñada* 

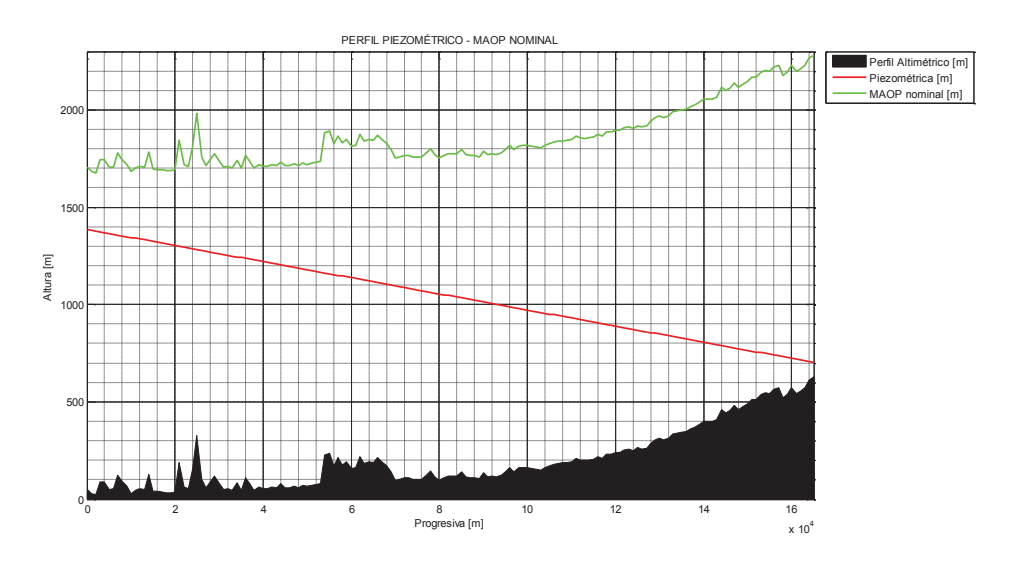

*Figura 4.3. Perfil piezométrico y perfil MAOP tubería diseñada* 

El programa desarrollado en MATLAB, genera la siguiente información para la tubería diseñada:

```
Diámtro NPS [plg] = 20<br>Diámtro interno [m] = 0.48417Diámtro interno [m] = 0.484<br>Fspesor tubería [plg] = 0.469Espesor tubería [plg]
Espesor tubería [mm] = 11.9126
Grado API 5L-X = 60
Rugosidad tubería [plg] = 0.0005
Rugosidad relativa = 2.623e-005<br>Coeficiente de pérdidas K = 2.68Coeficiente de pérdidas K = 2.68<br>Viscosidad dinámica [cP] = 2.68Viscosidad dinámica [cP]
Viscosidad cinemática [m2/s] = 3.1156e-006 
Viscosidad cinemática [cSt] = 3.1156
Densidad fluido \lceil \text{kg/m3} \rceil = 860.2
Módulo de Bulk [MPa] = 1200<br>Caudal fluido [m3/s] = 0.296Caudal fluido [m3/s] = 0.29<br>Altura bomba-operación [m] = 1335
Altura bomba-operación [m]
Velocidad fluído [m/s] = 1.6077
Número de Reynolds = 249841.3351
Factor de fricción (Colebrook) = 0.01522<br>Factor constante C = 0.0041409Factor constante C
Velocidad acústica a[m/s] = 1068.4895
Transitorio [m] (delta H) + / - = 175.1051Transitorio [psi] (delta P)+/- = 214.3132 
Per.crít. Trans.total ducto [s] = 308.8472 
Presion salida Esmeraldas[psi] = 1633.9227 
Presion llegada Sto.Domingo[psi]= 92.6235 
----------------------------------------------------------
```
Del análisis mediante MATLAB, conforme a las ecuaciones Ec. , se tiene que la presión debida a los transitorios corresponde a 214,31 psi (175,10 m), por lo que se demuestra que los valores de seguridad asumidos para la Presión de diseño son adecuados.

Se grafica mediante el software, el perfil de la MAOP nominal con respecto al perfil Piezométrico con ± el perfil de la variación por el transitorio, a lo largo de toda la tubería.

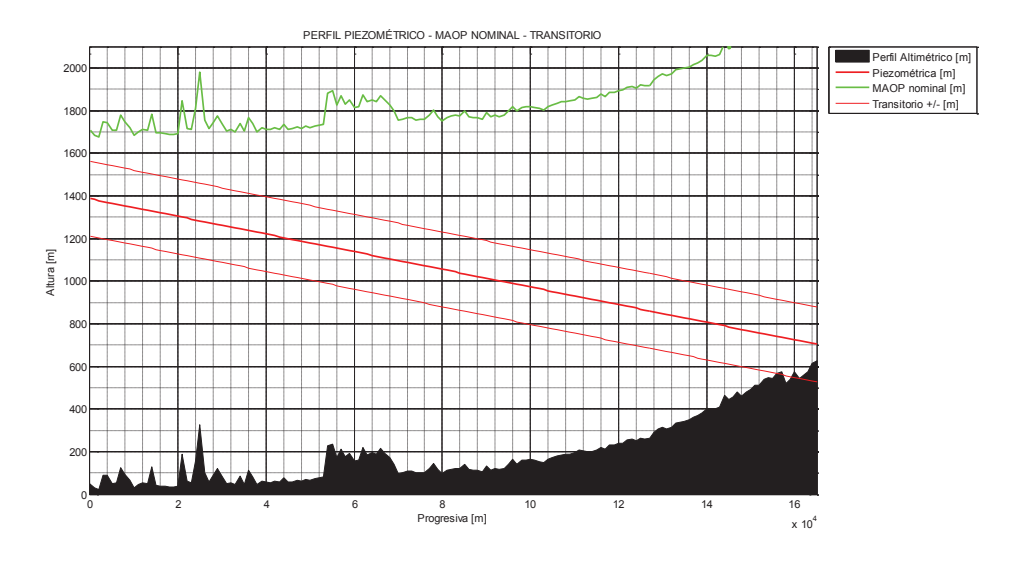

*Figura 4.4. Perfil piezométrico, perfil MAOP y transitorio, tubería diseñada* 

# **4.4. SIMULACIÓN**

Para la nueva tubería diseñada de 20 plg, se simulan los efectos de la variación del valor del factor C, a fin de observar el comportamiento de la propagación del error en el sistema diseñado.

Para el cálculo del factor ΔC, de la Tabla 9 de la Norma API 5L:

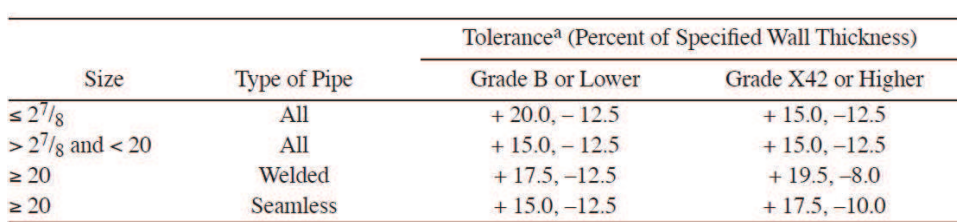

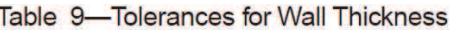

aWhere negative tolerances smaller than those listed are specified by the purchaser, the positive tolerance shall be increased to the applicable total tolerance range in percent less the wall thickness negative tolerance.

*Figura 4.5. Tabla 9 Norma API 5L* 

Para tubería de 20 plg, 5L-X60, t = 0,469 plg, se tiene un  $\Delta t = +19.5\% - 8.0\%$ :

Espesor de pared: 0,431 plg a 0,560 plg.

$$
D_{int} = D_{ext} - 2 t
$$

Entonces:  $\Delta D = 19{,}138 - 18{,}88 = 0{,}258 \text{ plg}$ 

Para tubería nueva, de la Tabla 2.4:  $\Delta \epsilon_a = 0.0003$   $plg$ 

Manteniendo una relación similar de variación de caudales, de la Tabla 2.9:

```
ΔQ = 0.035 \left[ \frac{m^3}{s} \right]; \quad Δγ = 1.33x10^{-7} \left[ \frac{m^2}{s} \right]\overline{s}---------------------------------------------------------- 
RESULTADOS CÁLCULO:
```
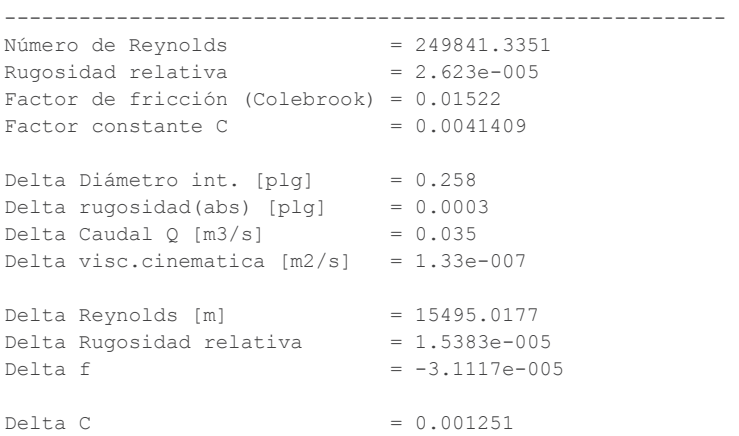

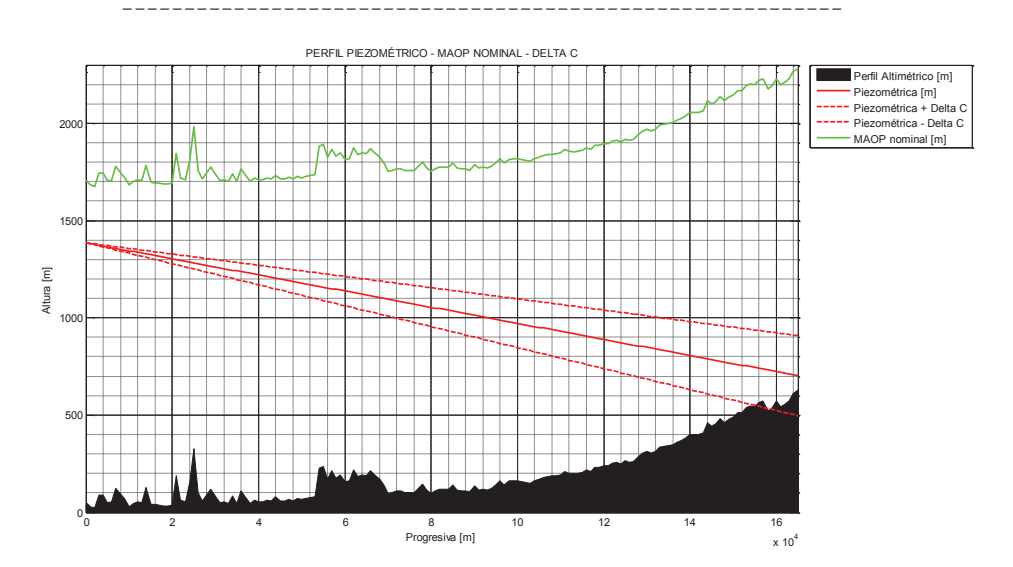

*Figura 4.6. Variación de ΔC, tubería diseñada* 

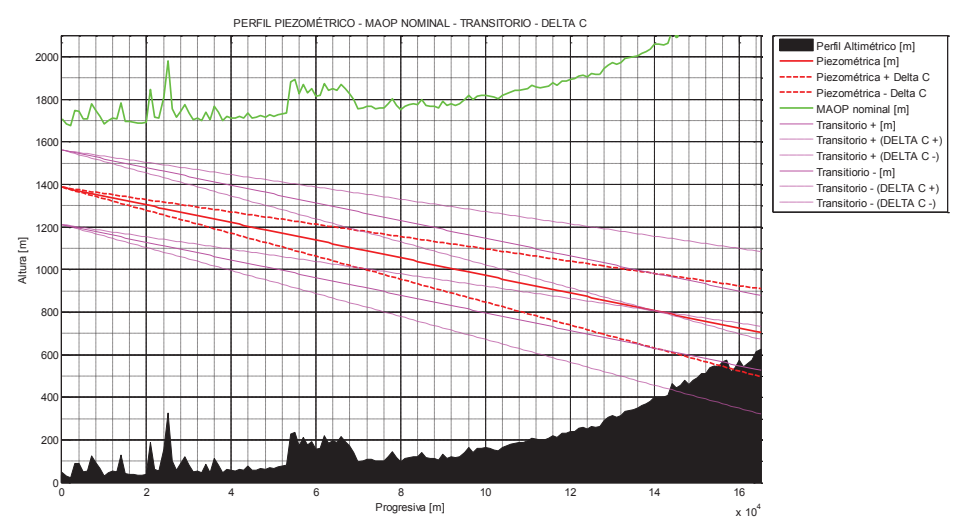

*Figura 4.7. Variación de ΔC y transitorios, tubería diseñada* 

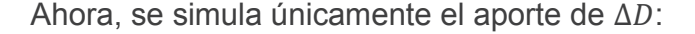

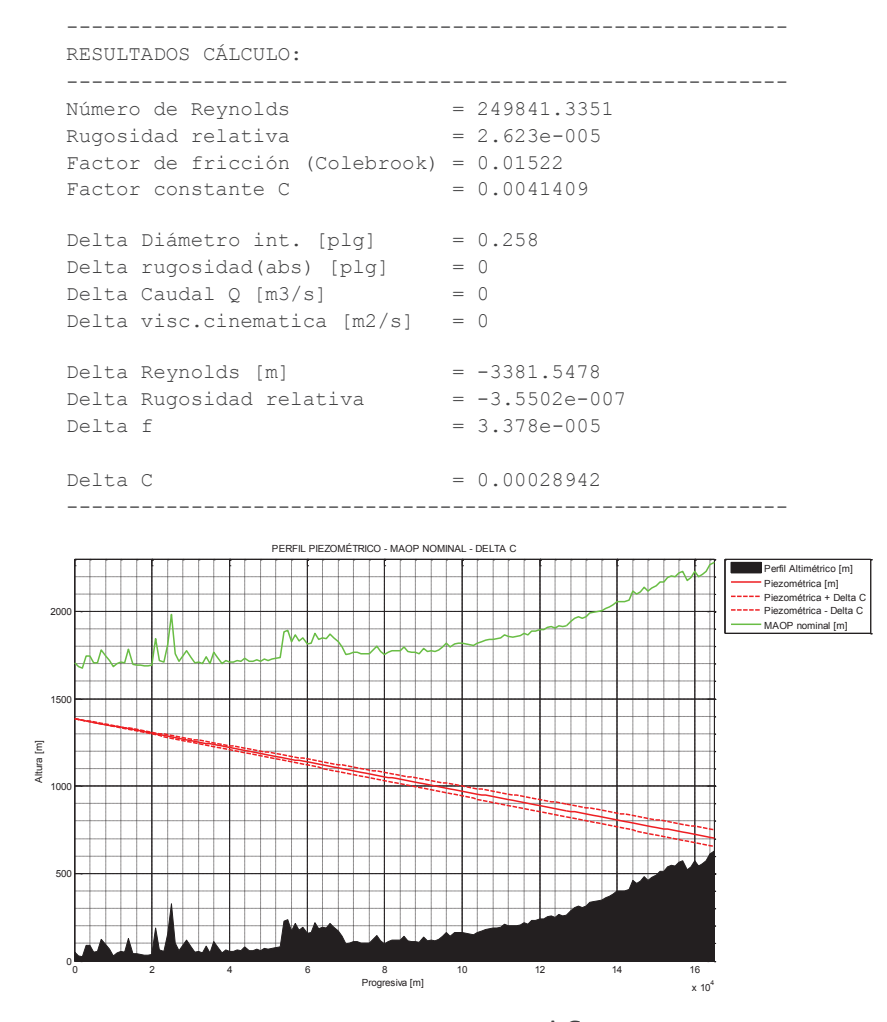

 $F$ igura 4.8. Perfil piezométrico-MAOP- ±  $\Delta\mathcal{C}_{(\Delta D)}$ , tubería diseñada

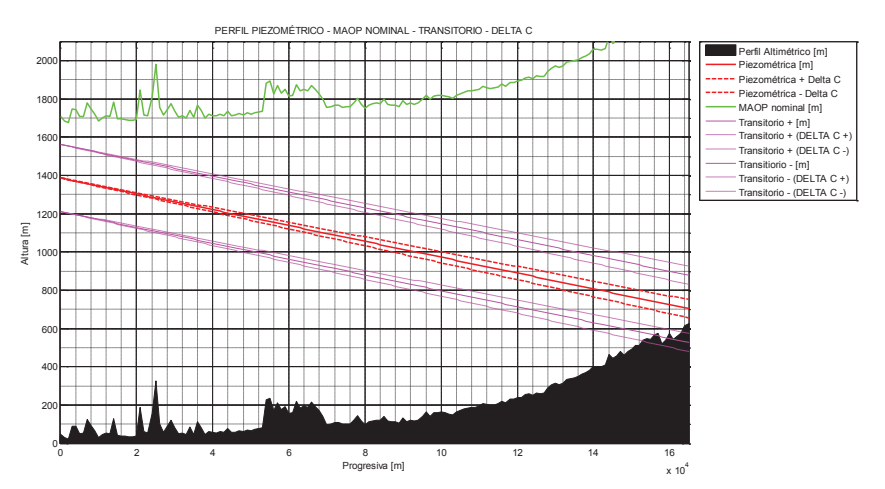

 $F$ igura 4.9. Perfil piezométrico-MAOP- ±  $\Delta C_{(\Delta D)}$ -transitorios, tubería diseñada

Ahora, se simula únicamente el aporte de  $\Delta \epsilon$ :

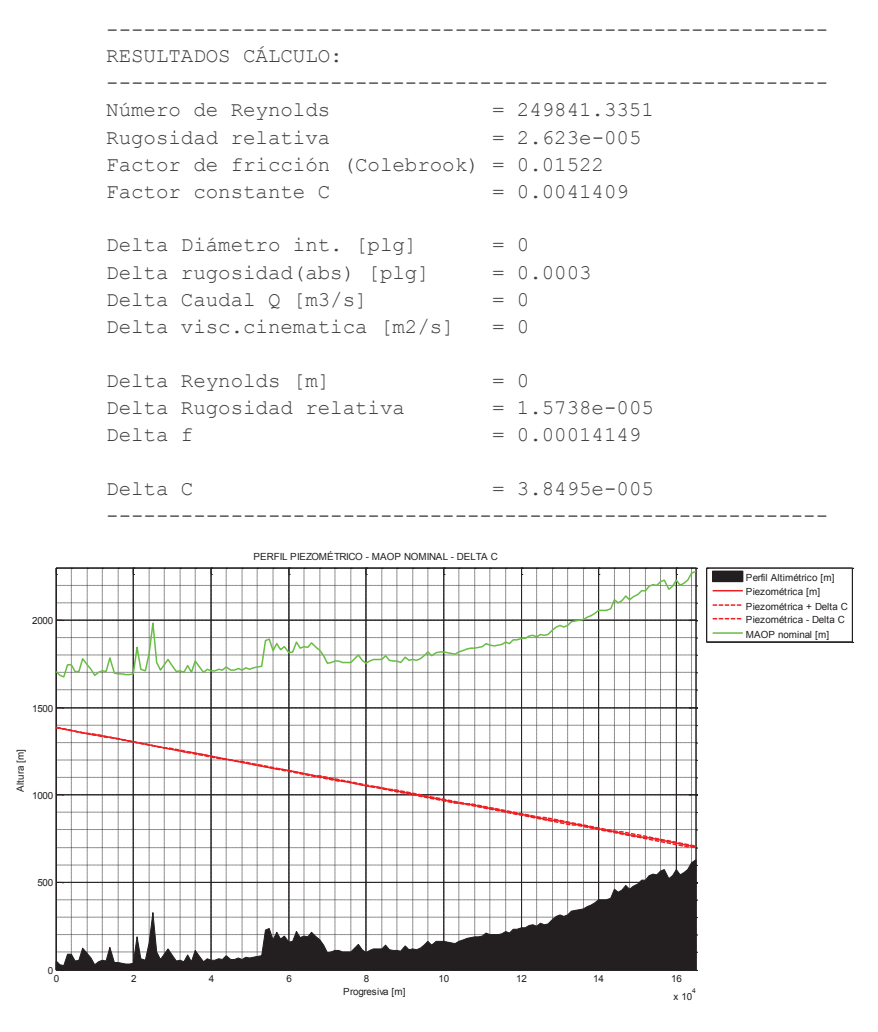

 $F$ igura 4.10. Perfil piezométrico-MAOP- ±  $\Delta C_{(\Delta\epsilon)}$ , tubería diseñada

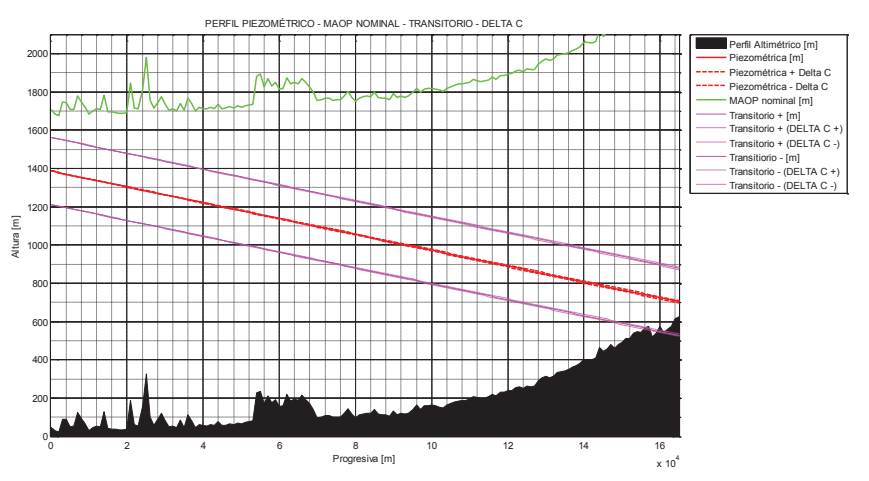

 $F$ igura 4.11. Perfil piezométrico-MAOP- ±  $\Delta C_{(\Delta\epsilon)}$ -transitorios, tubería diseñada

Ahora, se simula únicamente el aporte de  $\Delta Q$ :

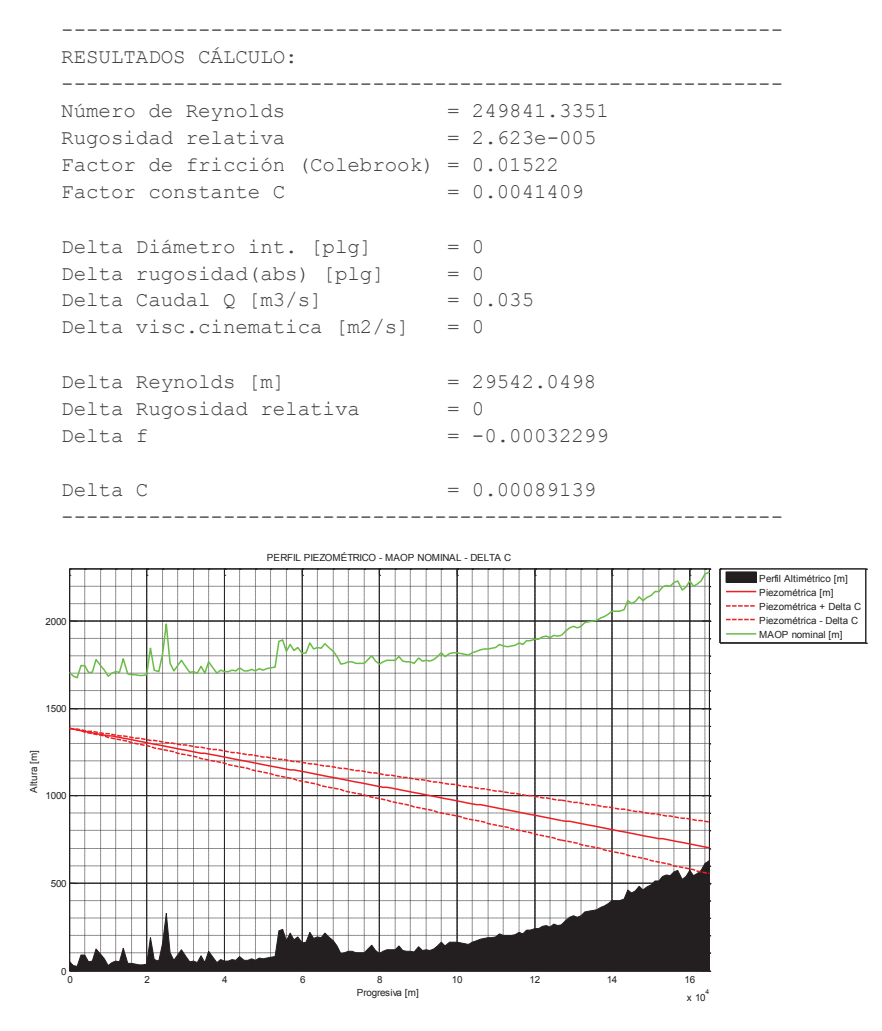

Figura 4.12. Perfil piezométrico-MAOP- ±  $\Delta\mathcal{C}_{(\Delta Q)}$ , tubería diseñada

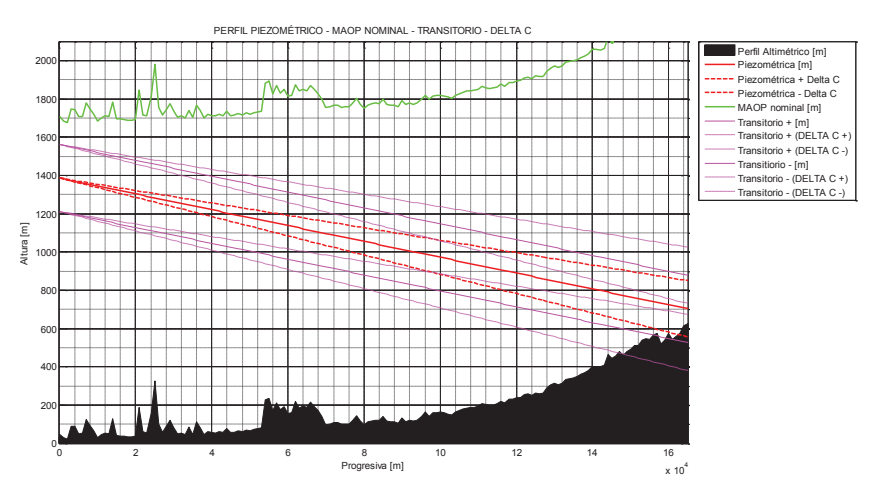

 $F$ igura 4.13. Perfil piezométrico-MAOP- ±  $\Delta\mathcal{C}_{(\Delta Q)}$ -transitorios, tubería diseñada

Ahora, se simula únicamente el aporte de  $\Delta \gamma$ :

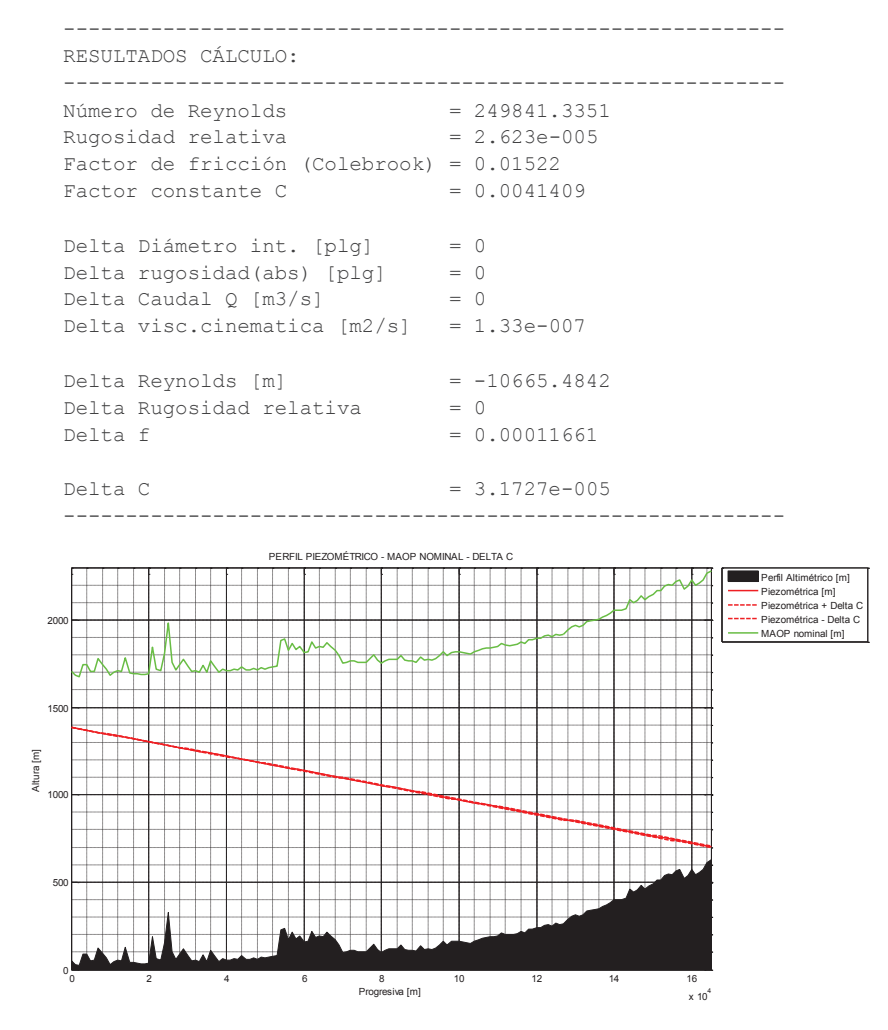

Figura 4.14. Perfil piezométrico-MAOP- ±  $\Delta C_{(\Delta \gamma)}$ , tubería diseñada

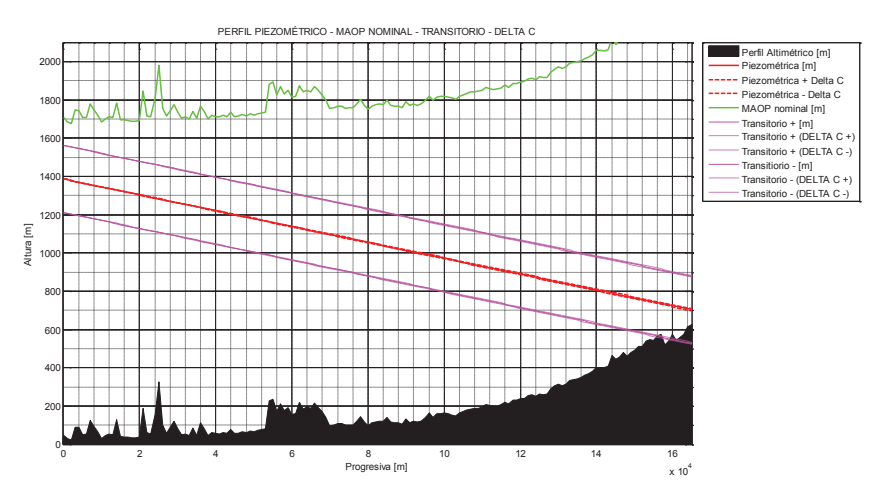

*Figura 4.15. Perfil piezométrico-MAOP-*  $\pm \Delta C_{(\Delta \gamma)}$ *-transitorios, tubería diseñada* 

De los aportes de cada uno de los componentes para  $\Delta C$ , en la tubería diseñada de 20 plg, se tiene que:

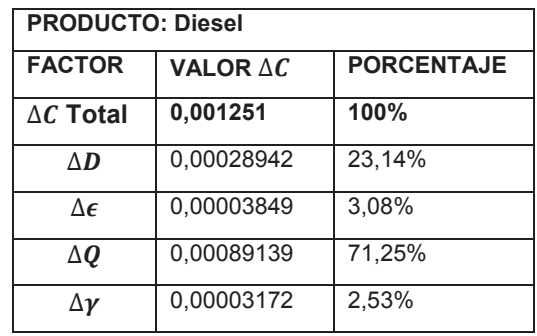

De estas simulaciones se puede observar que los factores más relevantes para la variación del valor de C, son el caudal de bombeo, el diámetro interior la rugosidad. Cabe destacar que para esta tubería diseñada de 20 plg, se aprecia un cambio de relevancia en el orden de los factores, en comparación con el análisis para el estado actual de la tubería de 16 plg, en donde el aporte de la rugosidad absoluta era más representativo que el del diámetro interno. En el caso de la tubería de 20 plg se observa que ocurre al contrario y responde a la consideración de tratarse de una tubería nueva.

Ahora, se realiza la simulación para cada producto transportado, junto con su análisis transitorio,  $\Delta C$  total y se presentan los resultados calculados de la simulación.

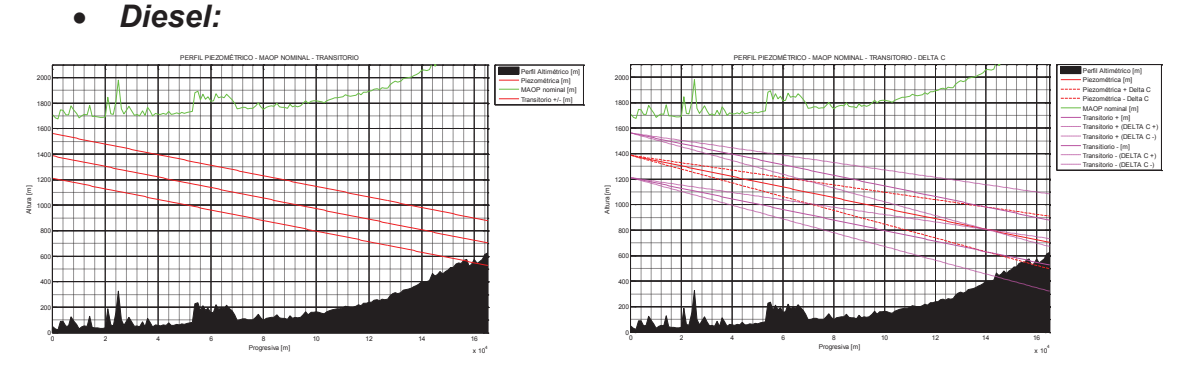

*Figura 4.16. Comportamiento hidrodinámico del Sistema ± ΔC, para Diesel* 

```
Diámtro NPS [plq] = 20
Diámtro interno [m] = 0.48417<br>Espesor tubería [plq] = 0.469
Espesor tubería [plg]
Espesor tubería [mm] = 11.9126
Grado API 5L-X = 60
Rugosidad tubería [p1q] = 0.0005
Rugosidad relativa = 2.623e-005<br>Coeficiente de pérdidas K = 2.68Coeficiente de pérdidas K
Viscosidad dinámica [cP] = 2.68
Viscosidad cinemática [m2/s] = 3.1156e-006 
viscosidad cinemática [cSt] = 3.1156<br>Densidad fluido [kg/m3] = 860.2
Densidad fluido \begin{bmatrix} \text{kg/m3} \\ \text{50} \\ \text{60} \end{bmatrix} = 860.
Módulo de Bulk [MPal
Caudal fluido [m3/s] = 0.296<br>Altura bomba-operación [m] = 1335
Altura bomba-operación [m]
Velocidad fluído [m/s] = 1.6077 
Número de Reynolds = 249841.3351
Factor de fricción (Colebrook) = 0.01522 
Factor constante C = 0.0041409Velocidad acústica a[m/s] = 1068.4895 
Transitorio [m] (delta H) + / - = 175.1051Transitorio [psi] (delta P)+/- = 214.3132Per.crít. Trans.total ducto [s] = 308.8472 
Presion salida Esmeraldas[psi] = 1633.9227 
Presion llegada Sto.Domingo[psi]= 92.6235 
---------------------------------------------------------- 
RESULTADOS CÁLCULO: 
---------------------------------------------------------- 
Número de Reynolds = 249841.3351Rugosidad relativa = 2.623e-005Factor de fricción (Colebrook) = 0.01522<br>Factor constante C = 0.0041409Factor constante C
Delta Diámetro int. [plg] = 0.258 
Delta rugosidad(abs) [plg] = 0.0003<br>Delta Caudal Q [m3/s] = 0.035
Delta Caudal Q [m3/s]
Delta visc.cinematica [m2/s] = 1.33e-007Delta Reynolds [m] = 15495.0177
Delta Rugosidad relativa = 1.5383e-005 
Delta f = -3.1117e-005Delta C = 0.001251----------------------------------------------------------
```
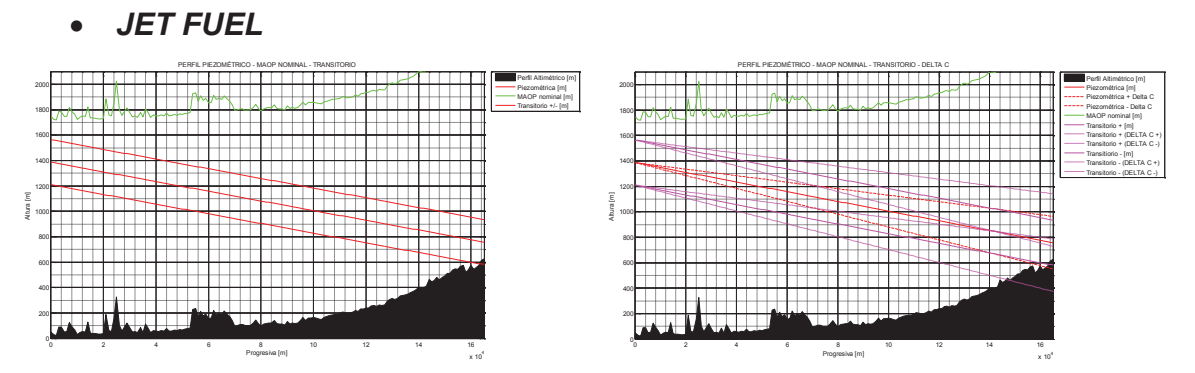

*Figura 4.17. Comportamiento hidrodinámico del Sistema ± ΔC, para Jet Fuel* 

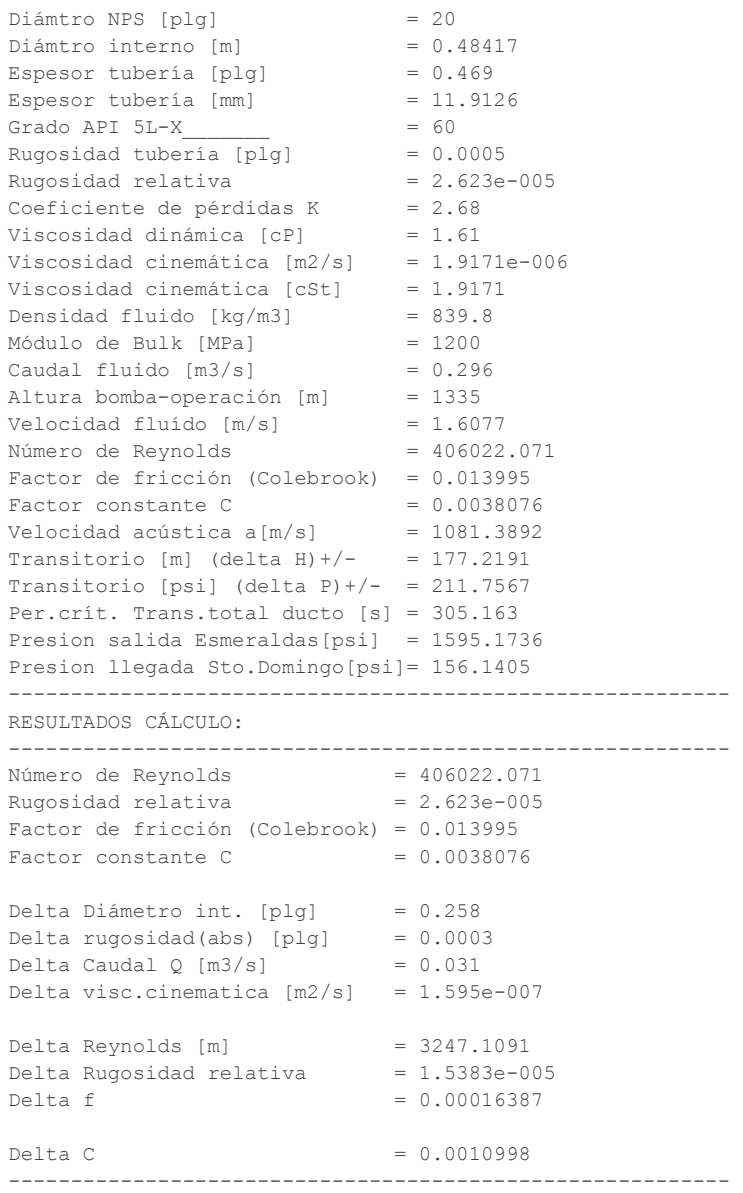

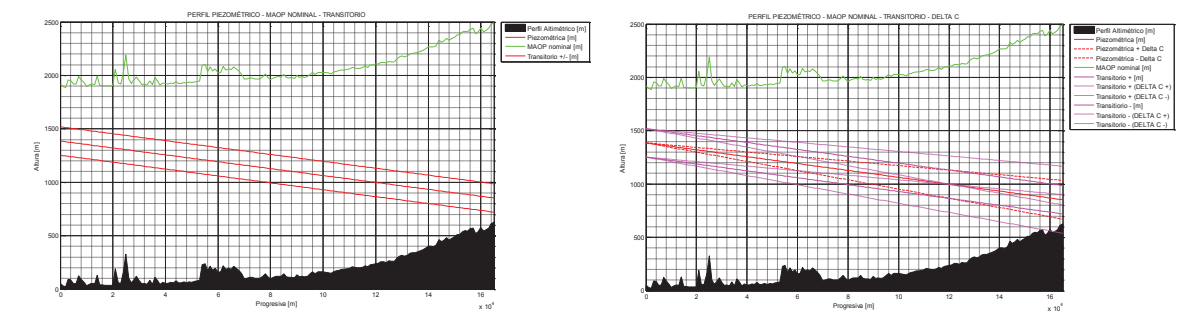

*Figura 4.18. Comportamiento hidrodinámico del Sistema ± ΔC, para Gasolina Super* 

```
Diámtro NPS [plg] = 20<br>Diámtro interno [m] = 0.48417Diámtro interno [m] = 0.484<br>Espesor tubería [p] = 0.469
Espesor tubería [plq]
Espesor tubería [mm] = 11.9126
Grado API 5L-X = 60
Rugosidad tubería [plg] = 0.0005<br>Rugosidad relativa = 2.623e-005Rugosidad relativa
Coeficiente de pérdidas K = 2.68Viscosidad dinámica [cP] = 0.48
Viscosidad cinemática [m2/s] = 6.2926e-007 
Viscosidad cinemática [cSt] = 0.62926<br>
Densidad fluido [kg/m3] = 762.8
Densidad fluido \lceil \text{kg/m3} \rceil = 762<br>Módulo de Bulk (MPal = 553
Módulo de Bulk [MPa]
Caudal fluido [m3/s] = 0.296
Altura bomba-operación [m] = 1335 
\begin{array}{r}\n\text{velocidad fluid} \\
\text{velocidad fluid} \\
\end{array} = 1.6077
Número de Reynolds = 1236998.2774
Factor de fricción (Colebrook) = 0.011867 
Factor constante C = 0.0032288Velocidad acústica a[m/s] = 810.9872
Transitorio [m] (delta H) +/- = 132.9053
Transitorio [psi] (delta P)+/- = 144.2461
Per.crít. Trans.total ducto [s] = 406.9115 
Presion salida Esmeraldas[psi] = 1448.9145 
Presion llegada Sto.Domingo[psi]= 245.4723 
  ---------------------------------------------------------- 
RESULTADOS CÁLCULO: 
---------------------------------------------------------- 
Número de Reynolds = 1236998.2774 
Rugosidad relativa = 2.623e-005 
Factor de fricción (Colebrook) = 0.011867 
Factor constante C = 0.0032288Delta Diámetro int. [plg] = 0.258 
Delta rugosidad(abs) [plg] = 0.0003 
Delta Caudal Q [m3/s] = 0.013
Delta visc.cinematica [m2/s] = 2.371e-008 
Delta Reynolds [m] = -9023.9074
Delta Rugosidad relativa = 1.5383e-005Delta f = 0.00034057Delta C = 0.00059478----------------------------------------------------------
```
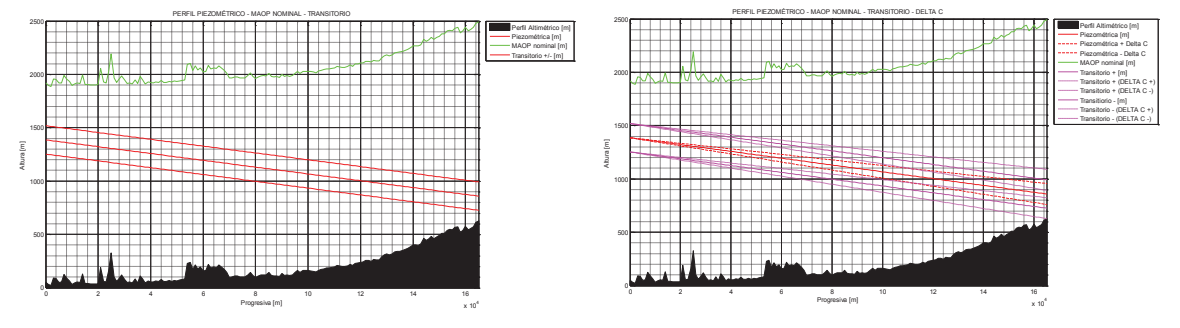

*Figura 4.19. Comportamiento hidrodinámico del Sistema ± ΔC, para Gasolina Extra* 

```
Diámtro NPS [plg] = 20<br>Diámtro interno [m] = 0.48417Diámtro interno [m] = 0.484<br>Espesor tubería [p] = 0.469
Espesor tubería [plg] = 0.469<br>Espesor tubería [mm] = 11.9126
Espesor tubería [mm]
Grado API 5L-X = 60
Rugosidad tubería [plg] = 0.0005 
Rugosidad relativa = 2.623e-005<br>Coeficiente de pérdidas K = 2.68Coeficiente de pérdidas K = 2.68<br>Viscosidad dinámica [cP] = 0.44
Viscosidad dinámica [CP] = 0.44<br>Viscosidad cinemática [m2/s] = 5.7682e-007
Viscosidad cinemática [m2/s] = 5.7682e<br>Viscosidad cinemática [cSt] = 0.57682
Viscosidad cinemática [cSt] = 0.576<br>Densidad fluido [kg/m3] = 762.8
Densidad fluido [kg/m3] = 762<br>Módulo de Bulk [MPa] = 553
Módulo de Bulk [MPa] = 553<br>Caudal fluido [m3/s] = 0.296Caudal fluido [m3/s] = 0.29<br>Altura bomba-operación [m] = 1335
Altura bomba-operación [m] = 1335<br>Velocidad fluído [m/s] = 1.6077
Altura Domba Operacion (m. 1988)<br>Velocidad fluído [m/s] = 1.6077<br>Número de Reynolds = 1349452.6663
Número de Reynolds
Factor de fricción (Colebrook) = 0.011737<br>Factor constante C = 0.0031935Factor constante C = 0.003193<br>Velocidad acústica a [m/s] = 810.9872Velocidad acústica a[m/s] = 810.9872<br>Transitorio [m] (delta H)+/- = 132.9053
Transitorio [m] (delta H) +/-
Transitorio [psi] (delta P)+/- = 144.2461
Per.crít. Trans.total ducto [s] = 406.9115<br>Presion salida Esmeraldas[psi] = 1448.9145
Presion salida Esmeraldas[psi]
Presion llegada Sto.Domingo[psi]= 251.8057 
---------------------------------------------------------- 
RESULTADOS CÁLCULO: 
---------------------------------------------------------- 
Número de Reynolds = 1349452.6663 
Rugosidad relativa = 2.623e-005 
Factor de fricción (Colebrook) = 0.011737<br>Factor constante C = 0.0031935
Factor constante C
Delta Diámetro int. [plg] = 0.258 
Delta rugosidad(abs) [plg] = 0.0003<br>Delta Caudal Q [m3/s] = 0.013Delta Caudal Q [m3/s]Delta visc.cinematica [m2/s] = 2.173e-008 
Delta Reynolds [m] = -9834.5148Delta Rugosidad relativa = 1.5383e-005Delta f = 0.00035415Delta C = 0.00059298----------------------------------------------------------
```
# **CAPÍTULO 5**

# **PROGRAMA DE MANTENIMIENTO**

Un programa de mantenimiento para un ducto, ya sea nuevo o con varios años de operación, no debe contemplar únicamente el enfoque preventivo o correctivo, sino que, conforme a las tendencias actuales de la industria a nivel mundial, debe contar con el componente predictivo y proactivo. Es imperativo que la alta dirección está comprometida con este proceso, el cual se puede canalizar de una manera técnico-administrativa, mediante la implementación de un Plan de Administración o Manejo de Integridad, a fin de optimizar los recursos empresariales y garantizar las condiciones de operación segura para la vida, los bienes y el medio ambiente que rodea un derecho de vía, en una tubería de transporte de hidrocarburos.

## **5.1. PLAN DE ADMINISTRACIÓN DE INTEGRIDAD DE DUCTOS**

Para la implementación de un Plan de la Administración de la Integridad de Ductos, existen metodologías establecidas para la realización de este plan, las cuales se encuentran estandarizadas bajo Normas, como por ejemplo la API-1160 *Managing System Integrity for Hazardous Liquid Pipelines* (para productos líquidos) y la ASME B31.8S *Managing System Integrity of Gas Pipelines* (para transporte de gas).

Un Sistema de Administración de Ductos consiste en una red compleja de componentes técnicos individuales, pero interrelacionados, para poder gestionar la integridad de una tubería. Estos componentes, sin ningún orden específico son:

- $\triangleright$  Ingeniería y diseño,
- $\triangleright$  Inspección y mantenimiento,
- $\triangleright$  Capacitación y entrenamiento,
- $\triangleright$  Auditoría y bases de referencia,
- $\triangleright$  Aptitud para el servicio,
- $\triangleright$  Riesgo y confiabilidad,
- $\triangleright$  Operación, mantenimiento y monitoreo,
- $\triangleright$  Reparación y rehabilitación.

Estos componentes forman el conocido "Rompe-cabezas del Sistema de Administración de Ductos".

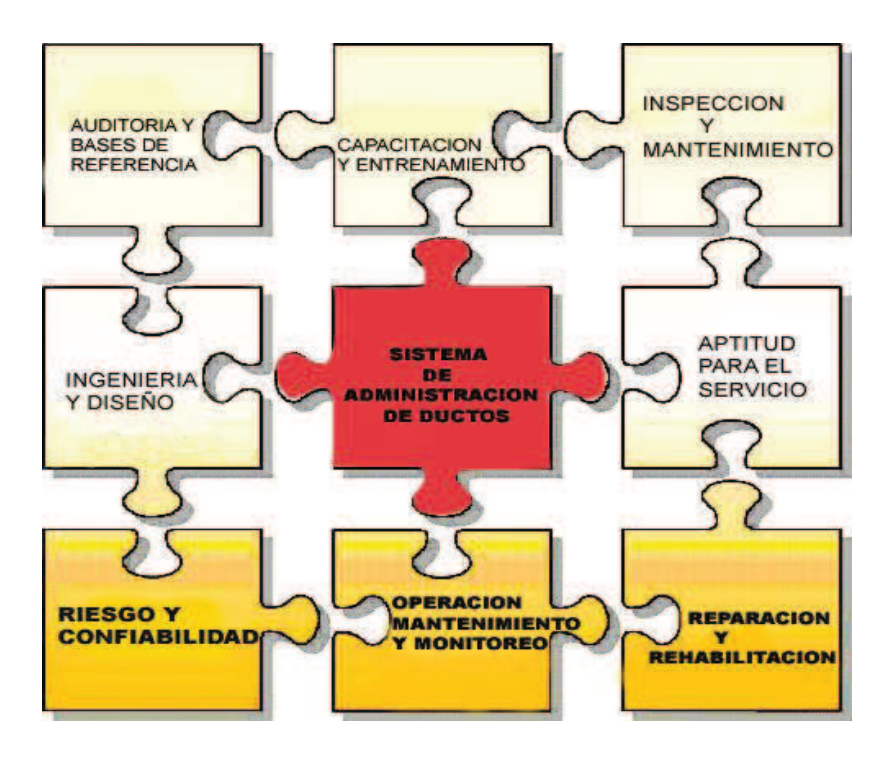

*Figura 5.1 Componentes Sistema de Administración de Ductos<sup>43</sup>*

Se considera que el desarrollo del Plan de Administración de la Integridad producirá ventajas para una empresa de cuatro maneras:

- $\triangleright$  Gerencia mejorada del activo fijo,
- $\triangleright$  Compartir costos de trabajo,
- ÿ Costos de la movilización y reducción de pérdidas del volumen,
- $\triangleright$  Riesgo reducido de conflictos.

 $\overline{a}$ 

<sup>&</sup>lt;sup>43</sup> PENSPEN, "Sistema de Administración de Integridad / Riesgo de la tubería"

El desarrollo de un Plan de Administración de Integridad, conforme la Norma API-1160, debe seguir el siguiente esquema:

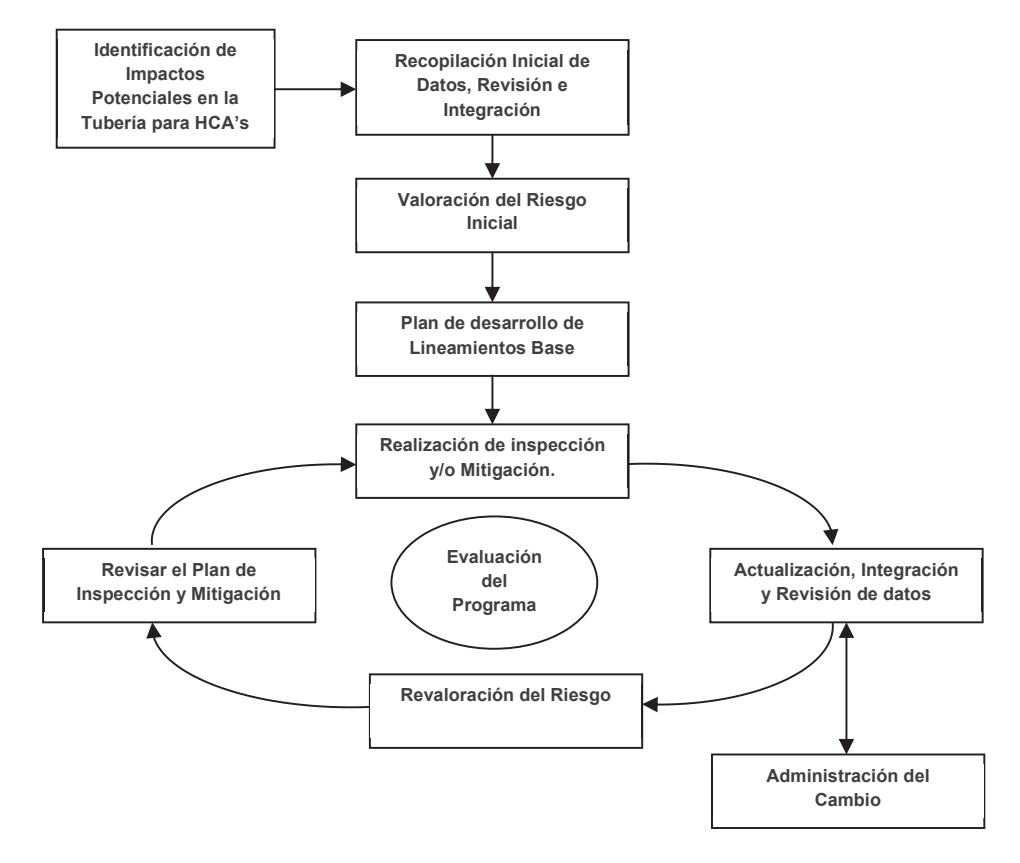

*Figura 5.2 Marco para un Programa de Administración de Integridad de Ductos<sup>44</sup>*

#### **5.2. APTITUD PARA EL SERVICIO**

 $\overline{a}$ 

La filosofía de la Aptitud Para el Servicio o *Fitness For Service (FFS)* es desarrollar un conjunto de métodos cuantitativos para determinar la integridad mecánica y la vida remanente de componentes degradados y tomar decisiones sobre continuar el servicio o reparar.

La evaluación de la Aptitud Para el Servicio es un paso del proceso general de integridad mecánica en instalaciones que ya se encuentran en servicio, por lo que considera el estado y la edad de la estructura desde el punto de vista de su génesis (cómo el componente fue diseñado, cómo fueron producidos sus

<sup>44</sup> Norma API-1160 Managing System Integrity for Hazardous Liquid Pipelines. Traducción del autor.

materiales y cómo fue construido), su adecuada operación y la calidad de su mantenimiento continuo e inspección, especialmente con muchos años de vida útil o cuando aparecen síntomas anormales.

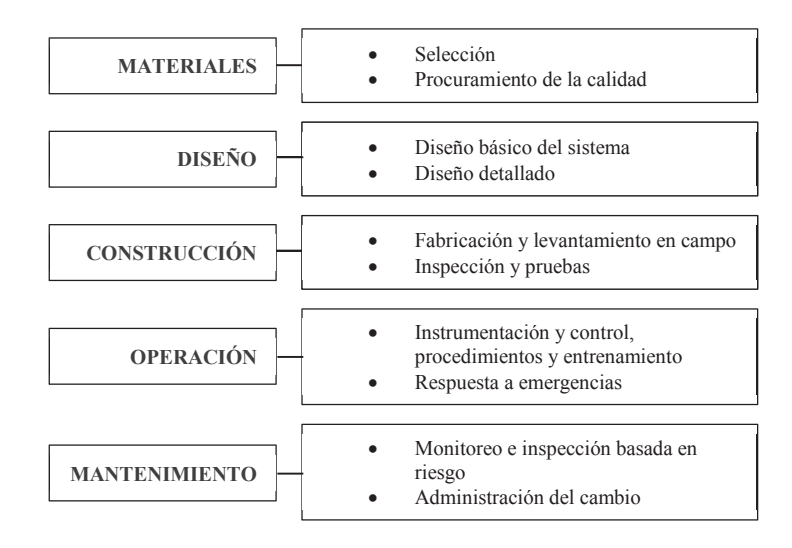

*Figura 5.3 Consideraciones del concepto de Aptitud Para el Servicio* 

En la práctica, la evaluación de Aptitud Para el Servicio se hace necesaria cuando se sospecha o se observa degradación en un componente y cuando la integridad del componente es crítica por razones financieras o de seguridad. Cuando se detecta la degradación del componente, se presentan tres interrogantes críticas:

- 1. ¿Cuál es la causa de la degradación y qué tan rápido es su progreso?
- 2. ¿Cuál es el margen de tiempo para su falla? ¿Qué tanto tiempo se puede esperar operando así, en su estado actual?
- 3. Si se mantiene sin revisión, ¿cómo fallará el componente?, ¿será por fuga, ruptura o colapso estructural?

Los métodos para la evaluación de la Aptitud Para el Servicio se han venido desarrollando a partir del año 2000 con la publicación de la Práctica Recomendada API-579 *Fitness For Service* y posteriormente, con la unión de los criterios de los organismos ASME y API, quienes en el año 2007 publicaron conjuntamente la segunda edición denominada API 579-1/ASME FFS-1 – 2007 (API-579 *Second Edition*), la cual es considerada por la literatura especializada, como el documento de evaluación más completo emitido para este propósito (y

uno de los más extensos también, con 1.128 páginas). Los criterios de esta publicación son aplicables principalmente a tanques de almacenamiento, recipientes a presión, calderas, sistemas de tuberías y ductos (conocidos como equipo estático), pero bajo ciertas limitaciones, muchas industrias han extendido su uso en bombas. El conjunto de Normas que puede cubrir una evaluación integral de Aptitud Para el Servicio, abarca un espectro multidisciplinario para analizar materiales y corrosión, códigos y estándares para análisis de esfuerzos, fabricación – soldadura, inspección y operación; contiene la siguiente jerarquía:

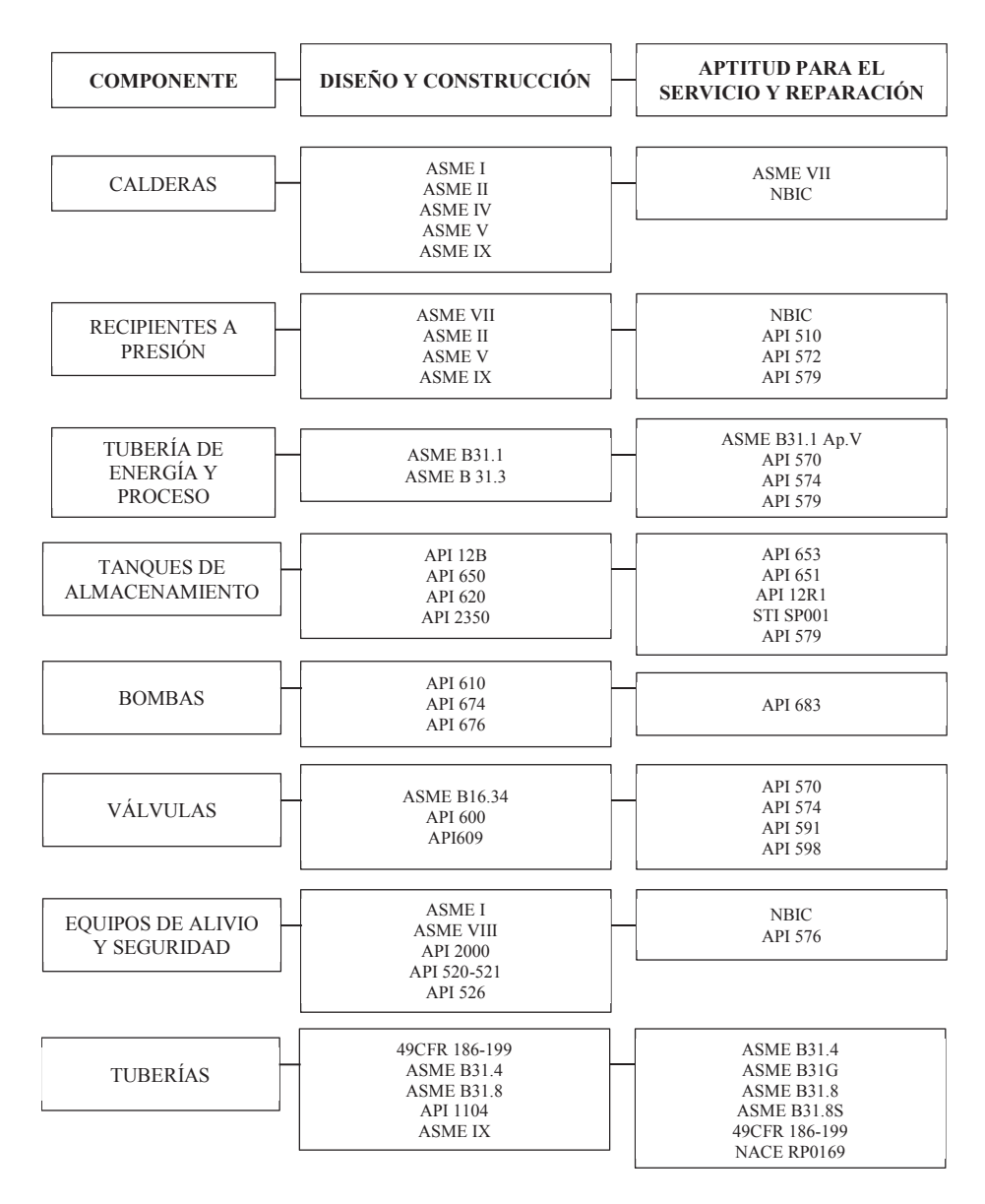

*Figura 5.4 Jerarquía de Códigos y Estándares*
La identificación del mecanismo de daño es el componente clave para una evaluación *FFS*, ya que una sólida comprensión de la causa-raíz permitirá la evaluación adecuada de la dependencia en el tiempo del daño identificado, lo que a su vez permitirá determinar la vida remanente y un plan de inspección para el componente en estudio, hasta su próxima evaluación.

Bajo la Norma API-579 se establecen tres niveles para el análisis:

- · Nivel 1.- Inspector de Ensayos No Destructivos (gráficas y tablas comparativas, datos básicos de entrada)
- · Nivel 2.- Ingeniero de planta (gráficas, tablas y ecuaciones con mayor cantidad de datos de entrada)
- · Nivel 3.- Ingeniero experto en FFS (requiere software de análisis, mayor cantidad de información y mediciones)

El procedimiento general *FFS* usado en el API-579 para todos los tipos de fallas, incluye los siguientes pasos:

- · **Paso 1.-** Identificación del mecanismo de daño y falla.
- · **Paso 2.-** Aplicabilidad y limitaciones de los procedimientos *FFS*.
- · **Paso 3.-** Requerimientos de datos e información.
- · **Paso 4.-** Técnicas de evaluación y criterios de aceptación.
- · **Paso 5.-** Evaluación de vida remanente.
- · **Paso 6.-** Remediación.
- · **Paso 7.-** Monitoreo en servicio.
- · **Paso 8.-** Documentación.

El contenido de la Norma es altamente estructurado con una organización modular basada en la condición del daño y el tipo de falla, a fin de facilitar su uso y actualizaciones. Baja esta estructura, se establecen los procedimientos para los tipos de falla que se pueden identificar en los componentes evaluados:

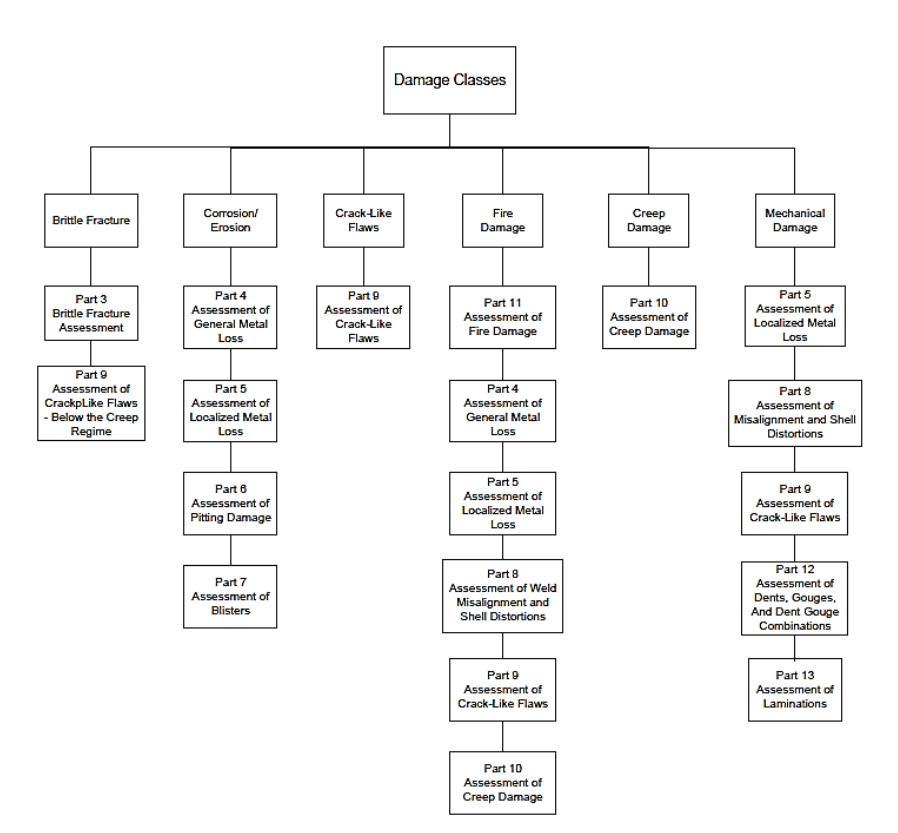

*Figura 5.5. Procedimientos de evaluación para varias clases de daño. API-579*

## **5.2.1. Ejemplo de procedimiento de evaluación API-579**

Uno de los métodos *FFS* bajo la Norma API-579 que se puede aplicar para la evaluación de problemas por corrosión, es el que consta en la Parte 6 "evaluación de daños por picadura". Este procedimiento llama especialmente la atención con respecto a los demás, ya que permite determinar la condición de aceptabilidad en casos de corrosión por concentración de *pittings* (picaduras), lo cual no es posible realizar con otros métodos, como el ASME B31G. Este tipo de problema por corrosión representa uno de los escenarios más críticos, por lo que se presenta un ejemplo de su aplicación, a fin de conocer la aplicación práctica de la Norma.

El problema de corrosión por concentración de *pittings*, se define como: "Regiones localizadas por pérdida de espesor, los cuales pueden caracterizarse por un diámetro del *pit* del orden del espesor de la placa o menor, y una profundidad menor que el espesor de la placa<sup>45</sup>".

 $\overline{a}$ <sup>45</sup> API 579-1/ASME FFS-1 – 2007

El Nivel 1 utiliza gráficos patrones de *pits* (fotogramas) y la profundidad máxima del *pit* en el área evaluada. Se tiene 8 fotogramas a escala, con diferentes niveles de daño por concentración de picaduras.

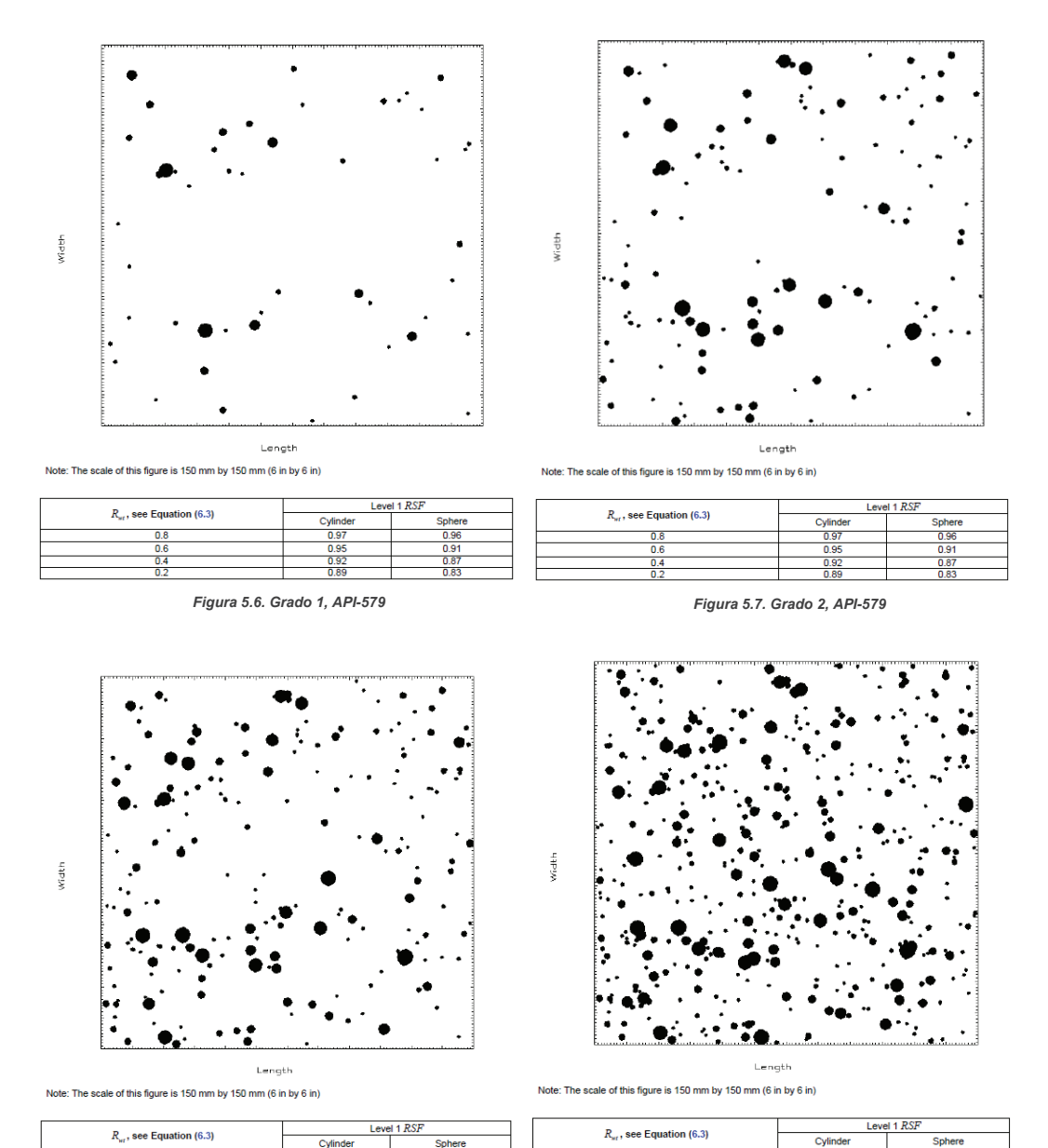

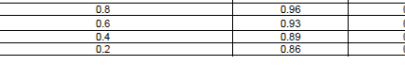

*Figura 5.8. Grado 3, API-579 Figura 5.9. Grado 4, API-579*

 $\overline{0}$ 

 $0.9$ 

 $rac{0.8}{0.7}$ 

 $0.9$  $\frac{0.7}{1}$  212

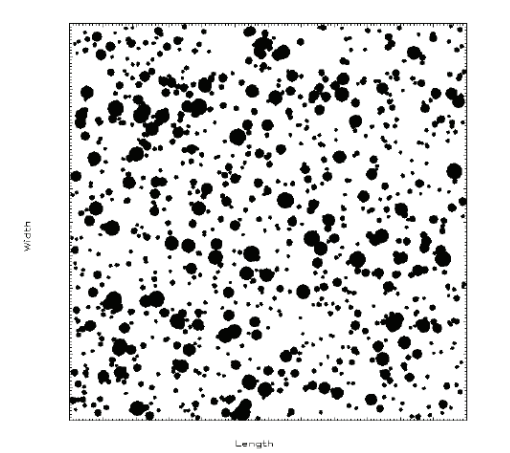

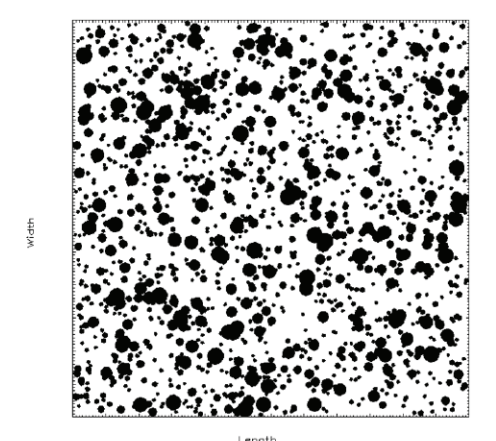

Note: The scale of this figure is 150 mm by 150 mm (6 in by 6 in)

Note: The scale of this figure is 150 mm by 150 mm (6 in by 6 in)

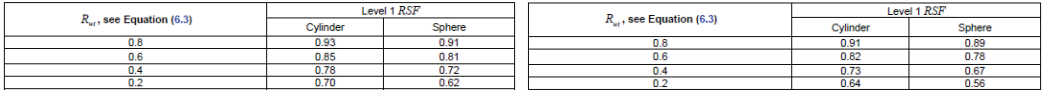

*Figura 5.10. Grado 5, API-579 Figura 5.11. Grado 6, API-579*

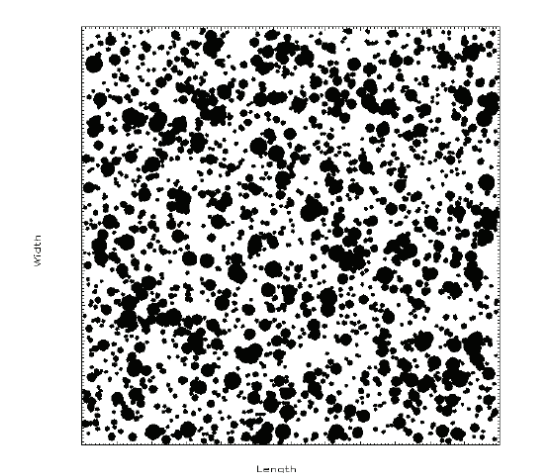

Note: The scale of this figure is 150 mm by 150 mm (6 in by 6 in)

Note: The scale of this figure is 150 mm by 150 mm (6 in by 6 in)

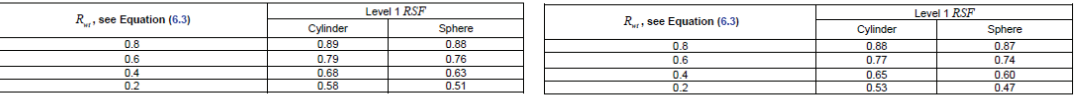

 $\frac{4}{3}$ 

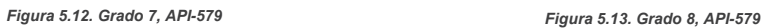

Leng

Se utilizan las siguientes ecuaciones:

$$
R_{wt} = \frac{t_c + FCA - w_{max}}{t_c}
$$
 \tEc. 5.1

$$
t_c = t_{nom} - LOSS - FCA
$$
 \tEc. 5.2

o también: 
$$
t_c = t_{rd} - FCA
$$
 Ec. 5.3

$$
R_{wt} = \frac{t_{rd} - w_{max}}{t_{rd} - FCA}
$$
 \tEc. 5.4

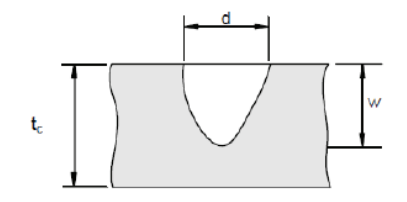

 $R_{wt}$  = radio de espesor de pared remanente

 $t_{nom}$  = espesor nominal

 $t_{rd}$  = espesor uniforme medido en las adyacencias del *pit* 

- $LOSS$  = pérdida de metal previa, asociada con el espesor nominal.
- ܣܥܨ = *Future Corrosion Allowance*, la corrosión permitida requerida para el futuro período operacional de un componente.

 $w_{max}$  = máxima profundidad del *pit*.

Si  $R_{wt}$  ≤ 0,2 entonces el análisis no es satisfactorio y se debe proceder con un análisis de Nivel 2 o 3.

Si  $R_{wt} > 0.2$  entonces se debe comparar el daño contra los fotogramas. De éstos y con el valor de  $R_{wt}$  se obtiene el valor *RSF* (*Remaining Strength Factor* o Factor de Esfuerzo Remanente), el cual puede ser interpolado o extrapolado.

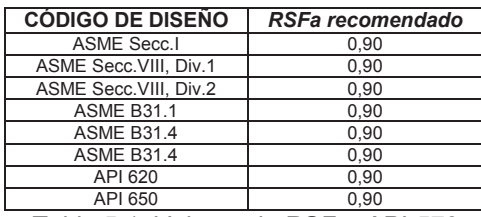

*Tabla 5.1. Valores de RSFa. API-579*

Si RSF > RSFa = 0,9

Entonces el daño por *pits* aceptable.

Si RSF < RSFa,

- · Se recalcula la Máxima Presión Aceptable de Trabajo (MAWP) con Parte 2
- · Reparar o reemplazar
- Redefinir FCA
- · Realizar un Nivel 2 o 3

Por ejemplo para un caso con concentración de *pittings* de grado 5:

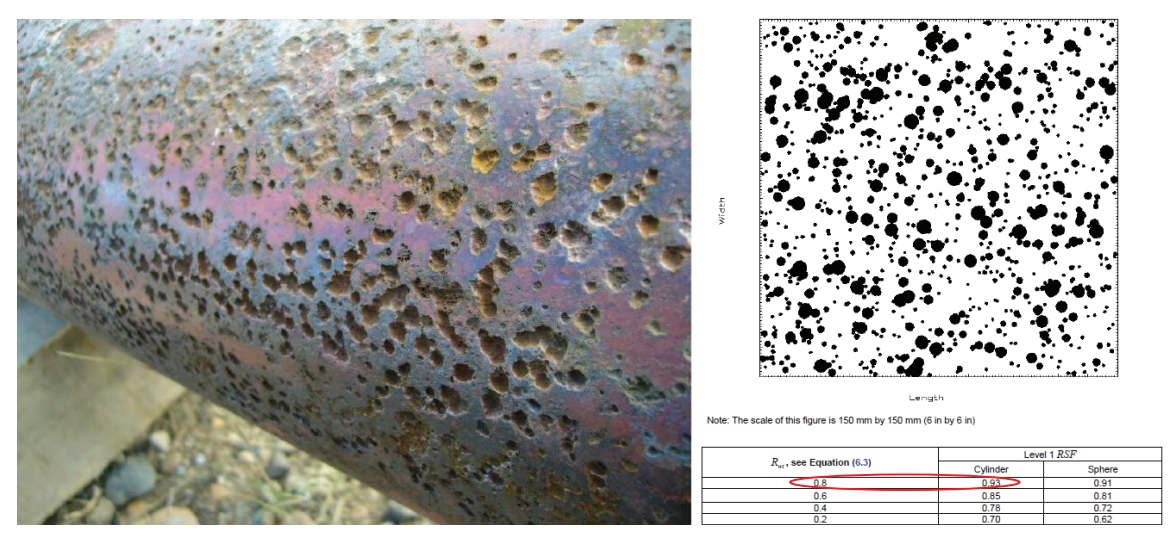

$$
R_{wt} = \frac{t_{rd} - w_{max}}{t_{rd} - FCA}
$$

$$
R_{wt} = \frac{10 - 2}{10 - 1} = 0.88
$$

$$
RSF = 0.93 > 0.9 \rightarrow APTO
$$

Ahora para un caso con concentración de *pittings* de grado 8:

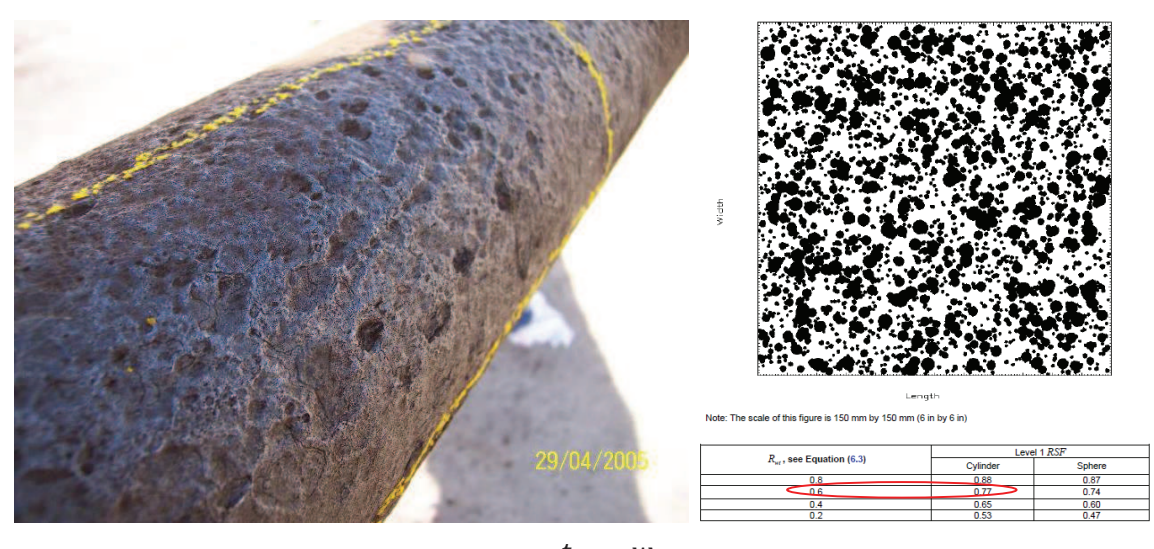

$$
R_{wt} = \frac{t_{rd} - w_{max}}{t_{rd} - FCA}
$$

$$
R_{wt} = \frac{6.2 - 2.8}{6.2 - 1} = 0.65
$$

$$
RSF = 0.77 < 0.9 \rightarrow NO \, APTO
$$

## **5.3. INSPECCIÓN BASADA EN RIESGO**

La Inspección Basada en el Riesgo (RBI) permite la priorización y planificación de las inspecciones fundamentado en los resultados de un análisis de riesgos. Se utiliza para dar prioridad a la inspección de un componente determinado, generalmente mediante Ensayos No Destructivos (tuberías, tanques, estructuras, etc.).

Los componentes con alto nivel de probabilidad y consecuencia de falla (alto nivel de riesgo), tienen mayor prioridad para una inspección y/o monitoreo que los componentes con bajo nivel de riesgo. Esto permite una gestión racional de los recursos destinados para el mantenimiento.

La Norma API-580 *Risk Based Inspection* y su documento base API-581, establecen procedimientos para la evaluación semi-cuantitativa del riesgo y también, con un requerimiento más completo y profundo de información y análisis probabilístico, para una evaluación por métodos cuantitativos. La Matriz de Criticidad (obtenida anteriormente) permite una visión de la prioridad de los componentes analizados, conforme a las Normas mencionadas.

La metodología del API-580 se basa en la integración de las metodologías de Inspección Basada en Riesgo, Valoración del Riesgo por Corrosión (VRC), Integridad Mecánica y Modelo Probabilístico del Deterioro, lo cual permite ampliar el espectro de mecanismos de deterioro considerados.

Una RBI API-580 contempla la siguiente metodología:

- · Recolección de datos e información.
- · Selección de tamaños de falla, representados por agujeros estandarizados.
- · Estimación de la probabilidad de falla.
- · Estimación de las consecuencias.
- · Evaluación del riesgo (Matriz de Riesgos).
- · Clasificación de los riesgos.
- · Revisión del Plan de Inspección.
- · Reevaluación del Plan de Inspección.

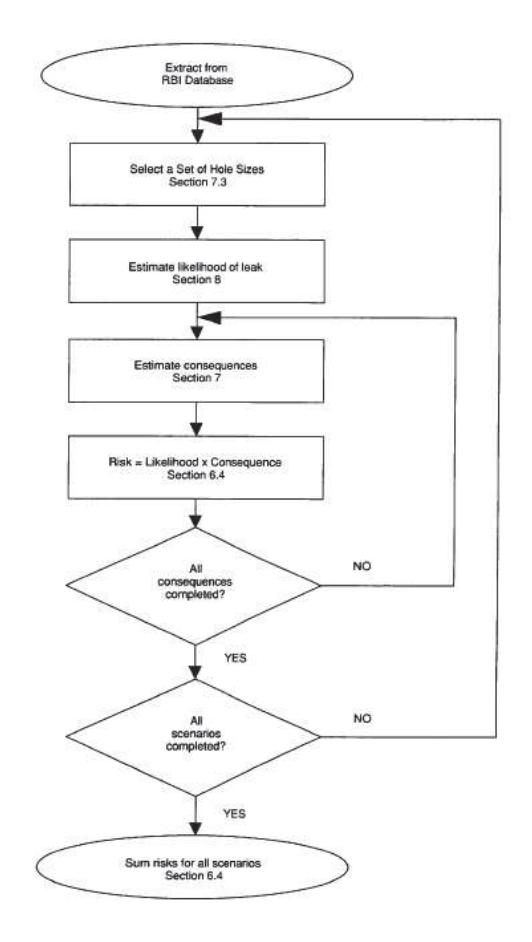

*Figura 5.14. Procedimiento de evaluación RBI. API-580*

## **5.4. MATRIZ DE PRIORIDAD**

Una vez que se ha obtenido la Matriz de Riesgos y la categorización por criticidad conforme a la Norma API-580, se puede desarrollar un plan basado en los mecanismos de daño esperados. La planificación debe considerar el intervalo de inspección y el alcance de la misma.

La planificación de la inspección propuesta está diseñada para asegurar que el "riesgo residual" del componente se encuentre en concordancia con el principio conocido como ALARP = *As Low As is Reasonably Practicable* (tan bajo como sea razonablemente practicable), con el objetivo de minimizar y administrar el riesgo de falla para el componente.

En el Poliducto de ejemplo para el presente estudio, de la Matriz de Criticidad se tiene:

> **5**  100 **4**  80  *1* **3**  60  *2 1 4 5* **2**  40  *75 7 43 28* **1**  20 **A**  30 **B**  60 **C**  90 **D**  120 **E**  150

*Figura 5.15. Matriz de Criticidad*

Las anomalías que caen dentro del orden de criticidad BAJO, se consideran dentro del "riesgo tolerable" y no requieren un programa de reparación y/o inspección a corto o mediano plazo. Los recursos de mantenimiento serán mejor orientados si se planifica para los puntos más críticos, sin embargo al determinar su localización geográfica, si estos sitios guardan una cercanía considerable con una anomalía mucho más crítica, se puede considerar su reparación conjunta.

La matriz de prioridad se obtiene si se ordenan los componentes analizados, primero por Riesgo calculado y luego en función de su orden de criticidad. El primer ordenamiento puede generar confusión, ya que el valor del Riesgo no determina necesariamente el rango individual de Probabilidad y Consecuencia. Este rango consta en las coordenadas de la Matriz de Criticidad para determinar el orden del estado crítico, por ejemplo (de un primer ordenamiento):

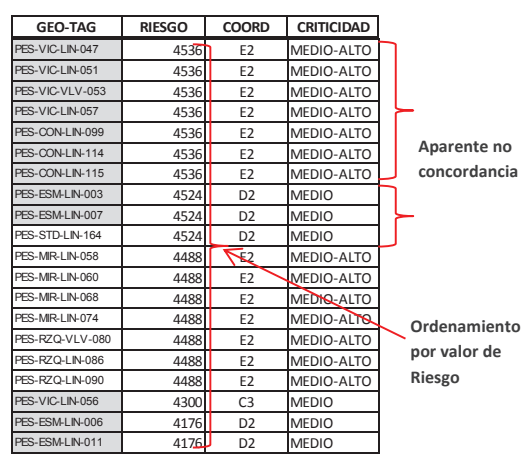

*Figura 5.16. Ejemplo primer ordenamiento*

Entendiendo el sistema de coordenadas de la Matriz de Criticidad, se debe reordenar el listado de componentes analizados, en orden de estado crítico (criticidad), manteniendo la prelación del Riesgo. Del ejemplo:

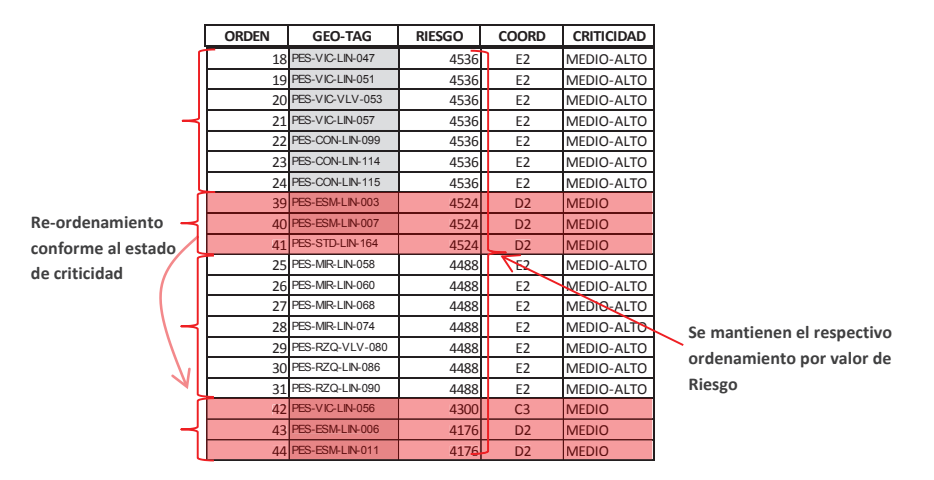

*Figura 5.17. Ejemplo segundo ordenamiento*

Con este segundo ordenamiento, se obtiene la Matriz de Prioridad:

| <b>ORDEN</b> | <b>GEO-TAG</b>     | <b>RIESGO</b> | <b>COORD</b>   | <b>CRITICIDAD</b> |
|--------------|--------------------|---------------|----------------|-------------------|
| 11           | PES-MIR-LIN-066    | 8840          | F4             | <b>ALTO</b>       |
|              | 2 PES-MIR-LIN-075  | 8160          | E3             | <b>ALTO</b>       |
|              | 3 PES-VIC-LIN-046  | 7560          | E3             | <b>ALTO</b>       |
| 4            | PES-CON-VLV-116    | 7560          | E3             | <b>ALTO</b>       |
| 5            | PES-MIR-LIN-073    | 7480          | E3             | ALTO              |
|              | 6 PES-RZN-LIN-079  | 7480          | E3             | <b>ALTO</b>       |
|              | 7 PES-MON-LIN-118  | 6960          | D <sub>3</sub> | <b>MEDIO-ALTO</b> |
|              | 8 PES-CHN-LIN-018  | 6380          | D3             | <b>MEDIO-ALTO</b> |
|              | 9 PES-STD-LIN-155  | 6380          | D <sub>3</sub> | <b>MEDIO-ALTO</b> |
|              | 10 PES-STD-LIN-161 | 6380          | D3             | <b>MEDIO-ALTO</b> |
|              | 11 PES-MIR-LIN-062 | 5304          | E <sub>2</sub> | <b>MEDIO-ALTO</b> |
| 12           | PES-MIR-LIN-061    | 4896          | E <sub>2</sub> | <b>MEDIO-ALTO</b> |
|              | 13 PES-RZQ-LIN-081 | 4896          | E <sub>2</sub> | <b>MEDIO-ALTO</b> |
|              | 14 PES-RZQ-LIN-082 | 4896          | E <sub>2</sub> | <b>MEDIO-ALTO</b> |
|              | 15 PES-RZQ-LIN-089 | 4896          | E <sub>2</sub> | <b>MEDIO-ALTO</b> |
| 16           | PES-VIC-LIN-039    | 4536          | E <sub>2</sub> | <b>MEDIO-ALTO</b> |
|              | 17 PES-VIC-LIN-044 | 4536          | E <sub>2</sub> | <b>MEDIO-ALTO</b> |
|              | 18 PES-VIC-LIN-047 | 4536          | E <sub>2</sub> | <b>MEDIO-ALTO</b> |
| 19           | PES-VIC-LIN-051    | 4536          | E <sub>2</sub> | <b>MEDIO-ALTO</b> |
| 20           | PES-VIC-VLV-053    | 4536          | E <sub>2</sub> | <b>MEDIO-ALTO</b> |
| 21           | PES-VIC-LIN-057    | 4536          | E <sub>2</sub> | <b>MEDIO-ALTO</b> |
|              | 22 PES-CON-LIN-099 | 4536          | E <sub>2</sub> | <b>MEDIO-ALTO</b> |
| 23           | PES-CON-LIN-114    | 4536          | E <sub>2</sub> | <b>MEDIO-ALTO</b> |
|              | 24 PES-CON-LIN-115 | 4536          | E <sub>2</sub> | <b>MEDIO-ALTO</b> |
| 25           | PES-MIR-LIN-058    | 4488          | E <sub>2</sub> | <b>MEDIO-ALTO</b> |
|              | 26 PES-MIR-LIN-060 | 4488          | E <sub>2</sub> | <b>MEDIO-ALTO</b> |
| 27           | PES-MIR-LIN-068    | 4488          | E <sub>2</sub> | <b>MEDIO-ALTO</b> |
|              | 28 PES-MIR-LIN-074 | 4488          | E <sub>2</sub> | <b>MEDIO-ALTO</b> |
|              | 29 PES-RZQ-VLV-080 | 4488          | E <sub>2</sub> | <b>MEDIO-ALTO</b> |
|              | 30 PES-RZQ-LIN-086 | 4488          | E <sub>2</sub> | <b>MEDIO-ALTO</b> |
| 31           | PES-RZQ-LIN-090    | 4488          | E <sub>2</sub> | <b>MEDIO-ALTO</b> |
|              | 32 PES-VIC-LIN-038 | 4158          | E <sub>2</sub> | <b>MEDIO-ALTO</b> |
|              | 33 PES-VIC-LIN-045 | 4158          | E <sub>2</sub> | <b>MEDIO-ALTO</b> |
|              | 34 PES-VIC-LIN-050 | 4158          | E <sub>2</sub> | <b>MEDIO-ALTO</b> |
| 35           | PES-CON-VLV-102    | 4158          | E <sub>2</sub> | <b>MEDIO-ALTO</b> |
|              | 36 PES-CON-LIN-103 | 4158          | E <sub>2</sub> | <b>MEDIO-ALTO</b> |
|              | 37 PES-CON-LIN-113 | 4158          | E <sub>2</sub> | <b>MEDIO-ALTO</b> |
| 38           | PES-CON-LIN-117    | 4158          | E <sub>2</sub> | <b>MEDIO-ALTO</b> |
|              | 39 PES-ESM-LIN-003 | 4524          | D <sub>2</sub> | <b>MEDIO</b>      |
| 40           | PES-ESM-LIN-007    | 4524          | D <sub>2</sub> | <b>MEDIO</b>      |
|              | 41 PES-STD-LIN-164 | 4524          | D <sub>2</sub> | <b>MEDIO</b>      |
|              | 42 PES-VIC-LIN-056 | 4300          | C <sub>3</sub> | <b>MEDIO</b>      |

Tabla 5.2. Matriz de Prioridad

| 43  | PES-ESM-LIN-006     | 4176 | D <sub>2</sub> | <b>MEDIO</b> |
|-----|---------------------|------|----------------|--------------|
| 44  | PES-ESM-LIN-011     | 4176 | D <sub>2</sub> | <b>MEDIO</b> |
| 45  | PES-CHN-LIN-019     | 4176 | D <sub>2</sub> | <b>MEDIO</b> |
| 46  | PES-CHN-LIN-020     | 4176 | D <sub>2</sub> | <b>MEDIO</b> |
|     |                     |      |                |              |
| 47  | PES-CHN-LIN-028     | 4176 | D <sub>2</sub> | <b>MEDIO</b> |
| 48  | PES-CHN-LIN-032     | 4176 | D <sub>2</sub> | <b>MEDIO</b> |
| 49  | PES-MON-LIN-128     | 4176 | D <sub>2</sub> | <b>MEDIO</b> |
|     | PES-MON-VLV-133     |      | D <sub>2</sub> | <b>MFDIO</b> |
| 50  |                     | 4176 |                |              |
| 51  | PES-MON-LIN-134     | 4176 | D <sub>2</sub> | <b>MEDIO</b> |
| 52  | PES-STD-LIN-150     | 4176 | D <sub>2</sub> | <b>MFDIO</b> |
| 53  | PES-STD-LIN-151     | 4176 | D <sub>2</sub> | <b>MEDIO</b> |
| 54  | PES-STD-LIN-152     | 4176 | D <sub>2</sub> | <b>MEDIO</b> |
|     |                     |      |                |              |
| 55  | PES-STD-LIN-153     | 4176 | D <sub>2</sub> | <b>MEDIO</b> |
| 56  | PES-STD-LIN-154     | 4176 | D <sub>2</sub> | <b>MEDIO</b> |
| 57  | PES-STD-LIN-156     | 4176 | D <sub>2</sub> | <b>MEDIO</b> |
| 58  | PES-STD-LIN-157     | 4176 | D <sub>2</sub> | <b>MEDIO</b> |
|     |                     |      |                |              |
| 59  | PES-STD-LIN-159     | 4176 | D <sub>2</sub> | <b>MFDIO</b> |
| 60  | PES-STD-LIN-160     | 4176 | D <sub>2</sub> | <b>MEDIO</b> |
| 61  | PES-STD-LIN-162     | 4176 | D <sub>2</sub> | <b>MEDIO</b> |
| 62  | PES-STD-LIN-163     | 4176 | D <sub>2</sub> | <b>MEDIO</b> |
|     |                     |      |                |              |
| 63  | PES-STD-VLV-165     | 4176 | D <sub>2</sub> | <b>MEDIO</b> |
| 64  | PES-MR-VLV-065      | 3840 | D <sub>2</sub> | <b>MEDIO</b> |
| 65  | PES-ESM-VLV-000     | 3828 | D <sub>2</sub> | <b>MEDIO</b> |
|     | PES-ESM-LIN-001     | 3828 | D2             | <b>MFDIO</b> |
| 66  | PES-ESM-VLV-002     |      |                |              |
| 67  |                     | 3828 | D <sub>2</sub> | <b>MEDIO</b> |
| 68  | PES-ESM-LIN-005     | 3828 | D <sub>2</sub> | <b>MEDIO</b> |
| 69  | PES-ESM-LIN-008     | 3828 | D <sub>2</sub> | <b>MEDIO</b> |
| 70  | PES-ESM-LIN-009     | 3828 | D <sub>2</sub> | <b>MEDIO</b> |
|     |                     |      |                |              |
| 71  | PES-ESM-LIN-010     | 3828 | D <sub>2</sub> | <b>MEDIO</b> |
| 72  | PES-ESM-LIN-015     | 3828 | D <sub>2</sub> | <b>MEDIO</b> |
| 73  | PES-CHN-LIN-016     | 3828 | D2             | <b>MEDIO</b> |
| 74  | PES-CHN-VLV-017     | 3828 | D <sub>2</sub> | <b>MEDIO</b> |
|     | PES-CHN-LIN-022     |      |                |              |
| 75  |                     | 3828 | D <sub>2</sub> | <b>MEDIO</b> |
| 76  | PES-CHN-LIN-026     | 3828 | D <sub>2</sub> | <b>MEDIO</b> |
| 77  | PES-CHN-LIN-027     | 3828 | D <sub>2</sub> | <b>MEDIO</b> |
| 78  | PES-CHN-LIN-031     | 3828 | D <sub>2</sub> | <b>MFDIO</b> |
|     |                     |      |                |              |
| 79  | PES-STD-LIN-158     | 3828 | D <sub>2</sub> | <b>MEDIO</b> |
| 80  | PES-RZN-LIN-078     | 2592 | D <sub>2</sub> | <b>MEDIO</b> |
| 81  | PES-VIC-LIN-055     | 2322 | C <sub>2</sub> | <b>MEDIO</b> |
| 82  | PES-MR-LIN-069      | 2304 | D <sub>2</sub> | <b>MEDIO</b> |
|     |                     |      |                |              |
| 83  | PES-RZQ-LIN-085     | 2304 | D <sub>2</sub> | <b>MEDIO</b> |
| 84  | PES-CHN-LIN-036     | 2280 | C <sub>2</sub> | <b>MEDIO</b> |
| 85  | PES-ESM-LIN-012     | 2052 | C <sub>2</sub> | <b>MEDIO</b> |
| 86  | PES-CHN-LIN-029     | 2052 | C <sub>2</sub> | <b>MEDIO</b> |
|     | PES-CHN-LIN-033     |      |                | <b>MFDIO</b> |
| 87  |                     | 2052 | C <sub>2</sub> |              |
| 88  | PES-ESM-LIN-013     | 1824 | C <sub>2</sub> | <b>MEDIO</b> |
| 89  | PES-CHN-LIN-035     | 1824 | C <sub>2</sub> | <b>MEDIO</b> |
| 90  | PES-RZQ-LIN-094     | 2520 | B <sub>3</sub> | <b>BAJO</b>  |
|     | PES-MON-LIN-140     |      |                |              |
| 91  |                     | 1620 | B <sub>3</sub> | BAJO         |
| 92  | PES-MR-LIN-059      | 1512 | B <sub>2</sub> | BAJO         |
| 93  | PES-MR-LIN-064      | 1512 | B <sub>2</sub> | BAJO         |
| 94  | PES-MR-LIN-071      | 1512 | B <sub>2</sub> | BAJO         |
| 95  | PES-MR-LIN-072      |      | B <sub>2</sub> | <b>BAJO</b>  |
|     |                     | 1512 |                |              |
| 96  | PES-RZN-LIN-076     | 1512 | B <sub>2</sub> | BAJO         |
| 97  | PES-RZN-LIN-077     |      |                |              |
|     |                     | 1512 | B <sub>2</sub> | <b>BAJO</b>  |
| 98  | PES-RZQ-LIN-084     | 1512 | B <sub>2</sub> | BAJO         |
|     | PES-RZQ-LIN-087     |      |                |              |
| 99  |                     | 1512 | B <sub>2</sub> | BAJO         |
| 100 | PES-RZQ-LIN-092     | 1512 | B <sub>2</sub> | BAJO         |
| 101 | PES-RZQ-LIN-095     | 1512 | B <sub>2</sub> | BAJO         |
| 102 | PES-RZQ-LIN-096     | 1512 | B <sub>2</sub> | <b>BAJO</b>  |
|     |                     |      |                |              |
| 103 | PES-RZQ-LIN-098     | 1512 | B <sub>2</sub> | <b>BAJO</b>  |
|     | 104 PES-ESM-LIN-004 | 1440 | <b>B2</b>      | BAJO         |
|     | 105 PES-CHN-LIN-023 | 1440 | B <sub>2</sub> | <b>BAJO</b>  |
|     | 106 PES-CHN-LIN-030 | 1440 | <b>B2</b>      | <b>BAJO</b>  |
|     |                     |      |                |              |
|     | 107 PES-COL-LIN-142 | 1440 | <b>B2</b>      | <b>BAJO</b>  |
|     | 108 PES-VIC-LIN-054 | 1380 | B <sub>2</sub> | <b>BAJO</b>  |
|     | 109 PES-MR-LIN-063  | 1344 | B <sub>2</sub> | <b>BAJO</b>  |
|     | 110 PES-MR-LIN-067  | 1344 | B <sub>2</sub> | <b>BAJO</b>  |
|     |                     |      |                |              |
|     | 111 PES-MR-LIN-070  | 1344 | <b>B2</b>      | <b>BAJO</b>  |
|     | 112 PES-RZQ-LIN-083 | 1344 | <b>B2</b>      | <b>BAJO</b>  |
|     | 113 PES-RZQ-LIN-088 | 1344 | <b>B2</b>      | <b>BAJO</b>  |
|     | 114 PES-RZQ-LIN-091 | 1344 | B <sub>2</sub> | <b>BAJO</b>  |
|     |                     |      |                |              |
|     | 115 PES-RZQ-LIN-093 | 1344 | B <sub>2</sub> | <b>BAJO</b>  |
|     | 116 PES-RZQ-LIN-097 | 1344 | B <sub>2</sub> | <b>BAJO</b>  |
|     | 117 PES-VIC-LIN-042 | 1242 | B <sub>2</sub> | <b>BAJO</b>  |
|     | 118 PES-VIC-LIN-043 |      | B <sub>2</sub> | <b>BAJO</b>  |
|     |                     | 1242 |                |              |
|     | 119 PES-VIC-LIN-049 | 1242 | B <sub>2</sub> | <b>BAJO</b>  |
|     | 120 PES-VIC-LIN-052 | 1242 | <b>B2</b>      | <b>BAJO</b>  |
|     | 121 PES-CON-LIN-100 | 1242 | <b>B2</b>      | <b>BAJO</b>  |
|     | 122 PES-CON-LIN-104 | 1242 | B <sub>2</sub> | <b>BAJO</b>  |
|     | 123 PES-CON-LIN-105 | 1242 | <b>B2</b>      | <b>BAJO</b>  |

Tabla 5.2. (Cont.) Matriz de Prioridad

| 124 PES-CON-LIN-106                        | 1242 | <b>B2</b>              | <b>BAJO</b> |
|--------------------------------------------|------|------------------------|-------------|
| 125 PES-CON-LIN-107                        | 1242 | <b>B2</b>              | <b>BAJO</b> |
| 126 PES-CON-LIN-108                        | 1242 | B <sub>2</sub>         | BAJO        |
| 127 PES-CON-LIN-109                        | 1242 | <b>B2</b>              | <b>BAJO</b> |
| 128 PES-CON-LIN-110                        | 1242 | <b>B2</b>              | <b>BAJO</b> |
| 129 PES-CON-LIN-111                        | 1242 | <b>B2</b>              | <b>BAJO</b> |
| 130 PES-VIC-VLV-040                        | 1104 | <b>B2</b>              | <b>BAJO</b> |
| 131 PES-VIC-LIN-041                        | 1104 | <b>B2</b>              | <b>BAJO</b> |
| 132 PES-VIC-LIN-048                        | 1104 | B <sub>2</sub>         | <b>BAJO</b> |
| 133 PES-CON-LIN-101                        | 1104 | <b>B2</b>              | <b>BAJO</b> |
| 134 PES-CON-LIN-112                        | 1104 | <b>B2</b>              | <b>BAJO</b> |
| 135 PES-ESM-LIN-014                        | 1080 | <b>B2</b>              | <b>BAJO</b> |
| 136 PES-CHN-LIN-021                        | 1080 | <b>B2</b>              | <b>BAJO</b> |
| 137 PES-CHN-LIN-024                        | 1080 | <b>B2</b>              | <b>BAJO</b> |
| 138 PES-CHN-VLV-025                        |      |                        |             |
| 139 PES-COL-LIN-144                        | 1080 | <b>B2</b><br><b>B2</b> | <b>BAJO</b> |
| 140 PES-CHN-LIN-034                        | 1080 |                        | <b>BAJO</b> |
|                                            | 972  | B <sub>2</sub>         | <b>BAJO</b> |
| 141 PES-MON-LIN-119                        | 972  | <b>B2</b>              | <b>BAJO</b> |
| 142 PES-MON-LIN-120<br>143 PES-MON-LIN-121 | 972  | <b>B2</b>              | <b>BAJO</b> |
|                                            | 972  | <b>B2</b>              | <b>BAJO</b> |
| 144 PES-MON-LIN-122                        | 972  | <b>B2</b>              | <b>BAJO</b> |
| 145 PES-MON-LIN-123<br>146 PES-MON-LIN-125 | 972  | <b>B2</b>              | <b>BAJO</b> |
|                                            | 972  | <b>B2</b>              | BAJO        |
| 147 PES-MON-LIN-127                        | 972  | <b>B2</b>              | <b>BAJO</b> |
| 148 PES-MON-LIN-129                        | 972  | <b>B2</b>              | <b>BAJO</b> |
| 149 PES-MON-LIN-130                        | 972  | B <sub>2</sub>         | <b>BAJO</b> |
| 150 PES-MON-LIN-132                        | 972  | <b>B2</b>              | <b>BAJO</b> |
| 151 PES-MON-LIN-135                        | 972  | <b>B2</b>              | <b>BAJO</b> |
| 152 PES-MON-LIN-136                        | 972  | B <sub>2</sub>         | <b>BAJO</b> |
| 153 PES-MON-LIN-137                        | 972  | <b>B2</b>              | <b>BAJO</b> |
| 154 PES-MON-LIN-138                        | 972  | <b>B2</b>              | <b>BAJO</b> |
| 155 PES-MON-LIN-139                        | 972  | <b>B2</b>              | BAJO        |
| 156 PES-COL-LIN-141                        | 972  | <b>B2</b>              | <b>BAJO</b> |
| 157 PES-COL-LIN-143                        | 972  | <b>B2</b>              | <b>BAJO</b> |
| 158 PES-STD-LIN-146                        | 972  | <b>B2</b>              | <b>BAJO</b> |
| 159 PES-STD-LIN-147                        | 972  | <b>B2</b>              | <b>BAJO</b> |
| 160 PES-STD-LIN-149                        | 972  | <b>B2</b>              | <b>BAJO</b> |
| 161 PES-CHN-LIN-037                        | 864  | B <sub>2</sub>         | <b>BAJO</b> |
| 162 PES-MON-LIN-124                        | 864  | B <sub>2</sub>         | <b>BAJO</b> |
| 163 PES-MON-LIN-126                        | 864  | B <sub>2</sub>         | <b>BAJO</b> |
| 164 PES-MON-LIN-131                        | 864  | B <sub>2</sub>         | <b>BAJO</b> |
| 165 PES-COL-LIN-145                        | 864  | <b>B2</b>              | <b>BAJO</b> |
| 166 PES-STD-LIN-148                        | 864  | B <sub>2</sub>         | <b>BAJO</b> |

*Tabla 5.2. (Cont.) Matriz de Prioridad*

Complementariamente, mediante un gráfico simple de asignación (ALTO=4, MEDIO-ALTO=3, MEDIO=2 y BAJO=1), se puede identificar qué sectores se encuentran cercanos entre sí. Una vez que se ha establecido la prioridad de atención, se puede optimizar el mantenimiento por zonas geográficas.

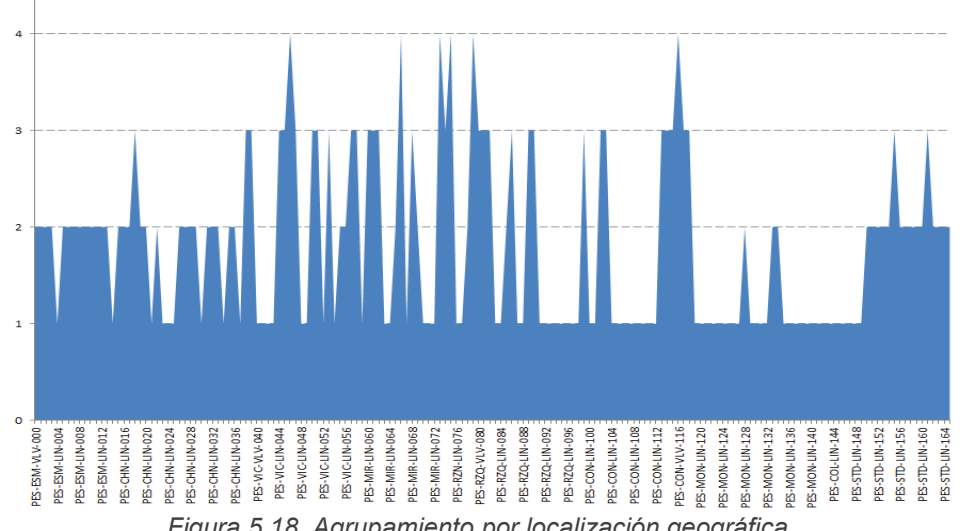

## **5.4.1. Planificación del mantenimiento**

Periódicamente, es necesario detectar las anomalías presentes en un ducto, o monitorear el estado de aquellas que hayan sido detectadas previamente. Esto se puede realizar por ejemplo mediante una inspección en línea (ILI). Un defecto se define como una falla en el ducto la cual puede ser: corrosión (generalizada o picadura), abolladura, grieta, etc. e impide que el ducto continúe operando de manera segura.

Por lo tanto, es necesaria la evaluación individual de tales anomalías para determinar si existe o no la necesidad de repararlas. Este tipo de evaluación se denomina evaluación crítica ingenieril y requiere cierto nivel de experiencia y preparación y sirve para determinar si algún tipo de daño en particular requiere o no ser reparado.

La Norma API-1160 en su Capítulo 9.6: *"Estrategias para responder a las anomalías identificadas por una inspección en línea"*, recomienda como tiempos adecuados de reparación, los siguientes:

#### **1. Anomalías de Reparación Inmediata**

- A. Pérdidas de metal mayores al 80% del espesor nominal, no importando sus dimensiones.
- B. Este tipo de anomalías puede ser reparado de forma provisional mediante el monitoreo en sitio, pruebas de fuga, reducción de la presión o cualquier otra acción de mitigación, siempre que después de un análisis de ingeniería resulten con una presión de falla menor a la Máxima Presión de Operación MOP, de lo contrario deben ser sometidas a reparación definitiva . Las acciones de mitigación en este caso incluyen la reducción de la presión hasta que la anomalía sea excavada, evaluada y reparada, si es necesario.
- C. Las abolladuras ubicadas en la parte superior del ducto, entre las 4 y las 8 horas, que estén asociadas con cualquier pérdida de metal, fractura o esfuerzos elevados.
- D. Las abolladuras ubicadas en la parte superior del ducto, entre las 4 y las 8 horas, con una profundidad mayor al 6% del diámetro nominal del ducto.
- E. Las anomalías que se consideren "significativas" en base a un criterio establecido por el operador.

#### **2. Anomalías de Reparación a corto plazo (60 días como máximo)**

Los siguientes puntos deben ser evaluados, reparados o bien mitigados, dentro de los sesenta días posteriores a la notificación:

- A. Abolladuras en la parte superior del tubo, entre las 4 y 8 horas con una profundidad mayor al 3% del diámetro de la tubería (o mayor a 0.250 plg para tuberías menores a 12 plg).
- B. Abolladuras reportadas en la parte inferior del tubo con cualquier indicación de pérdida de metal, fractura o esfuerzos elevados.

#### **3. Anomalías de Reparación a mediano plazo (180 días como máximo)**

Los siguientes puntos deben ser evaluados, reparados o bien mitigados, dentro de los 180 días posteriores a la notificación:

- A. Abolladuras con profundidad mayor al 2% del diámetro de la tubería (o mayor a 0.250 plg para tuberías menores a 12 plg), que afecte la curvatura de la tubería en la soldadura circunferencial o longitudinal.
- B. Abolladuras en la parte superior del tubo, entre las 4 y 8 horas, con profundidad mayor al 2% del diámetro de la tubería (o mayor a 0.250 plg para tuberías menores a 12 plg).
- C. Abolladuras reportadas en la parte inferior del tubo con profundidades mayores al 6% del diámetro del tubo.
- D. Anomalías que después de un análisis de ingeniería resulten con una presión de operación segura menor a la Máxima Presión de Operación MOP, utilizando un método adecuado de análisis como los propuestos en los Modelos B31G, B31G Modificado, Área Efectiva, etc.
- E. Aquellas áreas de corrosión generalizada con una predicción de pérdida de metal mayor que el 50% del valor nominal del espesor de pared.
- F. Anomalías con una predicción de pérdida de metal mayor al 50% del espesor nominal, que se ubiquen en los cruces con otros ductos, o que estén en un área con una amplia corrosión circunferencial, o que estén en un área que pueda afectar una soldadura circunferencial.
- G. Una indicación de fractura potencial, o grietas (dependerá de una evaluación ingenieril previa).
- H. Corrosión a lo largo de una soldadura longitudinal.
- I. Posibles rayaduras o rasguños que excedan el 12.5% del espesor nominal

Una vez que se ha determinado que un defecto requiere de reparación, existen una variedad de métodos disponibles para llevar esta tarea a cabo, los cuales van desde un simple desbaste del defecto hasta el reemplazo de la tubería. El método más adecuado de reparación depende de la naturaleza del defecto en adición a la geometría del ducto, la presión de operación, el grado del material, factores operacionales, etc.

## **5.5.MÉTODOS DE REPARACIÓN**

Debido a que no todos los ductos transportan el mismo producto y trabajan en condiciones diferentes, no se puede estandarizar todos los criterios de reparación, sin embargo, se describen a continuación los métodos más comunes recomendados por las Normas más utilizadas a nivel internacional:

**ASME B31.4-2006**, Pipeline Transportation Systems for Liquid Hydrocarbons and other Liquids.

**ASME PCC 2,** Repair of Equip and Piping 2011

**ASME B31.8-2003**, Gas Transmission and Distribution Piping Systems

**ASME B31.8S-2009**, Managing System Integrity of Gas Pipelines

**API 1160-2001**, Managing System Integrity for Hazardous Liquid Pipelines

**CSA Z662-2003**, Canadian Standards Association. Oil and Pipeline Systems

**PRCI, Pipeline Research Council International, Inc., Pipeline Repair Manual** 

## **5.5.1. Definiciones**<sup>46</sup>

 $\overline{a}$ 

**Anomalía.-** Una desviación de la Norma. Todos los materiales de ingeniería que contienen anomalías, las cuales pueden o no ser perjudiciales al rendimiento del material.

**Defecto.-** Una anomalía con dimensiones o características que exceden los límites aceptables (Normas o reglamentos).

**Hallazgo.-** El acto de identificar o localizar una anomalía previamente desconocida o una condición operacional del ducto.

**Imperfección.-** Una anomalía con dimensiones o características que no exceden los límites aceptables.

<sup>&</sup>lt;sup>46</sup> Fuente: PRCI, Pipeline Research Council International, Inc., Pipeline Repair Manual

**Indicación o característica.-** Una señal de un sistema de inspección en línea que ha sido interpretado como una anomalía. Una indicación puede ser una imperfección, defecto o alguna otra condición.

**Remediación.-** Una actividad que transforma un defecto o una condición inaceptable, en una condición aceptable. Puede incluir reparaciones, reducciones de presión u otras acciones destinadas a impedir que un defecto termine en falla.

**Reparación.-** El acto de restituir una tubería a un buen estado, después de un daño o falla.

**Condición inaceptable.-** Una condición que requiere una acción, tal como una reparación, que sea definida por el operador.

## **5.5.2. Reducción de la Presión de Operación**

Aunque no es un método de reparación propiamente dicho, la reducción de la presión brinda al operador del ducto un tiempo prudente para llevar a cabo una evaluación adecuada del daño y determinar con ello el tipo de reparación más conveniente. La reducción de la presión disminuye considerablemente la probabilidad de falla de un defecto crítico y se recomienda en dos principales casos.

- a) Durante una Evaluación Directa o Inspección en campo
- b) Durante una reparación en "caliente"

Un limitante de esta acción operativa, es que la reducción de la presión debe limitarse al mínimo aceptable en el punto de llegada, a fin de evitar problemas de cavitación y presiones negativas.

#### **5.5.3. Desbaste**

Mediante el proceso de desbaste, se reducen o eliminan áreas corroídas o con algún concentrador de esfuerzos, como lo son las grietas pequeñas < 0,4t. Como resultado se elimina o suaviza el defecto pero de igual forma se reduce el área que soporta el esfuerzo ocasionado por la presión interna, es por ello que se tiene que realizar una evaluación previa y posterior al proceso de desbaste para garantizar que el espesor remanente pueda soportar el esfuerzo que produce la presión interna.

## **Ventajas:**

· Es un proceso que puede aplicarse en el sitio de manera fácil, rápida y económica.

#### **Desventajas:**

- · Solo se aplica a áreas pequeñas corroídas y a pequeñas grietas (previa evaluación directa).
- · No se aplica a fugas.
- · Requiere una evaluación adecuada para calcular el espesor remanente antes y después del desbaste.

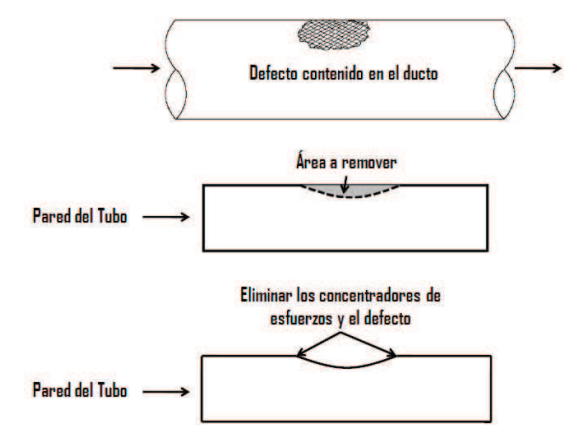

*Figura 5.19 Desbaste de una zona ligeramente corroída [5]* 

# **5.5.4. Depósito de material (soldadura)**

Este tipo de reparación de un defecto se realiza mediante la aplicación de soldadura (depósito de material) en la zona de afectación, para restaurar o incluso incrementar el espesor de ese punto específico de la tubería. En el caso de un defecto removido por desbaste, puede ser llenado con soldadura y posteriormente desbastado para eliminar los concentradores de esfuerzos.

Es importante mencionar que algunas Normas no aceptan esta práctica debido a la peligrosidad del método y requiere de procedimientos específicos así como de personal altamente capacitado y experimentado.

## **Ventajas:**

· Es un proceso que puede aplicarse en el sitio de manera fácil, rápida y económica y se puede considerar como una reparación permanente.

- · Puede ocasionar quemaduras por arco y requiere de un mínimo de espesor de pared.
- · Puede introducir defectos tipo grieta.
- · Se pueden crear zonas afectadas por el calor (HAZ).
- · No es aceptable por algunas Normas.
- · Se requiere un procedimiento adecuado y evaluado de soldadura

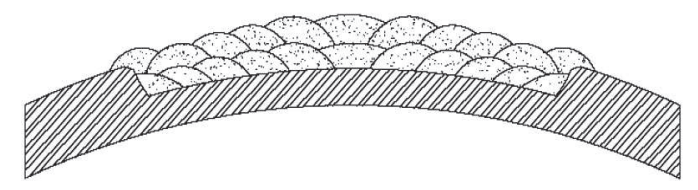

*Figura 5.20 Depósito de material (soldadura), en un defecto de corrosión externa [5] .* 

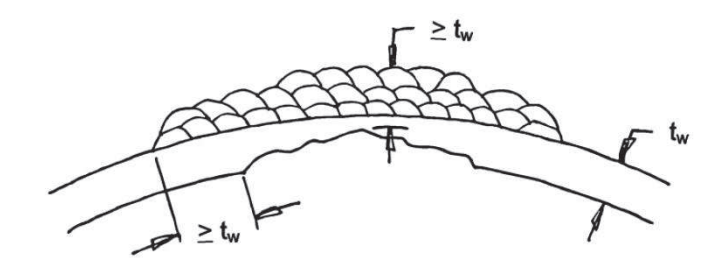

*Figura 5.21 Depósito de material (soldadura), en un defecto de corrosión interna [5] .* 

## **5.5.5. Parche soldado**

Un parche se puede soldar sobre un defecto, para proveer resistencia y sello en el caso de que se suscite una fuga, sin embargo en la actualidad este método de reparación no es aceptado por algunas Normas.

## **Ventajas:**

· Es un proceso que puede aplicarse en el sitio de manera fácil, rápida y económica y se puede considerar como una reparación permanente.

- · Puede ocasionar quemaduras por arco y requiere de un mínimo de espesor de pared.
- · Puede crear concentradores de esfuerzos.
- · Se pueden crear zonas afectadas por el calor (HAZ).
- · No es aceptable por algunos códigos
- · Se requiere un procedimiento adecuado y evaluado de soldadura.
- · En soldaduras orientadas axialmente, pueden crear un problema de fatiga.

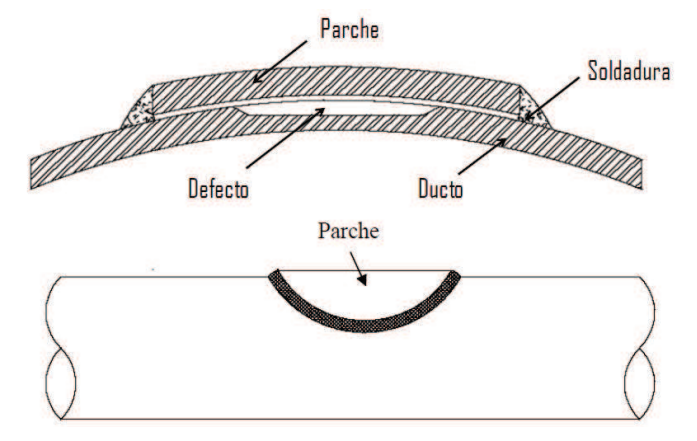

*Figura 5.22 Parche soldado en una tubería [5] .* 

## **5.5.6. Envolvente metálica tipo A**

Este tipo de reparación consta de dos medias cañas metálicas las cuales van colocadas en la parte externa del ducto sobre el área de interés y soldadas de manera axial una con la otra. La envolvente restringe la extensión circunferencial del defecto (abultamiento debido a la deformación plástica en el punto). Si se requiere un soporte mecánico total para el defecto, en adición se deberá de emplear un material (generalmente epóxico) de relleno intermedio a las medias cañas y el tubo.

#### **Ventajas:**

- · La envolvente no va soldada directamente a la tubería.
- · Se considera una reparación permanente en muchos casos (excepto en corrosión interna).
- · Relativamente simple de aplicar.

- · No se recomienda para defectos que puedan producir fuga.
- · Se pueden introducir esfuerzos residuales.
- · No existe un sello entre la envolvente y el ducto, con lo cual puede presentarse corrosión en esta zona.
- · El empalme óptimo en las zonas de la soldadura es difícil de lograr.

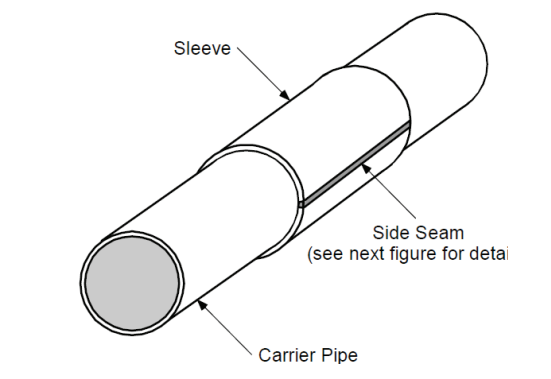

*Figura 5.23 Envolvente Metálica tipo A soldada longitudinalmente [5]*

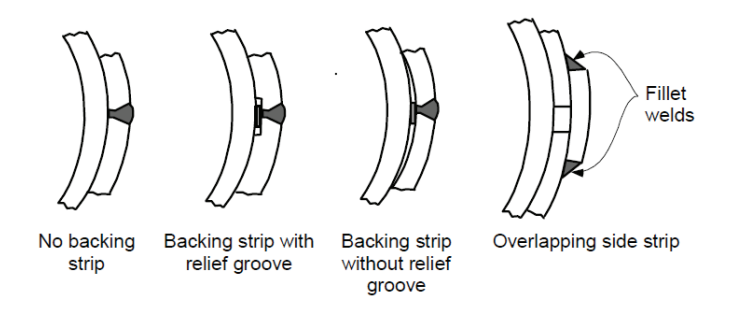

*Figura 5.24 Soldadura longitudinal para envolvente metálica tipo A [5]* 

## **5.5.7. Envolvente metálica tipo B**

Este tipo de reparación consta de dos medias cañas metálicas las cuales van colocadas en la parte externa del ducto sobre el área de interés y soldadas de manera axial una con la otra y circunferencial directamente al ducto. De esta manera, la envolvente restringe la extensión circunferencial del defecto (abultamiento debido a la deformación plástica en el punto), e incluso puede soportar la presión equivalente de la línea en ese punto. Se requieren prácticas adecuadas de soldadura y un espesor mínimo de 6.35 mm (0.250"), así como electrodos de bajo hidrógeno para su buen funcionamiento.

Este método es ampliamente recomendado por la mayoría de las Normas de uso internacional.

#### **Ventajas:**

- · La envolvente puede contener anomalías tanto externas como internas
- · Se puede considerar como una reparación permanente, bajo condiciones.
- Relativamente simple de aplicar para muchos tipos de defectos

- Se requiere que vaya soldada al ducto.
- · Se pueden introducir esfuerzos residuales.
- · El empalme óptimo en las zonas de la soldadura es difícil de lograr.

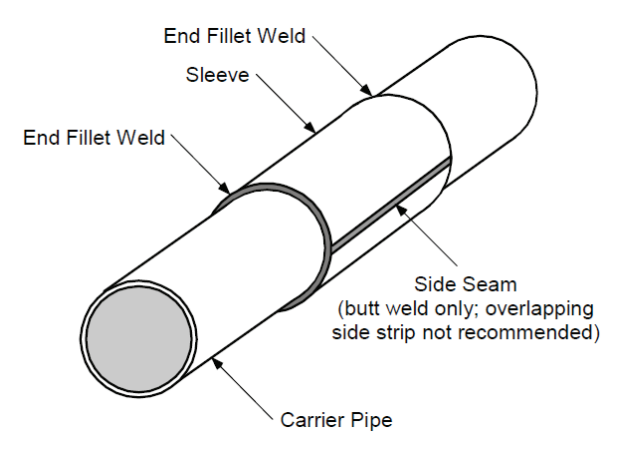

*Figura 5.25 Envolvente Metálica tipo B soldada longitudinal y circunferencialmente [5]* 

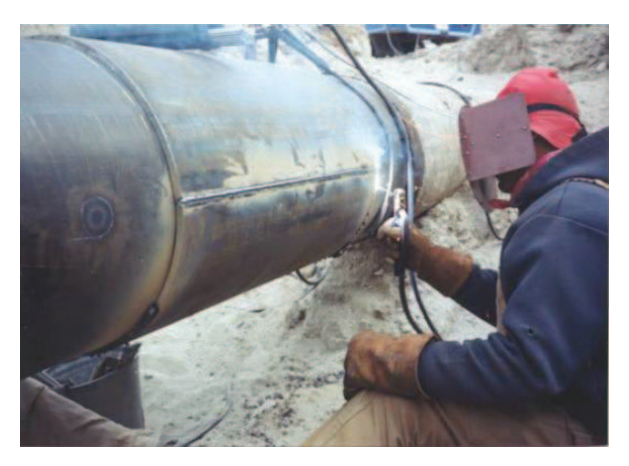

*Figura 5.26 Ejemplo de tubería con envolvente metálica tipo B [5]*

Para que una reparación con envolventes (tipo "A" o "B") sea considerada definitiva, debe realizarse según los procedimientos establecidos en la Norma API 570 y deberán llevarse a cabo por personal calificado y con materiales que cumplan con las especificaciones que señale el código o norma correspondientes.

## **5.5.8. Envolvente metálica con relleno epóxico**

Este tipo de envolvente es similar a las anteriores, sin embargo, tampoco va soldada directamente al tubo. Se coloca de tal manera que deja un espacio entre el ducto y la envolvente el cual, se rellena con un material que soporta la presión que se ejerce en el defecto, este material generalmente es un relleno epóxico de alta resistencia.

### **Ventajas:**

- La envolvente puede contener anomalías tanto externas como internas
- · Se considera una reparación permanente, bajo condiciones.
- Relativamente simple de aplicar para muchos tipos de defectos.
- · No va soldada al ducto.

#### **Desventajas:**

- No ha sido probada del todo para contener fugas.
- Su desempeño depende de una adecuada instalación.

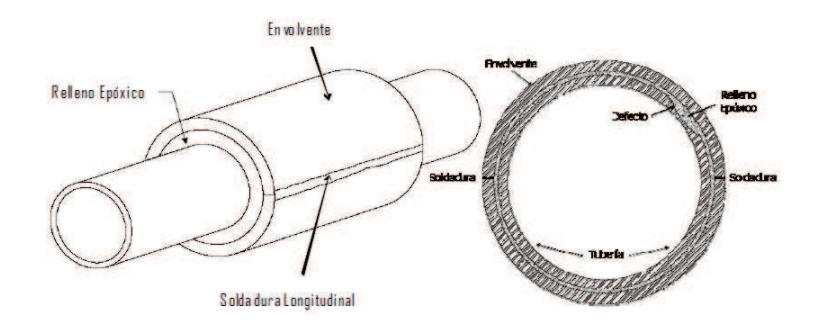

*Figura 5.27 Ejemplo metálica con relleno epóxico [5]*

## **5.5.9. Envolvente pre-esforzada**

La envolvente pre-esforzada está formada por dos medias cañas que se colocan sobre la tubería mediante una fuerza compresiva que contrarresta la presión ejercida por el producto en la pared interna del mismo, disminuyendo así el efecto de propagación del defecto mediante la eliminación del esfuerzo en el mismo.

La fuerza aplicada por la envolvente en la pared del ducto es mayor que la fuerza aplicada por la presión interna de operación en el espesor de pared del ducto. La pared del ducto es reforzada por el espesor de la envolvente y la fuerza es transferida del ducto a la envolvente y la pared del ducto se encuentra en compresión.

#### **Ventajas:**

- · El Sistema de envolvente pre-esforzada repara permanentemente los defectos de ductos.
- · Instalación de tubería sin interrupción del servicio, con línea presurizada.
- · Instalación rápida y sin soldadura en el ducto.
- · No hay propagación de defectos cuando el ducto está en compresión.
- · Los materiales de la envolvente son reconocidos en la industria.
- · La relación de la reducción del esfuerzo, depende del espesor de la envolvente.

## **Desventajas:**

- Se requiere preparación previa del ducto y de la envolvente.
- · El personal para la instalación debe estar calificado.
- · Se requiere un procedimiento adecuado y evaluado para la colocación.

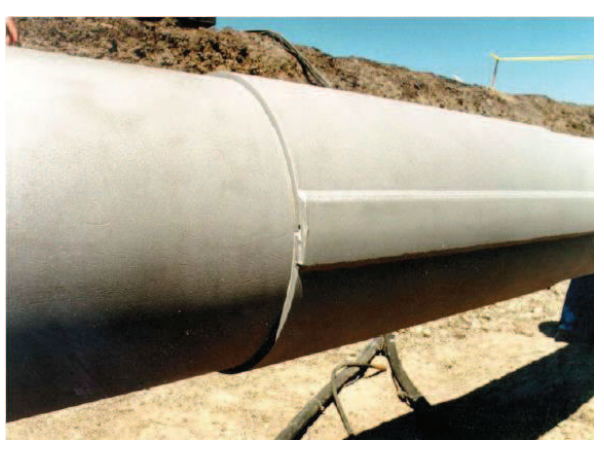

*Figura 5.28 Envolvente metálica Pre-esforzada, soldadura longitudinal en la misma envolvente [5]* 

# **5.5.10. Bobina de refuerzo no metálica**

Otro de los sistemas que se puede utilizar para llevar a cabo la rehabilitación sin afectar las condiciones de operación y sin el riesgo que implican las actividades de soldadura, es el de cinta o bobina, la cual presenta mayor seguridad y facilidad de su instalación. En México, el Instituto Mexicano del Petróleo llevó a cabo pruebas

físicas de las bobinas de refuerzo, con fallas simuladas de hasta el 80 % de pérdida de espesor, con resultados que dieron lugar a que se aceptara como un procedimiento de reparaciones de fallas con pérdida de material de hasta el 80 % del espesor de la tubería <sup>[5]</sup>.

La bobina, es una envolvente completa de Fibra de vidrio unidireccional de alta resistencia de 12" de ancho por 1/16" de espesor, se suministra enrollada con la curvatura conformada al diámetro exterior de la tubería por reforzar y una longitud tal que al término de su colocación, más el adhesivo y el activador, se obtenga un espesor de 0.250".

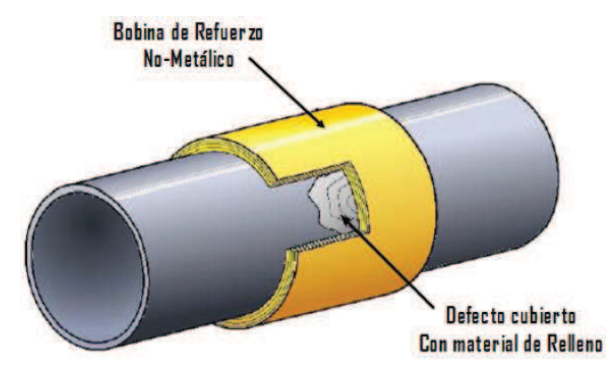

*Figura 5.29 Bobina de refuerzo no metálica [5]* 

#### **Ventajas:**

- · Se recomienda como un método permanente.
- No requiere de soldadura.
- Es un dispositivo de poco peso.

- · Su desempeño puede verse afectado por una inadecuada instalación.
- · Los controles de calidad aplicados dependen del personal de instalación.
- · Actualmente existen pocas marcas probadas en líneas de fluidos.

## **5.5.11. Abrazadera o grapa**

Este tipo de reparación consiste en la colocación de un refuerzo metálico conocido como grapa o abrazadera. En general existen tres tipos de Abrazaderas.

**1) Estructural:** Se sella al ducto para prevenir fugas en caso de que el defecto falle, además de estar unida directamente al ducto para transferir todas las cargas hacia la abrazadera.

**2) Contenedora de presión:** Diseñada únicamente para prevenir fugas.

**3) De sello para fugas:** Diseñada para contener una fuga ya existente.

**Ventajas:** 

- · No requiere de soldadura.
- Es un dispositivo simple y de amplia disponibilidad.

## **Desventajas:**

- · No se recomienda para defectos que puedan fallar por ruptura.
- · Es un método temporal.
- · Es un dispositivo de peso considerable.
- · Requiere de almacenamiento y mantenimiento.

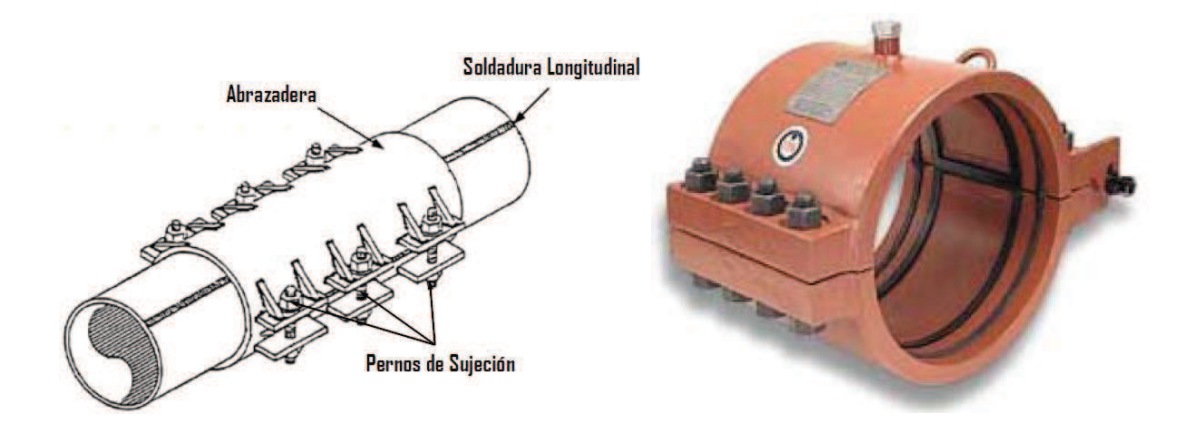

*Figura 5.30 Abrazaderas para tubería [5]* 

## **5.5.12. Sustitución de tubería**

De acuerdo a las Normas ASMEB31.4 y B31.8, para todos los defectos mayores al 80% de pérdida de metal y otras anomalías severas, como abolladuras en soldaduras o en combinación con daños mecánicos y/o corrosión, cuando sea posible dejar fuera de servicio el ducto, se puede proceder a la sustitución mediante corte y reemplazo, del tramo de tubería que contiene la anomalía.

#### **Ventajas:**

- · El defecto se elimina de forma permanente.
- · Se recupera la capacidad de resistencia al esfuerzo que causa la presión interna en ese punto.

#### **Desventajas:**

- · El ducto tiene que sacarse de operación.
- · Requiere de una adecuada programación.
- · Costoso.

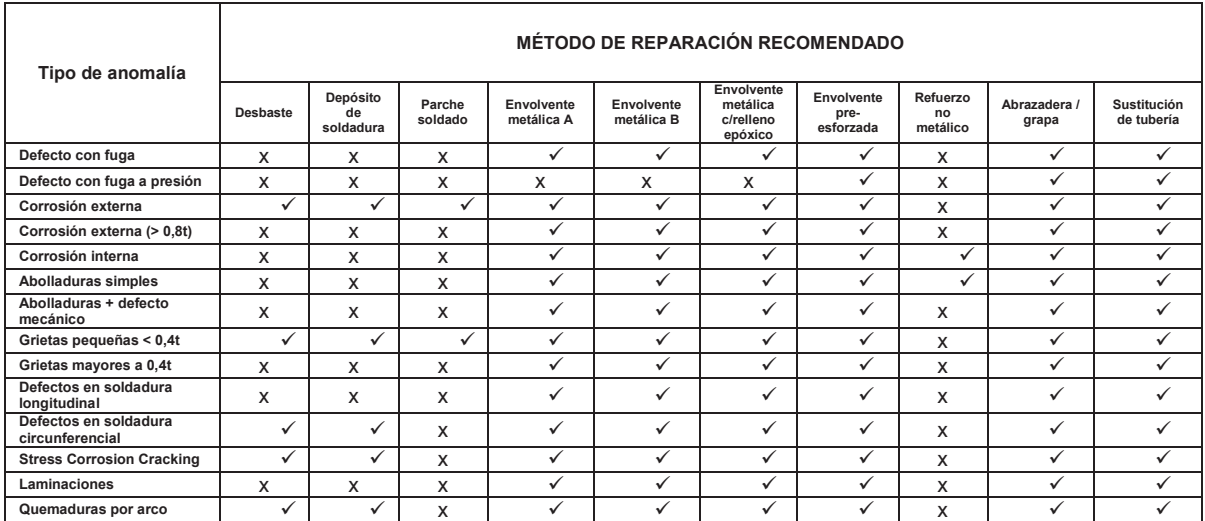

*Tabla 5.3. Resumen de métodos de reparación* 

# **CAPÍTULO 6**

## **CONCLUSIONES Y RECOMENDACIONES**

De conformidad con los objetivos planteados y las soluciones propuestas para la consecución de los alcances de la presente Tesis de Grado, a continuación se resumen las principales conclusiones y recomendaciones que se han obtenido al realizar este documento.

## **CONCLUSIONES**

- ÿ La información que se pueda obtener del trazado y emplazamiento geográfico del ducto y su Derecho de Vía es fundamental para un análisis detallado, tanto en el estudio hidrodinámico para el estado actual, como para el análisis de integridad y riesgos. En el presente trabajo se asumieron puntos de localización cada 1 kilómetro, pero si se tuvieran los datos completos de una inspección interna instrumentada, éstos suelen arrojar miles de puntos tanto con la localización de cada cordón de soldadura, como de cada una de las anomalías detectadas, lo cual permitiría la obtención de un análisis los suficientemente sensible como para determinar con mayor detalle, exactitud y precisión, los cálculos y resultados correspondientes.
- ▶ Así mismo, para una mejor determinación de las propiedades de los fluidos transportados, la tubería, los datos operativos y atributos del sistema de transporte, se hace necesaria la caracterización individual para cada caso de estudio, permitiendo de esta forma utilizar los datos específicos, sin tener que recurrir necesariamente a tablas o textos que contienen información muy genérica y que pueden resultar determinantes en un análisis fino. En el presente estudio se comprobó por ejemplo, que los factores de rugosidad, de pérdidas de presión, diámetro y viscosidades, pueden influir en la pendiente del perfil piezométrico, más aún si se trata de tubería antigua o desgastada; con información procedente de estudios y análisis de laboratorio para la

determinación de varios factores gobernantes, se conseguiría una simulación mucho más cercana al comportamiento real del sistema.

- ÿ El marco teórico utilizado para el análisis hidrodinámico tanto en estado estacionario, como en estadio transitorio, ha permitido obtener resultados mucho más detallados en comparación con métodos analíticos o geométricos de menor complejidad. Si bien estos últimos permiten una visión general del comportamiento físico del sistema en primera aproximación, cuando se trata de analizar el estado actual de una tubería con antecedentes de fallas estructurales, con una considerable antigüedad de uso y con problemas de corrosión, se requiere un modelo matemático más sólido, a fin de minimizar la propagación de los errores que se pueden generar en el desarrollo de las ecuaciones y los algoritmos, producto de la calidad de la información que se disponga del sistema.
- ÿ La utilización de la herramienta informática MATLAB resulta de gran utilidad al momento de ejecutar el modelo matemático establecido, más aún con la capacidad de contar con los algoritmos para resolución de los procesos iterativos inherentes en la determinación del factor de fricción, por lo que se evita la utilización de ecuaciones explícitas más simples, pero que pueden conllevar a una menor precisión en la generación de resultados. Se comprobó la efectividad del uso alternativo de la herramienta EXCEL, como base de datos para el programa desarrollado en MATLAB, ya que para el análisis de un caso real de los datos que provengan de una inspección interna con equipo instrumentado, se deberán trasladar una inmensa cantidad de información, que por lo general es entregada tabulada en hojas informáticas de cálculo. De aquí la necesidad de fusionar los programas de software para una mejor gestión del ingreso de la información al algoritmo de cálculo ya que de otra forma, se tendría que colocar cada dato de manera individual en el código fuente del programa en MATLAB.
- ÿ Para la elaboración de un análisis de integridad y riesgos, es totalmente imprescindible la obtención de mapas y datos socio-estadísticos de las zonas de influencia del trazado del ducto. La gestión de esta información mediante software especializado permite una mejor determinación de las áreas de alta

consecuencia y sitios con probabilidad de acumulación de agua y/o sedimentos que generen corrosión interior; en la determinación de la matriz de riesgos y la matriz de prioridad, esta información se vuelve sensible y crítica al momento de categorizar las anomalías detectadas, así como para la selección del método de reparación correspondiente.

- ÿ Para un análisis del estado actual de un ducto, se puede observar que no se puede, ni se debe contar con un único criterio de decisión para la determinación del nivel de criticidad de los puntos con pérdida de metal o probabilidad de falla. El uso de las Normas específicas para este efecto permiten optimizar el criterio de aceptación, así como el método de reparación.
- $\triangleright$  Una consideración somera de los espesores remanentes, resultado de una inspección interna instrumentada, no es determinante en la categorización del riesgo de una anomalía, por lo que se hace necesario considerar las dimensiones del área corroída (a más de la profundidad, su longitud y factor de seguridad), a fin de estimar los esfuerzos remanentes en dicha zona, mediante la utilización de estudios de la mecánica de la fractura o, mediante el uso de Normas estandarizadas para estimar con cierta precisión y confianza el esfuerzo remanente, así como la presión de operación segura y el grado de criticidad.
- ÿ Los resultados de los cálculos matemáticos se pueden considerar "fríos" y al momento de su interpretación se puede caer en la subjetividad o confusión, por la diversidad de los mismos. Para evitar estos problemas de análisis, se ha comprobado la efectividad del uso de las Normas técnicas existentes, las cuales han sido creadas por los principales organismos internacionales especializados, como son ASME, API, NACE, AWS, ASNT, entre otros, así como organismos gubernamentales de connotación legal, como el CFR-DOT. Estos parámetros, que en sus respectivos países de origen son de cumplimiento mandatorio, en nuestro País no son documentos legales per sé, sin embargo al adquirir los materiales y accesorios fabricados bajo los estándares referidos, se crea una dependencia implícita que deriva en la obligación ética de observación y/o cumplimiento de las prácticas recomendadas y estándares existentes.

ÿ Bajo la premisa de utilizar las mejores prácticas profesionales de análisis e ingeniería, de los cálculos realizados en base a los modelos matemáticos investigados en literatura y publicaciones especializadas, se concluye que las Normas y prácticas recomendadas utilizadas en el presente trabajo, guardan relación con el marco teórico y permiten estandarizar factores de seguridad que, tanto en el análisis del estado actual de un ducto inspeccionado, como en el diseño de una tubería nueva, garantizan los parámetros para una operación segura del ducto, así como también la seguridad de precautelar la salud de la población, la estabilidad del medio ambiente y los bienes y la imagen de la empresa operadora.

#### **RECOMENDACIONES**

Como resultado de la investigación para realizar la presente Tesis, se ha comprobado el grado de complejidad y la magnitud de los recursos tanto logísticos como de talento humano, que se requieren para el establecimiento de un análisis de integridad y de riesgos. Con base en la experiencia alcanzada durante la realización de este trabajo, se recomienda a la Escuela Politécnica Nacional la continuación de trabajos de investigación y aplicación de los métodos existentes en la actualidad, para la determinación de los riesgos, criticidad e inspección basada en riesgo, a fin de profundizar en la interpretación de Normas y Estándares internacionales y adaptar estos criterios a la realidad específica de los casos que se presentan en el medio y entorno de nuestro País o región.

Para el caso analizado en el presente trabajo, con los criterios analizados se resumen las recomendaciones técnicas generales que se pueden implementar para la continuidad del ciclo de análisis, permanente en un Sistema de Transporte de Hidrocarburos:

ÿ En la zona de influencia de la localización geográfica del Poliducto analizado, se ha registrado un elevado incremento en la densidad poblacional en la zona aledaña al derecho de vía de la tubería propuesto, aspecto que altera las estimaciones originales de índices de población para definir la "localización de clase", consecuentemente, se debe realizar cíclicamente un estudio que incluya:

- · Clase de localización actual,
- · Condiciones estructurales de la tubería,
- · Evaluar la historia de la operación y el mantenimiento de la tubería,
- · La presión máxima de operación actual y el correspondiente esfuerzo que produce, tomando en cuenta el gradiente de presión en la sección de la tubería directamente afectada por el cambio de la clase de localización.

Si el estudio descrito así lo establece, se debe modificar o confirmar la presión máxima de operación para esa sección del ducto.

- ÿ Para un proyecto de instalación de un ducto nuevo, o para el ya existente, se debe instalar un sistema automático (SCADA) que permita identificar, localizar y tomar acciones oportunas de control de válvulas ante la presencia de derrames por falla de material, corrosión, etc., que afecten la operación del sistema.
- $\triangleright$  La señalización a lo largo del derecho de vía en un ducto es un factor importante y debe ser completa y precisa, principalmente en los cruces con calles nuevas, viaductos y carreteras, en donde por falta de señalización adecuada, se pueden causar golpes a la tubería con hundimientos y/o arrancadura de material de la tubería, por parte de terceros, lo cual pone en alto riesgo la integridad del ducto.
- $\triangleright$  Se debe investigar las causas de las fallas o las anomalías que sean reparadas, a fin de determinar el mecanismo de degradación. Con este resultado se puede optimizar la planificación de reparación y/o remediación.
- $\triangleright$  Es importante identificar todas las fallas potenciales, los mecanismos de degradación individuales y localización precisa (ubicación horaria) de las anomalías detectadas en una inspección, procediendo con esta información a realizar:
- · Una estimación más detallada de la probabilidad de falla para cada caso.
- · Determinar con mayor precisión las consecuencias de falla para cada caso.
- · Combinar la probabilidad y consecuencias de falla para calcular el riesgo.
- · Categorizar las tuberías en un grupo, por orden de riesgo.
- $\triangleright$  Cuando se determina que un ducto se encuentra en condiciones críticas, con una alta cantidad de anomalías, historial de fallas estructurales repetitivas, y con muchos años de operación, se puede recomendar la implementación de un Programa de Control de Corrosión, basado en las siguientes actividades:
	- 1- Deshidratación del fluido transportado (alta corrosión interior representa presencia de trazas de agua emulsionada en el fluido transportado).
	- 2- Programa de limpieza interna eficiente.
	- 3- Inyección permanente de inhibidor de corrosión.
	- 4- Inyección de *batches* concentrados de biocida (posterior a limpieza).
- ÿ Para obtener una información con una mayor exactitud, respecto al avance real del problema de corrosión interna o externa en un ducto con varios años de operación, se recomienda el envío de manera periódica de equipos instrumentados ILI, ya sea para verificar la geometría estructural a lo largo del ducto (este estudio se realizaría con una mayor frecuencia), o para la medición y/o localización de anomalías con pérdida de espesor. La Norma API 1160 recomienda que este tipo de análisis no sean menores a cinco años, pero dependerá de cada caso particular y previo un análisis técnico-económico para su ejecución en plazo menor.
- ÿ Mediante el envío de una herramienta de inspección interna, se puede obtener una gran cantidad de información sobre anomalías presentes a lo largo de la tubería, por lo que se recomienda no limitarse a los puntos con indicaciones, sino también procurar la generación de información de geo-localización y altimetría de cada cordón de soldadura de los tubos que conforman la Línea, con lo cual se puede analizar una base de datos muy extensa y de esto, la necesidad de utilizar una mayor potencia de procesamiento por software.

ÿ Una ventaja adicional de realizar periódicamente estos análisis, es la determinación más precisa de la velocidad de corrosión, ya que este parámetro es muy importante para la toma de decisiones en las reparaciones y repotenciaciones que se requieran para un Sistema de Transporte de Hidrocarburos.

# **REFERENCIAS BIBLIOGRÁFICAS**

- [1] Instituto Geográfico Militar; Atlas Geográfico de la República del Ecuador compilado por el IGM; Ecuador; 2010.
- [2] YOON M. Pipeline System Design and Operation, EPN, 2012.
- [3] PERRY R.; Manual de Ingeniero Químico, Tomo I; Sexta Edición; McGraw-Hill.
- [4] CARDENAS M.; Análisis Comparativo de Evaluación de Defectos en Ductos Entre Estudios Realizados con Equipos Instrumentados Inteligentes de Segunda y Tercera Generación; Tesis de Maestría; Instituto Politécnico Nacional, México, 2007.
- [5] PRCI, Pipeline Research Council International, Inc., Pipeline Repair Manual, 2008.
- PEMEX; Revista "El Octanaje"; www.ref.pemex.com/octanaje/octxe24.htm
- MATAIX C.; Mecánica de Fluidos y Máquinas Hidráulicas; España, Madrid; 1986.
- MOTT R.; Mecánica de Fluidos Aplicada; México, Juarez; 1996.
- STREETER V, WYLE B. Mecánica de los Fluidos. Octava Edición. McGraw-Hill. México 1988.
- STREETER V, WYLIE E. Fluid Transient. McGraw-Hill Inc. USA 1978.
- MOHITPOUR M., GOLSHAN H., MURRAY A.; Pipeline Design & Construction; Canadá, Calgari; 2000.
- HUNT B., LIPSMAN R., ROSENBERG J.; A guide to MATLAB for beginners and experienced users; USA, New York; 2001.
- LIU H.; Pipeline Engineering; CRC PRESS; USA, Boca Ratón, 2003.
- MARCHAND P., HOLLAND O.; Graphics and GUIs with MATLAB; CRC PRESS; USA, Boca Ratón, 2003.
- MUHLBAUER W.; Pipeline risk management manual, ideas, techniques, and resources; Gulf Professional Publishing; United Kingdom, Oxford; 2004.
- ELLENBERGER P.; Piping Systems & Pipeline ASME B31 Code Simplified; USA; 2005.
- THE MATHWORKS, INC.; MATLAB, Function reference; USA, 2007.
- NACE; NACE RP0102 In-Line Inspection of Pipelines; USA, Houston; 2002.
- ASME; ASME B31.4-2006 Pipeline Transportation Systems for Liquid Hydrocarbons and Other Liquids; USA, New York; 2006.
- ASME; ASME B31G-2009 Manual for Determining the Remaining Strength of Corroded Pipelines; USA, New York; 2009.
- ASME PCC 2; Repair of Equip and Piping, 2011
- API; API 1160 Managing System Integrity for Hazardous Liquid Pipelines; USA, Washington; 2001.
- API; API 1163 Std In-line Inspection Systems Qualification Standard; USA, Washington; 2005.
- API; API Spec 5L-2004 Specification for Line Pipe; USA, Washington; 2004.
- GONZÁLEZ A.; Modelado, planificación y control de sistemas de distribución de gas y derivados del petróleo; Tesis Doctoral Universidad Complutense de Madrid; España, Madrid; 2008.
- ANTAKI, G.; Fitness-for-Service and Integrity of Piping, Vessels, and Tanks. ASME Code Simplified; Mc.Graw-Hill; USA; 2005.

## **ANEXOS**

### **ANEXO1**

## RESULTADOS TABULADOS SIMULACIÓN **ESTADO ACTUAL**

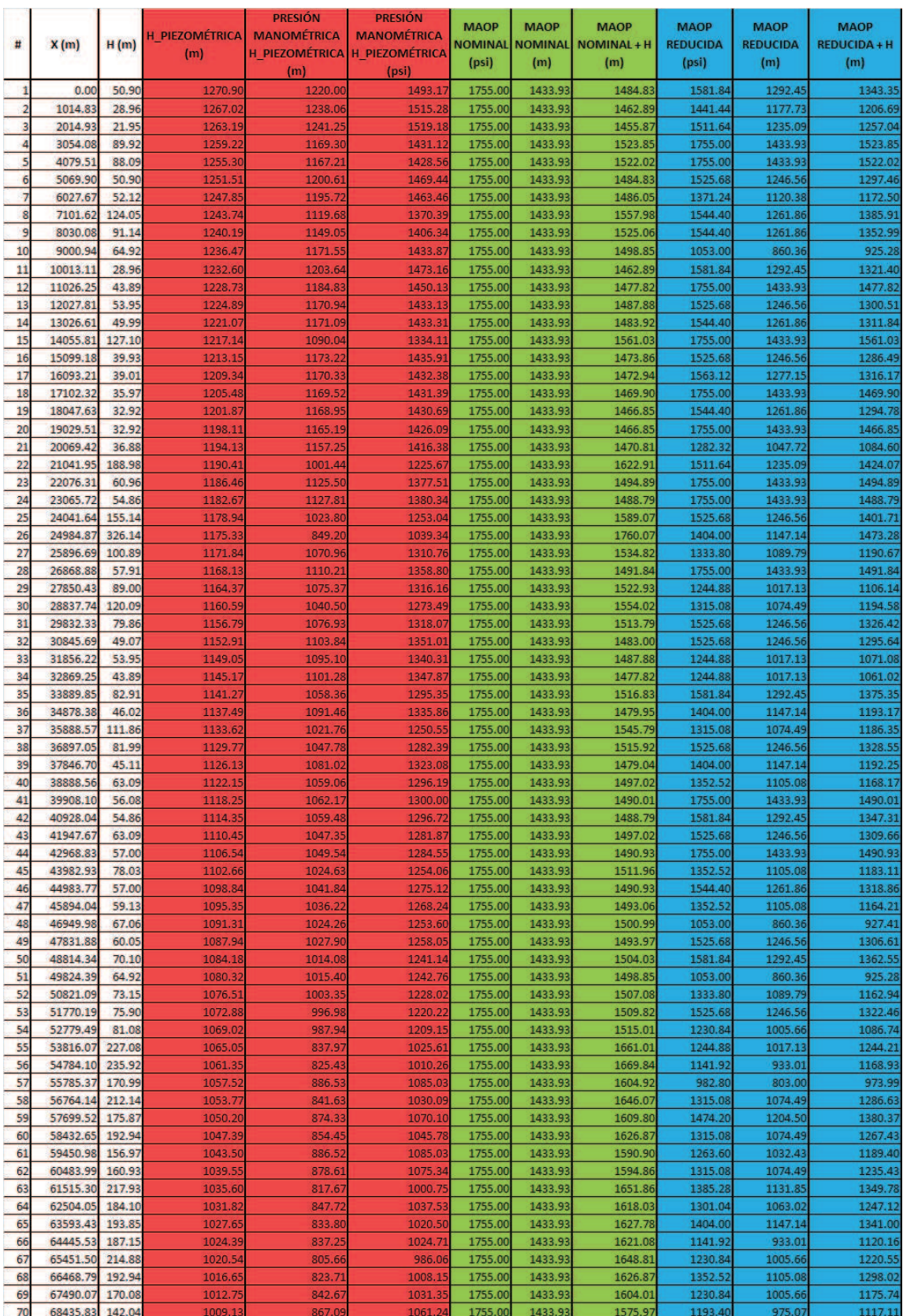

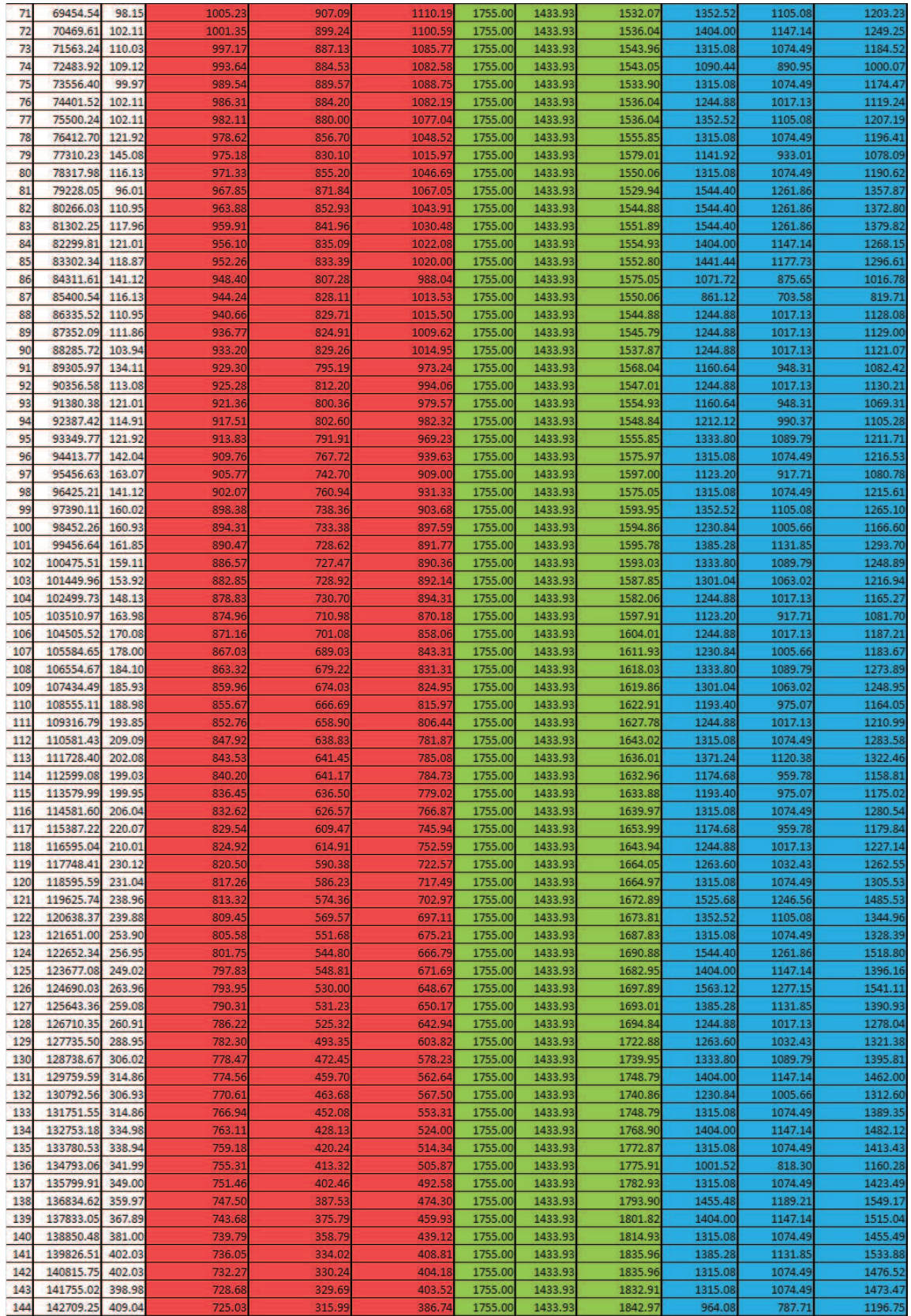

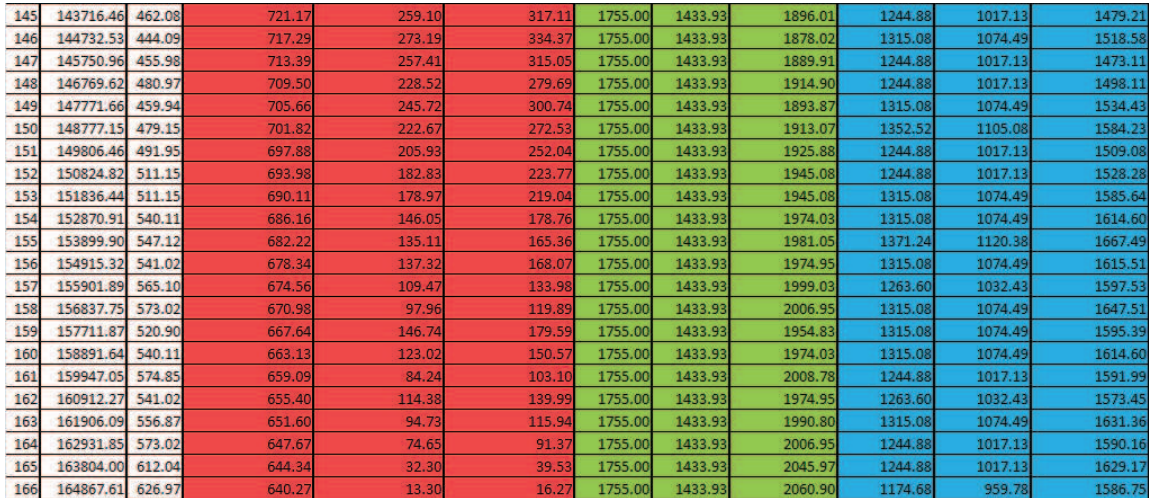

**ANEXO 2** 

### PROGRAMA DE SIMULACIÓN EN MATLAB

%%%%%%%%%%%%%%%%%%%%%%%%%%%%%%%%%%%%%%%%%%%%%%%%%%%%%%%%%%%%%%%%% % ESCUELA POLITECNICA NACIONAL % MAESTRÍA EN SISTEMAS DE TRANSPORTE DE PETRÓLEO Y DERIVADOS %%%%%%%%%%%%%%%%%%%%%% TESIS DE GRADO %%%%%%%%%%%%%%%%%%%%%%%%%%% %%%%%%%%%%%%%%%%%%%%%%%%%%%%%%%%%%%%%%%%%%%%%%%%%%%%%%%%%%%%%%%%% % MODELO HIDRODINÁMICO PARA EL DISEÑO DE UN POLIDUCTO %%%%%%%%%%%%%%%%%%%%%%%%%%%%%%%%%%%%%%%%%%%%%%%%%%%%%%%%%%%%%%%%% clc disp(' ' ) disp('---------------------------------------------------------------' disp('PROGRAMA PARA CALCULAR EL MODELO HIDRODINÁMICO DE UN POLIDUCTO' ) disp('---------------------------------------------------------------' ) ) disp(' DATOS DE LA TUBERÍA: ' ) disp(' ' ) diametro=input('Diámetro NPS [plg] espesor=input('Espesor tubería [plg] : ');<br>grado\_API=input('Grado API 5L-X\_\_ : ');<br>rugosīdad=input('Rugosidad(abs) tubería [plg]: ');<br>perd\_K=input('Factor de pérdidas K: '); disp('<br>disp(' ) disp(' DATOS DEL FLUÍDO: ' ) disp(' ' ) visc\_din=input('Viscosidad dinámica [cP]: '); densidad=input('Densidad fluído [kg/m3] : '); moduloBulk=input('Módulo de Bulk [MPa] : '); caudal=input('Caudal fluído [m3/s] : '); disp(' ' ) disp(' DATOS DEL SISTEMA DE BOMBEO (para bombas en serie): ' ) disp(' ' ) H\_BOMBA=input('Altura de la cabeza de bombeo H1 [m] : ');<br>num\_bombas=input('Número de bombas en serie : ');<br>rpm\_l=input('Velocidad RPM bomba No.1 : ');<br>rpm\_2=input('Velocidad RPM bomba No.2 : ');<br>disp('Ingresar la curva de disp('Caudal [gpm]: (ingresar 8 datos, ejemplo [x1, x2,...,x8])' ) disp('Caudal [gpm]:<br>caudal\_bomba=input('');<br>disp('Altura [ft]: disp('Altura [ft]: (ingresar 8 datos, ejemplo [y1, y2,...,y8])') altura\_bomba=input(' ');<br>disp('Ingresar la curva de eficiencia :')<br>disp('Caudal [gpm]: (ingresar datos, ejemplo [x1, x2,...,x8])'<br>eff\_caudal=input(' '); (ingresar datos, ejemplo  $[x1, x2, \ldots, x8])$ ') disp('Porcentaje eficiencia [%]: (ingresar datos, ejemplo [y1, y2,...,y8])') eff\_porcent=input(' '); disp('---------------------------------------------------------- ' ) disp('RESULTADOS CÁLCULO: ' ) disp('---------------------------------------------------------- ' )

### %%%%%%%%%%%%%%%%%%%%%%%%%%%%%%%%%%%%%%%%%%%%%%%%%%%%%%%%%%%%%%% %CÁLCULOS HIDRÁULICOS

```
%%%%%%%%%%%%%%%%%%%%%%%%%%%%%%%%%%%%%%%%%%%%%%%%%%%%%%%%%%%%%%%
diamint=diametro-(2*espesor);%Determinación del diámetro interno
diamintm=diamint*0.0254;%Diametro interno en metros
rugrel=(rugosidad*0.0254)/(diamintm);%rugosidad relativa en metros
visc_cin=(visc_din/1000)/densidad;%Viscosidad cinemática en m2/s<br>visc_cin_cSt=visc_cin*1000000;%Viscosidad cinemática en cSt<br>velocidad=caudal/(pi()*(diamintm^2)/4);%Velocidad = caudal/area interior
reynolds=(velocidad*diamintm)/visc_cin;%Cálculo de No.Reynolds
```
%%%%%%%%%%%%%%%%%%%%%%%%%%%%%%%%%%%%%%%%%%%%%%%%%%%%%%%%%%%%%%% %CÁLCULO DE TRANSITORIOS moduloYoung=200000000000;%Módulo de Young para acero al carbono mod\_Bulk=moduloBulk\*1000000;%Módulo de Bulk para el fluído actual N\_poisson=0.3;%Número de Poisson para tuberías enterradas<br>c\_1=1-(N\_poisson)^2;%Constante C1<br>v\_acustica=((mod\_Bulk/densidad)/(1+(mod\_Bulk/moduloYoung)\*...

(diamint/espesor)\*(c\_1)))^(1/2);<br>delta\_H\_m=v\_acustica\*velocidad/9.81;%\Variación de presión en metros<br>delta\_H\_psi=densidad\*9.81\*0.000145038.\*delta\_H\_m;%\Variación en psi<br>L\_transitorio\_tot=165000;%La\_primera\_vez\_se\_asume\_t

%%%%%%%%%%%%%%%%%%%%%%%%%%%%%%%%%%%%%%%%%%%%%%%%%%%%%%%%%%%%%%% %CÁLCULO DEL FACTOR DE FRICCIÓN POR COLEBROOK if reynolds<=2000;

#### fcal\_p=64/reynolds;

end ; if reynolds>2000; fpond\_p=0.316\*reynolds-0.25;%Se asume un primer valor de f fcal\_p=(1/((-2)\*log10(rugrel/3.7+(2.51/(reynolds\*sqrt(fpond\_p))))))^2; error\_p=1e3; while error\_p>1e-06<br>
fcal\_p=(1/((-2)\*1og10(rugrel/3.7+(2.51/(reynolds\*sqrt(fpond\_p)...<br>
)))))^2;<br>
error\_p=abs(fpond\_p-fcal\_p);<br>
fpond\_p=fcal\_p;<br>
fpond\_p=fcal\_p; end end %%%%%%%%%%%%%%%%%%%%%%%%%%%%%%%%%%%%%%%%%%%%%%%%%%%%%%%%%%%%%%%%%%%%%%%%%%%

%CÁLCULO DEL FACTOR C (Ec.2.64) C\_poliducto=(8\*fcal\_p\*(caudal^2))/((diamintm^5)\*((pi())^2)\*9.81);

%%%%%%%%%%%%%%%%%%%%%%%%%%%%%%%%%%%%%%%%%%%%%%%%%%%%%%%%%%%%%%%%%%%%%%%%%%% %CÁLCULOS PARA LAS CURVAS BOMBA-SISTEMA

caudal correc=caudal bomba.\*0.00006309.\*(rpm 2/rpm 1);%Caudal en m3/s

```
veloc_curva=caudal_correc./(pi()*(diamintm^2)/4);%Se calcula la velocidad
reynolds_curva=(veloc_curva.*diamintm)./visc_cin;%y el No.Reynolds para cada valor
%CURVA BOMBA AL VALOR PROMEDIO DE BOMBEO (N=0,74)
 caudal_correc_promedio=caudal_bomba.*0.00006309.*(rpm_2/rpm_1);<br>altura_correc_promedio=altura_bomba.*0.3048.*((rpm_2/rpm_1)^2)*0.74;%PROMEDIO<br>veloc_curva_promedio=caudal_correc_promedio.(pi()*(diamintm^2)/4);<br>reynolds_curv
 %%%%%%%%%%%%%%%%%%%%%%%%%%%%%%%%%%%%%%%%%%%%%%%%%%%%%%%%%%%%%%%%%%%%%%%%%%%
%CÁLCULO DEL FACTOR DE FRICCIÓN CURVA BOMBA POR COLEBROOK
%%%%%%%%%%%%%%%%%%%%%%%%%%%%%%%%%%%%%%%%%%%%%%%%%%%%%%%%%%%%%%%%%%%%%%%%%%%
 rey_1=reynolds_curva(:,1);%Se extrae el 1er valor de los No.Reynolds<br>fpond_curva_1=0.316*rey_1-0.25;%Se asume un valor inicial de f<br>fc_1=(1/((-2)*log10((rugrel/3.7)+(2.51/(rey_1*sqrt(fpond_curva_1))))))^2;
 error_1=1e3;<br>while error_1>1e-06<br>fc_1=(1/((-2)*1og10(rugrel/3.7+(2.51/(rey_1*sqrt(fpond_curva_1))))))^2;
  error_1=abs(fpond_curva_1-fc_1);
 fpond_curva_1=fc_1;
end
 rey_2=reynolds_curva(:,2);<br>fpond_curva_2=0.316*rey_2-0.25;<br>fc_2=(1/(-(2)*log10(rugrel/3.7+(2.51/(rey_2*sqrt(fpond_curva_2))))))^2;<br>error_2=1e3;<br>while_error_2>1e-06<br>fc_2=(1/((-2)*log10(rugrel/3.7+(2.51/(rey_2*sqrt(fpond_cur
        fpond_curva_2=fc_2;end

rey_3=reynolds_curva(:,3);
fpond_curva_3=0.316*rey_3-0.25;
fc_3=(1/((-2)*log10(rugrel/3.7+(2.51/(rey_3*sqrt(fpond_curva_3))))))^2;
 error_3=1e3;<br>while error_3>1e-06<br>fc_3=(17((-2)*1og10(rugrel/3.7+(2.51/(rey_3*sqrt(fpond_curva_3))))))^2;
  error_3=abs(fpond_curva_3-fc_3);
 fpond_curva_3=fc_3;
end

rey_4=reynolds_curva(:,4);
fpond_curva_4=0.316*rey_4-0.25;
fc_4=(1/((-2)*log10(rugrel/3.7+(2.51/(rey_4*sqrt(fpond_curva_4))))))^2;
 error_4=1e3;<br>
while error_4>1e-06<br>
fc_4=(1/((-2)*log10(rugrel/3.7+(2.51/(rey_4*sqrt(fpond_curva_4))))))^2;<br>
error_4=abs(fpond_curva_4-fc_4);<br>
fpond_curva_4=fc_4;<br>
end

rey_5=reynolds_curva(:,5);
fpond_curva_5=0.316*rey_5-0.25;
fc_5=(1/((-2)*log10(rugrel/3.7+(2.51/(rey_5*sqrt(fpond_curva_5))))))^2;
 error_5=1e3;<br>while error_5>1e-06<br>fc_5=(1/((-2)*log10(rugrel/3.7+(2.51/(rey_5*sqrt(fpond_curva_5))))))^2;
  error_5=abs(fpond_curva_5-fc_5);
 fpond_curva_5=fc_5;
end
 rey_6=reynolds_curva(:,6);<br>fpond_curva_6=0.316*rey_6-0.25;<br>fc_6=(1/(-(2)*log10(rugrel/3.7+(2.51/(rey_6*sqrt(fpond_curva_6))))))^2;<br>error_6=1e3;<br>while_error_6>1e-06<br>fc_6=(1/(-(2)*log10(rugrel/3.7+(2.51/(rey_6*sqrt(fpond_cur
         fpond_curva_6=fc_6;
end
 rey_7=reynolds_curva(:,7);<br>fpond_curva_7=0.316*rey_7-0.25;<br>fc_7=(1/((-2)*log10(rugrel/3.7+(2.51/(rey_7*sqrt(fpond_curva_7))))))^2;
 error_7=1e3;<br>
while error_7>1e-06<br>
fc_7=(1/((-2)*log10(rugrel/3.7+(2.51/(rey_7*sqrt(fpond_curva_7))))))^2;<br>
error_7=abs(fpond_curva_7-fc_7);<br>
fpond_curva_7=fc_7;
end
 rey_8=reynolds_curva(:,8);<br>fpond_curva_8=0.316*rey_8-0.25;<br>fc_8=(1/((-2)*log10(rugrel/3.7+(2.51/(rey_8*sqrt(fpond_curva_8))))))^2;
 error_8=1e3;<br>while error_8>1e-06<br>fc_8=(1/((-2)*1og10(rugrel/3.7+(2.51/(rey_8*sqrt(fpond_curva_8))))))^2;
  error_8=abs(fpond_curva_8-fc_8);
 fpond_curva_8=fc_8;
end
```
altura correc=altura bomba.\*0.3048.\*((rpm 2/rpm 1)^2)\*num\_bombas;%Altura en m

%%%%%%%%%%%%%%%%%%%%%%%%%%%%%%%%%%%%%%%%%%%%%%%%%%%%%%%%%%%%%%%%%%%%%%%%%%% %CÁLCULO DEL FACTOR DE FRICCIÓN CURVA BOMBA\_PROMEDIO POR COLEBROOK rey\_1\_p=reynolds\_curva\_promedio(:,1);<br>fpond\_curva\_1p=0.316\*rey\_1\_p-0.25;<br>fc\_1\_p=(1/((-2)\*log10((rugrel/3.7)+(2.51/(rey\_1\_p\*sqrt(fpond\_curva\_1\_p...<br>))))))^2; error\_1\_p=1e3;<br>
while error\_1\_p>1e-06<br>
fc\_1\_p=(1/((-2)\*log10((rugrel/3.7)+(2.51/(rey\_1\_p\*sqrt(...<br>
fpond\_curva\_1\_p))))))^2;<br>
error\_1\_p=abs(fpond\_curva\_1\_p-fc\_1\_p);<br>
fpond\_curva\_1\_p=fc\_1\_p;<br>
end<br>
end rey\_2\_p=reynolds\_curva\_promedio(:,2);<br>fpond\_curva\_2\_p=0.316\*rey\_2\_p-0.25;<br>fc\_2\_p=(1/((-2)\*log10((rugrel/3.7)+(2.51/(rey\_2\_p\*sqrt(fpond\_curva\_2\_p...<br>)))))))^2; error\_2\_p=1e3;<br>
while error\_2\_p>1e-06<br>
fc\_2\_p=(1/((-2)\*log10((rugrel/3.7)+(2.51/(rey\_2\_p\*sqrt(...<br>
fpond\_curva\_2\_p))))))^2;<br>
error\_2\_p=abs(fpond\_curva\_2\_p=fc\_2\_p;<br>
fpond\_curva\_2\_p=fc\_2\_p; end rey\_3\_p=reynolds\_curva\_promedio(:,3);<br>fpond\_curva\_3\_p=0.316\*rey\_3\_p-0.25;<br>fc\_3\_p=(1/((-2)\*log10((rugrel/3.7)+(2.51/(rey\_3\_p\*sqrt(fpond\_curva\_3\_p...<br>)))))))^2; error\_3\_p=1e3;<br>while error\_3\_p>1e-06<br>fc\_3\_p=(1/((-2)\*log10((rugre1/3.7)+(2.51/(rey\_3\_p\*sqrt(... fpond\_curva\_3\_p))))))^2;<br>error\_3\_p=abs(fpond\_curva\_3\_p-fc\_3\_p);<br>fpond\_curva\_3\_p=fc\_3\_p; end rey\_4\_p=reynolds\_curva\_promedio(:,4);<br>fpond\_curva\_4\_p=0.316\*rey\_4\_p-0.25;<br>fc\_4\_p=(1/((-2)\*log10((rugrel/3.7)+(2.51/(rey\_4\_p\*sqrt(fpond\_curva\_4\_p... ))))))^2;<br>error\_4\_p=1e3;<br>while error\_4\_p>1e-06<br>fc\_4\_p=(1/((-2)\*log10((rugrel/3.7)+(2.51/(rey\_4\_p\*sqrt(...  $fpond_curva_4_p))))))$ ))) error\_4\_p=abs(fpond\_curva\_4\_p-fc\_4\_p); fpond\_curva\_4\_p=fc\_4\_p; end rey 5\_p=reynolds\_curva\_promedio(:,5);<br>fpond\_curva 5\_p=0.316\*rey\_5\_p-0.25;<br>fc\_5\_p=(1/((-2)\*log10((rugrel/3.7)+(2.51/(rey\_5\_p\*sqrt(fpond\_curva\_5\_p...<br>p))))))^2;<br>while error\_5\_p>le-06<br>fc\_5\_p=(1/(-2)\*log10((rugrel/3.7)+(2.51/ rey\_6\_p=reynolds\_curva\_promedio(:,6);<br>fpond\_curva\_6\_p=0.316\*rey\_6\_p-0.25;<br>fc\_6\_p=(1/((-2)\*log10((rugrel/3.7)+(2.51/(rey\_6\_p\*sqrt(fpond\_curva\_6\_p...<br>)))))))^2; error\_6\_p=1e3;<br>
while error\_6\_p>1e-06<br>
fc\_6\_p=(1/((-2)\*log10((rugrel/3.7)+(2.51/(rey\_6\_p\*sqrt(...<br>
fpond\_curva\_6\_p))))))^2;<br>
error\_6\_p=abs(fpond\_curva\_6\_p-fc\_6\_p);<br>
fpond\_curva\_6\_p=fc\_6\_p;<br>
end<br>
end rey\_7\_p=reynolds\_curva\_promedio(:,7);<br>fpond\_curva\_7\_p=0.316\*rey\_7\_p-0.25;<br>fc\_7\_p=(1/((-2)\*log10((rugrel/3.7)+(2.51/(rey\_7\_p\*sqrt(fpond\_curva\_7\_p...<br>)))))))^2; error\_7\_p=1e3;<br>
while error\_7\_p>1e-06<br>
fc\_7\_p=(1/((-2)\*log10((rugrel/3.7)+(2.51/(rey\_7\_p\*sqrt(...<br>
fpond\_curva\_7\_p))))))^2;<br>
error\_7\_p=abs(fpond\_curva\_7\_p-fc\_7\_p);<br>
fpond\_curva\_7\_p=fc\_7\_p; rey\_8\_p=reynolds\_curva\_promedio(:,8);<br>fpond\_curva\_8\_p=0.316\*rey\_8\_p-0.25;<br>fc\_8\_p=(1/((-2)\*log10((rugrel/3.7)+(2.51/(rey\_8\_p\*sqrt(fpond\_curva\_8\_p... ))))))^2;<br>error\_8\_p=1e3;<br>while error\_8\_p>1e-06<br>fc\_8\_p=(1/((-2)\*log10((rugrel/3.7)+(2.51/(rey\_8\_p\*sqrt(...<br>fpond\_curva\_8\_p))))))^2;

error 8 p=abs(fpond\_curva\_8 p-fc\_8 p); fpond\_curva\_8\_p=fc\_8\_p;

end

#### %%%%%%%%%%%%%%%%%%%%%%%%%%%%%%%%%%%%%%%%%%%%%%%%%%%%%%%%%%%%%%%%%%%%%%%%%%% %CURVA DEL SISTEMA

DATOS EXCEL='DATOS POLIDUCTO MATLAB'; %Nombre de la hoja de EXCEL DATOS\_BASE=xlsread(DATOS\_EXCEL);%Extracción a MATLAB de datos en EXCEL Hz2=DATOS\_BASE(166,2);%Extracción altura final EXCEL (fila 166; col.2) Hz2PV=Hz2+20;%Se suma la presion de vapor (m) crítica (gasolinas)<br>Hz1=DATOS\_BASE(1,2);%Extracción altura inicial EXCEL (fila 1; col.2)<br>longitud=DATOS\_BASE(166,1);%Extracción longitud total (fila 166; col.1)

Hsis1=(Hz2PV-Hz1)+((caudal\_correc(:,1)^2)\*((8/(9.81\*pi()^2\*diamintm^4))\*...

((fc\_l\*longitud/diamintm)+perd\_K)));<br>
Hsis2=(Hz2PV-Hz1)+((caudal\_correc(;,2)^2)\*((8/(9.81\*pi()^2\*diamintm^4))\*...<br>
((fc\_2\*longitud/diamintm)+perd\_K)));<br>
Hsis3=(Hz2PV-Hz1)+((caudal\_correc(;,3)^2)\*((8/(9.81\*pi()^2\*diamintm^

(fc\_4\*longitud/diamintm)+perd K)));<br>
HsisS=(Hz2PV-Hz1)+(caudal\_correc(.5)^2)\*((8/(9.81\*pi()^2\*diamintm^4))\*...<br>
((fc\_5\*longitud/diamintm)+perd K)));<br>
HsisS=(Hz2PV-Hz1)+(caudal\_correc(.5)^2)\*((8/(9.81\*pi()^2\*diamintm^4))\*.

 $((f_c, 8*1)$ ongitud/diamintm)+perd\_K)));

Hsis\_curva=[Hsis1, Hsis2, Hsis3, Hsis4, Hsis5, Hsis6, Hsis7, Hsis8];

#### %%%%%%%%%%%%%%%%%%%%%%%%%%%%%%%%%%%%%%%%%%%%%%%%%%%%%%%%%%%%%%%%%%%%%%%%%%% %CURVA DEL SISTEMA\_PROMEDIO

Hsis1\_p=(Hz2-Hz1)+(((caudal\_correc\_promedio(:,1)^2)/((2\*9.81)\*((pi()\*...<br>diamintm(2)/4)^2))\*((fc\_1\_p\*longitud/diamintm)+perd K));<br>Hsis2\_p=(Hz2-Hz1)+(((caudal\_correc\_promedio(:,2)^2)/((2<sup>\*9</sup>.81)\*((pi()\*...<br>diamintm^2)/4)^2 diamintm^2)/4)^2))\*((fc\_3\_p\*longitud/diamintm)+perd\_K));<br>Hsis4\_p=(Hz2-Hz1)+(((caudal\_correc\_promedio(:,4)^2)/((2\*9.81)\*((pi()\*...  $\begin{array}{c} \text{diamintm}^2/4)^2) \times \left( \left( \frac{e_4 - e^2 \log \left( \frac{e_4 - e^2}{e_4 - e^2} \right) + \left( \frac{e_4 - e^2}{e_4 - e^2} \right) + \left( \frac{e_4 - e^2}{e_4 - e^2} \right) \right) \right) \times \left( \frac{e_4 - e_4 - e^2}{e_4 - e_4 - e^2} \right) \times \left( \frac{e_4 - e_4 - e^2}{e_4 - e^2} \right) \times \left( \frac{e_4 - e_4 - e^2}{e_4 - e^2} \$ 

Hsis\_curva\_promedio=[Hsis1\_p, Hsis2\_p, Hsis3\_p, Hsis4\_p, Hsis5\_p,... Hsis6\_p, Hsis7\_p, Hsis8\_p];

Graficospreliminar

%%%%%%%%%%%%%%%%%%%%%%%%%%%%%%%%%%%%%%%%%%%%%%%%%%%%%%%%%%%%%%%%% % ESCUELA POLITECNICA NACIONAL % MAESTRÍA EN SISTEMAS DE TRANSPORTE DE PETRÓLEO Y DERIVADOS %%%%%%%%%%%%%%%%%%%%%% TESIS DE GRADO %%%%%%%%%%%%%%%%%%%%%%%%%%% %%%%%%%%%%%%%%%%%%%%%%%%%%%%%%%%%%%%%%%%%%%%%%%%%%%%%%%%%%%%%%%%% % MODELO HIDRODINÁMICO PARA EL DISEÑO DE UN POLIDUCTO %%%%%%%%%%%%%%%%%%%%%%%%%%%%%%%%%%%%%%%%%%%%%%%%%%%%%%%%%%%%%%%%% clc  $\begin{array}{c} \n \begin{array}{c} \n \begin{array}{c} \n \text{div} \\ \n \text{div} \n \end{array} \n \end{array} \n \end{array}$ disp('---------------------------------------------------------------') disp('PROGRAMA PARA CALCULAR FACTOR DELTA C') disp('---------------------------------------------------------------') disp(' ') Delta\_diamint=input('Delta Diámetro int. [plg] : '); Delta\_rugabs=input('Delta rugosidad(abs) [plg] : '); Delta\_Q=input('Delta Caudal Q [m3/s] : '); Delta\_visc=input('Delta visc.cinematica [m2/s]: '); disp(' ') %%%%%%%%%%%%%%%%%%%%%%%%%%%%%%%%%%%%%%%%%%%%%%%%%%%%%%%%%%%%%%%%%%%%%%%%%%% %CÁLCULO DE DELTA C (Ec.2.121) Delta\_diamintm=Delta\_diamint\*0.0254;%Delta diametro int. en metros Delta\_rugabsm=Delta\_rugabs\*0.0254;%Delta rug.abs en metros visc\_cin\_cSt=visc\_cin\*1000000; %DELTA Reynolds<br>Delta\_Rey=(4\*Delta\_Q/(pi()\*diamintm\*visc\_cin))-(4\*caudal\*Delta\_diamintm/...<br>(pi()\*diamintm^2)\*visc\_cin))-(4\*caudal\*Delta\_visc/(pi()\*diamintm\*...  $(visc\_cin^2))$ ; %DELTA rugrel Delta\_rugrel=(Delta\_rugabsm/diamintm)-((rugosidad\*0.0254)\*Delta\_diamintm/... (diamintm^2)); %DELTA f %Se tiene el factor de fricción por Colebrook: fcal\_p % df/drugrel factor\_h=0.00001; rugrel\_n=rugrel+factor\_h; fpond\_p\_rug=0.316\*reynolds-0.25;%Se asume un primer valor de f fcal\_p\_h=(1/((-2)\*log10(rugrel\_h/3.7+(2.51/(reynolds\*sqrt(fpond\_p\_rug))))))^2; error\_p=1e3;<br>while error\_p>1e-06<br>fcal\_p\_h=(1/((-2)\*log10(rugrel\_h/3.7+(2.51/(reynolds\*sqrt(fpond\_p\_rug)... )))))^2; error\_p=abs(fpond\_p\_rug-fcal\_p\_h); fpond\_p\_rug=fcal\_p\_h; end df\_drugrel=(fcal\_p\_h-fcal\_p)/factor\_h; % df/dReynolds reynolds\_h=reynolds+factor\_h;<br>fpond\_p\_rey=0.316\*reynolds<sup>\_</sup>0.25;%Se asume un primer valor de f<br>fcal\_p\_h2=(1/((-2)\*log10(rugrel/3.7+(2.51/(reynolds\_h\*sqrt(fpond\_p\_rey))))))^2; error\_p=1e3;<br>
while error\_p>1e-06<br>
fcal\_p\_h2=(1/((-2)\*log10(rugrel/3.7+(2.51/(reynolds\_h\*sqrt(fpond\_p\_rey)...<br>
error\_p=abs(fpond\_p\_rey-fcal\_p\_h2);<br>
endod\_p\_rey=fcal\_p\_h2;<br>
end  $df\_dk$ eynolds=(fcal\_p\_h2-fcal\_p)/factor\_h; Delta\_f=df\_drugrel\*Delta\_rugrel+df\_dReynolds\*Delta\_Rey; Delt\_C=((8\*caudal^2\*Delta\_f)/((pi())^2\*9.81\*diamintm^5))+((16\*fcal\_p\*... caudal\*Delta\_Q)/((pi())^2\*9.81\*diamintm^5))+((40\*fcal\_p\*caudal^2\*... Delta\_diamintm)/(((pi())^2\*9.81\*diamintm^6))); disp('---------------------------------------------------------- ') disp('RESULTADOS CÁLCULO: ')<br>disp('--------------------------<br>disp(['Número de Reynolds disp('---------------------------------------------------------- ') disp(['Número de Reynolds = ' num2str(reynolds)]) disp(['Rugosidad relativa = ' num2str(rugrel)]) disp(['Factor de fricción (Colebrook) = ' num2str(fcal\_p)]) disp(['Factor constante C = ' num2str(C\_poliducto)])  $disp('')$ disp(['Delta Diámetro int. [plg] = ' num2str(Delta\_diamint)])<br>disp(['Delta rugosidad(abs) [plg] = ' num2str(Delta\_rugabs)])<br>disp(['Delta Caudal Q [m3/s] = ' num2str(Delta\_Q)])<br>disp(['Delta visc.cinematica [m2/s] = ' num2st  $disp('')$ disp(['Delta Reynolds [m] = ' num2str(Delta\_Rey)]) disp(['Delta Rugosidad relativa = ' num2str(Delta\_rugrel)]) = ' num2str(Delta\_Rey)])<br>= ' num2str(Delta\_rugrel)])<br>= ' num2str(Delta\_f)]) disp(['Delta f<br>disp(' ')<br>disp(['Delta C = '  $num2str(Delt_C)$ ]) disp('---------------------------------------------------------- ')

257

%ECUACION DE COLEBROOK.<br>disp('PROGRAMA PARA CALCULAR EL FACTOR DE FRICCIÓN POR COLEBROOK')<br>disp('')<br>rugrel=input('Ingrese el valor de la rugosidad relativa "rugrel": ');<br>rugrel=input('Ingrese el valor del numero de reynold if reynolds>2000;<br>forms  $\text{cond}(2,316^+ \text{rep})$ <br>forms  $\text{cond}(2,316^+ \text{rep})$ <br> $\text{cond}(2,316^+ \text{rep})$ <br> $\text{cond}(2,316^+ \text{rep})$ <br> $\text{error}=163$ ;<br>while  $\text{error}>1\text{e}-06$ <br> $\text{fall}=(1/((-2)*\text{log10}(\text{rugrel}/3.7+(2.51/\text{rep})\text{od}*\text{sqrt}(f\text{pond}))))^2;$ <br> $\text{display}(f\text{pond}=\text$ disp $('')$ disp(['Factor de fricción calculado =' num2str(fcal)])

%%%%%%%%%%%%%%%%%%%%%%%%%%%%%%%%%%%%%%%%%%%%%%%%%%%%%%%%%%%%%%%%%%%%%%%%%%% % ESCUELA POLITECNICA NACIONAL % MAESTRÍA EN SISTEMAS DE TRANSPORTE DE PETRÓLEO Y DERIVADOS %%%%%%%%%%%%%%%%%%%%%% TESIS DE GRADO %%%%%%%%%%%%%%%%%%%%%%%%%%% %%%%%%%%%%%%%%%%%%%%%%%%%%%%%%%%%%%%%%%%%%%%%%%%%%%%%%%%%%%%%%%%%%%%%%%%%%% disp(' ') disp('VISUALIZAR GRÁFICOS: ') disp('----------------------------------------------------------') disp('1 Curvas Bomba-Sistema ')<br>
disp('1 Curvas Bomba-Sistema ')<br>
disp('4 Perfil altimétrico vs. perfil pezométrico ')<br>
disp('4 Perfil altimétrico vs. perfil de presiones ')<br>
disp('5 Perfil altimétrico vs. perfil de presio disp(' 16 Recalcular.....') disp(' ') grafico=input(' Selección: '); disp(' ') %%%%%%%%%%%%%%%%%%%%%%%%%%%%%%%%%%%%%%%%%%%%%%%%%%%%%%%%%%%%%%%%%%%%%%%%%%% %GRAFICO CURVAS BOMBA-SISTEMA %%%%%%%%%%%%%%%%%%%%%%%%%%%%%%%%%%%%%%%%%%%%%%%%%%%%%%%%%%%%%%%%%%%%%%%%%%% if grafico==1  $nsis=2;$ f\_bomba\_sis=linspace(0.0.225,100); psis=polyfit(caudal\_correc,Hsis\_curva,nsis); zsis=polyval(psis,f\_bomba\_sis); % Determina el tamaño del pantalla del monitor que se está usando<br>scrsz = get(0, 'ScreenSize');<br>% Redimensiona un marco grafico al tamaño de la pantalla del monitor<br>figure('Position', [1 scrsz(2)+45 scrsz(3) scrsz(4)-115]) plot(caudal\_correc,altura\_correc,'b',f\_bomba\_sis,zsis,'g','LineWidth',2) hold on axis([0,0.25236,0,1800]) grid minor xlabel('Caudal Q[m3/s]'); ylabel('Altura H[m]');<br>title('CURVAS BOMBA vs. SISTEMA');<br>legend('Curva Bomba','Curva Sistema','Location','SouthEast') hold on plot(caudal\_correc,altura\_correc,'s','MarkerEdgeColor','k',...<br>'MarkerFaceColor','b') hold on plot(caudal\_correc,Hsis\_curva,'o','MarkerEdgeColor','g',... 'MarkerFaceColor','g') hold off %%%%%%%%%%%%%%%%%%%%%%%%%%%%%%%%%%%%%%%%%%%%%%%%%%%%%%%%%%%%%%%%%%%%%%%%%%% %GRAFICO CURVAS BOMBA-EFICIENCIA %%%%%%%%%%%%%%%%%%%%%%%%%%%%%%%%%%%%%%%%%%%%%%%%%%%%%%%%%%%%%%%%%%%%%%%%%%% elseif grafico==2; eff\_caudal\_correc=0.000063090.\*eff\_caudal;<br>% Determina el tamaño del pantalla del monitor que se está usando<br>scrsz = get(0, 'ScreenSize');<br>% Redimensiona un marco grafico al tamaño de la pantalla del monitor<br>figure ('Posit figure1 = figure(1); axes1 = axes('Parent',figure1,'YTick',[700:100:1500],... 'XTick',[0:0.05:0.25],'XTickLabel',{'0.0','0.05','0.1','0.15',... '0.2','0.25'},'YColor',[0 0 1]); '0.2','0.25'},'YColor<br>xlim(axes1,[0,0.25]); ylim(axes1,[792.48,1463.04]); box(axes1,'on'); hold(axes1,'all'); plot(caudal\_correc,altura\_correc,'b',f\_bomba\_sis,zsis,'g',... 'LineWidth',2,'Parent',axes1); hold on plot(caudal\_correc,altura\_correc,'s','MarkerEdgeColor','k',... 'MarkerFaceColor','b') hold on plot(caudal\_correc,Hsis\_curva,'o','MarkerEdgeColor','g',... 'MarkerFaceColor','g') ylabel('H [m]','Color',[0 0 1]); grid legend('Curva Bomba','Curva Sistema','Location','SouthEast') hold on  $figure1 = figure(1);$ axes2 = axes('Parent',figure1,'YTick',[0:10:90],'YAxisLocation','right',...

```
 'XTick',[0:0.05:0.25],'XTickLabel',{'0.0','0.05','0.1','0.15',...
 '0.2','0.25'},'YColor',[1 0 0],...
 'ColorOrder',[0 0.5 0;1 0 0;0 0.75 0.75;0.75 0 0.75;0.75 0.75 0;0.25 0.25 0.25;0 0 1],...
        'Color','none');
       hold(axes2,'all');
plot(eff_caudal_correc,eff_porcent,'r','LineWidth',2,'Parent',axes2);<br>xlim(axes2,[0,0.25]);
 ylim(axes2,[0,90]);
 ylabel('Eficiencia %','Color',[1 0 0]);
       xlabel('Caudal Q [m3/s]');
 grid minor
 title('CURVA BOMBA - EFICIENCIA%')
       legend('Curva Eficiencia %','Location','NorthEast') 
hold on<br>figure1 = figure(1);<br>axes2 = axes('Parent',figure1,'YTick',[0:10:90],'YAxisLocation','right',...<br>'XTick',[0:0.05:0.25],'XTickLabel',{'0.0','0.05','0.1','0.15',...<br>'CalorOrder',[0 0.5 0.1 0 0,0 0.75 0.75;0.75 0 0.75
 'Color','none');
 hold(axes2,'all');
plot(eff_caudal_correc,eff_porcent,'o','MarkerEdgeColor','k',...<br>'MarkerFaceColor','r','Parent',axes2);
       xlim(axes2,[0,0.25]);
       ylim(axes2,[0,90]);
       hold off
%%%%%%%%%%%%%%%%%%%%%%%%%%%%%%%%%%%%%%%%%%%%%%%%%%%%%%%%%%%%%%%%%%%%%%%%%%%
%ESPESORES NOMINALES Vs. ESPESORES REMANENTES
%%%%%%%%%%%%%%%%%%%%%%%%%%%%%%%%%%%%%%%%%%%%%%%%%%%%%%%%%%%%%%%%%%%%%%%%%%%
elseif grafico==3;<br>DATOS_EXCEL='DATOS_POLIDUCTO_MATLAB';%Nombre de la hoja de EXCEL<br>DATOS_BASE=xlsread(DATOS_EXCEL);%Extracción a MATLAB de datos en EXCEL
progresiva=DATOS_BASE(:,1);%Extracción de puntos kilométricos (col.1)<br>altimetrico=DATOS_BASE(:,2);%Extracción de alturas (col.2)<br>esp_nom=DATOS_BASE(:,3);%Extracción de ep.nominales (col.3)<br>perd_esp=DATOS_BASE(:,4);%Extracc
      esp_nom_mm=esp_nom.*25.4;%conversión a m
esp_reman_prev=(esp_nom_mm.*perd_esp.*(1/100)).*(-1);<br>
esp_reman=(esp_nom_mm)+(esp_reman_prev);<br>
esp_reman_act_prev=(esp_nom_mm)+(esp_reman_act_prev);<br>
esp_reman_act=(esp_nom_mm)+(esp_reman_act_prev);
% Determina el tamaño del pantalla del monitor que se está usando<br>scrsz = get(0, 'ScreenSize');<br>% Redimensiona un marco grafico al tamaño de la pantalla del monitor<br>figure('Position', [1 scrsz(2)+45 scrsz(3) scrsz(4)-115])
      subplot(2,1,1) plot(progresiva,esp_nom_mm,'g','LineWidth',2)
 hold on
       plot(progresiva,esp_reman,'b')
xlabel('Progresiva [m]');<br>ylabel('Espesor Nominal [mm]');<br>title('EERFIL ESPESORES NOMINALES [mm]');<br>legend('Espesores Nominales [mm]','Espesores Remanentes [mm]',...
              'Location','SouthEast')
      axis((0,165000,0,10))
 grid minor
 hold off
 subplot(2,1,2)
       plot(progresiva,esp_nom_mm,'g','LineWidth',2)
      hold on<br>plot (progressiva, esp reman act, 'r', progressiva, esp reman, 'b')
plot(progresiva,esp_reman_act,'r',progresiva,esp_reman,'b')<br>xlabel('Progresiva [m'');<br>ylabel('Espesores Nominal-Reman.-Repar.[mm]');<br>ylabel('Espesores Nominal-Reman.-Repar.[mm]');<br>title('PERFIL ESPESORES NOMINALES - REMANE
      axis((0,165000,0,10))
 grid minor
 hold off
%%%%%%%%%%%%%%%%%%%%%%%%%%%%%%%%%%%%%%%%%%%%%%%%%%%%%%%%%%%%%%%%%%%%%%%%%%
% PERFIL ALTIMÉTRICO Vs. PERFIL PIEZOMÉTRICO
%%%%%%%%%%%%%%%%%%%%%%%%%%%%%%%%%%%%%%%%%%%%%%%%%%%%%%%%%%%%%%%%%%%%%%%%%%
elseif grafico==4;
 DATOS_EXCEL='DATOS_POLIDUCTO_MATLAB';%Nombre de la hoja de EXCEL
 DATOS_BASE=xlsread(DATOS_EXCEL);%Extracción a MATLAB de datos en EXCEL
 progresiva=DATOS_BASE(:,1);%Extracción de puntos kilométricos (col.1)
 altimetrico=DATOS_BASE(:,2);%Extracción de alturas (col.2)
%H_BOMBA=1372;%ESTE DATO SE DEBE COLOCAR MANUALMENTE DE LAS CURVAS<br>H_I=DATOS_BASE(1,2)+H_BOMBA;<br>H_piezo=H_1-(C_poliducto*progresiva);
        % Determina el tamaño del pantalla del monitor que se está usando
      scrsz = qet(0, 'ScreenSize');
```
% Redimensiona un marco grafico al tamaño de la pantalla del monitor figure('Position', [1 scrsz(2)+45 scrsz(3) scrsz(4)-115])

area(progresiva,altimetrico,'FaceColor','k')

```
 hold on
 plot(progresiva,H_piezo,'r','LineWidth',1.5)
 axis([0,165000,0,1600])
         grid minor
 xlabel('Progresiva [m]');
 ylabel('Altura [m]');
 title('PERFIL PIEZOMÉTRICO'); 
          legend('Perfil Altimétrico','Piezométrica')
         hold off
%%%%%%%%%%%%%%%%%%%%%%%%%%%%%%%%%%%%%%%%%%%%%%%%%%%%%%%%%%%%%%%%%%%%%%%%%%
% PERFIL ALTIMÉTRICO Vs. PERFIL DE PRESIONES
%%%%%%%%%%%%%%%%%%%%%%%%%%%%%%%%%%%%%%%%%%%%%%%%%%%%%%%%%%%%%%%%%%%%%%%%%%
elseif grafico==5;<br>DATOS_EXCEL='DATOS_POLIDUCTO_MATLAB';<br>DATOS_BASE=xlsread(DATOS_EXCEL);
 progresiva=DATOS_BASE(:,1);
 altimetrico=DATOS_BASE(:,2);
H_1=DATOS_BASE(1,2)+H_BOMBA;<br>H_piezo=H_1-(C_poliducto*progresiva);<br>P_mano_m=H_piezo-altimetrico;<br>P_mano_psi=densidad*9.81*0.000145038.*P_mano_m;
% Determina el tamaño del pantalla del monitor que se está usando<br>scrsz = get(0, 'ScreenSize');<br>% Redimensiona un marco grafico al tamaño de la pantalla del monitor
         figure('Position', [1 scrsz(2)+45 scrsz(3) scrsz(4)-115])
subplot(2,1,1)<br>
plot(progresiva,P_mano_psi,'r','LineWidth',2)<br>
xlabel('Progresiva [m]');<br>
ylabel('Presión manométrica [psi]');<br>
axis([0,165000,-100,1800])<br>
grid minor
        subplot(2,1,2)area (progresiva,altimetrico,'FaceColor','k')<br>xlabel('Progresiva [m]');<br>ylabel('Altura [msnm]]');<br>axis([0,165000,0,700])
        grid minor

%%%%%%%%%%%%%%%%%%%%%%%%%%%%%%%%%%%%%%%%%%%%%%%%%%%%%%%%%%%%%%%%%%%%%%%%%%
% PERFIL ALTIMÉTRICO - PIEZOMÉTRICO - MAOP NOMINAL
%%%%%%%%%%%%%%%%%%%%%%%%%%%%%%%%%%%%%%%%%%%%%%%%%%%%%%%%%%%%%%%%%%%%%%%%%%
elseif grafico==6;
DATOS_EXCEL='DATOS_POLIDUCTO_MATLAB';<br>DATOS_BASE=xlsread(DATOS_EXCEL);<br>progresiva=DATOS_BASE(:,1);<br>altimetrico=DATOS_BASE(:,2);
H_1=DATOS_BASE(1,2)+H_BOMBA;<br>H_piezo=H_1-(C_poliducto*progresiva);<br>MAOP_nom_psi=espesor*(2*grado_API*1000*0.72/diametro);<br>factorMAOP=MAOP_nom_psi.*6894.757293168;<br>H_MAOP_nom=(factorMAOP.*(1/(densidad*9.81)))+altimetrico;
% Determina el tamaño del pantalla del monitor que se está usando<br>scrsz = get(0, 'ScreenSize');<br>% Redimensiona un marco grafico al tamaño de la pantalla del monitor<br>figure('Position', [1 scrsz(2)+45 scrsz(3) scrsz(4)-115])
          area(progresiva,altimetrico,'FaceColor','k')
         hold on
 plot(progresiva,H_piezo,'r','LineWidth',2)
 hold on
        plot(progresiva, H_MAOP_nom,'q','LineWidth',2)
         axis([0,165000,0,2300])
        grid minor<br>xlabel('Progresiya [m]'):
xlabel('Progresiva [m]');<br>
ylabel('Altura [m]');<br>
title('PERFIL PIEZOMÉTRICO - MAOP NOMINAL');<br>
legend('Perfil Altimétrico [m]','Piezométrica [m]',...<br>'MAOP nominal [m]','Location','BestOutside')
        hold off

%%%%%%%%%%%%%%%%%%%%%%%%%%%%%%%%%%%%%%%%%%%%%%%%%%%%%%%%%%%%%%%%%%%%%%%%%%
% PERFIL ALTIMÉTRICO - PIEZOMÉTRICO - MAOP NOMINAL - MAOP REDUCIDO
%%%%%%%%%%%%%%%%%%%%%%%%%%%%%%%%%%%%%%%%%%%%%%%%%%%%%%%%%%%%%%%%%%%%%%%%%%
elseif grafico==7;
DATOS_EXCEL='DATOS_POLIDUCTO_MATLAB';<br>DATOS_BASE=xlsread(DATOS_EXCEL);<br>progresiva=DATOS_BASE(:,1);<br>altimetrico=DATOS_BASE(:,2);
 esp_nom=DATOS_BASE(:,3);
 porc_perd=DATOS_BASE(:,4);
 H_1=DATOS_BASE(1,2)+H_BOMBA;
 H_piezo=H_1-(C_poliducto*progresiva);
         %MAOP NOMINAL:
```
MAOP\_nom\_psi=esp\_nom.\*(2\*grado\_API\*1000\*0.72/diametro); factorMAOP=MAOP\_nom\_psi.\*6894.757293168; H\_MAOP\_nom=(factorMAOP.\*(1/(densidad\*9.81)))+altimetrico;

```
%MAOP REDUCIDO:
esp_rem=esp_nom-(esp_nom.*(porc_perd./100));<br>MAOP_redu_psi=esp_rem.*(2*grado_API*1000*0.72/diametro);<br>factorMAOP_redu=(factorMAOP_redu.*(1/(densidad*9.81)))+altimetrico;<br>H_MAOP_redu=(factorMAOP_redu.*(1/(densidad*9.81)))+a
% Determina el tamaño del pantalla del monitor que se está usando<br>scrsz = get(0, 'ScreenSize');<br>% Redimensiona un marco grafico al tamaño de la pantalla del monitor
        figure('Position', [1 scrsz(2)+45 scrsz(3) scrsz(4)-115])
       area(progresiva,altimetrico,'FaceColor','k')
 hold on
 plot(progresiva,H_piezo,'r','LineWidth',2)
 hold on
 plot(progresiva,H_MAOP_nom,'g','LineWidth',2)
 hold on
        plot(progresiva,H_MAOP_redu,'b')
         axis([0,165000,0,2300])
        grid minor
        xlabel('Progresiva [m]');
 ylabel('Altura [m]');
 title('PERFIL PIEZOMÉTRICO - MAOP NOMINAL - MAOP REDUCIDO'); 
 legend('Perfil Altimétrico [m]','Piezométrica [m]',...
 'MAOP nominal [m]','MAOP reducida [m]','Location','BestOutside')
        hold off 
%%%%%%%%%%%%%%%%%%%%%%%%%%%%%%%%%%%%%%%%%%%%%%%%%%%%%%%%%%%%%%%%%%%%%%%%%%
% PERFIL ALTIMÉTRICO - PIEZOMÉTRICO - MAOP NOMINAL - TRANSITORIO
%%%%%%%%%%%%%%%%%%%%%%%%%%%%%%%%%%%%%%%%%%%%%%%%%%%%%%%%%%%%%%%%%%%%%%%%%%
elseif grafico==8;
L_transitorio=input('Punto origen Transitorio L[m] : ');<br>t_c=2*L_transitorio/v_acustica;<br>DATOS_EXCEL='DATOS_POLIDUCTO_MATLAB';<br>DATOS_BASE=xlsread(DATOS_EXCEL);
 progresiva=DATOS_BASE(:,1);
 altimetrico=DATOS_BASE(:,2);
       H_1=DATOS_BASE(1,2)+H_BOMBA;
 H_piezo=H_1-(C_poliducto*progresiva);
 H_piezo_TRpos=(H_1-(C_poliducto*progresiva))+delta_H_m;
 H_piezo_TRneg=(H_1-(C_poliducto*progresiva))-delta_H_m;
        %MAOP NOMINAL:
MAOP_nom_psi=espesor*(2*grado_API*1000*0.72/diametro);<br>factorMAOP=MAOP_nom_psi.*6894.757293168;<br>H_MAOP_nom=(factorMAOP.*(1/(densidad*9.81)))+altimetrico;
 % Determina el tamaño del pantalla del monitor que se está usando
 scrsz = get(0, 'ScreenSize');
 % Redimensiona un marco grafico al tamaño de la pantalla del monitor
        figure('Position', [1 scrsz(2)+45 scrsz(3) scrsz(4)-115])
        area(progresiva,altimetrico,'FaceColor','k')
       hold
        plot(progresiva,H_piezo,'r','LineWidth',2)
        hold on
        plot(progresiva,H_MAOP_nom,'g','LineWidth',2)
         hold on
        plot(progresiva,H_piezo_TRpos,'r')
         hold on
       plot(progresiva, H_piezo_TRneg,'r')<br>axis((0.165000.0.25001)
axis ([0,155000,0,2500])<br>gial minor<br>xlabel ('Progresiva [m]');<br>ylabel ('Altura [m]');<br>title ('PERFIL PIEZOMÉTRICO - MAOP NOMINAL - TRANSITORIO');<br>title ('PERFIL PIEZOMÉTRICO - MAOP NOMINAL - TRANSITORIO');<br>"MAOP nominal [m

%%%%%%%%%%%%%%%%%%%%%%%%%%%%%%%%%%%%%%%%%%%%%%%%%%%%%%%%%%%%%%%%%%%%%%%%%%
% PERFIL ALTIMÉTRICO - PIEZOMÉTRICO - MAOP NOMINAL - MAOP REDUCIDO - 
% TRANSITORIO
%%%%%%%%%%%%%%%%%%%%%%%%%%%%%%%%%%%%%%%%%%%%%%%%%%%%%%%%%%%%%%%%%%%%%%%%%%
elseif grafico==9;
 L_transitorio=input('Punto origen Transitorio L[m] : ');
t_c=2*L_transitorio/v_acustica;<br>DATOS_EXCEL='DATOS_POLIDUCTO_MATLAB';<br>DATOS_BASE=xlsread(DATOS_EXCEL);
progresiva=DATOS_BASE(:,1);<br>altimetrico=DATOS_BASE(:,2);<br>esp_nom=DATOS_BASE(:,3);<br>porc_perd=DATOS_BASE(:,4);<br>porc_perd act=DATOS_BASE(:,7);<br>porc_perd act=DATOS_BASE(:,7);
H_1=DATOS_BASE(1,2)+H_BOMBA;<br>H_piezo=H_1-(C_poliducto*progresiva);<br>H_piezo_TRpos=(H_1-(C_poliducto*progresiva))+delta_H_m;<br>H_piezo_TRneg=(H_1-(C_poliducto*progresiva))-delta_H_m;
%MAOP_NOMINAL:<br>MAOP_nom_psi=esp_nom.*(2*grado_API*1000*0.72/diametro);<br>factorMAOP=MAOP_nom_psi.*6894.757293168;<br>H_MAOP_nom=(factorMAOP.*(1/(densidad*9.81)))+altimetrico;
```

```
%MAOP REDUCIDO:<br>esp_rem=esp_nom- * (porc_perd./100));<br>MAOP_redu_psi=esp_rem.*(2*grado_API*1000*0.72/diametro);<br>factorMAOP_redu=MAOP_redu_psi.*6894.757293168;<br>H_MAOP_redu=(factorMAOP_redu.*(1/(densidad*9.81)))+altimetrico;
% Determina el tamaño del pantalla del monitor que se está usando<br>scrsz = get(0, 'ScreenSize');<br>% Redimensiona un marco grafico al tamaño de la pantalla del monitor<br>figure('Position', [1 scrsz(2)+45 scrsz(3) scrsz(4)-115])
        area(progresiva,altimetrico,'FaceColor','k')
        hold on
       plot(progresiva, H_piezo, 'r', 'LineWidth', 2)<br>hold on
 hold on
 plot(progresiva,H_MAOP_nom,'g','LineWidth',2)
        hold on
        plot(progresiva,H_MAOP_redu,'b')
        hold on
        plot(progresiva,H_piezo_TRpos,'r')
 hold on
 plot(progresiva,H_piezo_TRneg,'r')
 axis([0,165000,0,2100])
 grid minor
 xlabel('Progresiva [m]');
ylabel('Altura [m]');<br>title('PERFIL PIEZOMÉTRICO - MAOP NOMINAL - MAOP REDUCIDO - TRANSITORIO');<br>legen('Perfil Altimétrico [m]','Piezométrica [m]','MAOP nominal [m]',...<br>'MAOP reducida [m]','Transitorio +/- [m]','Location'
        hold off 
%%%%%%%%%%%%%%%%%%%%%%%%%%%%%%%%%%%%%%%%%%%%%%%%%%%%%%%%%%%%%%%%%%%%%%%%%%
% PERFIL ALTIMÉTRICO - PIEZOMÉTRICO - MAOP NOMINAL - DELTA C
%%%%%%%%%%%%%%%%%%%%%%%%%%%%%%%%%%%%%%%%%%%%%%%%%%%%%%%%%%%%%%%%%%%%%%%%%%
elseif grafico==10;<br>
DATOS_EXCEL='DATOS_POLIDUCTO_MATLAB';<br>
DATOS_EXCEL'DATOS_BASE(:,I);<br>
progresiva=DATOS_BASE(:,I);<br>
altimetrico=DATOS_BASE(:,2);<br>
altimetrico=DATOS_BASE(:,2);
       H_1=DATOS_BASE(1,2)+H_BOMBA;
H_piezo=H_1-(C_poliducto*progresiva);<br>H_piezo_Cpos=H_1-((C_poliducto-Delt_C)*progresiva);<br>H_piezo_Cneg=H_1-((C_poliducto-Delt_C)*progresiva);<br>MAOP_nom_psi=espesor*(2*grado_API*1000*0.72/diametro);<br>factorMAOP=MAOP_nom_psi.*
% Determina el tamaño del pantalla del monitor que se está usando<br>scrsz = get(0, 'ScreenSize');<br>% Redimensiona un marco grafico al tamaño de la pantalla del monitor<br>% Redimensiona un marco grafico al tamaño de la pantalla 
        area(progresiva,altimetrico,'FaceColor','k')
       hold
        plot(progresiva,H_piezo,'r','LineWidth',2)
 hold on
 plot(progresiva,H_piezo_Cpos,'r--','LineWidth',2)
        .<br>hold
        plot(progresiva,H_piezo_Cneg,'r--','LineWidth',2)
         hold on
        plot(progresiva,H_MAOP_nom,'g','LineWidth',2)
 axis([0,165000,0,2500])
 grid minor
 xlabel('Progresiva [m]');
 ylabel('Altura [m]');
 title('PERFIL PIEZOMÉTRICO - MAOP NOMINAL - DELTA C'); 
legend('Perfil Altimétrico [m]','Piezométrica [m]',...<br>'Piezométrica + Delta C','Piezométrica - Delta C',...<br>'MAOP nominal [m]','Location','BestOutside')
        hold off

%%%%%%%%%%%%%%%%%%%%%%%%%%%%%%%%%%%%%%%%%%%%%%%%%%%%%%%%%%%%%%%%%%%%%%%%%%
% PERFIL ALTIMÉTRICO - PIEZOMÉTRICO - MAOP NOMINAL - MAOP REDUCIDO -<br>% PERFIL ALTIMÉTRICO - PIEZOMÉTRICO - MAOP NOMINAL - MAOP REDUCIDO -
% DELTA C
%%%%%%%%%%%%%%%%%%%%%%%%%%%%%%%%%%%%%%%%%%%%%%%%%%%%%%%%%%%%%%%%%%%%%%%%%%
elseif grafico==11;<br>DATOS_EXCEL='DATOS_POLIDUCTO_MATLAB';<br>DATOS_BASE=xlsread(DATOS_EXCEL);
 progresiva=DATOS_BASE(:,1);
 altimetrico=DATOS_BASE(:,2);
 esp_nom=DATOS_BASE(:,3);
       porc_perd=DATOS_BASE(:,4);
H_1=DATOS_BASE(1,2)+H_BOMBA;<br>H_piezo=H_1-(C_poliducto*progresiva);<br>H_piezo_Cpos=H_1-((C_poliducto+Delt_C)*progresiva);<br>H_piezo_Cneg=H_1-((C_poliducto-Delt_C)*progresiva);
        %MAOP NOMINAL:
```
MAOP\_nom\_psi=esp\_nom.\*(2\*grado\_API\*1000\*0.72/diametro);<br>factorMAOP=MAOP\_nom\_psi.\*6894.757293168;<br>H\_MAOP\_nom=(factorMAOP.\*(1/(densidad\*9.81)))+altimetrico;

 %MAOP REDUCIDO: esp\_rem=esp\_nom-(esp\_nom.\*(porc\_perd./100));<br>MAOP\_redu\_psi=esp\_rem.\*(2\*grado\_API\*1000\*0.72/diametro);<br>factorMAOP\_redu=MAOP\_redu\_psi.\*6894.757293168; H\_MAOP\_redu=(factorMAOP\_redu.\*(1/(densidad\*9.81)))+altimetrico; % Determina el tamaño del pantalla del monitor que se está usando<br>scrsz = get(0, 'ScreenSize');<br>% Redimensiona un marco grafico al tamaño de la pantalla del monitor figure('Position', [1 scrsz(2)+45 scrsz(3) scrsz(4)-115]) area(progresiva,altimetrico,'FaceColor','k') hold on plot(progresiva,H\_piezo,'r','LineWidth',2) hold on plot(progresiva,H\_piezo\_Cpos,'r--','LineWidth',2) hold on plot(progresiva,H\_piezo\_Cneg,'r--','LineWidth',2)  $h$ old plot(progresiva,H\_MAOP\_nom,'g','LineWidth',2) hold on plot(progresiva,H\_MAOP\_redu,'b') axis([0,165000,0,2300]) grid minor<br>
xlabel('Progresiva [m]');<br>
ylabel('Altura [m]');<br>
title('ERENTI PIEZOMÉTRICO - MAOP NOMINAL - MAOP REDUCIDO - DELTA C');<br>
tiegend('Perfil Altimétrico [m]','Piezométrica [m]',...<br>
'Piezométrica + Delta C','Piezo %%%%%%%%%%%%%%%%%%%%%%%%%%%%%%%%%%%%%%%%%%%%%%%%%%%%%%%%%%%%%%%%%%%%%%%%%% % PERFIL ALTIMÉTRICO - PIEZOMÉTRICO - MAOP NOMINAL - TRANSITORIO - DELTA C DELTA C %%%%%%%%%%%%%%%%%%%%%%%%%%%%%%%%%%%%%%%%%%%%%%%%%%%%%%%%%%%%%%%%%%%%%%%%%% elseif grafico==12; L\_transitorio=input('Punto origen Transitorio L[m] : ');<br>t\_c=2\*L\_transitorio/v\_acustica;<br>DATOS\_EXCEL='DATOS\_POLIDUCTO\_MATLAB';<br>DATOS\_BASE=xlsread(DATOS\_EXCEL); progresiva=DATOS\_BASE(:,1); altimetrico=DATOS\_BASE(:,2); H\_1=DATOS\_BASE(1,2)+H\_BOMBA; H piezo=H\_1-(C\_poliducto\*progresiva);<br>H\_piezo\_Cpos=H\_1-((C\_poliducto+Delt\_C)\*progresiva);<br>H\_piezo\_Cpos=H\_1-((C\_poliducto-Delt\_C)\*progresiva);<br>H\_piezo\_TRpos=(H\_1-(C\_poliducto\*progresiva))+delta\_H\_m;<br>H\_piezo\_TRpos\_Cpos=(H\_1- %MAOP NOMINAL: MAOP\_nom\_psi=espesor\*(2\*grado\_API\*1000\*0.72/diametro);<br>factorMAOP=MAOP\_nom\_psi.\*6894.757293168;<br>H\_MAOP\_nom=(factorMAOP.\*(1/(densidad\*9.81)))+altimetrico; % Determina el tamaño del pantalla del monitor que se está usando<br>scrsz = get(0, 'ScreenSize');<br>% Redimensiona un marco grafico al tamaño de la pantalla del monitor figure('Position', [1 scrsz(2)+45 scrsz(3) scrsz(4)-115]) area(progresiva,altimetrico,'FaceColor','k') hold plot(progresiva,H\_piezo,'r','LineWidth',2) hold on plot(progresiva,H\_piezo\_Cpos,'r--','LineWidth',2) hold on plot(progresiva,H\_piezo\_Cneg,'r--','LineWidth',2) rice<br>hold plot(progresiva, H\_MAOP\_nom, 'g', 'LineWidth', 2)<br>hold on hold on plot(progresiva,H\_piezo\_TRpos,'m') hold on plot(progresiva,H\_piezo\_TRpos\_Cpos,'m--') hold on plot(progresiva,H\_piezo\_TRpos\_Cneg,'m--') hold on plot(progresiva,H\_piezo\_TRneg,'m') hold c plot(progresiva,H\_piezo\_TRneg\_Cpos,'m--') hold on plot(progresiva,H\_piezo\_TRneg\_Cneg,'m--') hold on axis([0,165000,0,2500]) grid minor xlabel('Progresiva [m]'); ylabel('Altura [m]');<br>title('PERFIL PIEZOMÉTRICO - MAOP NOMINAL - TRANSITORIO - DELTA C');<br>legend('Perfil Altimétrico [m]','Piezométrica [m]',...<br>'Piezométrica + Delta C','Piezométrica - Delta C',...<br>'MAOP nominal [m]','Tr

```
 'Transitorio + (DELTA C -)','Transitiorio - [m]',...
 'Transitorio - (DELTA C +)','Transitorio - (DELTA C -)',...
 'Location','BestOutside')
       hold off 

%%%%%%%%%%%%%%%%%%%%%%%%%%%%%%%%%%%%%%%%%%%%%%%%%%%%%%%%%%%%%%%%%%%%%%%%%%
% PERFIL ALTIMÉTRICO - PIEZOMÉTRICO - MAOP NOMINAL - MAOP REDUCIDO - 
% TRANSITORIO - DELTA C
%%%%%%%%%%%%%%%%%%%%%%%%%%%%%%%%%%%%%%%%%%%%%%%%%%%%%%%%%%%%%%%%%%%%%%%%%%
elseif grafico==13;
L_transitorio=input('Punto origen Transitorio L[m] : ');<br>t_c=2*L_transitorio/v_acustica;<br>DATOS_EXCEL='DATOS_POLIDUCTO_MATLAB';<br>DATOS_BASE=xlsread(DATOS_EXCEL);
       progresiva=DATOS_BASE(:,\overline{1});altimetrico=DATOS_BASE(:,2);<br>esp_nom=DATOS_BASE(:,3);<br>porc_perd=DATOS_BASE(:,4);<br>porc_perd_act=DATOS_BASE(:,7);
H_1=DATOS_BASE(1,2)+H_BOMBA;<br>H_piezo-H_1-(C_poliducto+progressiva);<br>H_piezo_Cpos=H_1-((C_poliducto+Delt_C)*progressiva);<br>H_piezo_CRegs=H_1-((C_poliducto-Delt_C)*progressiva);<br>H_piezo_TRpos=(H_1-(C_poliducto+Delt_C)*progres
        %MAOP NOMINAL:
 MAOP_nom_psi=esp_nom.*(2*grado_API*1000*0.72/diametro);
 factorMAOP=MAOP_nom_psi.*6894.757293168;
 H_MAOP_nom=(factorMAOP.*(1/(densidad*9.81)))+altimetrico;
        %MAOP REDUCIDO:
esp_rem=esp_nom-(esp_nom.*(porc_perd./100));<br>MAOP_redu_psi=esp_rem.*(2*grado_API*1000*0.72/diametro);<br>factorMAOP_redu=(factorMAOP_redu.*(1/(densidad*9.81)))+altimetrico;<br>H_MAOP_redu=(factorMAOP_redu.*(1/(densidad*9.81)))+a
% Determina el tamaño del pantalla del monitor que se está usando<br>scrsz = get(0, 'ScreenSize');<br>% Redimensiona un marco grafico al tamaño de la pantalla del monitor<br>figure('Position', [1 scrsz(2)+45 scrsz(3) scrsz(4)-115])
        area(progresiva,altimetrico,'FaceColor','k')
 hold on
 plot(progresiva,H_piezo,'r','LineWidth',2)
        hold on
        plot(progresiva,H_piezo_Cpos,'r--','LineWidth',2)
         hold on
        plot(progresiva,H_piezo_Cneg,'r--','LineWidth',2)
        .<br>hold
        plot(progresiva,H_MAOP_nom,'g','LineWidth',2)
        hold on
         plot(progresiva,H_MAOP_redu,'b')
         hold on
        plot(progresiva,H_piezo_TRpos,'m')
 hold on
 plot(progresiva,H_piezo_TRpos_Cpos,'m--')
 hold on
 plot(progresiva,H_piezo_TRpos_Cneg,'m--')
 hold on
        plot(progresiva,H_piezo_TRneg,'m')
        r-oc<br>hold
        plot(progresiva,H_piezo_TRneg_Cpos,'m--')
       h \circ 1d
        plot(progresiva,H_piezo_TRneg_Cneg,'m--')
 hold on 
 axis([0,165000,0,2100])
 grid minor
 xlabel('Progresiva [m]');
ylabel('Altura [m]');<br>title('PERFIL PIEZOMÉTRICO - MAOP NOMINAL - MAOP REDUCIDO - TRANSITORIO - DELTA C');<br>legend('Perfil Altimétrico [m]','Piezométrica [m]','MAOP nominal [m]',...<br>'MAOP reducida [m]','Transitorio +/- [m]'
       legend('Perfil Altimétrico [m]', 'Piezométrica [m]',
'Piezométrica + Delta C','Piezométrica - Delta C',...<br>'MAOP nominal [m]','MAOP reducida [m]','Transitorio + [m]',...<br>'Transitorio + (DELTA C +)','Transitorio + (DELTA C -)',...<br>'Transitorio - [m]','Transitorio - (DELTA C 
               hold off
%%%%%%%%%%%%%%%%%%%%%%%%%%%%%%%%%%%%%%%%%%%%%%%%%%%%%%%%%%%%%%%%%%%%%%%%%%
% PERFIL ALTIMÉTRICO - PIEZOMÉTRICO - MAOP NOMINAL - MAOP REDUCIDO - 
% TRANSITORIO - PRESION SEGURA B31G - PRESION SEGURA B31GM
%%%%%%%%%%%%%%%%%%%%%%%%%%%%%%%%%%%%%%%%%%%%%%%%%%%%%%%%%%%%%%%%%%%%%%%%%%
elseif grafico==14;
 L_transitorio=input('Punto origen Transitorio L[m] : ');
 t_c=2*L_transitorio/v_acustica;
 DATOS_EXCEL='DATOS_POLIDUCTO_MATLAB';
```

```
 DATOS_BASE=xlsread(DATOS_EXCEL);
 progresiva=DATOS_BASE(:,1);
 altimetrico=DATOS_BASE(:,2);
       esp_nom=DATOS_BASE(:,3);
 porc_perd=DATOS_BASE(:,4);
 POS_B31G=DATOS_BASE(:,8);
 POS_B31GM=DATOS_BASE(:,9);
H_1=DATOS_BASE(1,2)+H_BOMBA;<br>H_piezo=H_1-(C_poliducto*progresiva);<br>H_piezo_TRpos=(H_1-(C_poliducto*progresiva))+delta_H_m;<br>H_piezo_TRneg=(H_1-(C_poliducto*progresiva))-delta_H_m;
        %MAOP NOMINAL:
MAOP_nom_psi=esp_nom.*(2*grado_API*1000*0.72/diametro);<br>factorMAOP=MAOP_nom_psi.*6894.757293168;<br>H_MAOP_nom=(factorMAOP.*(1/(densidad*9.81)))+altimetrico;
%MAOP REDUCIDO:<br>esp_rem=esp_nom- * (porc_perd./100));<br>MAOP_redu_psi=esp_rem.*(2*grado_API*1000*0.72/diametro);<br>factorMAOP_redu=MAOP_redu_psi.*6894.757293168;<br>H_MAOP_redu=(factorMAOP_redu.*(1/(densidad*9.81)))+altimetrico;
%PRESIÓN DE OPERACIÓN SEGURA B31G:<br>factorPOS_B31G=POS_B31G.*6894.757293168;<br>H_POS_B31G=(factorPOS_B31G.*(1/(densidad*9.81)))+altimetrico;
        %PRESIÓN DE OPERACIÓN SEGURA B31G modificado:
 factorPOS_B31GM=POS_B31GM.*6894.757293168;
 H_POS_B31GM=(factorPOS_B31GM.*(1/(densidad*9.81)))+altimetrico;
% Determina el tamaño del pantalla del monitor que se está usando<br>scrsz = get(0, 'ScreenSize');<br>% Redimensiona un marco grafico al tamaño de la pantalla del monitor<br>figure('Position', [1 scrsz(2)+45 scrsz(3) scrsz(4)-115])
        area(progresiva,altimetrico,'FaceColor','k')
 hold on
 plot(progresiva,H_piezo,'r','LineWidth',2)
        hold on
      plot(progresiva, H_MAOP_nom,'g','LineWidth',2)
        hold on
        plot(progresiva,H_MAOP_redu,'b')
       r-oc<br>hold
        plot(progresiva,H_piezo_TRpos,'r')
       hold
        plot(progresiva,H_piezo_TRneg,'r')
        hold on
 plot(progresiva,H_POS_B31GM,'k') 
 axis([0,165000,0,2100])
        grid minor
xlabel('Progresiva [m]');<br>ylabel('Altura [m]');<br>title('PERFIL PIEZOMÉTRICO - MAOP NOMINAL - MAOP REDUCIDO - TRANSITORIO - B31Gm');
legend('Perfil Altimétrico [m]','Piezométrica [m]','MAOP nominal [m]',...<br>'MAOP reducida [m]','Transitorio +/- [m]','',...<br>'Presión Operación Segura B31Gm','Location','BestOutside')
       hold off

%%%%%%%%%%%%%%%%%%%%%%%%%%%%%%%%%%%%%%%%%%%%%%%%%%%%%%%%%%%%%%%%%%%%%%%%%%%
% SALIR
%%%%%%%%%%%%%%%%%%%%%%%%%%%%%%%%%%%%%%%%%%%%%%%%%%%%%%%%%%%%%%%%%%%%%%%%%%%
elseif grafico==15;
 disp('---------------------------------------------------------- ')
 disp('MUCHAS GRACIAS....') 
 disp('---------------------------------------------------------- ')
%%%%%%%%%%%%%%%%%%%%%%%%%%%%%%%%%%%%%%%%%%%%%%%%%%%%%%%%%%%%%%%%%%%%%%%%%%%
% RECALCULAR
%%%%%%%%%%%%%%%%%%%%%%%%%%%%%%%%%%%%%%%%%%%%%%%%%%%%%%%%%%%%%%%%%%%%%%%%%%%
elseif grafico==16;
     Poliducto
end
while grafico<=14
 %%%%%%%%%%%%%%%%%%%%%%%%%%%%%%%%%%%%%%%%%%%%%%%%%%%%%%%%%%%%%%%%%%%%%%%%%%%
 %RESULTADOS HIDRÁULICOS
 %%%%%%%%%%%%%%%%%%%%%%%%%%%%%%%%%%%%%%%%%%%%%%%%%%%%%%%%%%%%%%%%%%%%%%%%%%%
      \overline{c} espesor_mm=espesor*25.4;
 DATOS_EXCEL='DATOS_POLIDUCTO_MATLAB';
 DATOS_BASE=xlsread(DATOS_EXCEL);
 progresiva=DATOS_BASE(:,1);
altimetrico=DATOS_BASE(:,2);<br>
H_1=DATOS_BASE(1,2);<br>
H_1=DATOS_BASE(1,2);<br>
F_mano_m=H_piezo-altimetrico;<br>
P_mano_m=H_piezo-altimetrico;<br>
P_mano_m=H_piezo-altimetrico;<br>
P_mano_m=H_piezo-altimetrico;<br>
P_mano_msidenterico;<br>
di
```
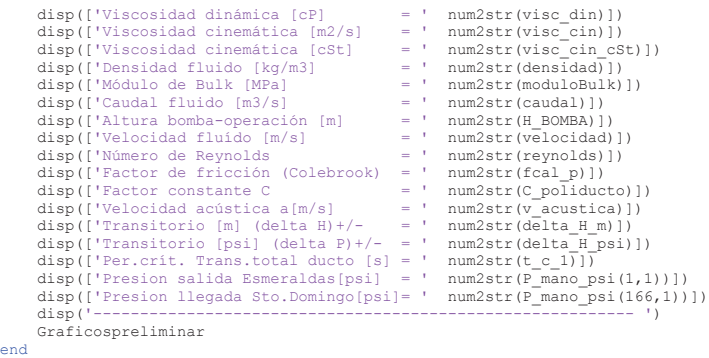

### **ANEXO 3**

# **LICENCIA DE USO DE INFORMACIÓN GEOGRÁFICA (I.G.M.)**

### Cartografía de Libre Acceso | Geoportal

Página 1 de 2

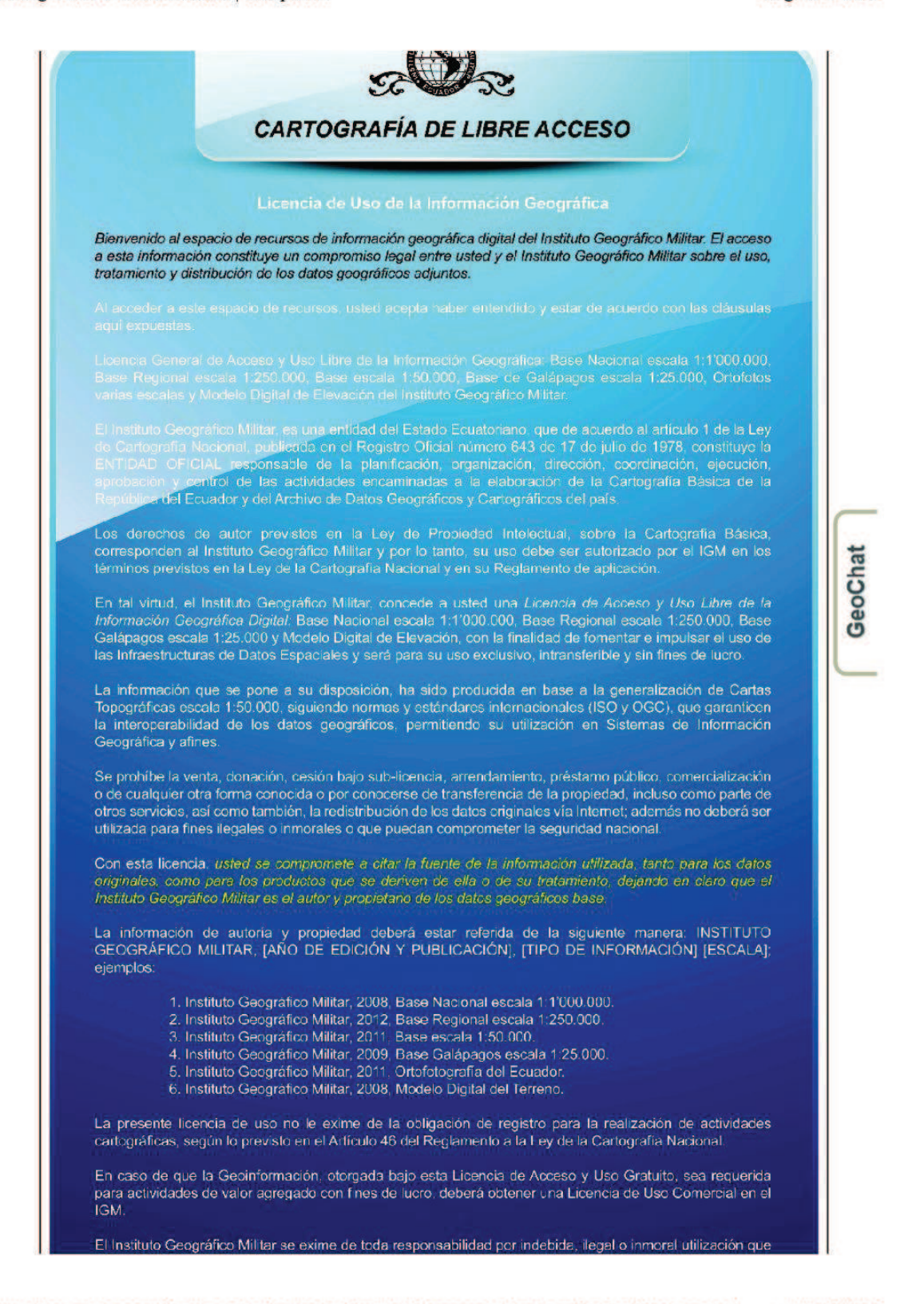

http://www.geoportaligm.gob.ec/portal/index.php/descargas/cartografia-de-libre-acceso/ 16/11/2013 Cartografía de Libre Acceso | Geoportal

Página 2 de 2

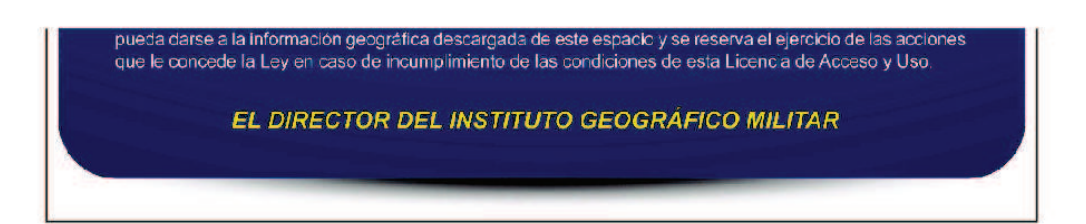

### Licencia de Uso de la Información Geográfica

**REGISTRO DE INFORMACIÓN** 

Compártelo:

Facebook 13 Twitter 1

http://www.geoportaligm.gob.ec/portal/index.php/descargas/cartografia-de-libre-acceso/ 16/11/2013